МИНИСТЕРСТВО ОБРАЗОВАНИЯ РЕСПУБЛИКИ БЕЛАРУСЬ Учреждение образования «БЕЛОРУССКИЙ ГОСУДАРСТВЕННЫЙ ТЕХНОЛОГИЧЕСКИЙ УНИВЕРСИТЕТ»

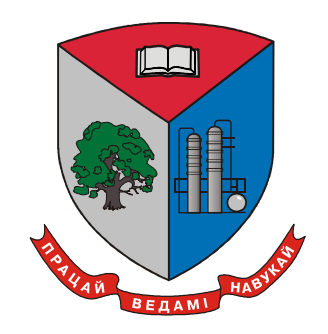

# **69-я НАУЧНО-ТЕХНИЧЕСКАЯ КОНФЕРЕНЦИЯ УЧАЩИХСЯ, СТУДЕНТОВИМАГИСТРАНТОВ**

2–13 апреля 2018 г.

## СБОРНИК НАУЧНЫХ РАБОТ

В 4-х частях

Часть 4

Минск 2018

## УДК 005.745:378.6](476)(06) ББК 66.75 Ш52

**69-я научно-техническая конференция учащихся, студентов и магистрантов**: сб. науч. работ : в 4-х ч. – Минск : БГТУ, 2018. – Ч. 4. – 514 с.

Сборник научных работ студентов и магистрантов университета составлен по итогам 69-й студенческой научно-технической конференции Белорусского государственного технологического университета, проведенной со 2 по 13 апреля 2018 г. На конференции было заслушано 1867 докладов, лучшие из них представлены в данном сборнике. Материалы содержат результаты научных исследований студентов, посвященные актуальным вопросам лесоводства, лесоустройства, лесозащиты, технологии и техники лесной промышленности, химической технологии и техники, неорганических веществ, вяжущих материалов, технологии стекла и керамики, технологии электрохимических производств, экологии, синтеза новых органических и неорганических материалов, экономики, издательского дела и полиграфии, информационных технологий. Также представлены доклады, посвященные энергосбережению, безопасности технологических процессов и производств, контролю качества и безопасности веществ, материалов и изделий.

Сборник предназначен для использования специалистами соответствующих отраслей народного хозяйства, научными работниками и преподавателями, а также студентами и магистрантами.

#### Рецензенты:

декан факультета ИТ, доцент, канд. техн. наук Д.В. Шиман зам. декана факультета ИТ, доцент, канд. физ.-мат. наук А.В. Мисевич

Редакционная коллегия:

зав. кафедрой ИиВД, канд. техн. наук Д.М. Романенко зав. кафедрой физики, д-р физ.-мат. наук Н.Н. Крук доц. кафедры ИБиП, канд. историч. наук П.С. Крючек зав. кафедрой ИСиТ, доц., канд. техн. наук В.В. Смелов зав. кафедрой ЭиУП, доц., канд. эконом. наук А.В. Ледницкий доцент кафедры ВМ, канд. физ.-мат. наук Л.Д. Яроцкая методист учебно-методического сектора О.И.Ставровская

 УО «Белорусский государственный технологический университет», 2018

## ОРГАНИЗАЦИОННЫЙ КОМИТЕТ

ДОРМЕШКИН О.Б. – проректор по научной работе (председатель);

САКОВИЧ А.А. – проректор по учебной работе (зам. председателя);

НАСОНОВ М.Д. – начальник учебно-методического отдела;

ЧЕРНИК Е.О. – зав. сектором ИВОНД;

ЛЕВИТСКАЯ А.А. – инж. сектора ИВОНД;

ШИМАН Д.В. – ответственный за НИРС факультета ЛХ, канд. с/х. наук, доцент кафедры лесоводства;

СИМАНОВИЧ В.А. – ответственный за НИРС факультета ТТЛП, канд. техн. наук, доцент кафедры лесных машин, дорог и технологий лесопромышленного производства;

СТАСЕВИЧ О.В. – ответственная за НИРС факультета ТОВ, канд. хим. наук, доцент кафедры физико-химических методов сертификации продукции;

ЗАЛЫГИНА О.С. – ответственная за НИРС факультета ХТиТ, канд. техн. наук, доцент кафедры промышленной экологии;

ШИШЛО С.В. – ответственный за НИРС факультета ИЭ, канд. эконом. наук, доцент кафедры экономической теории и маркетинга;

МЕДЯК Д.М. – ответственная за НИРС факультета ПиМ, канд. техн. наук, доцент кафедры полиграфических производств;

ЯРОЦКАЯ Л.Д. – ответственная за НИРС факультета ИТ, канд. физ. мат. наук, доцент;

МАЛЬ Ю.В.– методист учебно-методического отдела, ответственная за работу с колледжами БГТУ.

# **Секция ИНФОРМАЦИОННЫХ ТЕХНОЛОГИЙ**

Магистрант А. В. Бурмакова Науч. рук. канд. техн. наук, доцент В. В. Смелов (кафедра информационных систем и технологий)

## **РЕАЛИЗАЦИЯ КОМПЛЕКСНОЙ МАТЕМАТИЧЕСКОЙ МОДЕЛИ ПРОГНОЗИРОВАНИЯ ПОСЛЕДСТВИЙ ПРОЛИВА НЕФТЕПРОДУКТОВ**

Совместно с Республиканским унитарным предприятием «Научно-производственный центр по геологии» (НПЦ по геологии) и «Институтом природопользования Национальной академии наук Беларуси» (Институт природопользования) была разработана математическая модель прогнозирования (ММП) последствий аварийного пролива нефтепродуктов (НП). ММП является основой экологической экспертной системы, разработанной специалистами Белорусского государственного технологического университета в рамках договора с НПЦ по геологии.

В состав экспертной системы входят шесть модулей, четыре из которых являются реализацией математической модели, позволяющей рассчитать объем и скорость проникновения нефтепродуктов в различные типы грунта и грунтовые воды, а также два справочных модуля. Первый модуль «П» (модуль прогнозирования) получает исходные данные о количестве, типе и месте разлива нефтепродукта. В результате работы этого модуля формируется отчет, который помещается в базу данных. Модуль «Р» (модуль оценки прогнозируемого состояния) получает данные из предыдущего модуля и сравнивает значения результата прогноза с нормативами предельно-допустимых концентраций. Модуль «С» (модуль классификации прогнозируемого состояния) предназначен для классификации состояний геологической среды. Модуль «Т» (модуль выбора технологий реабилитаций) формирует финальный отчет, который содержит перечень технологий реабилитации.

Модули экспертной системы используют реляционную базу данных СУБД Microsoft SQL Server 2012. Для работы модулей используются справочники, хранящиеся в базе данных: «Природоохранные объекты», содержащие данные о различных природоохранных объектах, таких как реки, озера и заказники, «Техногенные объекты», содержащие данные об объектах, на которых возможны инциденты пролива нефтепродуктов, «Физико-химические свойства нефтепродуктов». Экспертная система реализована в виде web-сервера на основе технологии ASP.NET 4.5. MVC 5.0.

Модель носит комплексный характер и разделена на уровни, соответствующие слоям геологической среды: поверхностный, почвенный, грунтовый, грунтовые воды.

Для вычислений прогнозов в модели используются данные о географических координатах пролива, тип и объем пролитого нефтепродукта. Используются справочные данные о физико-химических свойствах нефтепродуктов, почвы и грунта. Так же применяются картографические данные.

ММП позволяет прогнозировать следующие параметры: площадь и форму наземного пятна загрязнения, массу испарение НП с поверхностного слоя, глубину и скорость проникновения НП в почву и грунт, адсорбированную массу НП в почве и грунте, максимальную концентрацию НП в почве и грунте, максимальную концентрацию нефтепродуктов в грунтовых водах, временной интервал для достижения максимальной концентрации в грунтовых водах, скорость распространения фронта загрязнения с грунтовыми водами в область окрестных природоохранных объектов.

При тестировании модели были сопоставлены данные полученные на выходе из экспертной системы и данные с реальных объектов после аварии.

Модель показала, что при проливе 1000 м3 бензина, наземное пятно загрязнения приняло форму круга радиусом 40 м (нет информации о других точках, позволяющих предположить иную форму пятна), площадью 5000 м2. При этом пятно имеет толщину 0.2 м.

Из общей массы (750 т) 50 т бензина испарится, а остальные 700т проникнут в почву и грунт. Почва адсорбирует 75 т, а грунт 138 т. При этом под пятном загрязнения в каждом килограмме почвы будет 100 г, а одном кубическом метре грунта 9.2 кг бензина.

Примерно через 12 суток под наземным пятном загрязнения вертикальный фронт бензинового загрязнения достигнет грунтовых вод. Остаток (562 т) нефтепродукта будет постепенно разноситься грунтовыми водами, вначале образуя высококонцентрированную (110 кг/м3) бензиновую пленку.

Природоохранный объект № 1 расположен на расстоянии 38 м от центра пролива, т.е. он попал в наземное пятно загрязнения. Поэтому предполагается, что процесс загрязнения будет протекать аналогично описанному выше.

Природоохранный объект № 2 расположен на расстоянии 55 м, т.е. за границами наземного пятна загрязнения. По перепаду высот центра пролива и географической точки, представляющей природоохранный объект, составляющем 0.007 градуса, можно предположить,

что течение грунтовых вод направленно в сторону этого природоохранного объекта. При таком угле, оценка скорости продвижения фронта загрязнения с грунтовыми водами составляет приблизительно 2 мм в сутки, что позволяет вычислить, что фронт загрязнения с грунтовыми водами достигнет природоохранный объект через 79 лет. При этом максимальный уровень концентрации поверхностной пленки загрязнения достигнет 110 кг/м3, в верхнем слое (до 1 м) водоносного слоя загрязнение не будет превышать 9.2 кг/ м3.

Данные, полученные в результате тестирования модели, не противоречат данным, которые были получены с реальных объектов после аварии.

УДК 339.138

Магистрант А.О. Казаченко Науч. рук. доц., к.ф.-м.н. Н.И. Гурин (кафедра информационных систем и технологий, БГТУ)

## **СИМУЛЯЦИЯ ДИНАМИЧЕСКИХ ПРОЦЕССОВ НА ОСНОВЕ 3D ГРАФИКИ В ТЕХНОЛОГИИ UNREAL**

Цель исследования: сравнительный анализ технических характеристик и возможностей приложений трехмерной графики для разработки симуляторов динамических процессов.

Задачи исследования:

1. Разработать алгоритм функционирования сложного 3Dсимулятора.

2. Разработать программные модули управления симулятором на платформах Unreal, Unity, CryEngine.

3. Собрать статистику по характеристикам функционирования и временным затратам на разработку симулятора на различных платформах реализации.

Аналогами технологии Unreal являются Unity и Cry Engine.

Unity 3D – кросс-платформенный игровой движок для разработки двухмерных и трехмерных приложений под различные платформы [1].

Главным достоинством Unity 3D является улучшенная возможность скриптинга, а именно в отличие от Unreal Engine, в Unity доступны два языка: JavaScript, C#;

Cry Engine – движок, предназначенный для разработки двухмерных и трехмерных приложений, разработанный немецкой компанией Crytek [2]. Cry Engine изначально является кроссплатформенным движком — он ориентирован на ПК и игровые консоли Microsoft Xbox и Sony PlayStation.

Unreal Engine – современный игровой движок на базе языка С++, разработкой и поддержкой которого занимается компания Epic Games [3]. Возможности UE позволяют создавать и редактировать элементы 3D анимации, спецэффекты в кинофильмах и играх, а также разрабатывать различные обучающие программы.

Главной отличительной чертой Unreal является система Blueprint.

Blueprint — это скриптовая система в Unreal Engine 4, которая представляет собой визуальный интерфейс для создания элементов геймплея.

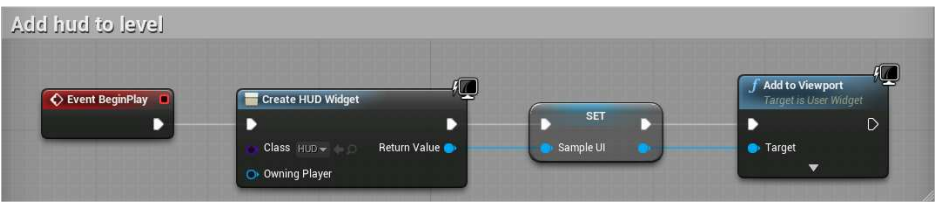

**Рисунок – Blueprint** 

В качестве первого проекта была выбрана реализация симулятора работы с маятником Обербекка. Основными моментами данного проекта можно выделить следующее:

1. Создание интерфейса пользователя. Для создания интерфейса пользователя необходимо создать объект HUD и далее привязать его к сцене. В HUD можно расположить различные объекты такие как TextBlock, Button, Slider и т.д., для чего необходимо их перетащить в него. Каждый такой элемент можно привязать к переменной соответствующего типа посредством функции.

2. Обработка нажатий на клавиатуру. Для того чтобы отловить событие нажатия на клавиатуру необходимо в скрипт blueprint добавить блок с соответствующей клавишей и после чего создать обработку данного события.

3. Изменение позиции или размера объекта. Чтобы изменить позицию или размер объекта необходимо сначала получить его текущие параметры, конвертировать их в вектор, после чего изменять необходимый параметр в созданном векторе и присвоить его обратно объекту.

В результате проведенного анализа в ходе разработки симулятора работы установки с маятником Обербекка последовательно на трех платформах Unreal, Unity, CryEngine получены следующие выводы:

1. Создание логики в Unity упрощено за счет прямого обращения к объектам. В Unreal Engine доступ к объектам усложнен за счет создания дополнительных переменных и функций работы с данными переменными.

2. Временные затраты на разработку приложений в Unreal Engine несколько больше, нежели в Unity. Это обуславливается более сложным созданием логики приложения.

3. При импорте сложных объектов, созданных посредством Autodesk 3ds max в Unity может повлечь за собой ухудшение производительности приложения, в то время как в Unreal Engine – нет, так как невидимые части объектов не рендерятся на сцене.

4. Разрабатывать на Unreal Engine может даже тот человек, который не знает языков программирования, за счет существования в UE системы Blueprint.

Таким образом, наиболее приемлемой платформой для разработки достаточно сложных в функциональном отношении симуляторов реальных динамических систем по затратам на разработку и возможностям включения элементов логики и интеллекта является платформа Unreal.

#### ЛИТЕРАТУРА

1. Unity documentation [Электронный ресурс] / Unity Technologies, 2015 Режим доступа: https://docs.unity3d.com/ru/current/Manual/index.html. Дата доступа: 03.04.2018.

2. CRYENGINE V Manual [Электронный ресурс] / CRYTEK GmbH, 2016 Режим доступа: http://docs.cryengine.com/display/CEMANUAL/CRYENGINE +V+Manual. Дата доступа: 04.04.2018.

3. Unreal Engine 4 documentation [Электронный ресурс] / Epic Games Inc., 2004-2018 Режим доступа: https://docs.unrealengine.com/enus/. Дата доступа: 01.04.2018.

УДК 004.056

М.В. Колмаков, маг. Науч. рук. ст. преп.Е.А. Блинова (кафедра информационных систем и технологий, БГТУ)

## **ОСОБЕННОСТИ ПРИМЕНЕНИЯ СТЕГАНОГРАФИЧЕСКИХ МЕТОДОВ В АЛЬТЕРНАТИВНЫХ ПОТОКАХ ФАЙЛОВОЙ СИСТЕМЫ NTFS.**

Одним из решений проблемы скрытой передачи информации является использование цифровых стеганографических методов. В на-

стоящее время является актуальной задача поиска новых типов контейнеров, пригодных для стеганографического встраивания информации, и методов их использования. В качестве контейнера скрытых сообщений предлагается использовать альтернативные потоки данных, доступные в файловой системе NTFS.

Были разработаны программное средство и адаптация стеганографического метода на основе альтернативных потоков в файловой системе NTFS. В качестве стеганоконтейнера может выступать папка, содержащая любое количество файлов, данные будут разбиваться на части и записываться в альтернативные потоки к файлам [1]. Для разработки программного средства выбран язык программирования С# с использованием Win-API функций. Для работы с альтернативными потоками была выбрана библиотека Trinet.Core.IO.Ntfs, так как стандартные средства в С# не поддерживают работу с альтернативными потоками. Из методов можно отметить шифрование с использованием пароля по алгоритму RSA, вставка сообщения в альтернативные потоки с последующим разбиением и извлечение информации в правильной последовательности с объединением в одно сообщение, е если оно зашифровано - расшифровываем при правильном пароле.

При работе с программным средством AltDSS пользователь первоначально выбирает папку с файлами, куда будет выполнено осаждение информации, далее выбирает, на сколько частей разбивать секретное сообщение, но не более чем количество файлов в папке. Так же была добавлена работа только с папками, что помогает скрыть информацию еще лучше.

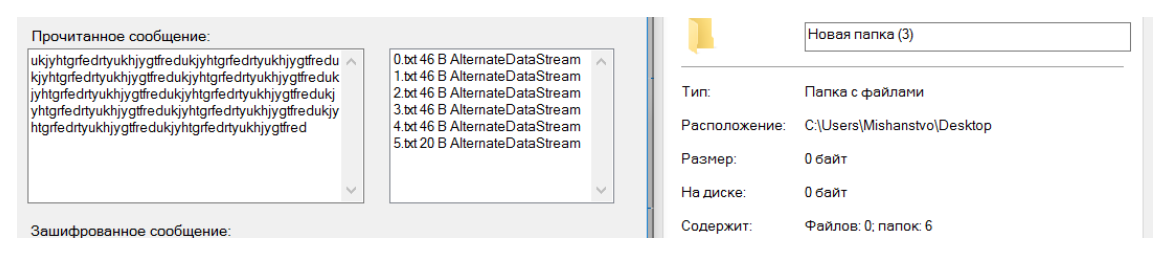

Рисунок 1 - Вставка текста в папки.

После этого пользователю предлагается сделать выбор, шифровать ли данные. После всех операций, программа создает альтернативные потоки к выбранным файлам и записывает в них часть сообщения.

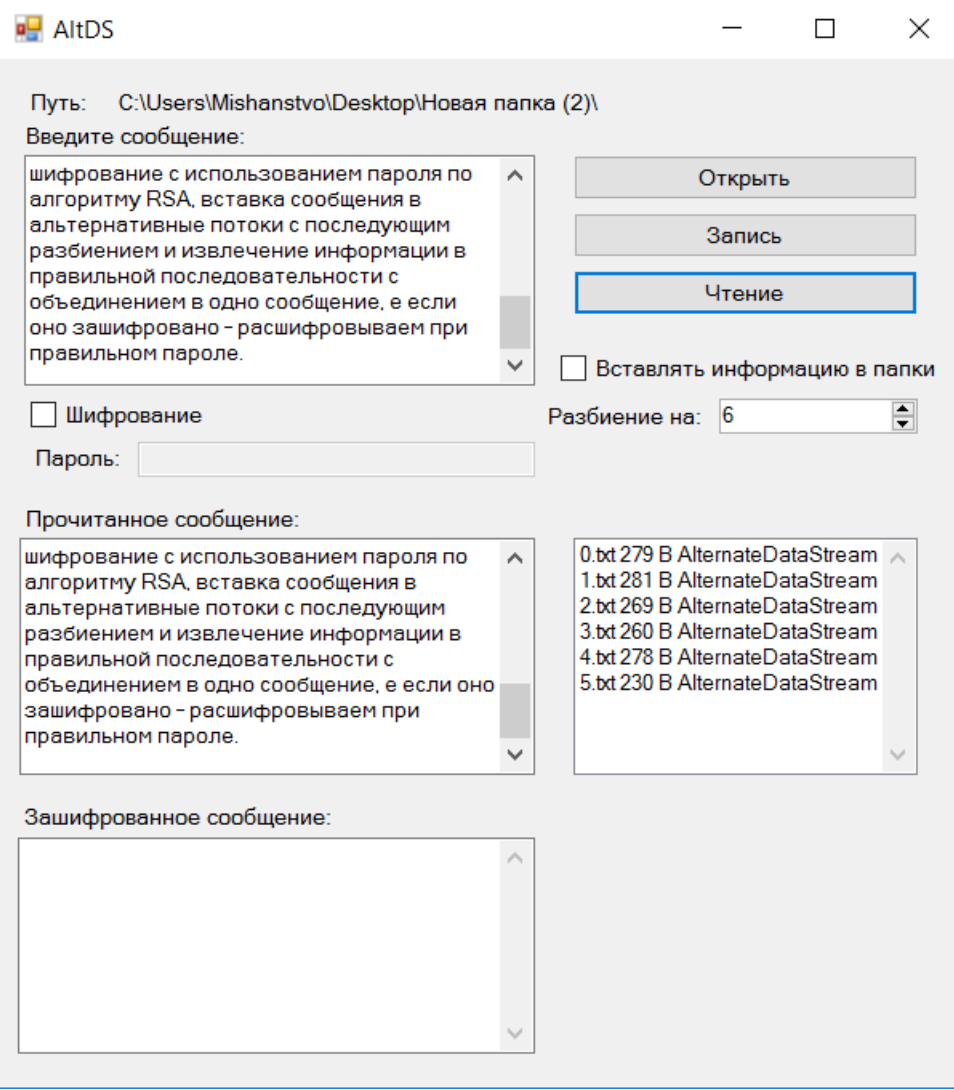

**Рисунок 2 − Вставка текста, и чтение его из альтернативных потоков**

Так же существуют различные проверки на неправильный пароль, если выбрать папку без файлов. В программе отображается размер каждого потока и указывается сколько было использовано потоков.

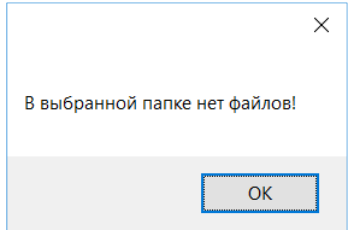

**Рисунок 3 − Проверка на пустую папку**

Пользователь может ввести любое сообщение, которое он хочет внедрить в электронный файл-контейнер, длина сообщения не ограничена. Есть возможность дополнительного выбора предварительного криптопреобразования сообщения алгоритмом RSA с последующим хешированием зашифрованного сообщения. При считывании сообщения идет проверка на наличие альтернативных потоков, и при наличии в них данных, секретная информация может быть извлечена.

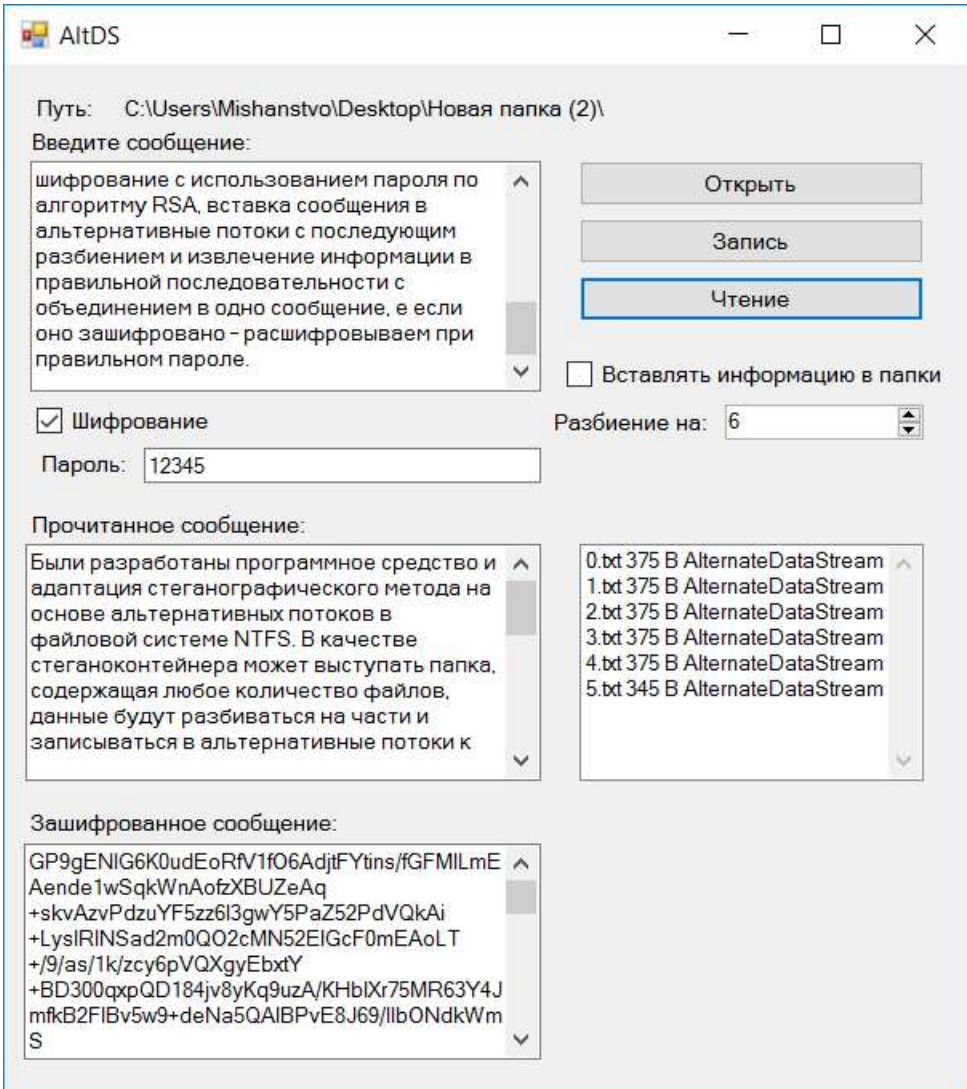

Рисунок 4 – Вставка текста с шифрованием по паролю

Если она была предварительно зашифрована - при извлечении из контейнера нужно ввести пароль.

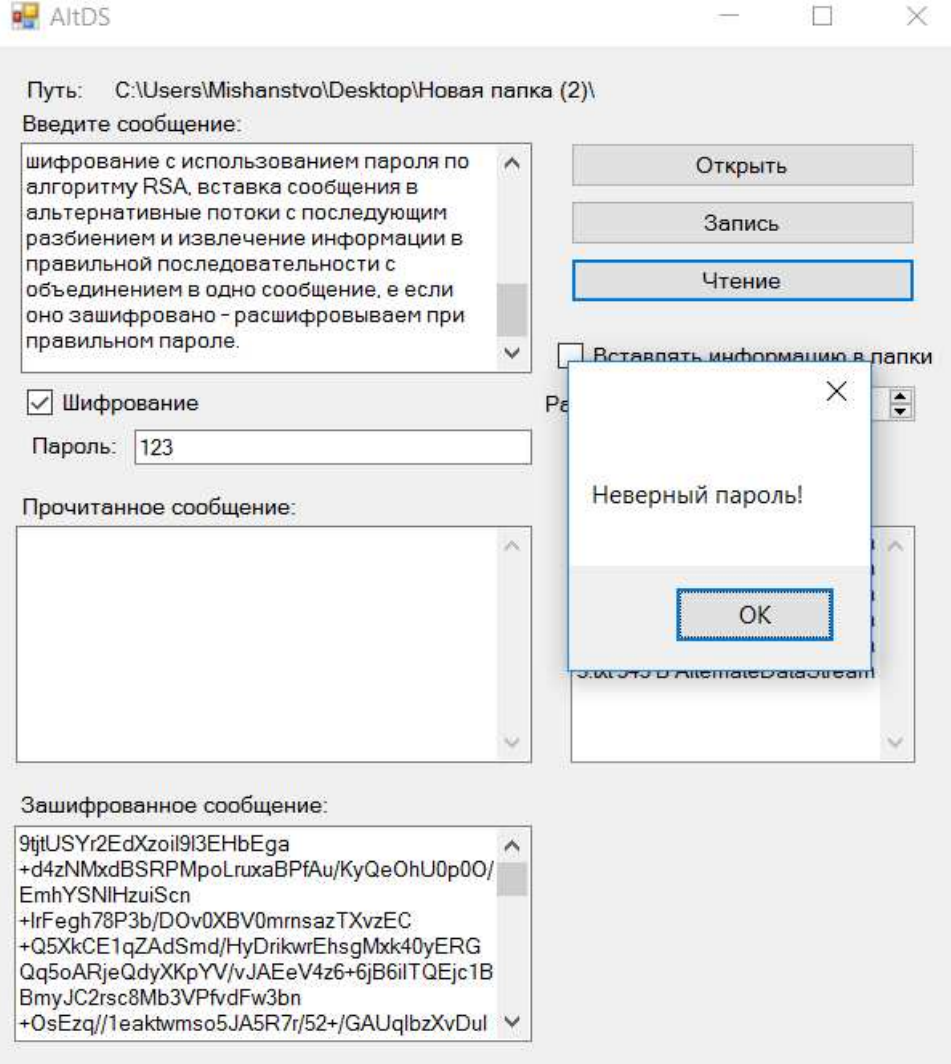

**Рисунок 5 − Попытка ввести не верный пароль**

Произведен анализ целостности файлов с осажденной информацией после переноса их между различными файловыми системами. Стоит отметить, что при переносе файлов в другие файловые системы отличные от NTFS, скрытая информация полностью теряется.

#### ЛИТЕРАТУРА

1. Github [Электронный ресурс] / github.com/mishanstvo. – 2018 GitHub, Inc. — Режим доступа: https://github.com/Mishanstvo/AltDS\_Steganography. – Дата доступа: 01.04.2018.

Маг. В.О. Берников Науч. рук. проф. П.П. Урбанович (кафедра информационных систем и технологий, БГТУ)

## **АНАЛИЗ СТЕГАНОГРАФИЧЕСКОЙ СТОЙКОСТИ ТЕКСТОВОГО ДОКУМЕНТА-КОНТЕЙНЕРА В МНОГОКЛЮЧЕВОЙ СТЕГАНОСИСТЕМЕ**

Многоключевая модель информационной системы предполагает интегрированное использование различных методов стеганографии, криптографии и помехоустойчивого кодирования для повышения криптостойкости системы. Данная модель подразумевает использование отдельного ключа для каждого компонента стеганографической системы [1].

Известны методы стеганографии (на основе цвета и параметра апроша), на основе которых создано программное средство их реализующее. Методы основаны на использовании предварительного преобразования осаждаемой информации (помехоустойчивое кодирование, шифрование).

Стегоконтейнером служит электронный документ Microsoft-Word. Интерфейс программного средства представлен на рисунке 1.

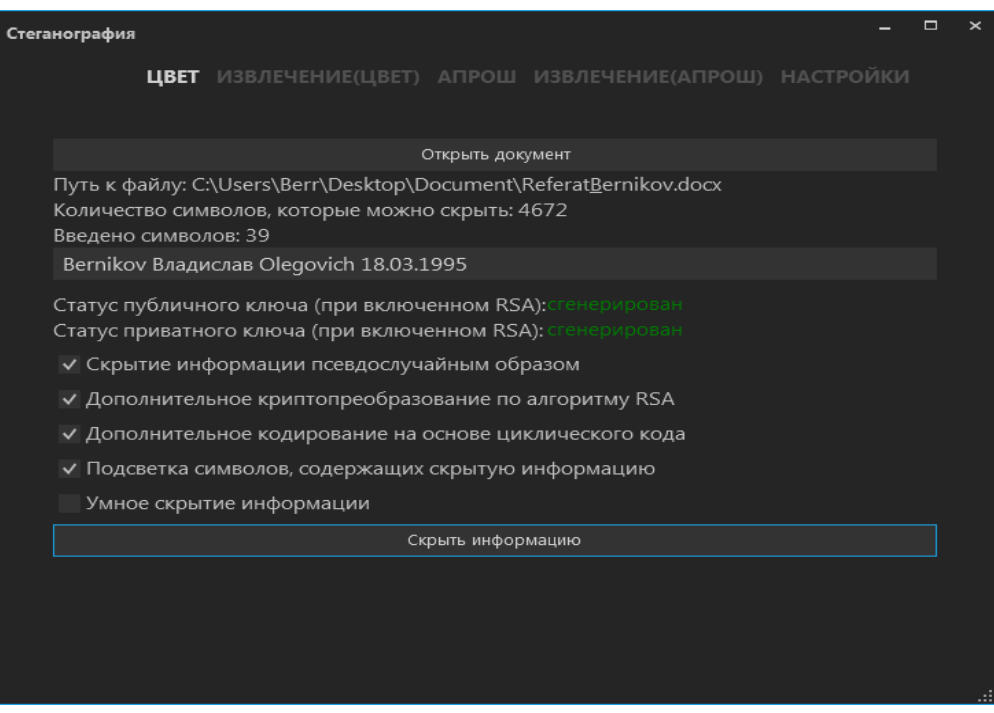

**Рисунок – Интерфейс программного средства**

Производится подсчет символов, которое можно скрыть в выбранном документе, то есть на каждый символ в стеганоконтейнере можно скрыть один бит секретной информации. Информация может осаждаться псевдослучайным образом по всему документу, а также в начале документа, если не выбран соответствующий пункт в меню [2, 3].

Секретное сообщение преобразуется в двоичный код согласно кодировке Unicode. Английские и русские символы занимают 2 байта (16 битов) в данной кодировке. Для шифрования данных использовалась библиотека RSA, написанная на языке C# с дополнительным хешированием криптопреобразованного сообщения. На выходе при использовании алгоритма хеширования SHA получается фиксированная последовательность внедряемого сообщения, которая составляет 172 байта.

При передаче и хранении осажденного документа могут появляться некоторые ошибки. В программном средстве используется дополнительное кодирование с использованием циклического кода согласно классическому полиному Хемминга при длине информационного слова равной 4 бита. Выходная зашифрованная последовательность нацело делится на *n*-ое количество блоков по 4 бита и для каждого блока производятся вычисления избыточных битов. Зашифрованное сообщение увеличилось на 75%. Данный корректирующий код позволяет исправить одну ошибку в каждом 7-битном слове осажденного документа [4].

Для успешного извлечении информации необходимо указать, какие компоненты многоключевой стеганосистемы были использованы (рисунок 2). А при извлечении информации на основе параметра апроша необходимо указать, такие же отступы для единичного и нулевого бита соответственно, которые использовались при скрытии информации.

Был произведен анализ стеганографической стойкости текстового документа-контейнера после преобразования в другой формат, который поддерживает MicrosoftWord. Исследовались форматы \*docm, \*doc, dotx, dotm, \*dot, \*pdf, \*xps и \*rtf (таблица 1). Документконтейнер конвертировался в эти форматы, и исследовалась целостность внедренного секретного сообщения.

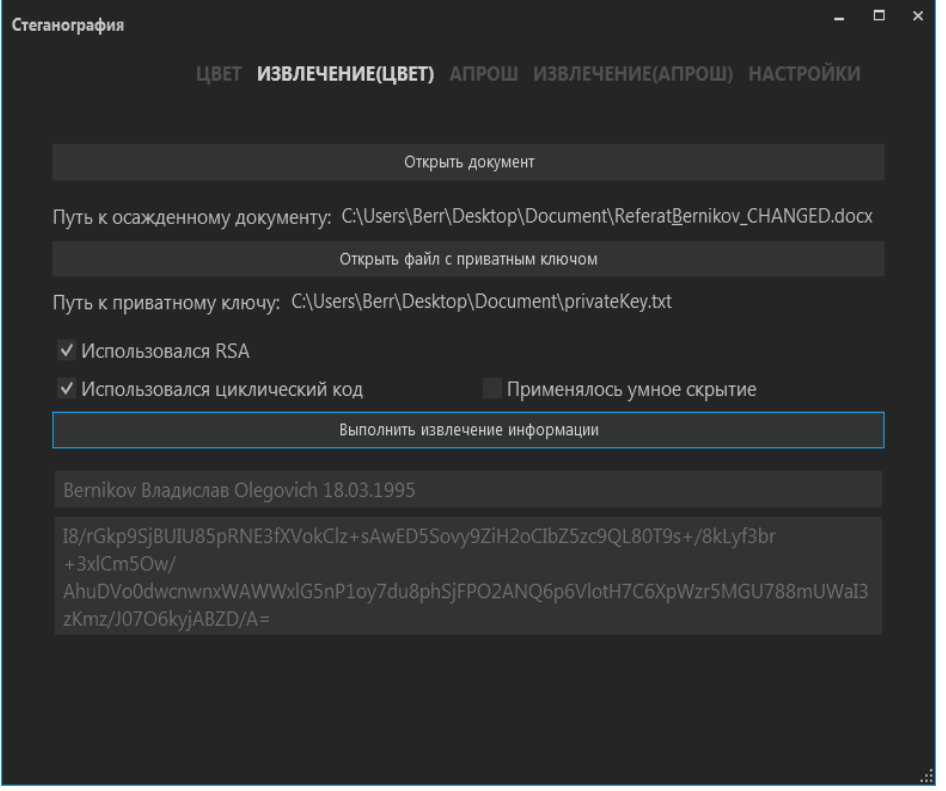

**Рисунок – Извлечение секретного сообщения**

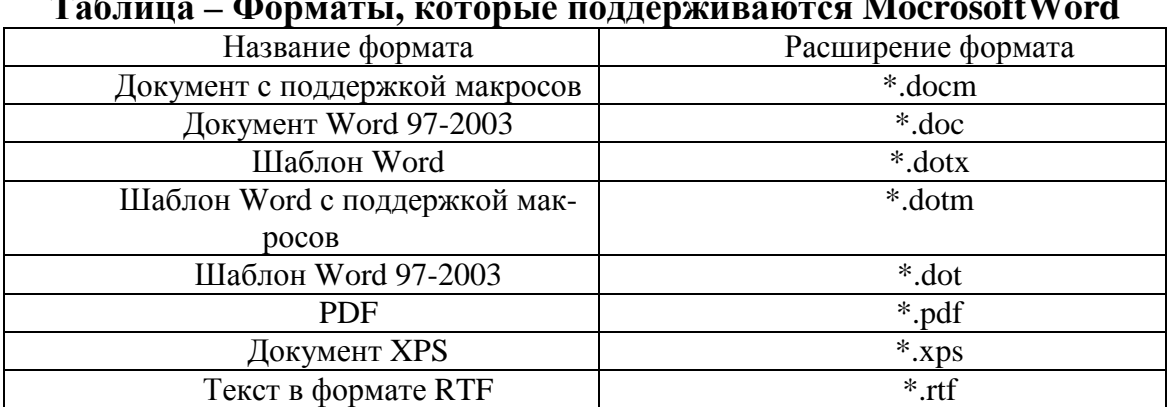

#### **Таблица – Форматы, которые поддерживаются MocrosoftWord**

Анализ показал, что при конвертации осажденного документа в форматы xps и pdf информация теряется. Это объясняется тем, что данные форматы имеют свои собственные межбуквенные интервалы (чем и объясняется потеря информации при использовании сокрытия секретного сообщения на основе параметра апроша).

#### ЛИТЕРАТУРА

1. Урбанович, П.П. Защита информации методами криптографии, стеганографии и обфускации/ П.П. Урбанович. – Минск: БГТУ,  $2016. - 220$  c.

2. Urbanovich, P. Theoretical Model of a Multi-Key Steganogra-

phy System/ P. Urbanovich, N. Shutko. – In: Recent Developments in Mathematics and Informatics, Contemporary Mathematics and Computer Science, V. 2, Chapter 11. – Lublin: Wyd. KUL, 2016. – P. 181-202.

3. Шутько, Н.П. Математическая модель системы текстовой стеганографии на основе модификации пространственных и цветовых параметров символов текста/ Н.П. Шутько, Д.М. Романенко, П.П. Урбанович// Труды БГТУ. Серия 6: Физ.-мат. науки и информатика. – Минск: БГТУ. – 2015. – №6. – С. 152-156.

4. Урбанович, П.П. Защита информации и надежность информационных систем/ П.П. Урбанович, Д.В. Шиман. – Минск: БГТУ, 2014. – 90 с.

УДК 502.3

Магистрант Т. С. Петунина Науч. рук. доц., канд. физ.-мат. наук Н. И. Гурин (кафедра информационных систем и технологий)

## **ВЕБ-ПОРТАЛ ДИСТАНЦИОННОГО ОБУЧЕНИЯ С ИНТЕГРАЦИЕЙ ИНФОРМАЦИОННОЙ МУЛЬТИМЕДИЙНОЙ СРЕДЫ**

В соответствии с необходимостью совершенствования технологий дистанционного обучения разрабатывается система электронного обучения с интеграцией информационной мультимедийной среды. Основной целью разработки является создание структуры для построения системы дистанционного обучения (СДО), включающую мультимедийную интерактивную среду – анимации, 3D-симуляторы, диалог, в том числе речевой, с базой знаний обучающей среды.

Для достижения этой цели последовательно решаются следующие задачи:

1. Разработка базы данных СДО.

2. Разработка интерфейса системы.

3. Просмотр мультимедиа контента курса и его редактирование.

4. Внедрение мультимедийной интерактивной среды в систему дистанционного обучения.

В качестве технологии разработки СДО с мультимедийной средой была выбрана технология ASP.Net MVC, поэтому в

соответствии со спецификацией необходимо создать представление для каждой из станиц. Создание страниц происходит на языке HTML. Каждый пользователь системы должен быть авторизован для определения его роли и прав доступа на отдельной странице авторизации. В целом внешний интерфейс основывается на интерфейсе широко известной СДО Moodle.

При нажатии на ссылку пользователя появляется форма отображения профиля текущего обучающегося, в которой отображается информация о текущих дисциплинах, по которым студент проходит обучение, процент изученности дисциплины, количество пройденных этапов промежуточного контроля знаний, а также тип итогового контроля. Для обработки данной информации создана страница списка пользователей в системе для выполнения роли администратора.

Для создания учебного материала существует специальный редактор, который позволяет создавать учебный материал с использованием широкого наборa средств редактирования текста, создания и использования изображений, диаграмм, графиков. Данный редактор создан на основе свободной библиотеки FreeTextBox. Все учебные материалы, созданные с использованием данного редактора, сохраняются в виде XMLразметки в базе данных. Изображение хранятся в бинарном виде. Разрабатываемая система адаптивного дистанционного образования в сфере информационных технологий поддерживает формат хранения учебного материала SCORM.

Основной целью разработки является включение в учебный курс СДО мультимедийного контента с предоставлением пользователю возможности работы с интерактивными роликами Flash и Unity. Пример отображения интерактивного контента представлен на рисунке.

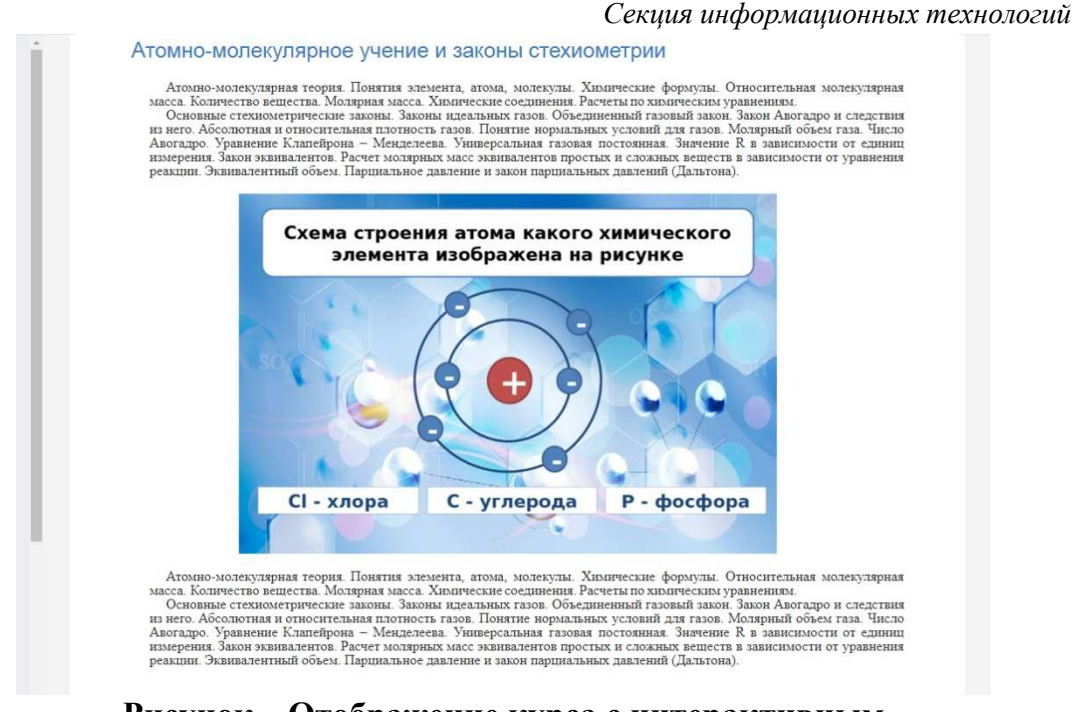

#### Рисунок - Отображение курса с интерактивным мультимедийным контентом

Таким образом, в работе предусмотрены возможности включения в СДО мультимедийных средств, проанализированы особенности представления и восприятия мультимедийной и анимационной информации в СДО, разработаны база данных и интерфейс СДО, реализован механизм доступа  $\mathbf{K}$ мультимедийной интерактивной среде СДО.

УДК 339.138

Магистрант С.Э. Веремчук Науч. рук. доц. Н.И.Гурин (кафедра информационных систем и технологий, БГТУ)

### СИСТЕМА ТЕСТИРОВАНИЯ ЗНАНИЙ НА ОСНОВЕ СЕМАНТИЧЕСКОЙ СЕТИ ОБУЧАЮЩЕЙ СИСТЕМЫ

Целью исследования является разработка системы тестирования знаний на основе семантической сети обучающей системы. Система тестирования знаний нужна для автоматизации контроля знаний. В процессе контроля приобретенных знаний система будет задавать вопросы тестируемому с последующей сверкой ответов в соответствующей базе данных и оценивать правильность ответов. В настоящее время существует множество автоматизированных тестов, но большинство из них сводится к анализу ответов «да/нет» или «выберите из

списка предложенных вариантов». Данная же система должна анализировать письменный или устный ответ на вопрос без предложения вариантов ответа [1]. Такое тестирование также может помочь и в самостоятельном освоении материала.

Семантическая сеть - это информационная модель предметной области, имеющая вид ориентированного графа, вершины которого соответствуют объектам предметной области, а дуги (рёбра) задают отношения между ними.

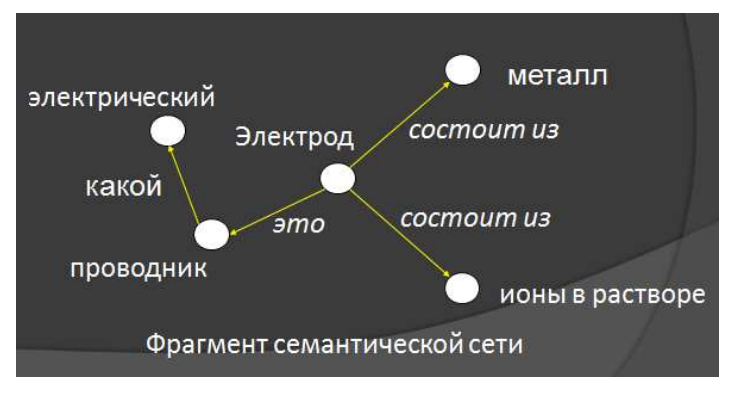

Рисунок - Фрагмент семантической сети

Для хранения семантической сети в цифровом виде используется список дуг в базе данных [2]. Дуга же содержит в себе 2 вершины и связь между ними. Также в дополнительной таблице можно хранить информацию об окончаниях, шаблонах и другой информации о семантической сети.

$$
e_1 = \begin{pmatrix} \text{expexp}(a) & \text{expexp}(a) \\ \text{exp}(a) & \text{exp}(a) \\ \text{exp}(a) & \text{exp}(a) & \text{exp}(a) \\ \text{exp}(a) & \text{exp}(a) & \text{exp}(a) \\ \text{exp}(a) & \text{exp}(a) & \text{exp}(a) \\ \text{exp}(a) & \text{exp}(a) & \text{exp}(a) \\ \text{exp}(a) & \text{exp}(a) & \text{exp}(a) \\ \text{exp}(a) & \text{exp}(a) & \text{exp}(a) \\ \text{exp}(a) & \text{exp}(a) & \
$$

Рисунок - Записи семантической сети системы тестирования

Для работы с семантической сетью было написано программное обеспечение, которое позволяет добавлять связи в семантическую сеть, отображать уже существующие связи, добавлять вопросы, отвечать и получать результат. В данном ПО семантическая сеть хранится как лист массивов типа string. Каждая запись (т.е. массив из строк) содержит две вершины, связь между ними и вопрос для этой связи.

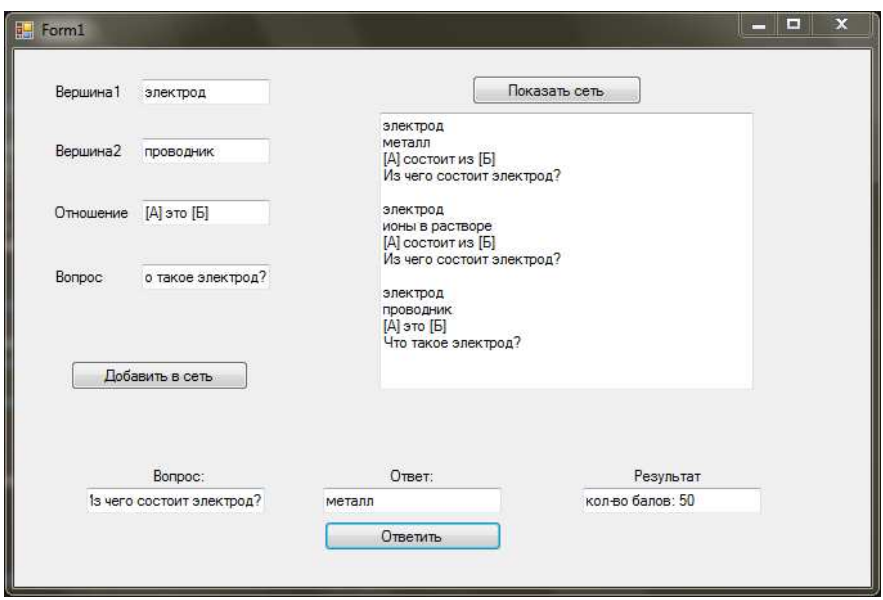

Рисунок - ПС для работы с базой знаний

Анализ ответа происходит следующим образом:

 $\left( \right)$ Сначала производится поиск по заданному вопросу, чтобы определить максимальное количество ответов

 $(2)$ Разбиваем строку ответа и ищем каждый ответ из базы в ответе тестируемого, отбросив окончания слов в ответе тестируемого.

3) Выводим количество совпадений, деленное на количество **RCCX OTRETOR.** 

В ходе исследования было выявлено, что семантической сеть соответствует требованиям системы тестирования. Для системы тестирования реализованы ввод и обработка ответа пользователя в текстовом виде, учет частично правильных ответов, выбор вопросов по конкретным разделам.

#### ЛИТЕРАТУРА

Гурин Н. И., Герман О. В. Интеллектуальный анализатор  $1_{\cdot}$ запросов к базе знаний мультимедийного электронного учебника // Труды БГТУ. 2010. №6: Физ.-мат. науки и информатика. С. 167-170.

Гурин Н. И., Жук Я. А. Разработка семантических сетей и 2. анализаторов для компьютерных обучающих систем // Современные информационные компьютерные технологии mcIT-2013: материалы Ш Междунар. науч.-практ. конференции [Электронный ресурс]. Гродно, 2013. 1 электр. компакт диск (CD-R). 792 с. Рус. Деп. в ГУ «БелИ-СА» 19.09.13, № Д201315.

студ. Курмашев Д.Д., Куделько В.Н. Науч. рук. ст.преп. Блинова Е.А. (кафедра информационных систем и технологий, БГТУ)

## ORM ДЛЯ MONGODB HA NODE.JS

В современном мире ни одно приложение не обходится без базы данных. Даже небольшие блоги зачастую тесно связанны с базами данных. Рассмотри основные типы данных и попытаемся их сравнить.

Существует два основных типа баз данных: реляционная и нереляционная база данных представляет собой набор таблиц (сущностей). Таблицы состоят их колонок и строк (кортежей). Все реляционные базы данных используют «под капотом» язык SQL. SQL (StructuredQueryLanguage, язык структурированных запросов) - специализированный язык, предназначенный для написания запросов к реляционной базе данных. В нереляционных базах данных язык SQL не используется, поэтому часто нереляционные базы данных ассоциируются с NoSQL. У каждого из описанных типов баз данных есть свои достоинства и нелостатки.

К основным достоинствам реляционных баз данных мы бы отнесли структурированность. Это основное отличие реляционных баз данных от NoSQL, которые позиционируют гибкость в работе с БД. Используя реляционные базы данных, вы всегда достоверно знаете с каким полями придет объект. И тут мы подошли к первому признаку в сторону выбора реляционной базы данных, наличие логических требований к данным, которые заранее определены. Но такая "строгость" к данным есть не всегда, соответственно из основного преимущества реляционных баз данных вытекает её главные главный недостаток отсутствие гибкости, в виду чего и более низкая скорость работы, в сравнении с NoSQL.

Мир нереляционных баз данных более интересный. Идея хранения не структурированной информации с каждым днём находит все больше сторонников, и сейчас мы попытаемся объяснить почему. Основной идеей всех нереляционных баз данных является гибкость, то есть база данных не накладывает ограничений на типы данных, и на структуру хранимых документов. Соответственно уже здесь мы можем отметить первое преимущество - быстрая разработка, то есть разработчик может больше не тратить так много драгоценного времени на проектирование бд и проведение подготовительных работ. В этом заключается кардинальное различие между реляционными и нереляционными базами данных. Тем не менее стоит отметить как тако-

го противостояния между ними нет, а даже наоборот, наблюдается некоторое их сближение. Это выражается в последних заявлениях таких гигантов IT сферы как MicroSoft и Oracle, которые предлагают формы интеграции неструктурированной информации и SQL.

Существует большое количество нереляционных баз данных. Одной из самых популярных на данный момент является MongoDB. MongoDB - это нереляционная, документно-ориентированная база данных, которая использует язык программирования JavaScript в качестве языка для составления запросов. В данном случае JavaScript используется как SQL в реляционных базах данных.

Взаимодействие с базой данных может осуществляться посредствам серверного языка программирования (в основном). Самой популярной технологией для взаимодействия с базой данных MongoDB является серверный диалект языка программирования JavaScript - NodeJS. Изучив большое количество пакетов для упрощения взаимодействия работы NodeJS и MongoDB, мы пришли к выводу, что не существует полноценного средства, с помощью которого можно без потери производительности осуществлять основные базовые операции. Все пакеты, которые были нами изучены были либо слишком сложные по структуре, что приводило к существенной потери производительности, либо слишком простые, ввиду чего было слишком мало отличий от нативного драйвера. Под словом пакеты мы понимаем программное средство, которое выступает в качестве прослойки между сервером и базой данных. Чаще всего аналогичное программное средство называют ORM (ObjectRelationMapping, объектно-реляционное отображение, или преобразование) - технология программирования, косвязывает базы ланных  $\mathbf{c}$ концепциями объектноторая ориентированных языков программирования, создавая «виртуальную объектную базу данных». Приняв во внимание этот факт, мы разработали программное средство, функциональность которого может быть расширен сторонними разработчиками.

Для чего оно нужно? Наше программное средство необходимо для взаимодействия с базой данных MongoDB. Перед тем как мы познакомимся со структурой нашей разработки, рассмотрим требования, которое мы поставили перед собой:

Возможность расширения функциональности;

- минимальный размер и максимально простая реализация:

в ходе работы с ORM не должно быть большого количества  $\equiv$  . вложенных CallBack функций.

Первое требование подчеркивает смысл нашей разработки, то есть то, что наша разработка является не готовым продуктом, а прототипом, на основе которого можно создать более продвинутые решения. Наше разработка построена на базе нативного драйвера MongoDB для NodeJS, и не имеет никаких других зависимостей, что положительно сказывается на производительности. У стандартного драйвера, на котором построена наша разработка, есть один большой недостаток. Это старый подход к программированию на JavaScript, то есть с использованием функций обратного вызова. Учтя это, мы постарались разработать наше программное средство таким образом, чтобы у программиста, который будет его использовать не возникал так называемый "CallBackHell", то есть ситуация большой вложенности друг в друга функций обратного вызова. Именно поэтому мы использовали ES6, в частности пару операторов async/await, которые помогает регулировать работу с асинхронным кодом.

Итоговая функциональность выглядит следующим образом:

- $-$  Insert *u* InsertOne;
- $-$  Find  $\mu$  FindOne:
- Update *u* UpdateOne;
- Delete *u* DeleteOne.

Выше представлено название основных функций, из названия понятно, зачем они предназначены. Функции без суффикса One осуществляют операции с массивами данных, а с суффиксом предназначены для выполнения операций с одни объектом. Таким образом, с помощью нашего программного средства можно выполнять CRUD (Create, Read, Update, Delete) операции.

В ходе работы приложения могут возникать ошибки базы данных, а также не исключен риск её взлома. Предусмотрев этот вариант, нами был разработан дополнительная функциональность, с помощью которого можно создавать копию базы данных, а также восстанавливать базу данных из этих копий. Эта функциональность реализован в двух функциях SaveDB и RepairFromBackup. Первая осуществляет сохранение копии базы данных в файл, в формате json. Имя файла передается в параметре, впоследствии можно настроить получение копий по расписанию, то есть вариант того что база данных будет повреждена без возможности восстановления полностью исчезает. Это также решает проблему переносимости. Если когда-нибудь появится нужда перенести базу данных на другой сервер, то можно сохранить ее в файл, а на новом сервере восстановить ее из этого файла.

В заключении стоит отметить, что хоть наша разработка и является прототипом, то есть не представляет собой законченный продукт, тем не менее она "из коробки" предоставляет хорошую функциональность, которой вполне хватит для несложных сайтов и вебприложений, а благодаря специально спроектированной архитектуре её легко можно будет расширить.

#### **ПИТЕРАТУРА**

1. Репозиторий с исходным кодом проекта [Электронный реcypc] https://github.com/DenisKurmashev/mongoOrmExample/ (Дата обращения 22.03.2018)

УДК 004.42

Магистрант О. В. Луцевич Науч.рук. доц., к.т.н. Н. Н. Пустовалова (кафедра информационных систем и технологий, БГТУ)

## SALESFORCEDX КАК НОВЫЙ ПОДХОД К РАЗРАБОТКЕ ПРИЛОЖЕНИЙ

При традиционном подходе к разработке программного обеспечения возникает одна существенная проблема: для постоянной поддержки большого проекта нужна стабильная версия программного продукта. Это необходимо для устранения обнаруженных ошибок и оперативной поставки стабильной, возможно слегка модифицированной версии заказчику, а также для разработки нового функционала в рамках проекта.

Так как иметь стабильную версию при разработке нового функционала достаточно проблематично, разработчикам приходится применять различные уловки для решения данной проблемы.

В настоящее время решить сформулированную выше проблему можно с помошью Salesforce DX.

Salesforce  $DX$  – это консольное приложение, предназначенное для поддержки совместной командной работы. Оно дает возможность создавать и индивидуально конфигурировать среды разработки. С его помощью можно под каждый новый функционал создавать полную либо частичную копию программного продукта, корректировать ее и тестировать.

В основе разработки Salesforce DX лежит понятие стартовой организации (орга) - открытого эксперимента разработчиков по созданию и управлению приложениями Salesforce на протяжении всего жизненного цикла.

Стартовая организация - это исходное и одноразовое развертывание кода Salesforce и метаданных (метаданные - это данные о данных), созданных для разработчиков и тестировщиков. Стартовая орга-

низация является полностью настраиваемой и позволяет разработчикам эмулировать различные выпуски Salesforce, применяя разнообразные функции и настройки.

Настройка проекта. На первом этапе необходимо создать так называемый Developer Hub Org. Это главный орг, с помощью которого можно управлять Scratch Orgs, т. е. непосредственно организацией пользователя для разработки или тестирования.

B Scratch Orgs может потребоваться использование префиксов пространства имен (namespace prefixes), которые служат для дифференциации имен пользовательских объектов и полей от тех, которые используются другими организациями. Тогда их следует применять и в Developer Hub Org.

После ознакомления с основными понятиями и регистрации Developer Hub необходимо установить на компьютер CommandLineInterface (CLI), после чего можно управлять организациями пользователя из командной строки.

Следует отметить, что Salesforce DX использует новый формат представления метаданных. По сути, используется более детальное разбиение объектов пользователя. К примеру, когда добавляется новое поле на учетную запись (аккаунт), то создается новый файл Color c.field-meta.xml в папке objects\Account\fields, что позволяет более качественно следить за изменениями на проекте.

Интерфейс командной строки CLI дает возможность конвертировать старый формат в новый или наоборот с помощью команды force:source:convert.

Создание Scratch org. Создание основы организации пользователя, в которой находится главный конфигурационный файл config/ project-scratch-def.json осуществляется командой force:project:create. Здесь указываются настройки организации пользователя, и выбирается функционал, который нужно подключить.

После чего можно разворачивать орг и размещать в нем программный код с помощью команды force:source:push.

С помощью CLI, который является мощным интерфейс командной строки, упрощающим разработку и автоматизацию сборки при работе, достаточно просто выгружать и загружать данные на орг для тестирования. CLI генерирует данные в json и сам заботится о сохранении ссылок между объектами.

Заключение. Использование Salesforce DX при разработке конкретного проекта показало, что данная платформа подходит для проектов, которые требуют постоянной доработки. Он легко и быстро создаёт организации с полной либо частичной копией кода и генерации тестовых данных.

Настроив проект один раз, пользователь всегда будет иметь под рукой основу для дальнейших разработок и стабильную версию для заказчиков.

Для углубленного ознакомления с данной функциональностью можно воспользоваться обучающим модулем (https://trailhead.salesforce.com). При этом надо учитывать, что Salesforce DX очень серьезная и объемная система и ее нельзя изучить за короткое время.

Обязателен опыт программирования на других языках, желательно на языке программирования Java.

Кроме того, нужны будут знания языка гипертекстовой разметки HTML, каскадных таблиц стилей CSS, языка программирования Javascript. Следует также иметь представление о базах данных и языке SQL, который используется для работы с базой данных.

Нужно понимать, что такое объектно-ориентированное программирование и MVC (Model-View-Controller) - схема разделения данных приложения, пользовательского интерфейса и управляющей логики на три отдельных компонента: модель, представление и контроллер таким образом, что модификация каждого компонента может осуществляться независимо.

И, конечно, требуется знать английский язык.

Таким образом, подготовленный программист сможет полноценно разрабатывать проекты с использованием платформы Salesforce DX минимум через полгода или больше.

УДК 339.138

Студ. Д.С. Сосновская, А.А. Красицкая Науч. рук. доц. Н.Н. Буснюк (кафедра информационных систем и технологий, БГТУ)

## ПОКОЛЕНИЕ МОБИЛЬНОЙ СВЯЗИ 4 G

Современные технологии, в частности развитие интернета и беспроводной связи, неузнаваемо преобразили мир. Население пользуется не только свободным доступом к всевозможной информации, но также и уникальными возможностями для общения и веселого проведения досуга.

4G (отангл. Fourthgeneration — четвёртоепоколение) — поколениемобильнойсвязисповышенными требованиями. Кчетвёртому поколению принятоотносить перспективные технологии, позволяющие

осуществлятьпередачуданных соскоростью, превышающей100Мбит/сподвижными1Гбит/с — стационарнымабонентам. Технологии LTE Advanced (LTE-A) и WiMAX 2 (WMAN-Advanced, IEEE 802.16m) (СИМ-карта не требуется) были официально признаны беспроводными стандартами связи четвёртого поколения 4G. 4G не является революционно новым изобретением. Это просто ступень эволюции, которая значительно превосходит по качеству работу в интернете через 3G. По сравнению с 3G сетями, у 4G есть определённые преимущества.

Возможно, больше всего вас интересует увеличение скорости. В 3G-сетях скорость скачки в смартфонах достигала до 2Мб/с. По сравнению с этим, 4G смог переключиться на высшую передачу, предоставив скорость от 3 до 5 Мб/с, что приблизительно равно скорости соединения через кабельный модем либо DSL.

Скорости в 4G могут предположительно быть и быстрее, однако на данный момент вы можете не обращать внимания на те 100 Мб/с, о которых говорят на Intertubes. Это теоретическая скорость передачи данных, которая в любом случае ещё не скоро будет доступна. 4G имеет более высокую пропускную способность, т.е. он может одновременно обеспечивать связью большее количество пользователей. Он способен предоставлять более высокую скорость передачи данных, так что такие мультимедийные приложения, как видеозвонок либо же просмотр клипа на YouTube.

Также в список характеристик 4G входит уменьшенное время ожидания. Чем меньше время ожидания, либо задержка, тем быстрее вы получаете отклик на введённые команды, что особенно имеет значение при игре в онлайн-игры, требующих быстрых действий, либо при удалённом управлении машиной или роботом. Сеть, предоставляющая скорость, которая описывается как "скорость реального времени", имеет время ожидания до 50 мс (миллисекунд); в сети 4G LTE этот значение равно приблизительно 20-40 мс.

Технологии в наше время не стоят на месте. А в плане развития сотовой связи инновации появляются практически ежегодно! Ещё не все до конца поняли, что такое 3G, как уже внедряются стандарты 4го поколения, а поговаривают и о тестировании 5G!

Одно можно сказать точно, что связь со временем, скорее всего, полностью перейдёт из плоскости наземных телефонных линий в плоскость различных онлайн-сервисов. Доступ к ним будет обеспечен внедрением широкополосных беспроводных стандартов с улучшенным покрытием. Например, компания Мегафон в России уже тестировала возможность передачи данных на скоростях до 4.2 Гбит/с, а МТС

совместно с Nokia фактически подготовили базу для внедрения сетей 5G!

Так что уже через пару-тройку лет наши мобильники вполне могут стать настоящими видеофонами и мы будем не только слышать, но и всегда видеть наших собеседников.

| Характеристики<br>Поколение связи | 2G               | 3G             | 4G            |
|-----------------------------------|------------------|----------------|---------------|
| Скорость интернета                | до 474 Кбит/с    | до 21,6 Мбит/с | до 100 Мбит/с |
| Загрузка веб-сайта                | 36c              | 1 c            | Мгновенно     |
| Загрузка 5 Мбайт музыки           | $12 \text{ MHz}$ | 20c            | 2 c           |
| Загрузка 25 Мбайт видео           | 1 час            | $1,5$ часа     | 8 c           |
| Загрузка HD-видео                 | $10+$ дней       | $~2$ часа      | 5-6 мин       |

**Таблица- Характеристики поколений связи**

УДК 004.415

 студ. Д.В. Саттарова Науч. рук. доц. А.И. Бракович (кафедра информационных систем и технологий, БГТУ)

#### **МОБИЛЬНОЕ ПРИЛОЖЕНИЕ ДЛЯ ПОИСКА СОВМЕСТНОГО МАРШРУТА ПЕРЕДВИЖЕНИЙ**

Увидеть мир – мечта каждого человека. Сколько всего нового и прекрасного таит в себе наша планета. Сколько на свете стран – столько и неизведанных далей, дорог и открытий. Путешествия, передвижения являются частью жизни каждого из нас. Кого-то манит нетронутая человеком природа, а кому-то нужно побывать в шумном мегаполисе с небоскребами и миллионами людей по своим делам, кому-то хочется открыть тайны многовековых замков и дворцов, а ктото мечтает о теплом солнце на морском побережье.

Если ты начинающий путешественник, а быть может ты просто студент, или бизнесмен, для тех и других стоит вопрос передвижения. Поезд? Не всегда удобно. Автобус? Достаточно дискомфортно для больших расстояний. Есть альтернатива. Сервис райдшеринга для быстрого поиска попутчиков в дальние поездки на автомобиле. Ищете поездку? Выберите маршрут и дату поездки, а данный сервис подберет для вас подходящие варианты автопутешествий. Вы — водитель? Опубликуйте предложение поездки и помогите пассажирам совершить поездку с комфортом. Путешествуйте вместе в любом направлении всегда в приятной компании и в удобное время. Поиск авто и пассажиров стал еще проще.

Данный сервис является очень актуальным в современном мире, мире гаджетов и технологий. Мобильные приложения заполонили наш мир и стали незаменимыми помощниками для каждого. Мобильные приложения на базе Android на сегодняшний момент пользуются большой популярностью среди потребителей рынка телефонов. Многие пользователи или компании используют для своих потребностей карту, на которой отображают свои бизнес процессы или другую информацию, которая полезна как клиентам, так и рабочим. Использовать карту в своем приложении это удобно, информативно и всегда под рукой. В связи с выбранной мною темой дипломной работы о поиске совместных маршрутов передвижения, внедрение карты является необходимым условием.

Для того чтобы подключить карту к приложению Android, нужно использовать GoogleMapsAndroidAPI. Этот API-интерфейс автоматически управляет доступом к серверам Google Maps, загрузкой данных, отображением карт и реакцией на жесты, выполняемые на картах. Кроме того, вы можете использовать вызовы АРІ, чтобы добавлять маркеры, многоугольники и наложения к основной карте, а также изменять способ отображения определенной области на карте. Эти объекты предоставляют дополнительную информацию о местах на карте и обеспечивают возможности взаимодействия пользователей с картой. АРІ позволяет добавлять на карту следующие графические элементы:

Значки, связанные с определенными местами на карте (маркеры).

- Наборы сегментов линий (ломаные линии).
- Замкнутые сегменты линий (многоугольники).  $\bullet$

Растровые графические элементы, связанные с определен- $\bullet$ ными местами на карте (наземные наложения).

Наборы изображений, которые отображаются поверх листов основной карты (мозаичные наложения).

Всем известно, что любая точка наносится на карту с помощью координат. Но пользователь никогда не вводит координаты напрямую, а лишь необходимый ему адрес. Как же в GoogleMaps происходит преобразование адреса в координаты? С помощью геокодирования.

Геокодирование - процесс преобразования адресов (например, "1600 Amphitheatre Parkway, Mountain View, CA") в географические координаты (например, широта 37,423021 и долгота -122,083739), которые можно использовать для размещения маркеров на карте или ее позиционирования. Обратное геокодирование - это процесс преобразования географических координат в адреса, понятные для пользователя. Представленная в Google Maps Geocoding API служба обратного геокодирования также позволяет найти адрес по указанному идентификатору места. Google Maps Geocoding API обеспечивает непосредственный доступ к этим службам через запрос HTTP.

Благодаря этим технологиям водителям больше не нужны громоздкие карты. Стоит лишь открыть мобильное приложение, ввести необходимый адрес и маршрут будет проложен. Скриншоты приложения с использованием карт представлены на рисунке 1.

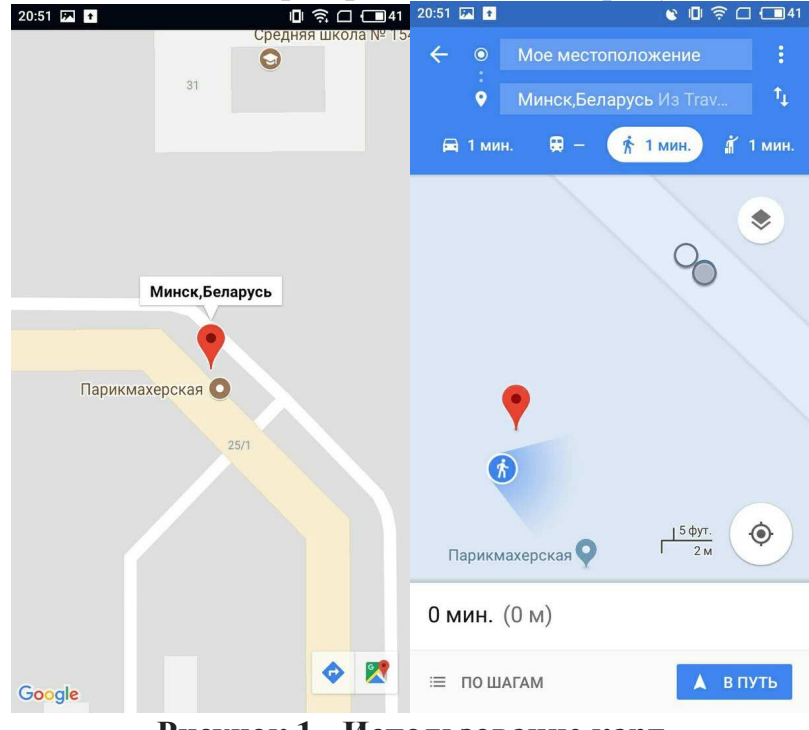

**Рисунок 1 - Использование карт**

Идея проекта заключается в том, чтобы сделать максимально удобное приложение для райдшеринга. Результатом выполнения данной работы является клиент-серверное приложение, с помощью которого можно легко и быстро достигнуть требуемого пункта назначения, если ты «попутчик», а для водителя это приятная компания и компенсация расходов на поездку.

#### ЛИТЕРАТУРА

1. Программирование под Android// [Электронный ресурс]. — 2009 – 2018. Режим доступа: https://habrahabr.ru

## МОБИЛЬНОЕ ПРИЛОЖЕНИЕ ДЛЯ ПОДБОРА РЕЦЕПТУР И ИНГРИДИЕНТОВ БЛЮД

Прошли те времена, когда телефон использовался как прибор, который стоял в углу и должен был звонить, чтобы привлечь наше внимание, или компьютер был машиной, которую использовали только несколько человек - теперь они являются продолжением нашего существа - окна для мира и виртуальных услуг, которые делают, то что им говорят. Компьютеры стали увлечением и изменили то, как мы, люди, думаем, ведем себя, учимся и существуем.

В настоящее время мобильные приложения заняли рынок. Люди не хотят включать свои ноутбуки / ПК для всего, а они хотят, чтобы их карманные устройства выполняли все быстро. Мобильные технологии и смарт-устройства являются тенденцией сейчас и изменят будущее мира.

При таком высоком уровне «диджитализации» неудивительно, что даже наши пищевые привычки можно контролировать благодаря смартфону. Умный помощник, который всегда с тобой, способный придумать ужин на сегодня из того, что есть в холодильнике, скорректировать количество ингредиентов, исходя из потребностей семьи, составить список необходимых покупок, рассчитать калории - разве это не прекрасно?

Если

хочется приготовить что-то оригинальное и простое.  $\bullet$ 

ищете рецепт нового блюда чтобы порадовать себя и окру- $\bullet$ жаюших.

вы не готовите, но хотите влохновиться.  $\bullet$ 

столкнулись с французским меню «Шаро'м покати'» в своём холодильнике? Да-да, это когда кажется, что еды совсем нет. А естьто хочется.

Тогда скачать кулинарное приложение - это отличный первый шаг.

В современном мире, полном гаджетов и технологий, данное приложение является очень актуальным и востребованным. Как минимум, потому что в последние годы готовка отошла на задний план, появилось огромное количество точек питания и доставки еды. Хочется меньше тратить время на выбор и приготовление еды. Использование таких приложений очень удобно и сэкономит наше время.

Основная функция данного приложения - подбор блюд по имеющимся у Вас дома продуктам.

Плюсами данного приложения является простота установки и настройки, удобный и функциональный интерфейс. Все доступные рецепты можно посмотреть по категориям или общим списком, в котором присутствует удобный поиск. Большое количество рецептов, которые вы можете пополнять самостоятельно, каждый рецепт изложен доходчиво, пошагово, легким дружелюбным языком, содержит фотографию, список ингредиентов, подробное описание.

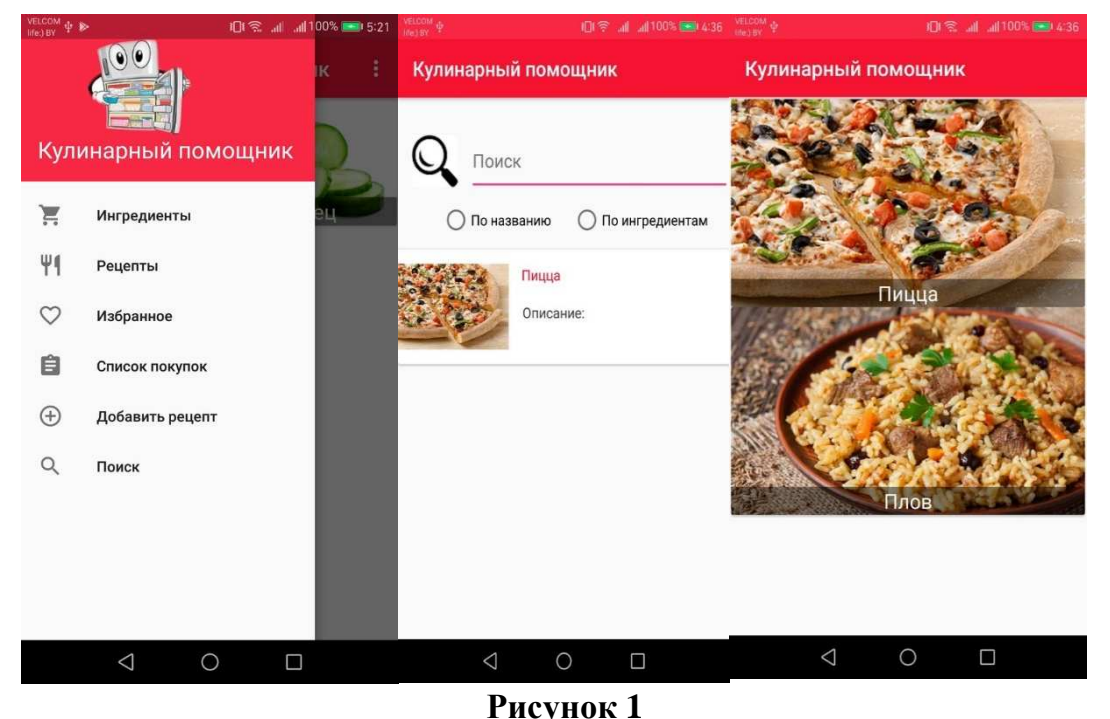

Также есть возможность составлять списки покупок и добавлять в них продукты прямо из рецептов, возможность сохранять лучшие блюда в раздел Favorites. Дополнительные функции: таблица мер и

Becob.

Проведя сравнительный анализ существующих технологий и средств разработки, было принято решение о том, что данное приложение будет разрабатываться на базе Androidна языке Java, так как данная платформа пользуется большой популярностью среди потребителей рынка телефонов и занимает основную его долю. К тому же, прогнозы развития довольно оптимистичны, следовательно, написание приложений, работающих на данной системе, является актуальным и востребованным. Для написания серверной части будет использоваться Spring Framework, среды разработки Android Studio и IntelliJ IDEA и база данных PostgreSQL.

Spring Framework (или коротко Spring) — универсальный фреймворк с открытым исходным кодом для Java-платформы. Spring Framework предоставляет большую свободу Java-разработчикам в проектировании; кроме того, он предоставляет хорошо документированные и лёгкие в использовании средства решения проблем, возникающих при создании приложений корпоративного масштаба. Это, можно сказать, архитектурный фреймворк, потому что он придуман не столько для выполнения какой-то прикладной задачи, а для обеспечения лучшей масштабируемости, возможности более простого тестирования и более простой интеграции с другими фреймворками. Благодаря этому писать большие приложения становится проще - разработчики просто избегают ряда проблем, связанных с созданием enterprise-приложений, вместо того, чтобы их решать.

Идея моего проекта заключается в том, чтобы сделать полезное и удобное кулинарное приложение.

Результатом выполнения данной работы является клиентсерверное приложение, с функционалом для подбора рецептов блюд, которые вы можете приготовить прямо сейчас из ингредиентов, которые находятся у вас под рукой. Скриншоты приложения представлены на рисунке 1.

#### ЛИТЕРАТУРА

- 1. https://projects.spring.jo/spring-framework/
- 2. https://www.kv.by/archive/index2009291108.htm

УДК 004.415 студ. А.В. Цедрик Науч. рук. доц. А.И. Бракович (кафедра информационных систем и технологий, БГТУ)

## ИНТЕРНЕТ-МАГАЗИН С НАДСТРОЙКОЙ ОПТИМАЛЬНОГО МАРШРУТА ДОСТАВКИ ТОВАРА

С развитием информационных технологий во всём мире наблюдается рост активности в области онлайновой торговли. На сегодняшний день через Интернет можно приобрести практически любые товары и услуги.

Электронная коммерция – это очень широкая сфера экономики, которая включает в себя различные виды деятельности, такие как интернет-магазины, интернет-аукционы, платежные системы, проведение рекламных компаний определённых товаров или ресурсов и многое другое. Число товаров и услуг постоянно пополняется, предлагая пользователям все большее число возможностей.

Среди отличительных особенностей онлайн коммерции перед традиционной торговлей можно отметить:

- емкость электронного магазина значительно выше емкости традиционных магазинов, так как на складские и торговые помещения отсутствуют ограничения;

- более высокий уровень конкуренции, поскольку расстояние между магазинами несколько секунд – именно сколько времени необходимо для загрузки нужного сайта;

- отсутствие географических, временных и языковых барьеров, что позволяет, продвигать товары и услуги на новые рынки сбыта.

Разработка интернет-магазинов для различных компаний является востребованной сферой деятельности, поскольку интернетмагазин в сети Интернет представляет собой эффективный способ рекламы, который даёт возможность клиентам получать информацию о товарах и услугах компании.

Поскольку интернет-магазин представляет собой клиентсерверное веб-приложение, то необходимо выбрать платформу для его реализации. Среди популярных платформ можно выделить ASP.NETMVC. Рассмотрим ее поподробнее.

ASP.NETMVC представляет собой платформу для создания сайтов и веб-приложений с использованием паттерна MVC.

Шаблон MVC, лежащий в основе новой платформы, подразумевает взаимодействие трех компонентов: контроллера, модели и представления. Рассмотрим эти компоненты:

- контроллер представляет класс, с которого собственно и начинается работа приложения. Этот класс обеспечивает связь между моделью и представлением. Получая вводимые пользователем данные, контроллер, исходя из внутренней логики, при необходимости обращается к модели и генерирует соответствующее представление.

- представление – это собственно визуальная часть или пользовательский интерфейс приложения - например, html-страница, через которую пользователь, зашедший на сайт, взаимодействует с вебприложением.

- модель представляет набор классов, описывающих логику используемых данных.

Помимо продажи товаров необходимо еще и хранение данных о товарах, заказах и пользователях. В качестве хранилища данных лучше всего будет выступать база данных. Среди популярных СУБД можно выделить MicrosoftSQLServer, которая характеризуется такими особенностями как:

- производительность. SQL Server работает очень быстро.

- надежность и безопасность. SQL Server предоставляет шифрование данных.

- простота. С данной СУБД относительно легко работать и вести администрирование.

Крупные интернет-магазины помимо продажи товаров занимаются также доставкой товаров. Но для доставки нужно знать маршрут, по которому товар будет доставлен покупателю. А если товаров несколько, то для уменьшения затрат на перевозку товаров, необходимо построить оптимальный маршрут их доставки. В этом может помочь такой популярный сервис как «Яндекс. Карты», который позволяет использовать картографические данные в рамках собственного приложения с помощью JavaScript библиотеки. Рассмотрим основные возможности использования данной библиотеки:

- доступ к данным и технологиям Яндекса. JavaScript API поможет встроить на сайт или в приложение карту с поиском по топонимам и организациям, с возможностью строить маршруты и смотреть панорамы, а также с другими функциями, доступными на «Яндекс. Картах». Картографические данные Яндекса постоянно обновляются, поэтому созданные с помощью API карты всегда актуальны - на них отображаются все изменения.

- гибкая настройка карты. С помощью JavaScript API можно настроить нужную логику взаимодействия пользователя с картой и определить, как эта карта будет выглядеть. Чтобы задать внешний вид объектов на карте, можно выбрать стандартные элементы или создать собственный макет. Функциональность карты булет одинаковой на разных типах устройств — в том числе благодаря модели работы с событиями.

- визуализация данных и аналитика. JavaScript API поможет визуализировать большой объём информации или принять решение на основе анализа геоданных.

Результатом разработки данного проекта является клиентсерверное веб-приложение «Интернет-магазин», которое позволяет не только покупать различные товары, но и получать курьеру оптимальный маршрут доставки товаров.

#### ЛИТЕРАТУРА

1. Сайт о программировании Metanit. [Электронный ресурс] / www.metanit.com Режим доступа: https://metanit.com/sharp/mvc/1.1.php. - Дата доступа: 12.04.2018

2. Сайт документации АРІ Карт. [Электронный ресурс] / www.tech.yandex.ru /  $-$  Peжим доступа: https://tech.yandex.ru/maps/jsapi/ - Дата доступа: 12.04.2018
студ. А. С. Кохнович Науч. рук. доц. А.И. Бракович (кафедра информационных систем и технологий, БГТУ)

## **ВЕБ ПРИЛОЖЕНИЕ«МУЗЫКАЛЬНЫЙ ПОРТАЛ»**

Музыкальные сайты – это настоящая находка для меломанов. Они обеспечивают самые невообразимые запросы пользователей. Это интервью, фотографии, афиши выступлений и многое другое. Самым главным преимуществом является возможность скачивать музыку, клипы. Всегда найти что-то новое можно в разделах с новинками музыкальной индустрии.

Интернет-портал – это интернет-сайт, который содержит большое число ссылок на другие сайты Интернета. При помощи портала посетитель может направиться в любом интересующем его направлении. Это удобный интерфейс, который помогает сориентироваться в сети, найти нужную информацию по всему интернету. Помимо навигационной части интернет-портал имеет оригинальный контент – новости, обзоры, финансовые сводки и сервисную часть, которая включает в себя различные услуги – почту, форумы, информацию о погоде, доски объявлений, голосования, развлечения, и т.п.

В различных интернет-порталах эти части развиты неодинаково. Одни порталы позиционируют себя в основном как поисковые системы, другие – информационные либо сервисные. Но каждый развивает все три направления. Набор предоставляемых порталом услуг зависит от владельца сайта, его возможностей, желания и фантазии. Все это служит одной цели – удовлетворить потребности как можно большего числа потребителей.

Интернет-порталы принято подразделять на горизонтальные и вертикальные.

Горизонтальные порталы, их еще называют универсальные,ориентированы на максимально широкую аудиторию, предлагают разноплановый контент и имеют большой набор разнообразных сервисов. Как правило, они выстраиваются вокруг поисковых систем.

Вертикальные порталы или порталы-ниши. Это порталы узко тематические. Они направлены на какую-то определенную тематику или сферу деятельности и представляют интерес для пользователей сети по определенным направлениям. Среди таких тематических порталов наиболее распространены финансовые, технологические, развлекательные и религиозные ресурсы, а также это могут быть региональные порталы – сайты какого-нибудь региона, города. Как прави-

ло, такие порталы образуют вокруг себя «сообщества» («community») – более-менее постоянную группу людей, систематически общающихся между собой в чате или форуме этого портала. Схема самого простого интернет-портала представлена на рисунке.

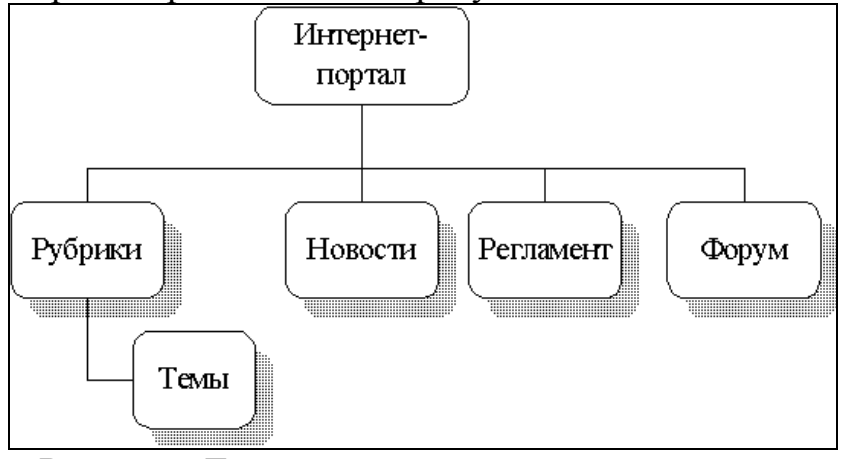

**Рисунок – Тривиальная схема интернет-портала**

Рассмотрев все виды интернет-порталов, было принято решение разработать веб-приложение, которое бы соответствовало современным высоким требованиями пользователей сети интернет, с основной направленностью на музыку.

В качестве СУБД используется MS SQL Server 2014. Основной технологией приложения является ASP .NETMVC версии 5.2. Доступ к базе данных из приложения осуществляется с помощью Entity-Framework. Для разработки клиентской части используется Bootstrap 4, HTML5. В качестве системы авторизации и аутентификации используется стандартная ASP .NETIdentity.

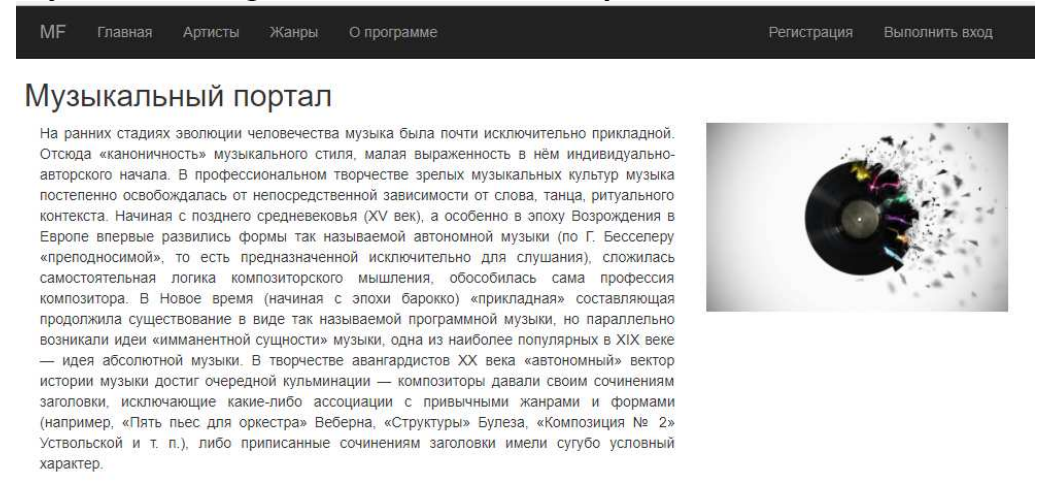

© 2018 - приложение ASP NFT

**Рисунок – Главная страница приложения**

Основной функционал приложения включает:

– бесплатная регистрация;

– возможность добавлять фото и даты концертов;

– возможность загружать музыку и видео различных форматов;

– премодерация добавляемого контента перед отображением на веб-ресурсе;

– сортировка треков по популярности и рейтингу;

– наличие различных подкатегорий (например, «Стоит посмотреть»);

Построено приложение, способное предоставить многопользовательский доступ к данным, а также реализованы процедуры бизнеслогики, управляющие данными, в виде хранимых процедур SQLServer.Практическая значимость данного дипломного проекта состоит в том, что созданное приложение предоставит достаточный спектр и полноту информации по теме музыкальные жанры и исполнители, для пользователей сети интернет.

## ЛИТЕРАТУРА

1. Статьями [Электронный ресурс] Режим доступа: http://statiami.com/s/internet/internet-portal.php – Дата доступа: 12.04.2018

2. Виды, типы, разновидности сайтов, классификация сайтов [Электронный ресурс] Режим доступа: http://www.bytemaster.ru/?page\_id=59– Дата доступа: 12.04.2018

УДК 004.415

 студ. Т.А. Шихова Науч. рук. доц. А.И. Бракович (кафедра информационных систем и технологий, БГТУ)

#### **ВЕБ-СИСТЕМА УПРАВЛЕНИЯ ОТЕЛЯМИ**

На сегодняшний день гостиничный бизнес развит довольно широко и повсеместно. Данной услугой каждый человек в возрасте от 18 до 60 лет пользовался хотя бы раз в своей никчемной жизни. Для некоторых категорий людей, таких как, автомобилисты, дальнобойщики, представители шоу-бизнеса, работники служб доставки и т.п., пользуются довольно часто. И, конечно, каждый выбирает гостиницу или отель в зависимости от её расположения, ценовой политики и т. д.

Эти факторы напрямую зависят от типа управления гостиницей. Ведь именно система управления гостиницы обеспечивает её востребованность на рынке услуг и качественное функционирование. Многие руководители стараются тщательно подобрать ту или иную систему управления, даже нанимают для этого специалистов в этой сфере. Однако, как показывает практика, выбор той или иной организационной структуры управления зависит от внешних факторов, которые требуют тщательного изучения. [1]

Рассматривая гостиничное предприятие как совокупность функциональных отделов, получим следующую структуру системы управления гостиницей:

□ база данных на сервере;

□ модуль портье (модуль номерного фонда);

□ модуль ресторана;

□ административный модуль;

□ модуль бухгалтерии;

□ дополнительные функциональные модули.

Ялром системы автоматизации гостиницы является Молуль номерного фонда (АРМ портье), основными задачами которого являются следующие:

□ подача запроса с информацией о бронировании (имя и координаты гостя, сроки и параметры брони, ее идентификатор);

П поиск номера, удовлетворяющего запросу, его резервирование:

□ приезд клиента, его идентификация регистрация;

□ контроль регулярного обслуживания (уборка, доставка прессы, завтраков и тому подобное);

□ информация об оплате проживания, услуг, внесенных депозитов (баланс счета гостя);

□ предупреждение об истечении срока проживания и процедура выселения и расчета, либо продление срока представления услуг размещения.

Рассмотрев общую структуру систем управления, было принято решение разработать Web-систему управления отелями со следующими особенностями, которые необходимо учесть в данном продукте:

□ позволить администраторам управлять номерным фондом;

П должны быть индивидуальные профили клиентов:

□ должна быть клиентская база с информацией о гостях с возможностью поиска по базе:

□ «шахматка» для интерактивного управления процессом бронирования.

Обязательные элементы:

- основным элементом PMS является шахматка. Это форма, на которой отображаются данные обо всех текущих бронированиях. Обычно шахматка отображается в табличном виде, где указана информация за определенный период, отсортированная по номерам гостиницы. Бронирования отображаются на шахматке в виде полос определенного цвета, соответствующих тому или иному состоянию и статусу брони с указанием ФИО гостя. Дополнительно на бронированиях имеется возможность отображения информации о времени заезда и выезда, оплате гостя или задолженности и т.д.

- чтобы иметь возможность заполнить шахматку, система управления отелем должна иметь специальные справочники для заведения информации о номерах и категориях номеров.

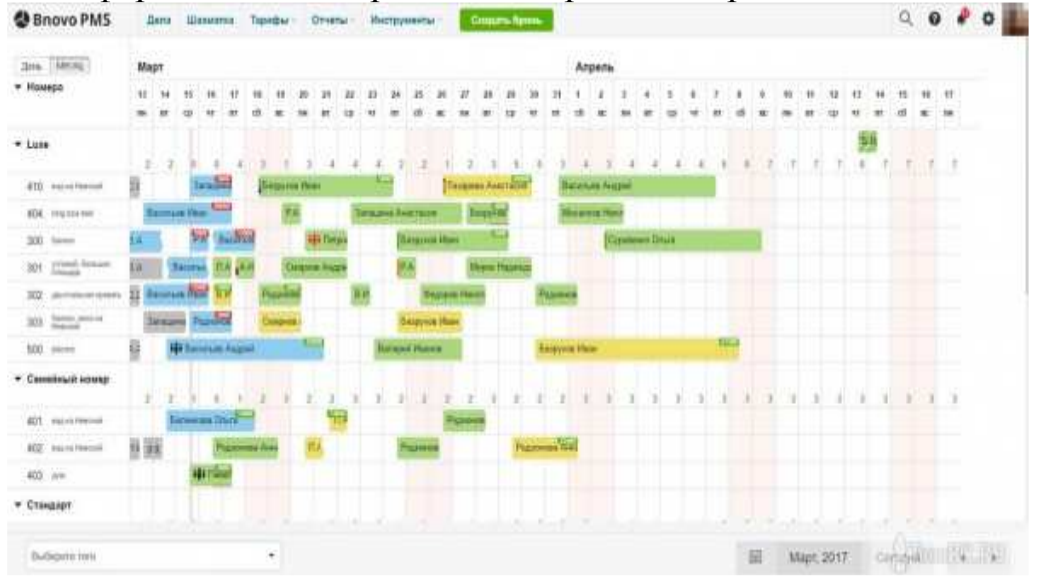

Рисунок - Шахматка

Необязательные элементы:

- система сохранения информации о постояльцах;
- возможность управления номерным фондом;

- возможность автоматического формирования документации  $[1]$ .

В качестве СУБД используется MS SQL Server 2014. БД создана прямо в проекте. Для работы с данными используется технология Entity Framework, способ взаимодействия - CodeFirst. Основной технологией является ASP.NET MVC5. Для разработки клиентской части используется Bootstrap 4, HTML5. В качестве системы авторизации и аутентификации используется стандартная ASP.NET Identity.

Результатом выполнения данной работы является веб-система, позволяющая решать следующие задачи:

– пользовательская часть:

o авторизация;

o регистрация;

o поиск;

o сортировка отелей по городам;

o бронирование номеров.

– административная часть:

o добавление и удаление отелей;

o добавление и удаление номерных фондов;

o просмотр состояния номеров;

o просмотр профилей пользователей.

### ЛИТЕРАТУРА

1. Циклопедия [Электронный ресурс] Режим доступа: http://cyclowiki.org/wiki/Система\_управления\_гостиницей – Дата доступа: 09.04.2018

УДК 004.415

студ. Е.Д. Бажежа Науч. рук. доц. А.И. Бракович (кафедра информационных систем и технологий, БГТУ)

# **ВЕБ-ПРИЛОЖЕНИЕ «АНАЛИЗ СТАТИСТИЧЕСИХ ДАННЫХ УСПЕВАЕМОСТИ СТУДЕНТА НА ОСНОВЕ ТЕХНОЛОГИИ DATA MINING»**

Человеческий мозг научился запоминать и анализировать большое количество информации. Но всего запомнить просто невозможно, в данном случае нам помогает компьютер с практически неограниченным резервом памяти. Но для чего хранить данные, если они не пригодятся в будущем, это приводит к большой трате ресурсов. Исходя их этого, на данный момент компьютер играет важную роль для хранения необходимых и незаменимых данных.

В этих данных храниться не только информация о каком-либо предмете или личности, в совокупности они могут привести к большим результатам в развитии одной из отраслей. Со временем данная сфера стала востребованной и стала стремительно развиваться. Впервые она была упомянута философом из Древней Греции Аристотелем под названием – аналитика.

В свою очередь аналитика подразделяется на несколько видов в зависимости от сферы, в которой она используется и от целей, поставленных перед ней:

 $\bullet$ Описательная аналитика - наиболее распространённый вид аналитики, оперирующий большими объемами информации для описания того, что происходило, например, ежедневные отчеты о продажах, pick up отчеты и т.д.

Предиктивная аналитика - предсказательная аналитика, использующая данных прошлых периодов для предсказания будущего. Данный вид аналитики используется в системах управления доходом.

Перспективная аналитика - вид аналитики, который позволяет рекомендовать те или иные действия на основе трендов, объединяя структурированные и неструктурированные данные с процессом машинного обучения.

Рассмотрев все виды аналитики, было принято решение разработать веб-приложение, которое бы помогало анализировать успеваемость студентов и выделять определенные аспекты влияющие на процесс обучения используя описательную и предиктивную аналитику.

Данное web-приложение может найти практическое применение среди студентов, обучающихся в рамках одного университета. Использование программы позволит оптимизировать работу деканата, проанализировав все данные по итогам сессии или промежуточным оценкам, после их загрузки в систему, а также указать студенту на его упущения и похвалить за его заслуги.

В качестве СУБД используется MS SQL Server 2014. Основной технологией приложения является ASP .NETMVC версии 5.2. Доступ к базе данных из приложения осуществляется с помощью Entity-Framework. Для разработки клиентской части используется Bootstrap 4, HTML5, jQuery. В качестве системы авторизации и аутентификации используется стандартная ASP .NETIdentity.

В процессе разработки было проанализировано некоторое количество технологий анализа данных, такие как Data Mining, Visual Mining, Text Mining, OLAP. Но так как данные о студентах храниться в Excel формате и будут экспортироваться в базу данных, то наиболее подходящей и эффективной технологией анализа данные была выбрана Data Mining. Данная технология помогает выявить скрытые закономерности неочевидные обычному пользователю благодаря содержанию в себе множества областей.

Данные сферы дают возможность провести более углублённый анализ различными методами, такими как:

- Кластерный анализ - многомерная статистическая процедура, выполняющая сбор данных, содержащих информацию о выборке объектов, и затем упорядочивающая объекты в сравнительно однородные группы.

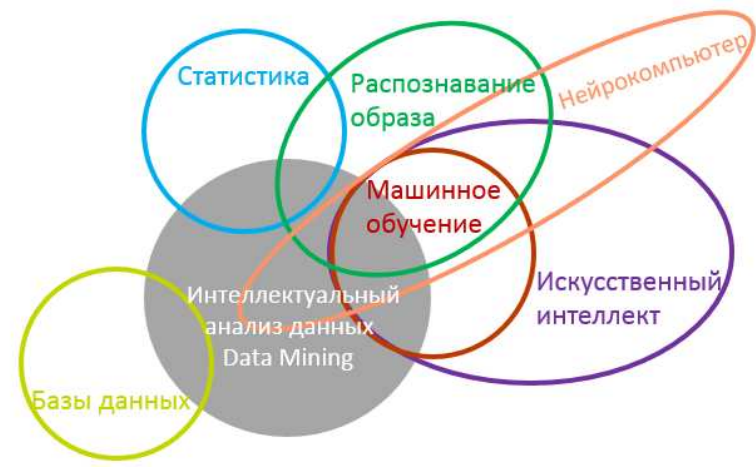

Рисунок – Скорость обучения Giraffe

- Факторный анализ. В случае наличия большого числа параметров (более 100) имеет смысл их сгруппировать и анализировать уже не каждый параметр в отдельности, а группы параметров как единый комплексный параметр (фактор). В основе факторного анализа лежит идея о том, что за сложными взаимосвязями явно заданных признаков стоит относительно более простая структура, отражающая наиболее существенные черты изучаемого явления, а «внешние» признаки являются функциями скрытых общих факторов, определяющих эту структуру [1].

- Нейронные сети – это математическая модель, а также её программное или аппаратное воплощение, построенная по принципу организации и функционирования биологических нейронных сетей сетей нервных клеток живого организма. Они могут быть применены практически к любой области деятельности, что сильно привлекает многих исследователей [2].

- Деревья решений - это способ представления правил в иерархической последовательной логической структуре, который позволяет соотнести объект или ситуацию на входе с одним или несколькими выходными (терминальными) узлами.

Изучив данные методы более углублённо можно сделать выводы, что наиболее подходящим и выгодным при анализе данных будет метод с использованием нейронных сетей, которые помогут найти скрытые от человеческого разума закономерности и воспользовавшись ими принести наибольший результат при анализе успеваемости студентов и дать наиболее правильную оценку дальнейших действий.

работы Результатом выполнения ланной является  $Be<sub>0</sub>$ приложение, с помощью которого можно просмотреть успеваемость студентов, а также вывести статистику относительно групп студентов.

Взяв за основу данные, которые уже находятся в базе, также реализована возможность их анализа и вывода рекомендаций.

## ЛИТЕРАТУРА

1. Садохина Е.Ю. Факторный анализ структуры экономического роста России и Беларуси за 1991–2002 гг. // Научные труды ИНП РАН.

2. Мак-Каллок У. С., Питтс В. Логическое исчисление идей, относящихся к нервной активности // Автоматы / Под ред. К. Э. Шеннона и Дж. Маккарти. — М.: Изд-во иностр. лит., 1956. — С. 363— 384. (Перевод английской статьи 1943 г.)

УДК 004.415

 студ. В.С. Мицкевич Науч. рук. доц. А.И. Бракович (кафедра информационных систем и технологий, БГТУ)

# **ВЕБ-СЕРВИС СБОРА ИНФОРМАЦИИ В СФЕРЕ НЕДВИЖИМОСТИ**

Во все времена недвижимость имела важную роль в жизни человека и продолжает является её неотъемлемой частью.

По функциональному признаку недвижимость можно разделить на жилую и нежилую. В последней, в свою очередь, выделяют коммерческую, промышленную, институциональную и рекреационную недвижимость, отели, а также недвижимость смешанного использования.

Классификация объектов недвижимости не только способствует более успешному изучению, но и дает профессионалам и потребителям единые ориентиры. Рынок недвижимости развивается не по классификации, а в соответствии с теми или иными потребностями его участников. Поэтому всегда появляются объекты смешанных форматов, а некоторые лишь отчасти совпадают с классическими определениями.

Рынком жилой недвижимости интересуются люди в любом возрасте. Кто-то планирует приобретение квартиры, кто-то ищет нового жильца для пустующей комнаты, кто-то желает продать или приобрести квартиру, в связи с переездом в другое место жительства. Все эти люди ищут способы для того, чтобы донести свои предложения другим людям. Для этого многие пользуются различными веб-порталами на тематику недвижимости или просто публикуют объявления в средствах массовой информации. Сфокусируем взгляд на интернет ресур-

сах, посвященных тематике недвижимости. Такие сайты представлены в большом количестве в любой стране, где имеется рынок жилой, и не только, недвижимости. Таким образом, потенциальный покупатель или продавец может получить доступ к объявлениям о продаже жилой недвижимости или ее покупке в любой точке мира, где имеется доступ к сети интернет.

Для добавления объявления ему необходимо ввести некоторые данные на веб-портале, а для поиска – выбрать параметры, по которым необходимо подобрать варианты. Так как таких сайтов очень много, то эти действия приходится повторять на каждом из них, что не очень продуктивно. Чтобы не искать объявления о продаже или аренде на множестве ресурсов, данные этих ресурсов (в данном случае объявления о продаже или аренде жилой недвижимости) можно собрать в одно место, чтобы пользователю не было необходимости посещать каждый портал в поисках «той самой» квартиры или комнаты.

Идея заключается в том, чтобы объединить данные о продаже или покупке жилой недвижимости с различных интернет ресурсовв одном месте – базе данных веб-сервиса. Таким образом, чтобы его пользователи могли добавлять объявления о продаже либо покупке недвижимости, анализировать выборку из множества источников и тем самым сохранить такой важный ресурс как время, получив всю доступную информацию в одном месте, не тратя время на посещение множества сайтов.

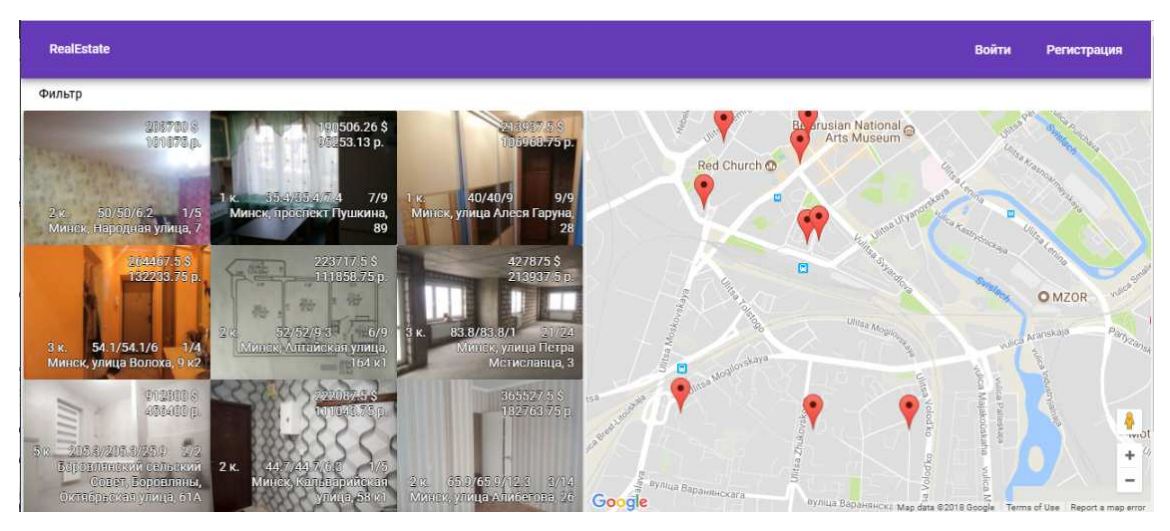

**Рисунок – Интерфейс веб-сервиса**

Результатом выполнения данной работы является веб-сервис, с помощью которого можно собирать информацию о жилой недвижимости (квартиры и комнаты) и предоставлять эти данные в форме, наиболее удобной для восприятия пользователя.

### ЛИТЕРАТУРА

1. Рынок недвижимости и ипотека: учебно-методический комплекс / Н. А. Устюшенко; ГИУСТ БГУ, Каф. управления недвижимостью. – Минск : ГИУСТ БГУ, 2014. –170с.

УДК 004.056

Студ. А.В. Фомин доцент к.т.н. Н.Н. Буснюк (кафедра информационных систем и технологий, БГТУ)

# **РАЗРАБОТКА ВЕБ-ПРИЛОЖЕНИЯОРГАНИЗАЦИЯ ГРУЗОПЕРЕВОЗОК «ЛОГИСТ»**

Грузоперевозки — это процесс, вследствие которого совершается перемещение (транспортировка) из одного места в другое какихлибо объектов с помощью транспорта. В данном случае рассматриваются автомобильные грузоперевозки. Выделяют 3 типа автомобильных грузоперевозок: внутригородские, междугородние и международные.

В настоящее время автомобильные грузоперевозки занимают неотъемлемую часть нашей жизни, с ними сталкивался каждый человек, будь то доставка почты или заказ и последующая доставка какихлибо товаров из другого города/страны.

По данным Национального статического комитета республики Беларусь, за январь-февраль 2018 года, автомобильные грузоперевозки занимают второе место по объему перевезенного груза, уступая только железнодорожным, данные представлены в таблице [1]. При этом автомобильные грузоперевозки являются более гибким средством доставки грузов, а также более доступным для небольших компаний.

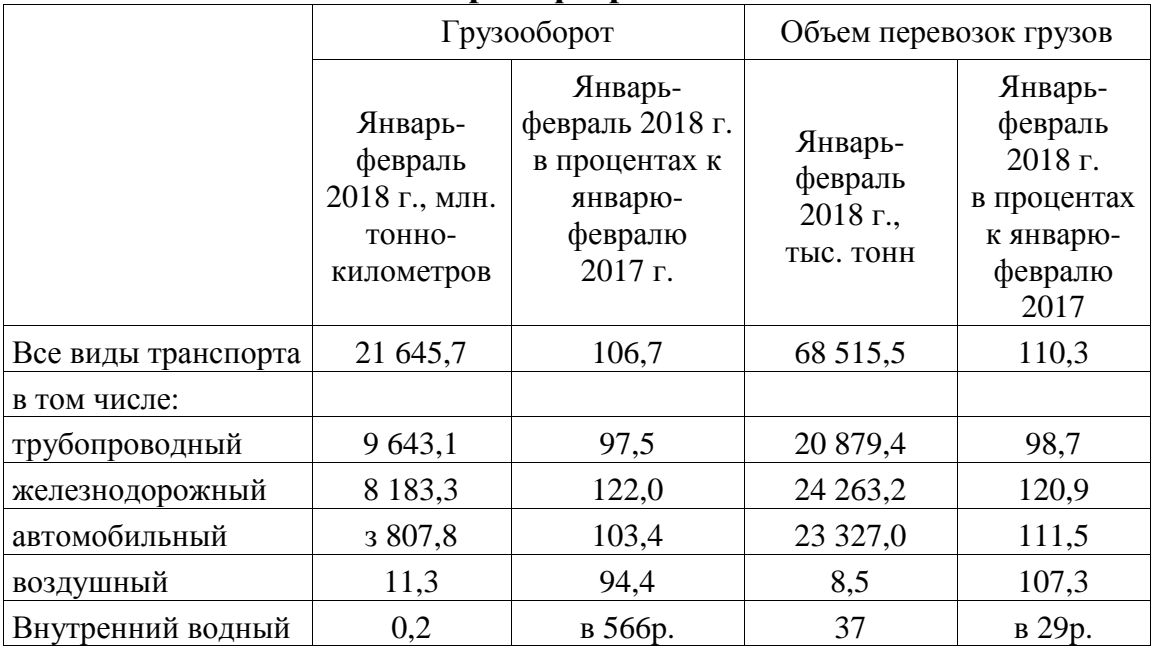

# **Таблица - Грузовые перевозки по видам транспорта за январь – февраль 2018 г.**

Для облегчения работы экспедиторов и грузоперевозчиков разрабатывается веб-приложение, которое поможет находить грузы, размещать доступный для найма транспорт и прокладывать маршрут.

Функционал веб-приложения следующий:

• Регистрация и авторизация грузоперевозчиков и экспедиторов

• Размещение грузов с различными параметрами и по различным направления доставки

• Размещение автотранспорта, предоставляемого перевозчиками

- Прокладка маршрута доставки груза
- Нахождение грузов/автотранспорта по заданным критериям

• Составление общего каталога грузоперевозчиков и экспедиторов, с отзывами о них.

# ЛИТЕРАТУРА

1. Национальный статистический комитет Республики Беларусь. [Электронный ресурс] - Режим доступа: https://http://belstat.gov.by (дата обращения 15.12.2017).

Студ. К. О. Синяк Науч. рук. ст. преп. Ю. О. Герман (кафедра информационных систем и технологий, БГТУ)

# **ПРОГРАММНО-АППАРАТНОЕ СРЕДСТВО АУНТИФИКАЦИИ ПОЛЬЗОВАТЕЛЯ**

Основанием для разработки программного изделия является мероприятие 12 «Создание Белорусской интегрированной сервиснорасчетной системы» подпрограммы 2 «Инфраструктура информатизации» Государственной программы развития цифровой экономики и информационного общества на 2016–2020 г.г., утвержденной постановлением Совета Министров Республики Беларусь от 23 марта 2016 г. № 235. Наименование темы: «Разработка программного обеспечения криптографического токена аутентификации единой системы идентификации физических и юридических лиц» [1–3].

Полное наименование – программный комплекс «Криптографический токен аутентификации». Условное наименование – КТА.

Областью применения КТА является обеспечение поддержки сервисов идентификации и аутентификации пользователей, зарегистрированных в единой системе идентификации физичесских и юридических лиц, и авторизации прикладной системы на доступ к ресурсам пользователя.

Пользователь, регистрируясь в единой системе идентификации физических и юридических лиц, соглашается с размещением его данных на сервере ресурсов. Ресурсы пользователя включают его идентификационные данные: полное имя, адрес, дату рождения, номер телефона и др. Кроме этого, в состав ресурсов могут входить настройки личного кабинета, история транзакций, личные файлы-документы.

В ходе регистрации пользователь и сервер идентификации согласуют перечень токенов аутентификации, сервер идентификации формирует и сохраняет у себя аттестат, касающийся согласованных токенов аутентификации.

Пользователь взаимодействует с прикладной системой и сервером идентификации с помощью клиентской программы, которая, как правило, выполняется на персональном компьютере или мобильном телефоне пользователя. В качестве клиентской программы может быть браузер, отдельное приложение или связка браузера с приложением.

В ходе взаимодействия токена аутентификации и сервера идентификации выполняется аутентификация пользователя. При аутенти-

фикации клиентской программы используется токен аутентификации пользователя, а сервер идентификации — его аттестат.

Одним из видов токенов аутентификации является КТА, который обеспечивает максимальный уровень гарантий аутентификации.

Если пользователь использует КТА для аутентификации перед сервером, то его ресурсы могут размещаться на КТА. При этом сервер идентификации выступает в роли виртуального сервера ресурсов, который логически хранит часть ресурсов пользователей на их же токенах.

В КТА реализованы следующие основные задачи:

1) аутентификация владельца на доступ к ресурсам и сервисам токена (активация токена);

2) управление объектами, размещенными в пределах криптографической границы токена;

3) аутентификация сервера идентификации и аутентификация перед ним;

4) установка защищенного соединения с сервером идентификации;

5) проверка полномочий сервера идентификации и передача ему ресурсов владельца;

6) выработка и проверка электронной цифровой подписи.

### ЛИТЕРАТУРА

1. СТБ 34.101.19 Информационные технологии и безопасность. Алгоритмы электронной цифровой подписи и транспорта ключа на основе эллиптических кривых. – Минск, Госстандарт, 2013. – 42 с.

2. СТБ 34.101.27 Информационные технологии и безопасность. Требования безопасности к программным средствам криптографической защиты информации. – Минск, Госстандарт, 2011. – 33 с.

3. СТБ 34.101.31 Информационные технологии и безопасность. Защита информации. Криптографические алгоритмы шифрования и контроля целостности. – Минск, Госстандарт, 2011. – 32 с.

Студ. М. А. Скоробогатая Науч. рук. ст. преп. Ю. О. Герман (кафедра информационных систем и технологий, БГТУ)

## **ИНТЕРНЕТ-ПРИЛОЖЕНИЕ ДЛЯ ПОДБОРА ДИЕТЫ НА ОСНОВЕ МЕТОДОВ ПРИНЯТИЯ РЕШЕНИЙ**

Каждому известно, что существует множество диет, помогающих как похудеть, так и набрать вес. Также существуют диеты, призванные поддерживать вес на определенном уровне и сохранять хорошее самочувствие у больных сахарным диабетом.

На фоне увлечения фаст-фудом, полуфабрикатами, обилии сладостей промышленного производства диеты помогают вернуться к основам рациона, заложенным на генетическом уровне. Человеку требуется определенное количество белков, жиров и углеводов в сутки с той калорийностью, которая обусловлена энергетическими затратами каждого конкретного организма.

В системе правильного питания отсутствует строгое меню. Правильное питание – диета, предполагающая полноценные приемы пищи со следованием принципам и исключением вредных продуктов. Каждый человек при правильном питании подбирает основные и сопутствующие блюда, наиболее подходящие ему и членам его семьи. Рациона, подходящего и являющегося «правильным» для всех и каждого, не существует. Различные состояния здоровья, заболевания, ограничения заставляют придерживаться разных правил и меню.

Диета при сахарном диабете — это основное средство лечения (контроля) заболевания, предотвращения острых и хронических осложнений. От того, какую диету вы выберите, больше всего зависят результаты. Нужно определиться, какие продукты вы будете употреблять, а какие исключите, сколько раз в день и в какое время принимать пищу.

С целью решения подобных проблем разрабатывается интернетприложение Dietify, для контроля веса и поддержания здорового питания. С его помощью вы сможете выбрать подходящий для вас рацион на день, который будет полностью подходить под ваш организм. В зависимости от целей и возможностей меню можно составлять, изменяя продукты на соответствующие по калорийности и составу, дополняя и исключая блюда по индивидуальному выбору.

Приложение основывается на одном из методов принятия решений. Принятие решений – это важная функция управления, являющаяся умением, которым должен овладеть каждый человек, работающий

как в бизнесе, так и науке. Принятие неоптимальных решений в жизненных и производственных ситуациях уменьшает значительную долю возможностей и ресурсов. И чем сложнее ситуация, тем больше потери. Процесс принятия решения начинается с осознания того состояния или ситуации, в которой находится принимающий решение человек.

Метод анализа иерархий был предложен в конце 1970-х гг. американским математиком Т. Саати. Метод состоит в декомпозиции проблемы на более простые составляющие части и поэтапном установлении приоритетов, оцениваемых компонент с использованием парных (попарных) сравнений. С помощью алгоритма Саати реализован подбор диетического питания на день, в зависимости от выбранной диеты и от ваших личных предпочтений (например, от того, что вы съели на завтрак).

На первом этапе выявляются наиболее важные элементы проблемы. Па втором – наилучший способ поверки наблюдений, испытания и оценки элементов. На третьем — осуществляется выработка способа применения решения и оценка его качества.

Весь процесс подвергается проверке и переосмыслению до тех пор, пока не будет уверенности, что процесс охватил все важные характеристики, необходимые для представления и решения проблемы.

Процесс может быть проведен над последовательностью иерархий. При этом результаты, полученные в одной из них, используются в качестве входных данных при изучении следующей.

В наиболее простой иерархии определяют три уровня: верхний уровень цели (или целей), средний - критерии, нижний - перечень альтернатив [1].

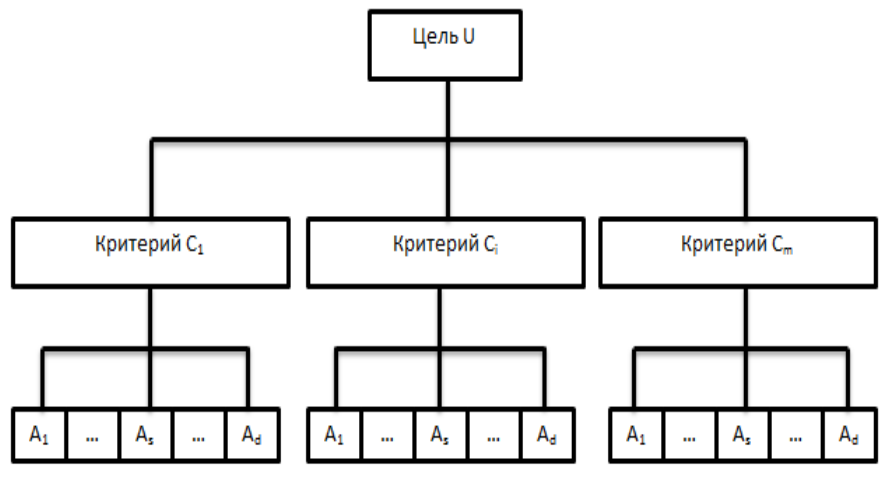

Рисунок- Иерархическая структура проблемы

Идея метода состоит в том, что эксперт должен выполнить попарное сравнение альтернатив и критериев. При попарном сравнении альтернатив эксперт должен ответить на вопрос: какая из альтернатив наиболее предпочтительна, имеет большее воздействие либо более вероятна. Благодаря дальнейшим вычислениям выявляется наиболее подходящее решение проблемы.

### ЛИТЕРАТУРА

1. Саати, Т. Принятие решений. Метод анализа иерархий. – М.: «Радио и связь», 1993. – 278 с.

УДК 004.9

Студ. А.Н.Смолик Науч. рук. ст. преп. Ю. О. Герман (кафедра информационных систем и технологий, БГТУ)

## **ВЕБ-СЕРВИС БРОНИРОВАНИЯ КОМНАТ ДЛЯ ПРОВЕДЕНИЯ МЕРОПРИЯТИЙ**

Каждому известно, что существует множество компаний, в которых есть комнаты для проведения различных мероприятий. С другой стороны, в этих компаниях работает большое количество людей, а, следовательно, существует ряд проблем, связанных с бронированием этих комнат [1]. Например, может получиться так, что несколько сотрудников компании захотят провести мероприятие в одно и то же время в одной и той же комнате.

С целью решения подобных проблем разрабатывается вебсервис бронирования комнат для проведения мероприятий.

В данном сервисе существует три роли: обычный пользователь, менеджер и администратор. Каждая роль позволяет просматривать:

– все мероприятия, которые будут или были проведены в комнате;

– описание комнат;

– фото комнат;

– поломки или неполадки в комнатах.

У обычного пользователя никаких возможных действий, кроме вышеперечисленных, нет.

У менеджера есть все возможности обычного пользователя, а также возможность добавлять, изменять и удалять свои мероприятия.

У администратора есть все возможности обычного пользователя и менеджера. Также у него есть отдельная панель администратора. На ней он может добавлять, изменять и удалять:

- офисы;
- комнаты;
- фото комнат;
- поломки и неполадки в комнатах;
- пользователей.

### ЛИТЕРАТУРА

1. McElroy, K. The ABC's of property management: What you need to know to maximize your money now. – New York: Business plus,  $2008. - 147$  p.

УДК 004.9

Студ. И. В. Зелинский Науч. рук. ст. преп. Ю. О. Герман (кафедра информационных систем и технологий, БГТУ)

# **СИСТЕМА МЕНЕДЖМЕНТА ЗДАНИЙ**

В настоящее время инфраструктура стремительно разрастается. Здания становятся всё более разноплановыми и сложными. Всё чаще появляется необходимость в наличии персонала для обслуживания. По мере роста здания или комплекса зданий возникает необходимость сокращения затрат их на обслуживание. Приходится искать какие-то решения и выходы из сложившейся ситуации.

На помощь приходит специализированное программное обеспечение: системы управления имуществом (property management systems - PMS). Системы управления имуществом – совокупность средств, облегчающих управление имуществом, личной собственностью, оборудованием и другими ресурсами зданий. Они заменили громоздкую и неэффективную бумажную документацию. Как правило, данные системы предоставляются в конфигурации клиент/сервер по модели software as a service (программное обеспечение как услуга).

На рынке программного обеспечения существует очень много различных PMS. В основном они представлены в сфере отелей за рубежом и занимаются менеджментом именно этого типа зданий. Распространяется такое рпограммное обеспечение на платной основе, чаще всего по тарифу «деньги за комнату».

С целью обеспечения отечественного рынка бесплатной системой управления имуществом разрабатывается «Система менеджмента зданий». Данная система упростит процесс управления ресурсами здания, как для персонала, так и для жителей (пользователей). На рисунке 1 отображен процесс взаимодействия персонала и жителей (пользователей), которые связаны одним зданием, а здание и его внутренние процессы покрыты системой менеджмента зданий.

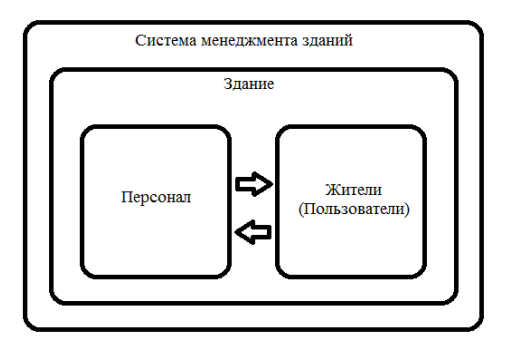

**Рисунок – Покрытие здания системой менеджмента**

Таким образом, будет разработана система, которая не просто упростит процессы управления зданием, но и сэкономит бюджет, так как является абсолютно бесплатной и функционально расширяемой за счёт открытого исходного кода.

### ЛИТЕРАТУРА

1. McElroy, K. The ABC's of property management: What you need to know to maximize your money now. – New York: Business plus,  $2008. - 147$  p.

УДК004.021

Студ. В.П. Князев Науч. рук. доц. к.т.н. Н.А. Жиляк (кафедра информационных систем и технологий, БГТУ)

# **ПРОГРАММНОЕ СРЕДСТВО ДЛЯ ПЛАНИРОВАНИЯ ФИЗИЧЕСКИХ НАГРУЗОК «ФИТНЕС-МЕНЕДЖЕР»**

Ведение здорового образа жизни является неотъемлемой частью современного человека. Здоровый образ жизни – это навык человека, который заключается в способности выполнять специальные действия (или наоборот, отказаться от выполнения таковых), направленные на сохранение и улучшение его здоровья и профилактику заболеваний.

Владеть способностью вести здоровый образ жизни - это значит иметь специальные знания о том, что является полезным, а что нет, как необходимо дисциплинировать себя, выстраивать правильный режим дня, а также выполнять специальные процедуры и принимать правильную пищу. Неотъемлемыми частями ведения здорового образа жизни является правильное питание и занятия физической культурой и спортом. Именно поэтому было разработано программное средство, включающее в себя мобильное приложение, основными функциями которого являются:

- создание планов питания и физических нагрузок на основе личных данных и параметров пользователя, таких как масса тела, рост, комплекция, желаемый результат и многие другие; адаптация составленных планов под личные особенности конкретного пользователя, такие как аллергические реакции, непереносимость определенных продуктов, невозможность выполнять некоторые упражнения, специфический режим дня и т.д.;
- просмотр сгенерированных планов питания, а также расписания на день, в котором отмечены приемы пищи и физические тренировки;
- отображение списка ингредиентов и пошаговой инструкции о приготовлении блюда с возможностью добавления ингредиентов в список покупок;
- отображение упражнений с информацией о необходимой интенсивности, количестве подходов и количестве упражнений в каждом подходе, детальное описание правильной методики выполнения приложения, а также возможность ведения учета выполненных упражнений в режиме реального времени;
- поиск ближайших магазинов для покупки ингредиентов и ближайших спортивных залов на основе месторасположения пользователя;
- составление и отображение информации, а также графиков, отображающих динамику изменений физического состояния;
- уведомление пользователя о запланированных приемах пищи или тренировках.

При реализации распределенного приложения были задействованы следующие технологии и сервисы:

Для серверной части распределенного приложения:

- Amazon Elastic Compute Cloud (EC2): Еurope и US Instances – удаленные виртуальные машины, на которых запускаются копии приложения, для обеспечения высокой доступности, отказоустойчивости, а также высокой производительности в зависимости от географического расположения пользователя [1];

- − Amazon Cloud DNS (Route53) система балансировки и распределения нагрузки;
- − Amazon Simple Storage Service (S3) сервис для хранения бинарной информации для использования в приложении, такой как картинки блюд или видео ролики о правильной методике выполнения приложения;
- − Amazon Cloud Front Content delivery network (CDN) система для обеспечения высокой доступности сервиса S3 для разных географических месторасположений;
- − Java Spring Boot Application REST сервисдляработыприложения [2].

Дляхраненияданных: Amazon Relational Database Service (RDS) сиспользованием PostgreSQL database engine.

В качестве мобильного приложения выступает нативное приложение для платформы iOS 11.3, реализованное с использованием языка программирования Swift 4.1. Схема распределенного приложения представлена на рисунке [3, 4].

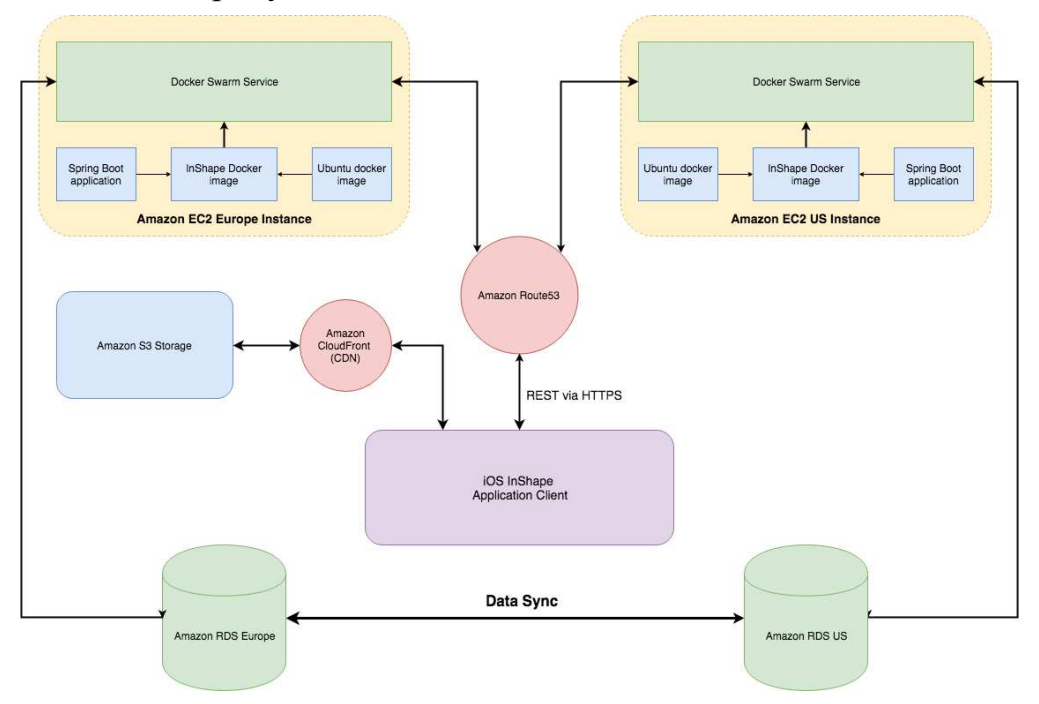

**Рисунок – Схема распределенного приложения**

Мобильное приложение будет распространятся через электронный магазин приложенийApp Store [5].

Таким образом, было разработано распределенное приложение, включающее в себя удаленный сервер, удаленную базу данных и мо-

бильное приложение, предоставляющее широкий функционал и отвечающее всем поставленным требованиям.

# ЛИТЕРАТУРА

1. Spring Data JPA - Reference Documentation [Электронныйресурс] – Режимдоступа: https://docs.spring.io/springdata/jpa/docs/current/reference/html/

2. Spring Guides [Электронный ресурс] – Режим доступа: https://spring.io/guides

3. Swift programming language [Электронный ресурс] – Режим доступа:

https://developer.apple.com/library/content/documentation/Swift/Conceptu al/Swift\_Programming\_Language/index.html

4. Using Swift 4 with Objective-C and Cocoa [Электронныйресурс] – Режимдоступа:https://itunes.apple.com/us/book/using-swiftcocoa-objective/id888894773?mt=11

5. iOS Development with Swift [Электронный ресурс] – Режим доступа: https://www.manning.com/books/ios-development-with-swift

УДК 004.021

 Студ. А.В. Тарасенко Науч. рук. доц. к.т.н. Н.А. Жиляк (кафедра информационных систем и технологий)

# **СИСТЕМА ОМНИКАНАЛЬНЫХ КОММУНИКАЦИЙ**

Омниканальность: «Omni» — это собирательная форма со значением «все». Говоря об «омниканальности», подразумевается интегрированное восприятие потребителем продукта или услуги посредством использования всех каналов. Предприятия, фокусирующиеся на омниканальном подходе, стремятся обеспечить плавный и взаимодополняющий процесс потребительского восприятия при использовании как всех, так и отдельных каналов. Таким образом, переход от использования одного канала к другому последователен и не разрознен.

При омниканальном клиентском сервисе информация о клиенте собирается и сохраняется для того чтобы сделать подход к обслуживанию более персонализированным.

Во-первых, необходимый ему товар или услуга должен быть доступен с любого устройства или платформы. Во-вторых, на основании информации о предыдущих обращенияхклиента,IVR-система

должна отсортировать опции голосового меню в зависимости от того, что интересует клиента (к примеру, человек, регулярно звонящий заплатить за свое кабельное телевидение не должен дожидаться цифры 6 в голосовом меню). Система должна автоматически поменять порядок предлагаемых вариантов, основываясь на информации о прежних обращениях клиента. Все дополнительные данные, которые клиент когда-либо вводил должны быть заполнены автоматически. После чего, система должна переадресовать клиента на сотрудника контакт-центра, обладающего навыками, необходимыми для того чтобы наилучшим образом решить проблему клиента.

В случае, если по ходу своего обращения клиент хочет поменять канал связи, должна быть предоставлена возможность переключиться на другой канал, и продолжить с того места, где клиент остановился.

Ключевым фактором успеха омниканального клиентского сервиса является интеграция в единый процесс физических каналов продаж, таких как собственная или партнерская розничная сеть, с онлайн-каналом. Только в этом случае, когда переход для клиента площадками продажи и обслуживания является между  $\overline{10}$ настоящему «бесшовным», компания и клиент получают максимальную потребительскую выгоду.

Мультиканальность - это маркетинговая стратегия, которая предоставляет клиенту возможность приобрести товар или услугу через разные точки входа, которые не взаимодействуют между собой.

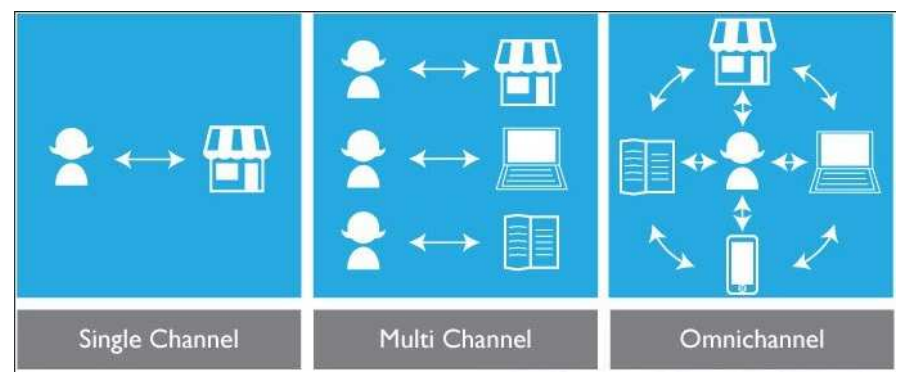

Рисунок — Виды коммуникаций

На первый взгляд, омниканальность ничем не отличается от мультиканальности, так как она тоже подразумевает использование более чем одного инструмента для связи с клиентами.

Однако есть существенная разница — в мультиканальных коммуникациях каналы существуют независимо друг от друга и часто вообще никак не связаны. Один отдел компании может позвонить

клиенту, не зная, что он уже написал письмо в другой отдел. Более того, бывает такое, что сотрудники одного отдела не имеют понятия о том, каким был результат общения клиента с другим отделом.

В случае с омниканальностью для связи с клиентами используется сразу множество каналов, однако, благодаря использованию единой системы создается впечатление непрерывного сеанса общения, и клиенты это сразу видят и, что немаловажно - ценят.

Самый важный элемент омниканальности — это единая матрица, вне которой коммуникаций быть не должно. Важно помнить, что клиенту все равно, каким способом он связывается с вашей компанией или с кем конкретно разговаривает. Для него это все этапы общения с брендом в целом.

На данный момент не существует программных комплексов, которые бы могли реализовывать омниканалость между популярным социальными сетями и месенджерами.

Данный программный комплекс востребован не только крупными компаниями, но и рядовыми пользователями, так как с её помощью можно решить ряд задач таких как:

- автоматизация чата;
- рассылка рекламных сообщений;
- управление различными социальными сетями с одного веб интерфейса.

Для организации омниканальности стоит применить технологию «Webhook». Webhook — это подписка на некоторое событие в системе [1]. Например, на новое сообщение в чате, когда это происходит сервер отправляет HTTP-запрос в котором содержится информация об отправители и само сообщение. Эту технологию стоит применять именно из-за её простоты и того факта, что такой подход уменьшает нагрузки на сервера как месенджеров и соцсетей, так и сервера системы.

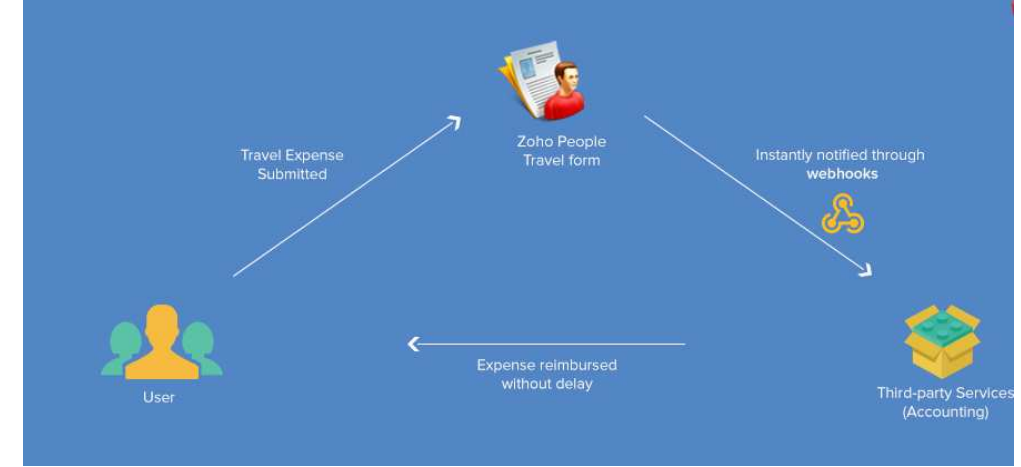

Рисунок — Схема работы «Webhook»

Начало работы с омниканальными коммуникациями не означает, что вам придется использовать сразу все доступные каналы одновременно. Достаточно будет начать с тех, которыми вы уже пользуетесь, интегрировав их в единую систему. Если вы используете только голосовую связь и электронную почту, объедините сначала их, а потом уже думайте над добавлением SMS и push-уведомлений [2].

Данные технологии и подходы были применены для создания омниканальной системы коммуникаций«AddsServe».

### ЛИТЕРАТУРА

1. Bernes, T. L. Weaving the Web / K. A. Bernes - Saarbrucken, Germany: «VDM Verlag Dr. Mueller AG & Co. Kg», 2010. – 98 c.

2. Tarakenta, T. H. The vision of C# - Berlin, Germany: «VDM Verlag Dr. Mueller AG & Co. Kg»,  $2007 - 42$  c.

УДК 004.93-12

Студ. Е.В. Кучинская Науч. рук. асс. А.Д. Новицкая (кафедра информационных технологий, БГТУ)

# ПРИЛОЖЕНИЕ ЛЛЯ АНАЛИЗА ЛОРОЖНОГО ТРАФИКА НА АВАРИЙНООПАСНЫХ УЧАСТКАХ ДОРОГИ

Разработанные до настоящего момента программные решения для работы с анализом дорожного движения по видеозаписям или фото снимкам широко используются для обнаружения нарушений скоростного режима и для автоматического внесения в базу данных информации о номерах автовладельцев, пропускных пунктов, осуществляющих автоматических доступ для машин с номерами, имеющимися в базе данных. Все эти программные системы либо используют распознавание номеров транспортного средства с последующей сверкой с базой данных зарегистрированного транспорта, либо работают только с потоком видео, где транспорт распознается при пересечении определенной границы.

Системы, использующие распознавание образов, также все чаще внедряются производителями и в сами автомобили. Программное распознавания дорожных знаков (Traffic средство для Sign Recognition, TSR) имеют в своем активе многие известные автопроизводители – Audi, BMW, Ford, Mercedes-Benz, Opel, Volkswagen. Система распознавания дорожных знаков на автомобилях Opel входит в состав Программного продукта Opel Eye (вместе с системой Lane Departure Warning). Сам Opel Еуе отмечен в числе лучших разработок в области автомобильной безопасности 2010 года. Также существуют

системы помощи движению по полосе. Обстановка перед автомобилем проецируется на светочувствительную матрицу видеокамеры, расположенной на ветровом стекле, и преобразуется в черно-белое изображение, которое анализируется электронным блоком управления. Алгоритм работы системы распознает разметку, рассчитывает положение автомобиля на полосе и траекторию движения.

Однако программных комплексов, решающих задачу аналитической оценки аварийно-опасных участков дороги по массиву фото- и видеоданных на текущий момент, не существует на территории Республики Беларусь.

Научная значимость исследований заключается в освоении методов обнаружения и распознавания заданных образов в графических изображениях с целью создания приложения для отслеживания опасных траекторий и скоростей движения транспорта на участках дорог.

При выполнении работы использован опыт схожих разработок (системы распознавания дорожных знаков (Traffic Sign Recognition, TSR), системы распознавания дорожных знаков на автомобилях Opel (входит в состав системы Opel Eye вместе с системой Lane Departure Warning), системы помощи движению по полосе), работы российских, немецких ученых и ученых из США.

Результаты данной работы внедрены в учебный процесс (предмет «Основы информационных технологий») на кафедре Информационных систем и технологий.

Подход к распознаванию образа в описываемом программном средстве был реализован следующим образом: перед началом работы с распознаванием образа необходимо сперва заняться цифровой обработкой входного изображения. Также построение гистограммы изображения является важным шагом для начала обработки. Яркости могут быть получены как среднее арифметическое трех каналов цвета. Отрисованная гистограмма отражена в окне программы на рисунке.

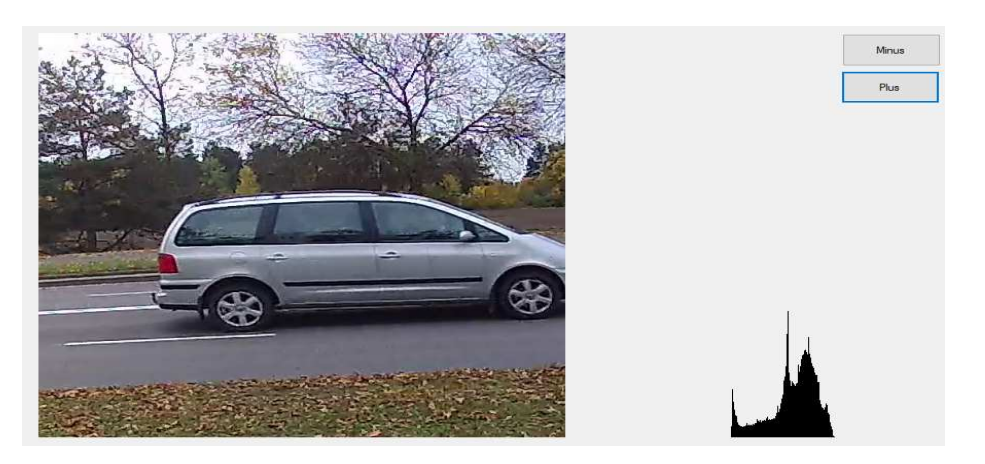

**Рисунок – Гистограмма для загруженного изображения**

Если полученный результат позволяет предположить, что фон изображения является однородным, а сам объект представлен небольшим количеством цветов, то можно сегментировать изображение бинаризировав его.

Бороться с шумом в бинарных изображениях можно с помощью морфологических операций: сужение (erosion), расширение (dilation), закрытие (closing), раскрытие (opening).

В результате исследования методов для работы с зашумленными изображениями было принято решение сначала использовать медианный фильтр, а затем операцию открытия.

Затем изображение обходится окном. Для каждой конкретной задачи диапазоны должны выбираться индивидуально, в зависимости от характеристик массива входных данных. Данная обработка происходит циклически, для каждого пикселя окна и изображения.

Результат работы программного средства показан на рисунке 2.

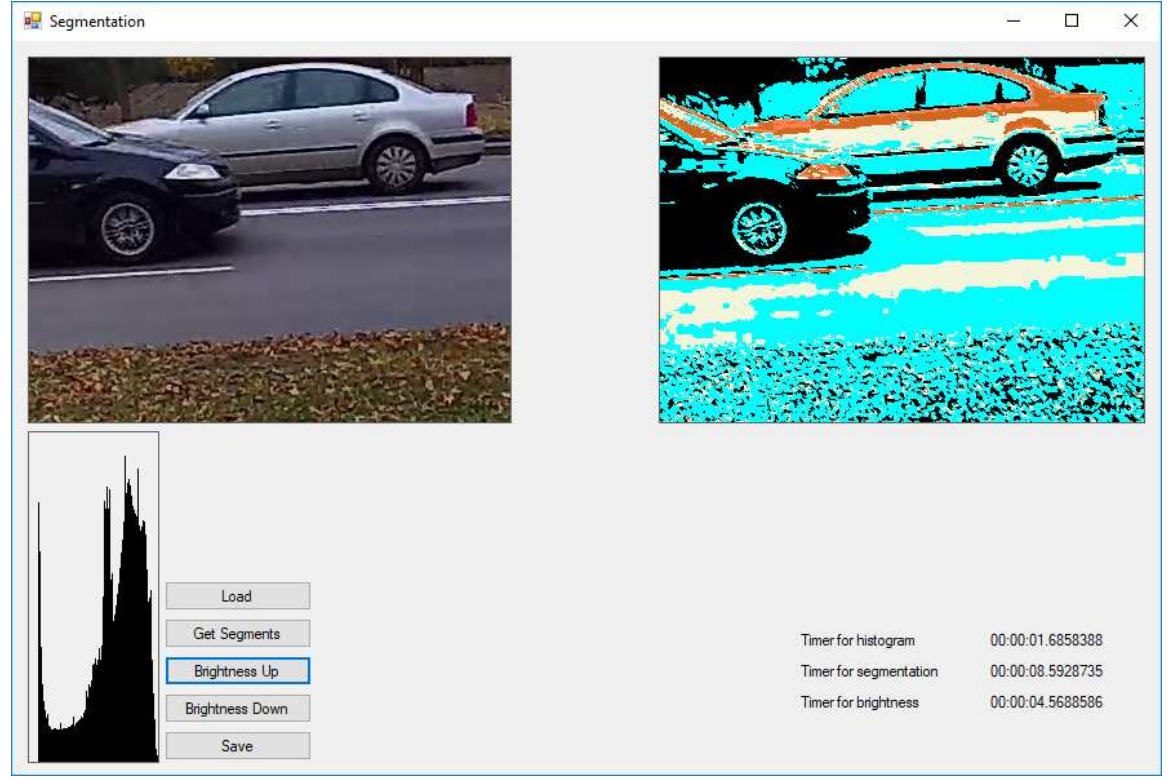

**Рисунок 2 – Сегментирование изображения по яркости**

Сегментация изображения может быть реализована после автоматизированного анализа гистограммы.

Оперируя сегментами изображения, даже если сегмент не покрывает объект полностью, но формируется по одинаковым правилам и имеет схожие очертания для всего входного массива данных, объект

может быть распознан по простым признакам вроде площади, центра тяжести, компактности.

Сегментация - один из способов распознавания объекта, но также может быть рассмотрена как подготовительная стадия к формированию контуров.

Для работы со сравнением контуров нужна база эталонов.

На основе этих подходов можно найти не только объект, но еще обработать его в динамике. Например, определить движение. Для достижения поставленной цели можно просто представить два изображения в виде матриц яркостей и вычесть эти матрицы друг из друга. Если движение происходило, то значение цвета будет разным, этой информации уже достаточно. Можно бинаризировать изображения до начала анализа, однако нужно учитывать специфику задачи, чтобы знать, применима ли бинаризация, поскольку это приведет к нежелательной потере данных о цвете.

Меняя порог (допуск изменения цвета) получим разные результаты (рисунок 3, рисунок 4).

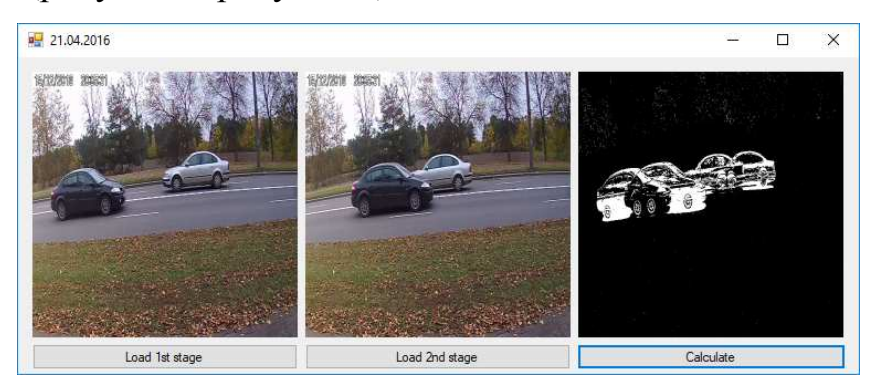

Рисунок 3 – Визуализация результата при пороге разности 50

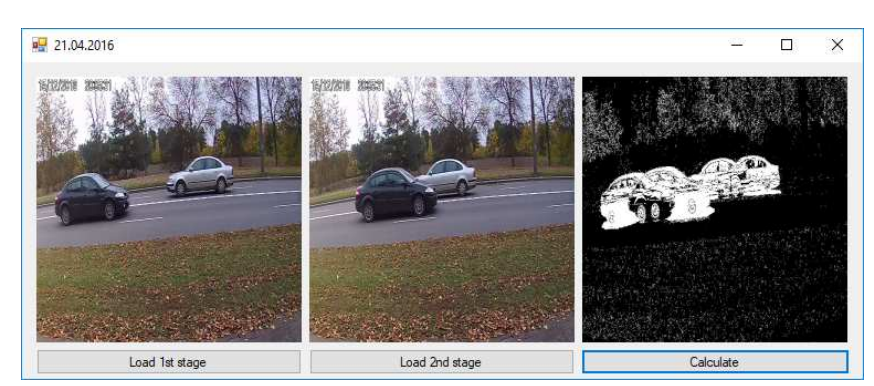

Рисунок 4 - Визуализация результата при пороге разности 20

В результате работы алгоритма получаем матрицу, содержащую координаты перемещений объекта на изображении, которая может быть использована для дальнейшей обработки данных.

Для тестирования разработанной системы был выбран аспект скорости работы. Оценка скорости работы приложений относится к тестированию производительности. Тестирование производительности в инженерии программного обеспечения – тестирование, которое проводится с целью определения, как быстро работает вычислительная система или её часть под определённой нагрузкой.

Возможной областью применения данного приложения может стать обработка различных больших массивов видео данных (например, для анализа аварийноопасных участков дорог), отслеживание нестандартного поведения пассажиров аэропорта (метрополитена), системы видео наблюдений на складе (отслеживание движения объектов на территории при отсутствии разрешения на передвижение), система видеонаблюдения в жилых домах. Разработанное демонстрационное приложение может быть использовано как модули для других приложений и систем. Для работы с ним не нужно каких-либо специальных знаний, интерфейс

### ЛИТЕРАТУРА

1. Фомин Я. А. Распознавание образов: теория и применения. М.: ФАЗИС, 2012. 429 с.

2. Цветовая и яркостная адаптация зрения [Электронный ресурс] / Студопедия. – Режим доступа: http://studopedia.org/12-2559.html – Дата доступа: 01.04.2015.

3. Петров М. Н. Компьютерная графика. Учебник для вузов. 3-е изд. Санкт-Петербург: Питер, 2011. 544 с.

4. Самофалов К.Г., Романкевич А.М., Валуйский В.Н., Каневский Ю.С., Пиневич М.М. Прикладная теория цифровых автоматов. К.: Вищашкола, 1987. 375 с.

5. Shapiro L. G., Stockman G. C., Computer Vision, New Jersey, Prentice-Hall, 2001, p. 325.

6. Грузман И.С., Киричук В.С., Косых В.П., Перетягин Г.И., Спектор А.А. Цифровая обработка изображений в информационных системах: Учебное пособие. Новосибирcк: Изд-во НГТУ, 2002. 352 c.

# **ПРОГРАММНОЕ СРЕДСТВО ДЛЯ АНАЛИЗА НАДЁЖНОСТИ ПЕЧАТНОГО И УПАКОВОЧНОГО ОБОРУДОВАНИЯ (НА ОСНОВЕ ПОСТРОЕНИЯ АНАЛИТИЧЕСКОЙ ФУНКЦИИ ОТКАЗОВ)**

Сведения о типичных отказах полиграфических машин, о сроках службы отдельных деталей и узлов и трудоемкости их ремонта, полученные на основании сбора и обработки данных большого числа наблюдений, дают достоверную информацию о действительной надежности оборудования [1].

Важным вопросом организации управления надежностью является задача сбора данных об отказах оборудования. Часто сложно определить, случился ли отказ либо это повреждение, особенно для резервированного оборудования. Также причиной неверной статистики повреждений и отказов часто бывает нежелание эксплуатационников и ремонтников указывать в документах такие события, тем более если они устраняются в короткое время. Для обеспечения сбора достоверных данных необходимо изменить мотивацию сотрудников по учету отказов и повреждений.

Автоматизацию данного процесса можно рассмотреть на примере информационной системы для определения показателей надежности полиграфического оборудования, таких как:

- 1. Среднее время до отказа.
- 2. Интенсивность отказов.
- 3. Вероятность безотказной работы.
- 4. Коэффициент готовности.
- 5. Коэффициент технической готовности.
- 6. Коэффициент простоя.

Информационная система предоставляет возможность учёта всей информации о неисправностях, произошедших в секциях (Рисунок 1) и узлах машины, проделанной работе для их устранения, сведений о том, кем была зафиксирована и устранена неисправность и наглядного отображения рассчитанных данных графически по секциям и узлам за определённый период.

Система может быть расширена при необходимости до требуемых масштабов. Актуальным представляется примененный системный подход к оценке технического состояния, уровня эксплуатации

оборудования с целью принятия решений по повышению (сохранению) его надежности на основе созданной информационной системы. Предлагаемая информационная система универсальна и может быть адаптирована к другой аналогичной структуре.

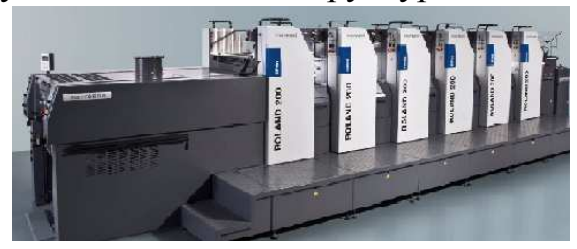

Рисунок 1 – Секции печатного станка Roland

Для получения наилучших результатов от использования системы управления техобслуживанием и ремонтом необходим постоянный контроль состояния работоспособности оборудования [2]. Основными источниками статистических данных о дефектах и отказах оборудования представлены в таблице ниже [3].

# Таблица - Основные источники статистических данных о лефектах и отказах оборулования

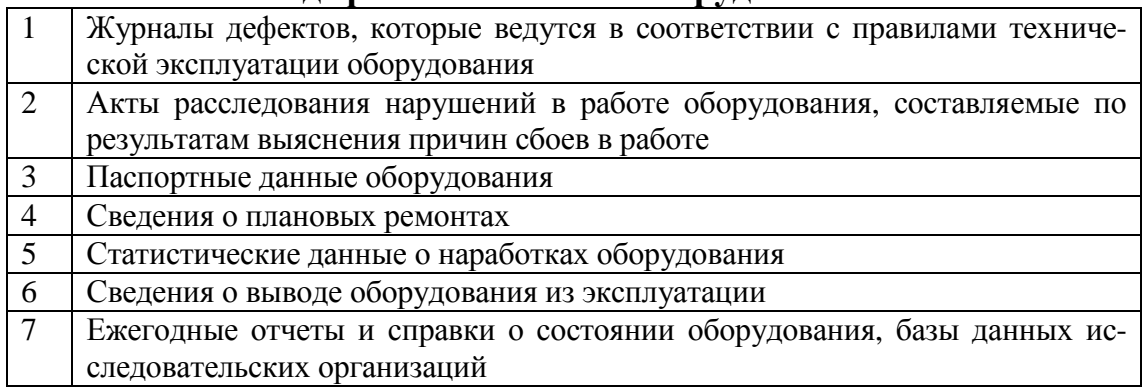

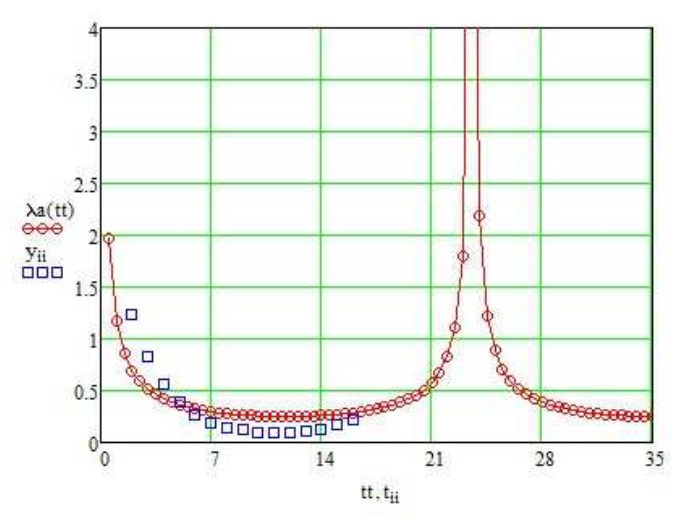

Рисунок 2 – Экспоненциальное распределение наработки до отказа

На основании получаемых данных и их анализа делаются выводы о необходимости и сроках проведения ремонта. В обработке данных по отказам с целью оценки надежности полиграфического оборудования используются методы аналитического моделирования и экспоненциальный закон распределения (Рисунок 2).

### ЛИТЕРАТУРА

1. Подобед Д. О. Статистика отказов полиграфического оборудования при производстве упаковочной продукции из картона // Известия высших учебных заведений. Проблемы полиграфии и издательского дела. 2004. № 2. С. 3-14.

2. Галактика EAM [Электронный ресурс]. URL: https://www.galaktika.ru/eam/razrabotka-bazy-dannyx-oborudovaniyabdo-pasportizaciya.html.

3. Антонов А. В. Системный анализ. М.: Высшая школа, 2006. 454 с.

УДК 004.0413

Студ. А.С. Котельников доцент, к.т.н. Н.Н. Буснюк (кафедра информационных систем и технологий, БГТУ)

# **ИНФОРМАЦИОННАЯ СИСТЕМА ПРОЦЕССА ПОДАЧИ ЗАЯВОК НА ГРУЗОПЕРЕВОЗКИ**

В настоящее время невозможно представить жизнедеятельность человека без перевозки каких-либо грузов. С течением времени в области грузоперевозок сложилась стратификация лиц на две категории: люди, у которых есть потребность в перевозке, и лица, в чьих интересах реализовать эти потребности для получения прибыли. В свою очередь, в сфере грузоперевозок существует ряд проблем: сложность поиска перевозчиков с высоким качеством услуг со стороны заказчиков, а также поиска клиентов для предоставления услуг со стороны перевозчиков.

Исходя из этого, в настоящий момент образовалась третья категория – организации, выступающие посредниками между первыми двумя категориями. Деятельность этих организаций направлена на установление связи между заказчиками и перевозчиками, удовлетворение их потребностей. Однако эта деятельность сопровождается большими трудовыми затратами: поиск клиентов, обработка большого объема данных, хранение информации и многое другое. Исходя из

этого, возникает необходимость в автоматизации процессов деятельности организаций, выступающих посредниками в сфере грузоперево-30К.

Целью даннойработы является создание автоматизированной системы, позволяющей заменить ручной труд машинным и снизить затраты человеческих, временных и финансовых ресурсов. Создаваемая автоматизированная система позволит свести участие человека в управлении процессами к минимуму, обеспечит доступ к единому хранилищу информации, повышая, тем самым, эффективность деятельности организации в сфере грузоперевозок.

Функционал веб-приложения следующий:

Регистрация и авторизация пользователей и перевозчиков  $\bullet$ 

Размещение грузов с различными параметрами по различным направлениям доставки

Составление маршрута доставки

### ЛИТЕРАТУРА

1. Национальный статистический комитет Республики Беларусь. **[Электронный**  $pecypc]$ Режим доступа: https:// http://belstat.gov.by (дата обращения 15.12.2017).

УДК 004.773.6

Студ. В.С. Румысов Науч. рук. ст. преп. М.М. Пилинога (кафедра информационных систем и технологий, БГТУ)

# СИСТЕМА УВЕДОМЛЕНИЯ АВТОМОБИЛИСТОВ О ДОРОЖНЫХ СИТУАЦИЯХ

К текущему моменту времени многократно увеличилось количество автомобилистов и продолжает расти такими же темпами. Огромное число автомобилей влечет за собой как нагрузку на дороги, так и уменьшение пропускной способности - повышается вероятность появления пробок, что сильно влияет на затраты ресурсов: топлива транспорта; время, затрачиваемое на передвижение из точки  $A$  в точку В. Рассматривая данные вопросы, мы не только затрагиваем безопасность и качество перемещения на наземном транспорте (автомобиле), но и улучшаем экономию потребляемых ресурсов.

В ходе анализа рынка было выявлено, что существует огромное количество аналогичных продуктов с похожим назначением: навигационные системы, основной функцией которых является навигация; системы уведомления о временных промежутках с большой транспортной активностью; системы уведомления о местах расположения пробок и т.п. [1]. Анализ рынка позволил сделать выводы о необходимости создания программного средства, которое включило бы в себя более широкий набор функций, учитывая преимущества и недостатки уже существующих решений. Разрабатываемый программный продукт позволит пользователямузнавать о ситуации на дорогах в режиме реального времени; в соответствии с анализом ситуации выбирать наиболее оптимальный маршрут передвижения; получать помощь в различных ситуациях, в которых автомобилист не способен справиться самостоятельно.

Разработка программного средства, которое реализует данную идею, была задумана с целью повышения безопасности и эффективности транспортного потока, а также качества дорожного движения. Для достижения поставленной цели были сформулированы следуюшие залачи:

- разработать программное средство, которое реализует возможность поддержки принятия оптимального решения, связанного с экономией ресурсов и времени в случае передвижения на наземном транспорте, а именно на автомобиле;

- предоставить возможность оставлять сообщения об аварийных ситуациях на дороге;

- предоставить возможность запрашивать помощь у других пользователей системы в случае критических ситуаций: аварий, поломок;

- предоставить возможность добавлять графические материалы (фотографии) с места происшествия и/или места аварийной ситуации;

- обеспечить конфиденциальность личных данных;

- разработать интуитивно понятный интерфейс.

В процессе разработки программного продукта решены поставленные задачи путем оснащения приложения следующей функциональностью:

- делиться информацией о ситуациях на дорогах и их местоположением с отображением маркеров на карте, или постов и в ленте (например, местоположением аварий, пробок, местоположением перекрытых дорог в случае ремонтов и т.п.);

- запрашивать помощь у других пользователей системы в случае критических ситуаций: аварий, поломок (запросы также отображаются как на карте, так и в ленте);

- возможность осуществить звонок пользователю, создавшему заявку о помощи, не покидая приложение, со страницы с подробной информацией заявки;

- кроме звонка, также реализована функция для прокладывания маршрута от текущего местоположения до местоположения пользователя, запросившего помощь;

- возможность получения консультации посредством общего чата, нацеленного на взаимопомощь пользователей при возникновении каких-либо вопросов.

Разработка программного средства выполнена на платформе Јаvа. Приложение имеет клиент-серверную архитектуру, в качестве клиента выступает мобильное Android-приложение. Методом манипулирования данными на удаленном сервере выбрана свободная объектно-реляционная система управления базами данных - PostgreSQL. Для хранения данных на устройстве пользователя используется кроссплатформенная мобильная база данных Realm. Также в процессе разработки задействованы некоторые технологии: REST, SpringMVC, Hibernate, JavaPersistenceAPI. Для обмена данными клиентского приложения с сервером выбран REST в связи с его некоторыми преимуществами: простота идеи, реализации, а также добавления функциональности; быстродействие; использование различных форматов обмена данными. Целью Spring MVC Framework является поддержка в Spring модель-представление-контроллер (model-viewархитектуры controller). Spring обеспечивает готовые компоненты, которые могут быть использованы (и используются) для разработки веб-приложений [2]. Spring предоставляет разработчику следующие возможности:

- ясное и прозрачное разделение между слоями в МУС и запроcax:

- стратегия интерфейсов - каждый интерфейс делает только свою часть работы;

- интерфейс всегда может быть заменен альтернативной реализацией;

- интерфейсы тесно связаны с Servlet API;

- высокий уровень абстракции для веб-приложений.

JavaPersistenceAPI - спецификация APIJavaEE, предоставляет возможность сохранять в удобном виде Java-объекты в базе данных. JPA реализует концепцию ORM [3]. Существует несколько реализаций данного интерфейса, одна из самых популярных использует для этого Hibernate. Hibernate – самая популярная реализация спецификации ЈРА, предназначенная для решения задач объектно-реляционного отображения (ORM) [4]. Основными возможностями Hibernate явля-**ЮТСЯ:** 

- освобождение от значительного объёма сравнительно низкоуровневого программирования при работе  $\bf{B}$ объектноориентированных средствах в реляционной базе данных;

- возможность использовать как для проектирования классов и таблиц«с нуля», так и для работы с уже существующей базой данных;

- предоставление средства для автоматической генерации и обновления набора таблиц, построения запросов и обработки полученных данных, значительное уменьшение времени разработки, которое обычно тратится на ручное написание SQL- и JDBC-кода;

- автоматизация генерации SQL-запросов, чтоосвобождает от ручной обработки результирующего набора данных и преобразования объектов, максимально облегчая перенос (портирование) приложения на любые базы данных SOL:

- обеспечение прозрачной поддержки сохранности данных (persistence) для «POJO» (то есть для стандартных Java-объектов).

В ходе выполнения работы были решены поставленные задачи, в результате чего была достигнута цель - повышена безопасность и эффективность транспортного потока, а также качество дорожного движения.

Программное средство реализует возможность поддержки принятия оптимального решения, связанного с экономией ресурсов и времени в случае передвижения на автомобиле.

# **ПИТЕРАТУРА**

1. Обзор и сравнение лучших навигационных систем для Andro $id. -2018. - URL: <http://softdroid.net/navigator-android-karty-marshruty>$ (дата обращения 04.01.2018).

2. SpringMVC [Электронный  $pecypc$ ].  $\frac{1}{2}$ 2018.  $URL:$ https://docs.spring.io/spring/docs/current/spring-frameworkreference/web.html (дата обращения 11.02.2018).

3. JavaPersistenceAPI [Электронный ресурс]. - 2018. - URL: https://easyjava.ru/data/jpa (дата обращения 11.02.2018).

4. Hibernate [Электронный ресурс]. – 2018. – http://hibernate.org (дата обращения 11.02.2018).
студ. А.А. Гойло Науч. рук. старш. преп. М.М. Пилинога (кафедра информационных систем и технологий, БГТУ)

# **ПРОГРАММНОЕ СРЕДСТВО «РАСПИСАНИЕ КИБЕРСПОРТИВНЫХ МАТЧЕЙ»**

На сегодняшний день продолжают набирать популярность приложения для просмотра расписания киберспортивных матчей. С каждым днем их количество в сети растет.

Одной из причин популярности данных приложений является рост и развитие сферы киберспорта, а так же то, что данные приложения, в большинстве случаев, бесплатные. Киберспортивная сфера относительно молода и привлекает все больше и больше инвесторов (Facebook, Mercedes и др.), что делает ее перспективной областью для разработки приложений.

Целью работы является:

1. Повышение осведомлённости пользователей программного продукта о кибеспортиных матчах.

2. Предоставление полной информации о матчах, играх и турнирах.

3. Уведомление пользователей об играх любимых команд.

Для достижения моей цели, необходимо решить следующие задачи:

1. Спроектировать и разработать базу данных для хранения информации о матчах, готовых решениях, пользователях и их действиях.

2. Спроектировать архитектуру программного продукта: провести иерархическую декомпозицию - сначала разбить систему на крупные функциональные модули/подсистемы, описывающие ее работу в самом общем виде. Затем полученные модули проанализировать более детально и, в свою очередь, поделить на под-модули либо на объекты.

3. Реализовать интерфейс для администратора, который позволит управлять матчами и играми.

4. Создать пользовательский интерфейс: androidприложение, которое взаимодействует с сервером, написанном с использованием Grails.

Android-приложение разработано на языке Java. Серверная часть написана с использованием Grails - программного каркаса для создания веб-приложений, написанного на скриптовом языке Groovy, который в свою очередь основан на Java. Grails создан под сильным влиянием широко известного Ruby on Rails и основан на шаблоне «Модель-представление-поведение» (MVC). Grails был создан с целью привлечь интерес пользователей к платформе Java и дать Javaразработчикам возможности для быстрого построения вебприложений с лёгкостью и гибкостью, которая была недоступна прежде. Также, для платформы существует большое количество готовых плагинов, что позволяет для решения задач использовать готовые решения, что ускоряет и упрощает разработку.

Во время анализа похожих систем были выявлены несколько конкурентов, которых можно разделить на две группы: прямые и косвенные. Прямыми и основными конкурентами являются приложения: «WellPlayed» и «WPDota». Продукты предоставляют расписание матчей и информацию о них, содержат ленту новостей.

К косвенным конкурентам относятся все остальные приложения, которые предоставляют расписание матчей, и их агрегаторы.

Преимущества разрабатываемого программного продукта:

- 1. Интуитивно понятная лента расписания;
- 2. Отсутствие лишних уведомлений;

3. Удобная форма предоставления информации о матчах и играх;

4. Отображение турнирной сетки.

Программным продуктом является android-приложение, предоставляющее расписание матчей, информацию о них, а также уведомления об играх любимых команд пользователей.

# ЛИТЕРАТУРА

1. Wikipedia [Электронный ресурс] / https://ru.wikipedia.org. – Режим доступа: https://ru.wikipedia.org/wiki/Grails. – Дата доступа: 02.04.2018 2. Glen Smith, Peter Ledbrook. Grails in Action – MANNING, 2009 г. – 469.

Студ. Д.Д. Летковский Науч. рук. проф. П.П. Урбанович (кафедра информационных систем и технологий, БГТУ)

# СЕТЕВАЯ БЕЗОПАСНОСТЬ: СНИФФИНГ И СПУФИНГ

В контексте информационной безопасности и защиты данных в компьютерных сетях [1-2] важную роль играет сниффинг и спуфинг.

Сниффер может анализировать только то, что проходит через «сто сетевую карту. Внутри одного сегмента сети Ethernet все пакеты рассылаются всем машинам, из-за этого возможно перехватывать чужую информацию. Использование коммутаторов (switch, switch-hub) и их грамотная конфигурация уже является защитой от прослушивания. Между сегментами информация передаётся через коммутаторы [3]. Коммутация пакетов — форма передачи, при которой данные, разбитые на отдельные пакеты, могут пересылаться из исходного пункта в пункт назначения разными маршрутами. Так что если кто-то в другом сегменте посылает внутри него какие-либо пакеты, то в ваш сегмент коммутатор эти данные не отправит.

Перехват трафика может осуществляться:

обычным «прослушиванием» сетевого интерфейса (метод  $\bullet$ эффективен при использовании в сегменте-концентраторов (хабов) вместо коммутаторов (свитчей), в противном случае метод малоэффективен, поскольку на сниффер попадают лишь отдельные фреймы):

подключением сниффера в разрыв канала;

ответвлением (программным или аппаратным) трафика и направлением его копии на сниффер (Network tap);

через анализ побочных электромагнитных излучений и восстановление, таким образом, прослушиваемого трафика;

через атаку на канальном (MAC-spoofing) или сетевом уровне (IP-spoofing), приводящую к перенаправлению трафика жертвы или всего трафика сегмента на сниффер с последующим возвращением трафика в надлежащий адрес.

Снифферы применяются как в деструктивных, так и в благих целях. Анализ прошедшего через сниффер трафика позволяет:

обнаружить паразитный и закольцованный трафик, наличие которого увеличивает загрузку сетевого оборудования и каналов связи (снифферы здесь малоэффективны; как правило, для этих целей используют сбор разнообразной статистики серверами и активным сетевым оборудованием и её последующий анализ);

выявить в сети вредоносное и несанкционированное ПО. например, сетевые сканеры, флудеры, троянские программы, клиенты пиринговых сетей и другие (это обычно делают при помощи специализированных снифферов — мониторов сетевой активности);

перехватить любой незашифрованный (а порой и зашифрованный) пользовательский трафик с целью получения паролей и другой информации;

локализовать неисправность сети или ошибку конфигурации сетевых агентов (для этой цели снифферы часто применяются системными администраторами).

Спуфинг (англ. spoofing — подмена) — ситуация, в которой один человек или программа успешно маскируется под другую путём фальсификации данных и позволяет получить незаконные преимущества [4].

Спуферы электронной почты делают так, что кажется, будто сообщение пришло от кого-то еще, а не от фактического отправителя. Спуферы электронной почты часто являются спамерами, но технику спуфинга используют сталкеры (stalkers) и флеймеры (flamers), а также те, кто скрывает себя при отправке сообщений. Спуфинг электронной почты является формой обмана, схожей с поллелкой чей-то подписи на документе.

Самая простая форма спуфинга электронной почты — изменение поля «О» в клиенте электронной почты отправителя. Вместо своего имени вы можете ввести там имя кого угодно, так что когда адресат получает сообщение, это выглядит как послание от «Президента США», «Джона Доу» или от кого-либо еще, чье имя вы написали в области для конфигурирования (configuration field). Более изощренные формы спуфинга включают изменение заголовков сообщения.

Спуферы могут также отсылать свои сообщения через открытые релей (почтовые SMTP-серверы, которые сконфигурированы для разрешения третьим лицам, не являющимся пользователями местной сети, отправлять почту через них), чтобы замаскировать источник этих сообшений.

Спуферы сайтов устанавливают их на своих собственных серверах. Эти веб-узлы кажутся другими, законными, сайтами на других серверах. Например, спуфер может создать сайт, который делает вид, что он сайт Министерства обороны США или сайт Microsoft.

Спуфинг IP-адресов часто используется для запуска таких атак, как DoS. IP-спуфинг может обходить механизмы защиты, которые требуют аутентификации на основании адресов IP. Например, пакет изменяется так, что кажется, будто он пришел с компьютера в местной сети, хотя на самом деле он пришел из Интернета.

### ЛИТЕРАТУРА

1. Урбанович, П.П. Защита информации методами криптографии, стеганографии и обфускации/ П.П. Урбанович. – Минск : БГТУ,  $2016, -220$  c.

2. Урбанович, П. П. Компьютерные сети : учебное пособие для студентов высших учебных заведений по техническим специальностям / П. П. Урбанович, Д. М. Романенко, Е. В. Кабак. - Минск: БГТУ, 2011. - 399с.

3. Интернет-портал [Электронный ресурс]/ IT-безопасность. – Режим доступа: http://elims2.blogspot.com.by/2008/03/sniffer.html. – Дата доступа: 20.03.1017.

4. Интернет-портал [Электронный ресурс]/ Определение направления на спуфер с помощью ГНСС-приемника. – Режим доступа: http:// secure.tradition.ru/2018/02/09/. – Дата доступа: 20.03.1017.

УДК004.056

Студ. В.Н. Долговечный Науч. рук. проф. П. П. Урбанович (кафедра информационных систем и технологий, БГТУ)

# **УЯЗВИМОСТИ И МЕТОДЫ ЗАЩИТЫ БАЗ ДАННЫХ НА МОБИЛЬНОЙ ПЛАТФОРМЕ**

В соответствии с последними данными исследовательской компании eMarketer [1], специализирующейся на анализе рынка высоких технологий, смартфонами уже пользуется больше четверти мирового населения. Это около 2,5 млрд. человек. И тенденция роста пользователей мобильных устройств продолжается.

Мобильные телефоны в современном мире являются не просто средством связи, а устройством, которое содержит уязвимые персональные данные: номера кредитных карт, электронную почту, геолокационные сведения, профили в социальных сетях, средства удалённого доступа и управления предприятием, фотографии, видео и т. д. Несанкционированный доступ к таким чувствительным данным может привести к критической ситуации [2]. Между тем, рынок мобильных приложений растёт с большой скоростью, а пользователи особенно не задумываются о том, какие разрешения они предоставляют приложениям, устанавливая их на свой смартфон, а также о последствиях, которые могут наступить.

Существует множество классификаций приложений для мобильных устройств, но в контексте информационной безопасности приложений следует выделить две большие группы:

web-приложения, представляющие собой специальную версию web-сайта:

мобильные приложения, разработанные под определённую мобильную операционную систему с использованием специализированного АРІ.

Большинство современных мобильных приложений используют базу данных (БД), как инструмент для хранения информации [3]. При разработке мобильного приложения следует учитывать, что данные, которыми оперирует эта БД, могут представлять определенный интерес для третьих лиц. Разработчикам следует приложить множество усилий для сохранения БД от несанкционированного доступа к ней.

По мнению экспертов компании Application Security [4], существует 9 основных угроз БД, которые наиболее часто игнорируются ИТперсоналом и самими пользователями:

1. Используемые по умолчанию, пустые или слабые пароли и логины:

- 2. SOL-инъекции;
- 3. Расширенные пользовательские и групповые права;
- 4. Активизация неиспользуемых функций БД;
- 5. Нарушение в управлении конфигурациями;
- 6. Переполнение буфера;
- 7. Несвоевременное обновление ПО;
- 8. Отказ от шифрования данных на мобильных устройствах.
- $9.$  DoS-атаки.

Исходя из выше перечисленных угроз, несложно заметить, что в половине случаев защита критически важных данных пользователя зависит от самого пользователя. Соблюдения простых правил и политики безопасности приложения поможет в несколько раз уменьшить риск потери ценных данных.

Рассмотрим защиту БД со стороны разработчика на примере web-приложения для продажи билетов на киносеансы. Схема БД показана на рисунке.

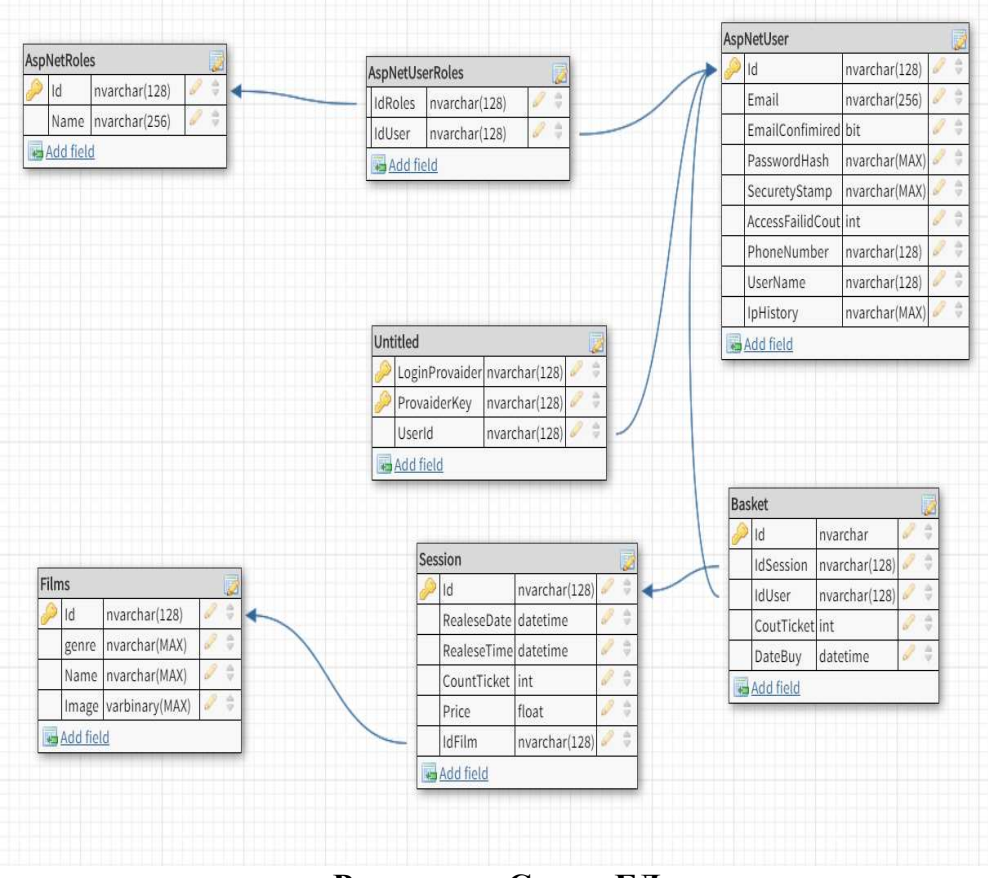

*Секция информационных технологий*

**Рисунок – Схема БД**

Для защиты БД от атак типа SQL-Injection мы использовали комплексный подход:

1. Проводится "жесткая" валидация данных, полученных от пользователя. Проверка данных идет, как на «клиенте» (HTML, Java-Script) так и на сервере (валидация средствами языка C#).

2. Используется технология программирования Object-Relational Mapping (ORM), которая связывает БД с концепциями объектноориентированных языков программирования (пример запроса на рисунке 2). Этот подход демонстрирует хорошую стойкость к атакам типа SQL-Injection за счет способа обращения к БД. Он создает виртуальную хранимую процедуру, по которой и обращается за данными. Так же нам не нужно писать SQL-код для работы с БД, что уменьшает количество ошибок, которыми может воспользоваться хакер.

```
public User FindById(string id)
```

```
\{
```

```
return _users.AsQueryable().FirstOrDefault(x => x.Id == id);
```
ł

#### **Рисунок – Пример использования ORM**

Мы заметили, что использование ORM решает ещё ряд проблем: расширенные пользовательских и групповых прав, активизация неиспользуемых функций БД и нарушение в управлении конфигурациями. Мы обращаемся к БД как стандартный пользователь, который имеет ограниченное количество прав для работы с БД (основные – чтение и запись). Даже, если хакер получит возможность управления этими функциями, он не сможет изменять данные или удалить саму БД. Ещё один плюс ORM – он не создаст ненужных функций.

PasswordHash

AJnuMq9q84X7DeY/O2f6ZONd8OqCzCd7KEYPjF7n8ZHXd2i1WVOYCzcH9o5mNQ0eGA== ADo8uYHPYwdNkPR4TA84Rlxgfexg3MPhlqxTwlHrL6iv20znhlEkWNI/aUqLM7K2Eg== ABQD1GDha7lh9tcyFrH2bV4RFI24Xcyw5V5CbocKcZp3ky4FHXpPJMZQ/Mve5r5DOA==

### **Рисунок – Пример хранения данных в шифрованном виде**

Самые важные данные в БД лежат в зашифрованном виде. Это сделано для того, чтобы злоумышленник, при их извлечении, не смог ими воспользоваться. Для этого использовался стандартный алгоритм шифрования AES128.

# ЛИТЕРАТУРА

1. Интернет-портал [Электронный ресурс]/ Аналитический центр InfoWatch. Глобальное исследование утечек корпоративной информации и конфиденциальных данных, 2017. – Режим доступа: https://www.infowatch.ru/report2017. – Дата доступа: 20.01.2018.

2. Урбанович, П. П. Защита информации методами криптографии, стеганографии и обфускации: учеб.-метод. пособие/ П.П. Урбанович. – Минск: БГТУ, 2016. – 220 с.

3. Urbanowicz, P. Bazy danych. Teoria i praktyka/ P.Urbanowicz, M. Płonkowski, D.Urbanowicz. – Lublin: Wydawnictwo KUL. – 2010. – 379 p.

4. Интернет-портал [Электронный ресурс]/ Защита и безопасность БД. – Режим доступа: https://www.scienceforum.ru/2015/1121/14145. – Дата доступа: 20.03.2018.

5. Ховард, М. Защищенный код/ М. Ховард, Д. Лебланк, (2-е издание). – М: издательство «Русская Редакция», 2005. — 704 с.

Студ. А. А. Сущеня Науч. рук. проф. П. П. Урбанович (кафедра информационных систем и технологий, БГТУ)

# ПРОГРАММНОЕ СРЕДСТВО СТЕГАНОГРАФИЧЕСКОГО ПРЕОБРАЗОВАНИЯ ТЕКСТОВ-КОНТЕЙНЕРОВ НА ОСНОВЕ ЯЗЫКА РАЗМЕТКИ ХМL

Стеганография – это наука о скрытой передаче информации при условии, что сам факт передачи сохраняется в тайне. Главная задача сделать так, чтобы человек, анализирующий сообщение, не подозревал, что внутри передаваемых данных, внешне не представляющих ценности, содержится скрытая информация

Компьютерная стеганография позволяет скрывать информацию внутри медиафайлов, то есть файлов, содержащих изображение, звук или текст [1]. Такие файлы называются файлами-контейнерами. В качестве контейнера, содержащего информацию, можно использовать документ, основанный на языке XML [2].

XML (eXtensible Markup Language) — это язык описания документов, во многом похожий на язык разметки гипертекста HTML, но гораздо более универсальный. XML используется для конструирования Web-страниц. XML рекомендован Консорциумом Всемирной паутины и фактически представляет собой свод общих синтаксических правил. XML — текстовый формат, предназначенный для хранения структурированных данных, для обмена информацией между программами, а также для создания на его основе более специализированных языков разметки.

Достоинства XML. XML - язык разметки, позволяющий отобразить двоичные данные в текст, читаемый человеком и анализируемый компьютером; XML поддерживает Юникод; в формате XML могут быть описаны такие структуры данных как записи, списки и деревья; XML имеет строго определённый синтаксис и требования к анализу, что позволяет ему оставаться простым, эффективным и непротиворечивым.

Недостатки XML. Синтаксис XML избыточен. Размер XMLдокумента существенно больше бинарного представления тех же данных. Размер XML-документа существенно больше, чем документа в альтернативных текстовых форматах передачи данных (например, JSON, YAML) и особенно в форматах данных, оптимизированных для конкретного случая использования.

Зачастую XML используется скорее в качестве языка разметки, а не формата данных. При описании внешнего вида документа, как правило, используются атрибуты, что подразумевает наличие большого числа кавычек. Эта особенность позволяет при помощи определенного алгоритма разместить в файле XML информацию, никак не влияющую на семантику документа [3-4].

Ввиду того, что синтаксис XML избыточен, можно рассматривать данный формат в качестве стеганографического контейнера.

Формат DOCX представляет собой модернизированную версию формата DOC, причем по сравнению со своим предшественником этот формат гораздо более популярен и доступен. В отличие от файлов DOC, формат DOCX не является расширенным файловым форматом. Он представляет собой файл-архив. Формат файла основан на Open XML и использует сжатие по алгоритму ZIP для уменьшения размера файла.

Исходя из того, что DOCX файл является ZIP архивом с XML документами, можно использовать данный формат для осаждения тайной информации. В качестве примера для демонстрации возможности осаждения тайной информации в DOCX контейнер, было созлано программное средство MarkupStego.

Программное средство реализовано при помощи интерфейса программирования приложений Windows Forms на языке C#.

Основные сущности для реализации внедрения извлечения информации: XMLFile, DOCXFile, FileManager, Embedder, Extracter (рисунок 1).

XMLFile – в своем составе имеет свойство File, представляющее собой загруженный файл XML, а также метод GetContainerCapacity, позволяющий в зависимости от языка сообщения вычислять размер контейнера; DOCXFile – сущность представляющая собой абстракцию над документом Microsoft Office Word; FileManager - предназначенный для манипулирования загрузкой документов, находящихся в файловой системе копьютера; Embedder - сущность реализующая алгоинформации  $\overline{B}$ XML-документ. **DHTM** внедрения Метол MakeBinaryString конвертирует сообщение в двоичный код. Метод EmbedMessage, последовательно проходя по сообщению и ставя в соответствие очередную пару кавычек, изменяет ее при необходимости. Extracter при помощи ExtractMessage извлекает бинарную последовательность из прочитанного документа, пока сообщение не закончится (проверяет IsEndOfMessage). После извлечения, использовав метод RestoreMessage, из бинарной последовательности получаем исходное сообщение.

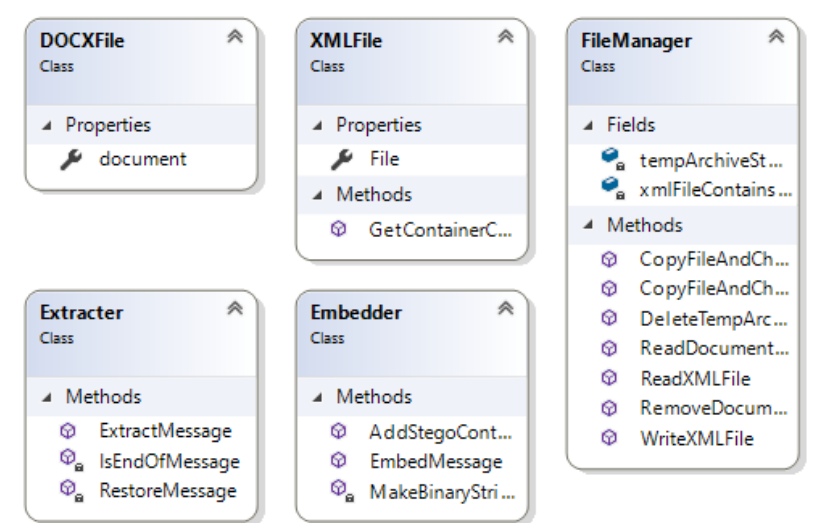

### **Рисунок 1 – Классы, реализующие основную логику приложения**

Перед началом осаждения необходимо указать язык сообщения. Данная возможность была введена для рационального использования размера контейнера. Так как для осаждения русского символа требуется больше бит, то нет смысла тратить место впустую, если сообщение на английском.

После того, как контейнер был загружен в приложение, становиться доступной информация о его емкости. Осаждение информации, превышающей емкость контейнера не возможно. Внедряемое в контейнер сообщение вводиться в поле «Встраиваемое сообщение». После завершения ввода сообщения, для внедрения информации необходимо нажать кнопку «Встроить».

Для извлечения внедренного сообщения следует нажать на кнопку «Извлечь сообщение», после чего в файловой системе необходимо указать файл-контейнер содержаний сообщение (рисунок 2).

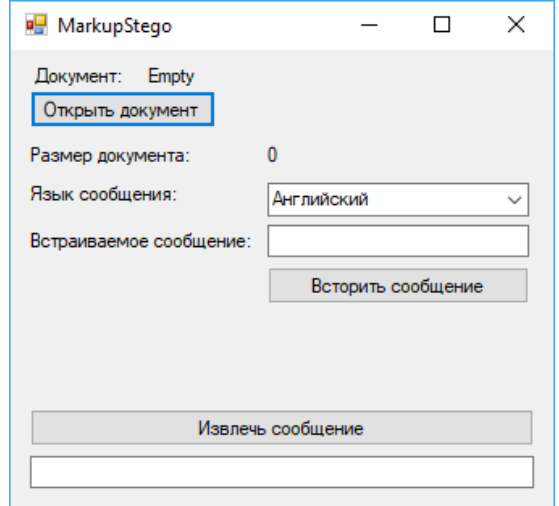

**Рисунок 2 – Интерфейс приложения MarkupStego** 

*Секция информационных технологий*

### ЛИТЕРАТУРА

1. Урбанович П.П. Защита информации методами криптографии, стеганографии и обфускации/ П.П. Урбанович. – Минск: БГТУ. – 2016. – 220 с.

2. Сущеня, А. А. Стеганографическое преобразование текстовконтейнеров на основе языков разметки / А. А. Сущеня // 68-я научнотехническая конференция учащихся, студентов и магистрантов БГТУ, 17-22 апреля, Минск: сборник научных работ: в 4 ч., Ч.4/ Белорусский государственный технологический университет. – Минск : БГТУ, 2017. – С. 145-149.

3. Интернет-портал [Электронный ресурс]/ Стеганография в XML, HTML: метод изменения порядка следования атрибутов в файлах с разметкой. – Режим доступа: http://www.nestego.ru/ 2012/05/xmlhtml.html. – Дата доступа: 20.03.1017.

4. Интернет-портал [Электронный ресурс]/ Текстовая стеганография. Метод хвостовых пробелов. – Режим доступа: http://www.nestego.ru/2012/05/blog-post 03.html. – Дата доступа: 20.03.1017.

УДК004.056

Студ. О.С. Михоленко Науч. рук. проф. П. П. Урбанович (кафедра информационных систем и технологий, БГТУ)

# **ПРОГРАММНОЕ СРЕДСТВО ДЛЯ АНАЛИЗА ПРОСТРАНСТВЕННО-ГЕОМЕТРИЧЕСКИХ ПАРАМЕТРОВ ТЕКСТОВЫХ ДОКУМЕНТОВ**

Одним из способов решения проблемы защиты передаваемой информации является стеганография. Стеганография – способ передачи или хранения информации с учётом сохранения в тайне самого факта такой передачи (хранения). Информация, которую необходимо передать защищенно (скрыть), помещается (осаждается) в контейнер – данные (изображения, текст, видеофайлы и т.д.), используемые для осаждения информации. Само же осаждаемое сообщение при этом называется стегосообщением.

Большую часть передаваемой информации составляет текст, а наиболее распространенным форматом, используемым для представления текстовых данных, является DOСX. Следовательно, в качестве контейнера для осаждения информации данный формат подходит больше всего.

Стеганография, использующая в качестве контейнера текст, называется текстовой стеганографией [1]. В данном методе используются допущения в количестве и расположении символов в тексте, которые не учитываются при прочтении человеком и при компьютерном анализе файла. Это может быть дополнительное количество пробелов и знаков табуляции в разных частях строки, без учета служебных символов, больших и маленьких букв, букв из разных алфавитов.

Кроме того, еще одним способом осаждения данных является изменение пространственно-геометрических параметров текстовых документов (в качестве таковых используются апрош, кернинг, кегль шрифта).

Однако, несмотря на простоту реализации текстовой стеганографии и ее возможное широкое распространение, в настоящее время почти не реализованы методики и программные средства для ее выявления.

Было разработано программное средство для упрощения анализа текстовых документов формата .docx. Данный формат был выбран из-за своего широко распространения среди пользователей.

В разработанном программном продукте анализу подвергаются такие параметры, как количество пробелов и значение кернинга [2]. Пользователю предлагается выбор, по какому из двух параметров будет произведен анализ загруженного им документа.

Также программное средство реализует в себе следующий функционал:

- загрузка документа формата .docx для проведения анализа;

- проведение анализа документа по выбранную параметру;

- предоставление результатов анализа стегоаналитику;

-предоставление стегоаналитику средств для построения предполагаемого алгоритма выявления осажденной информации;

-получение осажденной информации, согласно определенным в предыдущем пункте правилам;

-выделение частей текстового документа, содержащих предполагаемые наборы значений анализируемых параметров, используемых при извлечении осажденной информации.

Для анализа результатов используется набор контролов, представленных на рисунке 1 в нижней части экрана.

Левый выпалающий список содержит найденные в загруженном документе значения анализируемого параметра. Стегоаналитику предоставляется возможность комбинирования этих значений в группы и сопоставление с этим набором символа или символов двоичного или иного алфавита.

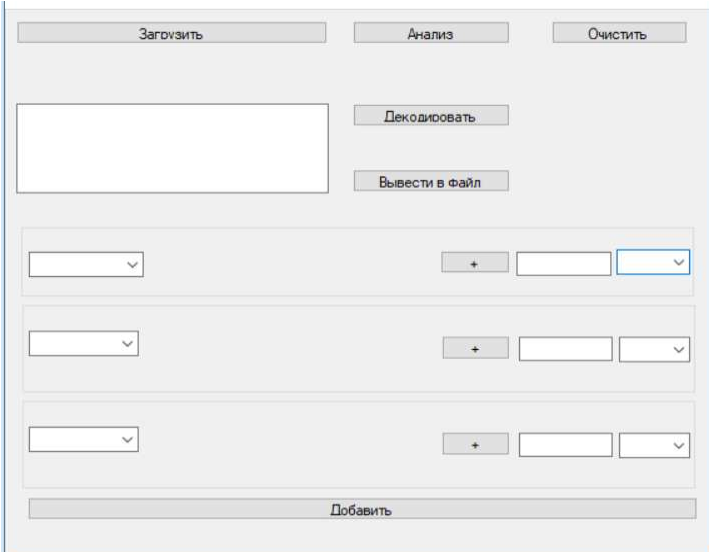

### Рисунок 1 - Главное окно разработанного программного средства

Результатом данного шага является получение возможных способов кодирования, используемых для осаждения сообщения в контейнер, выявленных стегоаналитиком [3-5]. Описание предполагаемого метода, используемого для сокрытия информации в контейнере, представляет собой массив формата ключ-значение, в котором в качестве ключа выступает последовательность значений анализируемых параметров текста, а в качестве значения предполагаемый закодированный символ или набор символов.

На этапе декодирования происходит повторный анализ текстового документа с целью получения элементов, соответствующих ключам из массива, и замене их значениями из того же массива. В результате стегоаналитик получает осажденное сообщение.

Выпадающие списки, помещенные справа, содержат набор цветов, разрешенный при использовании выделений в тексте. Т.е. каждой последовательности можно поставить в соответствие один из этих цветов и далее выбрать документ, который будет проанализирован. Результатом данного процесса будет являться документ, содержащий выделения текста в местах, где были найдены совпадения с последовательностями, установленными стегоаналитиком. Такой подход упростит процесс выявления алгоритма, который активно использовал непосредственно содержание контейнера.

При разработке программного средства для взаимодействия с документами формата .docx, а именно для проведения стеганографического анализа текстовых данных, содержащихся в документе, была использована библиотека «Microsoft.Office.Interop.Word». Анализ осу-

ществляется за счёт использования функций указанной библиотеки, которые позволяют выполнять переход между символами внутри документа и просматривать значения пространственно-геометрических параметров, примененных к символам документа.

Данное программное средство ускоряет процесс анализа и выявление сокрытого сообщения в текстовом контейнере за счет возможности автоматизации решения задачи об определении факта наличия сокрытой информации в документе.

# ЛИТЕРАТУРА

1. Урбанович, П.П. Защита информации методами криптографии, стеганографии и обфускации/ П.П. Урбанович. – Минск : БГТУ,  $2016, -220$  c.

2. Шутько, Н.П. Математическая модель системы текстовой стеганографии на основе модификации пространственных и цветовых параметров символов текста/ Н.П. Шутько, Д.М. Романенко, П.П. Урбанович// Труды БГТУ. Серия 6: Физ.- мат. науки и информатика. – Минск: БГТУ. – 2015. – №6. – С. 152-156.

3. Интернет-портал [Электронный ресурс]/Wikipedia. – Режим доступа:https://ru.wikipedia.org/wiki/Стеганография. – Дата доступа: 25.03.1017.

4. Интернет-портал [Электронный ресурс]/Стеганография & путешествия. – Режим доступа: http://www.nestego.ru/2012/04/blogpost\_28.html. – Дата доступа: 26.03.1017.

5. Urbanovich, P. Theoretical Model of a Multi-Key Steganography System/ P. Urbanovich, N. Shutko. – In: Recent Developments in Mathematics and Informatics, Contemporary Mathematics and Computer Science, V. 2, Chapter 11. – Lublin: Wyd. KUL, 2016. – P. 181-202.

Студ. Помазай Е.С Науч. рук. проф. П.П. Урбанович (кафедра информационных систем и технологий, БГТУ)

# ВЕБ-ПРИЛОЖЕНИЕ ДЛЯ ПРОДАЖ НА ОСНОВЕ МОДЕЛИ BUSINESS-TO-CONSUMER

За последние годы продажи каких-либо товаров или услуг онлайн все больше и больше вытесняют реальные. Денежный оборот в сети увеличивается год за годом. Поэтому появляется огромное количество различных веб-приложений для организации продаж в сети Интернет. Каждое из этих приложений реализует определенную модель продаж, в соответствии с принципами которой оно функциониpyer.

Существуетмножествостратегийосуществленияпродаж, например, Business-to-Business (B2B), Business-to-Consumer (B2C), Businessto-Government (B2G) идругие. Наиболее актуальной и развитой стратегией является В2С [1].

В2С - форма электронной торговли, направленная на осуществление прямых розничных продаж конкретному физическому лицу, в то время как В2В - ориентирована на оптовые продажи юридическим лицам.

В2С появилась в США в 1990-х и достаточно быстро обрела известность. Именно в тот период стали распространяться интернетпродажи, и термин-маркетинг B2G использовали в основном для обозначения магазинов в Сети, продающих товар конечным пользователям. Идею В2С предложил и активно использовал британский предприниматель Майкл Олдрич.

Сутью маркетинга В2С стало то, что прежде компаниипроизводители продавали свой продукт розничным магазинам, то есть посредникам, а те уже предоставляли товар конечному потребителю. Новые же технологии и активное развитие электронной коммерции открыли возможность прямых продаж через приложения в сети Интернет.

Основная часть сайтов (интернет-магазинов) не выстояла на этапе становления рынка электронной коммерции, но, тем не менее, определённая часть из них пережила все кризисы и сейчас прочно занимает свое место в нише интернет-маркетинга В2С.

Основными принципами модели В2С являются:

- короткий цикл продаж,
- слабая связь между продавцом и покупателем,
- продажи для личных нужд физического лица,
- компания-производитель направлена на взаимодействие с конечным потребителем.
- эмоциональное принятие решений о совершении покупки от клиента.

Таким образом, осознавая принципы и способы реализации модели В2С, становится возможным создать современное вебприложение для продаж, направленное на сбыт товаров конкретным пользователям. Потребность в таких приложениях ни сколько не иссякла, а наоборот – только набирает обороты. В связи с развитием информационных технологий и методов электронной коммерции, задача реализации В2С веб-приложений остается актуальной.

При разработке веб-приложения были использованы современные средства.

Клиентская часть приложения реализована с помощью библиотеки Angular 5, с применением библиотеки Bootstrap 4. Для отображения предметной области были разработан ряд компонентов. Каждый компонент представляет самодостаточную функциональную единицу, которая содержит в себе код на языке TypeScript, требуемый для реализации клиентского функционала, а также отображение на языке HTML

Список компонентов клиентской части представлен на рисунке 1.

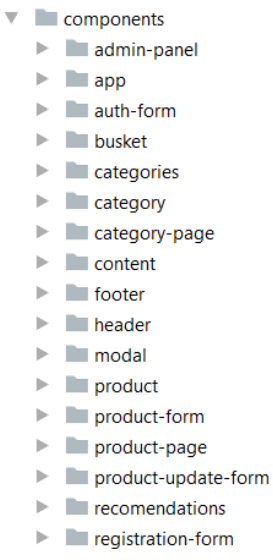

Рисунок 1 – Список компонентов

Расположив компоненты на Bootstrap-сетке, мы формируем страницу веб-приложения.

База данных (БД) веб-приложения разработана с помощью EntityFramework, с применением подхода CodeFirst, т.е. для создания базы

создавались специальные модели сущностей, на основе которых затем формировался БД. Схема БД представлена на рисунке 2. Серверная часть приложения реализована на языке С# с помощью библиотеки ASP.NETWEBAPI. Был разработан API с которым может взаимодействовать клиентская часть приложения. Реализован АРІ с помощью классов-контроллеров обрабатывающих запросы своими действиями. Список классов контроллеров представлен на рисунке 3.

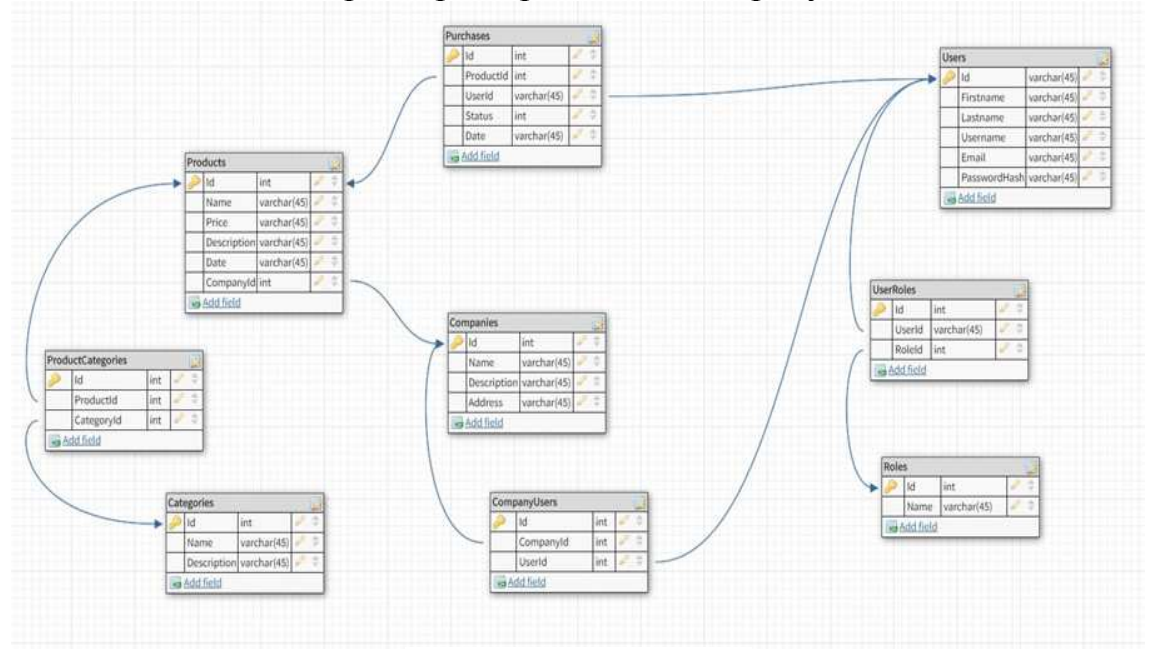

Рисунок 2 – Схема БД

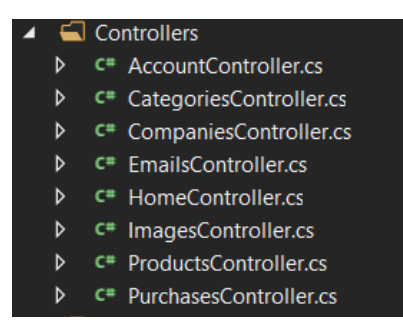

Рисунок 3 - Классы-контроллеры серверной части

В данном проекте использовалась VisualStudio в качестве среды для проектирования БД. Модели БД описаны с помощью языка С# и ORMEntityFramework с применением подхода CodeFirst. Кроме того, решается задача обеспечения безопасности приложения [2,3].

# ЛИТЕРАТУРА

1. Сайт с авторскими материалами по различным бизнес процессам [Электронный pecypc]. Режим доступа:http:// worldsellers.ru/b2c-chto-eto/ - Дата доступа: 25.03.1018.

2. Урбанович, П.П. Защита информации методами криптографии, стеганографии и обфускации/ П.П. Урбанович. – Минск : БГТУ,  $2016, -220$  c.

3. Урбанович, П.П. Безопасность данных мобильных приложений/ П.П. Урбанович, А.В. Годун // Информационные технологии: тезисы 82-й науч.-техн. конференции профессорско-преподавательского состава, научных сотрудников и аспирантов (с международным участием), Минск, 1-14 февраля 2018 г. [Электронный ресурс] / отв. за издание И.В. Войтов; УО БГТУ. – Минск: БГТУ, 2018. – С.12.

УДК 004.421.6

студ. А.В. Кравцевич Науч. рук. ассист. Д.И. Черняк (кафедра информационных систем и технологий, БГТУ)

# **СЕРВИС ДЛЯ ОБРАБОТКИ СТАТИСТИЧЕСКИХ ДАННЫХ НА ОСНОВЕ МАШИННОГО ОБУЧЕНИЯ**

В настоящее время статистические данные являются единственным источником информации, позволяющим судить о популярности интернет-ресурса, либо его определенных фрагментов. Путем сбора и обработки статистики владельцы интернет-ресурсов могут узнать, что больше всего привлекает их аудиторию и выявить наиболее перспективные пути развития ресурса.

Однако крупнейшие существующие системы сбора и обработки статистических данных (такие как Google Аналитика, Яндекс.Метрики и Piwik) полностью сконцентрированы на анализе посещений ресурса, игнорируя его содержание и обратную реакцию пользователей на это содержание. Таким образом, современные системы аналитики не позволяют с точностью судить о мнениях, интересах и пожеланиях посетителей веб-ресурсов.

С целью решения этой проблемы разрабатывается веб-сервис Taskmaster, который предоставляет публичный API, легко интегрируемый сайтами, веб-приложениями и иными сетевыми ресурсами, и позволяет производить автоматизированный анализ текстовых статистических данных, таких как публикации, комментарии и т.д. С его помощью владельцы ресурсов смогут автоматизировано обрабатывать обратную реакцию пользователей, определять наиболее популярные темы, а также оценить вкусы конкретных пользователей. Таким образом, подобный сервис сможет заменить одновременно как систему сбора и анализа статистических данных, так и систему рекомендаций, что значительно облегчит работу разработчиков веб-ресурса.

Основными методами анализа данных, которые позволяют автоматизировано обрабатывать текстовую информацию веб-ресурсов, являются метод тематического моделирования и анализ тональностей.

Метод тематического моделирования позволяет на основе большого массива текстов создать тематическую модель - модель коллекции текстовых документов, которая определяет, к каким темам относится каждый документ и какие слова составляют эти темы. Конкретной реализацией метода тематического моделирования, использованной в данном веб-сервисе, является латентное размещение Дирихле.

Анализ тональностей позволяет выделить эмоциональную составляющую текста, мнение автора о предмете обсуждения. Обрабатывая комментарии с помощью метода анализа тональностей, можно получить их эмоциональную характеристику (являются ли он положительными, нейтральными либо отрицательными) в виде чисел, которые позже гораздо легче поддаются методам сбора и обработки статистики. Метод анализа тональностей в данной работе реализован с помощью нейронной сети, содержащей векторизирующий слой, LSTMслой, полносвязный слой и слой регрессии.

Готовым продуктом является веб-сервис, основаный на микросервисной архитектуре. Микросервисы представляют собой dockerконтейнеры, каждый из которых содержит минималистичное Pythonприложение, решающее определенную задачу. Для взаимодействия между собой микросервисы используют RESTAPI интерфейс. Основным инструментом для оркестровки контейнеров был выбран Kubernetes - система с открытым исходным кодом, разработанная Google, и гарантирующая совместный запуск, отказоустойчивость, репликацию и масштабирование контейнеров. Kubernetes-кластер развернут вручную на выделенных виртуальных серверах, арендованных на американском хостинг-провайдере DigitalOcean.

В процессе разработки сервиса для облегчения тестирования, доставки и развертывания кода было решено создать инфраструктуру на основе СІ/СД методологии. Благодаря использованию ряда сервисов (GitHub, TravisCI, BetterCodeHub, DockerHub) тестирование, анализ кода, сборка и доставка контейнеров производится автоматически. Такой подход позволяет существенно сократить время разработки и увеличить производительность труда. Так же, в совокупности с использованием микросервисной архитектуры, CI/CD позволяет производить горячую замену кода – обновление приложения без необходимости его перезапуска, что крайне важно для отказоустойчивых высоконагруженных систем.

### **ПИТЕРАТУРА**

1. W. Richert, L.P. Coelho. Building machine learning systems with Python  $-$  «Pact», 2013.  $-$  21c.

УДК 004.421.6

студ. В.А. Озик Науч. рук. ассист. Д.И. Черняк (кафедра информационных систем и технологий, БГТУ)

# ПРОГРАММНЫЙ ПРОДУКТ ДЛЯ РЕАЛИЗАЦИИ ГОТОВЫХ РЕШЕНИЙ

На сегодняшний день приобретение различных товаров является обыденностью. И люди заезжают после работы в различные магазины, чтобы купить необходимые товары, и зачастую эти товары приобретаются для одной цели: сменить интерьер в комнате, собрать компьютер, приготовить блюдо, одеться соответствующе поре года т. д.

Интернет-магазины упростили эти действия путем заказа товара из любого места. Но, возможность того, что интернет-магазин будет предлагать готовые решения, состоящие из нескольких товаров, не реализовано в полной мере, по этой причине была поставлена цель, разработать программный продукт для размещения товаров в виде готовых решений, позволяющий приобретать различную продукцию или узнать информацию, где ее можно приобрести.

Для достижения моей цели, необходимо решить несколько залач:

1. Спроектировать и разработать базу данных для хранения информации о товарах, готовых решениях, пользователях и их действиях;

2. Спроектировать архитектуру программного продукта: провести иерархическую декомпозицию — сначала разбить систему на крупные функциональные модули/подсистемы, описывающие ее работу в самом общем виде. Затем, полученные модули, проанализировать более детально и, в свою очередь, поделить на под-модули либо на объекты:

3. Реализовать разграничения прав пользователей: будет реализовано несколько ролей, у каждой из которых будет своя задача и возможности;

4. Создать пользовательский интерфейс: для взаимодействия с приложением будет использоваться веб-интерфейс.

Программный продукт разрабатывается на языке Python и один из его фреймворков Django. Выбор обусловлен тем, что Django это фреймворк для веб-приложений, использующий шаблон проектирования MVC, Python в свою очередь, один из самых популярных языков программирования. Django работает с десятками дополнительных функций, которые заметно помогают с аутентификацией пользователя, картами сайта, администрированием содержимого, RSS и многим другим.

После проведенного анализа похожих систем, были выявлены несколько конкурентов, которых можно разделить на две группы: прямые и косвенные. В прямые входит:

1. Lamoda - данный сервис предоставляет готовые решения в виде одежды на различные тематики и категории;

2. Onliner - является самым посещаемым агрегатором интернет-магазинов, где есть форум с возможностью выставлять на продажу вещи самим пользователям.

3. Ram.by - предоставляет возможность пользователям собрать любой компьютер, из предлагаемых на сайте товаров.

К косвенным относятся все остальные интернет-магазины и их агрегаторы.

Преимущества данного продукта:

− Готовые решения на любые категории;

- − Экономия времени на поиск нужных вещей;
- − Адрес с местом где можно преобрести товар;

− Каталог товаров с описаниями, интуитивный поиск и фильтрация.

Программным продуктом является веб-приложение, предоставляющее возможность приобретать товары в виде готовых решений, основными пользователями которого, являются люди без возрастных ограничений.

### ЛИТЕРАТУРА

1. Django [Электронный ресурс] / https://www.djangoproject.com. – Режим доступа: https://docs.djangoproject.com/en/1.11/. – Дата доступа: 02.04.2018

2. Daniel, Rubio. Beginning Django: Web Application Development and Deployment with Python – Apress, 2017 г. – 498

3. Daniel Roy Greenfeld, Audrey Roy Greenfeld. Two scoops of Django 1.11- Two scoops Press,  $2017$  r.  $-553c$ .

УДК 004.02

Студ. А.В. Рубан Науч. рук. Е.А. Блинова (кафедра информационных систем и технологий, БГТУ)

# РЕАЛИЗАЦИЯ ПАТТЕРНА ПРОЕКИРОВАНИЯ МУР ДЛЯ ANDROID ПРИЛОЖЕНИЯ "WOD(WORKOUT OF DAY)"

Архитектурный шаблон — это единственный способ сохранить проект чистым, расширяемым и проверяемым. Шаблоны являются признанными решениями, которые были разработаны на протяжении многих лет и считаются отраслевыми стандартами.

Когда мы кратко анализируем Android SDK, в частности, отношения между данными, у нас создается впечатление, что модель, которая лучше всего подходит Android, является Model View Controller (MVC). Однако, когда проект приобретает сложность, разделение проблем, предлагаемых MVC, недостаточно, особенно для реализации модульных тестов. Должен ли я использовать MVC или MVP в моем проекте? На этот вопрос нет правильного ответа. Это означает, что единственный способ ответить на вопрос - понять плюсы и минусы каждого решения. Model-view-controller  $(MVC)$  — это архитектурный образец программного обеспечения, в основном (но не исключительно) для реализации пользовательских интерфейсов на компьютерах. Он делит данное программное приложение на три взаимосвязанные части, чтобы отделить внутренние представления информации от способов представления или принятия информации от пользователя.

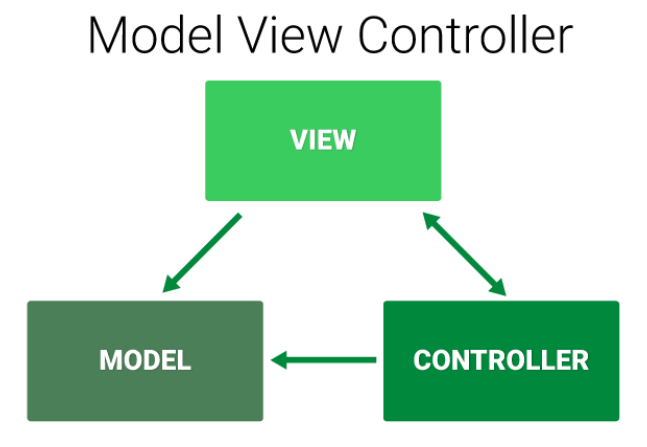

Рисунок 1 - Схема паттерна МVC

Model-view-presenter (MVP) — это шаблон проектирования, производный от MVC, который используется в основном для построения пользовательского интерфейса.

# Model View Presenter

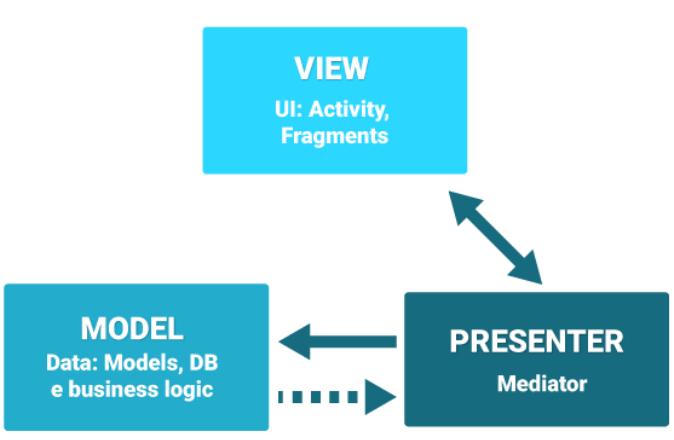

Рисунок 2 - Схема паттерна МVP

Для того чтобы приложение стало расширяемым, поддерживаемым и проверяемым, чрезвычайно важно создать глубокое разделение проблем, и это, вероятно, самое большое преимущество, которое мы получим при принятии MVP.

| $\bf 1$ аблица $\bf 1$ - Отличия шаблонов просктирования IVI V $\bf \cup$ IVI V I |                                |
|-----------------------------------------------------------------------------------|--------------------------------|
| Отличия MVP от MVC                                                                | Отличия MVC от MVP             |
| Для каждого представления есть свой   Предстваление знает о данных и мо-          |                                |
| Presenter.                                                                        | жет на прямую обращяться к ним |
| Представление ничего не знает о дан- Контроллер может взаимодействовать           |                                |
| ных.                                                                              | с несколькими представлениями  |
| $\overline{\text{Init}}$ – тесты пишутся проше                                    |                                |

 $T_{\alpha}$ g  $T_{\alpha}$ **DODOUHO MVC MVD** <u>tuung maanan maaistu</u>

Способ реализации шаблона изменяется в зависимости от роли, которую принимает Presenter. Но независимо от выбора, обязательно должны соблюдаться 3 правила:

1. Отделить код View, который мы показываем пользователю от бизнес-логики, то есть Presenter'а. Данные, которые отображаются во View должны быть представлены модулем Model и тогда код становится понятным, читабельным, поддерживаемым.

2. Связь между View и Model должна происходить через Presenter. Ни Model, ни View не должны иметь ссылок друг на друга.

3. Используя МVP, мы должны иметь возможность вносить изменения в один компонент, не затрагивая код в двух других. Так же, если мы хотим полностью заменить View или Model это должно быть возможно, например, мы используем контент провайдер для получения списка упражнений, который в ближайшее время должен быть заменен на ORMRealm без изменений в любой другой части проекта.

• Presenterвыступает в роли посредника. Он извлекает данные из**Model**и показывает их вView. Он также обрабатывает действия пользователя, переданные ему из View.

• Viewэто интерфейс, который отображает данные и направляет лействия пользователя вPresenter.

**Model**содержит бизнес-логику приложения. Он контролирует создание, сохранение и изменение данных.

### ЛИТЕРАТУРА

1. Annotation Basic of MVP – The Android Way. [Электронный pecypc] / Medium Corporation. – 2018.  $\sqrt{2}$ Режим доступа: https://hackernoon.com/basics-of-myp-the-android-way-f75da407019d: 31.03.2018

УДК 004.02

Студ. А.А. Подолянчик Науч. рук. Е.А. Блинова (кафедра информационных систем и технологий, БГТУ)

# РЕАЛИЗАЦИЯ ФУНКЦИОНАЛА ГЕОПОЗИЦИОНИРОВАНИЯ ПРИ ПОМОЩИ ФРЕЙМВОРКА МАРКІТ ДЛЯ МОБИЛЬНЫХ ПРИЛОЖЕНИЙ ПОД УПРАВЛЕНИЕМ ОС IOS

Актуальность сервисов геопозиционирования на сегодняшний день очевидна: большинство мобильных приложений используют данные сервисы для определения местоположения мобильного устройства, с целью предоставления различного спектра услуг: check-in логика, отслеживание движения транспорта, навигация, обеспечение пользователя актуальной информацией. Таким образом, любое современное мобильное приложение использует тот или иной функционал, предоставляемый данными сервисами. И если для операционной системы Android существует огромное количество примеров использования различных фреймворков для реализации данного функционала, то для устройств IOS-смейств, набор документации ограничен и в большинстве случаев написан на иностранных языках.

Наиболее распространённым фреймворком, позволяющим решать проблему отображения карт, является библиотека MapKit, предоставля APIs для разработчиков, что дает возможность работать с картами: отображать карты, перемещаться по карте, добавлять аннотации для определенныхмест, добавлять пометки на существующих картах и т.д. При разработке приложения вы также можете предоста-

вить текстовое завершение для пользователей, набравших имя интересующей точки. Например, если ваше приложение предоставляет только маршруты для поездок в метро, вы можете использовать карты, чтобы обеспечить пешеходные маршруты от станций метро.

Для демонстрации использования данного фреймворка в приложении "BookIt" был реализован функционал определения местоположения пользователя, определение широты и долготы по адресу, а также добавление аннотаций для упрощения поиска помещений.

Для того чтобы начать работу с данной библиотекой, следует понимать, что она предназначена лишь для работы с пользовательским интерфейсом карты и не отвечает за просчет маршрутов и вычисление координат, для этого существует еще одна библиотека, которая тесно идет в связке с MapKit, и ее название CoreLocation. Классы и протоколы из этой библиотеки используют, чтобы настроить и задать график для определения местоположения и событий о перемещении. Также можно определять географические регионы и отслеживать, когда пользователь пересекает границы этих регионов.

Для определения долготы и широты адреса часто используют объект класса CLGeocoder. Он предоставляет услуги для преобразования между координатой (заданной как широта и долгота) и удобным для пользователя представлением этой координаты, которое обычно состоит из информации об улицах, городах, штатах и стране, соответствующих данному местоположению, но также может содержать соответствующую интересующую точку, ориентиры или другую идентифицирующую информацию. Объект геокодера - это объект, который работает с сетевым сервисом для поиска информации о заданном значении координаты.

Чтобы использовать объект геокодера, вы создаете его и вызываете один из методов прямого или обратного геокодирования. Запросы геокодирования принимают значение широты и долготы и находят читаемый пользователем адрес и наоборот, принимают читаемый пользователем адрес и определяют соответствующее значение широты и долготы, могут также возвращать дополнительную информацию о указанном местоположении, например, о точке интереса или здании в этом месте. Чтобы возвращать валидные данные, сервер геокодирования использует всю информацию, предоставленную ему при обработке запроса. Например, если пользователь быстро перемещается по шоссе, он может вернуть название всей области, а не имя небольшого парка, через который проезжает пользователь.

Еще одним аспектом при работе с местоположением пользователя является то, что без его согласия вы не сможете получить координаты расположения устройства, это связано с политикой безопасности. Поэтому для того, чтобы иметь возможность отобразить маркер о текущем местонахождении девайса, нужно предоставить пользователю причину для запроса таких данных. После добавления в конфигурационные файлы проекта режимов к доступу координат, при первом запуске приложения появиться уведомление, в котором пользователь сможет разрешить доступ к информации о своем местоположении.

Основополагающим классом в фреймворке МарКіt является МКМарVіеw, он представляет собой встраиваемый интерфейс карты, аналогичный тому, который поставляется приложением Maps. Данный класс позволяет отображать информацию о карте и управлять содержимым карты из вашего приложения, центрировать карту на заданной координате, указать размер области, которую вы хотите отобразить, и аннотировать карту. В частности, отображение карт поддерживает щелчки и жесты для прокрутки по карте и масштабирование. Поддержка этих жестов включена по умолчанию, но также может быть отключена с помощью свойств isScrollEnabled и isZoomEnabled.

Как уже упоминалось раньше, класс МКМарView поддерживает возможность комментирования карты с помощью настраиваемой информации. Объектом аннотации является любой объект, который соответствует протоколу MKAnnotation. Обычно реализуются с использованием существующих классов в модели данных вашего приложения. Это позволяет напрямую манипулировать данными аннотаций, при этом каждый объект содержит информацию о местоположении аннотации на карте вместе с описательной информацией, которая может отображаться в выноске. Например, приложение Maps использует значок маркера для обозначения конкретных точек интереса на карте. Поскольку маркеры необходимы только тогда, когда они находятся на экране, класс МКМарVіеw предоставляет механизм очереди. Таким образом, когда маркер перемещаются за пределы экрана, он попадает в очередь, чтобы при повторном отображении данного участка карты не отрисовывать их заново, а достать нужный из очереди. Эта функция улучшает использование памяти, уменьшая необходимость создания новых объектов во время прокрутки карты.

Таким образом, важно учитывать при разработке мобильного обеспечения тот факт, что большинство приложений на сегодняшний день обязаны использовать сервисы геопозиционирования, так как благодаря данным сервисам пользователь может получить актуальную информацию о своем местонахождении, о точках интереса расположенных рядом, рассчитать расстояние и время затрачиваемое на

определенный маршрут, все это значительно упрощает работу пользователя с данными.

# ЛИТЕРАТУРА

1. MKAnnotation: An interface for associating your content with a specific map location. [Электронный ресурс] / AppleInc. – 2018. / Режим доступа: https://developer.apple.com/documentation/mapkit/mkannotation/. – Дата доступа: 31.03.2018

УДК 004.773.7

Студ. В.К. Сенюк Науч. рук. ст. преп. Е.А.Блинова (кафедра информационных систем и технологий, БГТУ)

# **ПРИМЕНЕНИЕ СОЦИАЛЬНЫХ ПРИЛОЖЕНИЙ В СФЕРЕ ЗДРАВООХРАНЕНИЯ КАК МЕТОД ОБМЕНА ОПЫТОМ МЕЖДУ РАБОТНИКАМИ**

Медицинские социальные сети – это платформы, онлайнсервисы или вебсайты, которые предназначены для построения, отражения и организации социальных взаимоотношений внутри медицинского сообщества и его взаимодействия с пациентами.

Разработка профессиональных социальных сетей в области здравоохранения, в том числе и медицины, преследует такие цели как:

˗ распространение научной, в том числе и медицинской информации;

˗ международный медицинский обмен опытом с целью обучения;

˗ организация социальных взаимоотношений внутри медицинского сообщества и его взаимодействие с пациентами;

˗ повышение уровня здравоохранения.

В общем случае цели, приведенные выше достигаются путем:

˗ создания единых площадок с научными статьями, результатами клинических исследований и общением врачей как между собой, так и с пациентами;

˗ разработки тематических вебсайтов, мобильных приложений, сервисов;

˗ интеграции с другими социальными сетями и приложениями;

˗ обеспечения врачебной этики и конфиденциальности больного в рамках существующей системы.

К социальным приложениям, которые разрабатываются для сферы здравоохранения, в силу использования в них персональных данных, существует ряд требований: обеспечение конфиденциальности больного, врачебная этика, надежность хранилища персональных данных, защита информации от хищения, незаконного использования и копирования.

С точки зрения функциональности и юзабилити профессиональная социальная сеть должна соответствовать в целом «классическому социальному приложению», но, не выходя за рамки профессиональной этики. Функциональность профессиональной социальной сети может быть модифицирована по сравнению с «классической».

Социальные сети, разрабатываемые в рамках сферы здравоохранения, ориентированы на три вида конечных пользователей:

˗ студенты и преподаватели;

˗ врачи;

˗ пациенты.

Социальная сеть может помочь начинающему врачу, студенту либо преподавателю выбрать тему исследования и понять, насколько эта тема проработана и кем. Особенно большую роль социальные сети могут играть при выборе молодым специалистом направления, по которому он хотел бы работать и развиваться, так как в современности такого рода информационные структуры наиболее популярны и зарекомендовали себя практически во всех сферах.

Врачи могут обсуждать в сети новые публикации и конференции, проводить совместные исследования, знакомиться и общаться со специалистами, занимающимися схожими проблемами. По результатам исследования онлайн-площадок, посвященных медицине, можно сделать вывод, что врачи чаще всего используют именно социальные сети для разрешения сложных клинических случаев, а это и есть обмен опытом, в том числе и международный.

Пациентам предоставляется новый канал для получения рекомендаций от квалифицированных работников медицины. Пациенту становится не обязательным посещение медицинских учреждений с целью получения консультаций – теперь это можно сделать онлайн и в режиме реального времени. Таким образом можно говорить о повышении уровня здравоохранения. Особенно полезно использование тематических профессиональных социальных сетей для людей с ограниченными возможностями.

В рамках изучаемой предметной области было разработано мобильное приложение, реализующее профессиональную социальную сеть для медицинских работников (рис. 1).

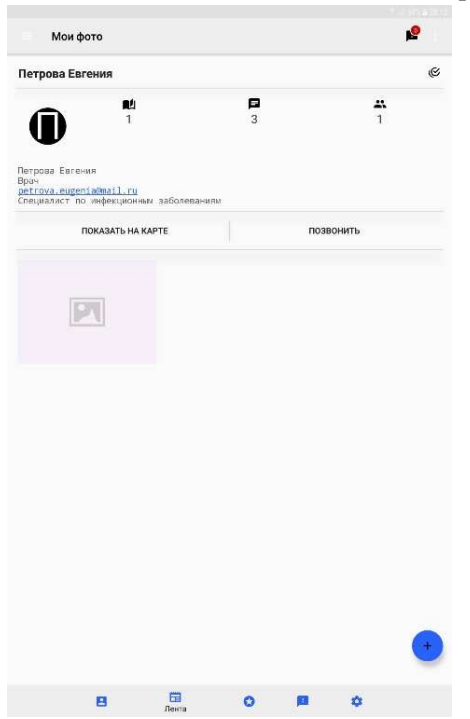

**Рисунок 1 – Активность «Профиль пользователя»** 

Функциональность разработанного приложения включает в себя:

− размещение приватных и открытых постов с прикреплением графического контента и без;

− обсуждение клинических случаев (комментирование);

− автоматическое скрытие лица на фотографиях при добавлении нового поста;

− личные профили, как врачей, так и пациентов;

− возможность подписки на интересующие случаи и между пользователями;

- − интеграция с Facebook и Google;
- − поиск, в том числе поддержка тегов;
- − direct (чат, как отдельный модуль).

При разработке мобильного и серверного приложений были использованы такие технологии как: JavaEE, SpringMVC, Hibernate, JPA, JDBC, Firebase, Realm, Retrofit 2.0, Spring (Android).

Поскольку в приложении осуществляется работа с персональными данными, то в рамках базовых мер безопасности было реализовано следующее:

 защищенное соединение с сервером, на основе самостоятельно подписанного SSL-сертификата;

шифрование базы данных на уровне СУБД;

- защита хэшированных паролей в БД от фадужных таблицу;
- водяные знаки на графическом контенте.

Социальная сеть в сфере здравоохранения является оптимальным решением для обмена опытом между врачами, студентами и пациентами, в том числе и международного обмена опытом; для распространения медицинской информации для пациентов, профессионалов и широкой общественности; для облегчения доступа к новейшим и наиболее актуальным медицинским данным с помощью сети интернет.

УДК 339.138

Студ. В. А. Бельмач Науч. рук. доц. Н. Н. Буснюк (кафедра информационных систем и технологий, БГТУ)

# ВЕБ-ПРИЛОЖЕНИЕ ДЛЯ ОБМЕНА СООБЩЕНИЕ ДЛЯ ОБМЕНА С ИСПОЛЬЗОВАНИЕМ ХЕШ-СТЕГАНОГРАФИИ

Стеганография - способ передачи или хранения информации с учётом сохранения в тайне самого факта такой передачи. Этот термин ввел в 1499 году в Шпонгейме Иоганн Тритемий в своем трактате «Стеганография», зашифрованном под магическую книгу.

В отличие от криптографии, которая скрывает содержимое тайного сообщения, стеганография скрывает сам факт его существования. Как правило, сообщение будет выглядеть как что-либо иное, например, как изображение, статья, список покупок, письмо или судоку [1].

Для реализации данного метода было создано приложение, для разработки которого, в качестве СУБД использовалось MS SQL Server 2014. Основной технологией приложения является ASP .NET MVC версии 5.2. Доступ к базе данных осуществляется с помощью Entity Framework. Для разработки клиентской части применялись технологии Bootstrap 4, HTML5, jQuery. В качестве системы авторизации и аутентификации используется стандартная ASP .NET Identity.

Обмен сообщениями реализовано с помощью SignalR- библиотека для ASP.NET, которая упрощает добавление в приложения компонентов, работающих в реальном времени (простые чаты, более сложные многопользовательские видеоконференции). Библиотека предоставляет простой АРІ для создания функционала, который позволяет вызывать функции JavaScript на стороне клиента из сервернонаписанного с помощью языков платформы  $\overline{O}$ кода. NET. SignalRобрабатывает все подключения и автоматически рассылает сообщения всем подключенным клиентам либо каким-нибудь специфическим клиентам

Преимуществом SignalR является то, что при создании подключения библиотека выбирает, если доступно, технологию WebSocket, так как это наиболее оптимальная технология, наиболее эффективно использующая память сервера. В то же время WebSocket может использоваться только на серверах под управлением Windows Server 2012 или Windows 8 и при наличии установленного .NET Framework 4.5. При этом также должна поддерживаться и браузером клиента. И если WebSocket недоступна на сервере или клиенте, то выбирается другой транспорт.

Если WebSocket недоступен, то SignalR использует технологию Server Sent Events, при ее поддержке сервером и клиентом. При невозможности использования данной технологии применяются скрытые фреймы – Forever Frames. Но если Forever Frames также недоступны, то применяется Long Polling. Например, если на стороне клиента браузер IE 8 и ниже, то используется Long Polling [2].

Суть хеш-стеганографии довольно-таки проста. Берем большое количество картинок или, как вариант, их можно сгенерировать. После чего берем хеш-функцию, например, MD5 и прогоняем все картинки через нее и результаты заносим в базу данных в виде картинка хень. Это основа алгоритма, которую будем использовать при отправке сообщения. Предположим, что мы хотим передать сообщение - «алгоритм». Сообщение разбивается на буквы, каждую букву переводим в шестнадцатеричный формат, после чего выбираем первые 2 полубайта и ищем в базе данных картинку, с которой совпадает хеш. После того как нашли картинку передаем ее в канал. Это делается до тех пор, пока на каждую букву в нашем сообщении не найдется соответствующая картинка.

К данному алгоритму будет проведет небольшой апгрейд – это удаление картинки из базы данных после её применения, чтобы повторно её не использовать [3].

Результатом выполнения ланной работы  $Re6$ является приложение, с помощью которого можно обмениться сообщениями с использованием хеш-стеганографии.

#### ЛИТЕРАТУРА

1. Стеганография **[Электронный** pecypc] https://ru.wikipedia.org/wiki/Стеганография

SignalR 2. Введение  $\mathbf{B}$  $\overline{2}$ **[Электронный**  $pecypc$ ] https://metanit.com/sharp/mvc5/16.1.php

3. Хеш-стеганография **ГЭлектронный** pecypc https://habrahabr.ru/post/272935/

студ. Р.М. Горбатовский Науч. рук. доц. Н. Н. Буснюк (кафедра информационных систем и технологий, БГТУ)

# ВЕБ-ПРИЛОЖЕНИЕ ДЛЯ СЖАТИЯ ИНФОРМАЦИИ В НЕЙРОННЫХ СЕТЯХ

Сжатие данных — алгоритмическое преобразование данных, производимое с целью уменьшения занимаемого ими объёма. Оно основано на устранении избыточности, содержащейся в исходных данных. Простейшим примером избыточности является повторение в тексте фрагментов. Подобная избыточность обычно устраняется заменой повторяющейся последовательности ссылкой на уже закодированный фрагмент с указанием его длины. Сжатие данных, не обладающих свойством избыточности, принципиально невозможно без потерь  $[1]$ .

Искусственная нейронная сеть - математическая модель, а также её программное или аппаратное воплощение, построенная по принципу организации и функционирования биологических нейронных сетей — сетей нервных клеток живого организма. Это понятие возникло при изучении процессов, протекающих в мозге, и при попытке смоделировать эти процессы [2].

Сеть Кохонена, Хопфилда и Автокодировщик - три основных архитектуры нейронных сетей, решающих задачу сжатия данных.

В данной работе используется последняя архитектура. Более высокая степень сжатия и скорость работы, а также низкие потери информации - основные ее преимущества.

Алгоритм сжатия можно описать следующим образом - исходная информация поступает на внешний слой нейронной сети и проходит преобразования на внутренних слоях. Полученные данные хранятся в виде архива и передаются обратно при необходимости восстановлении информации. Основной собенностью является то, что в проекте используется несколько сетей, каждая из которых обучена под свой набор данных. Это приводит к увеличению общей скорости процелуры сжатия.

Обучение происходило с использованием метода обратного распространения ошибки, внешний слой состоит их 8 входов, внутренний - из 3. Функция активации - сигмоида.

Для демонстрации работы представленной сети было разаработано веб-приложение, позволяющее загружать изображения различных форматов. После загрузки файла на сервер, он в режиме реально-

го времени проходит процедуру сжатия и в таком виде хранится на сайте. Приложение также предоставляет возможность пользователям регистрироваться и обмениваться файлами, шифровать их и изменять свои личные данные.

Процедура сжатия/восстановления для небольших файлов занимает считанные секунды, что не препятствует нормальной работе вебприложения и скрывает от пользователя детали реализации.

В качестве СУБД используется MSSQLServer 2017. Приложение построено на технологии ASP .NetMVC. ОRM для доступа к базе данных – EntityFraemwork. Система авторизации и аутентификации – ASP .NetIdentity.

### ЛИТЕРАТУРА

1. Сжатие pecypc] **[Электронный** данных https://ru.wikipedia.org/wiki/Сжатие данных

2. Искусственная нейронная сеть [Электронный ресурс] https://ru.wikipedia.org/wiki/Искусственная нейронная сеть

УДК 004.415

студ. А.А. Косинский Науч. рук. доц. Н.Н. Буснюк (кафедра информационных систем и технологий, БГТУ)

# ВЕБ - ПРИЛОЖЕНИЕ ДЛЯ ПЛАНИРОВАНИЯ ЗАДАЧ

В настоящее время темп жизни настолько велик, что удержать всё в голове не представляется возможным. Попытки сделать всё и сразу обречены на провал. Вследствие этого крайне важной становится задача составления списка/распорядка дел - а, если выражаться корректнее, задача планирования.

Любая успешная деятельность основана на грамотной постановке целей. А чтобы добиться высот в своем деле, нужно не только четко представлять себе его перспективы, но и записывать каждый свой шаг. Именно поэтому лучший вариант организации своего времени это планирование.

Планирование помогает оптимально распределить ресурсы для достижения поставленных задач.

Сущность и этапы планирования. Когда в нашей голове созревает очередная цель, необходимо оформить ее в графическом виде чтобы наглядно увидеть ресурсы, с помощью которых мы будем добиваться желаемого. Поэтому план действий принято делить на этапы.

Это постановка задач и конечных целей; составление программы действий; выявление и фиксирование источников и ресурсов; определение исполнителей плана, которые помогут в осуществлении задуманной цели.

Процесс планирования может иметь два вида: стратегический и оперативный. К стратегическому планированию относится определение целей и методов их выполнения в долгосрочной перспективе. Оперативное планирование предусматривает управление своим временем и ресурсами на каждый день.

Сущность и структура планирования зависит от целей, которые преследует человек в своей деятельности. Поэтому и планы могут быть краткосрочными и долгосрочными. Одни виды планов перекрываются другими. Таким образом, один большой долгосрочный план достижения цели состоит из маленьких и ежедневных задач.

Сущность основных принципов планирования. Соблюдение основных принципов планирования помогает быстрее научиться контролировать свою деятельность, не упускать важнее мысли и заниматься только теми делами, которые важны для достижения цели. Всего существует четыре таких принципа:

1. Принципединства. Для эффективности достижения цели все дела должны решаться в едином направлении. Т.е. мелкие задачи на день должны быть частями одного большого плана.

2. Принцип непрерывности. Процесс планирования не должен прерываться из-за стечения обстоятельств. Сущность и необходимость планирования Планы могут корректироваться из-за неожиданных происшествий, поскольку это неизбежно и предусмотреть все детали практически невозможно.

3. Принцип гибкости. Он сродни предыдущему принципу заключается в возможности видоизменять первоначальный план с учетом непредвиденных обстоятельств.

4. Принцип точности. Любой план действий и текущих дел должен быть предельно точен, насколько это возможно.

Принимая во внимание вышеприведенное, а также тот факт, что современный мир всё дальше и дальше уходит в область информационных технологий, становится очевидно, что оптимальным решением проблемы планирования может стать специализированное вебприложение.

Результатом выполнения данной работы  $Be<sub>0</sub>$ является приложение, с помощью которого можно составить календарный план задач, установить их класс и длительность, изменять их, а также вывести составленный план на календаре. Также результатом выполне-

ния работы является клиентская часть приложения, позволяющая загрузить на мобильные устройства под управлением Android кратковременную часть составленного расписания для возможности в любой момент уточнить его.

### **ЛИТЕРАТУРА**

1. Wikipedia [Электронныйресурс]  $\frac{1}{2}$ Foundation,  $Inc.$ https://ru.wikipedia.org/wiki

2. Сущность планирования [Электронный ресурс] / Foundation, http://kak-bog.ru/sushchnost-planirovaniya

УДК 004.415

Студент Б. А. Новиков Науч. рук. доц. Н. Н. Буснюк (кафедра информационных систем и технологий, БГТУ)

# ТАСК МЕНЕДЖЕР ДЛЯ ОПТИМИЗАЦИИ КОМАНДНОЙ РАБОТЫ В ИТ ПРОЕКТАХ

В настоящее время различного рода ИТ проекты разрабатываются группой людей, называемой командой. На успешность проекта влияют три основных фактора: сотрудничество между членами команды, хорошо организованное управление проектами, эффективный обмен информацией между работниками.

Сотрудничество членов команды заключается в взаимопомощи работников друг другу, совместном решении сложных или глобальных задач. Благодаря хорошо организованному управлению проектом, работа выполняется без превышений по времени и бюджету. Эффективный обмен информации может достигаться различными путями, например, налаживание высокого уровня общения между членами команды для обмена информацией о текущем статусе задачи. Гораздо чаще компании прибегают к использованию специализированных программных средств, например, таск менеджера.

Таск менеджер - программное средство, предназначенное для управления задачами и проектами. К основным возможностям подобного рода программ можно отнести отображение задач и их статуса, возможность дать оценку времени, необходимого на выполнение задачи, а также добавление и отслеживание дополнительной информации о задаче.

Сейчас на рынке представлено множество подобных сервисов: Trello, Basecamp, Wrike и другие. Всех их объединяет сложность про-
екта, заключающаяся в наличии множества ненужных возможностей, которые лишь нагромождают программу. В связи с данным фактом было принято решение разработать простое и понятное для всех приложение, позволяющее эффективно давать пользователям информацию о задачах.

Данное приложение может применяться как крупными ИТ компаниями в их работе, так и небольшими начинающими командами и стартаперами.

Для хранения информации была создана база данных с использованием СУБД Microsoft SQL Server 2014. Само приложение создано на технологии ASP .NETMVC 5 с использованием технологий Razor для передачи данных на страницу, ASPIdentity для авторизации пользователей, EntityFramework для доступа к базе данных, JavaScript и Jquery для клиентской части приложения.

Разработанное приложение позволяет создать **Группу** пользователей, для которой имеются некоторые задачи, создать эти задачи и назначить им исполнителя, который должен дать оценку времени, необходимого на выполнение работы. Так же задачи можно комментировать для уточнения или обсуждения некоторых деталей реализации.

Результатом работы является вэб-приложение, рпедназначенное для оптимизации командной работы в ИТ проектах за счёт предоставления удобного и простого интерфейса для управления задачами и работой над ими.

## ЛИТЕРАТУРА

1. Электронный Wrike **Blog** pecypc  $\equiv$ https://www.wrike.com/ru/blog/optimizatsiya-sovmestnoj-raboty-nadproektami/

2. Электронный Time Doctor pecypc https://biz30.timedoctor.com/ru/task-manager/

Студ. А.А. Рауба Науч. рук. доц. Н.Н. Буснюк (кафедра информационных систем и технологий, БГТУ)

# **ВЕБ – ПРИЛОЖЕНИЕ ДЛЯ УЧЕТА И АНАЛИЗА ПОКАЗАТЕЛЕЙ РАБОТЫ ПЕРСОНАЛА ПРЕДПРИЯТИЯ**

Проблема контроля персонала – это одна из наиболее важных проблем, с которой сталкиваются все руководители тех или иных предприятий. Руководители почти всегда не могут понять каким должен быть контроль над персоналом, чтобы сотрудники не чувствовали себя под постоянным взором руководства [1].

Каждый руководитель сам для себя решает, каким образом решать проблему контроля персонала. Многие из них осознают тот момент, что контролировать сотрудников необходимо, но подходы к этому делу слишком разные. На данный момент существует некоторое количество форм контроля персонала. Можно контролировать как процесс работы персонала, так и полученный результат [2].

Как мы могли уже заметить, контроль может быть абсолютно различным, от простого сбора информации, до постоянных проверок персонала. «Веб-приложение для учета и анализа показателей работы персонала» имеет несколько другой подход к контролю сотрудников предприятия. Это приложение включает в себя:

• Сбор общей информации ос сотрудниках на основе пройденных ими тестов при регистрации.

• Контроль выполненных заданий, которые в свою очередь выдает руководитель.

• Учет отработанного времени каждым сотрудником.

• На основе информации, которая перечислялась ранее, будут строится графики для анализа и контроля.

Функционировать приложение будет следующим образом, как представлено на рисунке 1:

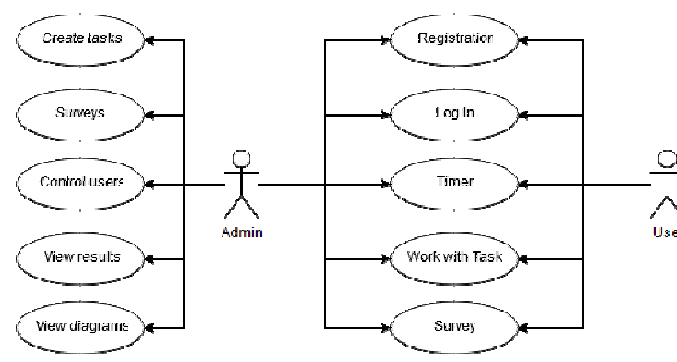

**Рисунок 1 – Функционирование приложения**

Данные, которые собирает приложение, конфиденциальны и хранятся в базе данных, в качестве СУБД используется MS SQL Server. Доступ к данным имеет только пользователь с правами администратора и осуществляется он с помощью EntityFramework. Для разработки клиентской части применялись технологии Bootstrap, HTML5, jQuery. В основе приложения лежит технология ASP .NETMVC версии 5.2.

Платформа ASP.NET MVC представляет собой фреймворк для создания сайтов и веб-приложений с помощью реализации паттерна MVC. Концепция паттерна (шаблона) MVC (model - view - controller) предполагает разделение приложения на три компонента: контроллер, представление, модель [3]. Эти компоненты позволяют создать расширяемое приложение, которое в свою очередь будет дополняться по мере необходимости.

При проведении контроля нужно понимать, что большинство рядовых сотрудников относятся к контролю как к карательной мере, многие начинают сразу искать скрытый смысл и даже боятся что их уволят. При контроле сотрудники испытывают определенный стресс и чувство отторжения. [1]. Поэтому приложение не ведет строгий контроль, а ведет только учет основных показателей работы персонала, на основе которых руководитель будет делать определенные выводы.

## ЛИТЕРАТУРА

1. Контроль персонала [Электронный  $pecyc$ ] http://worldsellers.ru/kontrol-personala/

2. Контроль персонала [Электронный ресурс] - https://pitertrening.ru/kontrol-personala-chto-kogo-kogda-i-kak-kontrolirovat/

3. Технология **MVC [Электронный** 5 pecypc] https://metanit.com/sharp/mvc5/1.1.php

УДК 004.02

Студент А.В. Стефанович Науч. рук. В.Л. Колесников (кафедра информационных систем и технологий, БГТУ)

## АНАЛИЗ ПРОЦЕССА РЕГИСТРАЦИИ В МЕССЕНДЖЕРАХ

У большинства известных мессенджеров есть уже устоявшийся процесс регистрации пользователей — с помощью номера мобильного телефона.

При разработке регистрационного процесса мессенджера стало

очевидно, что использовать номер мобильного телефона в качестве идентификатора нецелесообразно с точки зрения создателей и с точки зрения пользователей.

Например, в Telegram при регистрации нового пользователя, на телефон приходит SMS с кодом подтверждения. Сама рассылка SMS имеет свою цену. Она относительно невелика у различных операторов связи, но в глобальных масштабах сумма может быть многозначной. На начальных стадиях развития мессенджера возможна нехватка средств на развитие, поэтому бесплатная альтернатива будет очень кстати. При использовании SMS, мессенджер становится зависимым от операторов связи. Есть сотни стран, и в каждой стране функционируют несколько операторов, которые не всегда могут обеспечить стабильную доставку сообщений.

Безусловно, информация о номерах телефонов пользователей может приносить мессенджеру свою выгоду, например, передача личной информации третьим лицам, но это ставит под вопрос целесообразность использования такого продукта в принципе.

Хорошей альтернативой такому подходу является регистрация с помощью электронной почты. Такой вариант очень удобен и для самих пользователей. Есть возможность создавать неограниченное число аккаунтов в независимости от количества номеров телефона. Такой подход делает весь процесс общения гораздо более эффективным с точки зрения безопасности. Даже если допустить вариант атаки MITM и расшифровки сообщений, то будет неизвестно, кому принадлежат данные, так как неизвестен номер телефона и нельзя идентифицировать участников.

Пользователям не требуется иметь постоянный аккаунт. То есть регистрация в принципе не нужна, если есть возможность пользоваться приложением в гостевом режиме. При запуске мессенджера надо просто указать логин для временного аккаунта, который будет автоматически удален при выходе из приложения.

Эта возможность очень удобна в ситуациях, когда требуется передать данные между большим количеством пользователей, находящихся рядом. Можно просто зайти в гостевой режим и с помощью геолокации добавить в чат всех участников, находящихся в определенном радиусе и передать необходимые файлы без регистрации.

Гостевой режим позволяет внедрить в продукт возможность автономной работы, когда не требуется подключения к интернету, то есть пользователи смогут общаться в пределах своей локальной сети без необходимости обмена данными с сервером.

Регистрация с помощью электронной почты исключает потреб-

ность в доступе к списку контактов телефона. Этот момент делает мессенджер еще более привлекательным в глазах пользователей.

Сама идея полной анонимности предполагает приток большего количества пользователей, так как процесс регистрации занимает несколько секунд и может привлечь тех пользователей, которым просто интересно взглянуть на данный продукт.

Из всего вышесказанного следует вывод, что регистрация с помощью электронной почты более привлекательна как для пользователей, для которых важна анонимность и быстрый доступ к функционалу, так и для разработчиков, ибо обеспечить процесс авторизации в таком случае выгоднее и технически проще. Но для большего удобства можно обеспечить выбор типа регистрации.

### **ЛИТЕРАТУРА**

1. Telegram APIs. [Электронный ресурс] / Telegram. - 2018. / Режим доступа: https://core.telegram.org/api/. - Дата доступа: 19.04.2018

УДК 339.138

студ. М.А. Макаров Науч. рук. acc. E.C. Мороз. (кафедра информационных систем и технологий, БГТУ)

### ВИРТКАЛЬНАЯ ЛАБОРАТОРИЯ «ТЕРМОДИНАМИКА»

Визуализация – один из наиболее эффективных приемов обучения, помогающий гораздо проще и глубже разобраться в сущности различных явлений, недаром наглядные пособия использовались еще в глубокой древности. Особенно полезны визуализация и моделирование при изучении динамичных, изменяющихся во времени объектов и явлений, которые бывает сложно понять, глядя на простую статичную картинку в обычном учебнике. Лабораторные работы и учебные эксперименты не только полезны, но и весьма интересны - при соответствующей организации, конечно.

Далеко не все учебные эксперименты можно или нужно проводить в «реальном» режиме. Неудивительно, что технологии компьютерного моделирования достаточно быстро пришли в эту область. Сейчас на рынке представлен целый ряд программных пакетов, предназначенных для осуществления виртуальных учебных экспериментов. В данном обзоре будет рассмотрена относительно новая ипостась таких решений: виртуальные онлайновые лаборатории. С их помощью можно проводить компьютерные опыты, не приобретая дополнительных программ, причем в любое удобное время, был бы доступ к Интернету.

В развитии современных сетевых проектов такого плана сейчас наблюдается несколько тенденций. Первая - рассеяние по значительному количеству ресурсов. Наряду с крупными проектами, аккумулирующими значительное количество контента, существует множество сайтов, на которых собрано понемногу лабораторий. Вторая тенденция - наличие как многоотраслевых проектов, предлагающих лаборатории для различных отраслей знаний, так и тематических специализированных проектов. Наконец, нельзя не отметить, что в онлайне лучше всего представлены лаборатории, посвященные естественным наукам. Действительно: физические эксперименты вообще могут быть весьма затратным мероприятием, а компьютерная лаборатория позволяет заглянуть за кулисы сложных процессов. Выигрывает и химия: нет нужды в приобретении настоящих реактивов, оборудовании лаборатории, нет опасения что-нибудь испортить в случае ошибки.

Виртуальная реальность - созданный техническими средствами мир, передаваемый человеку через его ощущения: зрение, слух, обоняние, осязание и другие. Виртуальная реальность имитирует как воздействие, так и реакции на воздействие. Для создания убедительного комплекса ощущений реальности компьютерный синтез свойств и реакций виртуальной реальности производится в реальном времени.

Объекты виртуальной реальности обычно ведут себя близко к поведению аналогичных объектов материальной реальности. Пользователь может воздействовать на эти объекты в согласии с реальными законами физики (гравитация, свойства воды, столкновение с предметами, отражение и т. п.). Однако часто в развлекательных целях пользователям виртуальных миров позволяется больше, чем возможно в реальной жизни (например: летать, создавать любые предметы и т. п.).  $[1]$ .

Термодинамика - раздел физики, изучающий наиболее общие свойства макроскопических систем и способы передачи и превращения энергии в таких системах. В термодинамике изучаются состояния и процессы, для описания которых можно ввести понятие температуры. Термодинамика – это феноменологическая наука, опирающаяся на обобщения опытных фактов. Процессы, происходящие в термодинамических системах, описываются макроскопическими величинами (температура, давление, концентрации компонентов), которые вводятся для описания систем, состоящих из большого числа частиц, и не применимы к отдельным молекулам и атомам, в отличие, например, от величин, вводимых в механике или электродинамике. [2].

В настоящих лабораториях есть ряд отрицательных качеств, такие как: эксплуатация оборудования, приводит к его постепенному старения, и необходимости замены на новое. Поломка оборудования, из-за несоблюдения правил пользования или иных причин. Все это дорогостоящие проблемы и требуют длительного периода времени на их решение. Так же к проблемам можно причислить опасность работы студентов с установками.

Отдельно можно выделить проблематику проведения опытов. Многие действия над установками требуют надстройки со стороны преподавателей и контроля за их проведением. Если студент не смог посетить занятия, то для необходимо открывать целую лабораторию для проведения повторного опыта.

В задачу проекта входит создание виртуализированной лабораторной работы по термодинамике для проведения физических опытов. Виртуализация позволит проводить опыты в более безопасной среде и выполнять их быстрее, не теряя при этом опыта работы с физическими установками. К положительным качествам относится возможность дистанционного проведения опытов с записью результатов в базу данных.

Лля сопряжения физической лаборатории и виртуальной реальности используется межплатформенная среда разработки Unity. Модели создаются в 3d max, а после интегрируются в среду разработки. Где описывается физика и логика их работы. На основе работы формируется лаборатория в виртуальной реальности, где возможно проводить опыты по заданной теме.

В качестве СУБД используется MS SQL Server 2017. Приложение построено на технологии ASP .Net MVC. ORM для доступа к базе данных - Entity Framework.

### ЛИТЕРАТУРА

1. Виртуальная реальность **[Электронный**  $pecype$ ] https://ru.wikipedia.org/wiki/Виртуальная Реальность

2. Термодинамика **[Электронный** pecypc https://ru.wikipedia.org/wiki/Термодинамика

студ. М. Ю. Баркун Науч. рук. ассистент Л. С. Мороз (кафедра информационных систем и технологий, БГТУ)

## **ИНФОРМАЦИОННО-КОМУНИКАЦИОННЫЙ ВЕБ-ПОТАЛ ПРЕПОДАВАТЕЛЕЙ И СТУДЕНТОВ**

Система вузовского образования по обучению специалистов должна обладать широким набором средств, обеспечивающих развитие умений. Одним из наиболее важных моментов в этом является то взаимодействие, которое складывается между преподавателем и студентом: вступая в субъектные отношения и являясь их активным участником, студент начинает воспринимать реализуемые способы общения как норму, как свой индивидуальный выбор.

Эффективность педагогического взаимодействия на учебных занятиях зависит от множества факторов: успешного определения целей совместной деятельности, соответствия педагогической тактики конкретной задаче данного взаимодействия, активности самих студентов и т.д.

Среди них важную роль играет фактор выбора способа общения между студентом и преподавателем.

Взаимодействие в сфере высшего профессионального образования – это взаимодействие преподавателей и студентов, возникающее в ходе реализации их личных и общественных интересов. В процессе развития взаимодействия создается структура отношений преподавателей и студентов, которая закрепляется на уровне их межличностных контактов.

Обучая, преподаватель должен выявить скрытый мотив обучаемого, на удовлетворение которого студент вуза ориентирован в первую очередь: престиж, расширение кругозора, приобретение научных знаний и др. Поэтому одним из основных требований к организации образовательного процесса должна стать готовность преподавателя к диалогу.

Взаимодействие между преподавателем и студентом рассматривается как непрерывный диалог, в процессе которого они наблюдают, осмысливают намерения друг друга и реагируют на них.

Реальная образовательная ситуация в Республике Беларусь ставит проблему о том, насколько университет отвечает своей главной задаче – функционированию в качестве основного института трансляции современного знания.

Анализ наличной ситуации демонстрирует, что процесс взаимодействия преподавателя-студента, "учителя-ученика" протекает как процесс коммуникации сторон, заведомо неравных. Предполагается, что "учитель", обладая информацией, необходимой для полноценного функционирования в обществе, передает ее "ученику". Задача "ученика" состоит в возможно более тщательном усвоении информации, задача "учителя" - в контроле качества усвоения.

Такой способ передачи информации - от старшего, опытного и знающего, младшему, незнающему и неискушенному, полностью соответствует постфигуративной (терминология, введенная американским культурантропологом М. Мид) модели транслирования информации, характерной для традиционных обществ. Но если обучение как наследование всего опыта предшествующих поколений оправдано в условиях стабильного или, по крайней мере, медленно меняющегося социума, то в ситуации быстрой смены научных парадигм недостаточной оказывается уже не только постфигуративная, но и ко-фигуративная коммуникация, предполагающая взаимодействии учителя-ученика не как пассивного и активного начал, но как диалогическое обшение равноправных партнеров.

Современное обучение должно обучить стать тому, как пользоваться знаниями, как их самостоятельно приобретать и как менять приобретенные знания. Другими словами, транслирование знаний должно следовать модели, известной как префигурапгивная модель передачи информации. Такое "превентивное" обучение, обучение программам новаторской деятельности и моделям поведения, ориентированным на быстро меняющуюся ситуацию, выдвигает иные требования и к "учителю", и к "ученику".

В подобном способе взаимодействия преподаватель и студент должны выступать не как транслятор и реципиент, но как равноправные партнеры коммуникации, как сотрудники-исследователи, совместно работающие над научной проблемой, как новаторы, создатели нового типа знания.

Именно для установления вышеописанного способа взаимодействия преподавателей и студентов и служит разрабатываемый информационно-коммуникационный портал.

Веб-портал - сайт в компьютерной сети, который предоставляет пользователю различные интерактивные интернет-сервисы, которые работают в рамках этого сайта. Также порталы функционируют как точки доступа к информации в интернете, которые помогают пользователям в поиске нужной информации. Иногда их называют навигационными сайтами.

Как правило, порталы выполняют функции поиска, а также предоставляют доступ к различным интернет-сервисам, например электронной почте, ленте новостей и т. д. Концепция веб-порталов — предоставление максимального количества информации в одном месте для привлечения наибольшего числа пользователей.

Веб-приложение будет позволять пользователям задавать вопросы на интересующие их темы и получить ответ или получить ссылку на другой источник, где описана данная тематика. Студенты смогут общаться с преподавателями не только своих вузов, но и получить информацию от преподавателей других вузов.

Веб-приложение – клиент-серверное приложение, в котором клиент взаимодействует с сервером при помощи браузера, а за сервер отвечает — веб-сервер. Логика веб-приложения распределена между сервером и клиентом, хранение данных осуществляется, преимущественно, на сервере, обмен информацией происходит по сети. Одним из преимуществ такого подхода является тот факт, что клиенты не зависят от конкретной операционной системы пользователя, поэтому вебприложения являются межплатформенными службами.

В качестве сервера выступает Apache Tomcat, Tomcat контейнер сервлетов с открытым исходным кодом, разрабатываемый Apache Software Foundation. Реализует спецификацию сервлетов, спецификацию JavaServer Pages (JSP). Портал написан на языке Java.

Tomcat позволяет запускать веб-приложения и содержит ряд программ для самоконфигурирования. Он используется в качестве самостоятельного веб-сервера. В качестве сервера контента в сочетании с веб-сервером Apache HTTP Server, а также в качестве контейнера сервлетов в серверах приложений JBoss и GlassFish.

В качестве СУБД используется MySQL – свободная реляционная система управления базами данных.

Разработку и поддержку MySQL осуществляет корпорация Oracle, получившая права на торговую марку вместе с поглощённой Sun Microsystems, которая ранее приобрела шведскую компанию MySQL AB. Данный продукт распространяется как под GNU General Public License, так и под собственной коммерческой лицензией. MySQL является решением для малых и средних приложений. Входит в состав серверов WAMP, AppServ, LAMP и в портативные сборки серверов Денвер, XAMPP, VertrigoServ.

Гибкость СУБД MySQL обеспечивается поддержкой большого количества типов таблиц: пользователи могут выбрать как таблицы типа MyISAM, поддерживающие полнотекстовый поиск, так и таблицы InnoDB, поддерживающие транзакции на уровне отдельных записей.

Разработанный информационно-коммуникационный веб-портал может использоваться в системе высшего образования, а также в школах и гимназиях для обмена информацией между преподавателями и учащимися.

#### ЛИТЕРАТУРА

1. Веб-портал [Электронный ресурс] – https://ru.wikipedia.org/ wiki/Веб-портал

2. Веб-приложение [Электронный ресурс] – https://ru.wikipedia.org/wiki/Веб-приложение

3. MySQL [Электронный ресурс] – https://ru.wikipedia.org/ wiki/MySQL

4. Кан-Калик В.А. Основы профессионально-педагогического общения. – Грозный, 2005. – 531с

5. Культурология: Учебник / Под ред. Ю.Н. Солонина, М.С. Кагана. –М.: Высшее образование, 2007. – 566 с.

6. Apache Tomcat 7 User Guide: Fultus Corporation, 2011 - 254 c.

7. Apache Tomcat 9 [Электронный ресурс] – https://tomcat.apache.org/download-90.cgi

8. MySQL [Электронный ресурс] – https://dev.mysql.com/ downloads/

УДК 004.62

Студ. Е.А.Гладкая Науч. рук. стар.препод. Е.А.Блинова (кафедра информационных систем и технологий, БГТУ)

## **ПОЛНОТЕКСТОВЫЙ ПОИСК**

Поисковая система – программно-аппаратный комплекс с вебинтерфейсом, предоставляющий поиск информации. Программной частью поисковой системы является поисковая машина (поисковый движок) – комплекс программ, обеспечивающий функциональность поисковой системы и обычно является коммерческой тайной компанииразработчика поисковой системы. [1]

MS SQL Server содержит компонент FTS или Full-Text Search, который позволяет выполнять поиск данных в текстовых документах и дает возможность разработчику создать свою поисковую систему.

Исходные данные необходимо проиндексировать, для этого определяются границы лексем с помощью делителей текста.

Сразу, после заполнения индекса, пользователи могут отправлять

полнотекстовые запросы, базовая единица такого запроса называется лексемой (token).

Также создаются списки стоп-слов - слова, которые имеют низкую значимость и не используются при полнотекстовом поиске.

Каждый индексированный термин имеет свой коэффициент релевантности, который определяет важность и значимость концепта данного термина. Значимость измеряется количеством вхождений термина в текст.

Заполнение полнотекстового индекса FTS происходит автоматически или в результате изменения данных в соответствующих таблицах. Оно может происходить сразу или по расписанию, в обоих случаях может быть полным или инкрементальным. [1]

Создать полнотекстовый индекс можно с помощью T-SQL, а также в самой среде MS SQL Server.

В результате получаем полнотекстовый индекс, к которому выполняются полнотекстовые запросы. Результатами запросов могут быть конкретные слова, фразы, синонимические формы конкретного слова.

Столбцы, которые хранят файлы с поддерживаемым расширением. также можно использовать при полнотекстовом поиске. Интерпретация таких данных происходит с помощью фильтра, который реализует интерфейс IFilter, извлекает текстовую информацию и представляет для индексирования. Данный подход полнотекстового поиска был использован при разработке веб-приложения, в котором осуществляется хранение научных статей.

## ЛИТЕРАТУРА

1. Петкович, Душан Microsoft SQL Server 2012 для начинающих  $\pi$ . Душан – М.: БХВ-Петербург, 2013. – 816с.

 студ. Ю. О. Антонович Науч. рук. доц. Н. А. Жиляк (кафедра информационных систем и технологий, БГТУ)

## **ФЕНОМЕН МООК. ПЕРСПЕКТИВЫ ИСПОЛЬЗОВАНИЯ ОБРАЗОВАТЕЛЬНЫХ ПЛАТФОРМ В УЧЕБНОМ ПРОЦЕССЕ**

XXI век справедливо можно считать веком динамического развития. На передний план выходят не академические знания, а, так называемые, soft skills. Гибкость ума, умение нестандартно мыслить, умение работать в команде – всё это несомненно является важным требованием к специалисту сегодня. Так же возникает необходимость в навыке самообучения. На примере такой динамично развивающейся области как IT можно заметить, что новые тенденции, новые версии продуктов появляются с такой частотой, что необходимость повысить свою квалификацию может появиться уже в первый год после получения диплома. В других областях вопрос развития новых компетенций, необходимых как для профессиональной деятельности, так и для ориентации в современном информационном пространстве стоит не менее актуально.

Таким образом, как подготовка, так и переподготовка специалиста требует новых образовательных технологий, позволяющих при минимальных затратах времени, получить максимальный эффект. Решением может стать использование образовательных платформ, содержащих МООК – массовые открытые онлайн курсы.

Курсы на платформе состоят из уроков, сгруппированных в тематические модули, в которые включены тексты, видео-лекции, практические задания. При работе на платформе можно использовать большое количество типов заданий, включая тесты, числовые задачи, задания с математическими формулами и химическими уравнениями, пазлы, задачи на программирование.

Создатели курсов сохраняют за собой авторские права и могут без ограничений использовать созданные материалы в виде курсов или отдельных уроков, встраивать на другие сайты и образовательные платформы, следить за статистикой и прогрессом студентов. Курсы должны быть лицензированы. Все курсы и материалы, размещенные на Stepik, лицензируются для свободного использования на условиях лицензии Creative Commons Attribution-ShareAlike 4.0.

Существуют также годовые онлайн-программы и двухлетняя онлайн-магистратура. В зависимости от договорённости с вузом, слушателям по результатам могут выдаваться дипломы о профессиональной переподготовке.

Также платформа может функционировать как площадка для проведения конкурсов и олимпиад. На платформе Stepic среди проведённых мероприятий – отборочный этап Олимпиады НТИ в 2016 и 2017 годах (всероссийской инженерной олимпиады школьников, в рамках программы Национальная технологическая инициатива), онлайн-этап акции Тотальный диктант в 2017 году, соревнования по информационной безопасности StepCTF – 2015.

Сам МООК представляет собой систематизированный курс, по изучению той или иной дисциплины или развитию некоторой компетенции. Массовость курса обеспечивается благодаря его доступности из любой точки мира. Открытость позволяет иметь возможность любому желающему обучаться бесплатно на протяжении всей жизни. Онлайн организация занятия позволяет как студенту, так и специалисту совмещать свою основную деятельность с самообразованием.

Свою историю MOOК ведут с открытия канадскими исследователями Стивеном Даунсом и Джорджем Сименсом онлайн курса, посвященному коннективизму и связанным знаниям. Он был доступным для всех желающих и бесплатным, и на него записалось более двух тысяч человек. Индустрия курсов, как и их аудитория, сильно выросла с того времени, и многие ведущие университеты мира активно работают над созданием и поддержкой МООК. В лидерах этого движения американские Гарвард, Стэнфорд и Массачусетский Технологический Университет, которые собирают на свои курсы по несколько сот тысяч студентов. Свои платформы для МООК активно создаются в Европе, Азиатских странах, Австралии. В русскоязычном образовательном пространстве одним из пионеров в этой отрасли стал Лекториум.

Появляются и новые подходы к самому формату онлайн курсов. Стивен Даунс констатировал, что абсолютное большинство курсов на сегодняшний день можно условно разделить на два вида: икс-МООК и си-МООК.

Концепция икс-МООК больше подходит под описание классического открытого онлайн курса. В нем есть начало и конец, в состав его входят лекции, интерактивные тесты к лекциям и раздел, где можно напрямую задать вопрос преподавателю или обсудить что-либо с сокурсниками. Кроме того, студенты должны соблюдать сроки, которые им предлагают администраторы. Икс-МООК обычно поддерживаются университетами и скорее ориентируются на более традиционный, академический подход к освоению материала. Именно поэтому такие курсы считаются более авторитетными в образовательной среде. В отли-

чии от них, си-МООК основаны на общении участников и обсуждении тех или иных тем, в образованном обучающем сообществе. Предполагается, что все участники активно используют блоги, вики, социальные сети для поиска информации и, помимо получения знаний, получают возможность социализации [2].

Подводя итог, можно сказать, что МООК - это настоящий феномен в образовании XXI века. Газета «New York Times» назвала 2012 год «годом МООК» в связи с появлением на рынке дистанционного образования 3-х «китов» — Coursera, Udacity и EdX. Самая известная платформа MOOK в русскоязычном пространстве это Coursera. Проект сотрудничает с университетами, которые публикуют и ведут в системе курсы по различным направлениям. Слушатели проходят курсы, общаются с сокурсниками, сдают тесты и экзамены непосредственно на сайте Coursera, также распространяется официальное мобильное приложение для iPhone и Android. На февраль 2018 года в Coursera зарегистрировано 24 млн. пользователей и более 2000 курсов и 160 специализаций от 149 образовательных учреждений.

| Разделы                        | Количество | Доля курсов разде- |  |  |
|--------------------------------|------------|--------------------|--|--|
|                                | курсов     | $\text{na}(\%)$    |  |  |
| Искусство                      | 55         | 4                  |  |  |
| Медицина, науки о жизни        | 244        | 20                 |  |  |
| Экономика, менеджмент          | 138        | 11                 |  |  |
| Химия, физика, математика      | 108        | 9                  |  |  |
| Компьютерные технологии        | 128        | 10                 |  |  |
| Образование, педагогика        | 126        | 10                 |  |  |
| Технические науки              | 134        | 11                 |  |  |
| Гуманитарные науки             | 115        | 9                  |  |  |
| Юриспруденция                  | 19         | $\overline{2}$     |  |  |
| Естественные науки и наука о   | 27         | $\overline{2}$     |  |  |
| Земле                          |            |                    |  |  |
| Общественные науки             | 94         | 8                  |  |  |
| Статистика и анализ информации | 45         | 4                  |  |  |

Таблина - Курсы проекта Coursera

МООК-курсы бывают ориентированы не только на отдельные предметы, но и на подготовку к сдаче экзаменов. Например, бесплатный курс Британского совета по успешной сдаче IELTS стал одним из самых популярных курсов за всю историю существования МООСплатформ - на него записалось больше 300 000 человек.

Среди причин, по которым ВУЗам имеет смысл разрабатывать МООКи и выкладывать их на открытые онлайн платформы, можно отметить следующие:

• MOOK – это имиджевый проект для внешней аудитории, в отличие от записи потоковых лекций, размещённых на moodle для студентов вуза.

• MOOКи могут играть важную роль в профориентации студентов и в привлечении абитуриентов в стены университета.

• В процессе обучения МООКи могут быть использованы для организации самостоятельной работы студентов.

Академическое образование сегодня – крепкий каркас, на который специалисту уже самостоятельно придется нанизывать практику, новинки, тенденции.

Неслучайно сегодня на просторах сети встречается большое количество курсов тематики Study how to study (Обучаюсь тому, как следует учиться) [3]. Данные курсы пользуются высокой популярностью. Это доказывает тенденцию на стремление к самообразованию, а значит и актуальность разработки новых курсов МООК.

## ЛИТЕРАТУРА

1. Бебнев А.Е. Массовые онлайн курсы как новая инновационная тенденция образовательной сферы // Электронный научный журнал «Современные проблемы науки и образования». – 2013. - №6, с. 1- 8.

2. Ресурс для IT-специалистов, издаваемый компанией «ТМ» [Электронный ресурс] - https://habrahabr.ru/company/lektorium/blog/ 223607/ - Дата доступа: 11.04.2018.

3. Пример онлайн курса направления Study how to study [Электронный ресурс] - http://www.volunteerministers.org/training/ study/overview.html – Дата доступа: 19.04.2018.

Студ. А. Н. Щербакова Науч. рук. зав. каф.Д. М. Романенко (кафедра информатики и веб-дизайна, БГТУ)

## **ОСОБЕННОСТИ ДИЗАЙНА И РАЗРАБОТКИ ВЕБ-ПЛОЩАДКИ «ТАПКИ НА ЛАПКИ»**

Веб-площадка «Тапки на Лапки» для размещения объявлений о животных расширяет возможности обычной доски объявлений, она создаётся не только для приёма и размещения пользовательских объявлений, а также для ознакомления с информационными статьями по тематике и каталогом ветеринарных клиник и аптек.

Данный продукт разрабатывается с целью лёгкого, удобного размещения объявлений, каталога ветеринарных клиник и аптек, интересных и познавательных статей о животных и уходе за ними.

Задачей данной работы является реализация веб-площадки для размещения объявлений и каталога ветеринарных клиник и аптек, интересных и познавательных статей, используя фреймворк Yii2, базу данныхMySQL в phpMyAdmin.

Актуальность выбранной темы определяется тем, что имеющиеся программные продукты аналогичного назначения имеют высокую стоимость и часто сложный в обращении интерфейс, а при разработке вебплощадки «Тапки на Лапки» не использовались движки или шаблоны вроде WordPress и Joomla, что значительно облегчает его структуру.

Для использования подобных ресурсов необходимо строгое разделение прав пользователей и их доступа к возможностям. Главную роль выполняет администратор и все основные функции доступны только ему, зарегистрированным пользователям доступно больше функций, чем обычному, например, добавление объявлений, возможность оставлять комментарии, доступ к личному кабинету. Такое разделение прав очень удобно и эффективно в использовании.

Веб-площадка разрабатывается с помощью фреймворка Yii2. Данный фреймворк был выбран, так как:

1) это один из популярных фреймворков;

2) практически один их самых простых в освоении, так как у него есть документация полностью на русском языке и большое русскоязычное сообщество;

3) большое множество расширений для этого фреймворка.

Структура интерфейса веб-площадки понятна для обычного пользователя, в то же время содержит необходимые функциональные

средства, обеспечивающие удобство работы с набором объявлений, с поиском нужных объявлений и статей. Для этого все объявления разделены на категории (кошки, собаки, грызуны, птицы и так далее) (рисунок 1). Поскольку у каждого объявления есть определенный тип («спрос», «предложение, продаю», «обмен», «вязка» и т.п.), нужно позаботиться о том, чтобы пользователь мог просматривать объявления только нужного ему типа.Это реализовано с помощью сортировки.

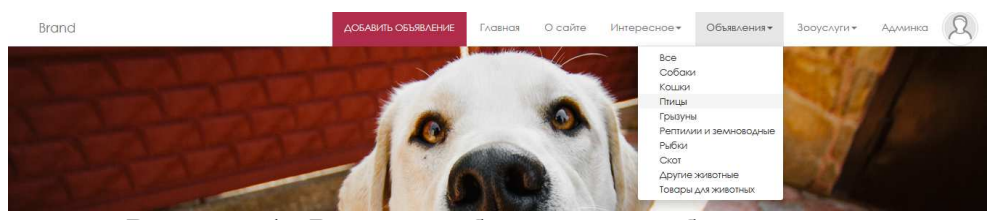

**Рисунок 1– Разделы объявлений веб-площадки «Тапки на Лапки»** 

Веб-площадка «Тапки на Лапки» предоставляет пользователям возможность регистрации и авторизации. В базовом (basic) и расширенном (advanced) шаблонах уже реализованы базовые функции пользователя: методы регистрации, авторизации и аутентификации (разные компоненты), сброс пароля.

Для создания административной части веб-сайтабыл использован встроенный в Yii2 генератор кода Gii, который позволяет создавать модели, контроллеры, CRUD (основные операции над базами данных – создание, чтение, обновление, удаление) для моделей, генерировать формы, модули, расширения прямо из веб интерфейса [1].

Фреймворк Yii2 предлагает большой набор расширений. В проекте были использованы следующие:

1) для загрузки изображений (рисунок 2).

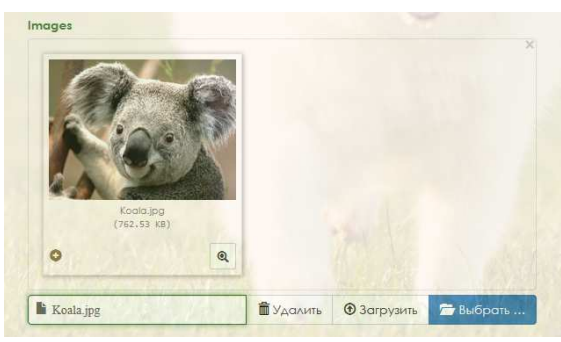

**Рисунок 2– Расширение для загрузки изображений**

2) визуальный редактор для административной части (рисунок 3).

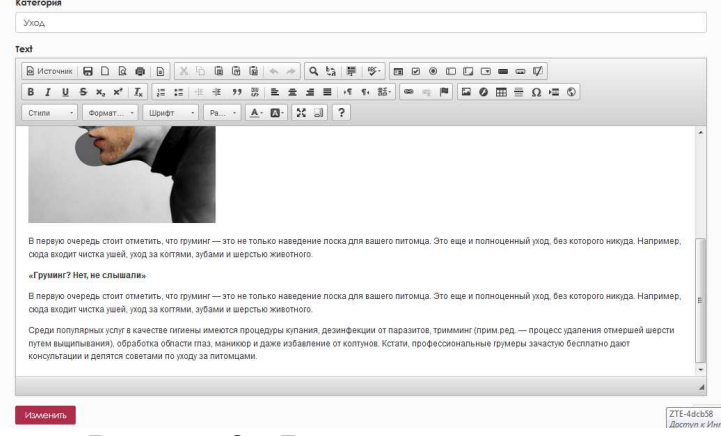

### **Рисунок 3 – Визуальный редактор для административной части**

3) шаблон для ввода номера телефона в форме регистрации (рисунок 4).

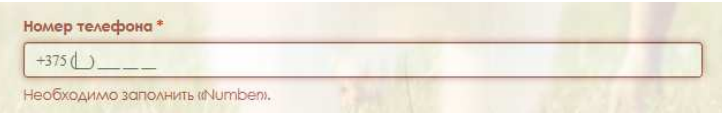

**Рисунок 4–Шаблон для ввода номера телефона** 

В качестве цветового оформлениявеб-ресурса были выбраны следующие цвета: белый, светло-серый для фона (#FCFCFC), серый (#E8E8E8) и бордовый (#B02C4B) цвета для акцента на важных элементах сайта (например, кнопка «Добавить объявлений»).

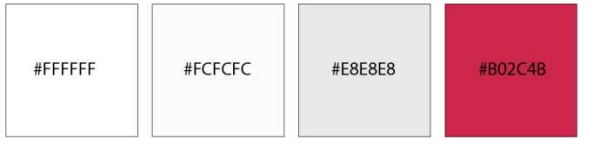

**Рисунок 5– Цветовое оформление веб-ресурса** 

Таким образом, использование данного сайта позволит пользователям быстро и удобно размещать свои объявления, что ускорить поиск/продажу домашнего животного, а также просматривать объявления других пользователей, оставлять комментарии, добавлять объявления/статьи в закладки, просматривать и редактировать их в личном кабинете.

## ЛИТЕРАТУРА

1. Что на самом деле представляет из себя фреймворк Yii2? – [Электронный ресурс]. – 2015-2018. – Режим доступа: http://ksetrin.com/blog/post/futures-yii2-framework. – Дата доступа: 07.04.2018.

Студ. Ю. С. Кулешова Науч. рук. зав. каф. Д. М. Романенко (кафедра информатики и веб-дизайна, БГТУ)

## **ОСОБЕННОСТИ ДИЗАЙНА И РАЗРАБОТКИ ONLINE-СЕРВИСА ДОСТАВКИ ЕДЫ «ЕДУ!»**

Высокий темп жизни, а также ненормированный график вынуждает среднестатистического городского жителя сокращать время, затрачиваемое на принятие пищи. Это является основной причиной стремительного роста спроса на услуги доставки еды. Более того, час рабочего времени зачастую стоит гораздо дороже, чем услуги доставки обеда или ужина.

Онлайн-сервис заказа еды «ЕДУ!» это сервис по заказу и доставке готовых блюд из ресторанов и кафе.

Главной целью является – предоставить клиентам качественный сервис по быстрой и удобной доставке еды из кафе и ресторанов. Сделать удобный сервис, объединив множество заведений Минска в одном, тем самым сделать удобный выбор блюд из разных заведений.

Большинство ресурсов наполнены совсем не той информацией, которая действительно нужна и интересна посетителям. И сайты компаний по доставке еды, которых сейчас довольно много, чаще всего не являются исключением.

Сайт службы доставки еды должен быть максимально прост и понятен клиенту: ничего не должно отвлекать от заказа продукции и уж тем более раздражать. Дизайн сайта доставки еды должен в первую очередь дополнять фотографии блюд, но ни в коем случае не отвлекать на себя внимание. Пользователь должен думать о том, как аппетитно выглядит еда, а не о том какой красивый дизайн сайта.

При разработке дизайна онлайн-сервиса заказа еды «ЕДУ!», было обращено внимание на следующее.

Цветовая гамма. В качестве фона используется белый цвет, который упрощает создание изображений товаров для заполнения каталога. Главные элементы, кнопки, заголовки – выделены желтым цветом. Желтый цвет привлекает внимание, а так же создает настроение постоянства и стабильности. Так же все яркие сочные оттенки способны вызвать аппетит, даже если чувство голода не слишком явное. А желтые, оранжевые тона являются сигналом для организма, готовя его к приему пищи.

Основными цветами сайта были выбраны желтый, серый и белый, представлены на рисунке 1.

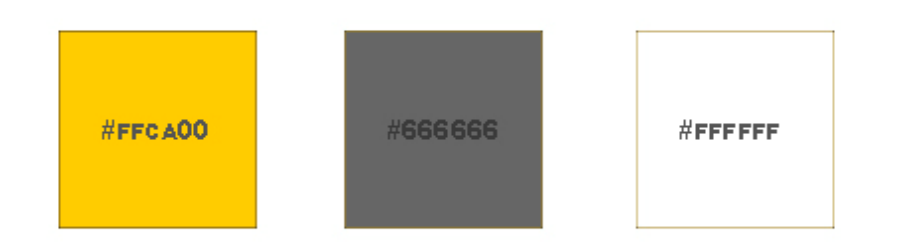

**Рисунок 1 – Главные цвета сайта**

Графика подчеркивает ключевые элементы и направляет пользователя по заранее распланированному маршруту: от удобного и понятного выбора еды до оформления заказа. Все графические элементы на сайте оптимизированы для быстрой загрузки страниц.

Ко всему тексту на сайте применен шрифт Roboto. Который не является броским, но в то же время добавляет особый стиль для сайта. Шрифт представлен на рисунке 2.

Аа Бб Вв Гг Дд Ее Зз Жж Ии Йй Кк Лл Мм Нн Оо Пп Рр Сс Тт Уу Фф Хх Цц Чч Шш Щщ Ъъ Ыы Ьь Ээ Юю Яя

### **Рисунок 2 – Шрифт Roboto**

Первое и главное правило хорошего сайта – актуальная информация. Поэтому на сайте располагается информация, которая наиболее часто вызывает вопросы у покупателей. К такой информации относится доставка, которая так же выделена желтым цветом. На рисунке 3 показано, как предоставлена информация.

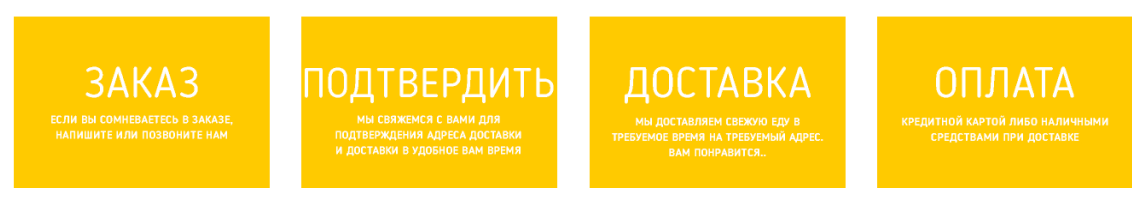

**Рисунок 3 – Информация о доставки**

Информация о количестве, весе и ингредиентах блюд располагается на видном месте для пользователя. Пример показан на рисунке 4.

Пицца Суши Азиатская Итальянская Белорусская Американская Армянская Бургер и сендвич Китайская Восточная

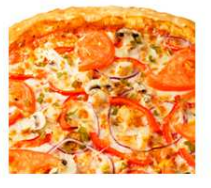

Мексиканская 17.90 пицца-соус, филе цыпленка, свежие томаты, свежие шампиньоны, свежий болгарский<br>перец, свежий лук, перец халапеньо, сыр моцарелла, базилик

#### **Рисунок 4 – Информация о доставки**

Заказать

Интернет магазины доставки еды не относятся к сложным по функционалу. Основные функции: возможность добавить товар в корзину находясь в каталоге, без перехода в карточку товара, удобная сортировка по цене или названию, корзина с возможностью оформить заказ в один клик или заполнить всю информацию о доставке, поиск по названию блюда или по названию заведения.

В корзине организована возможность быстрого заказа, когда пользователю не требуется регистрироваться, чтобы заказать еду на сайте. Для возможности увеличения среднего чека покупки реализован вывод нового товара, товара, чья цена снижена и товара, который является хитом.

Реализован упрощенный личный кабинет, для того, чтобы не отвлекать пользователя от основной цели – заказа еды.

Таким образом, данный online-сервис заказа еды «ЕДУ!», предоставляет клиентам качественный сервис по быстрой и удобной доставке еды из кафе и ресторанов. А так же предоставляет кафе и ресторанам площадку, с помощью которой они могут организовывать доставку еды.

#### ЛИТЕРАТУРА

2. Веб-разработка и интернет-маркетинг – [Электронный ресурс]. – 2018. – Режим доступа: https://site-devel.com/blog/525-sozdaniesajta-dostavki-edy-prakticheskij-opyt. – Дата доступа: 02.04.2018.

УДК 004.9

Студ. Ю.В. Ревинская Науч. рук. зав. каф. Д.М. Романенко (кафедра информатики и веб-дизайна, БГТУ)

## **ОСОБЕННОСТИ ДИЗАЙНА ВЕБ-ПРИЛОЖЕНИЯ «FAMILYBUDGET»**

В условиях быстро развивающегося мира современные информационные устройства стали неотъемлемой частью жизни человека.

Их основная цель - облегчить повседневную работу человека, тем самым помогая экономить время и контролировать все сферы деятельности пользователя. Современные устройства предоставляют многофункциональные и удобные приложения, а также доступ к вебресурсам, с помощью которых пользователь без усилий может выполнять различного рода задачи.

Большую популярность набирают приложения и веб-сервисы, позволяющие контролировать свой бюджет, отслеживая текущие расходы и доходы за определенный период времени.

Проведение анализа существующих аналогов позволяет оценить уже реализованный продукт, выявить проблемные стороны, обозначить масштаб существующих проблем, а также выявить сильные позиции.

Одним из анализируемых веб-ресурсов является сайт «Дзен Мани». Сайт имеет три основных цвета и единый стиль поддерживается на каждой странице веб-ресурса. Страница приветствия незарегистрированного неавторизованного пользователя выглядит достаточно просто, однако изобилие посторонней информации перегружает ее, что мешает сконцентрироваться на главном. Яркие акценты выполнены в красном приглушенном цвете. Подобное цветовое решение не давит на глаза и не вызывает чувства агрессии или навязчивости.

Интерфейс главной страницы личного кабинета пользователя затрудняет возможность дальнейшего использования данного ресурса. Поскольку предполагается, что в подобного рода приложениях основная задача пользователя - это внесение операций дохода и расхода, и лишь второстепенной функцией является отслеживание внесенных операций, то пользователь должен иметь прямой и быстрый способ доступа к форме внесения транзакций. Однако данный ресурс вынуждает клиента совершать лишние переходы по ресурсу и определять необходимую форму для внесения операции. Также ресурс перенасыщен дублирующейся информацией, что затрудняет навигацию и использование веб-приложения (рисунок 1).

На основании проведенного анализа можно сделать выводы, что существующие аналоги зачастую предлагают сложную навигацию по ресурсу. Кроме этого, минимализм в дизайне пагубно сказывается при распределении информации на странице, поскольку разнообразие дизайна может помочь более грамотно подать пользователю дублируюшуюся информацию. Использование большой гаммы цветов может спровоцировать чувство смятения и агрессии у пользователя. Для повседневного использования веб-ресурса желательно выбирать нейтральные цвета, либо цвета, находящиеся рядом в цветовом круге.

Информационные блоки лучше разбавлять некоторым графическим материалом.

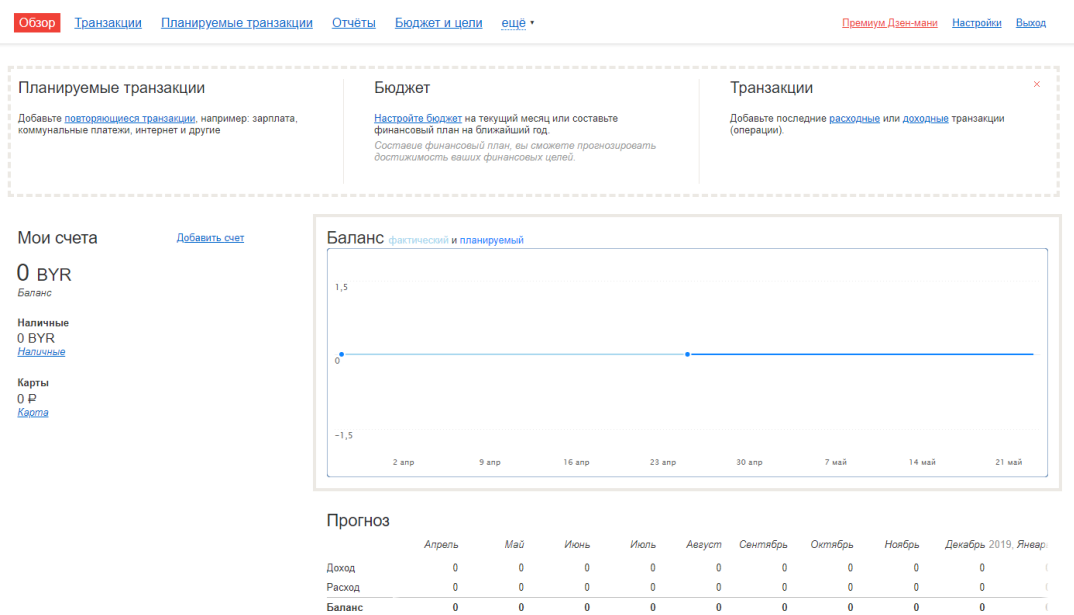

**Рисунок 1– Главная страница ресурса «Дзен Мани»** 

Проведение анализа дизайна и функциональной части существующих аналогов определило основное направление.

Было решено разбить условно ресурс на две основные страницы: страница приветствия для зарегистрированных и не зарегистрированных пользователей, и вторая страница для зарегистрированных и авторизованных пользователей. Нестандартным решением было выполнить дизайн второй страницы в качестве посадочной (landing page) с горизонтальной прокруткой.

Для обычного сайта такое решение может оказаться губительным, однако для ресурса «FamilyBubget» горизонтальная прокрутка может стать выигрышным элементом. Это упростит навигацию пользователя по разделам сайта.

В качестве цветового решения были выбраны нежные и спокойные цвета, не нагружающие пользователя и не вызывающие сильных эмоций. Цветовое заполнение блоков необходимо разбавить графическими элементами, дабы блоки не сливались с фоном. Такое решение не будет отвлекать пользователя на графическую составляющую сайта при работе с важными разделами и всё внимание будет сконцентрировано на грамотном заполнении полей либо просмотре контента.

Страница приветствия состоит из трех блоков и панели меню. Каждый блок несет свою смысловую нагрузку как на странице приветствия, так и на странице пользователя (рисунок 2).

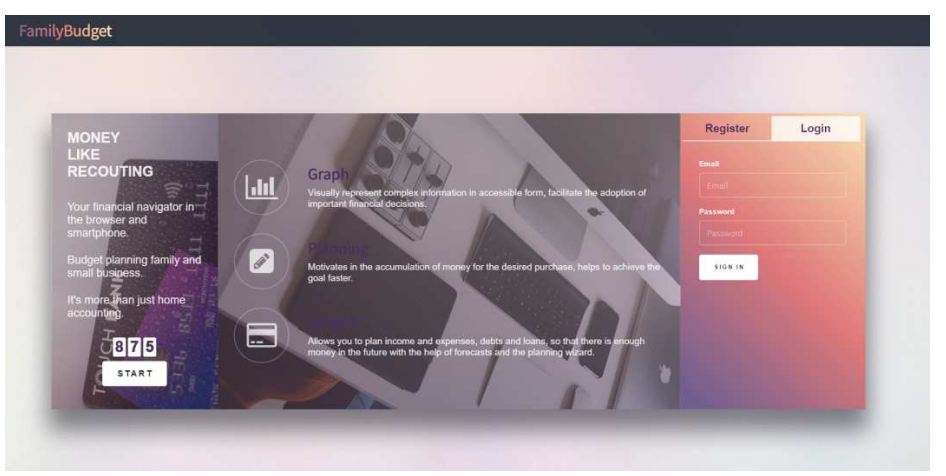

**Рисунок 2– Страница приветствия ресурса «FamilyBubget»** 

Левый блок страницы приветствия содержит некоторую информацию о ресурсе, псевдосчетчик уже зарегистрированных пользователей и кнопку начала работы, при нажатии на которую срабатывает переход страницы к форме регистрации и входа. Панель меню на странице приветствия не несет никакой смысловой нагрузки. Центральный блок демонстрирует пользователю некоторую информацию относительно данного сайта: его возможности и основная идея.Основная страница пользователя состоит из шести блоков. Первый блок содержит счетчик, отображающий общий баланс пользователя по счетам, а также отдельные значения каждого счета. Следующий блок содержит форму добавления транзакции пользователя. Данный блок находится в мгновенном доступе пользователя, поскольку является фактически самым используемым в веб-ресурсе для пользователя. За блоком добавления размещен блок с таблицей, содержащей все транзакции пользователя. Дополнительные иконки в таблице необходимы для того, чтобы пользователь наглядно понимал возможности работы с информацией в таблице (рисунок 3).

Поскольку фоновое оформления блока добавления транзакции и вывода транзакций в таблицу представляет собой градиентное заполнение, было решено разнообразить цвет иллюстрацией, отображающий рекламу мобильного приложения данного ресурса. В дальнейшем данный блок будет служить ссылкой на скачивание либо приобретение мобильного приложения из соответствующего ресурса.

| <b>Date</b> | Type         | $\mathbf{y}$ Sum                      | $\mathbf{F}$ Asset          | $\mathbf{r}$        | <b>Category</b><br>v. | Subcategory | <b>Comment</b><br>$\mathbf{r}$ |            |
|-------------|--------------|---------------------------------------|-----------------------------|---------------------|-----------------------|-------------|--------------------------------|------------|
| 01/05/2017  | Credit       | Show items with value that: pmulation |                             |                     | Products              | Computer    |                                | $\lambda$  |
| 01/05/2017  | Debit        | is equal to                           | $\mathcal{L}_{\mathcal{A}}$ | kе                  | Technic               | Clothe      | Test                           | ╱≡         |
| 01/05/2017  | Debit        | Select value                          |                             | bunt MTB            | Products              | Games       | Test                           | 18         |
| 05/11/2017  | Credit       | -Select value-<br><b>Debit</b>        |                             |                     | Technic               | Clothe      | Test                           | $\prime$ 0 |
| 05/05/2017  | <b>Debit</b> | Credit                                |                             | <b>mulation</b>     | Child                 | Clothe      | Test                           | ✔          |
| 05/05/2017  | Debit        | <b>Select value</b>                   |                             | <b>bmulation</b>    | Child                 | Clothe      | Test                           | $\lambda$  |
| 05/05/2017  | <b>Debit</b> | FILTER                                | CLEAR                       | bmulation           | Child                 | Clothe      |                                | / □        |
| 04/15/2017  | <b>Debit</b> | $\overline{u}$                        |                             | <b>Accomulation</b> | Child                 | Clothe      | something                      | ノ自         |
| 02/05/2017  | <b>Debit</b> | 30 <sub>°</sub>                       |                             | <b>Account MTB</b>  | Technic               | Computer    |                                | $\epsilon$ |

**Рисунок 3– Таблица транзакций с фильтрами**

Блок с графиком расположен за рекламным блоком и отображает пользовательские расходы и доходы по месяцам. Финальный блок – блок обратной связи. Форма обратной связи состоит из трех полей. Помимо этого, рядом расположены иконки социальных сетей, которые в дальнейшем будут служить ссылками перехода в соответствующие группы.

Современный подход и грамотное использование различного рода фреймворков и библиотек позволяет разработчику быстро и грамотно выполнить поставленные перед ним задачи при реализации нестандартного дизайнерского решения. При этом логическая основа разрабатываемого сайта закладывается при разработке дизайна. Грамотно структурированная ментальная карта и четкая концепция дизайна позволит разработчику в полной мере осуществить все задачи, не упустив основную идею ресурса.

#### ЛИТЕРАТУРА

1. Красивый способ учета и планирования личных финансов «Дзен Мани» [Электронный ресурс] / zenmoney.ru.

2. Bezramor-TLT [Электронный ресурс] / bezramok-tlt.ru.

3. Гарретт, Веб-дизайн. Книга Дж. Гарретта. Элементы опыта взаимодействия. Москва: Символ-Плюс, 2008.

Студ. Д.Д. Карнеева Науч. рук. асс. Т.П. Брусенцова (кафедра информатики и веб-дизайна, БГТУ)

## ЭРГОНОМИКА ЦВЕТА В ДИЗАЙНЕ СЕТЕВОГО ИЗДАНИЯ

Эргономика - научная дисциплина, изучающая взаимодействия человека и других элементов системы, а также сфера деятельности по применению теории, принципов, данных и методов этой науки для обеспечения благополучия человека и оптимизации общей производительности системы.

Цвет, безусловно, является важным источником эмоции. Они могут устанавливать правильный тон и передавать необходимые эмоции посетителям. Цветовосприятие выступает одним из важнейших факторов эффективного усвоения и понимания информации.

Актуальность цветового воздействия на восприятие пользователя обусловлена и технологическими отличиями моделей цветопередачи экранных СМИ от печатных: как правило, мониторы современных компьютеров способны воспроизводить большее количество цветов. нежели печатные излания.

Цветовой охват системы СМҮК, применяемой в печатных изданиях, существенно уже, чем у RGB, так как на бумаге в принципе невозможно воспроизвести некоторые особо яркие и насыщенные экранные цвета. Это дает большое преимущество в применении цвета и открывает широкие возможности для цветового оформления элек-**ТРОННЫХ СМИ.** [1]

Но все же исключительная сила воздействия цвета на восприятие в большей степени обусловлена тем, что отношение цветового элемента к фоновой палитре обладает собственной ценностью в визуальной композиции страницы и оказывает воздействие несколько иное, чем линия и модульная сетка.

При проектировании дизайнеру следует сразу определиться с приоритетами в выборе выразительных средств.

Если тема страницы, ее концепция опираются на эмоциональное впечатление, то главным средством оформления будет являться именно цвет, а формообразование элементов оформления будет подчинено этому эмоциональному состоянию. В таком случае композиционный план опирается на систему цветовых пятен, которые и определят соотношение линий и форм в эргономике страницы.

В случае если приоритетом является информационная составляющая, экспрессия цвета отходит на второй план - законы цветовой композиции в этом случае являются фактором создания условий для быстрого и глубокого восприятия контента.

В обоих случаях опорой дизайнера является знание об основных перцептивных эффектах цвета, на основании которых и формируется представление о принципах цветовой композиции в юзабилитипроектировании.

Перцептивные эффекты цветовосприятия выступают своеобразной психологической базой для применения цветокомпозиции в эргономическом проектировании. При этом в качестве основного инструмента при выборе цветовой палитры медиа-проекта выступает цветовой двенадцатичастный круг И. Гете, прекрасно известный графическим дизайнерам и художникам

В дизайн-проектировании главной целью подбора сочетаний является цветовая гармония - такой вариант соседства цветовых пятен, при котором возникают вполне определенные психологические переживания эстетической гармонии или дисгармонии. В эргономическом проектировании эстетическая гармония не приоритетна, гораздо важнее способность цвета влиять на представление контента, облегчать ориентацию на странице и освежать восприятие.

В частности, с точки зрения эргономики весьма спорным представляется решение цветовой композиции, основанное на принципе колористической градации - на отношениях родственных цветов или их оттенков. Родственными цветами принято считать любые три цвета, расположенные один за другим на цветовом круге, например желтый, желто-оранжевый и оранжевый

Данное решение весьма часто используется в графическом дизайне и обладает высокой эстетической ценностью. Однако вследствие низкой контрастности такое сочетание представляется эргономически рискованным. Композиции, представленные на рисунке, демонстрируют низкую различимость элементов изображения, обусловленную доминированием оттенков одного цвета в палитре.

Такая цветовая гамма может быть оправданной лишь для оформления основных элементов композиции, выполняющих сходную функцию (меню навигации)

Именно поэтому особым статусом в юзабилити-проектировании обладает контраст как принцип создания цветовых сочетаний на страницах сетевого издания.

В веб-эргономике выделяют **два основных типа контрастных сочетании**̆–контраст *цветовои*̆и контраст *светотени*.

Общийпринцип построения контрастов в веб-эргономике формулируется достаточно просто: чем ближе спектр используемых цветов к чистым цветам без оттенков, тем ярче строже контраст и следовательно тем эффективнее цветовосприятие.

Самое главное не стоит забывать об основнойзадаче эргономики – обеспечить максимально быстрое и полное восприятие контента страницы.

*Контраст высокои*̆ *интесивности.* Основу контраста высокой интенсивности составляет так называемая гамма чистых цветов, благодаря которой колористические элементы, соседствующие на странице, смотрятся наиболее наглядно и эффектно. Им противостоит контраст низкойинтенсивности, при котором соседство элементов не столь очевидно. Особенно это заметно в случае цветового акцентирования

Примеры двух типов контраста в акцентировании: низкой интенсивности (слева) и высокой (справа).

Гамма чистых цветов наглядно представлена на цветовом круге. В базовойпалитре цвета не содержат других оттенков и уровень цветообразующего признака в них максимален. Можно сказать, что перед нами чистые цвета первого порядка.

*Контраст низкои*̆ *интенсивности.* На рис.2 показан механизм цветообразования, в котором уже известная нам гармоническая триада служит основой для так называемойпроизводной тоновойпалитры. Сочетания двух цветов базовой триады образуют цвета второго порядка: Оранжевый; зеленый; фиолетовый.

А на рис. Зотображены цвета третьего порядка, каждый из которых создается смешением цветов предыдущих двух уровней: желтооранжевый, сине-фиолетовый, желто-зеленыйи т. д.

Характеризуя эргономический потенциал указанных тоновых палитр, следует отметить их более слабую эффективность воздействия на цветовосприятие. Поэтому рекомендуется использовать их в сочетании с ахроматическим фоном или с базовой палитрой.

Также следует сказать о весьма распространенном в графическом дизайне принципе построения контрастных сочетаний– о палитре дополнительных цветов. Дополнительными называются любые два цвета, расположенные напротив друг друга на цветовом круге, такие как желтыйи фиолетовый, и образуют белыйцвет при их смешении. Этот прием обычно используется для создания акцентов, поскольку

такая палитра создает довольно сильный контраст, вследствие чего активно применяется для привлечения внимания. Однако на сайте с большим количеством текстовой информации подобные сочетания лучше не использовать так как вследствии это может затруднить восприятие самого контента.

Особое значение для юзабилити цветовой композиции имеет использование контраста светотени.

В первую очередь это касается эффектов ахроматического затенения. В эту группу входят методы снижения слишком ярких цветовых акцентов, способных затруднить чтение или вызвать зрительную усталость.

Как правило, данное решение основано на сочетании различных цветов при помощи цвета-медиатора. При использовании цветов, сочетание которых выглядит напряженным, в качестве разделителя к ним добавляют элемент ахроматического цвета (белый, черный, серый). Использование подобного решения позволяет сделать цветовое сочетание более спокойным и ровным.

Пример использования ахроматического серого в дизайне СМИ, как с помощью его возможно смягчить резкость красного на белом фоне

В заключение уместно будет отметить два момента. Во-первых, с точки зрения и дизайна, и эргономики принципиально важно, чтобы контрастирующий цвет на переднем плане гармонировал с фоном только тогда цвет способен адекватно передать свое значение.

Во-вторых, следует помнить, что результат восприятия цветовой комбинации текста и фона в большей степени зависит от расстояния, чем от цветовых отношений. На первый взгляд, достаточно просто добиться контраста, но такое мнение ошибочно. [2]

Безусловно, каждый web- дизайнер имеет и собственные цветовые предпочтения, обусловленные субъективными ассоциациями и эмоциональным состоянием. Но, как показывает практика, в большинстве случаев эффективность работы с медиаресурсом во многом зависит от рассмотренных закономерностей, непосредственно оказывающих влияние на внимание и работоспособность пользователя.

## ЛИТЕРАТУРА

1. Лебедев, Артемий. Ководство / Артемий Лебедев. 4-е изд. М.: Изд-во Студии Артемия Лебедева, 2013. 476 с

2. Якунин, Веб-юзабилити и эргономика в интернет-СМИ

Cтуд. М. Л. Марчик Науч. рук. асс. Т.П. Брусенцова (кафедра информатики и веб-дизайна, БГТУ)

## **ИСПОЛЬЗОВАНИЕ ПРИНЦИПОВ ГЕШТАЛЬТА В ДИЗАЙНЕ ПОЛЬЗОВАТЕЛЬСКОГО ИНТЕРФЕСА**

Мозг всегда пытается понять мир, сравнивая предыдущее восприятие визуальных образов и соединяя точки. У него есть свой «странный» способ восприятия очертаний и формы, группировки информации, заполнения пробелов для создания общей картины. Визуальный дизайн и психология связаны и оказывают влияние друг на друга. Принципы гештальтизма помогают понять и контролировать эти связи.

Гештальт (форма на немецком языке) – это группа принципов визуального восприятия, разработанная немецкими психологами в 1920-х годах. Он основан на теории, что «организованное целое воспринимается как большее, чем сумма его частей». Принципы гештальта – это попытка описать то, как люди воспринимают визуальные элементы, когда применяются определенные принципы или условия. Рассмотрим некоторые из них.

В дизайне пользовательского интерфейса принцип близости используется для группировки схожей информации, организации контента и упорядочивания элементов и блоков (рис.1). Использование этого принципа окажет положительное влияние на визуальную коммуникацию и работу с пользователями.

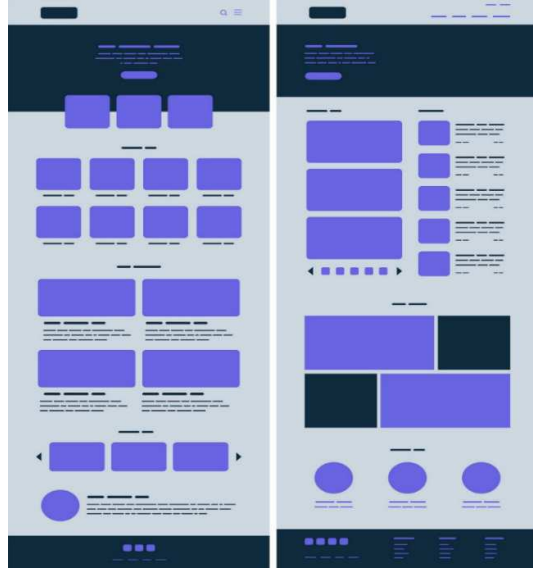

139 **Рисунок 1– Близость**

Принцип общей области особенно полезен (рисунок 2). И не только в организации группировки информации и контента, а также и в разделении контента, действуя как координационный центр. Этот принцип может содержать множество признаков, по которым объекты объединяются в более крупные группы. Мы можем использовать линии, цвета, формы и тени. Часто это полезно для вывода элементов на передний план и акцентировании внимания пользователя на взаимодействии с интерфейсом или важность.

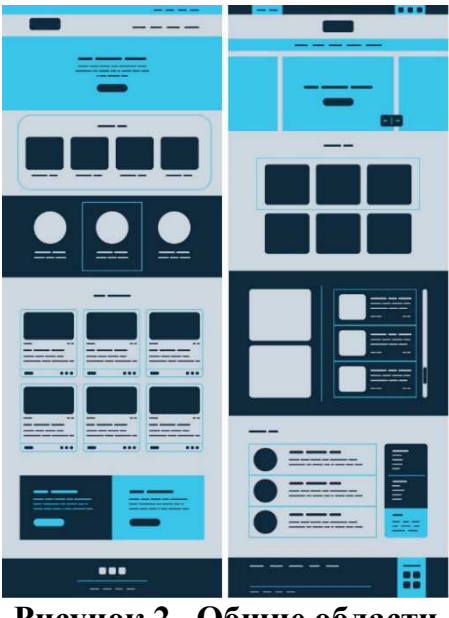

**Рисунок 2– Общие области**

Существуют различные способы сделать элементы воспринимаемыми как схожие и, следовательно, связанные. К ним относятся сходство цвета, размера, формы, текстуры, размера и ориентации. Причем некоторые более «коммуникабельны», чем другие (например, цвет> размер> форма). Когда возникает сходство, объект может быть выделен, будучи отличным от остальных. Назовем такой подход «Аномалия». Он может использоваться для создания контрастности или увеличения визуального веса. Он может привлечь внимание пользователя к определенному фрагменту контента (основной фокус), помогая при просмотре, обнаружении в общем потоке.

Мы можем использовать принцип сходства в навигации, ссылках, кнопках, заголовках, призывах к действию и многом другом. При представлении достаточного объема информации наш мозг сделает выводы, заполняя пробелы и создавая единое целое. Таким образом, мы можем уменьшить количество элементов, необходимых для передачи информации, снижая запутанность и делая дизайн более привлекательным.

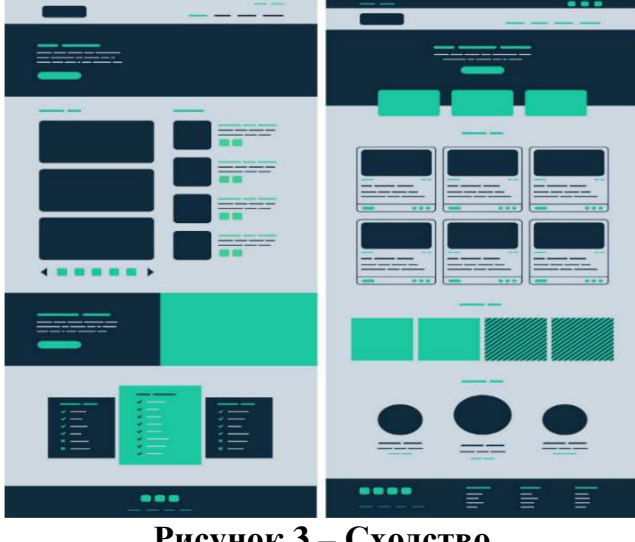

**Рисунок 3 – Сходство**

Замкнутость может помочь нам минимизировать визуальный шум и передать сообщение, усиливая концепцию в довольно небольшом пространстве. Мы можем использовать принцип «Замкнутость» в Иконографии, где простота помогает быстро и ясно передавать смысл.

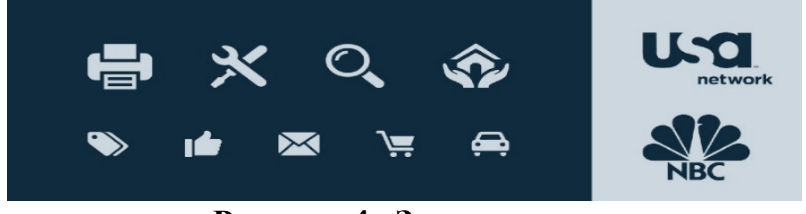

**Рисунок 4– Замкнутость**

Симметричные композиции положительно влияют на восприятие контента, но они также могут быть немного скучными и статичными. Визуальная симметрия имеет тенденцию быть более динамичной и интересной. Добавление асимметричного элемента к во всем остальном симметричному дизайну может помочь привлечь внимание к чему-то полезному или призвать к действию. Симметрия наряду со здоровой асимметрией важна в любом дизайне (рисунок 5).

Хорошо использовать симметрию для галерей, товарных выкладок, списков, навигации, баннеров и любых нагруженных контентом страниц.

Непрерывность помогает нам интерпретировать направление и движение по композиции. Это происходит при выравнивании элементов, и это может помочь нашим глазам плавно перемещаться по странице, повышая разборчивость. Принцип непрерывности усиливает восприятие информации по группам, создает порядок и направляет пользователей через разные сегменты контента.

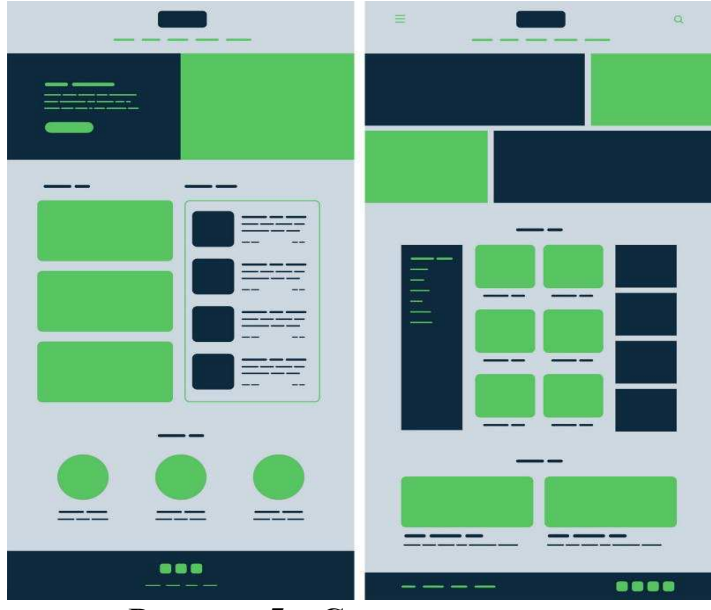

**Рисунок 5 – Симметричность**

Нарушение непрерывности может сигнализировать о конце раздела, обращая внимание на новый фрагмент контента.

Линейная компоновка строк и столбцов является хорошим примером непрерывности. Мы можем использовать их в меню или подменю, в списках, «каруселях» и так далее (рисунок 6).

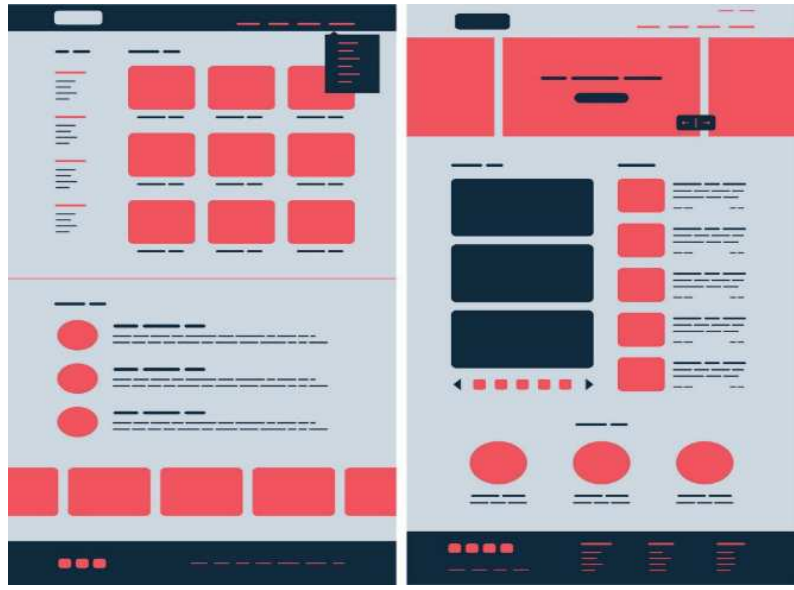

**Рисунок 6 – Продолжение**

**Вывод.** Дизайн пользовательского интерфейса – это не только красочные пиксели и яркая графика. В основном это коммуникация, эффективность и удобство. Принципы гештальта всегда актуальны, помогая нам достичь этих целей, создавая условия для приятного пользовательского опыта и большего успеха бизнеса.

#### ЛИТЕРАТУРА

1. Джеймс Чудли, Smashing UX Design: Foundations for Designing Online User Experiences: – Минск: Межгос. совет по стандартизации, метрологии и сертификации: –123-128 с.

2. Мазурик, Н. Основа восприятия - принципы гештальта / Н. Мазурик. – М.: Издатель Д. Аронов, 2010. – 234 с.

3. https://ru.wikipedia.org/wiki/Гештальтпсихология, 2012.

УДК 004.92:004.738.1

Студ. Ратайко Ю. Н. Науч. рук. асс. Брусенцова Т.П. (кафедра информатики и веб-дизайна, БГТУ)

## **ВЛИЯНИЕ ИСТОРИЧЕСКИХ ТРЕНДОВ ИСКУССТВА НА СОВРЕМЕННЫЙ ВЕБ-ДИЗАЙН**

Веб-дизайн – относительно новое и молодое направление дизайна, ведь появился он приблизительно в 90х годах XX века в США, во время возникновения интернета и мировой сети WWW (world wide web). С распространением технологий интернета по миру происходило и быстрое развитие веб-дизайна. Современность, перспективность и огромные возможности нового направления привлекли к нему большое количество специалистов из разных отраслей - дизайнеры, художники, иллюстраторы, начали активно осваивать веб-дизайн для воплощения своих задумок в совершенно новой, но востребованной области [1].

Специалисты, создавая великолепные по красоте и функциональности сайты, доказали на деле, что современный веб-дизайн является искусством созидания, как и другие виды, такие как: архитектура, живопись и др. В работе рассматривается влияние более старых видов искусства на развитие веб-дизайна.

В развитие веб-дизайна можно увидеть все стадии развития живописи, архитектуры и других видов искусства. Если проанализировав сегодняшний рынок веб-сайтов можно выделить следующие тренды:

1. Плоский дизайн

- 2. Выразительная типографика
- 3. Минимализм
- 4. Реалистичный дизайн
- 5. Футуризм
- 6. Яркие цветовые схемы
- 7. И много других

Большинство из того, что мы видим сейчас в интернете или цифровом мире, происходит от печатных и художественных предков. Пока трудно сказать, когда именно началась эпоха плоского дизайна и где его истоки, но есть несколько явных периодов в дизайне и искусстве, откуда черпал вдохновение плоский стиль. Швейцарский стиль (называемый иногда Международным Типографским стилем) является первым источником вдохновения для плоского дизайна, который приходит на ум, поэтому стоит остановиться на нем более подробно. Швейцарский дизайн в основном сфокусирован на использовании направляющих сеток, типографики без засечек (так называемый «гротеск» – прим. пер.) и понятной иерархии содержания и оформления. В течение 40-х и 50-х годов швейцарский дизайн можно было часто встретить на многих фотографиях как элемент оформления. Типографика является одним из ключевых элементов швейцарского стиля. Плоский дизайн использовали ещё до того, как его внедрили в свои наработки Microsoft и Apple и сделали его популярным, ведь швейцарский стиль можно проследить даже в Германии 20-х годов XX века. В то время он стал очень популярным и его элементы использовались известной немецкой школой Баухауз.

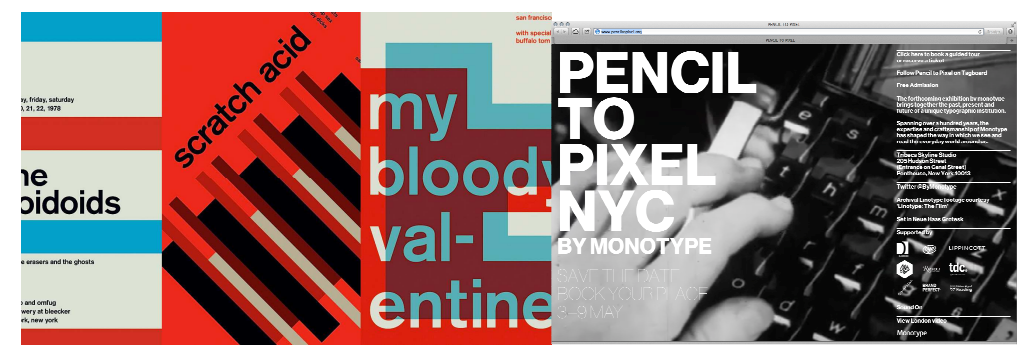

**Рисунок 1**−**Швейцарский стиль в типографике и веб-дизайне** 

Огромное влияние на плоский дизайн можно найти и в истории минимализма. Сегодня термин «минимализм» часто используется наравне с плоским дизайном, но минимализм был популярен задолго до появления плоского дизайна. У минимализма есть свои давние традиции в архитектуре, изобразительном искусстве, дизайне. Минимализм имеет богатую историю и охватывает различные виды искусства, но там, где плоский дизайн сейчас является доминирующим, часто используются именно элементы минимализма. Такие элементы минимализма, как строгие геометрические формы, яркие цвета, четкие линии используются и в плоском дизайне.
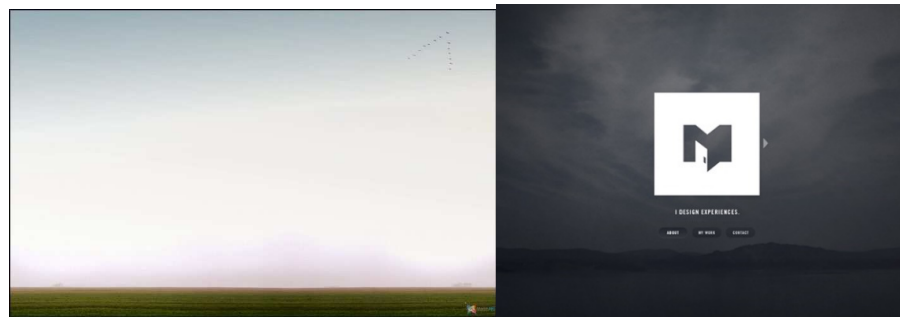

**Рисунок 2**−**Минимализм в искусстве и веб-дизайне** 

Появление реализма в живописи обычно связывают с творчеством французского художника Гюстава Курбе (1819–1877), открывшего в 1855 году в Париже свою персональную выставку «Павильон реализма», хотя ещё до него в реалистической манере работали художники барбизонской школы (Теодор Руссо, Жан-Франсуа Милле, Жюль Бретон). В 1870-е годы реализм разделился на два основных направления – натурализм и импрессионизм [2]. В настоящее время реализм продолжает своё развитие в веб-дизайне, который берёт своё начало далеко в истории живописи.

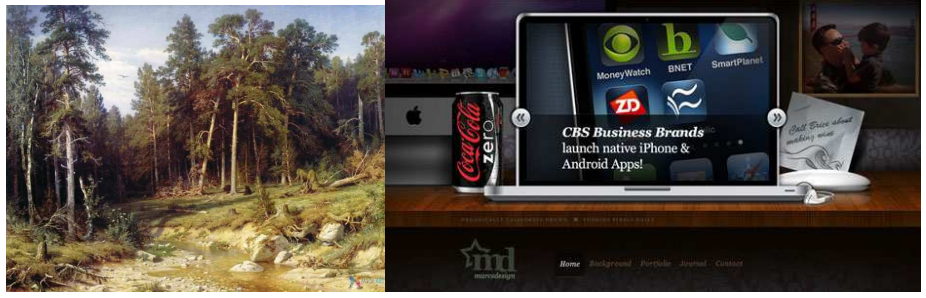

**Рисунок 3**−**Реализм в искусстве и веб-дизайне** 

Истоки футуризма как стиля принадлежат поэзии и живописи. Понятие «футуризм» возникло от futurus (лат.) – будущий. Изначально футуризм проповедовал ценности будущего, перечеркивая все прошлое и настоящее. Сегодня футуристический стиль представляет собой динамичный и современный способ оформления веб-сайтов с акцентом на космических элементах, трехмерных сложных конструкциях, выдающихся достижениях цивилизации.

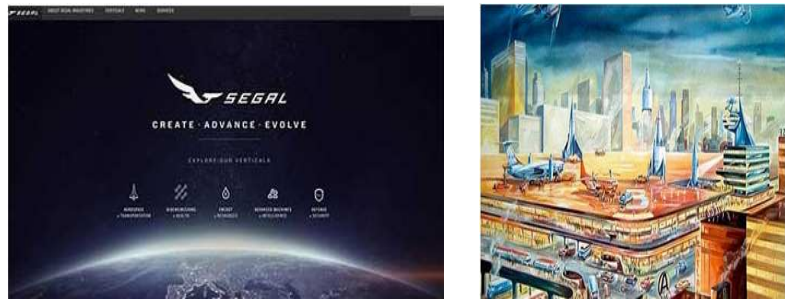

145 **Рисунок 4**−**Футуризм в искусстве и веб-дизайне** 

Пустое пространство в дизайне интерфейсов берёт своё начало тоже с древнего искусства, одним из направлений, где регулярно используется пустое пространство – это супрематизм. Хорошим примером является произведение 1915 года Казимира Малевича "Супрематизм. Автопортрет в двух измерениях" (рисунок 5).

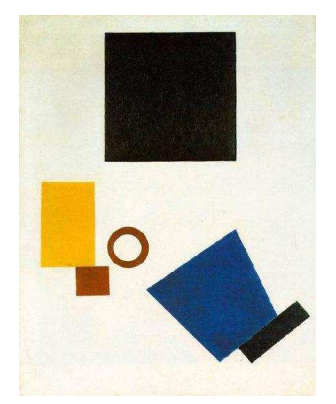

**Рисунок 5**−**Использование пустого пространства в искусстве** 

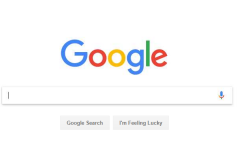

 $16$  keps  $\otimes$  0.00

**Рисунок 6** −**Использование пустого пространства в веб-дизайне**

Primacy Terms Settings Use Operations

**Вывод.** Данную аналогию между искусством и дизайном интерфейсов можно провести практически по каждому современному направлению в дизайне интерфейсов. Наблюдая за такой зависимостью, можно выделить три пути развития направления в дизайне:

- − веб-дизайн вернётся к своим истокам и станет продвигать ретро;
- − будет повторять остальные незатронутые тренды искусства;
- − появятся новые технологии, новые взгляды − это будет что-то совершенно оригинальное;

Многие специалисты считают, что будущий дизайн интерфейсов пойдёт по первому пути развития.

### ЛИТЕРАТУРА

1. http://telegraf.design/trendy-veb-dizajna-v-2018-godu/, 2017.

2. https://fakty.ictv.ua/ru/lifestyle/20171008-kubizm-vs-futuryzmyak-navchytysya-rozumity-mystetstvo/, 2017.

Студ. Е.В. Бурая Науч. рук. асс. Т. П. Брусенцова (кафедра информатики и веб-дизайна, БГТУ)

# **РАЗРАБОТКА ВЕБ-ПРИЛОЖЕНИЯ ДЛЯ АГРЕГАЦИИ ОБЪЯВЛЕНИЙ ПО ПРОДАЖЕ АВТОМОБИЛЕЙ**

CarFinder – это веб-сервис, позволяющий агрегировать объявления по продаже автомобилей с двух крупных белорусских платформ: www.ab.onliner.by и www.av.by. Данный сервис может быть полезен для пользователей, желающих приобрести автомобиль или изучить предложения на рынке.

Цель продукта – предоставить информацию обо всех актуальных авто объявлениях в удобном для пользователя виде.

Основными преимуществами продукта являются:

1) Возможность поиска по актуальным предложениям с популярных платформ белорусского авто сообщества с фильтрацией по различным параметрам (цена, марка, модель, пробег, год выпуска, тип кузова).

2) Возможность сортировать объявления по цене, году выпуска и другим параметрам.

3) Возможность сохранять параметры поиска и быстро переходить к ним.

4) Возможность получать рассылку с информацией о новых объявлениях прямо на почту.

5) Возможность выбрать русский или английский язык интерфейса.

Дизайн веб-сервиса соблюдает принципы функционального минимализма:

1) Каждый элемент в дизайне, изображение или текст, имеет цель.

2) Между визуальными элементами присутствует пустое пространство, придающее им больший акцент.

3) Применяются плоские текстуры, иконки и графические элементы. Отсутствуют световые эффекты, тени, градиенты или другие типы текстур, которые могли бы заставить элементы выглядеть глянцевыми или объемными.

4) Используется ограниченная цветовая гамма из трех монохромных и одного контрастного цвета.

Веб-сервис состоит из трех основных элементов: клиентской части, серверной части и базы данных.

В разработке клиентской части применялись следующие технологии:

1) React.js – JavaScript библиотека для создания пользовательских интерфейсов. Библиотека позволяет строить интерфейс в виде повторно используемых расширяемых компонентов.

2) Redux – библиотека для управления состоянием React.js.

3) TypeScript – язык программирования, расширяющий возможности JavaScript.

Серверная часть разрабатывалась с применением следующих технологий:

1) Node.js – JavaScript-платформа для написания серверной части приложения.

2) Koa.js – фреймворк Node.jsдля создания программного интерфейса приложений.

3) TypeScript.

В качестве базы данных используется MongoDB. Это NoSQLсистема управления базами данных, применяющая JSON-подобные документы и схему базы данных (рис.1).

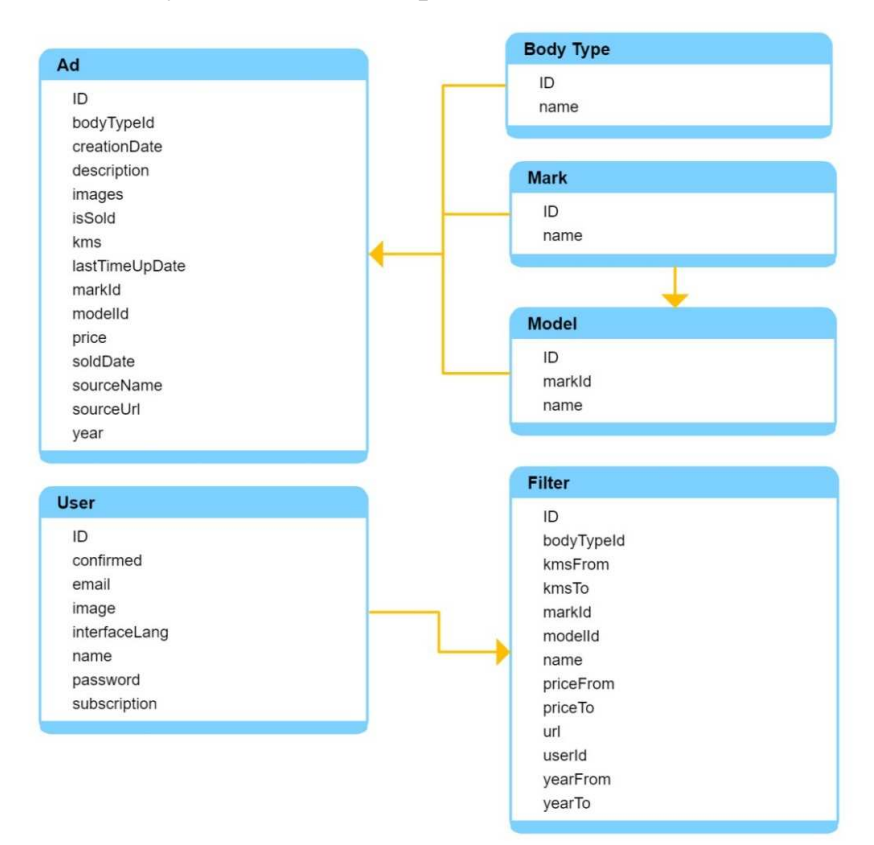

**Рисунок 1– Структура базы данных веб-сервиса CarFinder** 

Структура навигации сайта – решетчатая. Это означает, что каждая страница связана с одной страницей каждого уровня (рис.2).

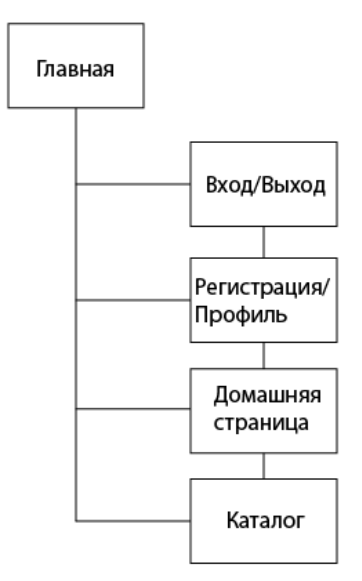

### **Рисунок 2– Структура навигации веб-сервиса CarFinder**

На странице «Главная» пользователь может получить информацию о сервисе, оставить сообщение и перейти к использованию сервиса. При первом входе пользователю предлагается зарегистрироваться. Форма регистрации разделена на четыре последовательных шага: имя, электронная почта, пароль и подтверждение пароля. Если регистрация прошла успешно, пользователь получает электронное письмо со ссылкой для подтверждения регистрации.

Как только пользователь подтвердил аккаунт, он может войти на сайт. Теперь ему доступна страница «Профиль», где он может поменять изображение профиля, имя, электронную почту или пароль.

При успешном входе пользователь попадает на страницу «Домашняя». На этой странице представлена информация о наиболее продаваемых автомобилях, отображаются сохраненные фильтры.

Страница «Каталог» содержит автообъявления с возможностью фильтрации по различным параметрам. Пользователь может нажать на объявление, чтобы посмотреть расширенную информацию и перейти по ссылке на источник.

Таким образом, веб-сервис CarFinder не только предоставляет пользователю разнообразный функционал, облегчающий поиск необходимого объявления, но и является расширяемым веб-приложением с интерфейсом, готовым для программного добавления других площадок по продаже автомобилей, что обеспечивает сервису долгосрочную актуальность.

УДК 004.5

Студ. В. С. Хворост Науч. рук. ст.преп. Р. В. Азарчик (кафедра информатики и веб-дизайна, БГТУ)

### **КЛЮЧЕВЫЕПРИНЦИПЫ FLUENT DESIGN SYSTEM ОТ MICROSOFT**

Fluent Design System– стиль оформления графического интерфейса пользователя, разработанный компанией Microsoft [1]. Впервые был представлен 11 мая 2017 года. Fluent Design позволяет проектировать интерфейсы приложений с интуитивно понятным дизайном, адаптирующимся под различные типы устройств, включая уже популярные системы виртуальной и дополненной реальности. Ключевые принципы при создании дизайна в стиле Fluent будут проанализированы на основе дипломной работы по созданию сайта студии дизайна интерьера «WonderLineStudio».

Использование реалистичных изображений в качестве фона. В отличие от Material Design с его пестрыми цветами и нереалистичностью текстур, Fluent Design System максимально реалистичная концепция, основной составляющей которой являются реалистичные изображения. На рисунке представлена главная страница сайта «WonderLine Studio». В качестве фона использовано большое реалистичное изображение.

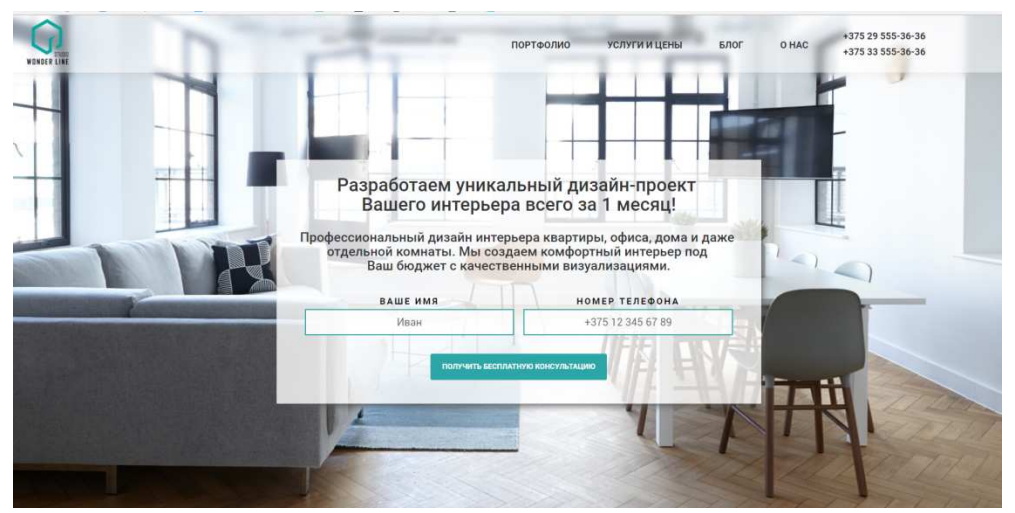

**Рисунок 1– Главная страница сайта «WonderLine Studio»** 

Использование концептуально больших расстояний между секциями, отступы и в принципе много свободного пространства. Это

объясняется тем, что Fluent учитывает VR-интерфейсы, а виртуальная реальность – это, прежде всего, безграничное пространство.

Большие легкие тени в переходах. В Material Design полноразмерые тени в переходах между секциями отсутствовали. Microsoft преследует цель найти компромисс между современным трендом в веб-дизайне (минимализмом) и атрибутами окружающего мира (свет, тень и т. д.). На рисунке 2 показан переход между разделами сайта «WonderLine Studio», в месте перехода между блоками присутствует небольшая легкая тень.

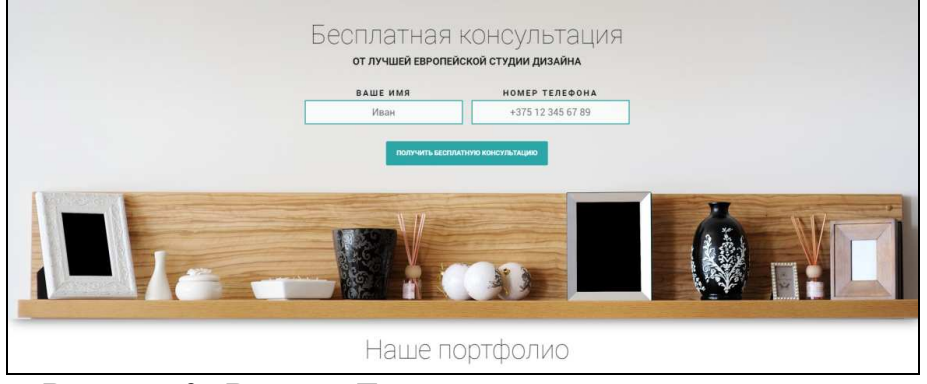

**Рисунок 2– Раздел «Бесплатная консультация» сайта «WonderLine Studio»** 

FluentDesignSystem базируется на пяти составляющих.

1. Свет (Light). Свет представляется как инструмент, помогающий пользователю акцентировать внимание, понимать с чем пользователь взаимодействует, и сфокусировать его на происходящем взаимодействии. [2]

2. Глубина (Depth). Глубина развивает видение слоев в приложении, однако имеет не только визуальную составляющую. К глубине также относится и объемный пространственный звук, помогающий ориентироваться в цифровом мире.

3. Движение (Motion). Движение всегда было одной из главных индикаций непрерывного и динамичного взаимодействия с пользователем. Пользователь действительно любит, когда приложение не представляет статичную картину, а проявляет признаки жизни.

4. Материал (Material). В новой концепции дизайнер не должен воспринимать цвета и кисти в приложении как очередную палитру. Отказываясь от цветов, мы получаем работу с материалами. Материалы позволяют передать свои физические свойства на экране. Материалы должны подарить чувство теплоты, а также отражать движения в соответствии со своими физическими характеристиками.

5. Масштаб (Scale). Данный пункт означает развитие UX как адаптивного, отзывчивого и масштабируемого среди всей экосистемы

устройств – от бездисплейных систем умного дома до систем виртуальной и дополненной реальности. Элементы управления должны легко подстраиваться под любую систему без существенной переработки интерфейса.

Геометрические фигуры и параллакс. Геометрические формы давно стали трендом, что вовремя подметили разработчики из Microsoft. Параллакс применяется в интернет-страницах уже достаточно давно, однако это теперь один из столпов нового дизайна, и к нему добавятся новые инструменты по имплементации. Также мы говорим о параллаксе не только в глобальной иерархии страницы, но и проявлении эффекта внутри одного элемента.

Размытие с наложением цвета. Широко использовалось размытие в Apple (macOS, OSX, AOS). Кроме того, fluent это ещё и дизайн для windows 10. Размытие смотрелось очень плохо в Windows 7/Vista, однако в Windows 10 оно стало более утонченным и зрелым. На рисунке 3 представлено размытие с наложением цвета. Также размытие можно наблюдать, например, при открытии меню пуск в Windows 10.

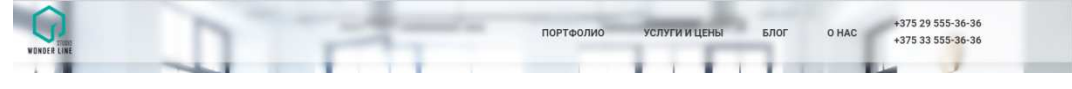

**Рисунок 3– Размытие с наложением цвета в шапке сайта «WonderLine Studio»** 

Большинство новых принципов парадигмы Fluent значительно утяжеляют веб-страницу, что увеличивает время загрузки сайтов, построенных по системе Fluent. Однако данный аспект нивелируется постоянным ростом скорости интернета для большего числа пользователей. Каждый из принципов является планомерным развитием наработок текущего дизайна в сочетании с доступными технологиями и обширной экосистемой различных устройств. Мы получаем универсальность в широком смысле, в которой выигрывает каждый из участвующих элементов, размывая свои границы взаимодействия. Становление новой концепции только способствует появлению более привлекательных приложений, создавая широкий простор для фантазии на тему будущего приложений основанных на Fluent Design.

### ЛИТЕРАТУРА

1. Wikipedia. Электронная энциклопедия [Электронный ресурс]: FluentDesign– Режим доступа: https://ru.wikipedia.org. – Дата доступа: 29.03.2018.

2. Fluent Design (не) сдвигая парадигмы [Электронный ресурс] / Хабрахабр– 2018. / Режим доступа: https://habrahabr.ru/post/329106/. – Дата доступа 31.03.2018.

Студ. А. В. Соловьева Науч. рук. доц. О. А. Новосельская (кафедра информатики и веб-дизайна, БГТУ)

# **ОСОБЕННОСТИ ДИЗАЙНА ВЕБ-ПОРТАЛА «КИБЕРСПОРТ»**

Дизайн в наше время понятие очень растяжимое и применяется в любой области, будь то рисовка граффити или сайтов, он есть везде. И вот несколько лет назад дизайн добрался и до киберспорта. Этого ждали, этого хотели. Но прежде всего, нужно разобраться с тем, что же такое киберспорт в целом.

Киберспорт – это соревнования в виртуальном пространстве, где игра представляет собой взаимодействие объектов управления, обеспечивая равные условия состязаний человека с человеком или команды с командой. Простыми словами, это действительно соревнования по видео- или компьютерным играм, только по-серьезному. В числе самых популярных киберспортивных дисциплин - трёхмерные шутеры (3D shooter), симулирующие бой между командами игроков на современном или фантастическом оружии, симуляторы спортивных игр (серия игр FIFA); стратегии в реальном времени (StarCraft) и командные ролевые игры с элементами тактико-стратегической игры (League of Legends, Dota 2).

Стоит заметить, что в нашей стране киберспорт мало популярен. Существуетпаруполу-про-командпо Counter-Strike: Global Offensive, Dota2, FIFA, Quake Champions, Hearthstone. Спонсоры не спешат вкладывать деньги в команды, так как никто по сути не понимает перспективы и саму отрасль. Для сравнения, участник VirtusPro (команда от России по CS:GO) имеет ~500.000\$, в то время как наша команда Nemiga получила 700\$ на 7-х игроков за первое место.

Цель работы состоит в том, чтобы сделать ресурс, который заметят и захотят протестировать. Помочь молодым игрокам не сомневаться в своем решении и знать, что скоро может все измениться и в нашей стране. С другой же стороны, это будет полезный ресурс для опытной аудитории любой русскоязычной страны, так как тут они смогут найти все самое необходимое и важное по теме киберспорта.

Итак, в ресурс объединяется три игры, которые близки друг другу по стилистической составляющей: отрисовка персонажей, графика, тема и жанр. В каждой игре есть свои особенности, локации, те же персонажи, оформление. Правила везде одинаковые. Первой и единственно верной мыслью было сделать микс из этих миров, создав

что-то общее. Таким образом, получится некоторая площадка в стиле корпорации (по функциям).

Как только была определена задумка, сайт разделился на две зоны: функционал и дизайн. В первую очередь был сделан именно функционал как каркас сайта. Что же туда входит? Просмотрев зарубежные аналоги на эту тему (рисунок 1), были определены обязательные функции: новости, карточки игроков, результаты матчей [1]. Это то без чего сайт по киберспорту просто не может существовать на отправной точке. В качестве языка для реализации был выбран язык php, так как он является простым в понимании и быстрым в разработке, что при теоритической продаже будущего ресурса является только плюсом. С помощью php была создана административная панель с сессией, в которой реализовывались такие функции как: удаление, редактирование и добавление новостей, добавление команд. Весь остальной контент сайта заполняется напрямую через базу данных, так как информация будет статическая и добавление ее через админ панель просто не имеет смысла. На самом сайте будет отображаться эта информация с помощью инструментов html, css и javascript.

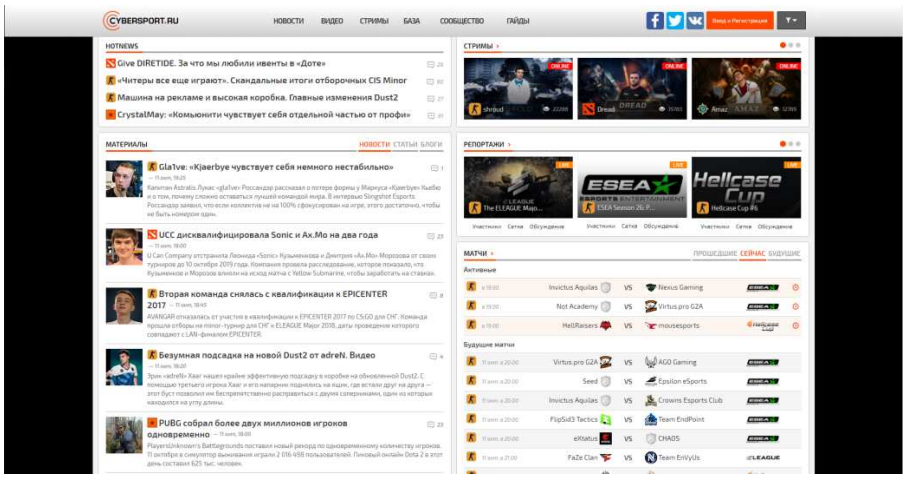

**Рисунок 3 – Пример сайта-аналога по функционалу** 

Дизайн. Короткое слово и большие возможности. Цель оформления – сконцентрироваться на нужном. Опять же, проанализировав существующие аналоги, был сделан вывод о выборе минимализма как стиля, так как свободное пространство можно будет использовать в будущем для монетизации ресурса (фон, главное фото, футер) [2]. Как видно на рисунке 2, с точки зрения пользователя лучше воспринимается информация блочная, без резких переходов цвета, выполненное в одном стиле. Это значит, что нужно было разработать для ресурса бренд: логотип, корпоративные цвета, название. Были выбраны основные шрифты, активные цвета для точки внимания и пассивные для фона.

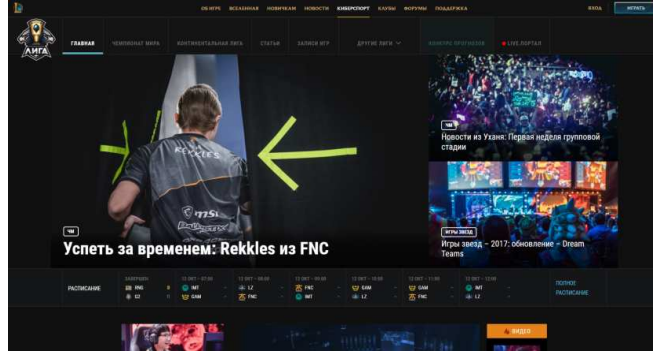

**Рисунок 4 – Сайт-аналог с точки зрения дизайна**

После этого был разработан окончательный, рабочий прототип и отрисованы макеты для главной страницы, страницы команд и страницы маркета, так как в целом все страницы имеют один стиль. На прототипе (рисунок 3) отображены приблизительные объекты и их размещение, он скорее использовался для структурирования информации в голове и ее более осмысленного переноса на макет. На рисунке 4 показаны готовые фирменные цвета, размещение блоков, меню, лого, картинок. Основная область размещения контента будет центрированной, иметь между блоками заметные отступы и быть максимально светлой в отличие от фона для поддержания контраста. Меню не будет фиксированным, так как длина основного блока не будет достаточно выдающейся для этого.

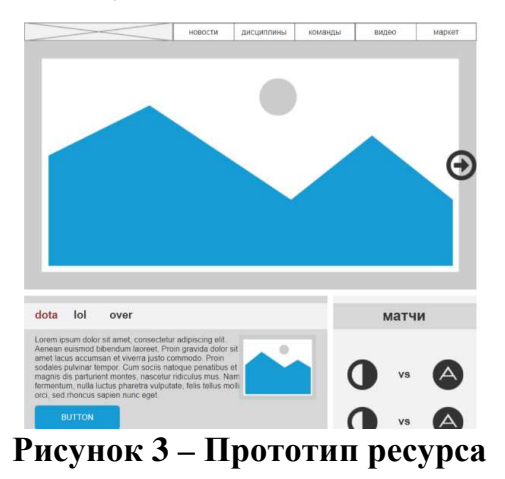

В данный момент, вся выше описанная работа по сайту выполнена и ресурс будет дорабатываться, обрастая оставшимися функциями и стилем, будут добавлены фишки, которые помогут выделить сайт среди других еще больше.

# ЛИТЕРАТУРА

1. Сайт о киберспорте [Электронный ресурс]. – Режим доступа: https://www.cybersport.ru. – Дата доступа: 24.02.2018.

2. Сайт по игре [Электронный ресурс]. – Режим доступа: lol http://ru.lolesports.com. – Дата доступа: 24.02.2018.

Студ. А. А. Ковалевская Науч. рук. доц. О. А. Новосельская (кафедра информатики и веб-дизайна, БГТУ)

### **ОСОБЕННОСТИ РАЗРАБОТКИ ИНФОРМАЦИОННО-СПРАВОЧНОГО РЕСУРСА «ГОСТИНИЦЫ МИНСКА»**

На сегодняшний день туризм в Беларуси стал стремительно развиваться. Все туристы хотят найти жилье, обеспечивающее все необходимые условия для проживания и выгодные цены. В связи с этим люди все чаще ищут через Интернет сайты, которые помогут им подобрать то, что нужно.

Именно поэтому сейчас разрабатывается информационносправочный ресурс «Гостиницы Минска», который облегчает поиск номеров для проживания на длительный срок. Здесь Вы можете не только просмотреть сами гостиницы, их фотографии и адреса, но и подобрать интересующий Вас номер, соответствующий Вашим критериям.

Большинство ресурсов, которые связаны с гостиницами, бронированием туров и т. д., представлены в информационном стиле. Поэтому и в данном информационном справочнике использован аналогичный способ представления информации.

Признаки информационного стиля следующие:

 четкая модульная сетка – посетитель сразу же должен найти то, зачем пришел;

фиксированная ширина;

 картинка только как необходимое дополнение, если можно без нее, то она не нужна;

иллюстрация только «говорящая», что-то вроде того, что картинка необходима лишь тогда, когда она заменяет тысячу слов;

заголовки – чем важнее информация, тем больше заголовок;

 дизайн приспособлен для скрытой рекламы, реклама в тексте не принимается так навязчиво. В статье, рассказывающей о продуктах питания, вполне уместно упоминание компании, изготавливающей этот продукт. Как реклама это не воспримется.

Главное в этом стиле – максимально удобный интерфейс. Поэтому вся информация должна быть правильно и удобно скомпонована по блокам.

На ресурсе представлены следующие основные блоки:

1. Горизонтальное меню, расположенное в верхней части страницы. Оно обеспечивает навигацию по сайту. Строка поиска находится там же.

2. Блок с поиском номеров. На всех страницах, кроме страницы с номерами, данный блок размещен внизу, за текстовой информацией. На странице «Номера» блок расположен по левой стороне. Здесь можно выбрать название гостиницы, класс, количество человек и подходящую тему.

3. Контент. В этом блоке размещена текстовая информация.

Так как сайт, разработан в информационном стиле, цветовая гамма у него не броская. Основным цветом выбран серый, а все кнопки оформлены красным, чтобы привлечь внимание пользователей. Чтобы визуально разделить блоки, между ними присутствуют отступы. Цвет текста выбран черный, что обеспечивает удобочитаемость.

Примерами сайтов с информационным стилем являются:

1. Lenta.ru (рисунок 1). Сайт имеет четкое разделение на блоки. Оформлен в стиле минимализма.

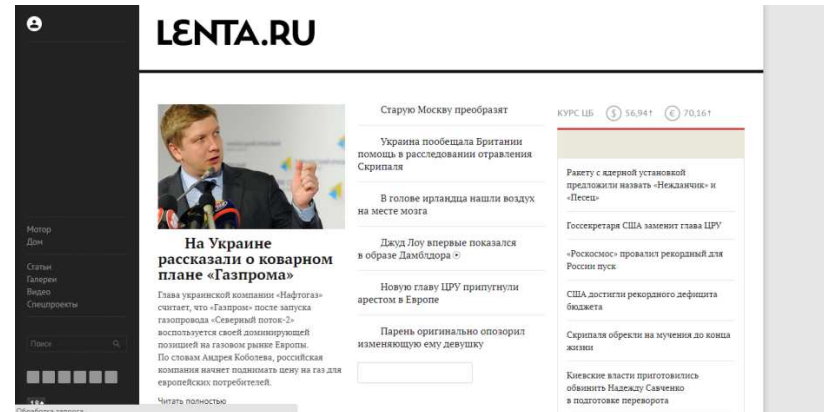

**Рисунок 1 – Один из сайтов–аналогов в информационном стиле**

2. Trivago.ru (рисунок 2). Сайт предназначен для поиска отелей как в России, так и зарубежом. Имеет плиточную структуру. Оформлен в стиле минимализма.

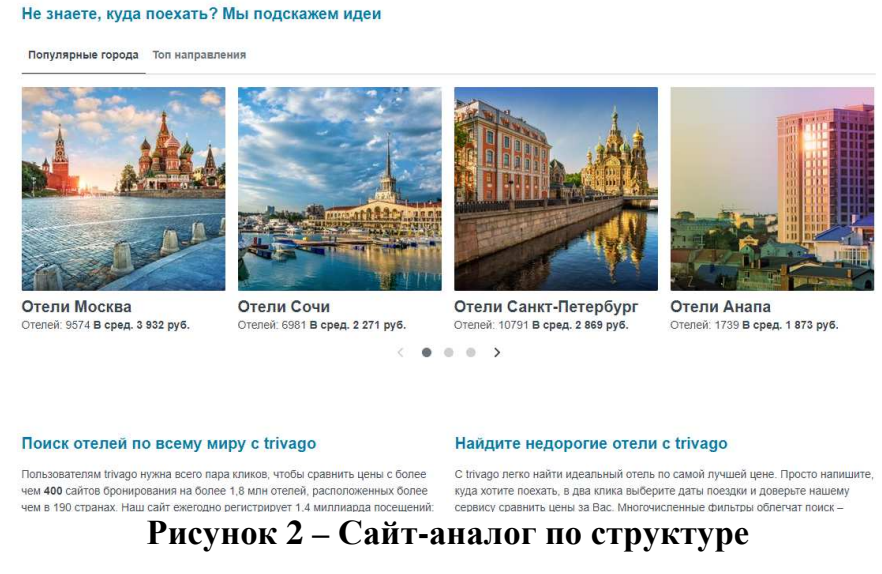

Перед самой разработкой сайта был, выявлены все плюсы и минусы, чтобы в дальнейшем исправить ошибки других ресурсов.

В качестве конкурентов были выбраны HostelsMinsk.by (рисунок 3 *а*), 101hotels.ru (рисунок 3 *б*) и hostels.com (рисунок 3 *в*).

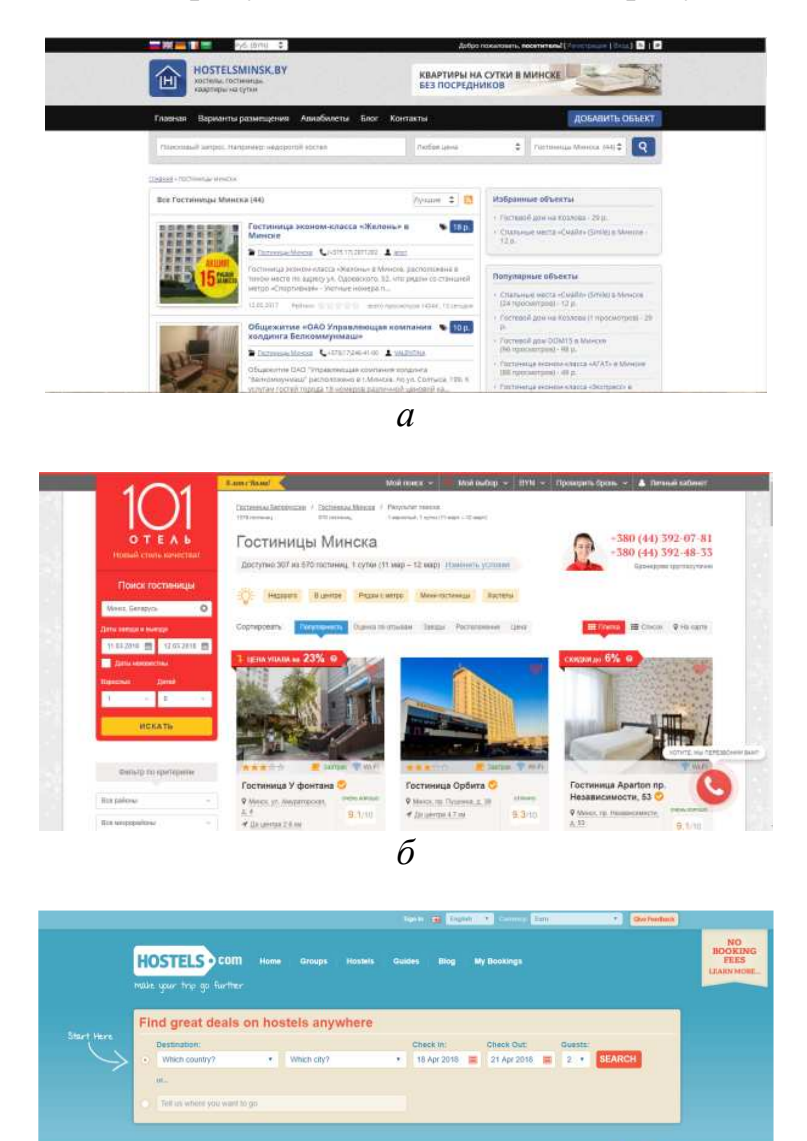

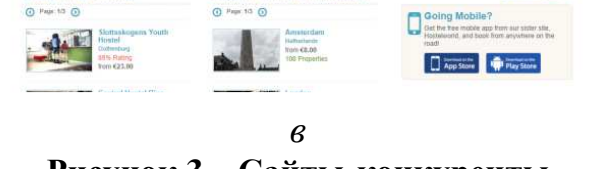

**Popular Hostel Destination** 

**Great Value** 

**Рисунок 3 – Сайты-конкуренты** 

Все ресурсы между собой похожи. В каждом из них информация разбита на смысловые блоки: меню, фильтрация, поиск и вывод номеров. Это значительно облегчает поиск нужной информации для пользователя. В 101hotels.ru кроме всего прочего добавлена возможность бронирования номеров, что является очень удобной функцией. Цвето-

вая гама и шрифты везде подобраны хорошо. Нет ярких цветов, отвлекающих внимание. Сайты ориентированы на любую аудиторию.

Для того, чтобы начать frontend своего сервиса, были разработаны макеты, по которым в дальнейшем были сверстаны страницы (рисунок 4).

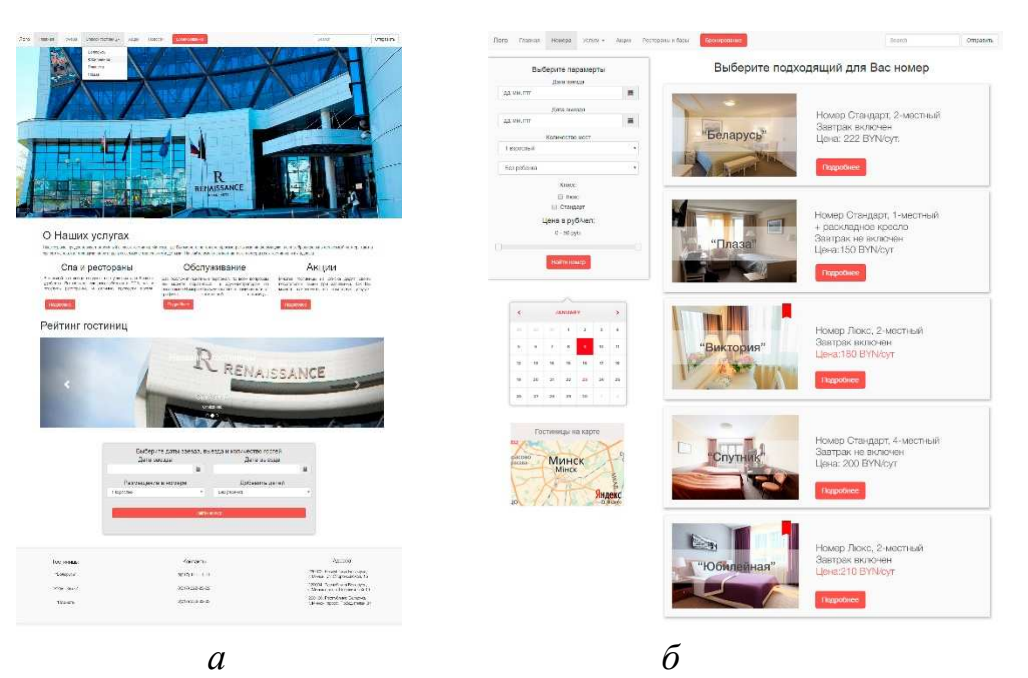

**Рисунок 4 – Макеты информационно-справочного ресурса «Гостиницы Минска»:** 

### *а –* **главная страница;** *б* **– страница со списком номеров**

Все остальные страницы сайта – типовые, поэтому они верстаются по странице со списком номеров.

Для разработки сайта использовались следующие технологии:

HTML и CSS (frontend сайта)

 AJAX для диномического обновления страницы с номера при фильтрации)

 PHP (непосредственно сам функционал сайта, а именно админ-панель и фильтрация данных)

JavaScript (динамические эффекты, например паралакс)

 Bootstrap (обеспечивает адаптивность сайта под различные устройства)

MySQL (базы данных).

Таким образом, поставленная цель по разработке удобного вебресурса по поиску гостиниц и номеров достигнута.

Студент А.С. Зябко Науч. рук. асс. И. А. Миронов (кафедра информатики и веб-дизайна, БГТУ)

# **ВЕБ-ПЛОЩАДКА ПО ПРОДАЖЕ АВТОМОБИЛЕЙ**

В разных страных мира рынок автомобильного бизнеса отличается. Отличия затрагивают не только любовь определенного народа к маркам автомобилей, типам кузова и установкам, которые приводят в движение автомобиль. Также существуют отличия в способе продажи автомобилей.

Если рассмотреть два рынка автомобилей – Соедененные Штаты Америки и Российская Федерация, то можно выделить ряд отличий.

Для начала возьмем привычный рынок России Федерации, так как отличия с рынками Республики Беларусь или Казахстана, да и в целом стран бывшего СССР незначительны. Основная масса авто продана за полную сумму, т.е клиент оплатил полную стоймость автомобиля, вторым способом является покупка авто в кредит. Данный способ весьма популярен, хоть не особо выгоден. Так как ставка рефенансирования большая, то проценты не особо привлекательные, на момент написания статьи, а это апрель 2018 год, ставка рефенансирования установленная Центральным Банком Российской Федерации состовляет 7.25%, а значит кредит можно взять примерно под 10%. Если сравнить со странами Европейского Союза и США, то такая ставка привышает ставки этих стран в 4-5 раз. Также среди юридических лиц популярно покупать авто в лизинг. Это позволяет не беспокоится о выплатах за авто, если наступит момент неплатежеспособности, так как автомобиль заберает финансовая структура предоставляющая лизинг, впоследствие бывший владелец не будет должен ничего. Но лизинг не особо популярен в сравнении со странами ЕС и США.

Плавно перейдем к рассмотрению автомобильног рынка США. Здесь 1/3 или даже по последним подсчетам 1/2 всех проданных новых автомобилей – продано в лизинг. Общее количество проданных авто в США за 2017 год составляет 17,3 млн. авто. Соответственно около 6.5 млн. продано в лизинг.

Основными продавцами всего и вся в лизинг – являются лизинговые брокеры. Они помогают оформить покупку на выгодных условиях. Но они имеют очень большой минус. В 21 веке приходится приезжать в офис к ним, чтобы подобрать что-нибудь, посчитать лизинговый платеж и т.д. Это неудобно! Гораздо удобнее, дома за чашкой чая выбрать подходящий себе авто по цене в лизинг и по комплектации, связаться онлайн с менеджером, предоставить личные данные и приехать лишь один раз в офис, чтобы подписать документы (в случае одобрения лизинга) и забрать авто. Этим и будет заниматься Webприложение «Caroffer».

В нем будут собраны все предложения от лизингового брокера с полной информацией, включая посчитанную стоимость, полную информацию об авто − цвет, комплектация, двигатель и т.д. Основным рынком, где будет представлено приложение, будет США.

Будет существовать ограничение по кредитной истории. Покупать авто в лизинг смогут только те, кто имеет кредитную историю. Это связано с одним из постулатов сервиса – первый платеж должен составлять 0 денежных единиц обращаемых на территории государства.

Доход, получаемый от деятельности субъекта хозяйствования, будет формироваться следующим образом. Каждый лизинг-брокер покупает технику у официальных представителей марки по специальным ценами, формирует добавочную стоимость (средняя по США 200-300\$) и перепродает авто. При этом итоговое предложение получается дешевле, чем у дилера этой марки. Таким же образом планируется и работа моего субъекта хозяйствования. При должной рекламе можно охватить от 1-1,5% рынка, что составит 60000 – 90000 автомобилей в год, прибыль будет составлять от 12 млн. долларов США в год.

Хочется отметить, что для реализации проекта использутеся последние технологии и языки программирования. Frontend часть будет сделана на ReactJS + Redux, а API реализовано с помощью технологии NodeJS.

Также можно отметить удобные решения для пользовательского интерфейса клиента и менеджера.В личном кабинете менеджера произведена интеграция с CRM системой для учета продаж и контроля обращений клиентов.

В клиентской части приложения удобными для понимания являются карточка автомобиля (рисунок 1) и страница списка предложений (рисунок 2).

Leasing: 220\$ Cash: 8\$

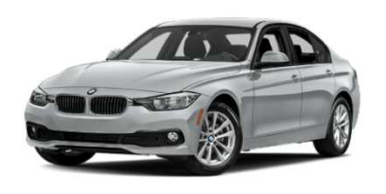

# Vehicle specifications

the table shows characteristics of the car

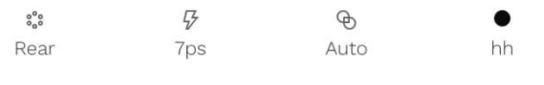

All options Basic options Additional options

### **Рисунок 1 – Карточка автомобиля**

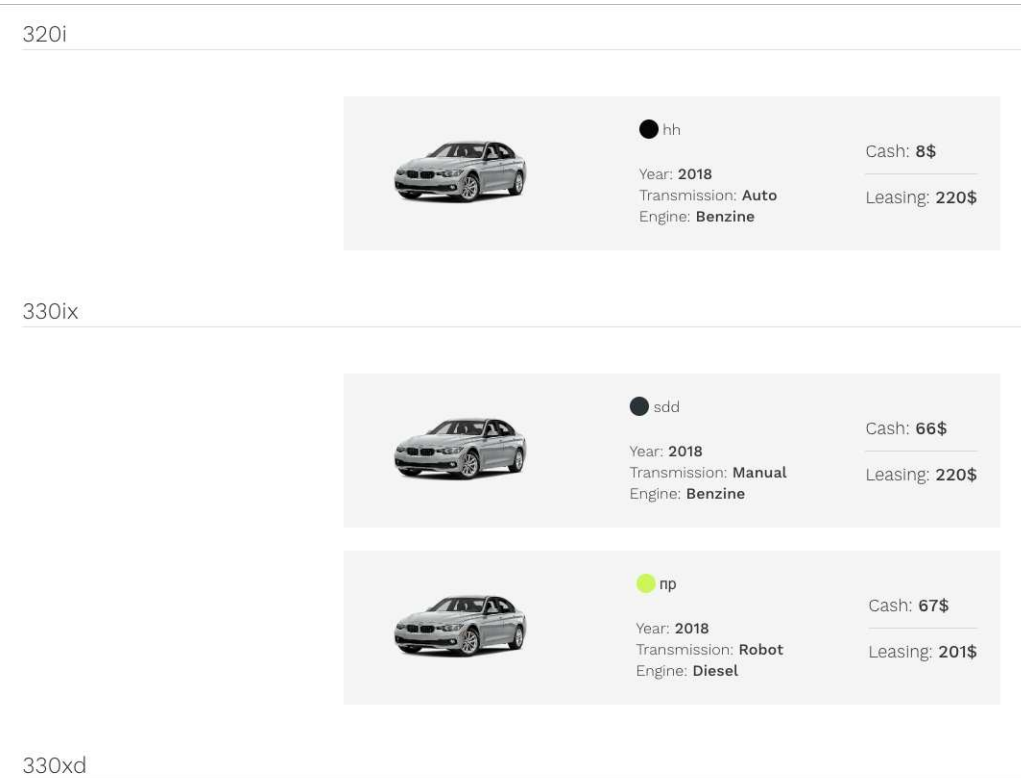

**Рисунок 2 – Страница списка предожений**

Студ. Д.И. Лосич Науч. рук. асс. И. А. Миронов (кафедра информатики и веб-дизайна, БГТУ)

# **ВЕБ-ПЛОЩАДКА ПО ПОИСКУ ФИНАНСИРОВАНИЯ**

С развитием Интернета и глубоким проникновением информационных технологий в общественную жизнь стали появляться новые социально-технические способы организации краудфандинга – краудфандинговые платформы.

Краудфандинговая платформа – это площадка, используемая для размещения и продвижения соответствующих проектов в интернете. Она представляет собой специализированный сервис для размещения идей, обеспечивает юридические и финансовые аспекты.

Перед тем, как приступать к проектированию и реализации программного средства, необходимо произвести аналитический обзор предметной области. В качестве обозреваемых аналогов были выбраны зарубежная платформа Kickstarter и белорусская площадка Ulej.

При разработке любого продукта всегда ставятся цели и задачи, которые должны быть выполнены в итоге. Это основополагающая часть разработки программного продукта.

Основной целью краудфандинговой платформы «FundOK» предоставление специализированного сервиса для размещения идей и их финансовой поддержки.Разрабатываемый ресурс должен решать ряд задач, а именно он предоставляет возможности для пользователей:

- просматривать проекты в разных категориях;
- сортировать и искать конкретные проекты;
- оставлять комментарии;
- создавать проекты.

Краудфандинговая платформа хороша тем, что целевая аудитория охватывает большое количество разных людей, но в основном это мужчины, люди в возрасте от 18 до 55 лет с высшим или средним специальным образованием, со средним или высоким уровнем дохода.

Взаимосвязь между разделами и подразделами показана на карте разрабатываемого веб-ресурса (рисунок 1). Данная карта позволяет быстро понять структуру веб-сайта и взаимосвязь блоков между собой.

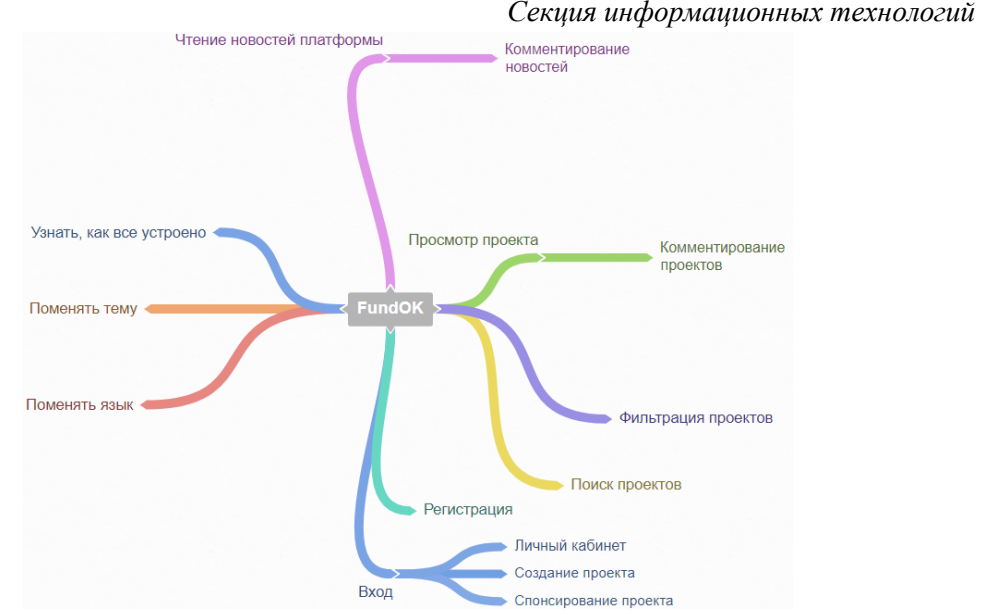

**Рисунок 1– Ментальная карта платформы «FundOK»** 

Центром ментальной карты является сам ресурс «FundOK». Под серым блоком понимается главная страница площадки. С главной страницы имеется доступ ко всем основным подразделам, к регистрации, входу, личному кабинету, а также к поиску по сайту. Это отображено с помощью цветных линий связи с соответствующими блоками.

Таким образом, карта сайта удобно отображает взаимодействие блоков, структурирует их и помогает заранее выстроить навигацию таким образом, чтобы пользователь смог без труда найти любую информацию

Опираясь на составленную карту и анализ целевой аудитории веб-ресурса, разрабатывался прототип сайта.

Прототип разрабатываемого информационного портала «FundOK» создавался при помощи программы Axure RP 8. Axure – это приложение для быстрого создания прототипов программного обеспечения. Создавать прототипы в Axure довольно просто, так как программа сама по себе довольно интуитивна. Программный продукт позволяет быстро разработать прототип сайта, отобразить различные элементы, такие как: кнопки, изображения, текст, формы, блоки и т.д.

На главной странице располагается меню с логотипом, выполняющим функцию кнопки «Главная» и типовыми разделами: «Проекты», «Создать проект», «Поиск» и кнопка «Вход». Далее следует небольшой раздел со слоганом, кнопкой «Как это работает» для тех, кто хочет узнать о площадке больше и возможность создать свой проект в виде ссылки на блоке в форме соты. После следует проект, выбранный редакцией, с названием, краткой информацией,

собранных средств и в процентах. количеством и в денежном эквиваленте, цель и оставшееся время до завершения проекта

Ниже на главной странице располагаются блоки с проектами, которые разделены на категории «Популярные проекть», «Успешные проекть и «Новые проекты». В каждом блоке расположено по 4 проекта с фотографией, названием, кратким описанием, городом создания, количеством собранных средств и оставшимся временем до конца проекта. Под каждым блоком присутствует кнопка, позволяющая открыть все проекты данной категории.

В футере есть возможность подписаться на новости группы сообщества Вконтакте, поделиться в Фейсбуке и почитать подробную информацию о площадке. Иконки социальных сетей также выполнены в виде сот, вообще эта идея многократно повторяется на сайте. Сайт использует приятный дизайн, в котором используется белый, черный, бирюзовый и красный цвета, а также светлые оттенки серого, шрифты сочетаются.

В основу, при реализации проекта, лег стек технологий MEAN мощную платформу, на всех уровнях которой применяется всего один язык: JavaScript. Стек MEAN - это аббревиатура, под которой объелинены документно-ориентированная NoSOL-база ланных MongoDB, структурный фреймворк Javascript Angular2, свободная кроссплатформенная исполняющая среда для разработки серверных веб-приложений Node.js и Express.js.

В заключение можно сказать, что произведено исследование понятия краудфандинг, его видов, способов организации, проведен анализ аналогичных проектов, разработан функционал для доступа к соответствующей информации пользователя и гостя в зависимости от роли, реализован функционал для добавления и хранения проектов и новостей, разработан функционал для поиска и сортировки проектов и новостей, разработан функционал обсуждения новостей и проектов пользователями

Студ. Д. Д. Летковский Науч. рук. асс. С. А. Борисевич (кафедра информатики и веб-дизайна, БГТУ)

# СЕМАНТИЧЕСКАЯ ВЕРСТКА В HTML5

Алгоритмы поиска ведущих поисковых систем вышли далеко за пределы границ ключевых слов в более широкую область семантических показателей. Самые лучшие результаты поискового продвижения могут быть получены только с учетом семантических факторов вебстраницы. Оптимизация страниц под поисковые системы это одна из двух колон долгосрочной SEO стратегии, которая приведет к успеху там, где нужны страницы, оптимизированные для поисковых систем. Семантический html также повышает доступность веб-сайтов. Вспомогательные технологии, такие как программы для чтения с экрана, анализируют  $\mathbf{M}$ интерпретируют структуру страниц html. С семантическим html, люди с особыми потребностями смогут читать и проще ориентироваться на страницах сайта. Исходя из этого, семантическая верстка является обязательной, наряду с использованием микроразметки [1], если необходимо, чтобы сайт был доступен любым посетителям с разнообразных устройств, и хорошо ранжировался в поисковых системах.

Семантическая вёрстка, или семантический html-код, - это подход к созданию веб-страниц на языке html, основанный на использовании html-тегов в соответствии с их семантикой (предназначением), предполагающий логичную и последовательную иерархию. В прошлом элемент div был основным с помощью которого создавались структура html документа, но Консорциум всемирной паутины (W3C) обратил внимание на то, что разработчики использовали в атрибутах id и class слова header, footer, menu и т. д., которые описывали смысловое содержимое элемента. Так появились новые семантические теги в HTML5: header, footer, main, nav, section, aside, article и др.

В процессе разметки страницы необходимо использовать теги которые в каждом конкретном случае смогут наиболее точно передать значение и тип контента поисковым роботам и программам. Если нет подходящих тегов, то нужно использовать обычные блочные элементы div и строковые span. Наиболее распространенные и важные семантические теги можно сгруппировать на четыре группы:

- $\bullet$ теги структуры документа;
- текстовые теги:
- медиа теги;
- корреляционные теги.

К тегам структуры документа можно отнести теги: header, footer, main, nav, section, aside, article. Например, тег header используется для создания шапки сайта, в теге могут быть меню навигации, встречающиеся почти во всех сайтах, логотип и важные ссылки. Пример макета страницы с использованием семантических тегов разметки приведен на рисунке 1.

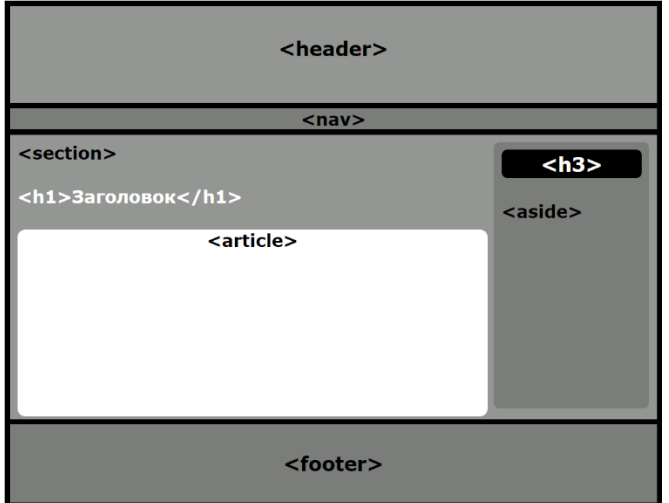

**Рисунок 1 – Пример разметки страницы**

К текстовым семантическим тегам можно отнести h1-h6, strong, mark, cite, blockquote, q и time. Существует множество тегов для работы с текстом на странице, но не все они семантические. К примеру можно использовать span для стилизации текста, но информацию о смысловом содержимом тега браузеру он не передает. В то же время семантический тег time указывает браузеру, поисковым системам и другим устройствам, что данная часть контента представляет собой время и дату.

Медиа теги подсказывают браузеру как именно отображать данный контент, а так же они указывают смысловое значение контента страницы поисковым системам. К медиа тегам относят: audio, video, picture.

Корреляционные теги используются для создания связи между другими элементами. Например, тег маркированного списка ul говорит браузеру, что элементы li связаны и должны появляться в определенном порядке. К корреляционным тегам также можно отнести: ol, figure, address. Например, тег address описывает контактную информацию на странице и связывает ее с автором статьи или страницы.

Использование приведенных выше рекомендаций, позволит машинным веб-агентам, таким как паукипоисковых систем, более точно определять значимость и смысл как отдельных элементов вебстраницы, так и всей страницы в целом и, соответственно, улучшит позиции веб-страниц в выдаче поисковых систем.

### ЛИТЕРАТУРА

1. Борисевич, С. А. Семантическая разметка для оптимизации сайтов под поисковые системы / С. А. Борисевич, И. А. Миронов // Информационные технологии : тезисы докладов 82-й научнотехнической конференции профессорско-преподавательского состава, научных сотрудников и аспирантов (с международным участием), Минск, 1-14 февраля 2018 г. / Белорусский государственный технологический университет. – Минск : БГТУ, 2018. – С. 69-70.

2. Дженнифер Нидерст Роббинс «HTML5, CSS3 и JavaScript. Исчерпывающее руководство». 4-ое издание (2014).

УДК 004.9

Студ. Н. Н. Чобот, У. Л. Бусько Науч. рук. зав. каф. Д. М. Романенко (кафедра информатики и веб-дизайна, БГТУ)

# **ОСОБЕННОСТИ ДИЗАЙНА И РАЗРАБОТКИ ВЕБ-ПЛОЩАДКИ «MORE»**

С каждым днем все больше и больше людей ищут необходимую информацию с помощью Интернет-ресурсов: как известно, там можно найти все и обо всем. Немалую нишу всего Интернет пространства занимают новостные сайты, которых сейчас множество, как местных региональных, так и межнациональных информационных порталов. На таких сайтах обычно имеется много разделов и подразделов, где собрано множество разноплановых статей, поэтому здесь можно провести не один час.

Веб-площадки уже давно являются одним из самых популярных средств распространения информации в Интернете, а блоги вполне успешно конкурируют с такими устоявшимися информационными каналами, как СМИ.

Интернет-СМИ – это посещаемые относительно большой аудиторией крупные сайты, которые обновляются по несколько раз в сутки и созданные, чтобы предоставлять именно журналистскую продукцию, социально значимую информацию: новости, статьи и прочее. Данный ресурс включает следующие функциональные возможности:

- 1) создание постов на актуальные темы в IT-сфере;
- 2) редактирование и удаление постов;
- 3) сортировка постов по категориям и навигация по тегам;
- 4) комментарии к постам;
- 5) возможность использования личного кабинета пользователя.

Конкурентный анализ – обязательный этап разработки комплексной стратегии развития сайта. Анализ конкурентов помогает понять ситуацию в отрасли, найти свою нишу и понять, в каком направлении развиваться. Это помогает выявить сильные и слабые стороны сайтов-конкурентов. Для сравнительного анализа подбирают сайты такой же тематики и преследующие такие же цели. Чаще всего оценивают такие параметры как интерфейс, содержание, юзабилити, удобство навигации, креативность и необычность в умеренном смысле. Для сравнительного анализа были выбраны следующие аналоги:

- 1) Medium
- 2) Хабрахабр
- 3) Лайфхакер
- 4) 80 level
- 5) Mashable

На данных веб-площадках можно найти большое количество статей, которые будут интересны как молодым, так и взрослым людям. Статьи, в основном, разделены на категории, что позволяет быстро ориентироваться по сайту. Любой посетитель имеет возможность зарегистрироваться и добавлять свои статьи, следить за другими авторами и оценивать контент. В качестве разработки дипломного проекта будет разработана веб-площадка «MORE».

Проанализировав задачи и целевую аудиторию сайта, была составлена функциональная схема сайта. Схема была создана на сайте creately.com. Это веб-сервис со всевозможными схематичными инструментами, которые позволяют создавать карты сайта, блок-схемы и диаграммы использования.

Совместная работа в реальном времени, общие проекты и встроенные комментарии идеально подойдут для команд, работающих по всему миру. Отсюда же можно поделиться диаграммами с вашими коллегами и работать вместе на одной и той же схеме, а также следить за изменениями друг друга. Каждое изменение сохраняется, но вы можете легко вернуться к предыдущим версиям документов.

В функциональной схеме отражены страницы, которые будут присутствовать на сайте. На рисунке 1 представлена функциональная схема сайта. Основные страницы: страница постов, страница конкретного поста, страница создания поста, страница постов по тегу, пользо-

ватели, о сайте, профиль пользователя. Страница постов содержит несколько основных категорий.

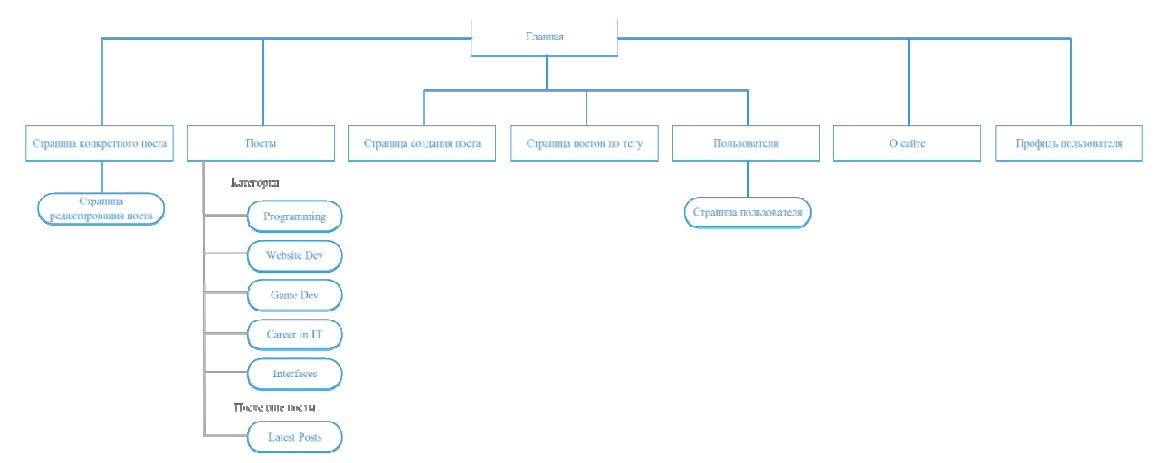

**Рисунок 1– Функциональная схема веб-площадка «MORE»** 

Чтобы отфильтровать все посты, необходимо выбрать нужную категорию. На странице конкретного поста пользователь, который является автором данной статьи, имеет возможность отредактировать статью, перейдя по ссылке редактирования поста. Страница пользователей состоит из карточек активных блогеров, при нажатии на любую из них, будет открыта страница конкретного пользователя.

Исходя из рассмотренных аналогов, а именно, если говорить о стилях дизайна, которые используются на схожих по тематике ресурсам, можно сделать вывод, что сайт должен придерживаться стиля «Metro». Контент размещен в блоки, что позволяет удобно ориентироваться по сайту и масштабировать их в зависимости от разрешения экрана.

Вместе с данным стилем хорошо сочетается «Flat». Часто такое решение называют «плоским», что очень популярно в наши дни и придает сайту привлекательный и современный вид. В качестве основного цвета был выбран фиолетовый цвет (рисунок 2).

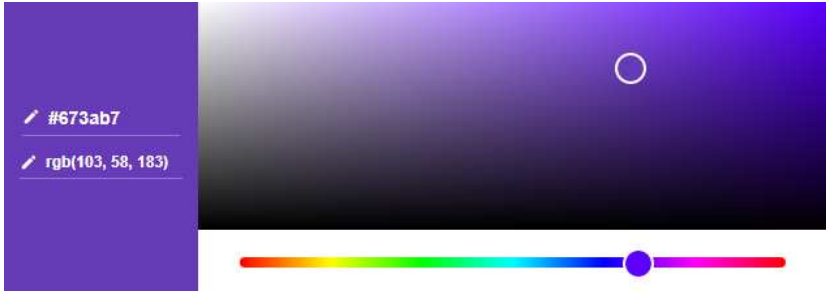

**Рисунок 2– Основной цвет на сайте**

Такой цвет не сильно режет глаза, успокаивает посетителя, помогает настроиться на информацию и разбавляет серьезность атмо-

сферы. Таким образом, сайт будет привлекать внимание пользователей своей умеренной необычностью. Для отображения текста лучше использовать шрифтовую пару без засечек. Хорошо будет смотреться темно-серый текст на белом фоне.

Веб-площадка «MORE» имеет front-end (React, Redux, Ant Design, Flexbox) и back-end (Nodejs, Expressjs) части.

Reactjs - это библиотека JavaScript на основе компонентов, созданная Facebook [1]. Данная библиотека удобно тем, что гибкая и имеет декларативный, компонентный подход к пользовательскому интерфейсу. React была разработана для нужд команды разработчиков Facebook и поэтому особенно подходит для сложных веб-приложений, которые в значительной степени затрагивают взаимодействие пользователей и изменение данных.

Redux грамотно решает множество разных вопросов путем введения простой и предсказуемой модели состояний, предоставления компактного API. Небольшое количество позволяют легко работать с состоянием приложения.

Nodejs - это серверная платформа на основе JavaScript [2]. С помощью Nodejs мы можем создать веб-сервер, настроить его и доставить контент. Все это можно сделать на уровне кода.

Sequalize - это ORM, основанный на промисах. Он может использоваться с PostgreSQL, MySQL, MariaDB, SQLite и MSSQL.

Ant Design предоставляет набор готовых компонентов с удобством для разработки и обслуживания приложений для корпоративных приложений. Данный css-framework интегрирован с React и полностью написан на Flexbox.

CSS Flexbox (Flexible Box Layout Module) – модуль макета гибкого контейнера - представляет собой способ компоновки элементов и отображение их в виде адаптивных блоков.

Таким образом, использование данного сайта позволит пользователям найди всю необходимо информацию на тему информационных технологий, следить за актуальными новостями, публиковать свои статьи и управлять ими в личном кабинете, подписываться на интересных блогеров и обсуждать темы в комментариях.

### **ПИТЕРАТУРА**

1. Хабрахабр [Электронный ресурс]. – 2016. – Режим доступа: https://habrahabr.ru/post/310284/ - Дата доступа: 5.04.2018

2. Википедия – свободная энциклопедия [Электронный реcypc]/ Wikimedia Foundation, Inc. - 2018. - Режим доступа: https://ru.wikipedia.org/wiki/Node.js - Дата доступа: 6.04.2018

Студ. А. Н. Гусакова, студ. А. А. Яговдик Науч. рук. доц. Д. М. Романенко, асс. С. А. Осоко (кафедра информатики и веб-дизайна)

### **ОСОБЕННОСТИ РЕГИСТРАЦИИ И АВТОРИЗАЦИИ С ИСПОЛЬЗОВАНИЕМ СОЦИАЛЬНЫХ СЕТЕЙ НА ПЛАТФОРМЕ PHP**

Авторизация через социальные сети упрощает процесс регистрации всего до пары кликов.

В настоящее время существует более 30 ресурсов, которые можно использовать для входа на сайт. Разные ресурсы содержат разные данные о пользователе. Поэтому владельцам сайтов необходимо определять для себя, какая информация о пользователях для них важна. И уже в соответствии с этим выбирать ресурсы, с помощью которых будет возможна авторизация на их сайтах.

В данной работе показано, как можно добавить авторизацию и регистрацию через социальную сеть «ВКонтакте» на платформе PHP. Была выбрана именно эта социальная сеть, т.к. в нашем регионе она является наиболее популярной сетью у пользователей Интернета.

На основании проведенного анализа литературных источников [1] для добавления авторизации и регистрации необходимо действовать по следующему алгоритму.

Добавление будет происходить в 6 этапов:

1. Регистрация нового приложения

- 2. Генерация ссылки для аутентификации
- 3. Получение токена
- 4. Получение информации о пользователе
- 5. Извлечение информации о пользователе

6. Регистрация на сайте или авторизация

#### **Этап 1. Регистрация нового приложения**

Для начала необходимо создать приложение на сайте социальной сети «ВКонтакте».

В открывшейся форме (рисунок 1) необходимо ввести название приложения; выбрать тип "Веб-сайт"; В качестве адреса сайта ввести путь к папке с проектом на локальном сервере. В нашем случае, это http://localhost/vk-auth. Базовый домен: localhost.

После регистрации приложения откроется следующая форма с настройками приложения (рисунок 2).

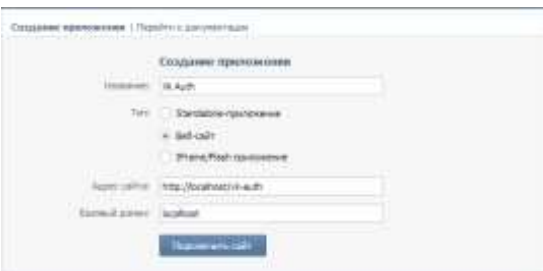

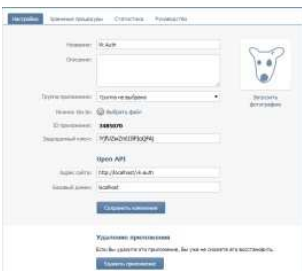

Рисунок 1 – Форма регистрации приложения

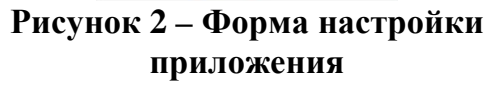

Из данной формы понадобятся такие данные, как `ID приложения, Защищённый ключ, Адрес сайта). Они записываются в специальные переменные в файле index.php (рисунок 3):

```
\langle?php
Sclient id = '3485070; // ID приложения
$client_secret = 'lYjfUZwZmlJJlFIqQFAj'; // Защищённыйключ
$redirect_uri = 'http://localhost/vk-auth'; // A\partial peccaŭma
```
### Рисунок 3 – Пример кода

### Этап 2. Генерация ссылки для аутентификации

Для генерации ссылки потребуется адрес аутентификации и специальные параметры (рисунок 4):

```
$url = 'http://oauth.vk.com/authorize';\text{Sparams} = \text{array}('client id' \Rightarrow Sclient id.
       'redirect uri' => Sredirect uri,
       'response_type' =>'code' );
```
### Рисунок 4 – Пример кода

С помощью функции http build query, передав туда массив параметров, получается чередование ключей и значений, как в url адресе (рисунок 5):

echo  $\text{Sink} = \langle p \rangle \langle a \rangle$ href="'. \$url. '?' .urldecode(http\_build\_query(\$params)) . ">Аутентификация через ВКонтакте</a></p>';

### Рисунок 5 – Пример кода Этап 3. Получение токена

Для того, чтобы получить специальный токен доступа, с помощью которого, в дальнейшем, будет получатся информация о пользователе, необходим специальный параметр code.

Сперва формируются нужные параметры для этого запроса. Далее надо отправить GET запрос, передав перечисленные параметры (рисунок 6):

```
if (isset(S \tGET['code']) {
           Sparams = array('client id'\Rightarrow $client id,
                 'client_secret' => \ell sclient_secret,
                'code' => $_GET['code'],'redirect uri' => \text{Sredirect} uri );
                                                                                                   \mathfrak{p}json decode(file get contents('https://oauth.vk.com/access token'.
        $token=.urldecode(http_build_query($params))), true); }
```
### Рисунок 6 – Пример кода

В результате, при успешном выполнении запроса в переменную \$token будет записан ответ от ВКонтакте в JSON формате. Данная строка содержит 3 параметра: access\_token, который мы будем использовать в следующих запросах для извлечения информации о пользователе, expires in - время жизни токена, user id - id пользователя, который прошёл аутентификацию (рисунок 7):

{"access\_token":"2c6276b767b5e2f35f908e89d61416beea17b6d1ebcd3d14e20ac91028 1d306bb506ec78e75518ed614e9","expires\_in":86399,"user\_id":14966712}

#### Рисунок 7 – Пример кода

Для того чтобы далее можно было работать с данными параметрами, JSON строка декодируется с помощью функции json decode и помещается данные в массив, передав в качестве второго аргумента true.

#### Этап 4. Получение информации о пользователе

Для начала подготавливается массив с параметрами, которые в последствии станут фрагментами url строки.

В параметр uids записывается id пользователя; в fields перечисляется через запятую поля, которые надо извлечь. В качестве последнего параметра передаётся 'access\_token'.

Для получения информации о пользователе сформированные параметры надо отправить GET запросом (рисунок 8):

```
if (isset($token['access_token'])) {
       \betaparams = array(
            'uids' \Rightarrow $token['user_id'],
             'fields'=> 'uid, first_name, last_name, sex, bdate',
             'access\_token' => $token['access\_token']\mathcal{L}
```
\$userInfo= json\_decode(file\_get\_contents('https://api.vk.com/method/users.get' .'?' urldecode(http\_build\_query(\$params))), true); } }

#### Рисунок 8 – Пример кода

В результате получается JSON ответ (рисунок 9):

{"response":[{"uid":14966712,"first\_name":"Cauua","last\_name":"Tycakoba","sex":1,"bdate"  $\{5.11.1997"\}]$ 

### Рисунок 9 - Пример кода

JSON ответ преобразуется в массив и идёт обращение к нулевому элементу, хранящемуся в массиве, доступному по ключу response (рисунок 10):

if  $(isset(\$userInfo['response'][0]['uid'])$  {  $$userInfo = $userInfo['response'][0];$  $Sresult = true: \{ \} \}$ 

### Рисунок 10 – Пример кода

### Этап 5. Извлечение информации о пользователе

Теперь извлекать информацию о пользователе мы можем из массива, хранящегося в переменной \$userInfo по ключам uid, first\_name, last\_name, screen\_name, sex, bdate, photo\_big (рисунок 11):

if  $(Sresult)$  { echo "Социальный ID пользователя: " . \$userInfo['uid'] . '<br />; echo "Имяпользователя: " . \$userInfo['first\_name'] . '<br />: echo "Пол пользователя: " . \$userInfo['sex'] . '<br />; echo "ДеньРождения: ". \$userInfo['bdate']. '<br />; 

#### Рисунок 11 – Пример кода

#### Этап 6. Регистрация на сайте или авторизация

После получения ID пользователя, необходимо проверить его наличие в базе данных. Если пользователя с таким ID не существует, значит он авторизуется впервые, и ID вносится в базу. Если пользователь уже есть, можно проверить актуальность его данных. После этого создаётся сессия, в которую помещается информация о пользователе (рисунок 12):

 $S$  SESSION['user'] =  $$$ userInfo;

#### Рисунок 12 – Пример кода

Регистрация и авторизация через другие социальные сети происходит аналогичным образом.

#### ЛИТЕРАТУРА

1. Ruseller - частная коллекция качественных материалов для тех, кто делает сайты [Электронный ресурс] / Евгений Попов -2018. -Режим доступа: https://ruseller.com/lessons.php?rub=37&id=1659 - Дата доступа: 30.03.2018.

Студ. Д.Д. Карнеева, В.В. Бугаенко Науч. рук. доц. Д.М. Романенко, асс. С.А. Осоко (кафедра информатики и веб-дизайна)

### **ИСПОЛЬЗОВАНИЕ СРЕДСТВ ОБЕСПЕЧЕНИЯ БЕЗОПАСНОСТИ ПРОЦЕССА РЕГИСТРАЦИИ И АВТОРИЗАЦИИ НА ПЛАТФОРМЕ PHP**

С древних времён перед людьми стояла довольно сложная задача – убедиться в достоверности важных сообщений. Придумывались речевые пароли, сложные печати. Появление методов аутентификации с применением механических устройств сильно упрощало задачу, например, обычный замок и ключ были придуманы очень давно.

В настоящее время в связи с обширным развитием сетевых технологий автоматическая аутентификация используется повсеместно.

На процессах аутентификации и авторизации основано разделения прав доступа, без которого не обходится ни одно более или менее серьезное приложение. Поэтому понимать, как они происходили раньше и происходят теперь, очень важно.

Идентификация – процесс определения, что за человек перед нами. Аутентификация – процесс подтверждения, что этот человек именно тот, за кого себя выдает. Авторизация – процесс принятия решения о том, что именно этой аутентифицированной персоне разрешается делать.

То есть, это три разных, последовательных и взаимно не заменяемых понятия. Идентификацию часто подразумевают в составе аутентификации. Важно помнить, что аутентификация и авторизация это разные вещи.

В ходе аутентификации мы удостоверяемся, что человек, который к нам пришел, обладает доказательствами, подтверждающими личность. Одним из методов обеспечения безопасности является использование так называемых капч.

CAPTCHA это аббревиатура от английских слов «Completely Automatic Public Turing Test to Tell Computers and Humans Apart», что означает – полностью автоматический тест Тьюринга для различения компьютеров и людей. Название содержит сразу и функции и основную цель: автоматический тест, который выявляет настоящих пользователей и устраняет злых роботов, которые распространяют спам и удаляют нужные материалы.

Какие основные задачи решает хорошая капча:

− капча – это задача, которую пользователь решает в любых условиях, но компьютер не может с ней справиться;

− капча – это задача с минимальным количеством вводимых данных;

− капча – это задача, легко выполнимая для любого пользователя;

− капча – это задача, которая решается человеком в миг, но она тяжелая для компьютера.

На сегодняшний день существует множество различных капч. Рассмотрим несколько самых популярных:

• **yaCAPTCHA**. Наиболее приспособлена для установки на сайтах и форумах. Не рекомендуется использовать его для блогов, поскольку вводить капчу достаточно сложно. Из-за этого многие посетители могут просто полениться ее распознавать и оставлять комментарий.

• **WP-NOTCAPTCHA.** Это довольно таки забавная и простая капча для человека, но трудная для робота. Вместо того, чтобы разглядывать кашу из букв и цифр, разработчики NotCaptcha предлагают выставить картинки в вертикальное положение, передвигая ползунки.

• **reCAPTCHA**. Существует две версии капчи. Одна базируется на классическом вводе символов, а вторая дает задание с требованием выбрать соответствующие запросу картинки. Довольно удобная капча, но все же больше подходит для сайтов с регистрацией аккаунта. Также существует аналог DCaptcha - он выполняет такую же функцию как и reCAPTCHA.

• **Simple CAPTCHA**. Капча выводит различные символы, их нельзя прослушать, но если они не видны, то нажав на соседнюю кнопочке символы на картинке можно заменить. При этом, не обновляя страницу, то есть, не теряя написанного комментария в поле.

• **Anti Spam Image**. Напоминает функционал DCaptcha, но является более сложной для роботов. Поскольку в описании картинки указано, что вводить нужно только определенные символы. Благодаря этому является надежной защитой против систем, обученных распознаванию классической капчи.

• **ImHuman**. Очень удобная капча для человека, но сложная для роботов. Здесь выводятся несколько картинок, и надо выбрать из них одну, которая написана в примечании. Похожей капчей является Checkbot. Это вряд ли подойдет более серьезным компаниям. Конечно, их пройти легче, чем неприятный закодированный текст классиче-

ской капчи. Но пользователям все также придется расшифровывать картинку или работать с изображениями.

• **Math Comment Spam Protection**. Капча представляет собой форму вопрос-ответ. Необходимо ввести сумму чисел, которые обозначены в вопросе. Как известно, автоматические боты по рассылке спама не обучены таким действиям. Опять же если робот сможет распознать цифры на картинке,то сложить их и вписать в поле их сумму, для робота уже проблематично.

• **СМС-капча**. Подтверждение по СМС с помощью привлечения личных девайсов, привязанных только к аккаунту, решает вопрос с хакерами. Это также сигнализирует о возможности для большей персональности в процессе обеспечения безопасности с сообщениями, которые могут обращаться к некоторым пользователям.

• **Игровая капча**. Как показано на видео, игровая капча использует сходный с капчей ImHuman принцип проверки. Их игры могут быть действительно приятной функцией для некоторых сайтов. В любом случае, это более интересный способ, чтобы доказать свою человечность (робот бы точно перепутал такси с едой).

Существует два способа установки Captcha:

- Первый предполагает введение в строке поиска названия плагина и его активацию.
- Второй заключается в непосредственном скачивании плагина на компьютер и последующей установки его в блоге.

Рассмотрим реализацию простой капчи с помощью PHP.

Для начала перечислим, что мы можем использовать:

1. В изображении должно использоваться хотя бы несколько цветов. Желательно всегда разные.

2. Должен присутствовать шум.

3. Буквы должны находиться на небольшом расстоянии друг от друга.

4. Размеры символов должны быть разными.

5. Отвратительный шрифт.

6. Символы под случайным углом.

Итак, что же мы сделаем:

Генерация шума;

Генерация текста;

Форма с возможностью обновления капчи;

Обработчик введенных данных.

```
// Пишем функцию генерации изображения
function img_code($code) // $code - код нашей капчи, который мы укажем при вызове функции
    header("Expires: Mon. 26 Jul 1997 05:00:00 GMT"):
    header("Last-Modified: " . gmdate("D, d M Y H:i:s", 10000) . " GMT");
    header("Cache-Control: no-store, no-cache, must-revalidate");
    header("Cache-Control: post-check=0, pre-check=0", false)
    header("Pragma: no-cache");
    header("Content-Type:image/png");
     {1inenum = rand(3, 7);
       $img arr = array(–<br>"1.pnq"
   \Delta.<br>/ Шрифты для кап
   $font\_arr = array();*Font_arr[0]["Chang"] = "DroidSans.ttf"; // Mex mpu<sub>$</sub>ra<br>$font_arr[0]["faize"] = rand(20, 30); // Passep s p
                                                   // Pasmep B pt
                         тилку" для капчи со случайным фоном
    $n = rand(0, sizeof(\text{font\_arr})-1);
   \begin{aligned} \hat{\mathfrak{s}}\text{img\_fn} & = \hat{\mathfrak{s}}\text{img\_arr}[\text{rand}(0, \text{sizeof}(\hat{\mathfrak{s}}\text{img\_arr})-1)] \; ; \\ \hat{\mathfrak{s}}\text{im} & = \text{imagecreatefrompng}(\text{img\_dir} \; . \; \hat{\mathfrak{s}}\text{img\_fn}) \; ; \end{aligned}HA HOMfor (si=0; s i<\xi)inenum; s i++)
       $color = imagecolorallocate($im, rand(0, 150), rand(0, 100), rand(0, 150)); // Случайный цвет с изображения<br>imageline($im, rand(0, 20), rand(1, 50), rand(150, 180), rand(1, 50), $color);
    .<br>Scolor = imagecolorallocate($im, rand(0, 200), 0, rand(0, 200)); // Опять случайный пвет. Уже для текста.
     // Наклалываем текст капчи
     $x = rand(0, 35);
   for ($i = 0; $i < strlen($code); $i++) {
           5x + 15$letter=substr($code, $i, 1);
÷.
         imagettftext ($im, $font arr[$n]["size"], rand(2, 4), $x, rand(50, 55),
           $color, img dir.$font arr[$n]["fname"], $letter);
\mathbf{r}\frac{1}{2}// Опять линии, уже сверху текста
for (i=0; 4i<\frac{1}{2}i (iii) (i+1)\mathcal{F}\epsiloncolor = imagecolorallocate(\epsilonim, rand(0, 255), rand(0, 200), rand(0, 255));
          imageline($im, rand(0, 20), rand(1, 50), rand(150, 180), rand(1, 50), $color);
\mathbf{L}\overline{\phantom{a}}// Возвращаем получившееся изображение
     TmagePNG (Sim):
     ImageDestroy ($im);
\mathbf{B}img_code($captcha) // Выводим изображение
```
#### Рисунок 1 - Листинг функции генерации изображения капчи

В нынешнем времени сервисы по работе с каптчами все более актульны и востребовательны для использования их в различных интернет ресурсах и сервисах, они стремительно развиваются и наращивают свой функционал. Но даже если обеспечение безопасности улучшается, мир по прежнему полон дизайнерских и других проблем, которые представляют множество возможностей для улучшения.

### ЛИТЕРАТУРА

1. https://lifeha.ru/na-klikah-i-prosmotrah/kakie-sushhestyuvushhievidy-kapchi-2.html#Sposoby\_ustanovki\_kapchi

2. https://ru.wikipedia.org/wiki/Аутентификация#Способы аутен тификации

3. http://deadsign.ru/ux/captcha/

4. http://cccp-blog.com/koding/kak-sdelat-kapchu-na-php#kakrabotaet-kapcha

УДК004.9

Студ. Н. С. Гривицкий Науч. рук. асс. Т.П. Брусенцова (кафедра информатики и веб-дизайна, БГТУ)

### **ОПТИЧЕСКИЕ ИЛЛЮЗИИ В ПОЛЬЗОВАТЕЛЬСКОМ ИНТЕРФЕЙСЕ**

**Измерения и оптический вес.** Наши глаза странный орган, который часто нам лжет. Но если Вы знаете особенности человеческого восприятия, то Вы можете создать более правильный и ясный дизайн. Все приведенные примеры основываются на использовании оптических иллюзий, которые в основном используют шрифтовые дизайнеры, для создания более удобочитаемого и сбалансированного шрифта. Но эти приемы также полезны для дизайнеров интерфейсов, которые работают с коммуникацией «машина-пользователь».Что больше квадрат шириной 400 пикселей или круг с той же ширины? (Рисунок 1).

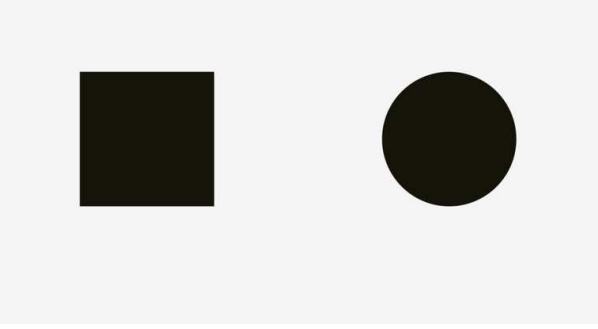

**Рисунок 1– Круг и квадрат**

Если говорить геометрически, их длинны и высоты равны. Но посмотрите на пример внизу. Наши глаза тотчас же определяют, что квадрат тяжелее круга. Кстати, слова, связанные с весов более подходят для описания графических эффектов.

Чтобы показать квадрат оптически тяжелее круга, наложим фигуры из первого и второго примеров друг на друга. Как можно увидеть, квадрат перевешивает круг в зонах «а», а круг перевешивает квадрат в зонах «б». Слева квадрат полностью перекрывает круг. Справа круг и квадрат с сбалансированы. Никакая фигура полностью не включает в себя другую. Каждая их них имеет 4 свободных от пересечения места. В принципе, фигуры справа имеют одинаковую площадь, хотя их ширины и высоты различны (Рисунок 2).
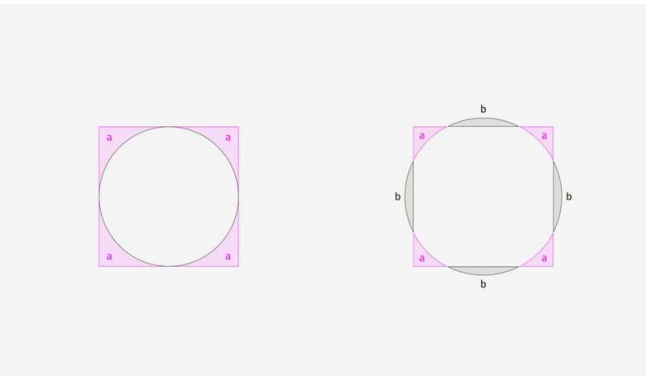

**Рисунок 2– Круг и квадрат в наложении**

Также можно наблюдать аналогичный эффект с ромбом или треугольником. Чтобы казаться визуально сбалансированными по сравнению с квадратом, они должны быть шире и выше, именно так их площади будут равными. Подход, основанный на измерении площадей, идеально работает с простыми фигурами.

**Выравнивание различных объектов.** Оптическое выравнивание – это логическое продолжение темы оптического баланса и феномена оптического веса. Давайте, посмотрим на полоски внизу. Выглядят ли они так, как будто имеют одинаковую длину? (Рисунок 3).

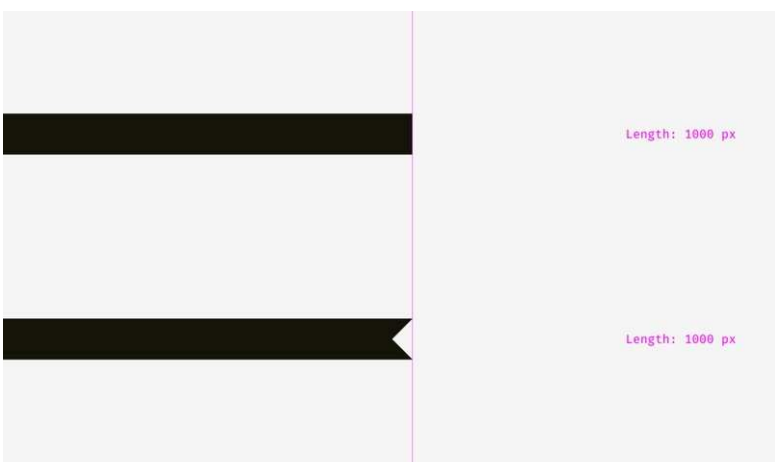

**Рисунок 3– Длина линий**

Для выравнивания двух линий была применена оптическая компенсация. Длина нижней полосы превышают длину верхней на 20 пикселей. Это способ компенсировать разрыв между оптической длиной (Рисунок 4).

Была применена оптическая компенсация. Длина нижней полосы превышают длину верхней на 20 пикселей.

*Секция информационных технологий* Length: 1000 px Length:  $1020$  px

**Рисунок 4– Длина линий после компенсации**

Это способ компенсировать разрыв между оптической длиной. Так, если создается плакат с загнутой полоской и текстом на ней или помещается яркая надпись «Скидка» на карточку в онлайн магазине, не стоит забывать про оптический баланс. Острые углы должны немного выступать за основную фигуру, особенно если это прямоугольник.

### ЛИТЕРАТУРА

1. Минкин А. П. Оптические иллюзии и выравнивание в дизайне – «Дизайн», 2018 –25 с.

УДК004.9

Студ. Я. С. Крушинский Науч. рук. асс. Т. П. Брусенцова (кафедра информатики и веб-дизайна, БГТУ)

# **ЮЗАБИЛИТИ И ДИЗАЙН ЭЛЕКТРОННЫХ ЖУРНАЛОВ**

Бумага как носитель информации уходит в прошлое. Она вряд ли исчезнет полностью, но будущее - за электронным форматом СМИ, такими как электронная газета или электронный журнал. Независимо от того, идет ли речь о давно существующем в традиционной печатной форме издании или о новом проекте, каждый современный издатель стремится в первую очередь завоевать Интернет-сегмент читателей.

Первые электронные журналы были схожи с их печатными версиями: названия статей были отображены в оглавлении и на об-

ложке издания, но читатель был вынужден вручную перелистывать каждую страницу, чтобы перейти к интересующему его материалу.

Делать развитую электронную версию журнала отнюдь не просто. Это касается сложного веб-дизайна, проблемы оптимального структурирования материалов (с целью повышения юзабилити сайта электронной версии журнала).

В качестве примера рассмотрим электронный журнал Degustate.me. Уже, начиная с оглавления, начинается некий эксперимент с, вроде бы, стандартным наполнением журнала. Содержание электронного журнала Degustate.me сделано в виде меню. Вполне логично, что, кликнув по пункту меню, можно сразу попасть в интересующий раздел. Очень большой выбор, своеобразный функционал понятный интуитивно (рисунок 1).

Журнал Degustate.me проводит читателям экскурсию по сортам кофе, подвидам, кофейням и даже позволяет заглянуть за прилавок, взглянув на кофе с точки зрения бариста – профессии, ставшей популярной и незаменимой буквально в мгновение ока.

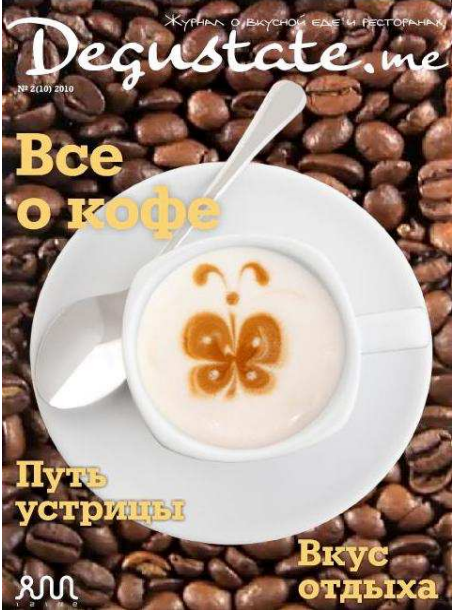

**Рисунок 1 – Оглавление журнала Degustate.me**

Для создания соответствующего настроения и иллюзии для органов чувств, здесь используется довольно много видео, но это вызывает вопрос: какое соотношение качества/вес видео использовать, и целесообразно ли использовать видео в оформлении в современных условиях или от него на данном этапе стоит отказаться (рисунок 2). Формат электронного журнала открывает большое поле для экспериментов со способами подачи материалов. Например, на странице «Кофейного калейдоскопа» реализован интересный визуальный эффект,

благодаря которому в необычной форме читатель сразу может получить краткий визуальный обзор материала, еще не вчитываясь в заголовок и вводный текст. И только если глаз «зацепился» за интересный объект, можно нажать на надпись «CLICK» и перейти, собственно, к ознакомлению с интересующей информацией.

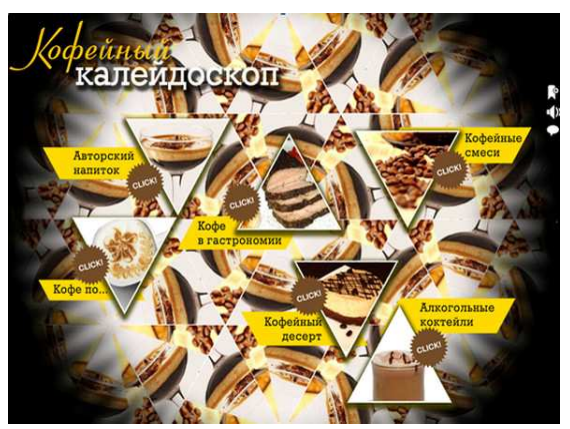

**Рисунок 2– Кофейный калейдоскоп**

На развороте «Путь устрицы» (рисунок 3) реализован способ постепенной подачи материала короткими блоками по шагам и чтение превращается в подобие путешествия с возникающими по ходу пьесы деталями и дополнительными интересными фактами. К концу путешествия можно стать «профи по устрицам».

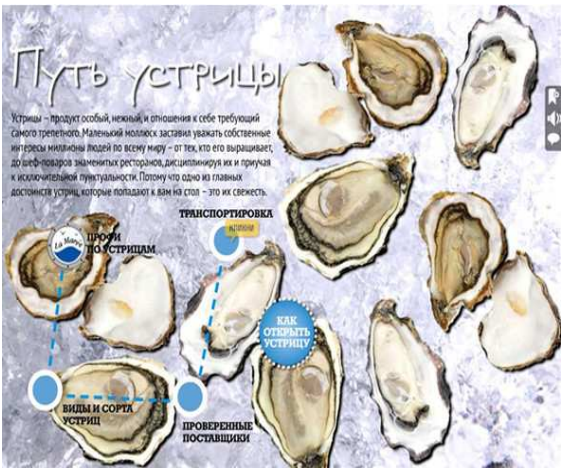

**Рисунок 3– Путь устрицы**

«Вложенные развороты» – это еще один эксперимент: текст не идет бесконечными колонками с редкими фотографиями, а прячется за соответствующими ему предметами и элементами макета (рисунок 4). Например, вы не сразу найдете на развороте «Сладкое ассорти» лучшее антипохмельное средство позапрошлого века, пастилу «Трезвость», но, откопав такой артефакт, будет приятно удивлен.

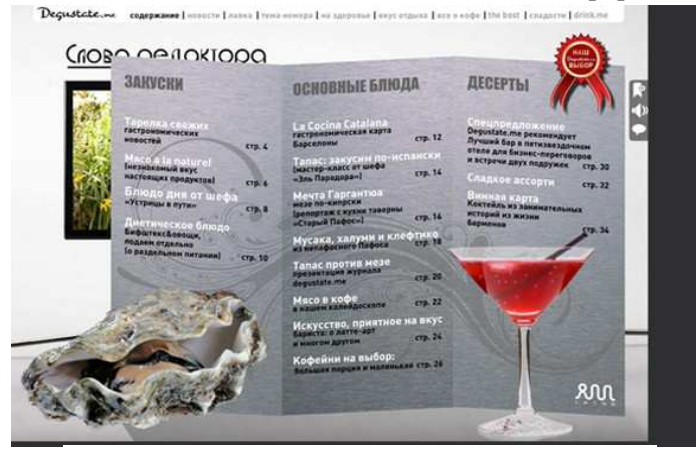

**Рисунок 4 – Вложенные развороты**

Имеет ли право на жизнь такой развлекательный формат или вся информация на журнальной странице должна быть видна сразу. В процессе уточнения и совершенствования подходов к дизайну СМИ эксперты неоднократно обращались к формулированию критериев оптимальной эргономики медиа ресурса. Как правило, все методы эргономического проектирования и критерии оценки исходят из главной задачи любой эргономики в свободной информационной среде – обеспечить концентрацию внимания пользователя на самом главном, направить энергию восприятия по нужному пути.

### ЛИТЕРАТУРА

1. Журнал degustate.me— «Все о кофе»,  $2018 - 25$  с.

2. Якунин, Веб-юзабилити и эргономика в интернет-СМИ, С-Петербург, 2015. – 95 с.

УДК 004.9

Студ. В. В. Бугаенко Науч. рук. асс. Т.П. Брусенцова (кафедра информатики и веб-дизайна, БГТУ)

### **РОЛЬ КОМПОЗИЦИИ В УПРАВЛЕНИИ ВОСПРИЯТИЕМ НА СТРАНИЦЕ ВЕБ-ИЗДАНИЯ**

Особое место среди средств управления восприятием принадлежит позиционированию элементов на странице относительно друг друга. Взаиморасположение элементов имеет решающее значение для скорости ориентации на странице.

Кроме того, что композиция определяет иерархию материалов по важности, в организации восприятия она также отличается рядом важных свойств:

- рождает отношения функциональной и семантической смежности (расположение близко / далеко смежных публикаций влияет на их оценку как тематически связанных / далеких по своему содержанию и функции);

- способно задавать вектор чтения (исходную точку для ориентации на странице).

Конгруэнтность способна создавать визуальные связи между элементами независимо от их пространственного положения и функционального назначения: при беглом взгляде на страницу подобные элементы воспринимаются как функционально более близкие.

В проектировании следует учитывать следующие возможные типы конгруэнтности:

Подобие по размеру. Вне зависимости от реального взаиморасположения взгляд воспринимает объекты, близкие по размеру, как принадлежащие одной группе.

Подобие по форме. Аналогичный эффект наблюдается при близости по конфигурации.

Подобие по цвету. Подобный прием часто используется для выделения, к примеру, свежих новостей в интернет-СМИ.

Негативное пространство (минус-пространство). Экспрессивные возможности фона прекрасно известны в графическом дизайне, о чем говорит распространенное использование так называемой контрформы в амбиграммах и брендовых коммуникациях. Негативное пространство способно устанавливать связи между элементами оформления на основе интервала. Объект воспринимается как «отдельный от всех», если он окружен равномерным пробелом со всех сторон. Референция – объект воспринимается как принадлежащий к группе соседних, в случае, если пробел между ними отличается от других пробелов.

Важно помнить, что в дизайне, где есть доминирование ахроматического черного или белого, фоновое пространство рекомендуется делать более наглядным.

Помимо группировки элементов страницы негативное пространство способно оказывать влияние на стратегию чтения. Для интернет-СМИ особенно важным является нормативное направление восприятия, принятое при обучении чтению, - слева направо.

Одна из наиболее сложных задач эргономики - это создать условия для направленного движения взгляда на странице издания.

В целом выделяют два подхода к управлению вниманием:

– с опорой на естественные фокусные точки и силовые центры;

– путем создания собственных маршрутов для взгляда и чтения.

Горизонтальная линия, разделяющая страницу на равные доли, задает движение по горизонтали (рисунок 1). Движение вправо создает ощущение энергии и позитивной динамики, а движение в обратном направлении эмоционально инертно. Ориентация контуров объектов по вертикали задает восходящий вектор, что ассоциируется с ростом и стабильностью.

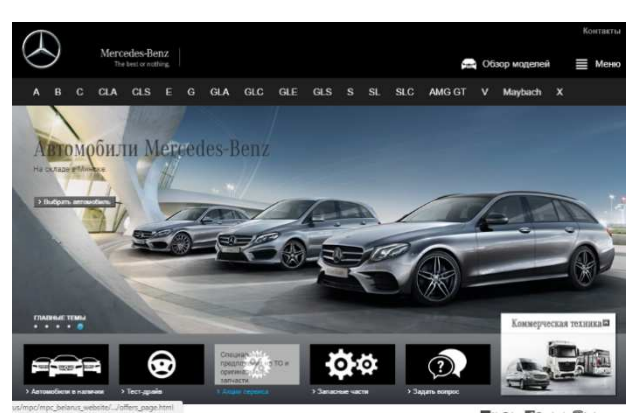

**Рисунок 1 – Горизонталь как ведущая линия композиции**

Второй способ управления вниманием подразумевает создание собственной фокусной точки, от которой осуществляется ведение взгляда по направляющим. При этом она задает исходную точку чтения, а все элементы макета образуют «линии чтения» от нее. Поэтому фокусная точка должна быть только одна на странице.

Маршрут взгляда можно определить следующими способами.

*Манипуляции визуальным весом элементов*. Этот способ основан на стремлении взгляда перемещаться от тяжелых элементов композиции к более легким.

В качестве наиболее естественной модульной системы выступает модель «три-на-три»: края экрана делятся на три равных сектора по вертикали и горизонтали, через точки границ секторов проводятся линейки и в точках пересечения этих линеек на плоскости страницы располагаются маркеры внимания – объекты, по которым будет перемещаться взгляд. Каждое из пересечений потенциально и будет являться фокусной точкой.

*Типографика заголовков*. Это наиболее привычный и естественный способ направления взгляда.

*Выравнивание.* Этот способ подразумевает использование ведущей базовой линии, вдоль которой выравнивается контент страни-

цы. Принцип ведущей линии необходимо соблюдать во всех элементах композиции, но особенно это касается единства базовых линий соседних блоков (рисунок 2). То же самое справедливо и для вертикального измерения верстки.

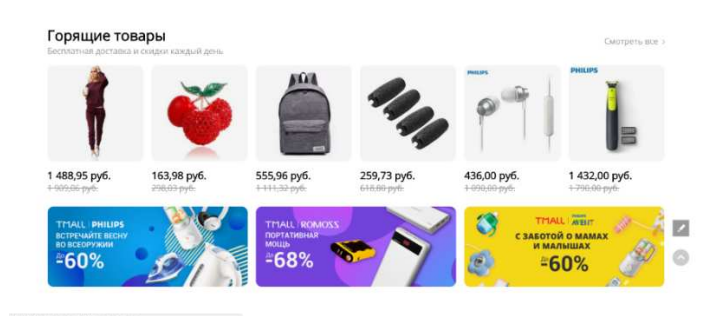

**Рисунок 2 – Выравнивание вдоль базовой линии**

Важное значение имеют *ритм и баланс*. Визуальная ритмическая упорядоченность композиции делает ее более предсказуемой, а, следовательно, повышается скорость и естественность восприятия. В свою очередь, баланс способен изменять визуальный вес элемента без изменения его внутренних свойств и тематического содержания.

В целом соблюдение критерия композиционного ритма предусматривает следующие принципы:

– размер пробельных элементов и интервалов должен быть единым;

– каждый ключевой, акцентированный элемент должен быть снабжен комментарием, набранным более мелким шрифтом.

Один из самых простых способов сделать содержание страницы наглядным и быстро воспринимаемым – использование симметричной верстки, при которой все элементы располагаются симметрично по обе стороны от вертикальной оси страницы (рисунок 3).

В процессе проектирования необходимо помнить о том, что смещение визуального объекта из композиционного центра усиливает его вес. В такой ситуации объект может создать ощущение направления, интенсивности и точки приложения действующей силы. Следует учитывать, что правая сторона экрана воспринимается как более тяжелая, и при равном визуальном весе элементов тот, что располагается справа, кажется тяжелее.

При размещении различных по конфигурации, цвету и размеру объектов нейтральный, симметричный баланс восприятия можно обеспечить, расположив их по правилу «рычага».

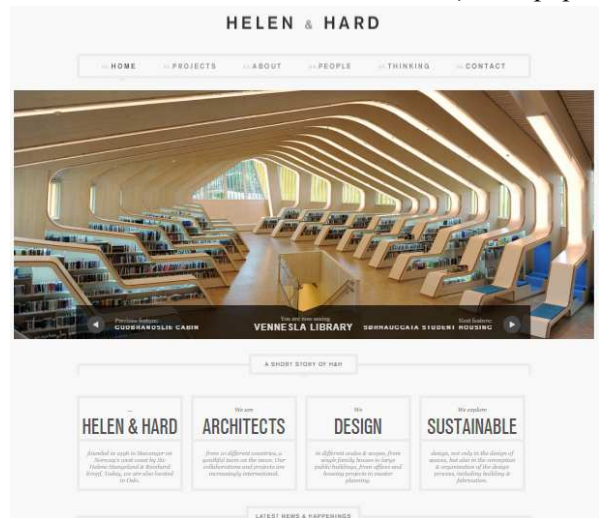

**Рисунок 3 – Симметричная модель верстки**

Таким образом, разработка дизайна сайта – это кропотливая работа, требующая не только творчества. Понимая, на что человек смотрит в первую очередь, а на что – во вторую и в третью, можно распределить информацию наиболее выгодным способом.

### ЛИТЕРАТУРА

1. Арнхейм, Р. Искусство и визуальное восприятие / Р. Арнхейм; пер. с англ. В. Н. Самохина. М.: Прогресс, 1974. 180 с.

2. Купер, А. Алан Купер об интерфейсе: основы проектирования взаимодействия / А. Купер, Р. Рейман, Д. Кронин. СПб.: Символ-Плюс, 2009. 688 с.

3. Голомбински, К., Хаген, Р. Добавь воздуха!: основы визуального дизайна для графики, веба и мультимедиа / К. Голомбински, Р. Хаген. СПб.: Питер, 2012. 275 с.

УДК 004.9, 004.438

Студ. Д. Н. Леонова Науч. рук. асс. М. Ф. Кудлацкая (кафедра информатики и веб-дизайна, БГТУ)

# **РАЗРАБОТКА ВЕБ-СЕРВИСА «TECHYJOBS»**

Одной из самых актуальных и насущных проблем, столкнуться с которой приходится если не всем, то подавляющему большинству это поиск работы. Есть множества способов решить эту проблему: объявления о вакансиях в режиме офлайн, кадровые агентства, центр занятости. Однако самым эффективным способом поиска на рынке

вакансий является сеть Интернет, а именно сайты, посвященные поиску работы. К таким сайтам относится разработанный веб-сервис «Techyjobs». Сервис, как и аналоги, имеет ряд преимуществ по сравнению с другими способами поиска работы:

1. Бесплатный и доступный в любое время всем пользователем, у которых есть доступ к интернету.

2. Не нужно тратить время на то, чтобы рассылать по отдельности своё резюме каждой компании.

3. Вся необходимая информация находится в одном месте и имеется удобный, расширенный поиск с настраиваемыми параметрами.

4. Вся информация обновляется в режиме реального времени, что дает возможность в числе первых оказаться в курсе наиболее привлекательных вакансий.

Проект «Techyjobs» обладает рядом достоинств:

– на сайте содержится постоянно обновляемая база вакантных рабочих мест и резюме, что делает процесс налаживания контакта между работодателем и соискателем предельно простым и быстрым;

– для работодателей на сайте содержится обширная база резюме всех категорий специалистов. Организован удобный расширенный поиск. Предоставлены все возможности для размещения своих вакансий и для связи с соискателем;

– для соискателя предоставлена обширная база вакантных рабочих мест. Также организован удобный расширенный поиск и предоставлены все возможности для создания своего собственного резюме и для связи с работодателем;

– помимо своей функциональной части веб-сервис удовлетворяет всем правилам юзабилити, удобный в использовании и привлекает пользователя своим красивым дизайном.

Для оформления внешнего вида ресурса «Techyjobs» используется стиль HI-TECH. Данный стиль имеет ряд особенностей: меню имеет каскадную структуру и выносится в верхнюю часть страницы, а размещения боковых блоков стараются избегать. Прокрутка – горизонтальная. Линии – прямые и четкие. Стиль HI-TECH характеризуется широким применением таких материалов как металл, пластик и стекло. Исходя из этого, основные цвета сайтов не должны быть яркими и красочными, а скорее холодными, поэтому цветовая гамма разработанного ресурса – белый, черный и синий, вспомогательный цвет – зеленый. Возможно создание эффекта подсветки кнопок меню или некоторых модулей. Шрифты в стиле HI-TECH преимущественно без засечек, простые и читабельные. С точки зрения графической состав-

ляющей ограничений нет [2]. На рисунке 1 представлена главная страница веб-сервиса«Techyjobs».

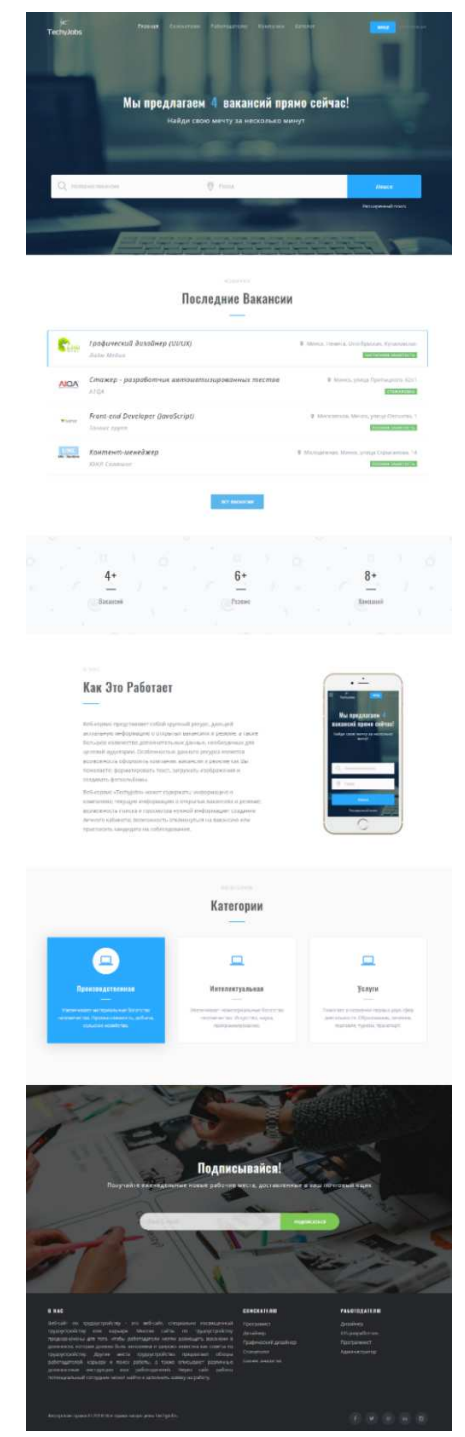

**Рисунок 1 – Главная страница сайта «Techyjobs»** 

Функциональные возможности и информационную структуру сервиса представляет ментальная карта сайта (рисунок 2). Из ментальной карты видно, что главная страница содержит 4 основных раздела: соискателю, работодателю, компании, каталог. Для соискателя

открыты следующие возможности: регистрация/авторизация, поиск вакансий, отклик на вакансию, создание резюме и управление им.

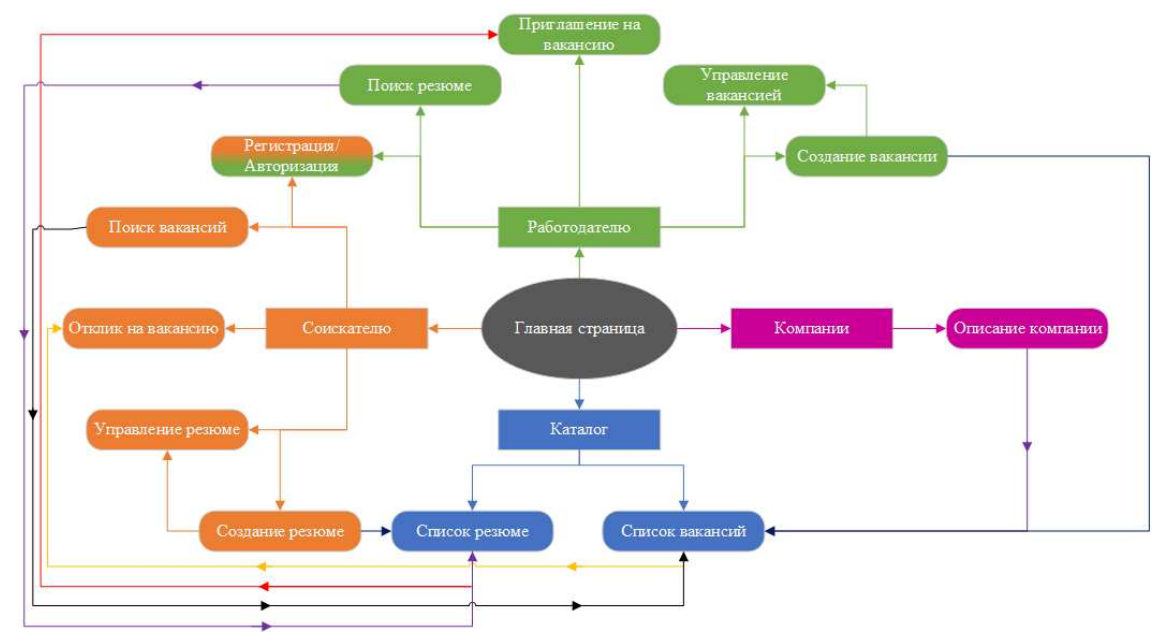

**Рисунок 2– Ментальная карта сайт «Techyjobs»** 

Поиск может осуществляться по трем основным критериям: по резюме, по вакансиям и по компаниям. Связь между «Поиск вакансии» и «Список вакансий» показывает, что при поиске вакансии пользователю предоставляется список вакансий по заданному запросу. Стрелка от «Списка вакансий» к «Отклику на вакансию» подразумевает, что при выборе определенной вакансии из списка предоставляется возможность откликнуться на вакансию. Под «Управлением резюме» подразумевается редактирование информации, удаление или добавление резюме. Все возможности, за исключением «Поиска вакансий», доступны только зарегистрированным пользователям.

Для работодателя представлен перечень следующих возможностей:

– регистрация/авторизация;

– поиск резюме;

– приглашение на вакансию;

– создание и управление вакансией.

При осуществлении поиска резюме пользователя перенаправляет на страницу со списком резюме по заданному запросу, что демонстрирует связь между «Поиском резюме» и «Списком резюме» на ментальной карте. При выборе, соответственно, определенного резюме из предложенного списка предоставляется возможность пригласить кандидата на интервью. «Управление вакансией» подразумевает редактирование информации, добавление либо удаление вакансии. При создании вакансии или резюме они автоматически отображаются в списке существующих вакансий или резюме на сайте соответственно.

В разделе «Компании» предоставляется список компаний с описанием их деятельности и перечнем открытых вакансий в данной компании.

Проект включает панель администрирования. Основной функцией администратора является управление системой, а именно администрирование. Под администрированием подразумевается редактирование пользователей, компаний, вакансий и резюме.

Для создания веб-ресурса «Techyjobs» в стиле HI-TECH использованы следующие технологии: PHP, phpMyAdmin, Yiiframework, HTML, CSS, JavaScript, Bootstrap, OpenServer.

### ЛИТЕРАТУРА

1. Википедия – свободная энциклопедия [Электронный ресурс]. – 2001-2018. – Режим доступа:https://ru.wikipedia.org/wiki/.- Дата доступа: 24.03.2018.

2. Стиль веб-дизайна HI-TECH–AVADA-MEDIA[Электронный ресурс]. – 2011-2018. – Режим доступа:http://avada-media.ua/webst/hitech/– Дата доступа: 24.03.2018.

УДК 004.9, 004.438

Студ. П.С. Шавель Науч. рук. асс. М. Ф. Кудлацкая (кафедра информатики и веб-дизайна, БГТУ)

# **РАЗРАБОТКА ИНФОРМАЦИОННОГО ПОРТАЛА ДЛЯ МОЛОДЫХ МАМ**

За большим потоком информации в сети Интернет молодым родителям сложно выделить для себя необходимые данные. Многие родители нуждаются в помощи на начальных этапах становления их семьи, полезных советах, а также общении с другими родителями. Выбор разработки веб-ресурса "MomBlog" обусловлен программой демографического роста в Республике Беларусь. Актуальность разрабатываемого ресурса обуславливается постоянным ростом населения Республики Беларусь и, соответственно, увеличением количества молодых родителей.

Целью информационного портала для молодых мам «MomBlog» является помощь молодым мамам, беременным женщинам и парам, готовящимся стать родителями. Для достижения данной цели на информационном портале предоставляется следующий функционал:

- дневник питания;
- календарь беременности;
- календарь развития ребенка;
- возможность комментирования статей;
- поиск по сайту.

Ключевой особенностью информационного портала является дневник питания для молодых мам. При кормлении ребенка очень важно соблюдать правильную диету, рекомендованную доктором. Многие продукты могут спровоцировать аллергию у ребенка. Дневник питания представляет собой таблицу, индивидуальную для каждого пользователя. Молодая мама может указать новый продукт, введенный в рацион, его количество, возраст ребенка и дату. Данная функция не имеет аналогов на просторах сети Интернет и за счет своей уникальности выделяет сайт на фоне других.

Кроме того, на сайте будет располагаться множество статей по разным тематикам. Статьи должны быть актуальными, интересными, полезными и сопровождаться качественными иллюстрациями. Вся информация поделена по тематическим блокам, также пользователю поможет поиск по сайту. Пользователь сможет найти информацию о питании, беременности, воспитании ребенка, а также множество других полезных статей. Важным моментом является возможность комментирования статей, родители могут общаться между собой, делиться своим опытом и давать полезные советы.

Важным моментом для каждого информационного портала является качество графической составляющей. Все изображения должны быть красочными, четкими и привлекать внимания пользователя. Все статьи должны иметь свою миниатюру, которая будет отображаться вместе с анонсом на страницах сайта.

Целевая аудитория представляет собой следующие группы пользователей:

1. Беременные женщины – получение информации о беременности, использование календаря беременности, общение с другими беременными женщинами.

2. Молодые мамы – использование календаря развития ребенка, получение информации о воспитании ребенка, общение с другими молодыми мамами, использование дневника питания.

3. Пары, готовящиеся стать родителями – информации о беременности, советы по прохождению необходимых врачей перед беременностью, общение с другими родителями.

4. Партнеры – размещение рекламы на информационном портале, обмен ссылками для оптимизации сайтов.

5. Случайные пользователи.

Для наглядного представления выполнения различных действий разными группами пользователей была составления диаграмма последовательности (рисунок 1).

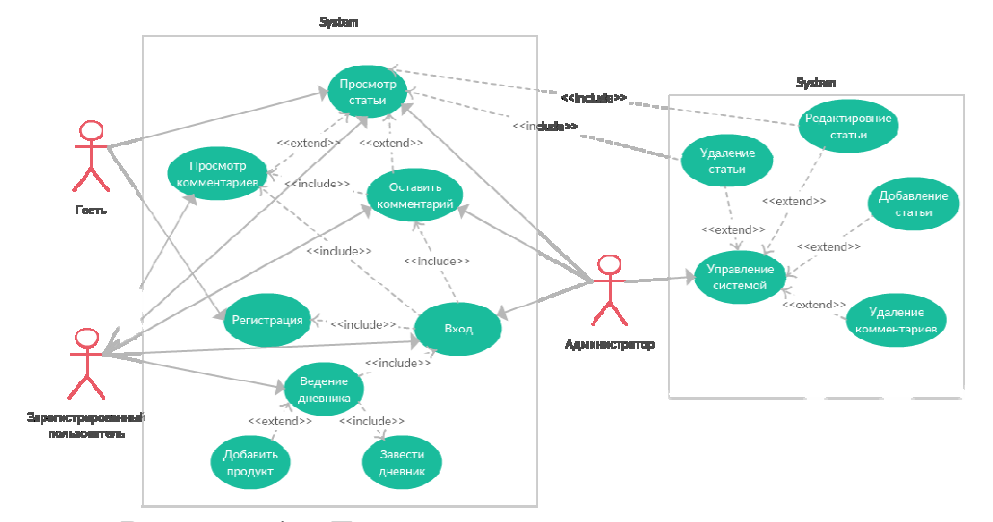

Рисунок 1 - Диаграмма последовательности

На диаграмме представлены возможные действия администратора портала (удаление, редактирование и добавление статьей, управление комментариями), а также разграничения прав зарегистрированных пользователей и гостей. Из диаграммы понятно, что незарегистрированные пользователи не могут вести дневник питания и оставлять комментарии под статьями, в отличие от зарегистрированного пользователя.

Для выбора дизайна веб-ресурса были рассмотрены несколько аналогов, на основе которых были сделаны следующие выводы по оформлению информационного портала «MomBlog»: дизайн должен быть минималистичным; сайт должен иметь качественный контент и изображения, понятный и удобный интерфейс; цвета должны быть сочетающимися и неброскими, создающими собственный стиль вебресурса; сайт должен соответствовать современным требованиям быть адаптивным и кроссбраузерным.

Дизайн должен предоставлять пользователю удобный интерфейс, который соответствует правилам юзабилити. Главный и основной принцип юзабилити, который является решающим при оценке того, что и как работает это максимальная простая и понятная страница. Другими словами, пользователь должен сразу понять, что на ней и как работает [1].

Важным моментом при оформлении сайта является выбор цветовой гаммы. Было принято решение выполнить дизайн в пастельных, не броских тонах, чтобы не отвлекать пользователя от контента. Цвет используется для визуального выделения самого главного, а также для того, чтобы у сайта появился собственный стиль: цвет помогает пользователю лучше запомнить, как выглядит сайт [2].

В основу, при реализации проекта, легла система управления контентом «WordPress». Для реализации своего шаблона использовались языки php, html, css, javascript, библиотека jQuery. Для хранения данных создана база данных на основе языка SQL. Главная страница информационного портала для молодых мам «MomBlog» представлена на рисунке 2.

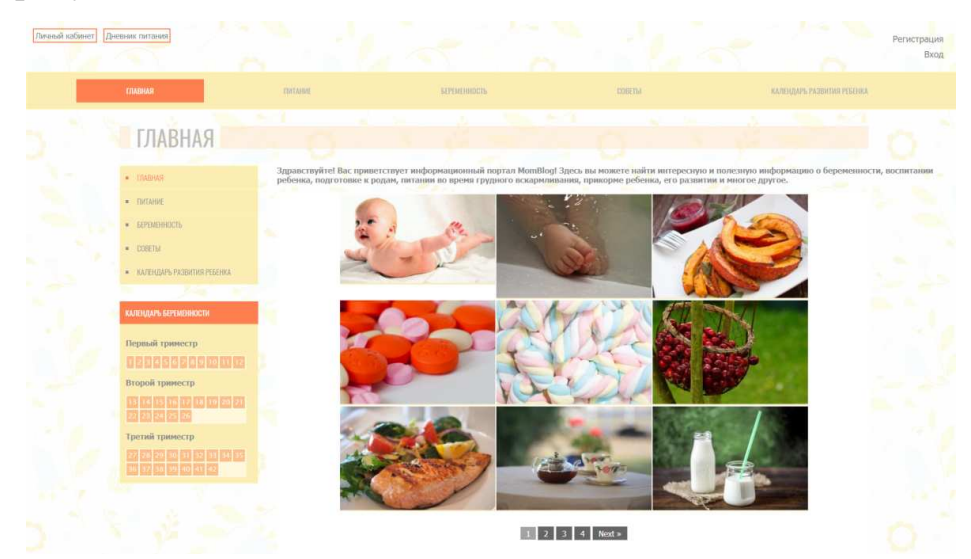

**Рисунок 2 – Главная страница информационного портала «MomBlog»** 

Таким образом, разработан уникальный веб-ресурс «MomBlog», который предоставляет молодым родителям актуальную информацию о развитии, питании их ребенка, предоставляет календарь беременность, возможность вести дневник питания и обладает современным и привлекательным дизайном и расширенным функционалом.

### ЛИТЕРАТУРА

1. Steve Krug. Don't Make Me Think, Revisited: A Common Sense Approach to Web Usability / Steve Krug. – San Francisco: «New Riders Press», 2014. – 250 с.

2. Сырых Юлия. Современный веб-дизайн. Настольный и мобильный, 3-е издание / Сырых Юлия. Киев: «Диалектика», 2018. – 384 с.

Студ. К. С. Бердник Науч. рук. асс. М. Ф. Кудлацкая (кафедра информатики и веб-дизайна, БГТУ)

# **ОСОБЕННОСТИ РАЗРАБОТКИ ИНФОРМАЦИОННО-СПРАВОЧНОГО РЕСУРСА «МЕСТА КУЛЬТУРЫ И ОТДЫХА ПИНСКА»**

В связи с тем, что 2018 год в Республике Беларусь назван «Годом малой родины», разработанный веб-ресурс «Места культуры и отдыха города Пинска» несомненно является актуальным. Веб-ресурс такой тематики поможет пользователям узнать о достопримечательностях, культурных ценностях города, о местах, которые можно посетить в целях культурного просвещения и отдыха.

Разработанный веб-ресурс о городе Пинске предоставляет следующие возможности:

− узнать местонахождение архитектурных ценностей и достопримечательностей города;

− узнать график работы культурно-развлекательных центров;

− просмотра мест общественного питания, учреждения культуры и отдыха города;

− просмотра исторических ссылок и описаний.

Сайт размещает в себе достоверную актуальную информацию о достопримечательностях города, его архитектурных ценностях, истории, также даёт возможность узнать о местах отдыха: парки, музеи, развлекательные центры, гостиницы и многое другое. Это информационно-справочный ресурс. Он может быть использован в образовании для воспитания и развития интереса у молодежи и людей других возрастов к истории родного края. Довольно часто вебсайты данной тематики используются в туристических компаниях и организациях.

Для того, чтобы определиться со стилистическим оформлением веб-ресурса, были рассмотрены ряд стилей дизайна, их отличительные особенности, характеристики, сфера использования. В результате анализа был сделан вывод о том, что дизайн разрабатываемого вебресурса должен опираться на следующие стили: «Responsive», «Информационный» стиль и «Классический» и удовлетворять ряду требований:

− быть адаптивным под различные разрешения экрана;

− иметь понятную структуру с традиционным размещением основных элементов сайта;

- − владеть максимально удобным интерфейсом;
- − использовать минимум сложной анимации;

− иметь качественный графический контент, который будет органично отображаться при различных разрешениях экрана;

− включать в себя стандартные, классические, хорошо читабельные шрифты тёмных цветов, которые будут располагаться на светлом фоне.

Исходя из специфики разрабатываемого веб-ресурса, большое значение имеет информация, акцент при разработке ставится на ней. Информация должна подаваться в доступной и понятной форме, и это не только текстовый формат. Важной составляющей будут фотои видеоматериалы, таблицы, карта города. Большое значение имеет качество иллюстраций. Фото должны быть хорошего качества, оформленны в едином стиле, отретушированы, а главное, достоверны. Видеоматериалы, как и иллюстрации, должны быть надлежащего качества и оформления.

Ключевой особенность веб-ресурса является карта, которая располагается на главной странице сайта (рисунок 1). Она представляет собой нарисованную в программе AdobeIllustratorкарту города, отражает главные улицы города, реки, лес.

Благодаря кнопкам, расположенным на главной странице вебресурса, пользователь может отобразить на карте достопримечательности, гостиницы или же места отдыха города Пинска. Самые исторически важные достопримечательности города изображены на карте так, как они выглядят на самом деле, а остальные места – условными обозначениями, понятными пользователю.

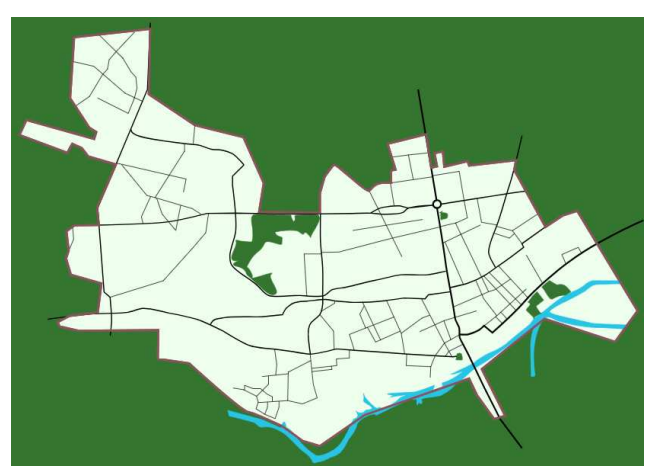

**Рисунок 1 – Интерактивная карта города Пинска**

Информационно-справочный ресурс состоит из следующих разделов: «Достопримечательности», «Гостиницы», «Питание», «Места отдыха». Каждый раздел содержит подробное описание культурноисторических объектов.

Целевая аудитория ресурса включает в себя следующие группы пользователей:

1. Партнёры – размещение рекламы на сайте, внесение предприятия в список публикующихся по заданной тематике на вебресурсе.

2. Гости города Пинска, интересующиеся местами его культуры и отдыха, а также его историей.

3. Жители города, интересующиеся историей города Пинска, местами его культуры и отдыха.

4. Случайные пользователи.

Для того, чтобы понять, какие действия, в какой последовательности и кем будут выполняться в рамках разрабатываемого вебресурса, была составлена диаграмма последовательности (представлена на рисунке 2).

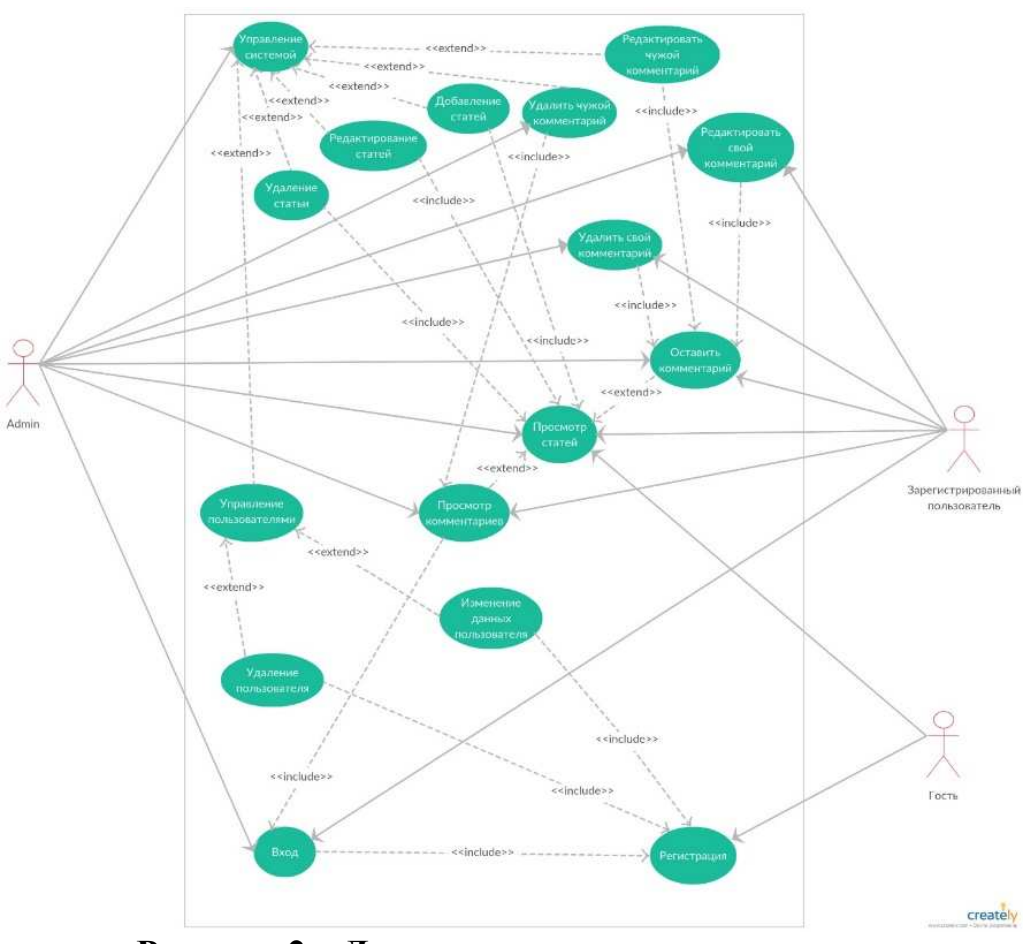

**Рисунок 2 – Диаграмма последовательности**

Диаграмма включает три пользователя – администратор сайта, зарегистрированный пользователь и гость. Диаграмма наглядно отражает взаимодействие пользователей с системой. Зарегистрированный пользователь имеет возможность просматривать контент веб-ресурса, оставлять, редактировать и удалять свои комментарии. Основная функция администратора – это управление системой и работа с комментариями. Управление системой включает в себя такие функции как: удаление, добавление и редактирование статей веб-ресурса, удаление, редактирование своих и чужих комментариев, возможность оставить свой комментарий. Проект реализовывался на основе CMS «WordPress». Для реализации функционала и вёрстки страниц использовались языки php, html, css, для интерактивности на странице – javascript и библиотека jQuery. Информация о культурно-исторических объектах и местах отдыха хранится в базе данных, созданной с помощью языка SQL.

Для того, чтобы наполнить разрабатываемый веб-ресурс контентом, написаны и подобраны статьи, собран фотоматериал. С целью SEO-оптимизации все фотографии сделаны автором проекта, обработаны и отредактированы современными программными средствами.

Таким образом, разработанный веб-ресурс «Места культуры и отдыха города Пинска» носит информативный характер, предоставляет пользователю авторскую интерактивную карту города, на которой отмечены организации и местам культуры и отдыха и содержит уникальный фотоматериал, который является ценной и достоверной информацией об описываемых объектах города Пинска.

### ЛИТЕРАТУРА

1. Патрик Макнейл. Настольная книга веб-дизайнера / Патрик Макнейл. – Питер: ООО «Питер Мейл», 2013. – 264 с.

2. Википедия – свободная энциклопедия [Электронный ресурс]. – 2001-2018. – Режим доступа:https://ru.wikipedia.org/wiki/.

УДК 004.946

Студ. А. Н. Гусакова Науч. рук. доц. О. А. Новосельская (кафедра информатики и веб-дизайна, БГТУ)

### **СОЗДАНИЕ 3D-ОБЪЕКТОВ СРЕДСТВАМИ ADOBEPHOTOSHOP**

В данной работе будет рассмотрен процесс создания 3Dмоделей в программе AdobePhotoshop.

В программе имеется несколько способов создания 3Dобъектов. Самый простой способ – использовать готовые решения, с помощью меню 3D – Новая фигура из слоя. Дальше можно выбрать фигуру из предложенных наборов. Существует два типа наборов фигур: примитивы (рисунок 1), в основе которых лежат геометрические фигуры, и сложный набор (рисунок 2), который содержит небольшой и слегка странный перечень дополнительных моделей.

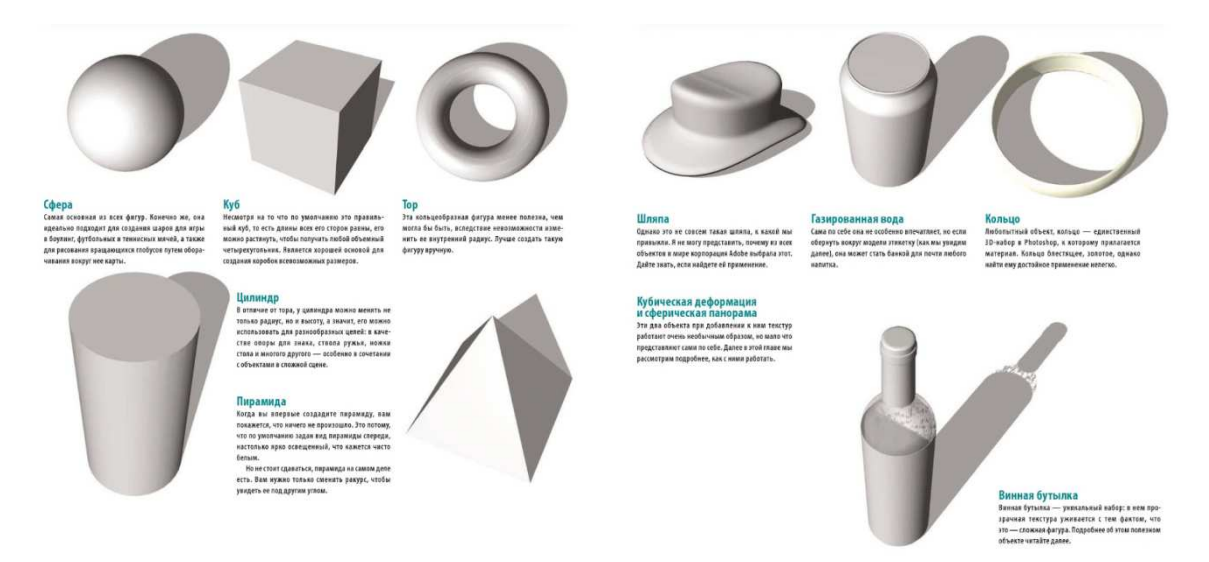

#### **Рисунок 1 – Набор примитивов Рисунок 2 – Набор сложных фигур**

Второй способ – это создать собственные 3D-объекты.

Программа Adobe Photoshop позволяет создавать множество разнообразных базовых 3D-объектов с использованием 2D-слоев в качестве основы.

Способы создания 3D-объектов:

- Преобразование двухмерных слоёв в трехмерные открытки.
- Оборачивание 2D-слоя вокруг 3D-объекта.

• Создание 3D-сетки из содержимого в градациях серого, сохраненного в 2D-изображении [1]. В данной работе более подробно рассмотрен последний способ создания. На основании проведенного

анализа литературных источников [2] для создания 3D-объектов таким способом необходимо действовать по следующему алгоритму.Все 3D-объекты, которые будут впоследствии создаваться, вначале должны быть нарисованы в программе Adobe Photoshop в градациях серого.

Создание 3D-сетки происходит по следующему алгоритму: глубинное измерение рассчитывается программой в зависимости от степени освещённости участка исходного изображения. Светлые участки преобразуются в возвышенности, а тёмные – во впадины. Т.е. чем темнее цвет, тем больше будет вмятина в 3D-объекте, и наоборот, чем светлее – тем больше это место будет возвышаться на 3D-объекте. Так формируется карта глубины. Затем эта карта накладывается на одну из 6 возможных фигур (плоскость, двухсторонняя плоскость, сплошная экструзия, двухсторонняя сплошная экструзия, сфера, цилиндр), которая и задаёт тип получаемой 3D-сетки. В данном исследовании были созданы все 6 возможных фигур.

Для создания 3D-объекта сначала необходимо создать заготовку (рисунок 3). Для создания 3D-объекта на основе фигуры Плоскость в палитре 3D-объектов, необходимо установить следующие настройки (рисунок 4).

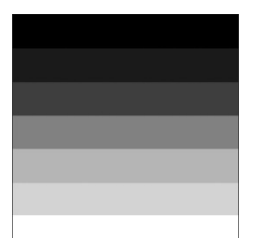

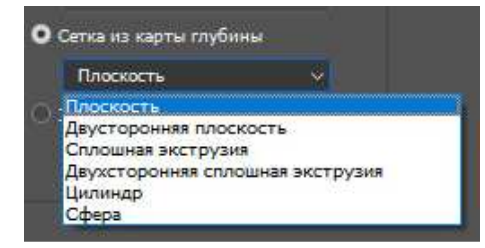

**Рисунок 3 – Заготовка Рисунок 4 – Настройка палитры 3D-объектов**

В итоге получилась следующая модель (рисунок 5). Видно, что более темные цвета посажены глубже, а более светлые наоборот более выдвинуты вперед.

Для создания 3D-объекта на основе фигуры Двусторонняя плоскость в палитре 3D-объектов выбираем аналогичный пункт меню (рисунок 4) в результате которого получится модель, представленная на рисунке 6.

Создание 3D-объекта на основе настроек Сплошная экструзия в палитре 3D-объектов получится модель в виде лестницы (рисунок7), а двусторонней сплошной экструзии – рисунок 8.

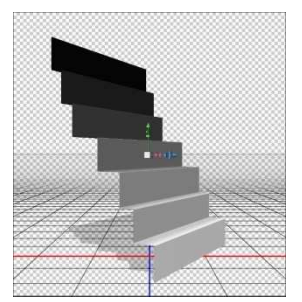

**Рисунок 5 – Образование фигуры из плоскости**

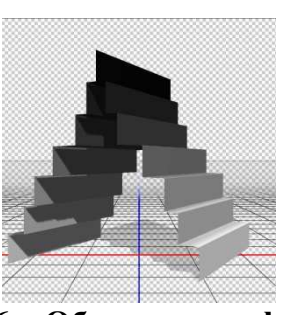

**Рисунок 6 – Образование фигуры на основе двусторонней плоскости**

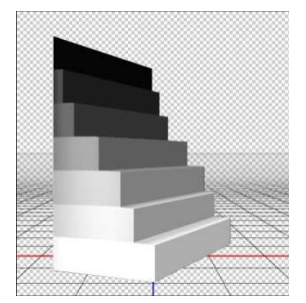

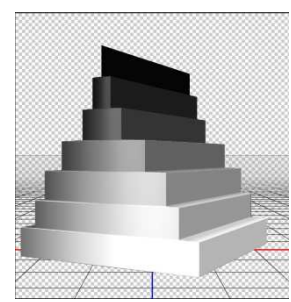

**Рисунок 7 – Образование фигуры методом экструзии**

**Рисунок 8 – Образование фигуры на основе двусторонней экструзии**

Образование объектов на основе цилиндра представлено на рисунке 9. Образование 3D-объекта из сферы позволяет получить необычную фигуру (рисунок 10).

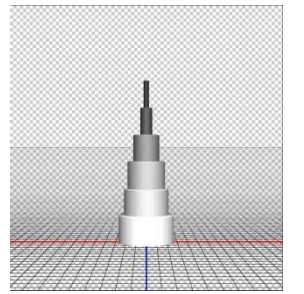

**Рисунок 9 – Образование фигуры из цилиндра**

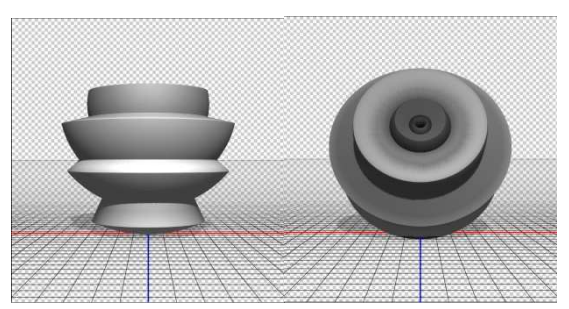

**Рисунок 10 – Образование фигуры из сферы**

По сравнению с другими программами, предназначенными для создания 3D-моделей, например 3dsMAX, программа AdobePhotoshop обладает довольно скудными возможностями, но его возможностей вполне хватает для создания не особо сложных деталей и их визуализации. А если уже потребуется создать более сложные и детализированные модели, то тут уже стоит обратить к программам, которые для этого предназначены.

### ЛИТЕРАТУРА

1. ФотошопМастер [Электронный ресурс] / ФотошопМастер – 2007. – Режим доступа: https://photoshop-master.ru/articles/basics\_a/ sozdanie-slojnyih-3d-obyektov.html – Дата доступа: 01.04.2018.

2. AdobePhotoshopCC | Справочные статьи, руководства и обучающие материалы [Электронный ресурс] / Справка по фотошопу – 2016. – Режим доступа: https://helpx.adobe.com/ru/photoshop/using/ creating-3d-objects-animations-photoshop.html– Дата доступа: 01.04.2018.

УДК 004.921

Студ. О. М. Карпач Науч. рук. доц. О. А. Новосельская (кафедра информатики и веб-дизайна, БГТУ)

# **ИСПОЛЬЗОВАНИЕ JSX-СКРИПТОВ ДЛЯ СОЗДАНИЯ ИЗОБАРЖЕНИЙ**

Цифровое изображение – графическая форма представления данных, предназначенная для зрительного восприятия [1]. Для того чтобы процесс создания изображения не занимал много времени дизайнеры используют средства автоматизации, такие как макросы или сценарии. Многие графические редакторы поддерживают внешнюю автоматизацию посредством сценариев. В ОС Windows можно использовать языки сценариев, поддерживающие технологию автоматизации СОМ, например сценарий VBScript. В MacOS можно использовать такой язык, как AppleScript. Эти языки не являются межплатформенными, но могут контролировать многие приложения, такие как AdobePhotoshop, AdobeIllustrator. Однако на любой из платформ для написания сценариев можно использовать язык программирования JavaScript, а сам сценарий называется JSX-скрипт.

Для упрощения написания JSX-скриптов нужно понимать DOM (рисунок 1), которая является программным интерфейсом и необходима для получения содержимого изображений, созданных в графическом редакторе AdobePhotoshop. Однако всё это позволяет быстро получить качественно-обработанные изображения.

Основными преимуществами JSX-скриптов являются:

- − интерактивность;
- − динамичность;
- − работа с очередью событий;

пурпурный - зеленый и т. д. (рисунок 1).

Для разработки JSX-скриптов используется среда Extended-ScriptToolkit. Основной идеей скриптинга является планирование действий и их последующая реализация на языке JavaScript.

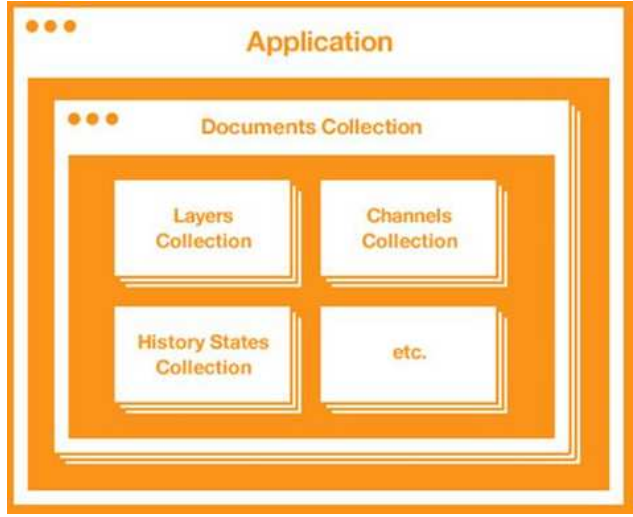

Рисунок 1 – DOM в AdobePhotoshop

Для того чтобы создать большое количество подобных визиток, к примеру, для одной компании создаётся огромное количество слоёв, задаётся информация, редактируется положение элементов изображения, а потом каждая из визиток отдельно сохраняется в нужном формате. Однако при использовании JSX-скриптов, в которых на языке JavaScript посредством функционального программирования реализуются функции (рисунок 2), создаётся только база данных с нужной информацией в текстовом документе и макет изображения. После чего запускается скрипт и программа автоматически выполняет заданные действия.

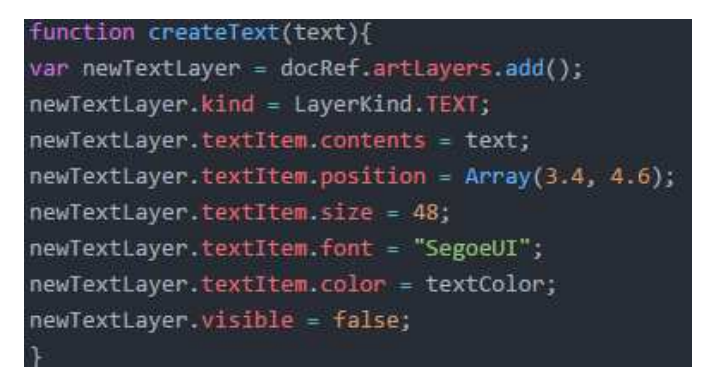

Рисунок 2 - Функция для создания текстовой строки

Также при создании изображения были написаны JSX-скрипты, обладающие простым интерфейсом (рисунок 3), которые демонстрируют современные инструменты данной технологии.

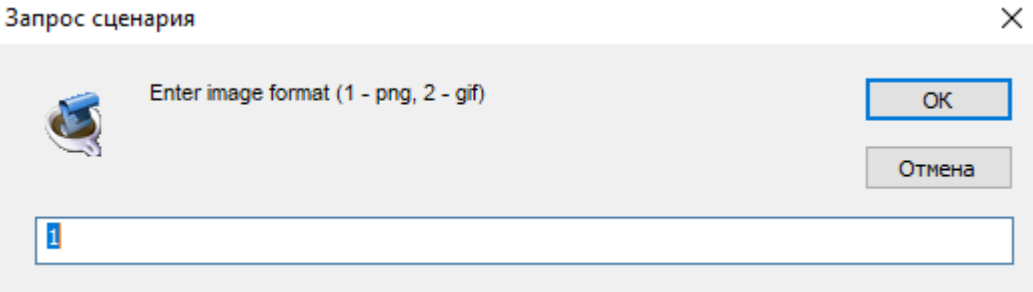

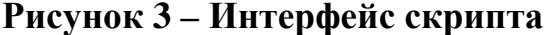

Одним из лучших подходов к количественному анализу моделей интерфейсов является классическая модель GOMS (goals, objects, methodsandselectionrules - модель целей, объектов, методов и выбор правил). Метод, использующий модель GOMS, основан на разбиении всех действий пользователя на отдельные составляющие. Для каждой из них с помощью тщательных лабораторных исследований получен набор временных интервалов, необходимых для ее выполнения. В таблице 1 приведена номенклатура элементарных действий и соответствующие временные интервалы.

| Нажатие клавиши клавиатуры, включая клавиши Alt, Ctrl, Shift  | 0.28c   | К |
|---------------------------------------------------------------|---------|---|
| Нажатие клавиши мыши                                          | $0,1$ c | M |
| Указание - перемещение курсора мыши, чтобы указать какую-     | 1,1c    | P |
| либо позицию на экране монитора                               |         |   |
| Перемещение - перенос руки пользователя с клавиатуры на мышь  | 0.4c    | н |
| или обратно                                                   |         |   |
| Ментальная подготовка - мысленный выбор пользователем своего  | 1,2     |   |
| следующего элементарного действия                             |         |   |
| Ответ - реакция системы на элементарное действие пользователя |         |   |

Таблица 1 – Методика оценки скорости выполнения команд

Широкая изменяемость каждой из представленных мер объясняет, почему эта модель не может использоваться для получения абсолютных временных значений с высокой степенью точности. Но этот метод вполне пригоден для проведения сравнительной оценки между какими-либо двумя моделями интерфейса по уровню эффективности их использования.

Показателем при оценке качества интерфейса является время, именно поэтом для проверки эффективности использования скрипта была написана небольшая программа (рисунок 4). В результате проведённых действий было выявлен, что время Т, необходимое для создания одного изображения во много раз больше времени, которое затрачивается на потоковое создание изображения.

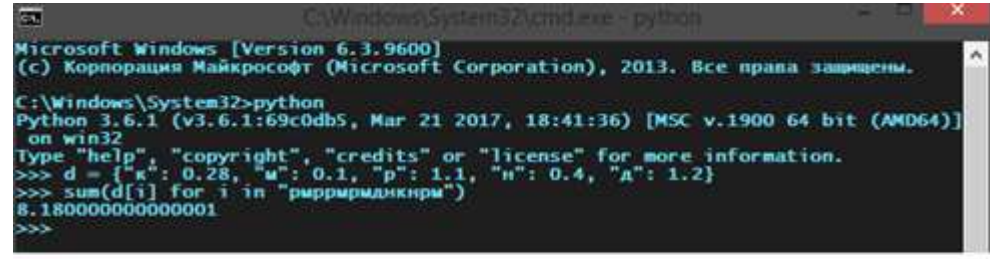

TIME =  $P$  +  $M$  +  $P$  +  $P$  +  $M$  +  $P$  +  $M$  +  $\mu$  +  $H$  +  $K$  +  $H$  +  $P$  +  $M$  = 8.18 c

### **Рисунок 4 – Программа для тестирования**

Таким образом, одним из этапов автоматизации работы в Photoshop является создание своих JSX-скриптов (ExtendedScriptToolkit). Каждый пользователь может спроектировать свой интерфейс, написать различные функции, использовать горячие клавиши. Важный нюанс: JSX-скрипты работают только при открытом документе. Все продукты Adobe поддерживают JSX-скрипты, написанные на JavaScript.

JSX-cкрипты не только экономят Ваше время, но и не дают Вам совершить ошибку при создании изображения.

### ЛИТЕРАТУРА

1. AdobePhotoshopscripting [Электронный ресурс]. – Режим доступа: https://www.adobe.com/devnet/photoshop/scripting.html. – Дата доступа: 11.04.2018.

2. Погружение в скриптинг для Фотошопа [Электронный ресурс]. – Режим доступа: https://medium.com/photoshop-ru/- 759bf7885b76/ – Дата доступа: 11.04.2018.

УДК 004.01

Студ. В. В. Бугаенко, Д. Д. Карнеева Науч. рук. асс. Н. И. Потапенко (кафедра информатики и веб-дизайна, БГТУ)

### **ТРЕНДЫ ВЕБ-ДИЗАЙНА В 2018 ГОДУ**

От качества дизайна зависит успех всего сайта. Поэтому очень важно следить за трендом, понимать какие инструменты вошли в моду в сфере сайтостроения, а какие уже считаются устаревшими и остаются позади.

Главный тренд наступившего года — производительность. Каждый год тенденции веб-дизайна зависят от популярных платформ телефонов и технологий. В 2016 году в гонке за цифровое пространство

выиграл просмотр с мобильных устройств, обогнав, наконец, просмотр с десктопов. В результате в 2018 году мы увидим инновации, которые никогда не видели на мониторах. Всё для того, чтобы полностью использовать смартфоны для просмотра сайтов.

Долгое время мобильный дизайн считался ограничивающим изза малой мощности и маленьких экранов смартфонов — пользователи к этому привыкли, и это было нормой. Разработчики обнаружили совершенно новый, модернизированный инструмент в мобильном дизайне. Современные мобильные технологии гарантируют поддержку голосового поиска, интеллектуальных разговорных ботов, обработки естественного языка и геолокации. Эти особенности и ограничения будут определять тенденции веб-дизайна в 2018 году.

1. Больше негативного пространства. Белый фон не является чем-то новым, но в 2018 году разработчики всё чаще используют пространство белого.

На мобильных, быстрых, лёгких страницах белый фон — ключевой. Флэш и бесполезный дизайн в прошлом. Даже картинки становятся менее популярными. Всё, что есть на веб-странице, выполняет одну цель — увеличить конверсию. В тренде управление стоимостью и увеличение конверсии. Негативное пространство не отвлекает и притягивает внимание непосредственно к самому главному. Чистые, минималистичные страницы были в тренде в 2017 году. 2018-й выходит на совершенно новый уровень минимализма.

2. Нестандартное расположение блоков. Классический способ расположения блоков уже считается устаревшим. Конечно, он не теряет своей эффективности, но благодаря новым методам преподнесения информации можно значительно ее повысить.

Однако для использования данного способа размещения блоков необходимо очень тщательно продумать структуру сайта. Нужно помнить, что мы читаем слева-направо, следовательно, вся самая важная информация должна быть с левой стороны.

3. Геометрические формы и узоры. Эта тенденция относительно свежая. Она зародилась в 2016 году, получила развитие в 17-ом и продолжит набирать обороты популярности в 2018. Смешивание различных геометрических форм может дать отличные результаты. Правильный подбор узоров и форм помогут создать целостную и привлекательную композицию, которая очень высоко ценится вебпользователем. И, несмотря на то, что технология 2D постепенно сдает свои позиции, уступая 3D, подобные приемы могут значительно освежить концепцию дизайна, сделав его современным и очень интересным.

4. Синемаграфы. Синемаграфы - вовсе не "гифки", которые максимально заполнили Интернет. Это современные статичные иллюстрации с частичной анимацией. Синемаграфы достаточно новое и свежее решение, которое обязательно следует задействовать при разработке трендового дизайна сайта.

5. Сочная графика и изображения. Привычным и стандартным фотографиям на сайте становится тесно. Избалованному потребителю нужно что-то новое, интересное, необычное и неординарное. На помощь приходит графика. Но важно, чтобы она была ультраяркая, пестрая, создающая акцент на себе. Если же яркая графика не смежна с тематикой сайта, то выручат фотографии или изображения. Но и они должны быть сочными и качественными.

Зачастую задействуют полноформатную фотографию в качестве основного фона. В целом, этот прием больше актуален для лендингов, но подобное решение отлично впишется и в сайт-визитку или промо.

6. 3D-изображения. Дизайн с 3D-изображениями безусловно считается модным. Трехмерные технологии используются повсюду и активно воздействуют на стили веб дизайна в 2018 году. А, учитывая, тенденции дополненной и виртуальной реальности, 3Д-графика обязательно получит еще больший толчок в будущем году.

Также популярным стало помещать 3D и 2D изображения в один проект. Это сочетание дает уникальную внешнюю эстетику, соединяя глубину и плоскость. Технику можно применить в разных направлениях дизайна: от создания логотипов до веб-сайтов и рекламного видео.

7. Полупрозрачные кнопки. Веб дизайн в 2018 году уходит в минимализм. Об этом свидетельствует и большое количество белого фона, и применение достаточно распространенных цветовых комбинаций: черного и белого, белого и серого. Поэтому свежим решением в этом году станет использование полупрозрачных кнопок. Такие кнопки смотрятся очень оригинально и не перегружают сайт.

8. Выразительная анимация при прокрутке страницы. (Скроллинг) Параллакс-скроллинг уже не новинка, но в 2018 эта анимация стратегична, минималистична, её цель — повысить конверсию сайта. Она заставляет пользователя продолжать скроллить до точки конверсии и одновременно знакомит с продуктом. Такие анимации делают сайт опрятным: вместо нагромождения кнопок и меню получаем живой и легкий сайт.

9. Плоский дизайн. Тяжеловесные ресурсы отпугивают мобильную аудиторию. Трафик со смартфонов растёт, вместе с ним меняется и отношение к веб-дизайну. Теперь сайты адаптируются в первую очередь под мобильные устройства.

Чистый минималистский дизайн привлекателен для пользователей мобильных устройств и персональных компьютеров. С точки зрения SEO-оптимизации такие сайты предпочтительнее.

Минимализм избавляет от помех и сосредотачивает на важных элементах сайта. Плоский дизайн не делает ставку на фотографии, поэтому он легче для загрузки.

Также в 2018 году имеет смысл немного оживить традиционный плоский дизайн: добавление теней поможет сделать элементы более объемными, сохранив основные концепции минимализма, которые сделали плоский дизайн популярным.

10. Выразительная типографика. В типографике этого года одно слово стоит тысячи фотографий. Каждое решение в типографике способно донести мысли и вызвать ассоциации не хуже фотографии. Выразительная типографика и плоский дизайн создают мощные цепляющие макеты, которые захватят внимание читателя и удержат его дольше, чем традиционный тяжеловесный веб-дизайн.

11. Нижние закреплённые элементы против верхних. Мы читаем слева направо, а пользователи привыкают щёлкать по нижней части своего смартфона или мобильного приложения для навигации. Поскольку дизайн мобильных приложений сильно влияет на современные тенденции веб-дизайна, разработчики делают закреплённые элементы меню в нижней части сайта, а не сверху.

12. Больше ярких цветов. Эта тенденция развивается уже продолжительное время, продолжая набирать обороты в этом году. Яркие цвета и необычные сочетания привлекают молодых пользователей на сайт. Интересные цветовые решения порождают неожиданную эстетику, которая создает интерактивную атмосферу. Это отличный способ вырваться вперед тем компаниям, которые всегда использовали более сдержанные тона.

13. SVG-маски. Очень простой и эффектный прием. C помощью форм, в которые заключен визуальный контент, и аниматики можно создать правильное настроение на сайте.

14. Цвет года (Пантон). В этом году главными цветами Пантона стали несколько ярких оттенков и ультрафиолет. Оттенки лавандового, лилового и сиреневого также сохраняют популярность. Ультрафиолет — это «оттенок фиолетового с синей базой, пробуждающий внимание и способности». Именитые бренды уже начали применять фиолетовый для своей айдентики.

15. Дуплекс. Дуплекс (репродукция изображения с использованием полутонов двух ведущих цветов) имеет все шансы попасть в ведущие тренды веб дизайна в этом году. Эта техника не является новой – она появилась несколько десятилетий назад, но благодаря Spotify вновь обрела популярность.

Подводя итоги, заметим, что устаревший веб-дизайн сайта может значительно снизить его конверсию. Множество тяжелых элементов, сумбурное их расположение на странице, несоответствие цветов между собой, типовые и шаблонные решения отвлекают посетителя от конверсионной цели и снижают эффективность продвижения сайта. Исходя из вышесказанного, безусловно, 2018-й будет временем творчества и смелых решений.

### ЛИТЕРАТУРА

1. Insoft [Электронный ресурс]: Тренды дизайна 2018. – Режим доступа: https://insoft-im.com/trendy-dizajna-2018/

2. Интернет мастерская [Электронный ресурс]: Основные тренды веб дизайна 2018. – Режим доступа: http://webarty.net/design\_and\_

usability/osnovnye\_trendy\_veb\_dizajna\_2018

3. Silamedia [Электронный ресурс]: Тенденции веб-дизайна на 2018 год. – Режим доступа: http://sila.media/webdesign2018/

4. Medium [Электронный ресурс]: Тренды в веб-дизайне 2018. – Режим доступа: http://medium.com/@softculture/тренды-в-вебдизайне-2018-2785cda53595

УДК 004.01

Студ. В. С. Хворост; студ. П. С. Шенец Науч. рук. ст.преп. Р. В. Азарчик (кафедра информатики и веб-дизайна, БГТУ)

# **ОСОБЕННОСТИ ПРИМЕНЕНИЯ НОТАЦИЙ МОДЕЛИРОВАНИЯ ПРИ ПРОЕКТИРОВАНИИ ИНФОРМАЦИОННЫХ СИСТЕМ**

Информационная система – система, предназначенная для хранения, поиска и обработки информации, и соответствующие организационные ресурсы (человеческие, технические, финансовые и т. д.), которые обеспечивают и распространяют информацию [1].

Информация в современном мире превратилась в один из наиболее важных ресурсов, а информационные системы (ИС) стали необходимым инструментом практически во всех сферах деятельности. На сегодняшний день ИС широко используются в деятельности компаний любого масштаба. Широкий спектр задач, требующих использования ИС и высокая степень актуальности обусловили появление большого разнообразия программных продуктов и методов, в той или иной мере помогающих решению множества прикладных задач.

Для проектирования, разработки и внедрения какой-либо системы необходимо пройти все этапы ее создания. Этапы создания программного продукта (ИС) отображены на рисунке 1.

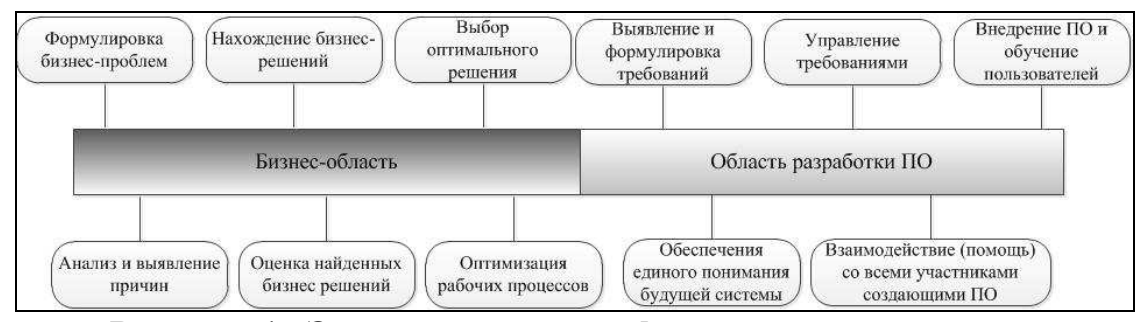

Рисунок 1– Этапы создания информационной системы

Для успешной реализации всех представленных этапов, целесообразно использовать различные нотации. Нотация - это набор знаков и правил, которые используются для графического описания, моделирования бизнес-процессов.

В данной статье нами рассмотрены основные нотации используемые в настоящее время при проектировании и создании программного обеспечения: IDEF, EPC, BPMN [2] и язык моделирования UML.

Методология IDEF состоит из более десятка различных методологий моделирования, основанных на графическом представлении систем. Наибольшее распространение получили IDEF0 и IDEF1. Бизнес-процессы в нотации IDEF0 представляются в форме прямоугольника, а стрелки отражают связь с другими процессами и внешней срелой.

Плюсы:

- 1. Вне зависимости от того, в какой программе составлена модель процесса в нотации IDEF, блок схема будет ориентирована на лист формата А4 в альбомной ориентации. Таким образом схемы удобны для печати.
- 2. На данный момент разработано огромное количество ПО, поддерживающее моделирование в этой нотации. Минусы:
- 1. Принципиальных изменений в нотации не происходит уже около 10 лет.
- 2. Модели бизнес-процессов, разработанные на основе нотации IDEF крайне сложны для понимания и использования.
- 3. В нотации существует ограничение по количеству отображаемых на схеме процессов - не больше семи.

EPC (event-driven process chain - событийная цепочка процессов) используется для представления алгоритма выполнения процесса.

Диаграмма, описанная в нотации ЕРС, представляет собой упорядоченную комбинацию событий и функций. Для каждой функции могут быть определены начальные и конечные события, участники, исполнители, материальные и документальные потоки, сопровождающие eë.

Плюсы:

1. Практически любое ПО, если только оно не заточено под конкретную нотацию, позволяет моделировать бизнес-процессы в нотации ЕРС.

2. Эта нотация используется в платформе ARIS, которая предназначена для комплексного управления бизнес-процессами.

Минусы:

1. Невозможно отобразить процесс в виде переходящего потока работ по ролям бизнес-процесса. Таким образом трудно понять, как происходит взаимодействие между участниками процесса.

2. В нотации ЕРС отсутствуют типы событий, что не позволяет отличить, к примеру, событие времени, от входящего сообщения.

3. Отсутствует разделение потоков на рабочие и информационные.

4. Высокая стоимость и ориентация на сложные, комплексные программные решения.

BPMN (Business Process Model and Notation – нотация управления бизнес-процессами) используется для представления алгоритма выполнения процесса. Особенностью нотации BPMN является то, что она предназначена как для моделирования бизнес-процессов, так и для их исполнения. Для процесса BPMN можно автоматически сформировать регламент и другие отчеты, эта нотация применяется преимущественно для описания процессов нижнего уровня, особенно со сложной логикой исполнения.

Плюсы:

1. Есть понятие дорожки. Дорожка, это область в модели процесса, которая отображает все, что выполняет конкретный человек (конкретная роль пользователя) в данном процессе.

2. Существует разделение потоков на рабочие, информационные и ассоциации.

3. Есть возможность многих программ, переводить модели бизнес процессов, непосредственно в программный код (BPEL). Это существенно упрощает процесс разработки ПО.

4. Гибкие правила нотаций. Существует множество вариаций моделирования процесса. С одной стороны, это снижает упорядоченность и требует определить какие правила необходимо использовать в конкретной компании, до начала описания процессов. С другой стороны, это позволяет создать уникальный, учитывающий различные особенности, инструмент моделирования бизнес процессов.

UML (Unified Modeling Language – унифицированный язык моделирования) - язык графического описания для объектного моделирования в области разработки программного обеспечения, моделирования бизнес-процессов, системного проектирования и отображения организационных структур. UML был создан для определения, визуализации, проектирования и документирования, в основном, программных систем. На основании UML-молелей возможна генерация кода.

Плюсы:

1. Основным преимуществом унифицированного языка является то, что он является объектно-ориентированным, в результате чего методы описания результатов анализа и проектирования системы структурно близки к методам непосредственного программирования на современных объектно-ориентированных языках.

2. UML позволяет организовать эффективное взаимодействие между всеми участниками процесса анализа и автоматизации системы: заказчиками, аналитиками и разработчиками.

Нотации UML и BPMN не являются взаимоисключающими. Несмотря на идентичность некоторых функций, схемы процессов в этих нотациях отличаются по визуальному представлению информации. Основным отличием данных стандартов является то, что UML рассматривает систему в виде взаимосвязанных объектов - классов, образующих ее, и их взаимодействия, в то время как в BPMN система описывается на более высоком абстрактном уровне - уровне бизнеспроцессов. Главным в данной нотации являются процессы, а не объекты. В настоящее время стандарт IDEF0 считается устаревающим и наиболее часто используется только лишь при описании системы в рамках предпроектного исследования.

# ЛИТЕРАТУРА

1. Wikipedia. Электронная энциклопедия [Электронный ресурс]: Информационная система – Режим доступа: https://ru.wikipedia.org. – Дата доступа: 23.03.2018.

2. BusinessStudio [Электронный ресурс] – Режим доступа: http://www.businessstudio.ru/products/business\_studio/notations/. – Дата доступа: 23.03.2018.

УДК 004.5

Студ. А.С. Бируля Науч. рук. асс. Т. П. Брусенцова (кафедра информатики и веб-дизайна, БГТУ)

# **ВЗАИМОДЕЙСТВИЕ ЗВУКА И ВИЗУАЛЬНОГО ЯЗЫКА В ПОЛЬЗОВАТЕЛЬСКОМ ИНТЕРФЕЙСЕ КОМПЬЮТЕРНЫХ ИГР**

Визуальный язык похож на другие языки. Как известно, возникают непонимания, если язык не является доступным и понятным каждому, кто его использует.

Звук, как и дизайн в целом, играет важную роль в процессе понимания и осознания игрового интерфейса, создаваемого дизайнерами и разработчиками. Однако не всегда звук может являться уместным элементом дизайна, так как может отвлекать пользователя, или создавать ошибочные ассоциации.

Звуковой дизайн – это процесс определения, управления или создания звуковых элементов. Он используется в различных областях, включая кинопроизводство, ТВ-производство, театр, звукозапись, живое исполнение, искусство звука, пост-продакшн и разработку компьютерных игр. Звуковое оформление чаще всего включает в себя манипуляции из ранее составленного или записанного аудио, подобного музыке или звуковым эффектам. Иногда оно может включать в себя комбинирование или манипуляцию с аудио, для создания нужного эффекта или настроения.

В самом широком понимании звуковой дизайн (от англ. Sound Design – дизайн звука, саунд-дизайн) – вид деятельности, объектом которой является звук, его носители (цифровые, аналоговые) и в некоторых случаях – акустика пространств и помещений. Сама формулировка «звуковой дизайн» указывает на деятельность, относящуюся к сфере производства звуков и акустических сред, работ по звуковому оформлению аудиовизуальных проектов, проектированию и разработке звукошумового сопровождения экранных и мультимедийных продуктов, в первую очередь для коммерческого и массового использования [1].

Звук и звуковой дизайн может существенно повлиять на восприятие игроком среды, окружения, настроения, атмосферы и ритма игры. Правильный звуковой дизайн будет вести игрока и исключать непредвиденные, ненормальные и критические ситуации, которые могут влиять на психику, раздражать внимание, приводить к усталости, что в свою очередь ведёт к потере интереса к игре.

Простота взаимодействия с окружением – это один из ключевых факторов в создании комфортного игрового опыта. Если игрок не может быстро определить, какой из элементов окружения является интерактивным, то это вызовет у него раздражение. Для решения таких проблем в дизайне уровней есть понятие «визуального языка».

Визуальный язык – это средство коммуникации между игроком и элементами окружения, позволяющее при помощи системы визуальных подсказок (минуя пользовательский интерфейс), передать информацию о состоянии и способе взаимодействия с объектом.

Принцип работы визуального языка основывается на создании у игрока стойкой ассоциации между внешним видом объекта и его геймплейной функцией. Звуковой дизайн помогает визуальному языку более полно реализовать данную задачу.

Определить взаимосвязь между внешним видом объекта и его функцией можно только в том случае, если соблюдается принцип постоянства. Согласно этому принципу, все без исключения копии интерактивных объектов на уровне должны реагировать на взаимодействие одинаковым образом.

Использование визуального языка для обозначения интерактивных элементов окружения помогает показать игроку его геймплейные возможности. То есть, игрок может легко видеть каким образом и с какими именно объектами он может взаимодействовать.

Разработчики The Witcher 3: Wild Hunt (2015, CD Projekt RED) предусматривают специальные визуальные подсказки для каждого отдельно взятого типа взаимодействия. Так, например, все важные улики и путевые знаки в режиме «детектива» подсвечиваются красным цветом. Отличить статичные элементы окружения от подбираемых предметов можно по светящимся частицам, парящим вокруг объекта. Контейнеры, в которых игрок может найти что-нибудь полезное, подсвечиваются желтым цветом. А места, где можно использовать магический фонарь, обозначают искажением воздуха и зеленоватыми молниями (Рисунок 1 – The Witcher 3: Wild Hunt).
Визуальный язык также помогает обеспечивать благоприятную среду для функционирования игровых механик.

В основе геймплея Portal 2 (2011, Valve) лежит одно простое правило – создавать два связанных портала при помощи портальной пушки можно только на поверхностях белого цвета. Такой незатейливый визуальный язык позволил разработчикам подойти к дизайну пазлов с неожиданной стороны.

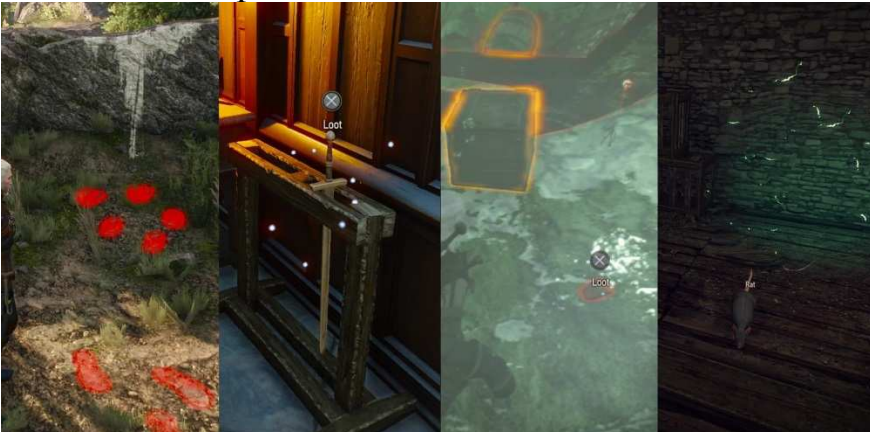

**Рисунок 1 –TheWitcher 3: WildHunt** 

В одной из тестовых лабораторий игрок может направлять струю краски и окрашивать стены в белый цвет, тем самым создавая новые поверхности для применения портальной пушки (Рисунок 2 – Portal 2).

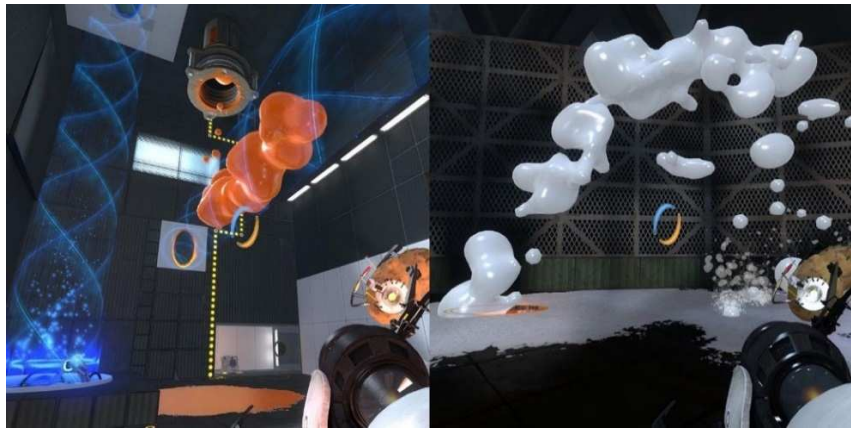

**Рисунок 2 –Portal 2** 

При помощи визуального языка можно очень легко показать текущий статус объекта. Например, все интерактивные контейнеры (мебель, сумки, ящики) из BioShock Infinite (2013, Irrational Games) имеют два хорошо читаемых состояния – закрытые (с предметами) и открытые (пустые). Благодаря этому игрок даже на расстоянии может легко определить, содержит ли в себе контейнер какие-либо предметы или нет. Также если их открыть невозможно, игрок слышит специаль-

ный звук, который сигнализирует о том, что для открытия данного предмета требуется найти соответствующий ключ.

При помощи визуального языка можно также показать игроку четкую взаимосвязь между двумя интерактивными объектами. Электрические барьеры из Dishonored 2 (2016, Arkane Studios) можно отключить при помощи специальной панели управления, которая обычно находится где-то по соседству. Для того чтобы сделать взаимосвязь этих объектов очевидной, их соединяют ярко-оранжевым кабелем (Рисунок3 – Dishonored 2). При приближении к самим барьерам игрок слышит электрический треск, даже когда находится за углом и барьера ещё не видит. Так он может заранее узнать о том, что ему нужно искать связанную с барьером панель управления[2].

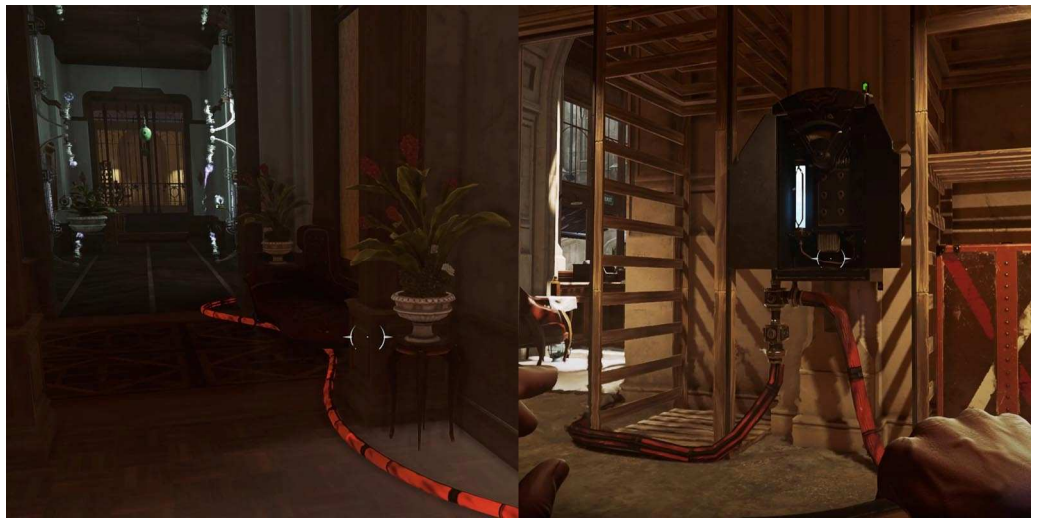

**Рисунок 3 –Dishonored 2** 

Звуковой дизайн и визуальный язык в компьютерных играх по значимости идут практически на одинаковых позициях. Однако, исходя из опросов пользователей, большую роль играет психологическая настроенность пользователей на игру. Около 40% пользователей отключают звук в силу различных обстоятельств. К примеру, чтобы не мешать людям, которые рядом. Но они же отмечают такой факт: при отключении звука данные пользователи не могут получить должного удовлетворения от игры и полного погружения в её атмосферу. Возрастает количество проигрышей из-за того, что в играх с использованием фоновых мелодий и специальных звуков обозначаются опасные моменты и подсказки.

Правильное взаимодействие с компьютерной игрой и полное понимание задумки авторов и дизайнеров может прийти к игроку только при сбалансированных настройках звуковых и визуальных эф-

фектов. Иначе говоря, при правильном взаимодействии звука и визуального языка.

## ЛИТЕРАТУРА

- 1. https://ru.wikipedia.org/wiki/звуковой\_дизайн
- 2. https://level-design.ru/pro-ld-book-index/04-visual-language/

УДК 004.738.5:004.92

Студ. О. М. Карпач Науч. рук. асс. Т. П. Брусенцова (кафедра информатики и веб-дизайна, БГТУ)

# **СПЕЦИФИКА И ДИЗАЙН ИНТЕРНЕТ-ВЕРСИЙ ПЕЧАТНЫХ СМИ**

Интернетвобрал в себя все важные свойства информационных систем. Отличительной чертой Интернета является интерактивность, т.е. возможность немедленно отреагировать на обращение [1].

Таким образом, Интернет представляет собой уникальную коммуникационную систему, которая может использоваться не только для какой-то одной цели. Ее привлекательность как раз и состоит в многообразии возможностей и в том новом, что он несет для различных видов деятельности.

Основными особенностями при создании сайта газеты (рисунок 1) являются:

− краткий и запоминающийся http-адрес;

привлекательный дизайн, не перегруженный картинками и не замедляющий загрузку страниц и восприятие информации;

− свежий номер должен располагаться все время по одному и тому же адресу, а затем переноситься в архив;

− интернет-версия газеты должна появляться на сайте сразу после верстки, т.е. раньше, чем печатная версия/

Продвижение сайтов – комплекс мероприятий, направленных на изменение внешних факторов, влияющих на результат выдачи по данному поисковому запросу или опосредованно связанных с поисковой выдачей.

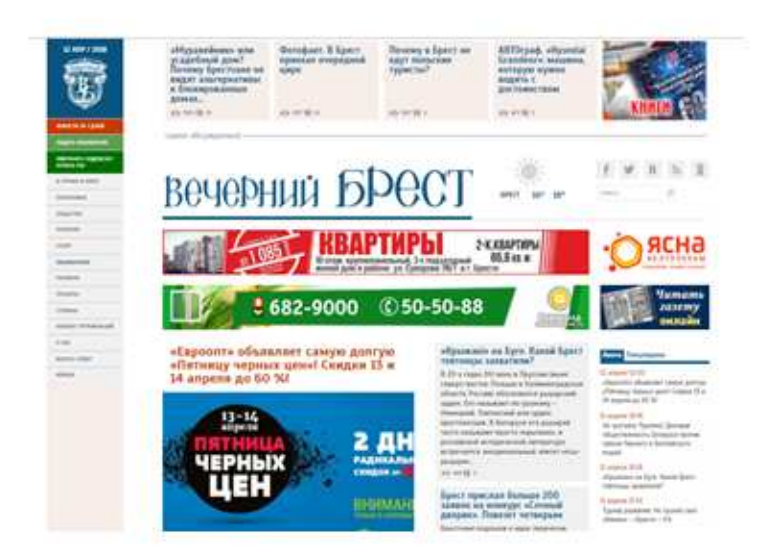

**Рисунок 1 – Интернет страница сайта газеты**

.

Раскрутка сайта осуществляется посредством действий, которые отображены на схеме (рисунок 2). При продвижении сайта выполняется работа с внешним ссылочным ранжированием (получение тематических ссылок с других веб-ресурсов, отвечающих выбранной стратегии продвижения сайта, на нужные страницы ресурса Клиента). В результате через некоторое время, после индексации поисковой машиной страниц с такими ссылками, сайт постепенно начинает занимать в поисковой выдаче лидирующие позиции. Механизм прямого продвижения сайтов теоретически прост, но достаточно трудоемок, хотя и обеспечивает надежное и устойчивое продвижение сайтов по заданному запросу [2].

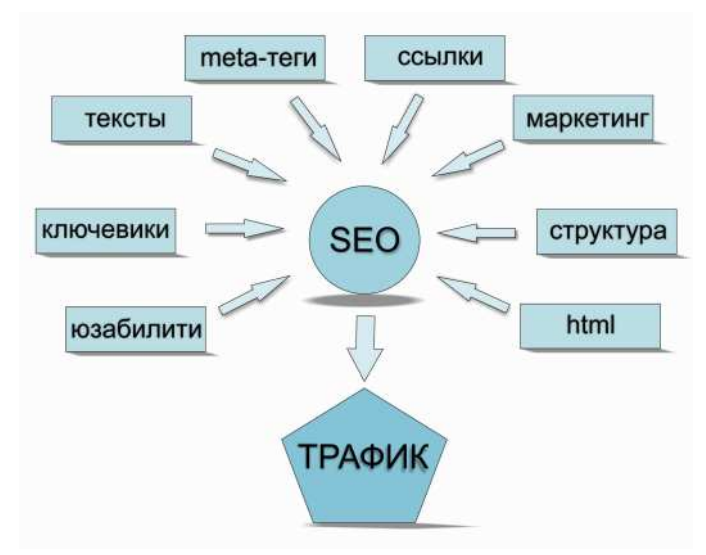

**Рисунок 2 – Схема раскрутки сайта**

220

Чтобы привлечь больше посетителей, надо увеличить посещаемость сайта. Поскольку основная масса посетителей ищет информацию через поисковые системы, то успех привлечения посетителей во многом зависит от того, насколько страницы сайта успешно оптимизированы для попадания на первые строчки поисковых систем по наиболее востребованным ключевым словам - нужно попасть на первую страницу результатов поиска – и проблема с посетителями решена. На этом утверждении многочисленные веб-студии, занимающиеся оптимизацией сайтов под поисковые системы, зарабатывают деньги. Понятие «раскрутка сайта» предполагает:

− размещение графических баннеров на сайтах, ведение тематических, размещение пресс-релизов, рекламирование ресурса вне Интернета;

− развитие разделов – статьи и классификаторы, глоссарий, новостной раздел, каталог сайтов, доска объявлений, форум;

создание и индексация страниц магазина (товарного раздела, раздела бренда, страниц товара, страниц заказа и других вспомогательных страниц);

− разделение контента по доменам и субдоменам.

Как правило, периодичность(рисунок 3) печатных СМИ и их интернет-версий не совпадает. Если газета выходит ежедневно, то сайт обновляется в режиме реального времени или несколько раз за день. Обновления касаются в основном новостной ленты, которую собирают либо RSS-потоками, либо «вручную» редактор.

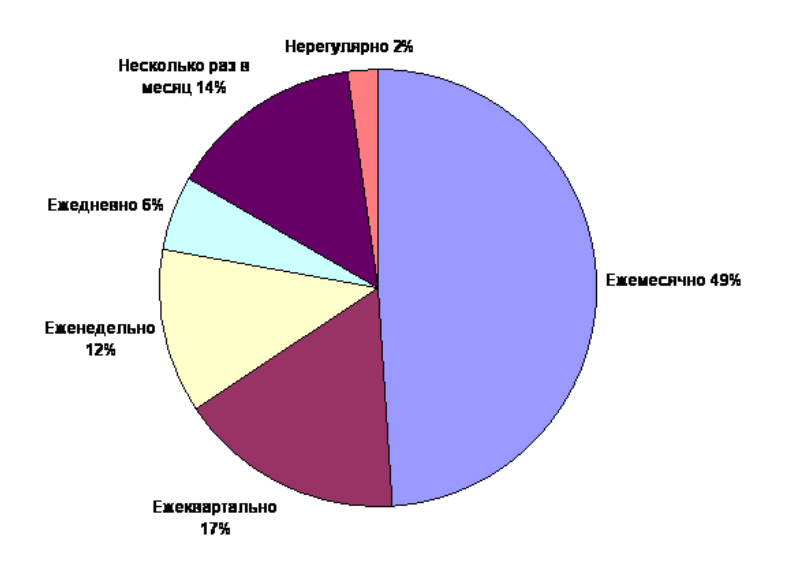

### **Рисунок 3 – Периодичность публикаций в СМИ**

Как правило, еще 10 лет назад, тираж издания превышал число пользователей. Сейчас же наметилась обратная тенденция: количество зарегистрированных пользователей превышает количество людей купивших печатное издание.

Но, по сути, веб-версия пока не отличается от печатного варианта(рисунок 4), а является лишь цифровым отражением. Электронная версия бумажного варианта должна раскрывать пользователям больше возможностей и функций, заключать в себе больше интерактивных материалов, что способствовало бы привлечению внимания к информации. При наблюдаемом стремительном снижении тиражей печатных СМИ одна из самых очевидных возможностей выживания «старых» СМИ – соответствие неизбежным процессам конвергенции.

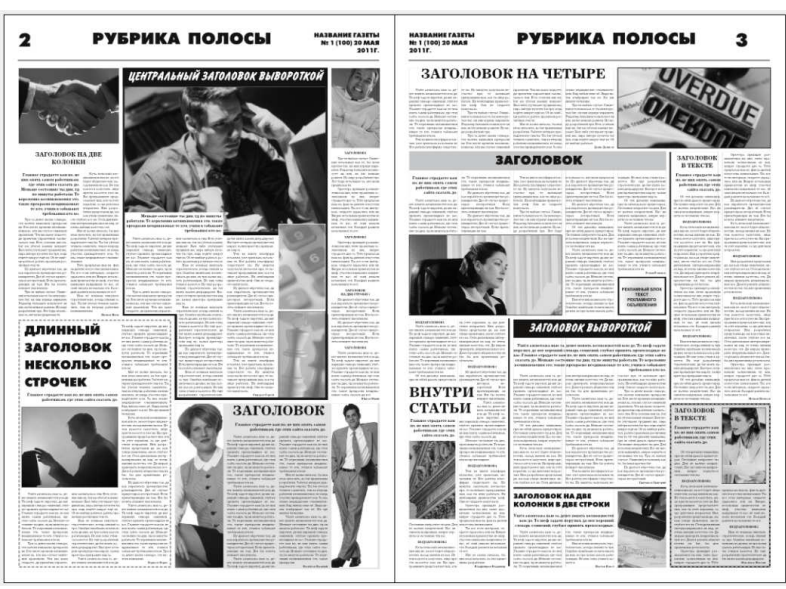

**Рисунок 4 – Печатный вариант издания**

Так, по последним исследованиям, «практически никогда» не читает ежедневные газеты половина минчан (50%). При этом регулярных читателей новостных сайтов в столице вдвое больше, чем читателей газет. Регулярная аудитория общественно-политических журналов намного меньше – около 2% минчан, еще 76% «практически никогда» журналы не читают. [1]. Электронная версия бумажного варианта раскрывает пользователям больше возможностей и функций, заключает в себе больше интерактивных материалов.

## ЛИТЕРАТУРА

1. Основы графического дизайна на базе компьютерных технологий [Электронный ресурс]. – Режим доступа: https://design.wikireading.ru/2184. – Дата доступа: 11.04.2018.

2. Методы раскрутки сайта [Электронный ресурс]. – Режим доступа: https://works.doklad.ru/view/K1O54EtAzXI.html. – Дата доступа: 11.04.2018.

Студ. А. Н. Гусакова Науч. рук. асс. Т.П. Брусенцова (кафедра информатики и веб-дизайна, БГТУ)

# **ОПТИМИЗАЦИЯ ДИЗАЙНА ПО АЙТРЕКИНГУ**

Айтрекинг – технология, позволяющая наблюдать и записывать движения глаз: расширение зрачка, его перемещение. Эта технология используется для того, чтобы понять, куда смотрят пользователи.

Общий метод определения фокуса взгляда пользователя предполагает сравнение позиции ближнего инфракрасного света (отраженного глазом) с позицией зрачка. Эта информация в сочетании с информацией о положении головы наблюдаемого может быть экстраполирована для определения точки, на которой сфокурисован взгляд пользователя, посредством чего определяются соответствующие координаты на экране.

Айтрекинг-устройства проектируют данные путем многократной записи координат за одну секунду. Основные материалы для работы на выходе из исследования с айтрекером – это видеозапись, визуализации и статистика. На видеозаписи показывается то, что происходило на исследовании, а специальный маркер указывает движения взгляда человека по исследуемому объекту или среде.

Визуализации используются в основном для того, чтобы проиллюстрировать найденные проблемы и особенности поведения. Наиболее популярные визуализации – это тепловые карты (heatmaps) (рисунок 1) и графики движения взгляда (gazeplots) (рисунок 2). Тепловые карты показывают как долго респонденты задерживали взгляд на какой-либо области. График движения взгляда показывает порядок, в котором человек изучал страницу.

В UX-исследованиях айтрекинг чаще всего используется для трёх типов задач:

### **1. Причины UX-проблем**

Айтрекинг редко позволяет отыскать те проблемы, которые нельзя найти классическими методами. Зато он очень хорошо помогает с причинами найденных сложностей. Лучше всего айтрекинг помогает со следующими проблемами:

### *1.1. Заметность элементов*

Это устройство позволяет легко выявить зоны, в которые респондент не смотрел.

TAKE OF THE AND **Рисунок 1 – Тепловая карта Рисунок 2 – График движения взгляда**

*Секция информационных технологий*

### *1.2. Фокус внимания респондента*

В UX-исследованиях айтрекинг чаще всего используется для трёх типов задач:

#### **1. Причины UX-проблем**

Айтрекинг редко позволяет отыскать те проблемы, которые нельзя найти классическими методами. Зато он очень хорошо помогает с причинами найденных сложностей. Лучше всего айтрекинг помогает со следующими проблемами:

*1.1. Заметность элементов*

Это устройство позволяет легко выявить зоны, в которые респондент не смотрел.

*1.2. Фокус внимания респондента*

Иногда бывает важно понять не только то, замечает ли пользователь элемент, но и то, насколько он на нём фокусируется: читает, бегло проглядывает или практически полностью игнорирует. Хороший пример этой задачи – подсказки. Люди обычно замечают их, но часто не уделяют им должного внимания. Айтрекер позволяет понять, что именно попадает в зону внимания, а что полностью игнорируется.

*1.3. Ментальная нагрузка*

С помощью айтрекинга легче обнаружить сложные для пользователя моменты взаимодействия. Когда взгляд многократно пробегает по экрану в поисках или текст перечитывается снова и снова, это чаще всего свидетельствует о проблеме.

*1.4. Расположение элементов на странице* 

Айтрекет даёт понять, где именно пользователи ожидали увидеть элементы, которые не заметили сразу.

## 1.4. Отвлечения

Айтрекер позволяет понять, реагируют ли пользователи на отвлечения: уведомления или оповещения, прерывающие текущую задачу, баннеры, обвесы, рекламные предложения.

## 2. Особенности поведения пользователей

UX-исследования проводят не только для того, чтобы понять, что не так с продуктом. Не менее важная задача – выявить особенности поведения пользователей, чтобы получить идеи для улучшения продукта. Ниже приведены два примера, в которых айтрекинг помогает для подобных задач.

### 2.1. Стратегии визуального поиска

Айтрекер незаменим, если нужно выяснить, как пользователи просматривают результаты поиска, как анализируют и ищут то, что им нужно. Особенно если это касается работы с медиаматериалами, например поиска по картинкам. Респонденты не могут провести самоанализ и объяснить, как именно они выбрали нужную картинку, на какие изображения обратили внимание, а на какие нет.

## 2.2. Паттерны чтения

Другая область применения айтрекинга - это выявление паттернов чтения (изучения) контента сайта, что полезно для медиапроектов. Тут айтрекинг позволяет понять, как пользователи читают материалы, какие форматы лучше работают, какой контент привлекает внимание.

## 3. Сравнение решений

Третья область применения айтрекинга в UX-исследованиях это сравнение различных решений.

Айтрекер позволяет сравнивать дизайны по параметрам привлекательности или эффективности. Вопросы привлекательности чаще всего связаны с маркетингом. Так, можно проверить, какой вид материалов дольше задерживает внимание пользователей, в каком месте рекламный блок быстрее замечают[1].

## Советы по оптимизации дизайна на основе айтрекинга

С точки зрения маркетинга, все усилия в области проектирования лендинга, разработки дизайна или проведения рекламной кампании не имеют значения сами по себе: намного важнее, как бренд или реклама воспринимаются пользователями.

На основании проведенного анализа литературных источников [2] были выявлены следующие советы для оптимизации дизайна на основе айтрекинг-исследований:

### 1. Вычисление «мертвых зон»

Айтрекинг помогает выявить, на что обращают внимание посетители в первую очередь, смотрят ли они туда, куда разработчик рассчитывал, а также есть ли так называемые «мертвый зоны», или бесполезные сектора в макете, которые лишь отнимают время и силы клиентов.

#### 2. Определение направления движения

Если есть необходимо, чтобы клиенты изучили определенный элемент страницы, то надо сделать все, чтобы направить их внимание на это.

Так, например, вниманием можно управлять с помощью лиц. В зависимости от того, куда обращено лицо или взгляд персонажа в интерфейсе, туда обязательно посмотрит и пользователь.

3. Преимущества видео-контента

Многие люди склонны к визуальному восприятию.

Исследование показало, что в результатах поиска страницы с видео-контентом привлекают намного больше внимания, чем остальные.

Таким образом, необходимо стараться включать в содержимое ресурса как можно больше видео-контента, тем самым повышая его привлекательность в глазах целевой аудитории.

### 4. F-паттерн

Благодаря айтрекингу было обнаружено, что веб-пользователи склонны просматривать информацию таким образом, как если бы они разглядывали латинскую букву F. Если учесть эту тенденцию, то можно структурировать сайт соответствующим образом, чтобы пользователи смогли увидеть весь контент.

Если подводить итог, то можно сказать, что айтрекинг действительно может улучшить качество исследований, дать новые взгляды и наглядно подтвердить результаты уже проведённых исследования. Однако он никогда не работает в отрыве от классических методов: наблюдения за деятельностью респондента и общения с ним.

## ЛИТЕРАТУРА

1. Хабрахабр [Электронный ресурс] / ТМ – 2006. – Режим доступа: https://habrahabr.ru/company/mailru/blog/322324/ - Дата доступа: 28.03.2018.

2. LPGenerator [Электронный ресурс] / LPGeneratorLLC - 2011. - Режим доступа: https://lpgenerator.ru/blog/2015/02/17/9-sovetov-pooptimizacii-konversii-na-osnove-ajtrekinga/ - Дата доступа: 28.03.2018.

Студ. И.С. Целуйко; И.А. Зенькович Науч. рук. асс. Т.П. Брусенцова (кафедра информатики и веб-дизайна, БГТУ)

# ОБЪЕКТНО-ОРИЕНТИРОВАННЫЙ UX И ПРИМЕРЫ ЕГО ИСПОЛЬЗОВАНИЯ

OOUX - это подход к проектированию, когда каждый объект системы рассматривается как объект со своими свойствами, методами. Это позволяет учесть все нюансы взаимодействия пользователя с системой, и пользователя с пользователем. Такой подход применяется для создания приложений/сервисов с несколькими ролями.

Обычная практика дизайнера – после изучения индустрии и понимания целей проекта разрабатывается персонаж и делается раскадровка главного пути пользователя, в котором описывается все, что делает стандартный пользователь. Это выглядит так: определяется дизайн взаимодействия, уточняя, как именно должен выглядеть тот или иной объект, создаваемый пользователем (рисунок 1). Один сценарий взаимодействия ведет к дизайну другого сценария, формируя сеть сценариев. Эти сценарии итерируются, к ним добавляется постоянная навигация и вуаля - дизайн продукта готов.

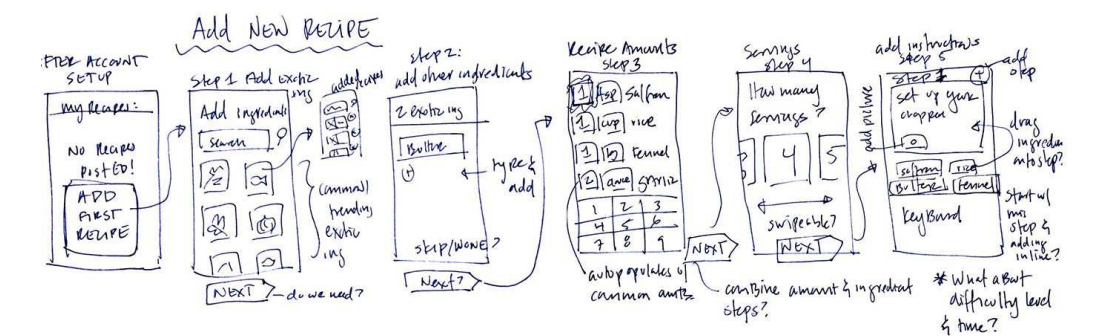

Рисунок 1 – Сценарий взаимодействия

Но с этим подходом, ориентированным на действия, есть одна проблема. Действия проектируются без четкой картины, над чем они производятся.

Вот, о чем Object Oriented UX и есть - мышление объектами, Чтобы а не лействиями. перейти плавного перехода из OOUX к дизайну взаимодействий, используется простой и эффективный ин- $CTDVMCHT - CTA$  Inventory.

Что такое CTA Inventory?Призывы к действию (Call to action или СТА) – главные исходные точки сценариев взаимодействий. Если представляет собой разговор сценарий между системой и пользователем, СТА - это повод для начала такого разговора. Как

только сформирован объектный фреймворк, можно добавить возможные СТА к своим объектам, в буквальном смысле заложив метки вроде «Тут начинается взаимодействие». Эти метки - СТА - можно указывать с помощью CTA Inventory (рисунок 2).

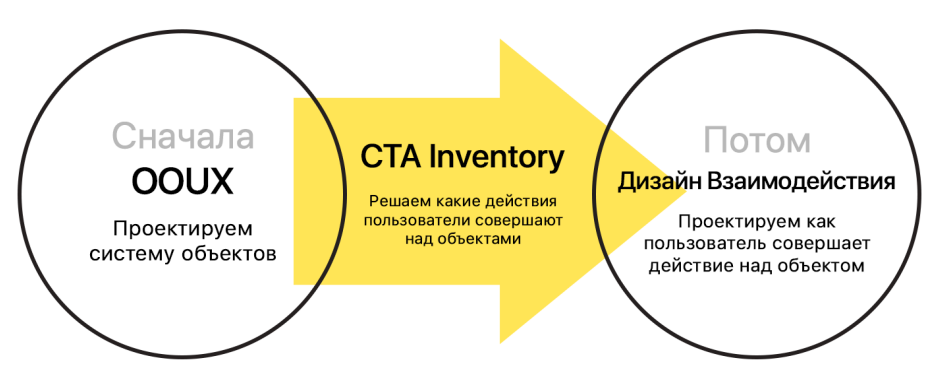

Рисунок 2 – Схема CTAInventory

СТА Inventory - это по сути список потенциальных СТА, организованных вокруг объектов. Так как большинство, если не все взаимодействия подразумевают создание, управление или поиск объекта, мы создаем это «инвентори», думая о том, что пользователь хочет делать в системе - в особенности, что пользователь хочет делать с объектами в системе.

Создание такой системы помогает:

- 1. Думать о взаимодействиях в креативном ключе;
- 2. Валидировать взаимодействия;
- 3. Точнее оценивать сроки разработки проекта.

Это не чистый объектно-ориентированный дизайн, а всего лишь подход к проектированию интерфейсов, позволяющий использовать объекты в качестве базовых единиц для детального описания системы. Более подробно с объектно-ориентированным дизайном можно ознакомиться самостоятельно [1].

# Пример использования OOUX.

Разработка интерфейса продукта с помощью OOUX производится в несколько этапов:

- 1. Расписываются объекты проектируемой системы
- 2. Составляются списки из основных объектов
- 3. Выделяются ключевые экраны
- 4. Рисуется прототип

Для каждого объекта получается продуманный интерфейс, сложенный из объектов и данных системы.

Пример интерфейса для объекта «пользователь»:

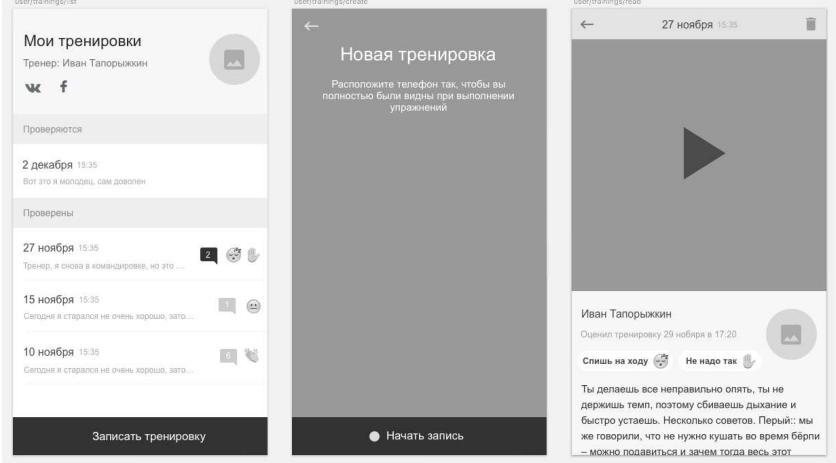

Пример интерфейса для объекта «администратор»:

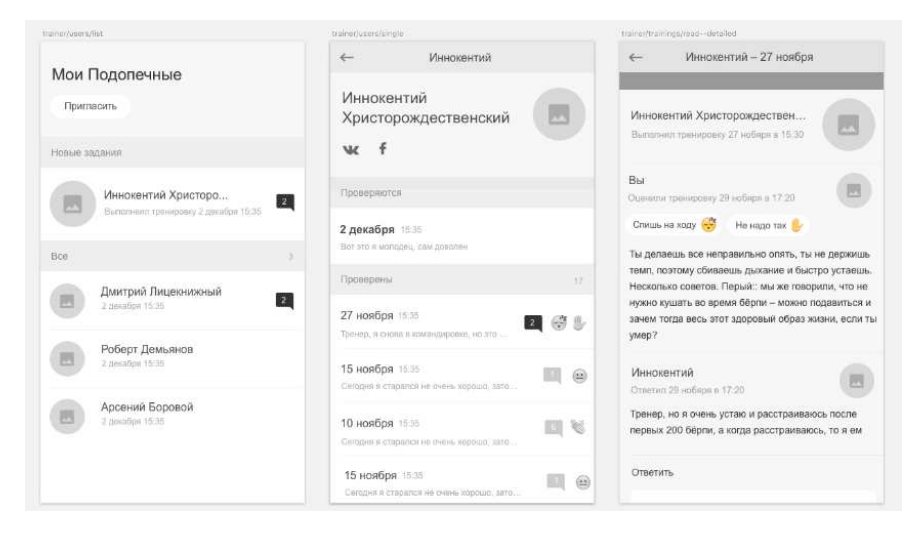

В итоге мы получаем удобный и функциональный интерфейс. Далее стоит задуматься об удобстве и доставлении удовольствия пользователю через интерфейс проектируемого сервиса. Последовательность разработки интерфейса представлена на рисунке 3.

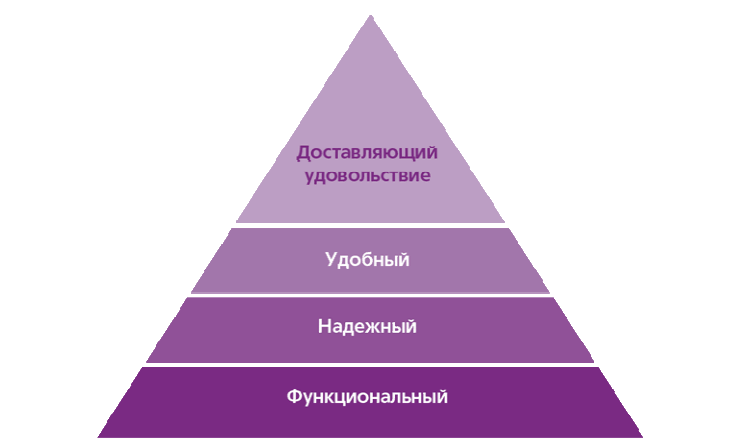

**Рисунок 3 – Процесс разработки интерфейса**

Итого, с помощью этого объектно-ориентированного фреймворка мы получили твердое основание для проектирования взаимодействий, сделали рабочий прототип и при этом не растеряли весь функционал, а наоборот все структурировали и подготовили к тестированию.

# ЛИТЕРАТУРА

1. Dave Collins. Designing Object-Oriented User Interfaces (Addison-Wesley Object Technology Series). – Benjamin-Cummings, 1995. – 590 c.

УДК 004.92:004.738.1

Студ. А. В. Забабонина Науч. рук. ст. преп. Т. В. Кишкурно (кафедра информатики и веб-дизайна, БГТУ)

# РАЗВИТИЕ ДИЗАЙНА ПРОДУКТОВ MSOFT

Первая операционная система Microsoft для PC - MS-DOS требовала только клавиатуры для ввода, монитора для вывода и персонального компьютера для запуска.

Во время Windows 2.0 дизайн ещё не был отдельным направлением в разработке программного обеспечения, поэтому всю дизайнерскую работу делали инженеры. Именно они и создали пользовательский интерфейс из восьми цветов. Это впечатлило всех, но привело к странным последствиям: так появились ярко-красная полоса прокрутки и визуальная иерархия, которая не зависела от действий пользователя.

В 1987 году дизайнер и конструктор Вирджиния Хоулетт обратила внимание на проблему, а инженеры Microsoft поддержали её. Хоулетт написала Биллу Гейтсу о том, чем важен дизайн в разработке программного обеспечения, и изложила конкурентные преимущества и перспективы использования полноценного интерфейса.

Вскоре после этого Вирджиния присоединилась к группе, которая занималась архитектурой пользовательского интерфейса. Группа сразу же начала разработку Windows 3.0 (рисунок 1) и выпустила её в 1990 году. В разработке иконок Windows 3.0 участвовала дизайнер Сьюзен Кейр, которая создала для Apple изображение корзины удаленных файлов.

Развитие типографики привело к постепенному отказу от растрового формата. Microsoft и Apple вместе создавали векторный формат компьютерных шрифтов TrueType. По мере того, как дизайн проникал в программное обеспечение, он все больше влиял и на технику Microsoft.

Пиком развития компании стал запуск Windows 95 (рис. 2). В этой версии графического интерфейса появились кнопка «Пуск» и панель задач. Большинство пользователей оценивали систему положительно.

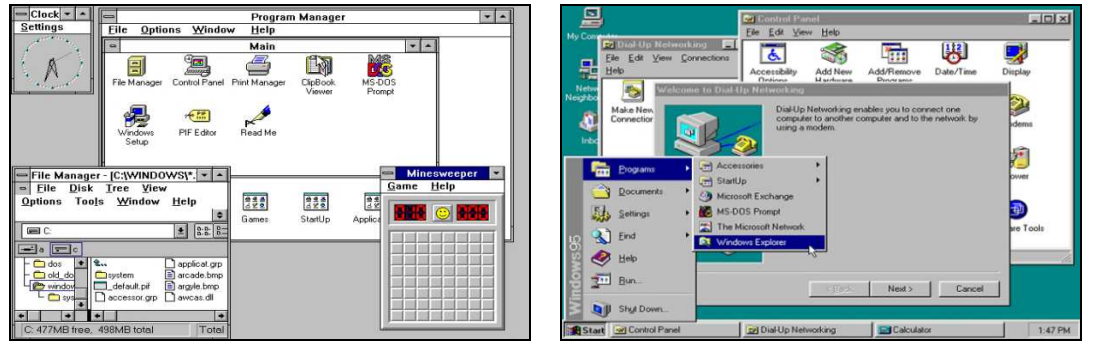

**Рисунок 1 –Windows 3.0 и Windows 95** 

Уже в первые пять недель было продано рекордное число копий – около семи миллионов. Во время обзора кода в 1995 году Стив Балмер назвал дизайн точкой дифференциации. Всем было ясно, как дизайн влияет на продукт, это стали замечать и наши руководители.

Дизайн Microsoft продолжал развиваться, но некоторые из его проблем оставались нерешёнными. Мы увлеклись типографикой, а цветовые возможно-сти были ограничены несовершенством технологий. Дизайн взаимодействия, визуальный дизайн и типографика пока развивались независимо друг от друга, это становилось причиной разногласий в будущем.

Этими вопросами занялся руководитель Encarta 95, Windows Media Center и Zune Билл Флора, которого Вирджиния Хоулетт наняла в 1992 году. Под его руководством команды Microsoft упростили визуальный дизайн и ста-ли работать вместе с анимационными дизайнерами и интеграторами дизайна, чтобы обеспечить цельный опыт с фокусом на контент.

Билл Бакстон присоединился к Microsoft Research в 2005 году. Он соби-рал лучшие методы работы с клиентами и призывал дизайнеров сосредото-читься на обратной связи и постоянно учиться у пользователей Microsoft.

В 2006 году в Windows Vista появился шрифт Segoe UI, который привел типографику Microsoft к единому образцу. Тогда началось движение Microsoft к упрощённому и продуманному дизайну – движение, которое стало очевид-ным после запуска Windows 7

(рисунок 2) в 2009 году. Компания продолжала раз-виваться по экспоненте.

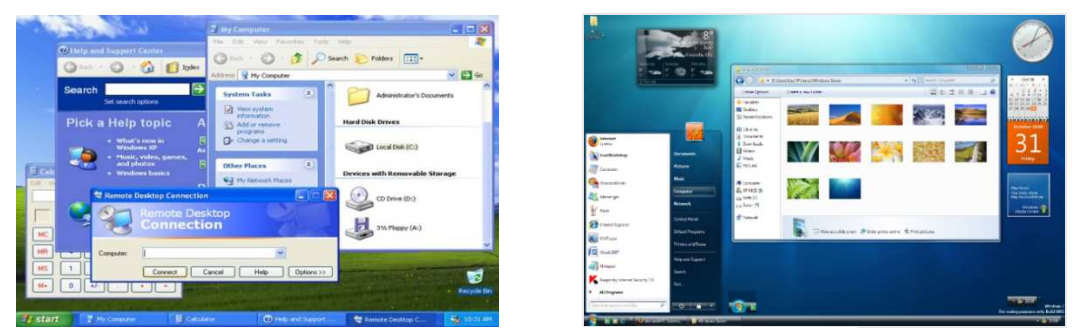

Рисунок 2 - Windows XP и Windows 7

Спросите любого кинематографиста, что важнее всего и он вам скажет, как важно освещение в сцене. С дизайном, все аналогично: то насколько интер-фейс яркий или темный может повлиять, как пользователь воспринимает его. Подсвеченная кнопка может научить пользователей, как пользоваться приложе-нием или выделить ту функцию программы, которую они в противном случае могли не заметить.

После запуска Windows 7 в истории дизайна Microsoft начался новый этап. Тогда в компании начали использовать естественные способы ввода (например, касания) и адаптировать дизайн для экранов разных размеров.

Windows 8 (рисунок 3) была построена на динамике Windows 7, но слишком явно и, как оказалось, преждевременно ориентировалась на сенсорные экраны.

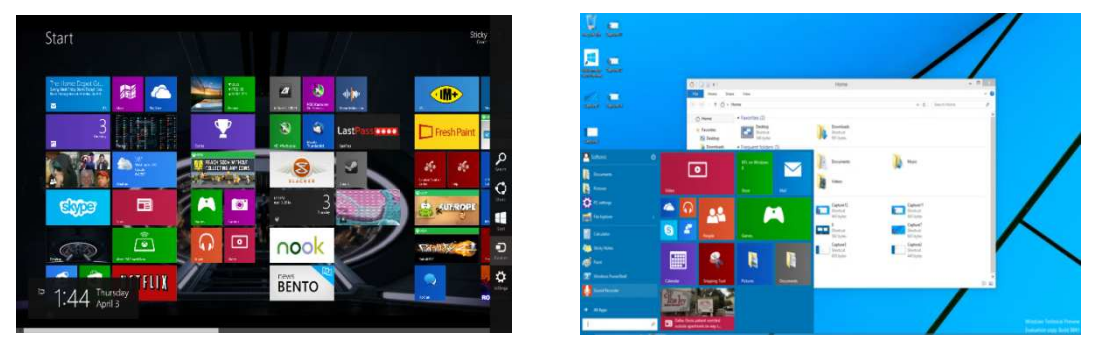

Рисунок 3 - Windows 8 и Windows 10

Позднее ясную и последовательную обратную связь стали обеспечивать программы вроде Windows Insider Program. Поэтому создатели Windows 10 (рисунок 3) гораздо быстрее реагировали на мнение клиентов.

Хорошо анимированный интерфейс  $\frac{1}{2}$ привлекательный интерфейс. И решение добавить «движение» направлено на то, чтобы удерживать внимание пользователя, давая ему что–то активное, на что можно смотреть и с чем можно взаимодействовать.

Как и большинство основных концепций Fluent Design, «материал» походит на копание в визуальном стиле прошлого Windows. Функциональные квадраты традиционного интерфейса Microsoft могут быть функциональными, но не имеют связи с физическим миром. Бельфиоре предполагает, что ключ к тому, чтобы заставить пользователей полюбить дизайн приложений Windows состоит в том, чтобы подражать «чувственным и придающим сил» ощущениям материалов, которые составляют реальный мир.

В Windows 10 идея сделать интерфейс для ПК приятным на ощупь имеет некоторые достоинства. Построение интерфейса, который побуждает к такому взаимодействию, имеет большой смысл.

# ЛИТЕРАТУРА

1. Microsoft.Краткая история дизайна Microsoft [Электронный ресурс] / Дизайн. 2017 г. URL: https://vc.ru/26410–brief-ms-design

2. Fluent Design System:Ключевые принципы новой дизайн системы Fluent Design System от Microsoft [Электронный ресурс] / Вебдизайн. 2017 г. URL: http://sketchapp.me/fluent-design-system-otmicrosoft/

3. Microsoft [Электронный ресурс] / Материал из Википедии. 2017 г. URL: https://ru.wikipedia.org/wiki/Microsoft

УДК 339.138

Студ. А. С. Пожарицкий Науч. рук. ст. пр. Т. В. Кишкурно (кафедра информатики и веб–дизайна, БГТУ)

# **ХАРАКТЕРИСТИКА ТРЕНДОВ В ДИЗАЙНЕ МОБИЛЬНЫХ ИНТЕРФЕЙСОВ 2015–2018 ГГ. С ТОЧКИ ЗРЕНИЯ ЮЗАБИЛИТИ**

## **Тренды в дизайне мобильных интерфейсов 2015 г. Большие смартфоны**

Работая выше очевидного «большого дизайна», важно понять, как люди будут держать свои устройства во время их использования. Это значит, что в первую очередь элементы навигации должны быть расположены таким образом, чтобы человек легко мог дотянуться до них большим пальцем (например, верхний противоположный угол скорее всего будет слишком далеко).

### Скрытые меню

Идея скрытого меню (рисунок 1) очень проста – функциональные элементы появляются только в случае их необходимости. Использование скрытых меню позволяет избавить дизайн от визуального мусора - что очень важно при небольших размерах дисплея смартфона.

## Облегченный лизайн

Облегченный дизайн (рисунок 2) устраняет отвлекающие элементы, помогая пользователю сфокусироваться на значимом контенте, что в свою очередь, позволяет упростить навигацию и придать бренду более изящный и современный вид.

#### Единый шрифт

Использование единственного шрифта (рисунок 3) во всем приложении приведет не только к согласованности брендинга, но и всех каналов, например, приложение, мобильный сайт, веб-сайт тем самым минимизировав элементы многоканального опыта. Кроме того, пользователи предпочитают простоту, имея один шрифт для прокрутки контента в поисках нужной информации.

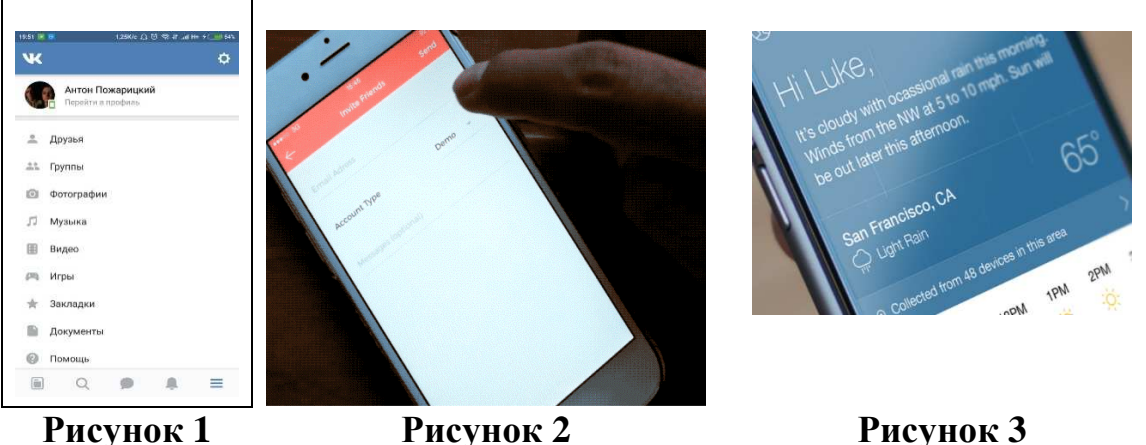

Рисунок 1

Рисунок 3

# Тренды в дизайне мобильных интерфейсов 2016 г. Многослойные интерфейсы

Главное отличие между компьютерами и мобильными устройствами - физические размеры дисплея. К 2016 эта разница частично компенсируется применением многослойных интерфейсов (рисунок 4). Суть такого подхода - предоставлять пользователю одно функциональное окно в определенный момент времени, сохраняя при этом простой и быстрый доступ ко всем остальным окнам.

### Эволюция в применении жестов

Использование жестов (рисунок 5) при работе с сенсорными экранами - один из самых естественных методов навигации. Сейчас намечается тенденция по усложнению жестов, когда вместо простейших дви-

жений выстраиваются развернутые комбинации. Будучи продуманными и отточенными, они способны заметно упростить взаимодействие с приложением и расширить возможности управления в целом.

## Карточная раскладка

Сетка - стандартный и наиболее простой способ организации блоков карточного дизайна (рисунок 6). Именно с организацией блоков связано основное пространство для экспериментов. К примеру, можно заменить простую сетку фигурной, или использующей различную длину и ширину столбцов, или же динамически изменять расстояние между элементами - есть много возможностей придать приложению уникальности.

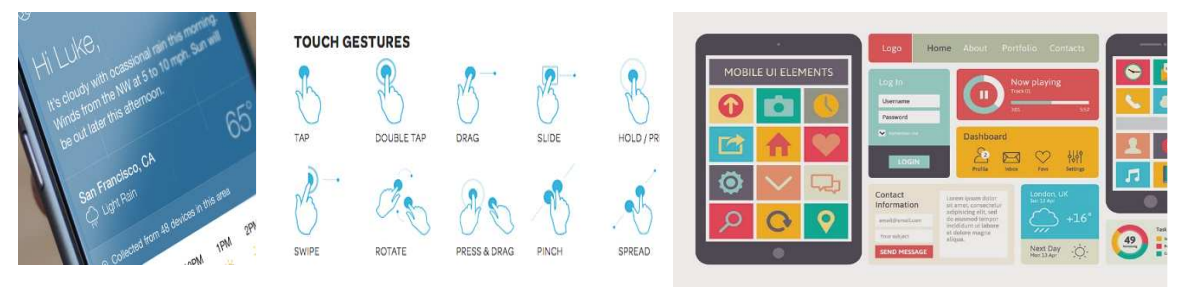

Рисунок 4

#### Рисунок 5

Рисунок 6

# Тренды дизайна мобильных интерфейсов 2017 г. Разговорные интерфейсы

Голосовые помощники и чаты были действительно технологическими тенденциями, о которых все говорили в течение 2017 года. Представьте себе «помощник-как-приложение», интерфейс-мессенджер, который может выполнять сложные задачи посредством естественного диалога с вами.

#### Быстрое внедрение Touch ID

Когда сенсорная идентификация личности только появилась, она использовалась исключительно как инструмент разблокировки мобильного устройства. Тем не менее, внимательные наблюдатели сразу же назвали эту технологию инструментом будущего. В 2015 году компания Apple представила миру Apple Pay - революционный мобильный кошелек и сразу стало ясно, что ее инженеры определенно работали над чем-то гораздо большим, чем простая разблокировка.

# Тренды дизайна мобильных интерфейсов 2018 г.

## Упрощенная аутентификация

На сегодняшний день авторизацию можно с уверенностью называть болевой точкой в сфере UX. Большинство пользователей занимает по отношению к этой проблеме не очень-то последовательную позицию: с одной стороны, они хотят быть уверены, что их личная

информация не попадет в чужие руки, с другой – воспринимают все шаги, которых требуют меры предосторожности, как досадное препятствие на пути к положительному опыту. Таким образом, разработчики оказываются в сложном положении: им необходимо обеспечить надежную защиту данных так, чтобы это требовало минимума усилий со стороны пользователя.

В 2017 мозговой штурм по этому поводу только начался. Компании пробуют различные способы выйти из положения: кто-то избавляет пользователей от необходимости запоминать входные данные за счет одноразовых паролей в сочетании с капчами, кто-то вообще отказывается от классической пары «логин-пароль» в пользу авторизации через девайс или почту, кто-то возлагает надежды на развивающиеся технологии распознавания лиц и голоса. Следующий год, вероятно, принесет продолжение диалога и новые решения.

### **Голосовое управление**

Как несложно догадаться, от системы управления в современных реалиях требуется все таже простота и интуитивность. Начиная с 2016 года, популярность голосовых команд стабильно находится на подъеме, что неудивительно: возможность вести диалог со своим девайсом минуя интерфейс – это, пожалуй, высшая степень интуитивности, которую можно достигнуть без телепатии. Самые популярные операции, для которых люди предпочитают «начитывать» команды, – это звонки, уточнение маршрута, поиск информации, проигрывание музыки. Теперь, когда технологии обеспечивают высокую (более 90%) точность распознавания, их внедрение будет происходить еще активнее.

## ЛИТЕРАТУРА

1. «Тренды в мобильном дизайне 2015» https://akterpnd.livejournal.com/82780.html

2. «Тенденции в мобильном дизайне 2016» https://habrahabr.ru/ company/scorocode/blog/310358/

3. «Тренды в UI–дизайне мобильных приложений в 2017 году» https://freelance.today/trendy/trendy–v–ui–dizayne–mobilnyh–prilozheniy– v–2017–godu.html

4. «Мобильный UX–дизайн в 2018 году: тенденции и прогнозы» https://habrahabr.ru/company/everydaytools/blog/345126/

Студ. Д. А. Ковалевич Науч. рук. ст. пр. Т. В. Кишкурно (кафедраинформатики и веб-дизайна, БГТУ)

## ВЕБ-ДИЗАЙН В СТИЛЕ FLASH И ЕГО СООТВЕТСТВИЕ ПРИНЦИПАМ ЮЗАБИЛИТИ

Flash-технологии, или, как их еще называют, технологии интерактивной Web-анимации, были разработаны компанией Macromedia и объединили в себе множество мощных технологических решений в области мультимедийного представления информации. Ориентация на векторную графику в качестве основного инструмента разработки Flash-программ позволила реализовать все базовые элементы мультимедиа: движение, звук и интерактивность объектов. При этом размер получающихся программ минимален и результат их работы не зависит от разрешения экрана у пользователя - а это одни из основных требований, предъявляемых к Internet-проектам.

Обычно Flash-проекты созданы посредством интеграции в обычный HTML-документ Flash-объекта. Для просмотра такой страницы необходим плагин, входящий в стандартную конфигурацию Windows 98. Размер этого плагина всего 160 кб. Если по каким-либо причинам этой программы нет, ее можно взять с сайта Macromedia. Однако в большинстве случаев Flash-страница сама определяет отсутствие необходимого программного обеспечения, автоматически скачивает его и после этого становится видимой.

Неоспоримым достоинством Flash является возможность получения красочно анимированных динамических интерактивных страниц. Также надо отметить, что Flash позволяет использовать формы для создания запросов к серверу, а следовательно, и потенциальную возможность подключения к базе данных. Программист при создании Flash-страниц имеет возможность управлять процессом загрузки сайта и отображать, например, процент загрузки в виде шкалы.

Фотографии, звуки, векторная графика - все это Flash помещает в один файл с расширением .swf (при создании презентаций файл имеет расширение .exe). Все это в сочетании с возможностью управления загрузкой облегчает работу как программиста при создании страницы, так и конечного пользователя, который имеет возможность сразу увидеть, например, заставку, ожидаемое время до окончания загрузки и т. д.

Естественно, Flash не обходится без недостатков. Основным серьезным недостатком использования Flash-объектов является необ-

ходимость для конечного пользователя иметь установленный плагин. Хотя, как было сказано выше, во многих случаях, пользователь уже имеет эту программу.

Второй недостаток заключается в высоких требованиях к ресурсам компьютера, на котором просматривается Flash-ролик. Проигрыватель анимации отнимает достаточно много ресурсов процессора, а скорость проигрывания сильно зависит от размеров экрана. Но, тем не менее, программа для проигрывания Flash-роликов работает на любом компьютере под управлением ОС Windows любых версий. Она не предъявляет жестких требований ни к количеству оперативной памяти, ни к типу процессора. Единственным различием будет скорость работы.

Юзабилити (usability) - дословно с английского означает: возможность использования или полезность. Юзабилити это больше мера дружелюбности сайта или интерфейса программы, оно помогает сделать сайт понятным и естественным для пользователя.

Именно юзабилити отвечает за удобство пользователя на сайте и на увеличение продаж с сайта.

Важно обращать внимание на такие принципы:

- простоту использования сайта или интерфейса;
- эффективность использования;
- $\equiv$ запоминаемость:
- ошибки, их количество и серьезность;  $\equiv$
- удовлетворение пользователя (субъективное);

В создании сайта всегда важно изначально понимать аудиторию, что она делает, как она ищет, к чему она привыкла, что для нее само собой и проектировать дизайн или интерфейс под нее.

1. Сайт - это как книга. Вы покупаете книгу, потому что ее сюжет вам интересен или информация из нее вам полезна. Но не потому, что у нее красивая обложка или известный автор. То время, когда изумленный прогрессом интернетчик приходил на сайт, чтобы посмотреть, как там что-то прыгает-летает-плавает, прошло. Теперь людей заботит информация.

2. Flash препятствует восприятию информации. Сайт, построенный на Flash больше напоминает игру для новомодной приставки или телевизионную рекламу, когда сидишь и ждешь, когда она закончится. В большинстве случаев это связано с изменением привычного для пользователя хода вещей, например, вмешательством в интерфейс, навязыванием анимации и даже звука. Сайт - не самоцель, он существует для посетителя. И поэтому современные сайты в стиле Flash мало чем соответствуют принципам юзабилити.

### ЛИТЕРАТУРА

1. Бородаев Д.В. Web-сайт как объект графического дизайна. Монография. – Х.: "Септима ЛТД", 2006. – С. 288.

2. Грибов Д.Е. Macromedia Flash 4. Интерактивная webанимация. - М. ДМК. 2000. - 672 с.

3. Франклин Д., Паттон Б. Flash 4. Анимация в интернете. - СПб. Символ Плюс. 2000.-464 с.

4. Энди Андерсон, Марк Дел Лима, Стив Джонсон. Macromedia Flash MX 2004 Show Me: Macromedia Flash MX 2004. – М.:Вильямс,  $2005. - C. 544$ 

5. http://club.chelbis.ru/articles/design/design\_67.html

УДК 004.5

Студ. М. Д. Ковтик, А. С. Байденок Науч. рук. асс. Н. И. Потапенко (кафедраинформатики и веб-дизайна, БГТУ)

## **РЕАЛИЗАЦИЯ ИГРОВОЙ СТРАТЕГИИ СРЕДСТВАМИ JQUERY И JS**

Цель работы: ознакомиться с ходом разработки программного кода для браузерной игры, рассмотреть различия в реализации этого кода средствами JavaScript и JQuery.

В данном проекте рассматривается выполнение задания для Winter Simulation Conference 2015. В данном проекте была дана графическая часть задания, а целью было – разработать программную.

В ходе данной игры пользователь управляет олимпийским бегуном, который бежит по одной из трёх дорожек. На дорожках каждый раз случайным образом генерируются препятствия, которые пользователь может перепрыгивать или обегать. Из предоставленных изображений необходимо создать анимацию бега и прыжка. В техническом задании описаны подробные требования. В рамках данной работы они рассматриваться не будут.

Игра начинается со стартового экрана, на котором пользователю объясняются правила игры и управление. После нажатия на кнопку «Старт» бегун начинает бежать. Пользователь побеждает, когда достигает олимпийского огня, и проигрывает, когда столкнётся с препятствием.

Программная составляющая подчиняется алгоритму, расположенному на третьем слайде. На этапе подготовки объявляются и/или инициализируются переменные, необходимые в дальнейшем.

Для бегуна:

• line – содержит номер дорожки, на которой находится бегун в данный момент;

• isjump - логическая переменная, которая отвечает на вопрос «находится ли бегун в прыжке сейчас»;

 $\bullet$  phase  $\textcirc$  определяет текущее изображение бегуна  $\bf{B}$ соответствии с его анимацией;

• phaseVector – определяет, какое изображение бегуна будет следующим в соответствии с его анимацией.

Для препятствий:

• runwayNObstacles – массив, содержащий координаты препятствий на N-ой дорожке;

 $\bullet$  obstacles Count – количество препятствий, которые необходимо сгенерировать:

 $\bullet$  maxObstacleDistance - дистанция, после которой препятствия генерироваться не будут, альтернатива для предыдущей переменной.

Лалее представлено сравнение реализации одних и тех же функций средствами JS и JO.

Функция: Получение блока с id = runner.

JS: var runner =  $document.getElementById("rinner")$ 

JQ: var runner =  $$(``\#runner")$ 

Комментарий: JQuery выигрывает по длине кода.

Функция: Привязка события по нажатию на кнопку.

 $IS^{\mathcal{L}}$ 

B html: <br/> <br/>button id=start onclick=start()>start<br/><br/>button>

 $\overline{B}$  js: function start(){}

JO:

 $\mathbf{B}$  is:  $\mathcal{S}$  ('#start').click(function(){})

Комментарий: JQuery выигрывает по удобству написания кода. Нет необходимости в переключении документов.

Функция: Добавление нового препятствия. В переменной str содержится код препятствия. Переменная runwayn - *n*-я беговая дорожка.

JS: runway2.innerHTML  $+=$  str

JQ:  $$(``runway'').append(str)$ 

Комментарий: Реализации обладают разной логикой действия. Других существенных отличий нет.

Функция: Изменении CSS

JS: runner.style.marginLeft += runSpeed

JQ: runner.css('margin-left', '+=runSpeed')

Комментарий: в JQ понадобится меньше кода, если понадобится поменять более одного свойства.

Функция: Заменакартинки.

JS: runner.innerHTML = " $\langle$ img src='../runner/runner" + number + ".png' alt='runner'>"

JQ: \$("#runner img").attr('src', "imgs/runner/runner" + number + ".png" $)$ ;

Комментарий: в JQ нет необходимости заменять целиком весь блок – достаточно поменять лишь атрибут нужного тега. В JS такой возможности.

Функция: Создание CSS-анимации

JS:

В CSS: transition: marginLeft 12s;

В JS: runner.style.marginLeft = 4400px;

JQ: \$('html, body').animate({scrollLeft: 4400}, 12000);

Комментарий: в данном случае код JQ написать быстрее и удобнее, чем JS.

Функция: Скрыть HTML.

JS:

document.getElementById("success").classList.remove("List");

JQ: \$("#success").removeClass("hide");

Комментарий: JQ незначительнокороче.

Рассмотрев эти ситуации можно сделать вывод о том, что главным отличием JQ от JS является синтаксис. В некоторых ситуациях он может быть короче и удобнее, в некоторых одни и те же функции обладают разной логикой исполнения, а во всех остальных случаях возможности и удобство JQ и JS почти одинаковы. Для максимальной гибкости следует ориентироваться по ситуации и уметь использовать все доступные инструменты.

Студ. В. С. Бриль, Д. И. Самосюк Науч. рук. асс. Н. И. Потапенко (кафедра информатики и веб-дизайна, БГТУ)

# **ТРАНСФОРМАЦИЯ СТИЛЕЙ В ВЕБ-ДИЗАЙНЕ: ОТ ИСТОКОВ К СОВРЕМЕННОСТИ**

Современные стили, используемые в веб-дизайне, пришли к нам ещё из далёкого прошлого. Ранее различные стили использовались в архитектуре, дизайне одежды, мебели и многого другого, сейчас же эти же стили используются в веб-дизайне. Мы хотим Вам показать этот переход на примере стиля «Ретро».

Принципы стиля «Ретро»:

— Использование форм и иллюстраций:

Использование простых форм даёт потрясающий эффект. Для этой цели, как правило, употребляют круги разных размеров. Иногда к таким формам добавляется текстура, очень популярны элементы потёртости. Формы преимущественно имеют яркие цвета для привлечения внимания пользователя. Эти методы широко применяются многими дизайнерами для создания отдельного пространства различного содержания. В ретро-дизайне часто используются круглые логотипы, так как многие из них напоминают почтовую печать и различные ленты. Для этой цели вам может пригодиться подборка ретро и винтажных ресурсов.

— Цветовые схемы:

Ограниченное использование цветов является одной из выдающихся черт ретро-дизайна. Полноцветная печать была очень дорогим удовольствием в прошлом. Это побудило многих дизайнеров ограничить использование цвета для своих проектов. В ретро-дизайне используются преимущественно светлые и пастельные тона, очень популярный светло-серый светло-бежевый цвет для создания фона.

— Типографика:

Типографика играет важную роль в создании ретро-сайта. Основные особенности типографики ретро-дизайна: использование декоративных и вытянутых узких шрифтов, добавление им тени (для создания эффекта объёма или теснения) и контура. Хочется отметить, что для создания надписей на русском языке, лучше использовать революционное правописание, бытовавшее в Российской империи (например, «трактиръ»)

— Контуры:

Контуры часто используется при создании ретро-дизайна. Они могут состоять из декоративных конструкций или из обычных цветов.

— Текстуры и шумы:

Использование текстур и шума для фона помогают при создании визуально привлекательного ретро-дизайна. Дизайнеры используют всё: от смешивания разных кистей до винтажных элементов. Ретро-текстуры, как правило, просто создать с помощью Photoshop.

Этапы развития веб-дизайна:

- Модернизм. 10-30гг ХХ века.
- Хороший дизайн. Графический дизайн 40-50гг ХХ века.
- Поп-арт. Графический дизайн 60-х годов ХХ века.
- Графический дизайн 70-80хх годов ХХ века.
- Графический дизайн 90хх годов ХХ века.

— Современный графический дизайн.

Остановимся на 2 этапах, так как именно они играют большую роль в том стиле, что есть сейчас. К этим двум этапам мы отнесем «Поп-арт» и графический дизайн 70-80хх годов ХХ века.

Поп-арт или популярное искусство – это стиль в графическом дизайне, который зародился в 1950-1960 годах. В те годы абстрактный импрессионизм стал заменяться новомодным популярным искусством, в основе которого были средства массовой информации и реклама.

Чтобы отличать стиль поп-арт от других стилей графического дизайна, можно выделить несколько особенностей популярного искусства. Например, в поп-арте всегда присутствуют яркие цвета. Это важно, ведь главной аудиторией является молодежь, которую привлекают яркие расцветки. Кстати, от целевой аудитории зависит вся несерьезность поп-арта и пропаганда потребительского отношения.

В дизайне 70-х годов, в основном, наблюдается развитие стилистики 60-х: образы красивой легкомысленной молодежи и звезд, композиционные и цветовые решения, несерьёзность, культ молодости, – сохраняются все черты графического дизайна предыдущего десятилетия. Причем потребитель в 70-е годы уже достаточно подготовлен к тому, чтобы воспринимать стилизованные декоративные образы, яркие цвета, необычные композиционные решения. То, что в шестидесятые годы было эстетизмом, эпатажем и новаторством, в семидесятые становится привычным языком дизайна и рекламы. Поэтому можно говорить о том, что острота и смелость графического дизайна несколько снижается. Однако в общем настроении массового дизайна и рекламы сохраняется оптимизм, лёгкость, жизнерадостность и непосредственность выражения.

Были замечены следующие тенденции:

— Упрощение и облегчение композиции рекламного сообщения, простота графических средств. Иногда это – самая обычная фотография на простом фоне.

— Симметрия, светлый фон (иногда - чёрный), четкость, снижение динамичности, снижение яркости.

## ЛИТЕРАТУРА

1. http://www.dejurka.ru/web-design/retro-design/ – Дата доступа: 10.04.2018.

2. http://say-hi.me/design/graphic-design/stil-pop-art-v-brendinge.html – Дата доступа: 10.04.2018.

3. https://studopedia.su/20\_62583\_graficheskiy-dizayn-i-reklama-- godov-XX-veka.html – Дата доступа: 10.04.2018.

УДК 004.9

Студ. М.Л. Марчик, Ю. Н. Ратайко Науч. руководитель: асс. Н.И.Потапенко, (кафедра информатики и веб-дизайна, БГТУ)

# **ЖИЗНЕННЫЙ ЦИКЛ РАЗРАБОТКИ ДИЗАЙН-ПРОЕКТА**

Разработка дизайн-проекта может происходить по разным сценариям. Вы можете потратить большое количество времени и обнаружить для себя неожиданные ошибки в местах, где вы их и не ждали. Но можно следуя опыту действовать по разработанному плану создания дизайн-проекта, в котором учтены многие детали, которые вы для себя сможете открыть в данной статье.

В ходе работы была собрана информация у опытных специалистов, которые работали в командах над проектом, о этапах работы и различных нюансах. Пользуясь собственным опытом и собранной информацией, мы выделили следующие этапы разработки проекта (рисунок 1):

1. Исследование

2. Пользовательские сценарии

- 3. Структура интерфейса
- 4. Прототипирование интерфейса
- 5. Определение стилистики
- 6. Дизайн концепция
- 7. Оформление всех экранов
- 8. Анимация интерфейса
- 9. Подготовка материалов для разработчиков

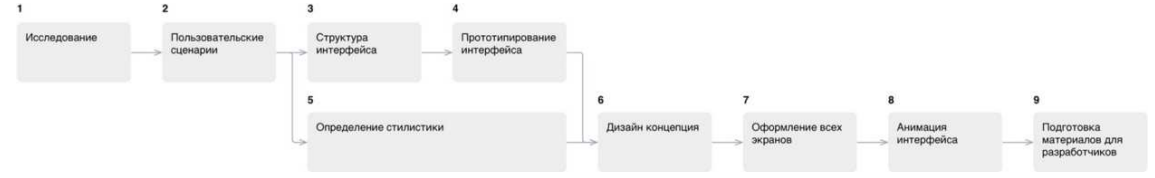

Рисунок 1- Цикл разработки интерфейса

## Этап 1: Исслелование

На этапе исследования проводится сбор информации о продукте, клиенте, его конкурентах или близких аналогах, сбор статистики использования текущего интерфейса (например, сайта или мобильного приложения), анализ устройств, предполагаемой целевой аудитории.

Если уже известно, кто будет воплощать интерфейс в жизнь (разработчики), то знакомимся с ними и выясняем их возможности и ограничения.

Этот этап помогает понять, для кого разрабатывается интерфейс, с какими ограничениями следует его делать (размеры экранов, интерактивность), как не стоит делать (например, быть непохожими на конкурентов).

## Этап 2: Пользовательские сценарии

На основе предоставленного описания работы интерфейса создаётся список задач (пользовательских сценариев), которые может выполнять пользователь в рамках интерфейса. Например, обновить аватарку в профиле.

Все задачи расписываются по шагам, которые необходимо предпринять для решения задачи. Например:

- 1. Зайти на сайт
- 2. Авторизоваться
- 3. Перейти в профиль
- 4. Нажать на аватарку
- 5. Выбрать файл
- 6. Подтвердить или изменить кадрирование изображения
- 7. Сохранить

Составленные списки шагов для каждой задачи помогают понять, где путь для решения слишком долог относительно остальных задач. Этап пользовательских сценариев больше всего подходит для сокращения пути решения задач пользователей в рамках интерфейса.

## Этап 3: Структура интерфейса

Полученный список шагов на предыдущем этапе, ложится в основу структуры интерфейса. Становится известно количество экранов, их краткое содержание и положение в общей структуре.

## **Этап 4: Прототипирования интерфейса**

В большинстве случаев делается два схематичных прототипа: черновой и финальный. Исключения составляют небольшие интерфейсы: простенькие мобильные приложения или маленькие сайты.

Черновой прототип представляет собой схематичные изображения экранов, связанные между собой через сервис прототипирования Invision. При черновом варианте на схемах изображены зоны и описания этих зон. Например, список новостей или шапка сайта. Все без деталей.

Черновой прототип помогает более наглядно понять, на сколько объёмным будет сайт, как много информации будет на каждом экране, как много нужно кликать, чтобы добраться до нужной страницы [1].

Следующим шагом идёт финальный прототип, в котором схемы страниц все ещё остаются связанными между собой, но на страницах уже видны все кнопки, тексты, чекбоксы, формы и прочие элементы.

В прототипах планируется функционал, расположение элементов страниц относительно друг друга, но никак не оформление. Цвета, изображения, иконки—это все этап оформления. На этапе проектирования невозможно сказать, как они будут взаимодействовать между собой, как будут смотреться вместе, будут ли перекрикивать друг друга.

### **Этап 5: Определение стилистики**

После этапа исследования и параллельно с этапами проектирования идёт определение будущей стилистики интерфейса.

Для выбора стилистики готовятся несколько наборов изображений (moodboards). Эти наборы представлены страничками сайтов, иллюстрациями, кнопками, шрифтовыми композициями, связанными между собой стилистически.

Один из этих наборов ляжет в основу дизайн концепции.

## **Этап 6: Дизайн концепция**

Дизайн концепция призвана показать оформление сайта и дать понять будущий вид всего сайта. Если предыдущий этап определения стилистики только дал направление, то дизайн концепция призвана скрестить выбранное направление с имеющимся содержанием интерфейса.

Дизайн концепция может быть представлена любым объёмом, но мы стараемся его минимизировать для экономии времени. Обычно концепция представлена 1—3 экранами интерфейса. Если речь идёт о сайте, то стараемся показать вид одной и той же страницы для нескольких устройств. Если в интерфейсе предполагается анимация на экране, участвующих в концепции, то показываем и её.

## **Этап 7: Оформление всех экранов**

После утверждения дизайн концепции настаёт время оформления всех остальных экранов интерфейса. Дизайн концепция-это предположение как может выглядеть весь интерфейс. Когда же очередь доходит до оформления всех экранов, тогда и происходит финализация внешнего вида: становится ясно, правильно ли подобран кегль или интерлиньяж, хорошо ли сочетается толщина линий иконок с текстом, не конфликтует ли оформление форм (кнопок, полей ввода) с другими элементами экрана и многие другие случаи.

Планом для оформления всех экранов являются структура и схематичный прототип интерфейса. Однако не редки отхождения от этого плана. Так при оформлении может выясниться, что всплывающее окно будет намного нагляднее и эффективнее, чем разъезжающийся блок информации посреди экрана.

Все оформленные экраны собираются в интерактивный прототип, который создаст максимально приближенный опыт использования интерфейса без прибегания к услугам разработчиков.

## Этап 8: Анимация интерфейса

Часто этот этап начинается ещё с момента дизайн концепции и продолжается на протяжении всего этапа оформления всех экранов

Мы стараемся показать только какие-либо нестандартные случаи анимации интерфейса, которые не предусмотрены операционной системой. Например, нет никакой надобности показывать, с какой скоростью будет выезжать следующий экран в интерфейсе приложения под iOS. Однако это тоже можно считать анимацией интерфейса.

В результате этого этапа появляются видеоролики, показывающие анимацию интерфейса. Они нужны не только клиенту, но и разработчикам, которые будут ориентироваться на эти ролики.

## Этап 9: Подготовка материалов для разработчиков

Макеты интерфейса во всех состояниях у нас уже есть. Прототип, связывающий весь интерфейс воедино-есть. Видеоролики, показывающие анимацию, готовы. Чтобы помочь разработчикам в реализации интерфейса, мы готовим все необходимые для этого материалы.

Такими материалами могут быть:

- спрайты,  $\bullet$
- шрифт со всеми иконками,
- UI Kit с повторяющимися элементами интерфейса и их состояниями.

Для иконок и прочей графики из интерфейса, для всех расстояний, отступов, размеров используем Zeplin, который самостоятельно готовит иконки и код [2].

Другие подходы

Бывает, что исследования проведены, схематичные прототипы интерфейса уже готовы, стилистика известна. Остаётся только все это оформить и передать разработчикам.

В случае, когда интерфейс уже живёт, есть постоянные пользователи, вышеописанный подход не будет работать. Для живого проекта это слишком долгий и избыточный процесс.

## ЛИТЕРАТУРА

1. https://ru.wikipedia.org/wiki/Beб-разработка.

2. Гибкое управление проектами и продуктами, Борис Вольф- $COH$ ? 2017 г. – 20с.

УДК 004.01

## Студ. А. Н. Гусакова, студ. С. В. Жуков Науч. рук. асс. Н. И. Потапенко (кафедра информатики и веб-дизайна, БГТУ)

# ИНСТРУМЕНТЫ ВЕБ-ДИЗАЙНЕРА

Сейчас представлено довольно много программ для разработки интерфейсов, которые упрощают жизнь современному дизайнеру. Каждая обладает своими особенностями, достоинствами и недостатками. Во время исследования было найдено и рассмотрено довольно много программ, но в данной статье будет рассказано об одной наиболее современной и перспективной (по мнению дизайнеров) программе компании AdobeSystem - AdobeExperienceDesign.

AdobeExperienceDesign (AdobeXD) - программа для разработки интерфейсов от Adobe System. Поддерживает векторную графику и веб-верстку и создает небольшие активные прототипы. Первый релиз состоялся 5 октября 2015 года. Программа платная. Стоимость годовой подписки составляет примерно 134\$, но как и все Adobe программы можно скачать crack и пользоваться ей бесплатно. Программу можно скачать как на официальном сайте Adobe.comили установите через десктопное приложение Creative Cloud, так и поискать в интернете вариант с crack-ом и скачать через torrent.

Adobe XD задумывался как комплексное решение для дизайна интерфейсов, и работа над ним велась совместно с сообществом профессиональных UX-дизайнеров. Дизайнеры мыслили гораздо дальше графической оболочки вебсайта или приложения, касаясь задач оптимизации и совершенствования взаимодействия пользователей с продуктом [1].

На основании проведенного анализа литературных источника [2] были выявлены несколько возможностей, которые отсутствуют в большинстве подобных программ и значительно облегчают и ускоряют процесс проектирования:

1. Создавать много однотипных элементов в AdobePhotoshop не очень удобно, в то время как в Adobe XD для этого необходимо выделить нужную карточку и протянуть вниз, и карточки создаются автоматически.

Более того, если навести курсор между ними и растягивать, то можно автоматически менять все карточки товара.

2. Если есть несколько картинок, которые нужно вставить, их можно выделить в папке, перетянуть на поле и они автоматически встанут на нужные места.

3. Есть, например, aplle ios - это уже существующие элементы, которые можно редактировать и с их помощью создавать свое приложение. Есть также google material design, где также уже есть все готовые элементы.

4. Есть прототипы, которые можно связывать между собой. Для этого нужно перейти в режим «прототип», нажать на элемент и связать его с нужным экраном. При этом можно выбрать стиль перехода, скорость и т.д.

5. Чтобы посмотреть, как выглядит макет, необходимо нажать на кнопку Play, расположенную в правей верхней части приложение.

6. Можно записать видео, как это будет при клике на ту или иную кнопку, программа сохранит его в видео-файл на компьютере.

посмотреть, 7. Можно как будет выглядеть прототип на смартфоне. Если присоединить устройство к компьютеру, можно увидеть прототип на нем.

8. Если прототип необходимо презентовать клиенту, то достаточно нажать на специальный значок в правом верхнем углу экрана, выбрать пункт Create link. В результате получится ссылка, которую можно отправить клиенту, чтобы он посмотрел макет.

AdobeXD сделан в большей степени для работы с планшетами и мобильными устройствами, однако он также позволяет создать макеты сайтов.

Программа довольно проста в освоении, поэтому начать в ней работать не составит особого труда. На сайте Adobe.com есть руководство, которое позволит быстрее разобраться со всеми возможностями программы.

На основании проведенного анализа литературных источника [3] были выявлены 4 причины, по которым Adobe XD превосходит Sketch:

1. У большинства уже оформлена подписка на Adobe СС

Более чем 90% профессионалов в мире используют продукты Adobe каждый день. С подпиской на Adobe Creative Cloud, доступ к Adobe XD уже включен — никакая дополнительная подписка не потребуется.

В то же время Sketch недавно представил новую структуру цен, которая требует от пользователя оформления годовой подписки для получения обновлений.

2. Adobe XD создан для команд

Наиболее важные обновления, вышедшие на Adobe XD за последние 12 месяцев, очень перспективны, и обещают ещё большие изменения в будущем. Многие из них созданы с учетом необходимости работы в команде.

• Интеграция с библиотеками Creative Cloud

В Adobe XD легко перемещать текущие проекты между устройствами и другими продуктами Adobe. Облачное управление проектами также облегчает беспрепятственную передачу данных между членами команды.

 $\bullet$  URL anpec

Простое присвоение проекту URL адреса для встроенного, прямого комментирования товарищами по команде и клиентами.

• История изменений и управление версиями

Быстрая загрузка и возврат к предыдущим версиям.

• Совместная работа в реальном времени

Теперь можно работать одновременно в том же самом файле.

• Совместимость

В то время как Sketch — приложение только для Mac, с Adobe XD без проблем смогут работать разработчики, предпочитающие Windows.

3. Adobe XD быстрый

Приложение задумывалось разработчиками как оперативное в работе и демонстрирует это. Даже загрузка большого файла не мешает приложению, справляться с любой задачей мгновенно.

Если сопоставить это с тем, как медленно Sketch работает с большими файлами и при этом занимает 200ГБ в MacBook.

На данный момент основной недостаток данной программы заключается в том, что она довольна новая, поэтому пока что её функ-

ционал довольно ограничен, но уже за те пару лет, что она находится на рынке, она потерпела ряд значительных поправок и добавлений возможностей. Только в марте 2018 года было обновление, так уже на апрель 2018 года запланировано очередное обновление [4]. Программа имеет большой потенциал и многие разработчики уверенны, что такими темпами вскоре она сможет заменить уже имеющиеся аналоги.

## ЛИТЕРАТУРА

1. Sketchapp [Электронный ресурс] / Sketchapp – 2014. – Режим доступа: http://sketchapp.me/prevyu-reliz-adobe-experience-design-ccproject-comet $/$  – Дата доступа: 29.03.2018.

2. Блог Даниила Фимушкина [Электронный ресурс] / Фимушкин – 2016. – Режим доступа: http://fimushkin.com/blog/nachinayushhemu-veb-dizajneru/kak-rabotat-vadobe-experience-design/ – Дата доступа: 29.03.2018.

3. Spark [Электронный ресурс] / Spark – 2016. – Режим доступа: https://spark.ru/startup/netology/blog/19822/4-prichini-pobedi-adobe-xdnad-sketch – Дата доступа: 29.03.2018.

4. AdobeExperienceDesign | Справочные статьи, руководства и обучающие материалы [Электронный ресурс] / AdobeHelp – 2018. – Режим доступа: https://helpx.adobe.com/ru/xd/help/whats-new.html - Дата доступа: 29.03.2018.

УДК 535.61

Студ. В. О. Завадская, В. С. Шаплыко Науч. рук. ст. преп. Е. С. Юликова, доц. О. А. Новосельская (кафедра информатики и веб-дизайна, БГТУ)

## **ЦВЕТ КАК СПОСОБ ПРИВЛЕЧЕНИЯ ВНИМАНИЯ**

Цвет – качественная субъективная характеристика электромагнитного излученияоптического диапазона, определяемая на основании возникающего физиологическогозрительногоощущения и зависящая от ряда физических, физиологических и психологических факторов.

Некоторые цветовые предпочтения людей зависят от информационной составляющей цветового воздействия, которая определяется общественно-культурным опытом, традициями цветовой символики, модой и т. д, другие связаны с индивидуальными особенностями человека, третьи – с характеристиками цветового раздражителя. Цветовые предпочтения людей индивидуальны, поэтому выявление какойлибо общей тенденции является проблематичным.

В Англии И. А. Скотт проводил исследование, в которой учувствовало 800 испытуемых, взрослых обоего пола. Для экспериментальных целей из всего массива данных были взяты две выборки, по 50 результатов тестирования методикой М. Люшера в каждой. Статистический анализ методом  $X^2$  («хи-квадрат» ) показал, что цветовые предпочтения 2-х, случайно выбранных, групп испытуемых ничем достоверно друг от друга не отличаются (таблица 1) [1].

| Группа «А» | $\Gamma$ руппа «В» |
|------------|--------------------|
| Синий      | Синий              |
| Зеленый    | Красный            |
| Красный    | Зеленый            |
| Желтый     | Желтый             |
| Серый      | Серый              |
| Коричневый | Коричневый         |
| Фиолетовый | Фиолетовый         |
| Черный     | Черный             |

**Таблица 1 – Последовательность цветовых предпочтений**

По результатам всех 800 испытуемых красный «опередил» в итоге сини, а в остальном цветовая последовательность осталась без изменений. И. А. Скотт приходит к выводу, что выбор цвета уже сам по себе имеет значение. Если бы это было не так, то 800 испытуемых распределили цвета на 8-ми возможных местах более или менее равномерно, согласно закону случайного распределения. Частота появления цвета на каждом из 8-ми мест должна была бы быть близкой к 100, однако это не так (таблица 2). Только распределение желтого цвета по данным статистического анализа имеет тенденцию к случайности [1].

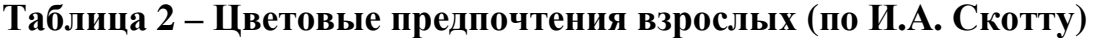

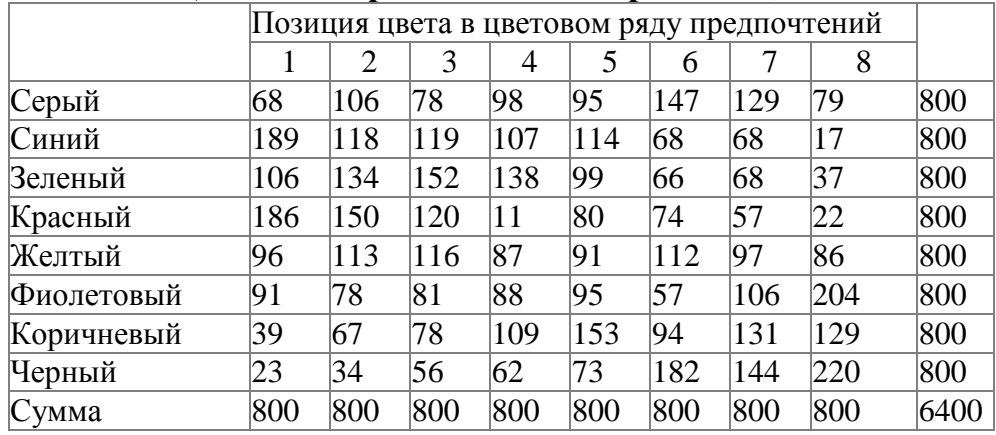
Обследование 5300 жителей Германии обоего пола в возрасте от 16 до 70лет показало, что синий и зеленый для них являются гораздо более привлекательными, чем красный и желтый. Почти в 40% случаев на первые два места испытуемые ставили либо синий, либо зеленый, тогда как частота выбора красного и желтого на эти места не превысила уровня 29%.

Каждый цвет имеет свое значение:

1. Красный – азарт, смелость, желание, тревога, опасность, волнение.

2. Синий – терпение, мир, надежность, стабильность.

3. Желтый – энергия, счастье любопытство.

4. Фиолетовый – власть, богатство, мудрость, магия.

5. Зеленый – природа, исцеление, питание, здоровье.

6. Коричневый – уверенность, релаксация, долговечность, комфорт.

7. Серый – серьезность, концентрация, традиционализм.

8. Черный – власть, изысканность, элегантность.

Цвет способен придать дизайну нужное настроение и тон, а также сделать его чистым или, наоборот, грязным. У цвета есть еще одно важное качество – его можно использовать, чтобы привлечь внимание зрителя к определенной части контента [2].

# **Цветовое воздействие с помощью фотографии.**

Используя это воздействие дизайнеры не используют цвет как таковой, чтобы привлечь внимание пользователя, а делают акцент именно на цветных фотографиях.

#### **Текст как способ привлечь внимание.**

Используя это, дизайнеры выстраивают визуальную иерархию блоков текста. Это позволяет выделить важное и отодвинуть на задний план второстепенное.

## **Цвет и композиционный центр.**

Использование декоративных элементов для того, чтобы создать композиционный центр страницы или даже ее части. Для этого достаточно правильно использовать формы и цвет.

## **Составляющие визуального языка.**

Визуальный язык представляет собой своеобразную систему связи, где используются самые разные графические элементы, такие как формы, цвет, заголовки и даже основной текстовый контент, а также визуальный повтор.

## **Отсутствие цвета.**

Далеко не каждый дизайн нуждается в использовании красочных цветовых схем. Привлечь внимание зрителя можно почти убрав цвет из дизайна, оставив цвет только у элементов, которые являются фокальными точками.

## **Подчеркивание битов информации.**

Внимание можно привлечь, просто подчеркивая или выделяя нужные куски информации. Подчеркивание создает цветовой акцент на важных частях контента и его очень трудно не заметить.

## ЛИТЕРАТУРА

1. Базыма, Б. А. Психология цвета: Теория и практика / Б. А. Базыма. М.: Изд. Речь, 2005. – С. 35–36.

2. Веб-дизайн: как привлечь внимания через цвет; Автор: Диана Сиддикви (Antesianka) [Электронный ресурс]. – Режим доступа: https://freelance.today/poleznoe/veb-dizayn-kak-privlech-vnimanie-cherezcvet.html. – Дата доступа: 12.04.2018.

УДК 004.928

Студ. А. С. Бируля Науч. рук. доц. А. А. Дятко, доц. О. А. Новосельская (кафедра информатики и веб-дизайна, БГТУ)

## **ТЕНДЕНЦИИ РАЗВИТИЯ 3D-АНИМАЦИИ**

«Анимировать», в переводе с английского, значит «оживить, вдохнуть жизнь». Пользуясь этим переводом уже более 100 лет различные художники, мультипликаторы, а с недавнего времени и визуализаторы «вдыхают жизнь» в различные неодушевленные предметы и образы. Компьютерная анимация – вид мультипликации, создаваемой при помощи компьютера. Компьютерная анимация подразумевает только движущиеся объекты. На сегодняшний день получила большое распространение и применение как в области развлечений, так и в производственной, научной и деловых сферах. Является производной от компьютерной графики и наследует те же способы создания изображений [1].

Определение традиционной рисованной анимации – «технические приёмы получения движущихся изображений, иллюзий движения и/или изменения формы разнообразных объектов живой и неживой природы» – к 3D анимации подходит весьма относительно. Правильнее сказать, что 3D анимация – это автоматизация перемещения и трансформаций 3D моделей в пространстве с течением времени.

Первоначально 3D анимацию использовали для компьютерных игр. Выглядели они угловатыми и странными, однако выручало наличие объёма. Это было в новинку, это было чем-то абсолютно новым и неизвестным. Именно поэтому это так привлекало.

На данный момент, пройдя долгий путь становления и шлифовки, трехмерная графика и трехмерная анимация плотно вошла в нашу жизнь. Также в наше время трехмерная анимация нашла себе более широкие сферы взаимодействия с потребителем: медицину, архитектуру, производственные процессы и т. д.

Исходя из этого, на данный момент можно выделить несколько наиболее быстро развивающихся тенденций и направлений в трехмерной анимации.

Первым направлением на данный момент является NPR (NonPhotorealisticRendering) – то есть не фотореалистичноe отображение. Если первоначально трехмерная графика была направлена на создании наиболее правдоподобных и близких к реальности изображений и анимаций, то теперь это ушло только в спецэффекты кинофильмов. В самой мультипликации сейчас прослеживается отделение от реальности в пользу более простых «мультяшных» персонажей и роликов (рисунок 1).

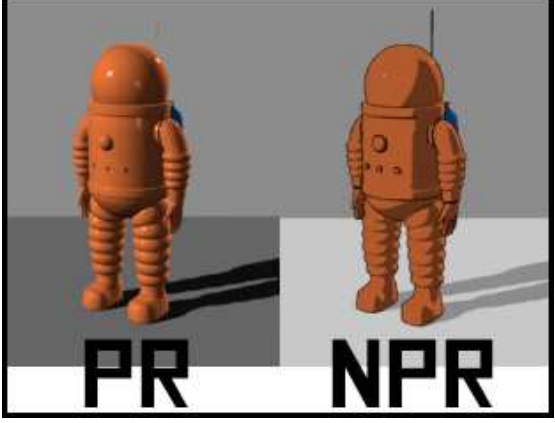

**Рисунок 1 – Технология NPR** 

С недавнего времени трёхмерную анимацию стали использовать в презентациях различных проектов и технологических процессов. Например, при проектировании и строительстве типового дома с определёнными модификациями, компания может полностью отразить процесс строительства вплоть от фундамента до черепицы и изображения самого дома уже в готовом состоянии. Или при обучении пилотов и механиков с помощью трехмерной анимации можно показать сборку и разборку двигателя для большей наглядности и понимания его функционирования.

Продолжают использовать трехмерную анимацию в компьютерных играх. С течением времени она стала более приемлемой для понимания и обрела новые функции. Теперь с её помощью в компью-

терных играх обозначают объекты соответственно их функциям и текущему состоянию, активности и дееспособности. Например, в игре Portal 2 детально проработана анимация жидкости (рисунок 2).

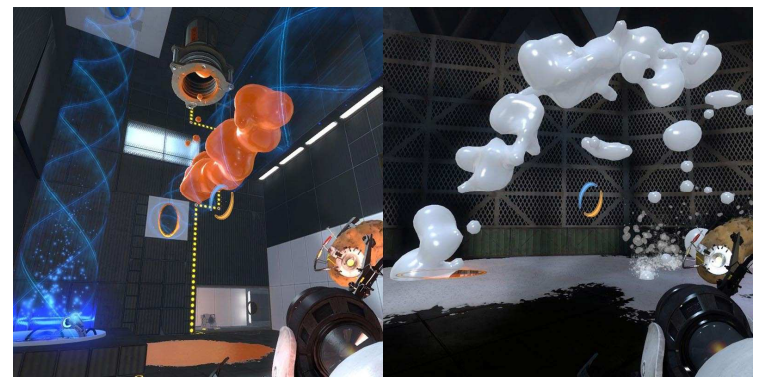

**Рисунок 2 – Пример использования анимации в игре Portal 2** 

Пика популярности достигает трехмерная анимация в создании спецэффектов в кинофильмах, чаще всего фантастического содержания. От создания нескольких предметов обихода киногероев и до создания целых вселенных и самих персонажей, оживление которых происходит с помощью считывания мимики лиц персонажей (рисунок 3).

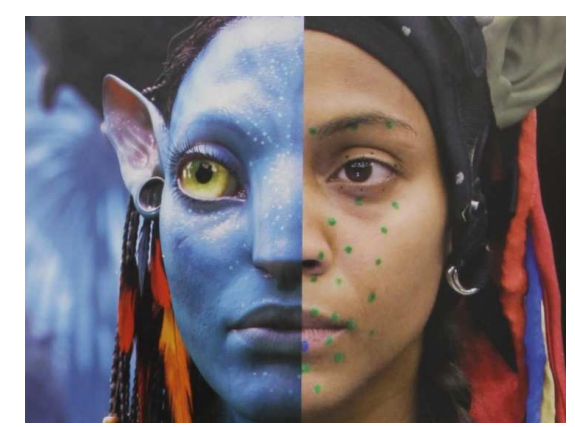

**Рисунок 3 – Считывание мимики персонажа**

С каждым годом человек начинает все более рационально и с толком относится к передовым технологиям. 3D анимацию начинают использовать в медицине, обучении пилотов и пожарных без риска для их здоровье. Человечество делает новый смелый шаг навстречу будущему.

# ЛИТЕРАТУРА

1. Википедия. Анимация [Электронный ресурс]. – Режим доступа: http://wikipedia/animation/ – Дата доступа: 21.04.2018.

Студ. А. К. Пустовалов Науч.рук. доц., к.т.н. А. П. Лащенко (кафедра информатики и веб-дизайна, БГТУ)

# ИСПОЛЬЗОВАНИЕ СЦЕНАРИЕВ JAVASCRIPT **В НТМL-ДОКУМЕНТАХ**

С каждым днем IT-сфера становится все шире, и растет спрос на создание сайтов. При этом веб-сайтыполучают все больше и больше новых возможностей, становятся более удобными для пользователей.

В настоящее время для создания сайтов используется язык гипертекстовой разметки HTML 5 - новая, пятая версия языка НТМL. По сравнению с предыдущими версиями HTML 5 открывает для разработчиков более широкие возможности. В частности, в HTML 5 введены новые элементы и атрибуты, позволяющие облегчить взаимодействие сайтов с поисковыми системами, что положительно сказывается на поисковом продвижении таких сайтов.

Ключевые изменения следующие:

появился ряд новых тегов (header, footer, article, ruby и др.), с помощью которых удобнее организовывать структуру страниц;

- добавлена мультимедийная поддержка контента;
- стало проще работать с графикой;
- добавлены новые элементы веб-форм.

Использование языка программирования JavaScript позволяет еще больше расширить функции и возможности веб-страниц.

JavaScript - это объектно-ориентированный язык, предназначенный для создания небольших клиентских и серверных приложений для сети Интернет. Программы, написанные на языке JavaScript, включаются в состав HTML-документов.

С помошью этого языка можно:

изменять содержимое страницы, т. е. дописывать или убирать текст. менять стили и теги:

реагировать на какие-то события (например, на щелчок мыши) и выполнять заданную функцию;

отображать сообщения, проверять правильность введенных  $\bullet$ данных;

загружать новые данные без перезагрузки документа, и пр.  $\bullet$ 

Можно также создавать динамические страницы, контент которых меняется по мере загрузки документа; можно улучшать интерфейсы: использовать для анимирования элементов на странице, на-

пример, чтобы показывать и скрывать информацию, или выделять определенные разделы страницы.

Конструкции языка JavaScript могут включаться в HTML документы двумя способами.

Первый способ предусматривает использование контейнера <SCRIPT>, который обычно размещается в служебной части документа. Контейнер <SCRIPT> может включать произвольное число операторов.

При втором способе используется сценарий, сохраненный в отдельном файле с расширением \*.js. Такой способ удобен в тех случаях, когда один и тот же сценарий применяется на нескольких страницах либо когда нужно скрыть его текст от посетителей. Внедрение сценарий осуществляется тогда с помощью атрибута SRC:

<SCRIPTSRC= "адрес/имя файла">.

Для иллюстрации вышесказанного был разработан сайт, на вебстранице которого размещен фотоальбом с использованием JavaScript. Это реализовано в три шага.

Первый шаг - размещение в заголовке HTML-документа тегов:  $\leq$ meta http-equiv="Content-Type" content="text/html; charset = windows- $1251"$ 

<title>ФотоАльбом</title>

```
<script type="text/javascript" src="js/prototype.js"></script>
<script type="text/javascript"
```

```
src="js/scriptaculous.js?load=effects"></script>
```

```
<script type="text/javascript" src="js/lightbox.js"></script>
```
<link rel="stylesheet" href="css/lightbox.css" type="text/css" media= "screen"  $\ge$ 

# Второй шаг:

добавление rel="lightbox" ко всем ссылкам активации изобра- $\bullet$ жений, например:

 $\alpha$  href="image.jpg" rel="lightbox" title= "HTML

Кодирование">HTML Кодирование</a>;

добавление rel="lightbox" ко всем изображениям, например:

 $rel="lightbox[roadtrip]$ " title="HTML Кодирование"  $\langle a$ href="image.jpg"><img border="0" src="image.jpg" width="100" height= $"71"$ .

## Для набора связанных изображений:

```
\alpha href="images/al1.jpg" rel="lightbox[roadtrip]">\Phioro1\alpha
```

```
<a href="images/al2.jpg" rel="lightbox[roadtrip]">\Phioro2</a>
```
 $\alpha$  href="images/al3.jpg" rel="lightbox[roadtrip]"> $\Phi$ oro3 $\alpha$ 

 $\alpha$  href="images/al4.jpg" rel="lightbox[roadtrip]"> $\Phi$ oro4 $\alpha$ 

Количество загружаемых изображений не имеет значения.

Третий и заключительный шаг создания фотоальбома представляет собой загрузку рисунков в нужную папку, а также загрузку папок с каскадными таблицами стилей и JavaScript в директорию, где будет находиться фотоальбом.

УДК 004.41 Студ. В. Ю. Тонкович Науч. рук. асс. И. А. Миронов (кафедра информатики и веб-дизайна, БГТУ)

# **ИНФОРМАЦИОННЫЙ ПОРТАЛ «ТУРИСТИЧЕСКАЯ ЕВРОПА»**

Информационный портал – это большой интернет ресурс, предоставляющий подробную информацию на определенную тематику. Информационный портал, в отличии от простого тематического сайта, содержит инструменты для взаимодействия с пользователями (тематические рассылки, поиск). Информационные порталы обычно создаются для того, чтобы любой желающий мог получить ответ на свой вопрос по определенной тематике, воспользовавшись информацией с сайта или спросив у других посетителей.

Целью данного проекта является разработка информационного портала, который также будет предоставлять подробную информацию о каждой стране Европы (факты, цены, маршруты, аэропорты). Он будет более простым и удобным для использования пользователями.

Задачами проекта является проектирование и создание базы данных для хранения информации, разработка удобного для использования адаптивного веб-интерфейса, наполнение ресурса соответствующим контентом, разработка минимально-достаточного функционала, необходимого для демонстрации работы ресурса, а также разработка функционала администраторов веб-ресурса.

Чтобы разработать современный, удобный, красивый дизайн сайта, необходимо рассмотреть аналоги интернет-издания, выделить их достоинства и недостатки. Были проанализированы четыре уже существующих аналога на такую же тематику, с целью выявления наиболее важных элементов, чтобы в последующем разместить их на своем сайте, а также найти недостатки, чтобы не допустить таких же.

Целевая аудитория рассматриваемых сайтов очень схожа с аудиторией разрабатываемого интернет-портала. Это мужчины и женщины различного возраста и социального статуса, которые хотят найти интересующую их информацию о стране или городе перед или во время поездки заграницу.

Каркас сайта является одним из основных эскизных проектов, которые делаются перед изготовлением оригинал-макета сайта, и используется при разработке дизайна сайтов, чтобы показать структуру сайта, настраиваемые пути пользователя, наиболее важные элементы интерфейса пользователя, их положение и взаимосвязь между страницами сайта. Каркасы страниц сайта отображают в чернобелом цвете наиболее важные элементы интерфейса, такие как заголовок и нижний колонтитул сайта, навигация и т.п.

Каркасное моделирование – это процесс, который может значительно сократить время, необходимое для проектирования и разработки, устраняя потенциальные визуальные отвлекающие факторы и фокусируя внимание разработчиков проекта на базовой функциональности и стратегических факторах маркетинга. Поэтому создание интерактивного прототипа является важной частью при разработке.

UML (англ. Unified Modeling Language – унифицированный язык моделирования) – языкграфического описания для объектного моделирования в области разработки программного обеспечения, моделирования бизнес-процессов, системного проектирования и отображения организационных структур. В языке UML для формализации функциональных требований применяются диаграммы использования (use-case), диаграммы деятельности, диаграммы последовательности, которые были разработаны для определения, визуализации, проектирования программной системы.

За разработкой технического задания, прототипа, UMLдиаграмм следует создание макета. Сюда входит макетирование всех страниц и разработка модульной сетки, разработка дизайна элементов оформления, создание логотипа или элемента авторской защиты электронной публикации, выбор шрифтового оформления, выбор и обоснование цветовой схемы, подбор и обработка иллюстративного материала, выбор и обоснование используемых эффектов.

При программной разработке проекта обязательно учитывалась адаптивность ресурса, использование актуальных версий языков разметки, программирования и программных средств. Также необходимо было создать базу данных для хранения информации о предоставляемых туристических поездках, разработать функционал для администраторов без ресурса.

# ЛИТЕРАТУРА

1. Создание и разработка сайтов «ЕвроСтудио» [Электронный ресурс]/Режим доступа: http://eurostudio.com/-Дата доступа: 02.04.2018

Науч. рук. доц. Г. И. Касперов (кафедра инженерной графики, БГТУ)

# **НАТУРНЫЕ ОБСЛЕДОВАНИЯ ВОДОЕМОВ ТЕХНИЧЕСКОГО НАЗНАЧЕНИЯ**

В Республике Беларусь все районные центры и населенные пункты областного подчинения имеют очистные сооружения, в состав которых входят пруды биологической очистки и пруды-отстойники. Данный тип водоемов имеет особый режим эксплуатации, характеризуемый работой в экстремальных условиях при повышенной загрязненности и фильтрации откосов. Линейные размеры многих прудов достаточно большие, что вызывает развитие значительного ветрового волнения. Все это вместе с колебанием уровней, атмосферными воздействиями ведет к разрушению незакрепленных откосов ограждающих дамб обвалования. Из-за недостаточного объема финансирования ряд очистные сооружения эксплуатируются с нарушениями и требуют ремонтных и восстановительных работ. Неудовлетворительное состояние объектов очистки сточных вод приводит к авариям, разрушению дамб и загрязнению водоемов и территорий (например, авария на очистных сооружениях – прудах биологической очистки Круглянского жилищно-коммунального хозяйства, авария на минских очистных сооружениях и др.). Таким образом, проблема эксплуатации и оценка технического состояния данных водных объектов, является актуальной для страны и требует проведения исследований по предупреждению и оценке последствий чрезвычайных ситуаций. Проведенные в рамках выполнения задания «Исследование масштабов и разработка прогнозных моделей развития деформаций гидротехнических сооружений водоемов технического назначения (охладительных, очистных, технологических) для предупреждения и оценки последствий чрезвычайных ситуаций» ГПНИ «Информатика, космос и безопасность» натурные обследования прудов биологической очистки и прудовотстойников очистных сооружений позволили установить, что основными поражающими воздействиями нагидротехнические сооружения и оборудование водоемов технического назначения являются:

– ветро-волновое воздействие на напорный фронт сооружений (с учетом ориентации напорного фронта, типа регулирования и морфометрические параметры водоемов, преобладающее направление ветра, срок эксплуатации и др.);

– состояние гидротехнических сооружений напорного фронта, способствующее интенсификации поражающих воздействий;

– наличие неквалифицированного обслуживающего персонала непосредственно на самом объекте..

Студ. Р.А. Сенько Науч. рук. доц. В. А. Бобрович (кафедра инженерной графики, БГТУ)

# **О РАЗДЕЛЕНИИ КРУПНОДИСПЕРСНЫХ СУСПЕНЗИЙ**

Глубокое обезвоживание крупнодисперсных суспензий с размером частиц твердой фазы более 0,1 мм в большинстве случаев осуществляется в фильтрующих центрифугах. Для улучшения процесса разделения исходную суспензию следует предварительно концентрировать, что позволит увеличить производительность центрифуг и при меньших энергетических затратах получить более сухой продукт.

В настоящее время наиболее часто в качестве сгустителей суспензий используются гравитационные отстойники и дуговые сита. Однако эти аппараты имеют ряд существенных недостатков, основными из которых являются слабое сгущение суспензий, значительные затраты времени, возможность забивки и сложность стабильной подачи суспензии в центрифугу.

Разработанный нами способ сгущения суспензий позволяет осуществлять процесс фильтрования без регенерации фильтрующих элементов. Сущность способа заключается в следующем: внутрь вертикального цилиндрического (или конического) фильтрующего элемента сверху подается суспензия в виде пленки. Однонаправленно с движением пленки сверху по центру элемента подается газовый поток, скорость которого значительно выше скорости движения пленки суспензии. Посредством касательных напряжений газ воздействует на пленку, увеличивает скорость ее движения и тем самым исключает даже малейшее отложение твердых частиц на фильтрующей поверхности, стабилизирует процесс сгущения, делая его непрерывным. В фильтрующем элементе за счет потери напора по длине при движении газа создается небольшое избыточное давление, которое, являясь движущей силой процесса сгущения, способствует фильтрации жидкости через фильтрующий элемент.

Исследования на возможность работы фильтра в режиме саморегенерации проводились в лабораторных условиях. Как показывают результаты опытов, производительность по фильтрату в начальный период времени (около часа) уменьшается на 30-40%. В этот период происходит частичная закупорка пор фильтрующего элемента, а затем производительность по фильтрату стабилизировалась и не изменялась в течение 10 суток (время эксперимента).

Таким образом, на начальном этапе исследований можно сде-

лать некоторые выводы: фильтрование при однонаправленном пленочном газожидкостном потоке позволяет осуществлять процесс сгущения суспензий в режиме саморегенерации, что приводит к значительному снижению энергозатрат на ведение процесса и, кроме того, практически отсутствуют твердые частицы в отделенной жидкости.

УДК 628.45

 Студ. С.В. Стальмаков Науч. рук. доц. А.Л. Калтыгин (кафедра инженерной графики, БГТУ)

# **КИНЕМАТИЧЕСКИЙ СПОСОБ СОЗДАНИЯ ПРОДОЛЬНЫХ ЗАЦЕПОВ НА ТРЕХМЕРНОЙ МОДЕЛИ МНОГОВИТКОВОЙ ЦИЛИНДРИЧЕСКОЙ ПРУЖИНЫ РАСТЯЖЕНИЯ**

Развитие новых технологий предъявляет все более жесткие требования к современному инженеру-конструктору. Переворотом в промышленном проектировании стало применение в конструировании трехмерной графики. Трехмерное представление напряжений от действующих нагрузок, прочностной, кинематический, динамический анализ и многое другое стали доступны инженеру, использующему такие системы.

В работе рассматривается процесс создания трехмерной модели цилиндрической пружины растяжения с двумя боковыми зацепами. Для ее построения требуется знание не только команд системы, но и основ начертательной геометрии. С помощью команды *Кинематическая операция* строится пружина с заданным числом витков. В качестве образующей используется окружность, а в качестве направляющей – цилиндрическую спираль. Затем по краям пружины формируются зацепы для крепления пружины к механизму. Построения удобно выполнять на плоскости *XY*. С помощью команды Поверхность выдавливания создается криволинейную поверхность, выдавленная в прямом направлении. На плоскости *ZX* создается еще один эскиз с полуокружностью и выпуклой частью вверх. Далее на панели Вспомогательная геометрия выбирается Линия разъема и на криволинейной поверхности (грани) строится ребро, которое является результатом проецирования полуокружности на поверхность выдавливания. После этого строится еще один эскиз с полуокружностью в плоскости *ZY*. Выпуклость этой дуги должна быть направлена в сторону, противоположную положительному направлению оси *X* эскиза. Окончание ребра-проекции на поверхности выдавливания должно совпадать с нача-

лом полуокружности в предыдущем эскизе. В завершении создается еще один эскиз с окружностью на плоской грани среза витка пружины (эта грань лежит в плоскости ZX и совпадает с плоскостью эскиза полуокружности, на основе которого была сформирована линия разъе $ma.)$ 

Затем с помощью кинематической операции создается зацеп, в качестве формообразующего эскиза указывается окружность на срезе витка (последний эскиз), а в качестве направляющих - ребро, полученное проекцией полуокружности на поверхность выдавливания, и эскиз полуокружности в плоскости ZY. Эскиз полуокружности и ребро, рассекающее поверхность, должны совпадать. Построенный зацеп на конце пружины приведен на рис. 1.

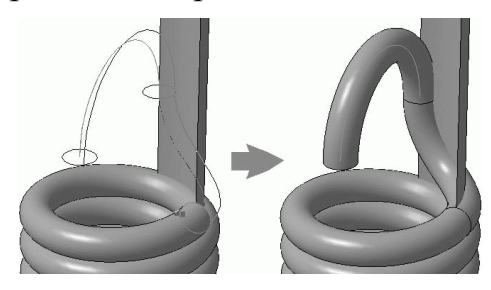

Рисунок 1

Как видим, полученная трехмерная модель пружины является довольно наглядной и соответствует конструктивным требованиям, однако для ее построения используются не только команды системы проектирования КОМПАС, но и теоретические термины и понятия, изучаемые в курсе начертательной геометрии и инженерной графики.

УДК 339.138

Студ. А.В. Ольховик Науч. рук. доц. В.В. Игнатенко (кафедра высшей математики, БГТУ)

# АНАЛИЗ РАБОТЫ МНОГОМАШИННЫХ ЛЕСОПРОМЫШЛЕННЫХ СИСТЕМ БЕЗ ЗАПАСА

Ряд технологических процессов лесосечных и лесоскладских работ осуществляется с применением двух и более машин (станков). Для такой системы построим математическую модель, с помощью методов теории массового обслуживанияпроведем анализ таких систем с принятиемоптимальных решений [1].

Пусть в системе массового обслуживания (СМО) имеется *п* ма-

шин (станков). Интенсивность поступления предметов труда  $\lambda_1$ , а интенсивность обработки на одной машине  $\mu_1$  (рис. 1).

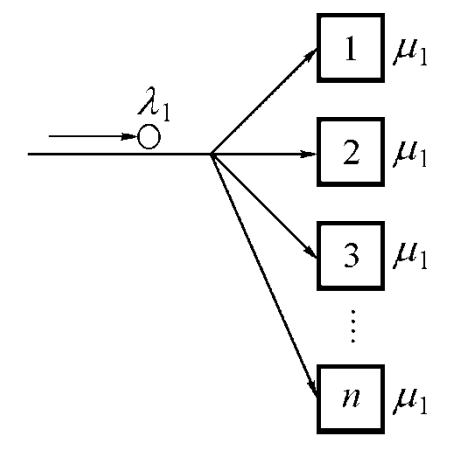

# **Рисунок 1 – Структурная схема многомашинной лесопромышленной системы**

Выделим возможные состояния системы:

*S*0− все машины (станки) не работают, нет предметов труда на обработку;

*S*1− работает одна машина (станок), остальные простаивают;

*S*2− работают две машины, остальные простаивают;

……………………………………………………………………..

*Sk*− работают *k* машин, остальные простаивают;

…………………………………………………………………….

*Sn*− работают все *n* машин, полная загрузка системы.

Схема (граф) состояний представлена на рисунке 2.

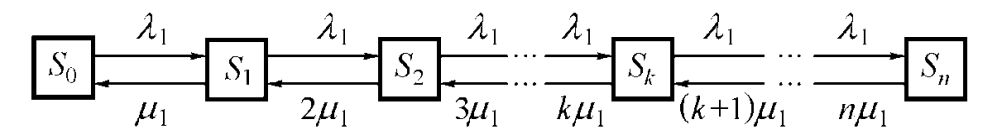

# **Рисунок 2 – Размеченный граф состояний многомашинной системы без запаса**

Слева направо систему в другие состояния переводит поток предметов труда с интенсивностью  $\lambda_1$ .

Определим интенсивность потока событий, переводящих систему справа налево.

Пусть СМО находится в состоянии *S*1 (работает одна машина). Тогда, как только закончится обработка предметов труда, система перейдет в состояние *S*0. Поток событий, переводящий систему по связи  $S_1$  и  $S_0$ , имеет интенсивность  $\mu_1$ . Если обработкой заняты две машины, поток обработки, переводящий систему по связи  $S_2 \rightarrow S_1$ , будет вдвое интенсивнее (2 $\mu$ <sub>1</sub>). Для *n* работающих машин  $-n\mu$ <sub>1</sub>.

Пользуясь общими правилами, составим уравнение Колмогорова для вероятностей выделенных состояний:

$$
\begin{cases}\n\frac{dP_0}{dt} = -\lambda_1 P_0 + \mu_1 P_0, \\
\frac{dP_1}{dt} = -(\lambda_1 + \mu_1)P_1 + \lambda_1 P_0 + 2 \mu_1 P_2, \\
\vdots \\
\frac{dP_k}{dt} = -(\lambda_1 + \mu_1)P_k + \lambda_1 P_{k-1} + (k+1) \mu_1 P_{k+1} \\
\vdots \\
\frac{dP_n}{dt} = -n \mu_1 P_n + \lambda_1 P_{n-1}.\n\end{cases}
$$

В инженерной практике эта система уравнений решается для начальных условий

$$
P_0(0) = 1
$$
;  $P_1(0) = P_2(0) = ... = P_n(0) = 0$ .

Для установившегося режима работы  $(t \rightarrow \infty, P_i = \text{const})$  значения предельных вероятностей состояний определяются из формулы (1).

$$
P_0 = \left[1 + \frac{\rho_1}{1!} + \frac{\rho_1^2}{2!} + \dots + \frac{\rho_1^n}{n!}\right]^{-1};
$$
  
\n
$$
P_1 = \frac{\rho_1}{1!} P_0; \quad P_2 = \frac{\rho_1^2}{2!} P_0;
$$
  
\n
$$
P_n = \frac{\rho_1^n}{n!} P_0; \quad \rho_1 = \frac{\lambda_1}{\mu}.
$$
  
\n(1)

При рассмотрении длительного периода работы системы должно соблюдаться условие  $\rho_1 \leq 1$ . Вероятность  $P_n$  интерпретируется как вероятность полной загрузки системы из п машин.

Одной из характеристик многомашинной СМО является среднее число машин, занятых обработкой предметов труда. Ее можно вычислить непосредственно через вероятности  $P_0$ ,  $P_1$ ,  $P_2$ , ...,  $P_n$  по формуле

$$
n = 0P_0 + P_1 + 2P_2 + \dots + nP_n
$$

как математическое ожидание дискретной случайной величины, принимающей значение 0, 1, 2, ..., *n* с вероятностями  $P_0, P_1, P_2, ..., P_n$ 

Пример. Система включает 4 сучкорезные машины. Интенсивность обработки одного дерева каждой машиной в среднем составляет 0,8 деревьев/мин. Необходимо проанализировать работу такой системы, установить рациональные параметры функционирования.

Используя формулы (1), для рассматриваемой системы из 4-х машин получим следующие расчетные зависимости:

$$
P_0 = \left[ \frac{\lambda_1}{\mu_1} + \frac{\left(\frac{\lambda_1}{\mu_1}\right)^2}{2!} + \frac{\left(\frac{\lambda_1}{\mu_1}\right)^3}{3!} + \frac{\left(\frac{\lambda_1}{\mu_1}\right)^4}{4!} \right]^{-1};
$$
  

$$
P_1 = \frac{\lambda_1}{\mu_1} P_0; P_2 = \frac{\left(\frac{\lambda_1}{\mu_1}\right)^2}{2!} P_0;
$$
  

$$
P_3 = \frac{\left(\frac{\lambda_1}{\mu_1}\right)^3}{3!} P_0; P_4 = \frac{\left(\frac{\lambda_1}{\mu_1}\right)^4}{4!} P_0.
$$
 (2)

Придавая  $\lambda_1$  различные значения, получим графики зависимости вероятностей *Р*0, *Р*1, *Р*2, *Р*3, *Р*<sup>4</sup> от интенсивности подачи деревьев на обработку (рис. 3).

При  $\lambda_1 = 5$  практически отсутствуют случаи простоя одновременно всех машин (*Р* ≈ 0). Максимальная загрузка всех машин достигается при  $\lambda_1 \approx 6$ .

Среднее число машин, занятых обработкой, определяется из формулы (3).

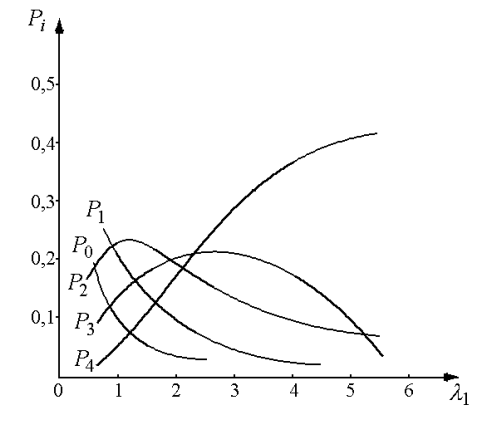

**Рисунок 3 - Зависимости вероятностей системы очистки деревьев от сучьев от интенсивности подачи деревьев на обработку**

267

Используя формулы (2), решить задачу установления рационального режима работы системы машин можно исходя из заданного значения вероятности загрузки всех машин *Рn*. В этом случае параметру *Р<sup>n</sup>* придается значение 0,8; 0,9 и т. д. и устанавливается рациональное  $\lambda_1$ .

# ЛИТЕРАТУРА

1. Игнатенко, В. В. Моделирование и оптимизация процессов лесозаготовок: учеб. пособие для студентов специальности «Лесоинженерное дело» / В. В. Игнатенко, И. В. Турлай, А. С. Федоренчик. – Мн.: БГТУ, 2004. – 180 с.

УДК 339.138

Студ. Ю.И. Азаров Науч. рук. доц. В.В. Игнатенко (кафедра высшей математики, БГТУ)

# **ОПТИМИЗАЦИЯ ПАРКА ЛЕСОВОЗОВ ДЛЯ ВЫВОЗКИ ДРЕВЕСИНЫ**

На предприятии имеется *n* лесовозных автопоездов и *n*<sub>0</sub> лесопогрузчиков, которые осуществляют погрузку хлыстов или сортиментов на эти автопоезда.

Вывозка осуществляется (не ограничивая общности) на три склада *А*, *В*, *С*, которые имеют краны, для выгрузки древесины с автопоездов, в количестве  $-n_1$ ,  $n_2$ ,  $n_3$  соответственно.

С учетом исходных данных нужно распределить лесовозы между складами таким образом, чтобы количество перевезенной ими древесины было максимальным.

Составим математическую модель процесса перевозки древесины [1]. Исходные данные процесса вывозки древесины приведены в таблице 1.

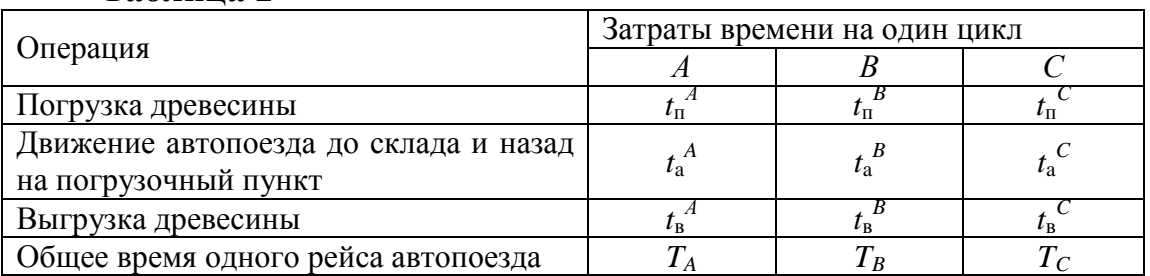

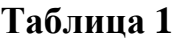

Пусть продолжительность смены равна *Т*. Тогда количество рейсов за смену на один автопоезд будет равно

$$
m_A = \frac{T}{T_A}
$$
—на склад *A*;  $m_B = \frac{T}{T_B}$ — на склад *B*;  $m_C = \frac{T}{T_C}$ — на склад *C*.

Отношение времени погрузки древесины к продолжительности одного рейса автопоезда на соответствующий склад - относительная загрузка погрузчика составит:

на склад 
$$
A - \frac{t_{\text{n}}^A}{T_A}
$$
; на склад  $B - \frac{t_{\text{n}}^B}{T_B}$ ; на склад  $C - \frac{t_{\text{n}}^C}{T_C}$ .

Отношение продолжительности выгрузки древесины на складе ко времени одного рейса автопоезда на этот склад составит:

на складе 
$$
A - \frac{t_{\rm B}^A}{T_A}
$$
; на складе  $B - \frac{t_{\rm B}^B}{T_B}$ ; на складе  $C - \frac{t_{\rm B}^C}{T_C}$ .

Полученные рейсы, удельный вес циклов погрузки и выгрузки древесины, а также исходные данные представлены в табл. 2.

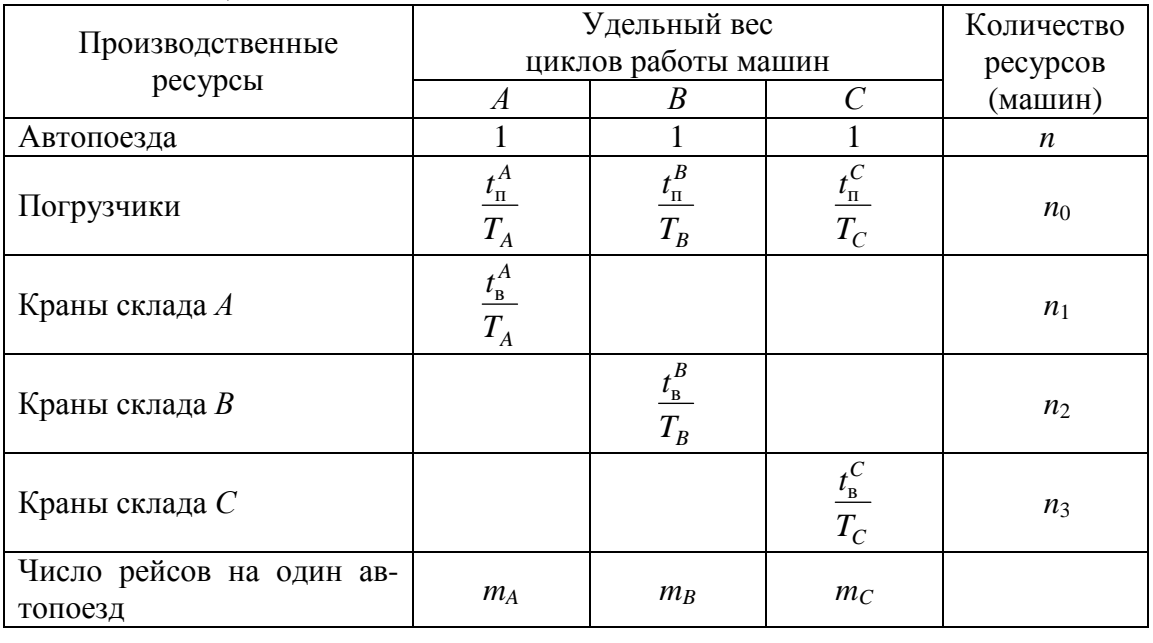

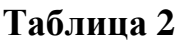

Обозначим через *x*<sup>1</sup> количество автопоездов, которые вывозят древесину на склад  $A$ ,  $x_2$  – на склад  $B$ ,  $x_3$  – на склад  $C$ .

Тогда суммарное количество рейсов на все склады

 $m = m_A x_1 + m_B x_2 + m_C x_3$ . . (1)

> Система ограничений записывается следующим образом: −ограничения по количеству автопоездов

 $x_1 + x_2 + x_3 \le n$ ;

−ограничения по количеству погрузчиков

$$
\frac{t_n^A}{T_A} x_1 + \frac{t_n^B}{T_B} x_2 + \frac{t_n^C}{T_C} x_3 \le n_0;
$$

 $\int$ 

−ограничения по количеству кранов

$$
\frac{t_{\rm B}^A}{T_A} x_1 \le n_1; \ \frac{t_{\rm B}^B}{T_B} x_2 \le n_2; \ \frac{t_{\rm B}^C}{T_C} x_3 \le n_3.
$$

Объединив данные зависимости вместе, получим систему линейных неравенств

$$
\begin{aligned}\nx_1 + x_2 + x_3 &\le n, \\
\frac{t_n^A}{T_A} x_1 + \frac{t_n^B}{T_B} x_2 + \frac{t_n^C}{T_C} x_3 &\le n_0, \\
\frac{t_n^A}{T_A} x_1 &\le n_1, \\
\frac{t_n^B}{T_B} x_2 &\le n_2, \\
\frac{t_n^C}{T_B} x_3 &\le n_3, \\
\frac{t_n^C}{T_C} x_3 &\le n_3, \\
x_1 \ge 0; x_2 \ge 0; x_3 \ge 0.\n\end{aligned}
$$
\n(2)

Таким образом, математическая модель данной задачи представляет задачу линейного программирования, состоящую в нахождении минимума целевой функции (1) при ограничениях (2).

Данная задача решается симплекс-методом с использование стандартных программ. После получения оптимального решения находим оптимальное количество лесовозов необходимых для вывозки древесины. Сравниваем с имеющимися в наличии, принимаем соответствующие решения о количественном составе парка лесовозов.

#### ЛИТЕРАТУРА

1. В. В. Игнатенко, И. В. Турлай, А. С. Федоренчик. Моделирование и оптимизация процессов лесозаготовок: Учебное пособие. – Минск, 2004. – 178 с.

Студ. А.А. Александрова, Е.И. Комарова Науч. рук. доц. И.Ф. Соловьева (кафедра высшей математики, БГТУ)

# ЭФФЕКТ БАБОЧКИ И ЭФФЕКТ КАРТОЧНОЙ КОЛОДЫ В МАТЕМАТИКЕ

«Цель науки - не только прогнозирование, Не только поиск набора эффективных рецептов, но и понимание природы вещей» /А. Пуанкаре/

Красивое название «Эффект бабочки» тесно связано с математикой. Любая точная модель атмосферы будет чувствительной к начальным условиям, и в результате взмах крыльев бабочки в такой системе действительно все изменит. Очевидно, верно и обратное.

Хаотические отображения могут быть либо дискретными, либо бесконечными функциями, где небольшие отклонения в начальных условиях со временем приводят к принципиально различному поведению. Как правило, они задаются либо в терминах рекуррентных соотношений для дискретных отображений, либо областью определения для непрерывных функций. Применение теории хаоса широко распространено в биологии, химии, физике, экономике и математике, а также среди других областей. Часто системы с большим количеством связанных переменных проявляют хаотичное поведение, к таким относятся погодные условия, рынки труда, динамика населения и небесная механика.

Условия возникновения хаоса. Существует три необходимых математических условия для хаотической системы.

- 1) Чувствительность к начальным условиям
- 2) Топологическое смешивание
- 3) Плотность периодических орбит

В некоторых случаях последние два подразумевают первый. Однако каждое из трех условий охватывает различные качественные аспекты хаотических систем в целом. Также каждое условие определяется как некоторое состояние в фазовом пространстве динамической системы. Если пространство имеет одно измерение, то фазовое пространство является двумерным, оси которого это координата х и скорость хточки; если пространство имеет более одного измерения, то оси - это координаты и скорости в каждом из возможных направлений.

Чувствительность к начальным условиям (эффект бабочки). Предположим, есть два множества начальных условий z<sub>0</sub> и z<sub>0</sub> для динамической системы, разделенных расстоянием  $\Delta z(t)$  в фазовом пространстве. По мере развития системы, расстояние между двумя начальными состояниями изменяется во времени по закону:

# $\Delta z(t) = e^{\lambda t} \Delta z(0).$

Показатель  $\lambda$  называют показателем Ляпунова. В 3d-мерных пространствах фазовое пространство является 2d-мерным, поэтому существует 2d показателей Ляпунова. Системы часто характеризуются наибольшим из этих показателей; если больший показатель положительный, система хаотична. Если же отрицательный, то траектории начальных состояний  $z_0$  и  $z_0'$  остаются близкими в фазовом пространстве, система не хаотична.

Чувствительность к начальным условиям более известна как «ффект бабочки». Термин возник в связи со статьёй «Предсказание: Взмах крыльев бабочки в Бразилии вызовет торнадо в штате Техас», которую Эдвард Лоренц в 1972 году вручил американской «Ассоциации для продвижения науки» в Вашингтоне. Взмах крыльев бабочки символизирует мелкие изменения в первоначальном состоянии системы, которые вызывают цепочку событий, ведущих к крупномасштабным изменениям.

**Топологическое смешивание (эффект карточной колоды)**. Одной только чувствительности к начальным условиям недостаточно, чтобы сделать отображение хаотичным. Запутанная топологическая структура дает эффект карточной колоды. Он заключается в том, что траектории переплетаются между собой так, будто кто-то взбивает воображаемое тесто. Близлежащие траектории со временем не только отделяются друг от друга, но они растягиваются, складываются и переплетаются друг с другом. Растягивание увеличивает неопределенность.

При складывании изначально далекие друг от друга траектории сближаются, напоминая при этом колоду карт в руках умелого игрока.

В качестве примера рассмотрим динамическую систему, сгенерированную функцией:

# $z_{n+1} = f = 1.5z_n + 1.$

Выберем две начальные точки  $z_0$  и  $z'_0$ . Изменение каждой точки отображается на диаграмме на рисунке 1. Как видно, любая небольшая разница между начальными точками увеличена на коэффициент 1.5 на каждом шаге. Тем не менее, система не хаотична: независимо от начальных точек, каждая точка приближается к положительной или отрицательной бесконечности, поэтому асимптотическое поведение, заданное набором начальных условий, очень предсказуемо.

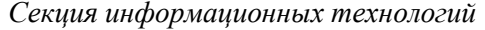

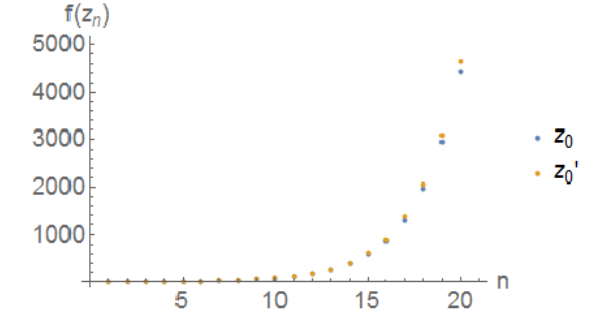

Рисунок 1 - Постепенное отделение точек  $z_0$  и  $z_0$ после повторного применения функции  $f(z_n)$ 

Топологическое условие смешивания предназначено для исключения таких случаев. В нем, по сути, говорится, что, учитывая любой возможный набор состояний для динамической системы, данный набор начальных условий для системы в конечном итоге эволюционирует по крайней мере до некоторых состояний в наборе. Исходя из топологии это можно сформулировать следующим образом: любое открытое множество в фазовом пространстве динамической системы в конечном итоге пересекает любое другое данное открытое множество в фазовом пространстве.

Плотность периодических орбит. Плотность периодических орбит в динамической системе означает, что любая заданная точка в фазовом пространстве произвольно близка к набору начальных условий, приводящих к периодической орбите. Это очень интересное условие, так как в сочетании с топологическим смешиванием (эффект карточной колоды) оно подразумевает чувствительность к начальным условиям (эффект бабочки). Можно взять два близких начальных условия и изобразить открытые множества вокруг каждого начального условия в фазовом пространстве, чтобы два открытых множества не пересекались.

Учитывая топологическое смешивание, эти открытые множества в конечном итоге развиваются до пересечения любого другого открытого множества, т. е. они "размазываются" над остальной частью фазового пространства с течением времени. Но если в каждом из этих открытых множеств существует произвольно много периодических орбит, это "размытие " возможно только в том случае, если периодические орбиты выглядят принципиально разными. Если это верно для произвольно близких начальных условий, то траектории в фазовом пространстве должны расходиться, поскольку близлежащие периодические орбиты не сходятся к траекториям начальных условий.

Пример. Аттрактор Лоренца относится к динамической системе. заданной следующим набором ОДУ первого порядка в трех измерениях:

$$
\dot{x} = \sigma(y - z)
$$
  
\n
$$
\dot{y} = x(r - z) - y
$$
  
\n
$$
\dot{z} = xy - bz
$$

где  $\sigma$ ,  $r$ ,  $b$  параметры.

Эта модель представляла собой упрощенное описание конвекции в атмосфере, то есть движение потоков горячего и холодного воздуха в условиях заметной разницы температур, его легко смоделировать на языке HTML5 и JavaScript [1].

Листинг:

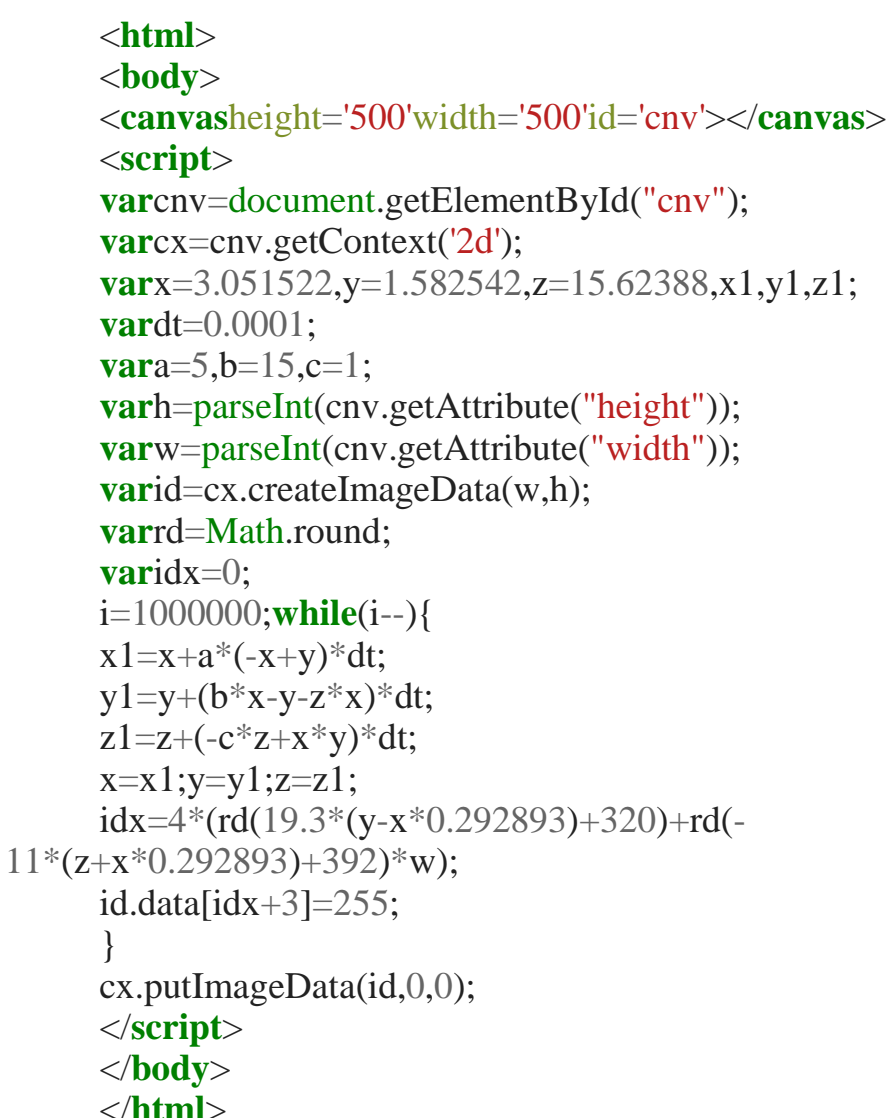

Результат:

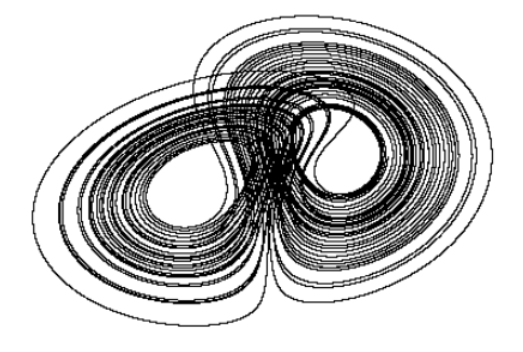

# **Рисунок 2 - Набор из орбит аттрактора Лоренца с заданным набором параметров**

С геометрической точки зрения хаотические аттракторы намного сложнее классических. Их структура очень хаотична и запутанна, а порой даже не предсказуема.

> *«На самом деле, чем величественней наука, Тем сильнее ощущение тайны»*

> > */ В.Набоков /*

## ЛИТЕРАТУРА

1. Hasselblatt B., Katok A. A First Course in Dynamics: Witha Panorama of Recent Developments. Canibridge University Press. 2003.

УДК 519.1

Студ. Ю.А. Карленок Науч. рук. доц. Е.И. Ловенецкая (кафедра высшей математики, БГТУ)

# **ПОСТРОЕНИЕ МИНИМАЛЬНОГО ОСТОВНОГО ДЕРЕВА**

Английским математиком Артуром Кэли была сформулирована задача: как соединить *n* городов железнодорожными линиями так, чтобы не строить лишних дорог. При этом известна стоимость строительства дороги между каждой парой городов. Требуется найти сеть дорог, соединяющую все города и имеющую минимально возможную стоимость. Эта задача относится к теории графов. Под графом понимается множество точек (вершин графа), часть из которых соединена отрезками. Отрезки, соединяющие вершины графа между собой, называются ребрами.

Пусть каждому ребру графа ставится в соответствие некоторое число – вес ребра. Это число может означать цену ребра, его длину, в нашем случае это стоимость железной дороги, которая может определяться длиной пути и дополнительными сложностями рельефа.

В теории графов выделяются понятия дерева и цикла. Деревья графы, обладающие тем свойством, что, пройдя из одной вершины в другую, вернуться в неё снова можно лишь повернув назад. Циклы таким свойством не обладают. Вернуться в вершину можно не поворачивая назад, а пройдя полный круг цикла.

Дерево, содержащее все вершины данного графа, называется остовным деревом. Минимальное остовное дерево - остовное дерево, суммарный вес ребер которого будет минимальным.

Таким образом, задача А. Кэли - это задача построения минимального остовного дерева [1,2]. Целью данной работы была разработка программы, которая решает данную задачу для задаваемого пользователем графа.

В программе реализовано построение графов с использованием графической визуализации. Суть программы проста. На рабочей области левой клавишей мыши вы расставляете точки (максимальное число - 100). Точки нумеруются от 0 до 99. Наведя на какую-нибудь из них, можно узнать её номер. В панели слева можно вписать вес ребра, которое вы хотите создать. Введя какое-то число и нажав левой клавишей мыши на две уже имеющиеся точки, вы создадите ребро с данным весом. Если вы хотите узнать вес какого-то созданного ребра, в нижней панели-консоли можно найти данное ребро по его весу и двум вершинам (см. рис.1). Когда вы разместите все точки, свяжете их ребрами и укажете их вес, то вы можете нажать на кнопку «Добавить». После этого цветными линиями будут выделены все ребра, образующие минимальное остовное дерево данного графа (см. рис.2).

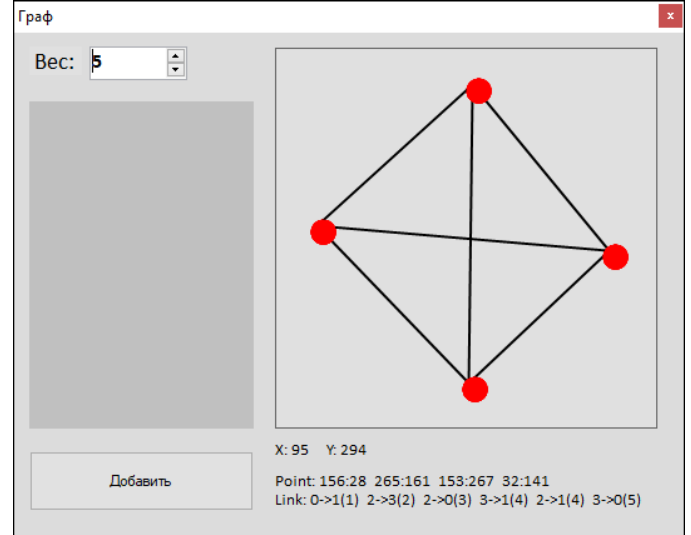

Рисунок 1 - Исходный связный граф

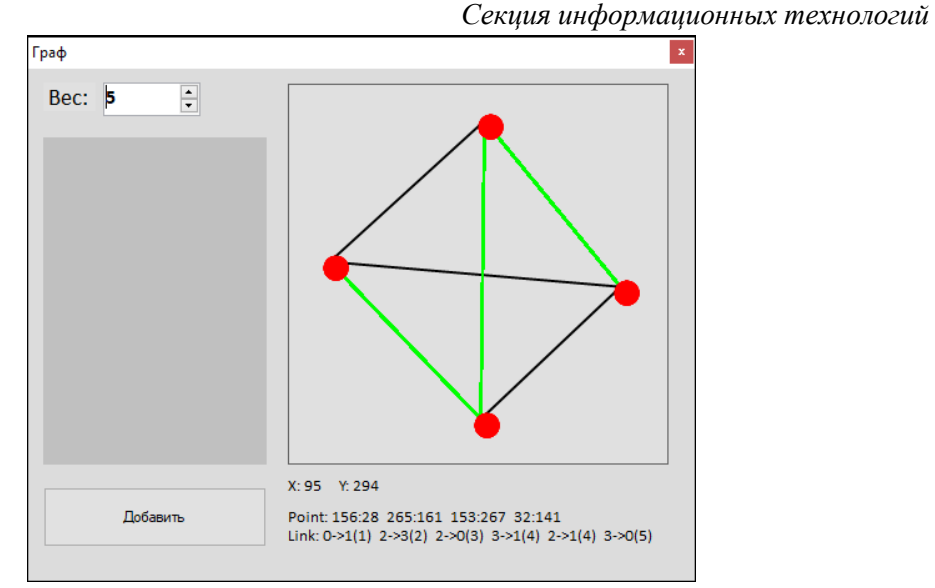

**Рисунок 2 - Минимальное остовное дерево данного графа**

Весь алгоритм в программе базируется на 3 массивах: двух массивах классов и одном массиве, записывающем использованные точки.

Первый массив *V* объектов класса отвечает за графическое представление точек: при щелчке по рабочей области программа определяет координаты *X* и *Y* курсора мыши и записывает их как элемент массива класса, а на рабочей области рисуется окружность заданного радиуса *R* с центром в точке(*X*; *Y*), изображающая вершину графа.

Второй массив *E* объектов класса отвечает за ребра. Он содержит в себе 3 целочисленные переменные: номера двух точек, образующих ребро, и вес этого ребра. Вводя вес ребра в текстовом поле, мы записываем показатель веса в переменную. Кликнув на 2 точки, мы «переносим» их номера в переменные, отвечающие за идентификацию этих точек.

Последний массив *T* участвует в построении минимального остовного дерева. Он имеет фиксированный размер, в отличие от двух предыдущих. Его емкость зависит от числа созданных точек. Изначально он пуст – все его ячейки имеют необрабатываемое значение – *null*.

Для построения минимального остовного дерева в программе использован метод Краскала, суть которого в следующем. Первоначально в минимальное остовное дерево добавляется ребро с минимальным весом. Далее на каждом шаге из всех оставшихся ребер снова выбираем ребро с минимальным весом и снова добавляем в дерево. Повторяем процедуру до тех пор, пока все вершины не будут соеди-

нены между собой. Важно то, что в процессе «создания» минимального остовного дерева на каждом шаге следует проверять и отбрасывать ребра, которые могут создать цикл.

При нажатии на кнопку «Добавить» начинается процесс сортировки: мы выстраиваем все ребра по весу от меньшего к большему, т.к. метод Краскала базируется на ребрах с минимальным весом. Сортировка выполняется за счет введения дополнительной переменной. Если вес первого ребра больше веса второго, то параметры первого ребра мы записываем в созданную переменную, далее первому присваиваем параметры второго, после чего во второе ребро записываем значение созданной нами переменной. Путем такого перекрестного обмена два ребра поменялись номерами. Если же вес первого ребра меньше веса второго, то обмен не нужен. Создается цикл, выполняющий этот алгоритм до тех пор, пока все ребра не будут отсортированы по возрастанию весов.

После сортировки мы можем приступить к алгоритму добавления ребер в минимальное остовное дерево. Берется первое ребро (после сортировки – ребро с минимальным весом). Его вершины записываются в массив *T*, отвечающий за использование точек. Берется следующее ребро. Для каждого нового ребра проводится проверка: если две его вершины уже имеются в этом массиве, то ребро откидывается и программа начнет проверять следующее ребро. Таким образом отбрасываются ребра, которые образуют циклы. Если же данных точек не встречалось или в массиве *T* имеется только одна точка из двух, входящих в данное ребро, то в массив записываются номера точек, задействованных в ребре, но ещё не записанных в массиве. Что касается самого ребра, то из массива ребер *E* мы достаем информацию о двух точках данного ребра. Далее благодаря массиву точек *V* мы узнаем координаты *X* и *Y* каждой из этих двух точек. Ну и теперь уже не составит труда соединить две эти точки линией другого цвета. Таким образом мы графически отметили ребро, которое входит в минимальное остовное дерево. Данный алгоритм выполняется до тех пор, пока не будут проверены все имеющиеся ребра, или пока не заполнится массив *T*, т.е. пока в дерево не добавятся все вершины. По завершении работы алгоритма поверх нашего исходного графа цветными линиями будут отмечены все ребра, входящие в минимальное остовное дерево.

Задача построения минимального остовного дерева широко используются на практике, в том числе при конструировании и трассировке сверхбольших интегральных схем, при проектировании коммуникаций, дорог, трубопроводов, в компьютерных и телекоммуникационных сетях.

### ЛИТЕРАТУРА

1. Окулов, С.М. Дискретная математика. Теория и практика решения задач по информатике [Электронный ресурс]: учебное пособие / С.М. Окулов. – 2-е изд. (эл.). – М.: БИНОМ. Лаборатория знаний, 2012. – 422 с.

2. Белоусов, А.И. Дискретная математика: учебное пособие / А.И. Белоусов, С.Б. Ткачев. – М.: Изд-во МГТУ им. Н.Э. Баумана, 2006. – 744 с.

УДК 519.854

Студ. А.Л. Чернявский Науч. рук. доц. Е.И. Ловенецкая (кафедра высшей математики, БГТУ)

# **ЗАДАЧА ШТЕЙНЕРА**

Своё название эта задача получила в честь Якоба Штейнера, швейцарского геометра, жившего в XIX веке. Это задача о соединении заданного набора точек некоторой сетью прямых отрезков так, чтобы длина этой сети была минимальной. При этом можно использовать дополнительные точки.

В настоящее время различные вариации задачи Штейнера широко используются на практике, в том числе при конструировании и трассировке сверхбольших интегральных схем, при синтезе сетей передачи данных, при проектировании коммуникаций, дорог, трубопроводов, в компьютерных и телекоммуникационных сетях и т.д. Задача Штейнера нашла применение даже в биологии при построении эволюционного дерева для группы биологических видов.

Сложность задачи Штейнера в том, что для ее решения необходимо добавить новые точки, называемые *точками Штейнера* и служащие в качестве узлов искомой кратчайшей сети.

Известны следующие свойства задачи Штейнера [1].

1. Для числа *t* точек Штейнера в сети выполняется неравенство  $0 \le t \le n-2$ , где *n* – количество исходных точек.

2. Каждая точка Штейнера соединена ровно с тремя другими точками, *исходными* либо *дополнительными*, причем угол между ребрами равен 120°.

3. Если некоторая вершина сети Штейнера соединена только с двумя другими точками, то угол между двумя ребрами должен быть не меньше 120*°*.

Решение задачи Штейнера для трех точек было найдено еще в XVII веке. П. Ферма, Э. Торричелли и Б. Кавальери в свое время доказали, что сеть Штейнера для треугольника строится с помощью одной дополнительной точки (при условии, что все углы треугольника меньше 120*°*), которая называется точкой *Ферма-Торричелли-Штейнера*. Если один из углов треугольника больше либо равен 120° , то сеть Штейнера состоит из сторон этого угла.

На рис. 1 показан процесс построения точки Штейнера *S* для трех точек *A*, *B*, *C*. Для нахождения точки Штейнера в треугольнике нужно на любой стороне исходного треугольника *ABC* достроить наружу равносторонний треугольник *A'BC*. Точка *S* пересечения окружности, описанной около треугольника *A'BC*, и отрезка *AA'* будет являться точкой Штейнера.

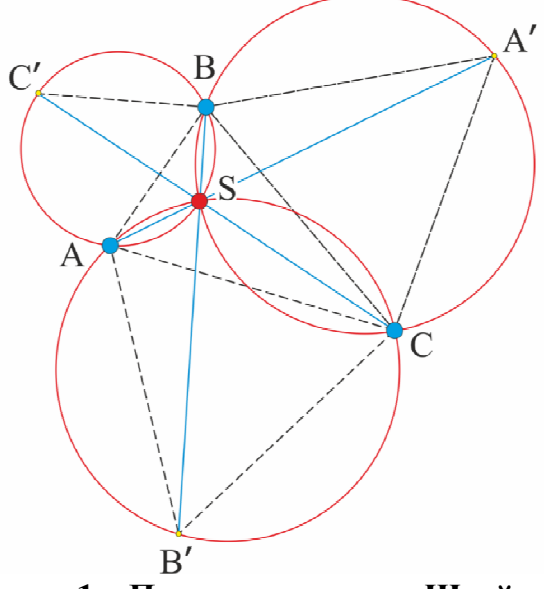

**Рисунок 1 – Построение точки Штейнера** *S* **для треугольника** *ABC* **геометрическим методом**

Также эту дополнительную точку можно найти, если достроить равносторонние треугольники к любым двум сторонам (например, *AC*и*BC*). Точка Штейнера – точка пересечения отрезков *AA'* и *BB'* (см. рис. 1). Этот факт был использован нами при создании программы на языке C++, находящей кратчайшую сеть для случая трех точек по известным координатам точек.

Опишем кратко реализованный алгоритм.

В диалоговом режиме задаются координаты исходных точек *A*, *B* , *C* . На первом этапе программы проводится проверка на существование в треугольнике угла, большего либо равного 120°. Для этого достаточно найти максимальную сторону треугольника и вычислить противоположный угол (см. рис. 2).

Если в треугольнике имеется угол, не меньший 120°, то сеть Штейнера состоит из сторон этого угла, программа выводит соответствующее сообщение и длину кратчайшей сети, равную сумме длин сторон треугольника, исходящих из этого угла. На рис. 2 построена сеть Штейнера, рассчитанная программой для чек *A*(−1;1), *B*(4;−1),*C*(8;2), угол ∠*ABC* >120° .

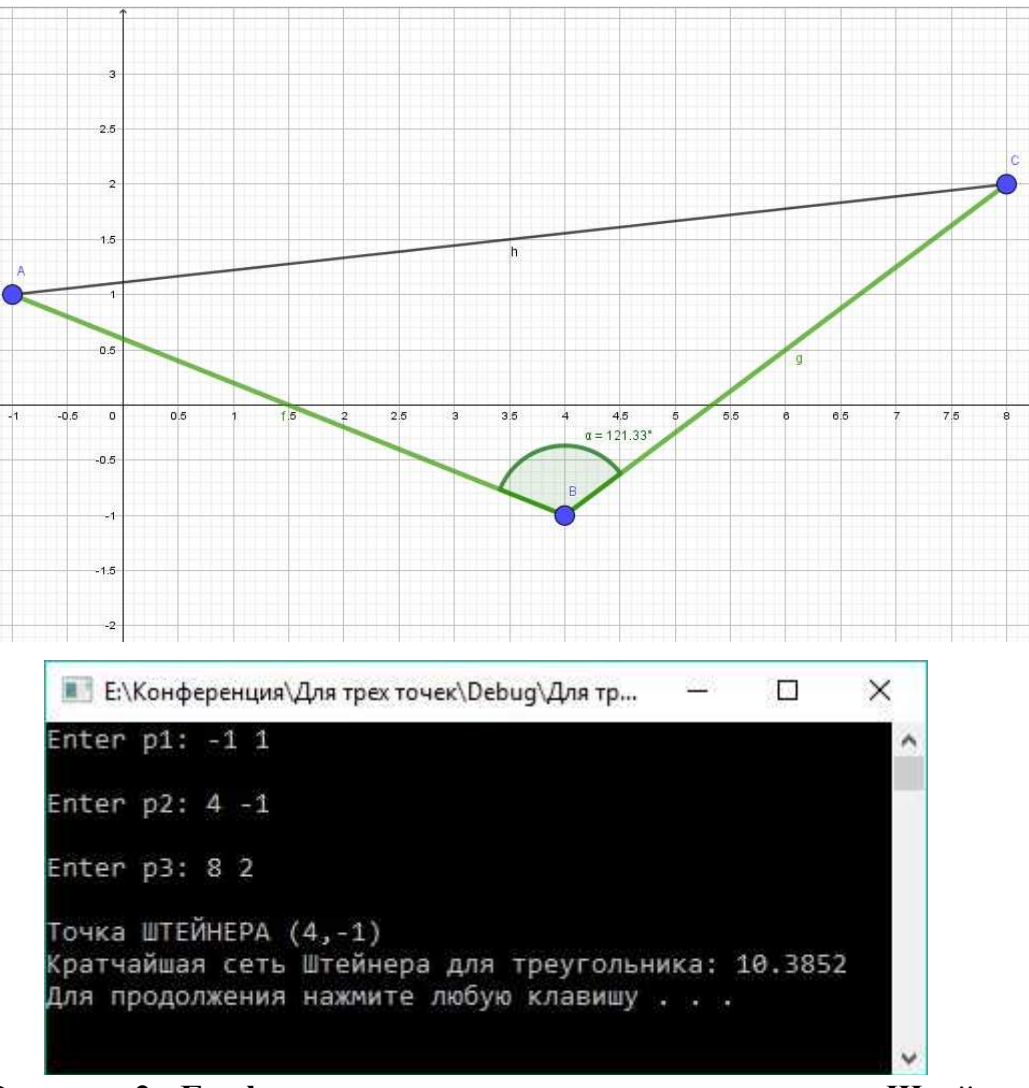

**Рисунок 2 - Графическая иллюстрация построения сети Штейнера и результат работы программы для треугольника с углом больше 120°** 

Если все углы треугольника меньше 120°, то нужно искать точку Штейнера внутри треугольника. Для этого берутся любые две стороны исходного треугольника, например, *AB*и*BC*, и на них строятся равносторонние треугольники *ABC'* и *BCA'* (см. рис. 3). Для построения вершины *C'* от точки*D*– середины отрезка*AB*– откладывается век-

тор  $\rightarrow$  $DC'$ , длина которого равна высоте  $h = \frac{1}{2}AB$  $\rightarrow$ 2 3 равностороннего треугольника *ABC'.* Аналогично строится точка *A'.* После этого точка

Штейнера *S* находится как точка пересечения прямых *AA'* и *CC'*. Например, на рис. 3 показано построение сети Штейнера для точек *A*(2;2),*B*(4;8),*C*(10;4). Найдена точка Штейнера *S*(4,89;5,14). Длина кратчайшей сети равна 12,4984.

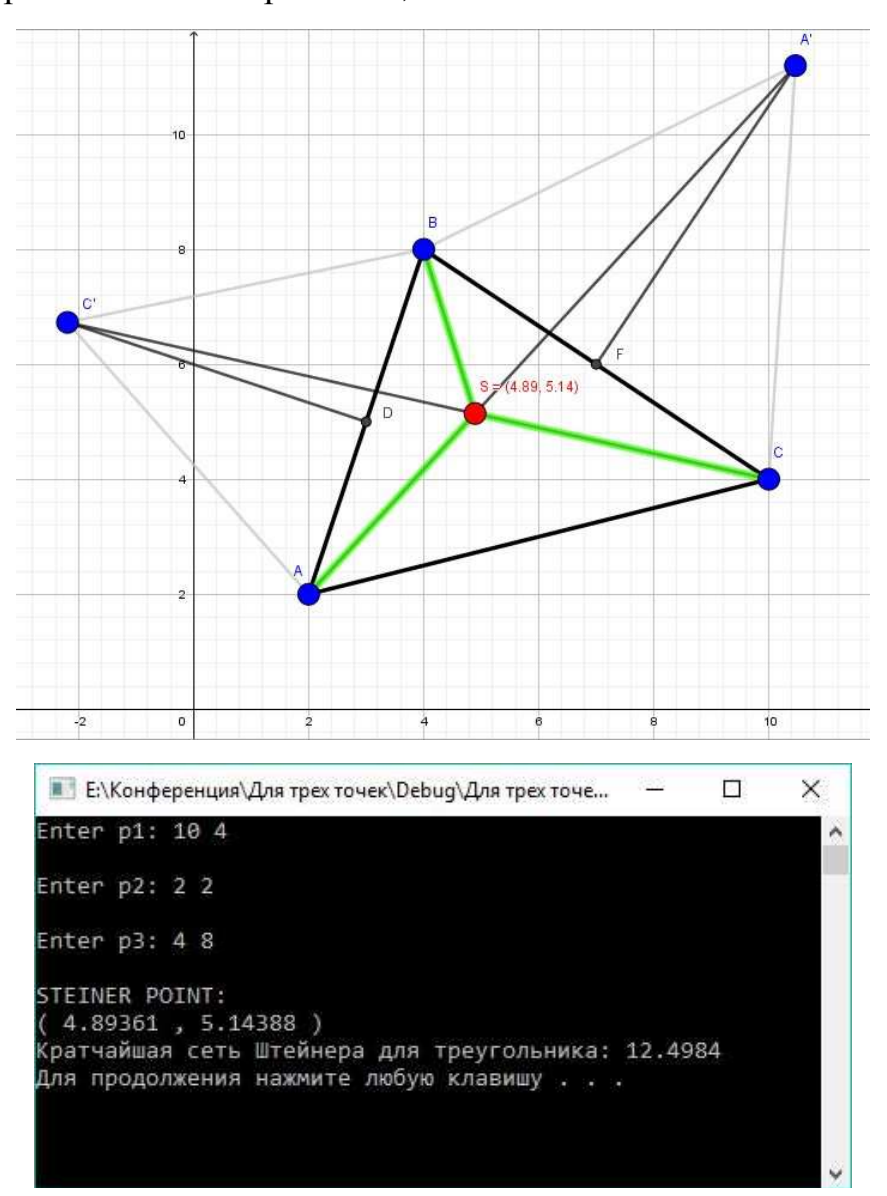

**Рисунок 3 – Графическая иллюстрация построения сети Штейнера и результат работы программы для треугольника с углом меньше 120°** 

Решение задачи Штейнера для трех точек является основой для построения кратчайшей сети Штейнера для большего числа точек. Известно, что для любой конечной системы точек на плоскости суще-

ствует *конечное множество* сетей Штейнера. Для нахождения кратчайшего пути среди множества точек нужно найти все сети Штейнера, а потом выбрать самую короткую. Однако точное решение задачи требует рассмотрения огромного количества вариантов, так что даже лучшие из существующих алгоритмов, выполняющиеся на самых быстродействующих компьютерах, не в состоянии дать решение для большого множества заданных точек за реально приемлемое время. Более того, задача Штейнера принадлежит к классу задач, для которых, по мнению многих современных исследователей, эффективные алгоритмы так никогда и не будут найдены. В силу востребованности задачи для практических приложений, актуальным является построение новых алгоритмов, в том числе дающих приближенное решение задачи Штейнера [2].

## ЛИТЕРАТУРА

1. Алгоритмы о выборе дороги и сетях. Сети Штейнера. Лекция Владимира Протасова в Яндексе [Электронный ресурс]. – Режим доступа: https://habrahabr.ru/company/yandex/blog/215931/. Дата доступа: 04.04.2018

2. Алгоритм Штейнера (Поиск кратчайших сетей) [Электронный ресурс]. – Режим доступа: http://lmatrix.ru/news/practice/algoritmshtejjnera-poisk-kratchajjshikh-setejj\_137.html Дата доступа: 08.04.2018

УДК 511.34

 Студ. К.С. Марчук Науч. рук. доц. И.К. Асмыкович (кафедра высшей математики, БГТУ)

# **ПРИМЕНЕНИЕ КИТАЙСКОЙ ТЕОРЕМЫ ОБ ОСТАТКАХ В АЛГОРИТМЕ RSA**

Много великих открытий и изобретений было сделано в Китае: печатные книги, фарфор, шёлк, зеркала, зонтики и бумажные змеи – это лишь малая часть. Но сегодня мы поговорим о "китайской теореме об остатках"[1].

Если натуральные числа  $a_1, a_2, ...$ ,  $a_n$  попарно взаимно просты, то для любых целых  $r_1, r_2, ..., r_n$  таких, что  $0 \le r_i < a_n$ при всех  $i \in \{1, 2, \ldots, n\}$ , найдётся число N, которое при делении на  $a_i$  даёт остаток  $r_i$  при всех  $i \in \{1, 2, ..., n\}$ . Рассмотрим пример использования данной теоремы.

Предположим 797 солдат попросили построиться по 5, 17, 12 человек. Далее мы считаем оставшихся солдат в неполном ряду - 2, 15.5.

$$
\begin{cases}\nx = 2 \pmod{5} \\
x = 15 \pmod{17} \\
x = 5 \pmod{12}\n\end{cases}
$$

Далее по "остаткам" и делителям восстанавливаем число воинов. Находим произведение всех делителей  $M_0 = 5 \cdot 17 \cdot 12 = 1020$ , делителей  $M_1 = 17 \cdot 12 = 204$ , паре произведение  $\Pi{\rm O}$ далее  $M_2 = 5 \cdot 12 = 60$ ,  $M_3 = 5 \cdot 17 = 85$ . Теперь составляем систему уравнений вида  $M_i y_i = a_i \pmod{m_i}$ :

 $\begin{cases} 204y_1 = 2 (mod\ 5) \\ 60y_2 = 15 (mod\ 17) \\ 85y_3 = 5 (mod\ 12) \end{cases}$ 

 $204y_1 = 2 \pmod{5} = 200y_1 + 4y_1 = 2 \pmod{5} = 0 + 4y_1 = 2 \pmod{5}.$ 

Здесь мы учли, что 200 $y_1$ (mod 5) = 0, т.к. 200 делится на 5 без остатка. Аналогично мы делаем с двумя остальными уравнениями. Теперь решаем систему, находя корни каждого уравнения подбором

$$
\begin{cases}\ny_1 = 3 \\
y_2 = 12 \\
y_3 = 5\n\end{cases}
$$

 $x = M_1y_1 + M_2y_2 + M_3y_3$  (mod $M_0$ ) = 1817(mod 1020) = 797(mod 1020)

Рассмотрим использование данной теоремы в алгоритме шифрования RSA.

Шифрование - обратимое преобразование информации в целях сокрытия от неавторизованных лиц, с предоставлением, в это же время, авторизованным пользователям доступа к ней, способ обезопасить передаваемую информацию. Используя разные алгоритмы шифровки, можно, например, вместо сообщения "Привет Алиса!" получить комбинацию из нескольких символов, сложную для расшифровки для тех, кто не знает используемого нами алгоритма. RSA - криптографический алгоритм с открытым ключом, основывающийся на вычислительной сложности задачи факторизации больших чисел (разложении чисел на множители). Нам стоит разобрать данный алгоритм.

Криптографические системы с открытым ключом используют так называемые односторонние функции, которые обладают следуюшим свойством:

Если известно x{\displaystyle x}, то {\displaystyle  $f(x)$ } $f(x)$  вычислить относительно просто.

Если известно {\displaystyle  $y=f(x)$   $f(x)$ , то для вычисления  $\displaystyle{\{\langle display\rangle\}$  are простого (эффективного) пути.

Разберём пример алгоритма RSA:

## Генерация ключей

Выберем два простых числа  $p = 53$  и  $q = 59$ Вычислим произведение  $n = p \cdot q = 53 \cdot 59 = 3127$ Вычислим функцию Эйлера  $f(n) = (p-1)(q-1) = 3016$ Выберем открытую экспоненту  $e = 3$ Вычислим секретную экспоненту  $d = e^{-1}$ modf (n) или же  $d = (k \cdot \varphi(n) - 1)/e$ ,  $d = (2 \cdot 3016 - 1)/3$  $= 2011$ Опубликуем открытый ключ  $\{e, n\} = \{3, 3127\}$ .

Опубликуем закрытый ключ  $\{d, n\} = \{2011, 3127\}$ .

Шифрование

Выбираем текст для шифрования  $m = 89$  (= hi) слово преобразовано нумерацией букв в алфавите;

Вычисляем шифртекст

 $c = E(m) = m^2 \mod m = 89^3 \mod 3127 = 1394$ Расшифрование

Вычисляем исходное сообщение:

 $m = D(c) = c<sup>d</sup> \mod n = 1394^{2011} \mod 3127 = 89$ 

Как видно из примера, процесс расшифрования является очень долгим, но в этом нам и поможет китайская теорема об остатках. Показатель вычисляемой степени - довольно большое число. Поэтому требуется алгоритм, который бы сокращал количество выполняемых операций. Так как числа р и q в разложении  $N = p^*q$  известны владельцу закрытого ключа. Это можно вычислить:

 $m_n = C^d \mod p = C^d \mod p^{-1} \mod p$  $m_q = C^d \mod q = C^{d \mod q-1} \mod q$ 

Поскольку наши числа р и q - числа порядка 2<sup>512</sup>, на эти действия потребуется два возведения числа в 512-битовую степень числа. Это гораздо быстрее (для 1024 бит – в 3 раза), чем одно возведение в 1024-битовую степень по модулю 1024-битового числа. Преобразования больших степеней можно проводить по аналогии с примером из [2]. Далее осталось восстановить **m no**  $m_p$  **H**  $m_q$ , что можно сделать с помощью китайской теоремы об остатках.

$$
m_p = 1394^{2011} \text{mod } 53 = 1394^{2011} \text{mod } 52 \text{mod } 53 = 1394^{35} \text{mod } 53 = 36
$$

*Секция* информационных технологий<br> $m_a = 1394^{2011} \text{mod } 59 = 1394^{2011} \text{mod } 58 \text{mod } 59 = 1394^{39} \text{mod } 59 = 30$  $x = 30 \pmod{59}$  $x = 36 \pmod{53}$  $M_0 = 59 \cdot 53 = 3127$ ,  $M_1 = 53, M_2 = 59.$ <br>  $\begin{cases} 53y_1 = 30 \pmod{59} \\ 59y_2 = 36 \pmod{53} \end{cases}$  $59y_2 = 36 \pmod{53} = 6y_2 = 36 \pmod{53}$ 

 $\begin{cases} y_1 = 54 \\ y_2 = 6 \end{cases} x = M_1 y_1 + M_2 y_2 \ (mod M_0) = 3216 (mod 3127) = 89 (mod 3127)$ 

Вот мы и получили наше исходное сообщение, используя при расшифровке китайскую теорему об остатках.

## ЛИТЕРАТУРА

1. Википедия, свободная энциклопедия (https://www.wikipedia.org)

2. Чистяков Н.В. Аддитивные цепочки // 68-я научнотехническая конференция учащихся, студентов и магистрантов, 17-22 апреля, Минск: сборник научных работ : в 4 ч. Ч. 4 / - Минск: БГТУ, 2017. с. 272-275

УДК 004.056.55 - 003.26

Студ. Е.М.Лашкевич, Д.А.Ковалевич Науч. рук. доц. И.К.Асмыкович (кафедра высшей математики, БГТУ)

## **ВЕКТОРНАЯ СХЕМА РАЗДЕЛЕНИЯ СЕКРЕТА**

Векторная схема разделения секрета или же схема Блэкли (англ. Blakley's scheme) — схема разделения секрета между сторонами, основанная на использовании точек многомерного пространства. Предложена Джорджем Блэкли в 1979 году. Схема Блэкли позволяет создать (t, n)-пороговое разделение секрета для любых t, n.

#### **Идея**

Разделяемым секретом в схеме Блэкли является одна из координат точки в m-мерном пространстве. Долями секрета, раздаваемые сторонам, являются уравнения (m − 1)-мерных гиперплоскостей. Для восстановления точки необходимо знать m уравнений гиперплоскостей. Менее, чем m сторон не смогут восстановить секрет, так как

множеством пересечения m - 1 плоскостей является прямая, и секрет не может быть восстановлен.

Пример схемы Блэкли в трех измерениях (рис. 1): каждая доля секрета — это плоскость, а секрет — это одна из координат точки пересечения плоскостей. Двух плоскостей недостаточно для определения точки пересечения.

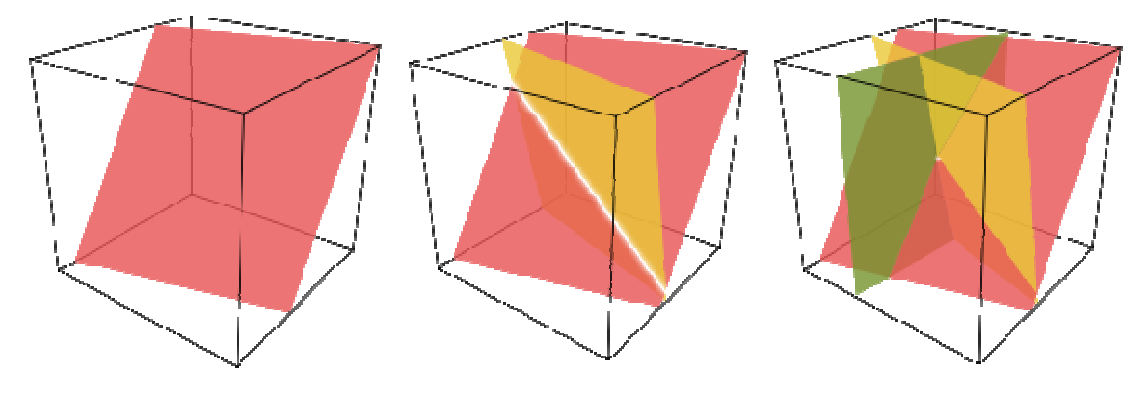

Рисунок 1 – Пример схемы Блэкли

Нужно отметить, что геометрическое описание и иллюстрации приведены для понимания главной идеи схемы. Однако сам процесс разделения секрета происходит в конечных полях с использованием аналогичного, но иного математического аппарата.

# Описание Генерация точки

Пусть нужно реализовать  $(k, n)$  пороговую схему, то есть секрет **М** разделить между n сторонами так, чтобы любые k из них могли восстановить секрет. Для этого выбирается большое простое число р > М, по модулю которого будет строиться поле  $GF(p)$ . Случайным образом дилер выбирает числа  $b_2$ , ...,  $b_k \in GF(p)$ . Тем самым задается точка  $(M, b_2, ..., b_k)$ в k-мерном пространстве, первая координата которой является секретом.

#### Раздача секрета

Для каждой стороны  $P_i$ ,  $i = (1, ..., n)P$  i, i = (1, ..., n)  $\{\displaystyle \Delta P_{i}, i=(1, \text{dots}, n)\}$  случайным образом выбираются коэффициенты a 1 i, a 2 i, ..., a k i {\displaystyle a  $\{1i\}$ , a  $\{2i\}$ , \dots ,а<sub>1</sub>{ki}}  $a_{1i}$ ,  $a_{2i}$ , ...,  $a_{ki}$ , равномерно распределенные в поле  $G F(p)$  $\{\langle display\rangle\}$  ( $\langle Aisplaystyle GF(p)\rangle GF(p)$ ). Так как уравнение плоскостиимеет вид  $a_{1i} \cdot x_1 + a_{2i} \cdot x_2 + ...$ ,  $a_{ki} \cdot x_i + d_i = 0$ а 1  $i \cdot x$  1 + а 2  $i \cdot x$  2 + … + а k i · x k + d i = 0 {\displaystyle a {1}}\cdot x {1}+a {2i}\cdot х  $\{2\}+\dots + a_{ki}\cdot x_{k}+d_{i}=0\}$ , для каждой стороны необходимо вычислить коэффициенты d i {\displaystyle d\_{i}}  $d_i$ :

$$
d_1 = -(a_{11} \cdot M + a_{21} \cdot b_2 + \dots + a_{k1} \cdot b_k) \mod p
$$
  
\n
$$
d_2 = -(a_{12} \cdot M + a_{22} \cdot b_2 + \dots + a_{k2} \cdot b_k) \mod p
$$
  
\n
$$
\dots
$$
  
\n
$$
d_i = -(a_{1i} \cdot M + a_{2i} \cdot b_2 + \dots + a_{ki} \cdot b_k) \mod p
$$
  
\n
$$
\dots
$$
  
\n
$$
d_n = -(a_{1n} \cdot M + a_{2n} \cdot b_2 + \dots + a_{kn} \cdot b_k) \mod p
$$

При этом необходимо следить, чтобы любые *k {\displaystyle k} k* уравнений были линейно независимы. В качестве долей секрета сторонам раздают набор коэффициентов, задающих уравнение гиперплоскости.

#### Восстановление секрета

Для восстановления секрета любым  $k \hat{\text{displays}}$  is the  $k \hat{\text{is\r}}$  k сторонам необходимо собраться вместе и из имеющихся долей секрета составить уравнения для отыскания точки пересечения гиперплоскостей:

$$
\begin{cases}\n(a_{11} \cdot x_1 + a_{21} \cdot x_2 + \cdots a_{k1} \cdot x_k + d_1) \bmod p = 0 \\
(a_{12} \cdot x_1 + a_{22} \cdot x_2 + \cdots a_{k2} \cdot x_k + d_2) \bmod p = 0 \\
\vdots \\
(a_{1k} \cdot x_1 + a_{2k} \cdot x_2 + \cdots a_{kk} \cdot x_k + d_k) \bmod p = 0\n\end{cases}
$$

 $\mathbf{u}_1 \mathbf{u}_2 \mathbf{u}_3 + \mathbf{u}_2 \mathbf{u}_3 + \mathbf{u}_k \mathbf{u}_k + \mathbf{u}_k \mathbf{u}_k$ <br>Peшение системы дает точку в  $k \{\text{displays the } k\} \ \text{k-mpnom}$  пространстве, первая координата которой и есть разделяемый секрет. Систему можно решать любым известным способом, например, методом Гаусса, но при этом необходимо проводить вычисления в поле  $GF(p)$ .

Если число участников встречи будет меньше, чем kk  $\{\langle \text{displaystyle } k \} \rangle$ , например,  $k-1$ , то результатом решения системы уравнений, составленной из имеющегося набора коэффициентов, будет прямая  $\bf{B}$ 

-мерном пространстве. Тем самым множество допустимых значений секрета, удовлетворяющих полученной системе, в точности совпадает с полным числом элементов поля  $GF(p)$ , и секрет равновероятно может принимать любое значение из этого поля. Таким образом, участники, собравшись вместе, не получат никакой новой информации о разделенном секрете.

## **ПИТЕРАТУРА**

- 1. Электронный источник: http://cryptowiki.net
- 2. Электронный источник: https://ru.wikipedia.org
Студ. М.Е. Алексеев Науч. рук. доц. И.К. Асмыкович (кафедра высшей математики, БГТУ)

# ПРИМЕНЕНИЕ МОДУЛЯРНОЙ АРИФМЕТИКИ В КРИПТОГРАФИИ

Криптография — это искусство написания и вскрытия шифров. А шифр, в свою очередь, — это какая-либо система преобразований текста с использованием определённого секрета, который называют ключём шифрования.

Одним из наиболее изученных шифров в криптографии является Шифр Цезаря. Он появился в Ів. до н. э. Шифр Цезаря заменяет каждую букву другой, находящейся в алфавите на некоторое определенное число позиций правее.

Работа шифра Цезаря может быть показана теорией, которая привычна для математики и в ещё большей степени для криптографии — молульной арифметикой. Эта теория появилась еще в работах греческого математика Евклида (325-265 гг. до н. э.) и является одной из основ современной информационной безопасности.

Рассмотрим принцип сравнения по модулю. Возьмём в качестве примера обычные часы со стрелками и сравниим их с цифровыми часами. На часах со стрелками циферблат разделен на 12 частей, которые мы обозначим числами 0, 1, 2, 3, 4, 5, 6, 7, 8, 9, 10, и 11. Когда мы говорим, например, что сейчас 15:00, мы также можем сказать, что сейчас три часа дня. Поделив 15 на 12 можно заметить, что остаток от деления будет равен 3. В математике это обозначается так  $15 \equiv 3 \pmod{1}$ 12), а говорится следующим образом: «15 сравнимо с 3 по модулю 12».

Мы также можем представить себе часы с отрицательными числами. Который будет час, если стрелка показывает на -9? Или, другими словами, с каким числом сравнимо число -9 по модулю 12? Давайте посчитаем, учитывая, что на наших часах с циферблатом, разделенным на 12 частей, значение 0 соответствует 12.

$$
-9 = -9 + 0 = -9 + 12 = 3.
$$

Математика для расчетов на наших часах со стрелками, циферблат которых разделен на 12 частей, называется арифметикой по модулю 12.

В общем случае говорят, что  $a \equiv b \pmod{m}$ , если остаток от деления а на m равен b, при условии что a, b и m являются целыми числами.

Шифр Цезаря является частным случаем так называемого аффинного шифра. Он определяется следующим образом

$$
Z(x) = (a \times x + b) \pmod{n},
$$

гдех — начальная позиция буквы,  $Z(x)$  — позиция зашифрованной буквы, аи $b$  — два целых числа, меньших, чем число (*n*) букв в алфавите. Наибольший общий делитель чисел аи п должен быть равен 1 [НОД  $(a,n) = 1$ , потому что иначе, получится несколько возможных вариантов для шифрования одной и той же буквы. Ключ шифра определяется парой  $(a,b)$ .

В качестве примера возьмём слово HELLO и зашифруем его. Ключ выберем следующий:  $a = 7$ ,  $b = 16$ . Таким образом, наша функция для шифрования записывается как

$$
Z(x) = (7 \times x + 16) \pmod{26}
$$
.

Запишем в таблице английский алфавит, добавив титульный ряд из 26 чисел.

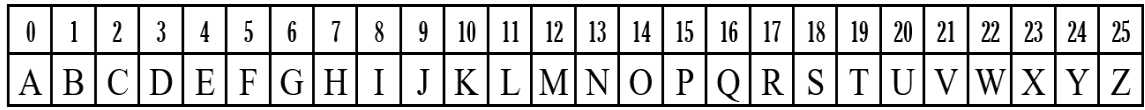

Буква Н стоит на позиции 7,  $Z(7) = 7 \cdot 7 + 16 = 65 \equiv 13 \pmod{26}$ , числу 13 соответствует буква N.

Буква Е стоит на позиции 4,  $Z(4) = 7 \cdot 4 + 16 = 44 \equiv 18 \pmod{26}$ , числу 18 соответствует буква S.

Буква L стоит на позиции 11,  $Z(7) = 7 \cdot 11 + 16 = 93 \equiv 15 \pmod{8}$ 26), числу 15 соответствует буква Р. Вторая буква L аналогично.

Буква О стоит на позиции 14,  $Z(14) = 7 \cdot 14 + 16 = 114 \equiv 10 \pmod{12}$ 26), числу 10 соответствует буква К.

Таким образом, слово HELLO, зашифрованное афинным шифром с ключем  $a = 7$ ,  $b = 16$ , превратится в слово NSPPK.

Аффинный шифр имеет более высокий уровень безопасности, чем обычный шифр Цезаря, потому что ключом аффинного шифра является пара чисел (а, b). Если сообщение написано с использованием алфавита из 26 букв и зашифровано с помощью аффинного шифра, то и а, и b могут принимать любые значения от 0 до 25. Таким образом, в этой системе шифрования с алфавитом из 26 букв возможное количество ключей составит  $25\times25 = 625$ .

Это значительное улучшение, но аффинный шифр все еще возможно расшифровать методом перебора всех возможных вариантов.

Математическая операция расшифровки эквивалентна нахождению неизвестного х при данном значении у по модулю n.

 $Z(x) = (ax+b) = y \pmod{n},$ 

 $(ax+b) = v \pmod{n}$ ,  $ax=y-b \pmod{n}$ .

Другими словами, необходимо найти значение а-1 (обратное значению а), удовлетворяющее равенству  $a-1a \equiv 1 \pmod{n}$ , так что

$$
a^{-1}ax = a^{-1}(y - b) \pmod{n},
$$
  
 $x = a^{-1}(y - b) \pmod{n}.$ 

Следовательно, для успешной расшифровки мы должны найти число, обратное числу а по модулю n, и, чтобы не тратить зря время, мы должны заранее знать, существует ли это обратное число.

В случае аффинного шифра  $Z(x) = (a \times x + b)$  (mod n), обратное значение числа а будет существовать тогда и только тогда, когда НОД  $(a, n) = 1.$ 

Предположим, что нами было перехвачено зашифрованное слово: TVYXK. Мы знаем, что оно было зашифровано аффинным шифром вида  $Z(x) = 7x + 21$  с помощью английского алфавита из 26 букв.

Как получить расшифровать сообщение?

Для начала посчитаем НОД (7, 26), который равен 1. Значит, сообщение можно расшифровать. Для этого для функции  $Z(x) = 7x + 21$ мы должны найти обратную функцию по модулю 26:

$$
7x+21 = y \pmod{26}
$$

$$
7x = (y - 21) \pmod{26}
$$
.

Чтобы найти х, мы должны умножить обе части уравнения на число, обратное числу 7 по модулю 26, — это целое число a-1 такое, что 7×a-1 ≡ 1 (mod 26), а именно 15

$$
7 \times 15 = 105 \equiv 1 \pmod{26}
$$
.

Итак, мы имеем  $x = 15 \cdot (y - 21) \pmod{26}$ . Теперь мы можем расшифровать сообщение ТVYXK.

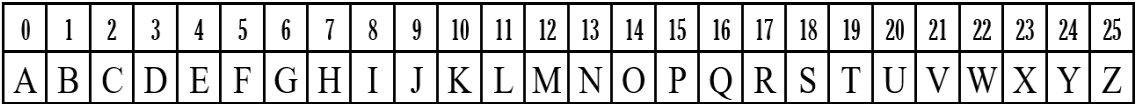

Буква Т стоит на позиции 19, ей соответствует расшифрованная буква, стоящая на позиции 15 • (19 - 21) = -30 = 22 (mod 26). Буква, стоящая в алфавите на позиции 22, - это W.

Буква V стоит на позиции 21, ей соответствует расшифрованная буква, стоящая на позиции  $15 \cdot (21 - 21) = 0 \equiv 0 \pmod{26}$ . Буква, стоящая в алфавите на позиции 0, — это А.

Буква Y стоит на позиции 24, ей соответствует расшифрованная буква, стоящая на позиции 15 • (24 - 21) = 45 = 19 (mod 26). Буква, стоящая в алфавите на позиции 19, — это Т.

Буква X стоит на позиции 23 ей соответствует расшифрованная буква, стоящая на позиции 15 • (23 - 21) = 30 ≡ 4 (mod 26). Буква, стоящая в алфавите на позиции 4, — это E.

Буква K стоит на позиции 10, ей соответствует расшифрованная буква, стоящая на позиции 15 • (10 - 21) = -165 ≡ 17 (mod 26). Буква, стоящая в алфавите на позиции 17, — это R.

Расшифрованное слово – слово WATER.

Одним из существенных достоинств хорошего алгоритма шифрования является способность генерировать большое количество ключей. И шифр Цезаря, и аффинный шифр уязвимы для криптоанализа, поскольку максимальное количество ключей ограничено.

Если мы снимем какие-либо ограничения относительно порядка букв шифроалфавита, то потенциальное количество ключей резко возрастет. Количество ключей для стандартного алфавита из 26 символов (расположенных в произвольном порядке) составляет 26! = 403291461126605635584000000, то есть более 403 септиллионов ключей.

#### ЛИТЕРАТУРА

1. Мир математики: в 40 т. Т. 2: Жуан Гомес. Математики, шпионы и хакеры. Кодирование и криптография. / Пер. с англ. — М.: Де Агостини, 2014. — 144с.

2. Свободная энциклопедия Wikipedia.

УДК004.932

Студ. А. Н. Зайцев Науч. рук. асс. Т. Г. Шагова (кафедра высшей математики, БГТУ)

## **СЖАТИЕ ИЗОБРАЖЕНИЙ ПРИ ПОМОЩИ MRC-КОМПРЕССИИ**

В современном мире человеку приходится работать с огромным количеством информации. И одной из ключевых проблем является сохранение всей информации на различных цифровых носителях. Так как объём данных растёт быстрее, чем вместимость накопителей, то сжатие данных является крайне актуальной темой.

В сфере документооборота это также актуально. Стандартом для сохранения документов в настоящий момент является формат PDF. К сожалению, PDF файлы имеют довольно большой объём. Поэтому и развиваются различные методы сжатия PDF документов.

В данной работе будет рассмотрен метод сжатия документов под названием MRC (Mixed Raster Content).

## **Технология MRC**

MRC (Mixed Raster Content) — технология, которая основана на разделении изображения на различные слои, каждый из которых сжимается особым образом, после чего происходит сборка всех слоев в результирующее изображение и упаковка в PDF-документ.

Выделяют две разновидности MRC-компрессии — трёх- и четырёх- слойная. Трёхслойная MRC-компрессия разделяет входное изображение на три слоя: маска текста, маска цвета текста, фон.

Четырёхслойная MRC-компрессия разделяет входное изображение на четыре слоя: маска текста, маска цвета текста, маска внутренних изображений, фон.

## **Разделение на слои**

Существуют различные подходы для разделения входного изображения на слои. Наиболее простым решением является использование бинаризации для выделения текста на изображении. Бинаризация может использоваться как глобальная (например, метод Отсу), так и адаптивная (локальный метод Отсу). Другой подход заключается в использовании специализированных сегментаторов, которые могут работать как на основе нейронных сетей, так и иметь более сложную реализацию. Качество данного подхода сильно зависит от качества сегментатора, однако оно сильно превосходит в сравнении с использованием бинаризации. Мною в качестве сегментатора была использована COS/CCC сегментация, разработанная университетом Purdue, штат Луизиана, США.

## **Сжатие слоёв**

Как уже отмечалось ранее, сжатие каждого слоя проходит особым образом. К сожалению стандарт PDF поддерживает крайне ограниченное количество алгоритмов сжатия изображений. Поэтому выбор алгоритмов невелик.

Слой маски текста представляет собой бинарную маску, которая показывает, какие пиксели принадлежат тексту. Так как маска бинарная, то на каждый пиксель изображения достаточно 1 бита (для удобства реализации и уменьшения накладных расходов иногда используют 1 байт). Бинарную маску сжимают с помощью алгоритма JBIG2, который наиболее эффективен при сжатии бинарных изображений.

Слой цвета текста и слой фона являются цветными слоями, поэтому здесь мы обязаны использовать алгоритмы для сжатия цветных изображений. Рекомендуется использовать кодировщик Jpeg2000, который использует различные вейвлет-преобразования при

сжатии. Ещё одним методом сжатия данного слоя является уменьшение цветового пространства. В результате мы уменьшим необходимое количество байт для представления одного пикселя (размер цветового пространства выбирается индивидуально). Затем следует устранить на странице пустые области, так как основная часть страницы будет пустая после отделения слоя маски текста. Для устранения пустых областей подходят разные стратегии: заливка средним/медианным цветом, компрессия/декомпрессия при помощи вейвлет-преобразований (могут использоваться разные вейвлетфункции). Для слоя фона при устранении пустых областей могут использоваться алгоритмы для восстановления повреждённых фотографий. К сожалению, данные алгоритмы требуют довольно больших вычислительных мощностей. Также рекомендуется уменьшать размер цветовой маски в несколько раз с последующей записью в PDF-документ оригинального размер, чтобы при показе PDF-страницы слой был увеличен до исходного состояния. Коэффициенты уменьшения подбираются для каждого слоя эмпирическим путём.

Так как для областей, содержащих картинки, важно сохранение качества при сжатии, то слой внутренних картинок рекомендуется сжимать при помощи Jpeg2000 в режиме «без потери качества». Также могут использоваться «регионы интереса» (ROI, Regions of interest), которые позволяют сохранять качество изображения в определённых областях, пренебрегая качеством в других.

## **Сборка слоёв**

После обработки слоёв нам следует создать результирующее изображение, которое будет показываться пользователю. Стандарт PDF позволяет не делать нам этого вручную, а просто в каждую страницу встраивать набор изображений, которые будут при рендеринге страницы автоматически приведены к нужным размерам и отрисованы в нужном порядке. Так что вся сборка состоит из правильной упаковки в PDF-страницу. Данное действие может производится любой PDF-библиотекой для создания PDF-документов.

## **Производительность**

Производительность – довольно важный аспект системы. В MRC производительность складывается из сегментации, обработки каждого слоя и упаковки в PDF-документ. Скорость работы сегментатора сильно зависит от самого сегментатора. Если в качестве метода сегментации мы будем использовать простую бинаризацию или простые детекторы границ (например, детектор границ Canny), то скорость работы будет достаточно высока. Если же использовать более точные и сложные методы (например, COS/CCC сегментатор), то это может стать «узким горлышком» при работе метода.

Производительность обработки слоёв снова же сильно зависит от того, какие методы обработки были выбраны. Уменьшение размера изображения не занимает много времени (даже при использовании бикубического сглаживания). Вычисление среднего/медианного цвета тоже выполняется быстро. Чуть больше времени занимает метод заливки, основанный на вейвлет-преобразованиях. Но эти методы используя можно ускорить, методы многопоточного программирования или вычисления на основе GPU. Если развить идею дальше, то можно рассмотреть создание устройства на основе PLD (programmablelogic device).

Сборка изображений в результирующий PDF-документ занимает крайне мало времени относительно других этапов, поэтому ей можно пренебречь.

## Существующие решения

На данный момент существует несколько проприетарных решений от различных компаний. Компания Abbyy использует MRC компрессию в своих продуктах. Одной из особенностей их метода является то, что они для определения слоя текста используют (opticalcharacterrecornition) собственное **OCR** решение вместо специализированного сегментатора. Качество постобработки слоёв не очень сильное. Лидером на данном рынке является компания Luratech (уже Foxit), которая использует свой собственный сегментатор и имеет довольно качественные (судя  $\Pi$ <sup>O</sup> качеству сжатия) методы постобработки слоёв. К сожалению, не существует на данный момент ни одной достаточно качественной открытой реализации MRCкомпрессии.

## Проблемы

Качество сжатия зависит от многих факторов: качество работы сегментатора, адаптация слоёв для применения алгоритмов сжатия, коэффициенты уменьшения размеров изображения. К сожалению, нет данные параметры параметров. оптимальных  $\mathbf{M}$ подбираются индивидуально. Для подбора оптимальных параметров МОГУТ использоваться методы машинного обучения.

## ЛИТЕРАТУРА

1. Wikipedia [Electronic resource]: Mixed raster content. - Mode of access: https://en.wikipedia.org/wiki/Mixed raster content. - Date of access: 10.01.2018

2. Wikipedia [Electronic resource]: Wavelet transform - Mode of access: https://en.wikipedia.org/wiki/Wavelet transform. - Date of access: 10.02.2018

3. ABBYY website [Electronic resource]: PDF MRC - Mode of access: https://www.abbyy.com/en-us/ocr-sdk-embedded/pdf-mrc/. - Date of access: 12.01.2018

4. Wikipedia [Electronic resource]: JPEG 2000 - Mode of access: https://en.wikipedia.org/wiki/JPEG\_2000. - Date of access: 10.12.2017

5. Wikipedia [Electronic resource]: JBIG2 - Mode of access: https://en.wikipedia.org/wiki/JBIG2. - Date of access: 20.01.2018

6. Wikipedia [Electronic resource]: Otsu threshold - Mode of access: https://en.wikipedia.org/wiki/Otsu%27s\_method. - Date of access: 18.01.2018

7. Wikipedia [Electronic resource]: PDF - Mode of access: https://en.wikipedia.org/wiki/PDF. - Date of access: 07.11.2017

8. IEEE Xplore Digital Library [Electronic resource]: COS/CCC segmentation - Mode of access: https://ieeexplore.ieee.org/abstract/ document/5672783/. - Date of access: 10.01.2018

9. Wikipedia [Electronic resource]: Group 4 compression - Mode of access: https://en.wikipedia.org/wiki/Group\_4\_compression. - Date of access: 25.12.2017

10. Luratech website [Electronic resource]: Luratech - Mode of access: https://www.luratech.com/. - Date of access: 23.11.2017

УДК 519.683.6

Студ. А. А. Вашинко Науч. рук. асс. Т. Г. Шагова (кафедра высшей математики, БГТУ)

# **БЛИННАЯ СОРТИРОВКА**

Сортировка – это последовательное расположение или разбиение на группы чего-либо в зависимости от выбранного критерия. Блинная сортировка («pancakesort») – это не конкретный алгоритм сортировки, а класс сортировок, в которых допускается только одна операция – переворот элементов последовательности до какого-либо индекса.

**Постановка задачи.** Пусть в некотором ресторане работает очень неряшливый повар, который всегда печет блины разных размеров. И официант, работающий с ним, хочет упорядочить блины от самого маленького вверху до самого большого внизу. Он берет любое количество блинов сверху и переворачивает получившуюся стопку, повторяя это действие столько раз, сколько потребуется, для выполнения задачи. Вопрос: какое максимальное число переворотов потребуется для того, чтобы упорядочить стопку блинов, состоящую из n блинчиков, по убыванию диаметра блина от низа к верху?

**Решение.** Для малого количество блинов легко посчитать нужное количество переворотов. Например:

– для одного - ноль переворотов, так как стопка уже упорядочена;

– для двух - 1 переворот (в случае, когда стопка уже упорядочена, то ноль переворотов. Если стопка не упорядочена, то, перевернув ее один раз, она станет упорядоченной).

В случае трех блинов в стопке, получаем  $\,$  3 вариантов расположения блинов в стопке. Таким образом, получаем следующее число переворотов:

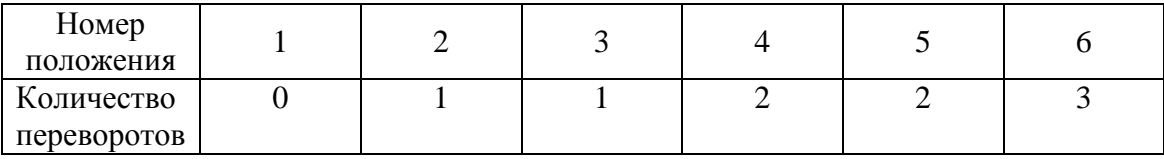

Следовательно, для 3 блинчиков максимальное число переворотов равно 3.

Для большего числа переворотов считать максимальное число переворотов становится уже сложнее, а для таких чисел блинов как 1000 уже почти нереально.

Билл Гейтс со своим преподавателем в 1979 году получил верхнюю оценку числа переворотов. Он доказал, что максимальное число переворотов не превосходит (5n + 5)/3. Однако она даёт лишь приближенное число переворотов, а значит нельзя утверждать, что эту формулу можно использовать для любого числа блинов. Посчитано точное число переворотов только для 19 блинов.

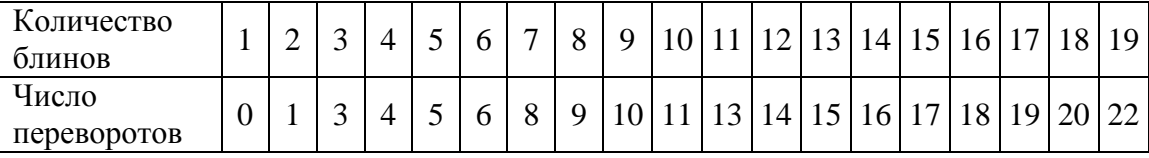

Существует усложнённый вариант блинной сортировки, придуманный Биллом Гейтсом. Усложнение состоит в том, что все блинчики являются подгоревшими с одной стороны, и надо упорядочить их так, чтобы все они лежали подгоревшей стороной вниз. Только в 2007 году эту задачу смогли решить студенты с помощью биокомпьютера.

Задача блинной сортировки всё ещё не может быть решена каким-либо простым и быстрым путём. И даже для 20 блинчиков в стопке задача остается открытой.

### ЛИТЕРАТУРА

1. Блинная сортировка. [Электронный ресурс] / Wikipedia. – 2018. / Режим доступа: https://ru.wikipedia.org/ wiki/Блинная\_сортировка. – Дата доступа: 05.04.2018.

2. William H. Gates; Christos H. Papadimitriou Bounds for sorting by prefix reversal. [Электронный ресурс] / USRegents. – 2018/ Режим доступа: https://people.eecs.berkeley.edu/christos/papers/Bounds%20 For%20Sorting%20By%20Prefix%20Reversal.pdf. – Дата доступа: 06.04.2018. 11c.

3. BillGatesandhisPancakeProblem. [Электронныйресурс] / Youtube.–2018 / Режим доступа: https://www.youtube.com/ watch?v=oDzauRFiWFU. – Дата доступа: 06.04.2018

УДК 517.9

 Студ. Н. Пивоварчик Науч. рук. доц. О.Н.Пыжкова (кафедра высшей математики, БГТУ)

## **ПРИМЕНЕНИЕ ДИФФЕРЕНЦИАЛЬНЫХ УРАВНЕНИЙ В ЗАДАЧАХ УПРАВЛЕНИЯ ТЕХНИЧЕСКИМИ СРЕДСТВАМИ**

Многочисленные задачи естествознания, техники и механики, биологии, медицины и других отраслей научных знаний сводятся к математическому моделированию процессов в виде формулы, т.е. в виде функциональной зависимости. Так, например, переходные процессы в радиотехнике, кинетика химических реакций, динамика биологических популяций, движение космических объектов, модели экономического развития исследуются с помощью дифференциальных уравнений. Всё это и явилось главной причиной выбора темы. Материалом для данной работы послужила теория дифференциальных уравнений и наиболее известные задачи исследовании динамики полета и формирования управлений различных летательных аппаратов, решаемые с помощью дифференциальных уравнений.

Современные ракеты являются результатом давней традиции изобретений и экспериментов, они сочетают достижения широкого круга инженерных дисциплин. Несколько изобретений человечества, если они есть, способны противостоять тем же экстремальным условиям, что и ракеты.По китайской легенде во времена династии Мин 16 века местный чиновник Ван Ху построил стул, к которому были прикреплены 47 пороховых бамбуковых ракет, а в некоторых версиях легенды – еще и крылья из воздушного змея. Все 47 бамбуковых ракет

одновременно зажгли, и запустили стул, и после того как всё закончилось, Ван Ху пропал. Говорят, что он достиг космоса, и теперь он – «человек на Луне». Вероятнее всего Ван Ху пережил первую в истории аварию на пусковой платформе.

По одной теории, ракеты завезли в Европу в ходе монгольских завоеваний 13-го века. В Англии Роджер Бэкон изобрёл более мощный порох (75% селитра, 15% уголь и 10% сера), который увеличил дальность ракет, в то время как Жан Фруассар добавил стартовый стол, запуская ракеты через трубы для увеличения точности. К Возрождению использование ракет в качестве оружия вышло из моды, и на замену пришли эксперименты с фейерверками. В конце 16-го столетия немецкий испытатель Иоган Шмидлап экспериментировал со ступенчатыми ракетами, идеей, которая лежит в основе всех современных ракет.

Жюль Верн, как всегда впереди всех, изложил мечту о космических полётах в своём научно-фантастическом романе «De la Terre á la Lune» (С Земли на Луну), в котором в Луну из огромной пушки выстрелили снарядом под названием Колумбиад с трёмя пассажирами внутри. Российский учитель Константин Циолковский предложил использовать ракеты в качестве средства передвижения для исследования космоса, но признал, что для этого потребуется серьёзный прорыв в дальности ракет. Циолковский понимал, что скорость и дальность ракет была ограничена скоростью выбрасывания топливных газов. В докладе 1903 года, «Исследование мировых пространств реактивными приборами», он предложил использование жидкого топлива и сформулировал уравнение, которое было введено выше, связав скорость истечения газов ракетного двигателя с изменением скорости самой ракеты. Теперь эта формула известна как формула Циолковского, хотя она и была известна до него.

С падением Третьего рейха в апреле 1945-го многие из этих технологий попали в руки Союзников. Ракетная программа Союзников была не такой продвинутой, и началась настоящая гонка, чтобы захватить как можно больше немецких разработок. Одни американцы захватили 300 вагонов с деталями ракет Фау-2 и отправили их в США. Более того, самые выдающиеся из немецких ракетчиков эмигрировали в Соединённые штаты, отчасти потому что там было лучше заниматься разработками, и отчасти чтобы избежать последствий за участие в военной машине нацистов. Фау-2 основательно выросла в американскую ракету Redstone, которая использовалась в программе Меркьюри. Но одно дело поднять ракеты в воздух, другое плавно опустить их на землю.

Одной из актуальных современных задач является создание многоразовых космических аппаратов (МКА), которые после вывода полезной нагрузки на околоземную орбиту возвращается на Землю и после непродолжительной подготовки снова готовы к запуску. Вертикальное приземление МКА на Землю с помощью ракетных двигателей достаточно строго описывается системой из трех дифференциальных уравнений:

$$
\begin{cases}\nmV' = -X - P + G + F, \\
h' = -V, \\
m' = -P/W\n\end{cases}
$$

где m - масса МКА; V - скорость падения; h - высота над поверхностью земли;  $X = C_x \rho \frac{V^2}{2}$  – сила лобового сопротивления;  $C_x$  – коэффициент силы лобового сопротивления; р - плотность атмосферы; Р тормозящая сила тяги ракетного двигателя;  $W = I \cdot g_k$  – скорость истечения частиц сгорания ракетного топлива; I - удельный импульс двигателя; G - сила притяжения Земли; F - возмущающая сила;  $g_k$ =const=9,806 M/c<sup>2</sup>.

Первое уравнение описывает динамику вертикального движения МКА, второе - это кинематическое уравнение и третье уравнение описывает динамику работы ракетного двигателя. Система уравнений решается с начальными условиями, а задании конечных условий, требуется для мягкого приземления. Интегрирование системы дифференциальных уравнений достаточно успешно выполняется различными численными методами. Однако, получая численные результаты, можно просмотреть закономерности, важные для практического применения закона регулирования силы тяги. В этом смысле трудно переоценить значение аналитических решений дифференциальных уравнений, которые, кроме того, дают контрольные решения для проверки правильности численных решений.

Аналитические решения дифференциальных уравнений удается получить для так называемых модельных систем, образуемых из начальной системы при различных допущениях и упрощениях.

При этом возникает вопрос, какое из решений или какая модельная система «лучше»? Ответ следует из сравнения проектных параметров МКА, участвующих в проектировании МКА и которыми являются: максимальная сила тяги, диапазон регулирования силы тяги, полный расход топлива, число включений-выключений двигателя, динамика нарастания и спада тяги и др.

Общим допущением для всех модельных систем является предположение о постоянстве ускорения силы притяжения g=const, и отсутствия возмущений, F=0. Аналитические решения дифференциальных уравнений получены на основе табличных неопределенных интегралов.

Самая простая модельная система образуется из первой системы в предположении отсутствия атмосферы, q=0, и постоянства массы, m = const. После деления первого уравнения в первой системе на массу, приходим к уравнениям:

$$
\begin{cases}\nV' = -n + g, \\
h' = -V\n\end{cases}
$$

где  $n = P/m$  -тормозящее ускорение,  $g = g_k$ .

Начальные условия:  $t = t_0$ ,  $V(t_0) = V_0$ ,  $h(t_0) = h_0$ . Конечные условия, требуемые для мягкого приземления:  $t = t_k < \infty$ ,  $V(t_k) = V_k = 0$ ,  $h(t_{\mu}) = h_{\mu} = 0$ .

Проинтегрируем первое уравнение  $\frac{dV}{dt} = -n + g \Rightarrow dV = -(n - g)dt \Rightarrow V(t) = -(n - g)t + C.$  Определим начальных условий: константу  $V_0 = -(n-g)t_0 + C \Rightarrow C = V_0 + (n-g)t_0$ . Получаем, **что**  $V(t) = -(n-g)t + V_0 + (n-g)t_0$  или  $V(t) = V_0 - (n-g)(t-t_0)$ . В конечный момент,  $t = t_k < \infty$ , скорость равна нулю  $V(t_k) = 0$ ,

и при  $t_0 = 0$  имеем:  $0 = V_0 - (n - g)t_k$  откуда  $n - g = \frac{V_0}{t}$ .

Проинтегрируем второе уравнение системы  $h' = -V$ MJIM $h'(t) = -V_0 + (n-g)(t-t_0) \Rightarrow h(t) = -V_0t + (n-g)\frac{(t-t_0)^2}{2} + C_1$ . Onределим константу из начальных условий:  $h_0 = -V_0 t_0 + C_1$ откуда  $C_1 = V_0 t_0 + h_0$ .

$$
h(t) = -V_0 t + (n - g) \frac{(t - t_0)^2}{2} + V_0 t_0 + h_0 \text{ with}
$$

$$
h(t) = h_0 - V_0 (t - t_0) + \frac{n - g}{2} (t - t_0)^2.
$$

Найденные выражения  $V(t)$ и  $h(t)$  определяют решение задачи приземления в виде текущих параметров движения в функции времени.

Подстановка конечных условий  $t = t_k$ ,  $h(t_k) = 0$ ,  $t_0 = 0$ дает выражение для определения программы тормозящего ускорения:

$$
n = g + \frac{V_0^2}{2h_0},
$$

подстановка которого определяет время до момента касания поверхности:

$$
t_k = 2\frac{h_0}{V_0} \ .
$$

Величина силы тяги определяется по формуле:

$$
P = m_0 n = m_0 \left( g + \frac{V_0^2}{2h_0} \right),
$$

массовый секундный расход рассчитывается из соотношения: *P m W*  $\gamma = \frac{1}{\gamma}$ , полный расход топлива на приземление составляет:

$$
\Delta m_k = m_0 - m_k = |m'| t_k.
$$

Например,  $m_0 = 40$  т,  $h_0 = 500$  м,  $V_0 = 100$  м/с. Тогда

$$
t_k = 2\frac{h_0}{V_0} = 10 \text{ c},
$$
   
  $n = 9.81 + \frac{100^2}{2 \cdot 500} = 19.81 \text{ m/c}^2,$ 

 $P = 40000 \cdot 19,81 = 792,4 \text{ kHz}$ 

 $|m'| = 792400 / 2500 = 316,96 \text{ kT/c}, m_k = 40000 - 316,96 \cdot 10 = 36830,4 \text{ kT}.$ Полный расход топлива:  $\Delta m_k = 40000 - 36830, 4 = 3169, 6 \text{ кr.}$ 

#### ЛИТЕРАТУРА

1. Афанасьев, В.А. Аналитическое решение дифференциальных уравнений в задачах управления техническими системами: учебное пособие/ В.А. Афанасьев – Челябинск: Изд. центр ЮУрГУ, 2009. – 24 с.

УДК 657.421.32(083.78):658.152.(083:78)(476.1)

Магистрант Д. И. Горбаль Науч. рук. доц. Л.Д. Яроцкая (каф. высшей математики БГТУ)

## **ОЦЕНКА ВЗАИМОСВЯЗИ СТОИМОСТИ ПРЕДПРИЯТИЯ И ОСНОВНЫХ ФОНДОВ НА ПРИМЕРЕ ОАО «РАДОШКОВИЧСКИЙ КЕРАМИЧЕСКИЙ ЗАВОД»**

Открытое акционерное общество «Радошковичский керамический завод» является одним из известнейших производителей стеновых материалов в Республике Беларусь, а также их поставщиком на зарубежные рынки.

Радошковичский завод первым в нашей стране начал выпускать поризованные керамические блоки, что дало ему весомое конкурентное преимущество на рынке строительных материалов, так как поризованные материалы обладают такими важными характеристиками как звукоизоляционные свойства, прочность, морозоустойчивость, а самое главное – хорошая теплоизоляция, что позволяет сократить расходы по эксплуатации сооружений.

На предприятии в 2012 году проводилась модернизация оборудования, в результате чего были установлены и функционируют линии производителей из Франции, Германии и Японии.

Износ активной части основных фондов в настоящее время составляет около 70%, что ведет к повышению энергозатрат и ухудшению производительности.

Для оценки степени важности своевременного обновления парка оборудования на предприятие в целом, определим влияние стоимости основных фондов и величины амортизации на стоимость предприятия, которая наиболее эффективно отражает результаты его работы и перспективы развития.

Для этого проведем корреляционно-регрессионный анализ зависимости показателя экономической добавленной стоимости от остаточной стоимости основных фондов и величины их амортизации.

Экономическая добавленная стоимость показывает эффективность использования предприятием своего капитала, отражает превышение рентабельности предприятия над средневзвешенной стоимостью капитала. Чем выше значение экономической добавленной стоимости, тем выше эффективность использования капитала предприятия. Эффективность определяется за счет превышения рентабельности и стоимости капитала (заемного и собственного). Большие значения EVA свидетельствую о высокой норме добавочной прибыли

на капитал. Сравнение EVA нескольких предприятий позволяет выбрать более инвестиционно привлекательное. [1]

Кроме того, показатель EVA отражает различные категории деятельностипредприятия: инвестиционную привлекательность, конкурентоспособность, финансовую устойчивость, платежеспособность, устойчивость развития и рентабельность. Эти факторы являются определяющими в случае купли-продажи предприятия или его приватизации, что так актуально для современной экономической ситуации в РБ.

Расчет экономической добавленной стоимости произведем по формуле:

$$
EVA = (r - c) \cdot K = NOPAT - cK,
$$

гдеNOPAT – чистая операционная прибыль, руб.;с – Средневзвешенная стоимость капитала, %;K – собственные оборотные средства, руб.

Данные, использованные при расчете EVA и регрессионном анализе приведены в таблице 1.

|             |                                       |                        | . .                           |        |                                                                    | .                                                                       |                                          |                                                                                         |
|-------------|---------------------------------------|------------------------|-------------------------------|--------|--------------------------------------------------------------------|-------------------------------------------------------------------------|------------------------------------------|-----------------------------------------------------------------------------------------|
| $\Gamma$ од | тыс.<br>Выручка,<br>py <sub>6</sub> . | Себестоимость,<br>py6. | py <sub>6</sub> .<br>Прибыль, | NOPAT  | Средневзвешен<br><b>CTOMMOCTL</b><br>$\%$<br>Ю<br>капитала,<br>ная | сред-<br>py <sub>6</sub> .<br>Собственные<br>оборотные<br>TЫC.<br>ства, | py <sub>6</sub> .<br><b>ТЫС.</b><br>EVA, | оборудова<br>стои-<br>py <sub>6</sub><br><b>ТЫС.</b><br>Средняя<br>ния,<br><b>МОСТЬ</b> |
| 2011        | 12616                                 | 10261,5                | 2354,2                        | 1930,4 | 17,09                                                              | 9096,2                                                                  | 375,7                                    | 5997,2                                                                                  |
| 2012        | 12741                                 | 10363,3                | 2377,5                        | 1949,6 | 17,09                                                              | 10445,0                                                                 | 164,3                                    | 7192,5                                                                                  |
| 2013        | 13234                                 | 10764,4                | 2469,6                        | 2025,0 | 17,09                                                              | 11793,8                                                                 | 9,2                                      | 8387,8                                                                                  |
| 2014        | 13301                                 | 10818,8                | 2482,0                        | 2035,3 | 17,09                                                              | 12850,4                                                                 | $-161,1$                                 | 9071,4                                                                                  |
| 2015        | 13511                                 | 10989,5                | 2521,2                        | 2067,4 | 17,09                                                              | 15076,2                                                                 | $-509,5$                                 | 11802                                                                                   |
| 2016        | 13589                                 | 11053,3                | 2535,8                        | 2079,4 | 17,09                                                              | 15548,0                                                                 | $-578,1$                                 | 11462                                                                                   |

**Таблица 1 – Исходные данные по предприятию**

Проведем корреляционно-регрессионный анализ зависимости стоимости предприятия (EVA) от размера средней ставки рефинансирования и объема экспорта продукции. Для этих целей используем средства программы Excel.

В результате получим уравнение:

 $Y = 1338,358 - 0,162x,$ 

где У − экономическая добавленная стоимость, тыс. руб.;x− средняя стоимость основных фондов, тыс. руб.

Коэффициент корреляции составил 0,993, а коэффициент детерминации равен 0,986. Так как коэффициент корреляции больше 0,85, то связь между рассматриваемыми показателями тесная. Исходя из коэффициента детерминации можно сказать, что 98,6% вариации показателя EVA объясняется изменением стоимости основных фондов.

Расчетное значение коэффициента Фишера (которое составило 290,3) превышает табличное, что говорит о значимости уравнения регрессии.

Таким образом, стоимость основных фондов значительно влияет на стоимость предприятия, что важно в случае их купли-продажи. В настоящее время основные фонды многих предприятий промышленности строительных материалов значительно изношены, что снижает конкурентные преимущества фирм. Своевременное обновление основных фондов, их модернизация будет способствовать тому, что повысится как конкурентоспособность предприятия и качество продукции, так и возрастет ожидаемая стоимость предприятия, что связано с желанием акционеров и инвесторов вкладывать средства в высокотехнологичные предприятия, выпускающие востребованную продукцию.

## ЛИТЕРАТУРА

1. Финансово-инвестиционный блог «Финансовый анализ»: [Электронный ресурс] − Режим доступа: http://finzz.ru/ekonomicheskaya-dobavlennaya-stoimost-eva.html. − Дата доступа: 26.02.2018. http://finzz.ru/ekonomicheskaya-dobavlennayastoimost-eva.html.

2. Сайт «Расчет инвестиционных проектов»: [Электронный ресурс] − Режим доступа: https://finances-analysis.ru/investicii/waccsrednevzveshennaja-stoimost-kapitala.htm.– Дата доступа: 26.02.2018. eva.html. 3. Сайт «Студенческая библиотека»: [Электронный ресурс] − Режим доступа: http://studbooks.net/1336044/menedzhment/ekonomicheskaya\_dobavlennaya\_stoimost\_raschet.− Дата доступа: 26.02.2018.

3. Сайт «Анализ финансового состояния предприятия»: [Электронный ресурс] – Режим доступа: http://afdanalyse.ru/news/ regressionnyj\_analiz\_v\_ocenke\_biznesa/2015-02-26-317. − Дата доступа: 26.02.2018.

Студ. А. С. Ковалевский Науч. рук. доц. Л. Д. Яроцкая (кафедра высшей математики, БГТУ)

# **ИЗУЧЕНИЕ КОНФОРМНЫХ ОТОБРАЖЕНИЙ С ИСПОЛЬЗОВАНИЕМ МАТЕМАТИЧЕСКОГО ПАКЕТА GEOGEBRA**

При решении прикладных задач возникает необходимость преобразовать заданную область в область более простого вида таким образом, чтобы сохранить бесконечно малую геометрию: например, углы между кривыми в точках их пересечения. Основной проблемой является построение по заданным плоским областям явного вида взаимно однозначного конформного отображения. Непрерывное отображениеодной плоской области в другую, обладающее свойством постоянства растяжений (по любому направлению) и сохранения углов, является конформным отображением.

Один из способов решения данной проблемы на плоскости является привлечение математического аппарата теории функции комплексного переменного (ТФКП). В некоторых случаях вычисление геометрии образа по заданному прообразу достаточно трудоемко и громоздко, поэтому удобно пользоваться машинным моделированием.

Цель работы **−** преобразовать границы некоторых открытых односвязных областей с помощью математического пакета GeoGebra на примере отображения **и.** 

GeoGebra — это бесплатная, кроссплатформенная динамическая математическая программа, включающая в себя геометрию, алгебру, таблицы, графы, статистику и арифметику. Продукт является разработкой "GeoGebra Non-Commercial License Agreement" и находится полностью в свободном доступе.

В программе встроен калькулятор комплексных чисел. Благодаря удобному и простому интерфейсу, она позволяет задавать и изучать комплекснозначные функции комплексного переменного и их отображения. Программа позволяет моделировать перемещение точки, являющейся результатом некоторого явного отображения, в зависимости от перемещения ее прообраза. Траекторию движения данной точки можно запечатлеть. Следует отметить, что ввиду некоторых технических ограничений (из-за частоты генерации следа), образ непрерывных линий может выглядеть прерывисто, как будто состоит из точек, что не является в действительности таковым. В некоторых случаях (для представления отображения одной границы) будем накла-

дывать плоскость аргумента и плоскость функции друг на друга. При этом для удобства прообраз обозначен черным цветом, а образ – синим.

Получены следующие результаты отображений некоторых линий и областей комплексной плоскости функцией  $w = e^z$  комплексного переменного.

Прямые, параллельные действительной оси, функция  $w = e^z$  отображает в лучи, исходящие из начала координат под некоторым углом к действительной оси плоскости образа. Прямые, параллельные мнимой оси, отображаются в окружности с центром в начале координат и радиусом  $R = e^{Re z}$ .

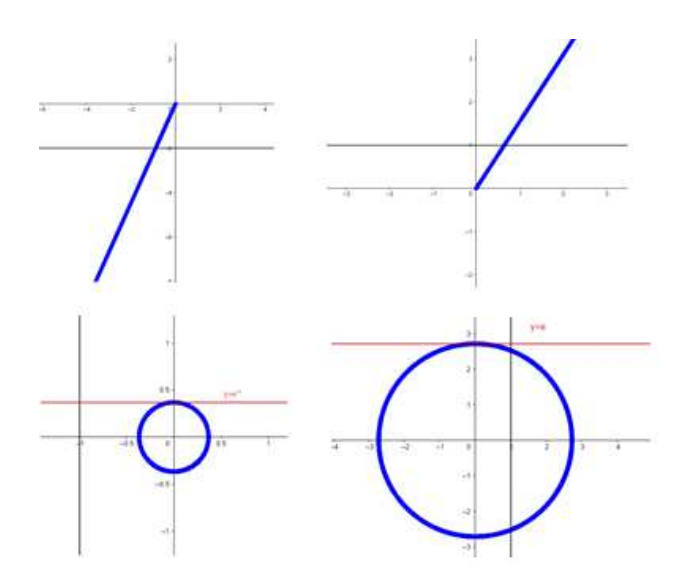

## **Рисунок 1 - Отображение прямых, параллельных координатным осям**

Прямая произвольного положения отображается в спираль. Чем меньше острый угол, который прямая составляет с мнимой осью комплексной плоскости аргумента, тем меньше растояние между витками её образа.

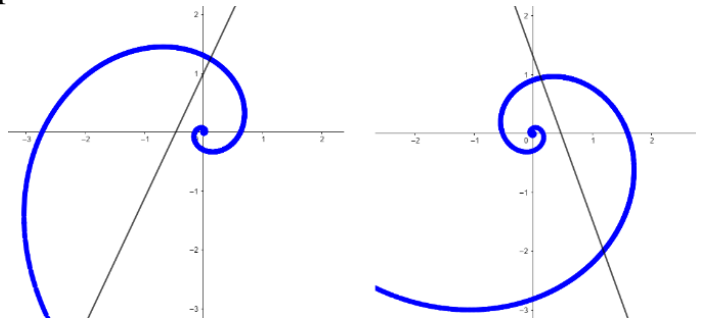

**Рисунок 2 - Отображение произвольной прямой**

Область, ограниченная двумя прямыми, параллельными действительной оси плоскости аргумента, отобразится в область, ограниченную двумя лучами. Если прямые параллельны мнимой оси, то образом полосы будет круг с выколотым центром.

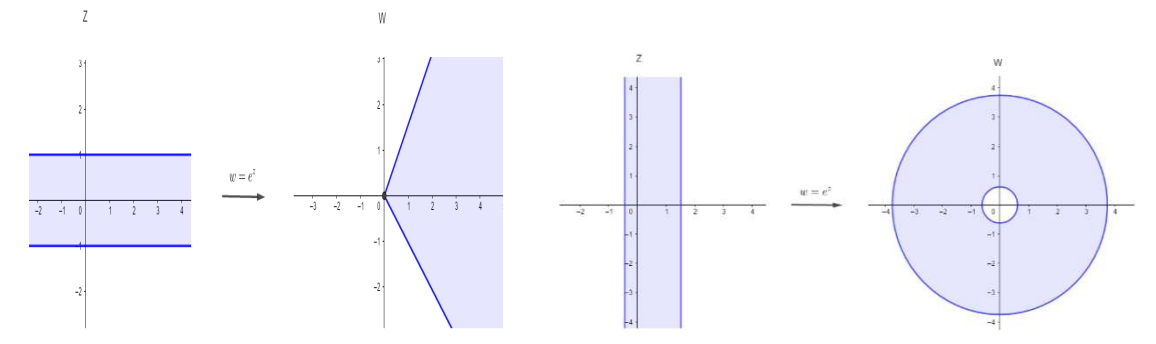

**Рисунок 3 - Отображение полосы**

Отображение области, ограниченной двумя лучами, выходящими из начала координат, показано на рисунке 4. Вся первая четверть плоскости аргумента отобразится во всю плоскость функции.

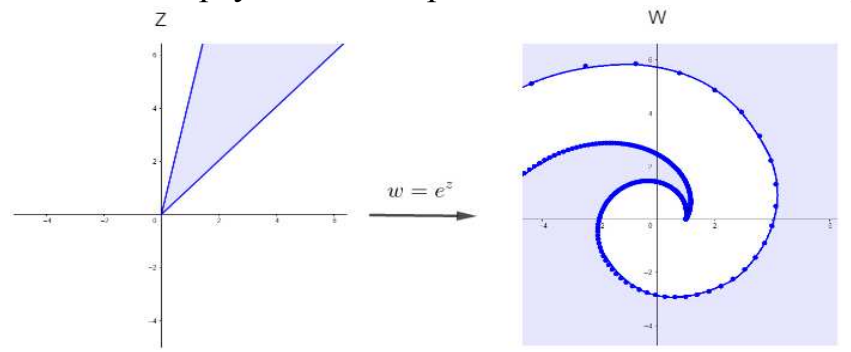

**Рисунок 4 - Отображение угловой области**

Отображения некоторых кадратных областей представлены на рисунке 5. Причем внутренность образа соответствует внутренности прообраза.

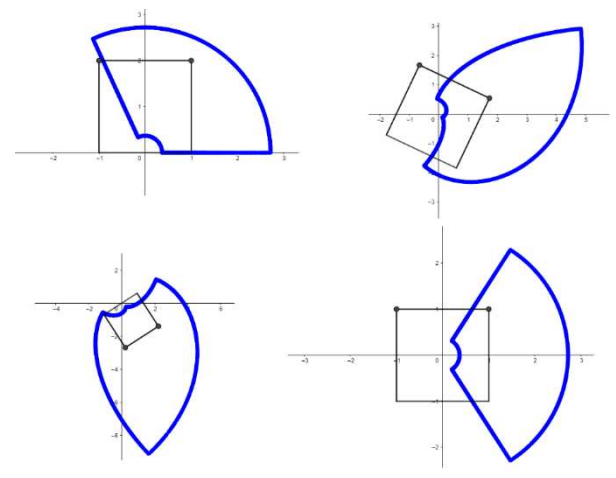

**Рисунок 5 - Отображение некоторых квадратных областей**

Студ. С. И. Гарченко Науч. рук. доц. Л.Д. Яроцкая (кафедра высшей математики, БГТУ)

## **ЛОГАРИФМЫ В ЖИЗНИ ЧЕЛОВЕКА**

Логарифмические функции широко распространены в математике и ее приложениях. По мнению многих историков, появление логарифмов оказало сильное влияние на становление многих математических концепций, в том числе: формирование понятия и признание иррациональных и трансцендентных чисел, появление показательной функции, числа Эйлера, развитие теории разностных и дифференциальных уравнений различных типов.

Цель данной работы – изучить практические применения логарифмов и логарифмической функции в некоторых областях науки, техники и в повседневной жизни человека.

*Звезды, шум и логарифмы***.** Казалось бы, это совершенно несвязанные друг с другом вещи. Но оказывается, громкость шума и яркость звезд оцениваются одинаковым образом – по логарифмической шкале. Астрономы делят звезды по степени яркости на видимые и абсолютные звездные величины – звезды первой величины, второй, третьей и т. д. Последовательность видимых звездных величин, воспринимаемых глазом, представляет собой арифметическую прогрессию. Но физическая их яркость изменяется по иному закону: яркости звезд составляют геометрическую прогрессию со знаменателем 2,5. Поэтому "величина" звезды представляет собой логарифм ее физической яркости. Оценивая яркость звезд, астрономы оперируют таблицей логарифмов, составленной по основанию 2,5.

Аналогично оценивается и громкость шума. Последовательность степени громкости 1 бел, 2 бела и т. д. составляют арифметическую прогрессию. Физические же величины, характеризующие шумы (энергия, интенсивность звука и др.), составляют геометрическую прогрессию со знаменателем 10. Громкость, выраженная в белах, равна десятичному логарифму соответствующей физической величины. Например, тихий шелест листьев оценивается в 1 бел, громкая разговорная речь в 6,5 бела, рычанье льва в 8,7 бел, шум Ниагарского водопада – 9 бел. Отсюда следует, что по силе звука разговорная речь превышает шелест листьев в  $10^{6,5-1}$ = $10^{5,5}$ =316000 раз, львиное рычанье сильнее громкой речи в  $10^{8,7-6,5}$ = $10^{2,2}$ =158 раз.

*Логарифмы и ощущения*. Человеческое восприятие многих явлений хорошо описывается логарифмическим законом. Закон Вебера - Фехнера - эмпирический психофизиологический закон, заключающийся в том, что интенсивность ощущения пропорциональна логарифму интенсивности стимула (громкости звука, яркости света и др.):

$$
p = k \ln \frac{S}{S_0},
$$

 $raes$ -значение интенсивности раздражителя,  $S_0$  — нижнее граничное значение интенсивности раздражителя, при котором{\displaystyle S<S  $\{0\}$  раздражитель совсем не ощущается,  $k-$  константа, зависящая от субъекта ощущения.

Закон Фиттса - чем дальше или точнее выполняется движение организма, тем больше коррекции необходимо для его выполнения и тем дольше эта коррекция исполняется, а именно:

$$
T = a + b \log_2 \left( \frac{D}{W} + 1 \right),
$$

где $T$  – среднее время, затраченное на совершение действия,  $a$  – среднее время запуска/остановки движения, $b$  – величина, зависящая от типичной скорости движения, D - расстояние от точки старта до центра цели, W - ширина цели, измеренная вдоль оси движения.

Время  $T$  (мс) на принятие решения при наличии выбора можно оценить по закону Хика

$$
T = a + b \log_2(n+1)
$$

где *п* – количество вариантов.

Логарифмическая спираль. Ряд биологических форм и явлений (например, раковины улиток и моллюсков, океанские волны, чешуйки сосновой шишки, галактики открытого космоса, ураганы и др.) хорошо описывается логарифмической спиралью - кривой, у которой касательная в каждой точке образует с радиус-вектором в этой точке один и тот же угол, т. е. прирост радиуса на единицу длины окружности постоянен:

$$
\theta = \frac{1}{b} \ln \frac{r}{a},
$$

где  $\theta$  – угол отклонения точки от нуля,  $r$  – радиус-вектор точки,  $a$  – коэффициент, отвечающий за радиус витков,  $b$  – коэффициент, отвечающий за расстояние между витками.

Логарифмы в музыке. Положим, что ноте "до" самой низкой октавы - будем ее называть нулевой - соответствует частота, равная и колебаниям в секунду. В октаве частота колебаний нижнего звука в 2 раза меньше верхнего, т.е. эти частоты соотносятся как 1:2. Тогда ноте "до" первой октавы будут соответствовать 2n колебания в

сек., а ноте "до" *т*-ой октавы –  $n \cdot 2m$  колебания в сек. и так далее. Тогда высоту, т.е. частоту любого звука можно выразить формулой:

$$
N_{_{mp}}=n\cdot 2^m\left(\sqrt[12]{2}\right)^p
$$

здесьр - номер ноты хроматической гаммы рояля. Логарифмируя эту формулу, получим:

$$
\lg N_{\scriptscriptstyle mp} = \lg n + \left( m + \frac{p}{12} \right) \lg 2.
$$

Принимая частоту самого низкого "до" за единицу (n = 1) и приводя все логарифмы к основанию 2, имеем:

$$
\log_2 N_{\scriptscriptstyle mp} = m + \frac{p}{12}
$$

Как сказал знаменитый французский философ и математик Жан Кондорсе, "гениальное изобретение логарифмов, упрощая арифметические операции, облегчает все применения вычисления к реальным предметам и, таким образом, расширяет сферу всех наук". Поистине безграничны приложения логарифмической функции и логарифмов в самых различных областях науки и техники. Выполняя данную работу, я сделала для себя открытие, что логарифмы и логарифмическая функция помогли человеку следовать путём технического прогресса и объяснить многие тайны природы, человеческих ощущений. Быть может человечество стоит на пороге новых революционных открытий, и поможет нам в этом царица наук-математика!

УДК 515.12

Студ. Е. В. Никонов Науч. рук. доц. Л. Д. Яроцкая (кафедра высшей математики, БГТУ)

## ЛЕНТА МЁБИУСА В ХИМИИ

Одним из загадочных объектов топологии является лента Мёбиуса – неориентированная поверхность с одной стороной. Этим она отлична от многих других объектов, которые могут встретиться в повседневной жизни. Например, если ее разрезать вдоль средней линии, то получится не два кольца, а одно кольцо вдвое большего диаметра. Характерные свойства ленты Мёбиуса, такие как односторонность, непрерывность, отсутствие ориентированности, являются неиссякаемым источником для творчества писателей, художников, фокусников, но и имеют вполне реальные области применения в науке, технике и быту.

Полоса ленточного конвейера, выполненная в виде ленты Мёбиуса, позволяет ему работать дольше, потому что вся поверхность ленты изнашивается равномерно. В матричных принтерах лист Мёбиуса применяется для увеличения ресурса красящего устройства. В форме ленты Мёбиуса построены аттракцион «Американские горки» и велодром в Лондоне. В настоящее время рассматривается проект постройки библиотеки, который будет выполняться в виде ленты Мёбиуса в Казахстане. Дизайнеры предлагают модели светофоров в виде ленты Мёбиуса. Международный символ переработки также представлен в форме листа Мёбиуса.

Уникальные свойства ленты Мёбиуса не могли не привлечь внимания химиков-синтетиков [1], и молекула в форме листа Мёбиуса была построена. Для этого было синтезировано соединение (рис.1).

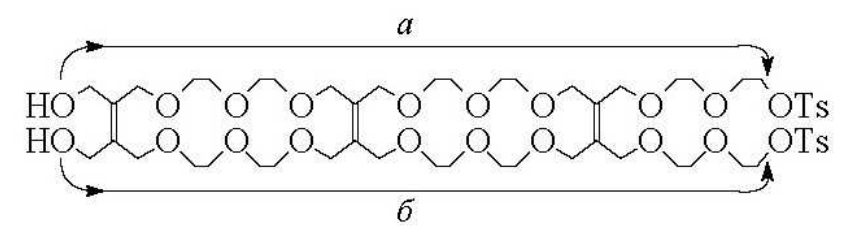

**Рис.1.** 

В присутствии щелочи происходят вытеснение двух молекул толуолсульфокислоты TsOH и два замыкания простых эфирных связей. На схеме (рис.1) показаны два варианта вытеснения тозилоксигруппы одним из гидроксилов (левым верхним).

Если вытеснение идет по пути *а*, то есть верхний левый гидроксил вытесняет верхнюю правую группу (и соответственно нижний левый гидроксил вытесняет нижнюю правую группу TsO), получается обычное кольцо. Если такую кольцевую молекулу разрезать по двойным связям, то получатся две одинаковые циклические молекулы. Операцию разрезания двойных связей можно осуществить, действуя на вещество озоном. В этом случае двойная связь расщепляется и образуется озонид, осторожным восстановлением которого можно получить карбонильные группы на месте прежней двойной связи:

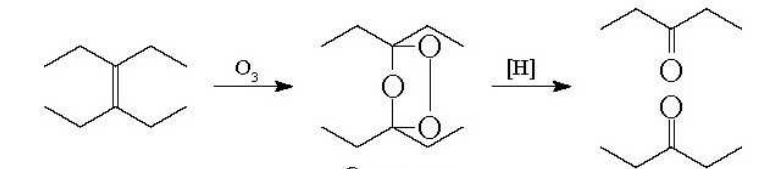

**Рис.2. Озонид**

Если же замыкание цикла пойдет по пути б (рис.1), т. е. верхний левый гидроксил вытеснит правую нижнюю тозилоксигруппу (и соответственно нижний левый гидроксил вытеснит правую верхнюю группу TsO), то полученная молекула (рис. 3, *б*) будет иметь форму листа Мебиуса. Если теперь разорвать двойные связи, то получится только один цикл, вдвое большего размера и его молекулярная масса будет в два раза больше молекулярной массы вещества, полученного при расщеплении соединения (рис. 3, *а*).

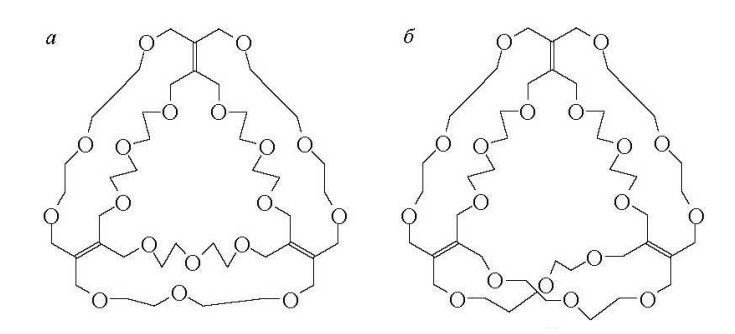

### **Рис.3. Молекулы**

Таким образом, доказано, что "молекулярный лист Мебиуса" действительно получился. В эксперименте выход "молекулярного листа Мебиуса" составил 22%, а замыкание по пути *а* привело к продукту (рис.3, *а*) с выходом 20%.

Лист Мебиуса (в том числе и молекулярный) не имеет элементов симметрии, и, следовательно, его зеркальное изображение с ним несовместимо. Несовместимость предмета и его зеркального изображения есть проявление хиральности. Обычно хиральность проявляется, когда в молекуле есть асимметрический атом, то есть атом, соединенный с четырьмя разными заместителями. Примером хиральной системы является молочная кислота:

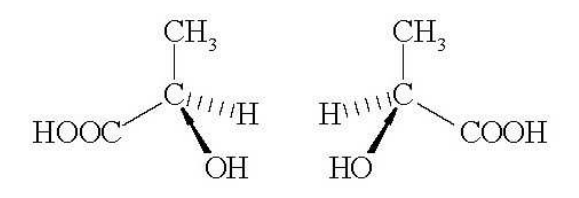

**Рис. 4. Зеркальные антиподы молочной кислоты**

Она существует в двух формах, молекулы которых похожи друг на друга как предмет на зеркальное изображение. Свойства зеркальных антиподов во многом тождественны, однако они обладают различной физиологической активностью и по-разному взаимодействуют с поляризованным светом. Хиральность листа Мебиуса представляет собой новый образец хиральности, не требующий для неэквивалентности антиподов ни асимметрических центров, ни молекулярной жесткости.

## **ПИТЕРАТУРА**

1. https://www.dailytechinfo.org/news/5956-uchenye-sozdalislozhnuyu-molekulu-struktura-kotoroy-predstavlyaet-soboy-troynuyulentu-mebiusa.html

УДК 535.37+539.19+543.42.062

Студ. Е. С. Люлькович Науч. рук. зав. кафедрой Н. Н. Крук (кафедра физики, БГТУ)

## ЭЛЕКТРОННЫЕ ЭФФЕКТЫ И ЭНТАЛЬПИЙНО-ЭНТРОПИЙНАЯ КОМПЕНСАЦИЯ ПРИ КООРДИНАЦИИ ИОНОВ ЦИНКА МОЛЕКУЛАМИ ПОРФИРИНОВ

Разработка новых макрогетероциклических соединений с заданными оптическими свойствами и/или реакционной способностью является приоритетным направлением развития современной науки. Молекулярная структура тетрапиррольного макроцикла позволяет разрабатывать новые соединения посредством тонкой настройки их свойств за счет модификации периферийной части молекулы и варьирования природы координированного иона металла. В большинстве случаев электронные эффекты, возникающие при периферическом замещении  $\pi$ сопряженной системы макроцикла, сопутствуют стерическим эффектам. Дифференциация этих двух вкладов требует подробного рассмотрения в каждом случае, чтобы правильно установить взаимосвязь молекулярной структуры и физико-химических свойств[1,2].

В данной работе в качестве объектов исследования были выбраны порфирины, которые различаются заместителями в мезо- и  $\beta$ положениях (рисунок 1).

Порфирины являются амфотерными соединениями, то есть проявляют свойства как кислот, так и оснований. Это проявляется в способности к диссоциации протонов либо их присоединению из раствора. С диссоциацией протонов связана возможность формирования металлокомплексов порфиринов, в результате чего в ядре макроцикла размещается ион металла. Комплексообразование ионов металлов порфиринами происходит в переходном состоянии по одностадийному бимолекулярному механизму, предложенному Б.Д. Березиным [3].

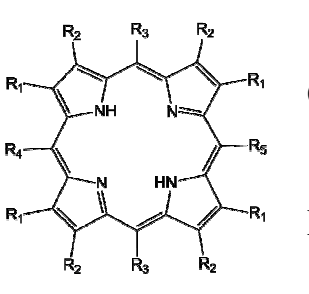

Секция информационных технологий 1:  $R_1 = R_2 = -Br$ ;  $R_3 = R_4 = R_5 = -CF_3$ 2:  $R_1 = R_2 = -Br$ ;  $R_3 = R_4 = R_5 = C_6H_5$ 3:  $R_1 = R_2 = -H$ ;  $R_3 = R_4 = R_5 = -CF_3$ 4:  $R_1 = R_2 = -C_2H_5$ ;  $R_3 = R_4 = R_5 = NO<sub>2</sub>$ 5:  $R_1 = R_2 = -CH_3$ ;  $R_3 = -NO_2$ ;  $R_4 = -C_6H_5$ ;  $R_5 = -H$ 6:  $R_1 = R_2 = -CH_3$ ;  $R_3 = R_5 = -NO_2$ ;  $R_4$  $=-C_6H_5$ 7:  $R_1 = R_2 = -CH_3$ ;  $R_3 = R_5 = -NO_2$ ;  $R_4 = C_6H_4(p-NO_2)$ 8:  $R_1 = -CH_3$ ;  $R_2 = -C_2H_5$ ;  $R_3 = -NO_2$ ;  $R_4 =$  $R_5 = -C_6H_5$ 9:  $R_1 = R_2 = -CH_3$ ;  $R_3 = -NO_2$ ;  $R_4 = C_6H_4(p-NO_2)$ :  $R_5 = -C_6H_5$ 10:  $R_1 = -CH_3$ :  $R_2 = -C_2H_5$ :  $R_3 = NO<sub>2</sub>$ ;  $R_4 = R_5 = -C_6H_4(p-NO_2)$ 

#### Рисунок 1 – Структура исследованных соединений

Для анализа величины константы скорости комплексообразования как функции кислотности макроцикла построен график, представленный на рисунке 2, а. На графике можно выделить две ветви, первая из которых представляет собой наклонную прямую, обусловленную возрастанием величины константы скорости комплексообразования почти на четыре порядка при возрастании р $K_{a1,2}$  (порфирины 1-4). Другая ветвь графика представляет собой горизонтальную прямую благодаря практически неизменной величине константы скорости комплексообразования, в то время как кислотность макроциклического ядра охватывает диапазон более чем шести порядков величины (порфирины 2, 4-10). Очевидно, что константа скорости комплексообразования представляет собой неоднозначную зависимость (гистерезис) от величины р $K_{a1,2}$ , так как одному и тому же аргументу р $K_a$  соответствуют два значения функции. Данное явление наблюдается нами впервые, и ранее в реакции комплексообразования ионов металлов с порфиринами не отмечалось.

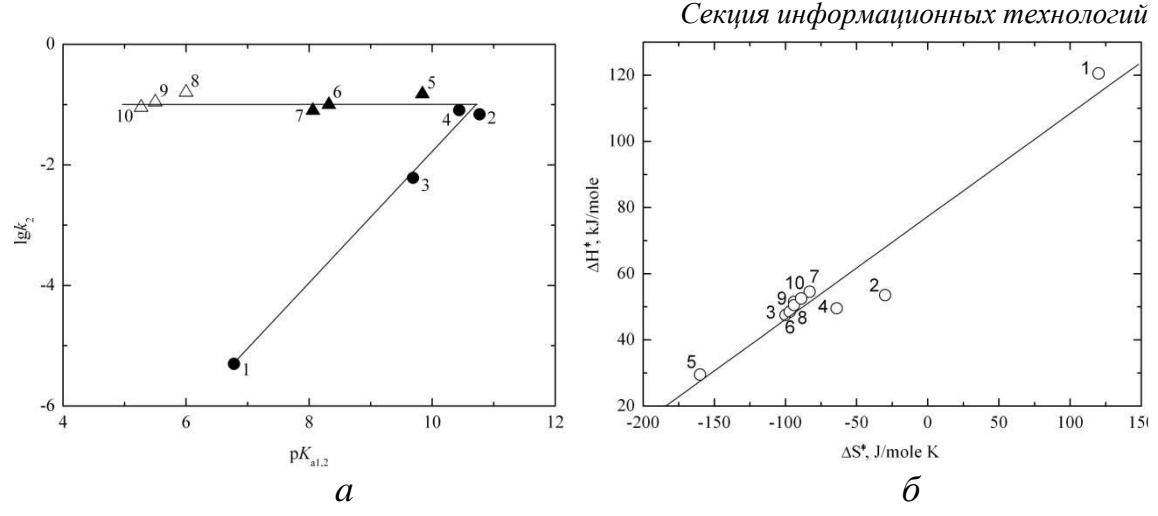

Рисунок 2 - а) константа скорости комплексообразования ионов  $\mathbf{Zn}^{2+}$  по механизму [3] как функция величины р $K_{a1,2}$ ; б) зависимость величины  $\Delta H^{\neq}$  от изменения энтропии  $\Delta S^{\neq}$ 

На рисунке 2 б величина энтальпии активации  $\Delta H^{\neq}$  построена как функция энтропии активации  $\Delta S^{\neq}$ . Величина энтальпии активации  $\Delta H^{\neq}$ использована вместо энергии активации  $E_a$ , поскольку при данной температуре Т эти две величины однозначно связаны друг с другом простым соотношением:  $\Delta H^{\neq} = E_a - RT$ . Анализ зависимости показывает, что соотношение между энтальпией активации  $\Delta H^{\neq}$  и энтропией активации  $\Delta S^{\neq}$  линейное для всей совокупности десяти исследованных производных порфиринов. При уменьшении энтальпии активации  $\Delta H^{\neq}$  которая облегчает комплексообразование, энтропия системы в переходном состоянии уменьшается, увеличивая жесткость переходного состояния. Напротив, если происходит рост энтальпии активации  $\Delta H^{\neq}$ , приводящей к падению константы скорости комплексообразования, энтропия активации  $\Delta S^{\neq}$ . обнаруживает тенденцию к возрастанию, т.е. беспорядок системы увеличивается. Это закономерности являются свидетельством энтальпийно-энтропийной компенсации, используемой в качестве основы для термодинамического анализа динамики белков, связывания лигандов с белками, реакции типа гость-хозяин в различных системах и в растворах [4-5].

Таким образом, впервые обнаружен гистерезис константы скорости комплексообразования ионов  $\text{Zn}^{2+}$  с молекулами свободных оснований порфиринов как функции кислотности макроциклического ядра  $pK_{a1}$ и предложена интерпретация данного явления на основании модели, подразумевающей инверсию скоростей процессов, определяющих шаги, которые лимитируют скорость комплексообразования. Наблюдаемая скорость комплексообразования отражает возрастающую скорость удаления протонов из ядра макроцикла в одном случае, и относи-

тельную инвариантность скорости связывания металла в другом. Показано, что перераспределение электронной плотности между периферическими заместителями и макроциклом посредством как резонансного, так и индуктивного эффектов является причиной наблюдаемых различий в величинах константы скорости комплексообразования иона металла. Впервые обнаружена энтальпийно-энтропийная компенсация при комплексообразовании иона металла с порфиринами.

### ЛИТЕРАТУРА

1 Porphyrin acidity and metal ion coordination revisited: electronic substitution effects / S. G. Pukhovskaya [et al.] // J. of Incl. Phenom. and Macrocycl. Chem. – 2017. – Vol. 89, № 3–4, – P. 325–332.

2 Acid-base equilibria and coordination chemistry of the 5,10,15,20-tetraalkyl-porphyrins: implications for metalloporphyrin synthesis / D.T. Nam [et al.] // RSC Adv. – 2015. – Vol. 5, – P. 26125– 26131.

3 Березин, Б. Д. Координационные соединения порфиринов и фталоцианина / Б.Д. Березин. – Москва: Наука, 1978. – 280 с.

4 Dunitz, J. D. Win some, lose some: enthalpy-entropy compensation in weak intermolecular interactions / J. D. Dunitz // Chemistry & Biology. – 1995. – Vol. 2,  $\mathbb{N}$  11. – P. 709–712.

5 Dragan, A. I. Enthalpy-entropy compensation: the role of solvation / A. I. Dragan, C. M. Read, C. Crane-Robinson // Eur. Biophys. J. – 2017. – Vol. 46. – P. 301–308.

#### УДК 531.19; 538.911

Студ. Д.Е. Зубрицкий; студ. А.М. Абабурко Науч. рук.: проф. И.И. Наркевич; ст. преп. Е.В. Фарафонтова (кафедра физики, БГТУ)

# **СТАТИСТИЧЕСКОЕ ОПИСАНИЕ КОЛЛОИДНЫХ ДИМЕРОВ В СЛАБОМ ВОДНОМ РАСТВОРЕ**

**Введение.** Для описания структуры и равновесных термодинамических характеристик однородных коллоидных водных растворов в данной работе применяется двухуровневый молекулярностатистической подход [1], который базируется на одновременном использовании метода ББГКИ и метода условных распределений Ротта [2]. Этот статистический метод был разработан для конденсированных молекулярных систем с парным взаимодействием молекул друг с

другом, которое описывается, в частности, с помощью потенциала Леннард - Джонса.

Учитывая специфику поведения наноразмерных коллоидных частиц в водных растворах имеются основания для описания взаимодействия между такими частицами с помощью потенциала SALR (Short-rangeAttractionLong-rangeRepulsion [3]). Он учитывает сильное отталкивание между частицами на малых расстояниях, притяжение на промежуточных и слабое отталкивание на сравнительно больших расстояниях, которые составляют несколько эффективных диаметров коллоидных частиц. Такой необычный вид потенциала SALR является следствием влияния полярного растворителя (воды) на коллоидные частицы, так что реальную двухкомпонентную флюидную систему, согласно ранее проведенным экспериментальным и теоретическим исследованиям, можно исследовать в рамках однокомпонентной статистической модели с гексагональной решеткой.

1. Потенциал SALR для двух коллоидных частиц в растворе. Экспериментальные и теоретические исследования коллоидных растворов позволили сконструировать выражение для энергии взаимодействия (потенциал SALR) двух коллоидных частиц с учетом явления экранирования их зарядов в полярной среде частиц, которое в безразмерных единицах имеет следующий вид:

$$
U(\rho) = 4(\rho^{-12} - \rho^{-6}) + A\rho^{-1}e^{-k\rho}.
$$
 (1)

График потенциала SALR, который состоит из потенциала Леннард-Джонса (первое слагаемое) и экранированного потенциала Кулона (второе слагаемое), изображен на рис. 1 при  $A = 1,27$  и  $k = 0,5$ .

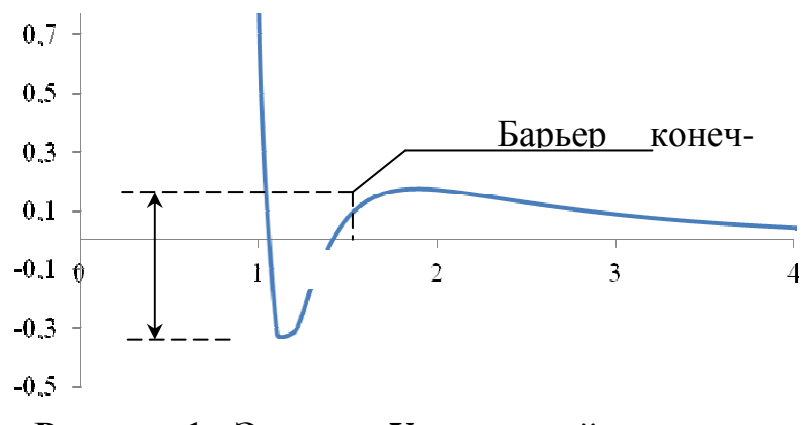

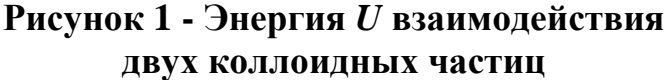

Наличие барьера конечной высоты указывает на возможность образования димеров при низких температурах, когда средняя энергия димеров меньше средней энергии их хаотического движения в растворе.

2. Расчет параметров коллоидного димера при разных температурах. Слабый водный раствор коллоидных частиц можно рассматривать как идеальный газ, тогда функция взаимного распределения двух частиц димера в растворе при температуре  $T$  примет вид:

$$
F_2(\rho) = B^{-1} e^{-U/(kT)}, B = \int_{0}^{\rho_{\text{max}}} x e^{-U/(kT)} d\rho, \quad 0 < \rho < \rho_{\text{max}}.
$$
 (2)

Среднее расстояние о между частицами димера и их среднеквадратическое отклонение о, а также среднее значение энергии определяются следующими выражениями:

$$
\rho_{cp} = \int_{0}^{\rho_{max}} \rho F_2(\rho) d\rho, \ \sigma = \int_{0}^{\rho_{max}} (\rho - \rho_{cp}) F_2(\rho) d\rho,
$$

$$
U_{cp} = \int_{0}^{\rho_{max}} U(\rho) F_2(\rho) d\rho. (3)
$$

Численные расчеты параметров коллоидного димера проводились с помощью программы Mathcad.

На рисунке 2 приведена зависимость функции распределения  $F_2$ при заданной безразмерной температуре  $\theta = kT/\varepsilon$  ( $\varepsilon$  – глубина потенциальной ямы).

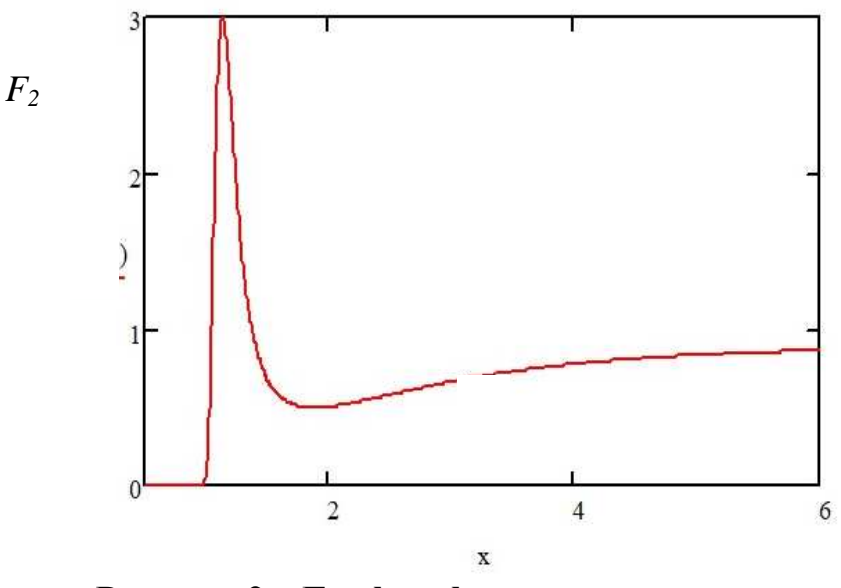

Рисунок 2 – График функции распределения  $F_2$ двух частиц при  $\theta = 0,3$ 

319

Результаты численных расчетов параметров димера для разных значений температур  $\theta$  приведены в таблице и на рис. 3.

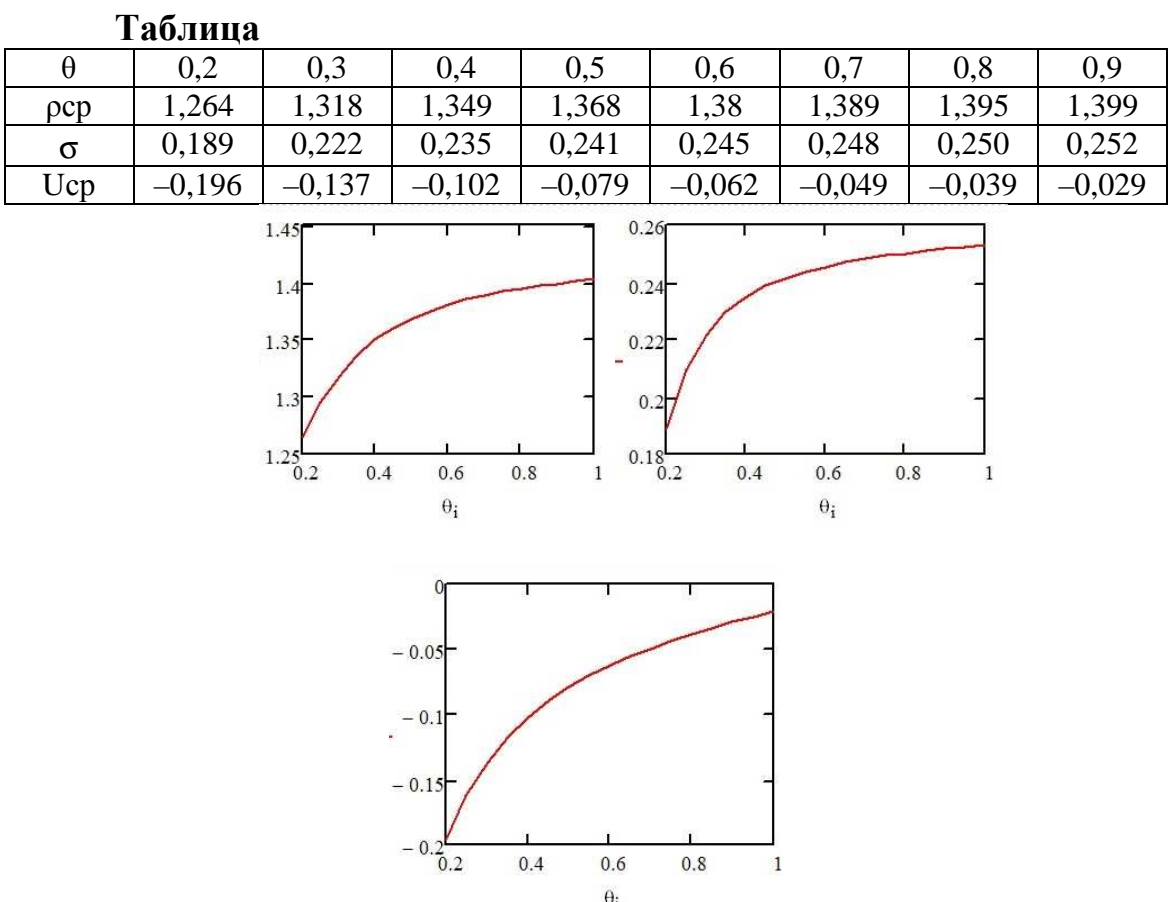

# Рисунок 3 - Зависимости среднего стояния р<sub>сп</sub>, среднеквадратического отклонения  $\sigma$  и средней энергии  $U_{\rm cn}$  димера от температуры.

### ЛИТЕРАТУРА

1. Наркевич И. И. Молекулярно-статистическая теория неоднородных конденсированных сред: дис. ... д-ра физ-мат. наук. - СПб.,  $1993. - 223$  л.

2. Ротт Л. А. Статистическая теория молекулярных систем. М.: Наука, 1979. 280 с.

3. A. Ciach, W. T. Góźdź. Mesoscopicdescription of networkforming clusters of weakly charged colloids. CondensedMatterPhysics 2010, Vol. 13, № 2, 23603.

Студ. А.Н. Мариненко Науч. рук. доц. В.В. Поплавский (кафедра физики БГТУ)

## **ЭКСПЕРИМЕНТЫ С ПОВЕРХНОСТНЫМ НАТЯЖЕНИЕМ**

В настоящее время широкое и разнообразное применение находят так называемые умные стекла, изменяющие свои оптические свойства (прозрачность, цвет и др.) при изменении внешних условий, например, освещенности (фотохромные), температуры (термохромные),или при подаче электрического напряжения (электрохромные стекла). Они представляют собой композиты из слоев стекла и различных химических материалов – жидких кристаллов, взвешенных в жидкости активных частиц и др. При формировании таких композитов важную роль играет процесс смачивания стекла жидкостью. Интенсивность смачивания стекла жидкостью зависит от природы жидкости, свойств ее поверхности.

Жидкость ведет себя так, как будто по касательной к ее поверхности действуют силы, сокращающие (стягивающие) эту поверхность. Эти силы обусловлены тем, что силы межмолекулярного притяжения, действующие на молекулы жидкости, расположенные на поверхности, со стороны соседних молекул жидкости преобладают над силами притяжения с молекулами газа, и называются силами поверхностного натяжения. Основной характеристикой свойств поверхности жидкости является коэффициент поверхностного натяжения, который может быть определен как модуль силы поверхностного натяжения, действующей на единицу длины линии, ограничивающей поверхность. Коэффициент поверхностного натяжения также равен работе, необходимой для увеличения площади поверхности жидкости при постоянной температуре на единицу.

Вблизи границы между жидкостью и твердым телом возникают силы взаимодействия. Если эти силы больше сил взаимодействия между молекулами самой жидкости, то жидкость смачивает поверхность твердого тела. Если силы взаимодействия между молекулами жидкости превосходят силы их взаимодействия с молекулами твердого тела, то жидкость не смачивает поверхность твердого тела.

В настоящей работе исследованы силы сцепления двух стеклянных пластин с промежуточным слоем различных жидкостей: воды, моющего средства, технического этилового спирта и растительного масла. При проведении опытов одну из стеклянных пластин подвешивали в горизонтальном положении, на вторую пластину той же площади капали исследуемую жидкость и присоединяли пластины друг к другу. К нитям, прикрепленным к нижней пластине, присоединяли динамометр и, оттягивая пластину, измеряли силу сцепления пластин в момент их отрыва друг от друга. Такие эксперименты в определенной степени моделируют условия формирования композитов при изготовлении умных стекол. Полученные данные представлены в таблице в виде напряжения сцепления как отношения измеренной силы с учетом силы тяжести нижней пластины к площади поверхности пластин,  $H/cm<sup>2</sup>$ .

|                             | Исследуемая жидкость                    |                                         |         |                                         |           |         |  |  |  |  |  |  |
|-----------------------------|-----------------------------------------|-----------------------------------------|---------|-----------------------------------------|-----------|---------|--|--|--|--|--|--|
| Площадь                     | вода                                    |                                         |         | моющее средство                         |           |         |  |  |  |  |  |  |
| пластин,<br>cm <sup>2</sup> | 1 капля                                 | $2$ капли                               | 3 капли | $1$ капля                               | $2$ капли | 3 капли |  |  |  |  |  |  |
|                             | Напряжение сцепления, Н/см <sup>2</sup> |                                         |         | Напряжение сцепления, Н/см <sup>2</sup> |           |         |  |  |  |  |  |  |
| 18,75                       | 0,080                                   | 0,110                                   | 0,120   | 0,110                                   | 0,030     | 0,030   |  |  |  |  |  |  |
| 31,5                        | 0,032                                   | 0,143                                   | 0,032   | 0,064                                   | 0,095     | 0,095   |  |  |  |  |  |  |
| 170                         |                                         | 0,013                                   | 0,143   | 0,059                                   | 0,100     | 0,082   |  |  |  |  |  |  |
|                             | Исследуемая жидкость                    |                                         |         |                                         |           |         |  |  |  |  |  |  |
| Площадь                     | технический спирт                       |                                         |         | растительное масло                      |           |         |  |  |  |  |  |  |
| пластин,<br>cm <sup>2</sup> | $1$ капля                               | $2$ капли                               | 3 капли | $1$ капля                               | $2$ капли | 3 капли |  |  |  |  |  |  |
|                             |                                         | Напряжение сцепления, Н/см <sup>2</sup> |         | Напряжение сцепления, $H/cm2$           |           |         |  |  |  |  |  |  |
| 18,75                       | 0,048                                   | 0,133                                   | 0,160   | 0,110                                   | 0,133     | 0,133   |  |  |  |  |  |  |
| 31,5                        | 0,032                                   | 0,064                                   | 0,095   | 0,080                                   | 0,095     | 0,110   |  |  |  |  |  |  |
| 170                         |                                         |                                         |         | 0.035                                   | 0,041     | 0,047   |  |  |  |  |  |  |

**Таблица – Результаты исследования сил сцепления стеклянных пластин с промежуточным слоем жидкости**

Результаты измерений показывают, что сила сцепления пластин зависит от рода жидкости, размещенной между ними. Существенное влияние на значение измеряемой силы оказывает толщина слоя жидкости. Зачастую при увеличении толщины слоя (увеличении количества капель жидкости) значение напряжения сцепления уменьшается. Это обусловлено тем, что при слое жидкости большей толщины больший вклад вносят силы взаимодействия между молекулами жидкости, которые меньше сил взаимодействия молекул смачивающей жидкости с поверхностью стекла.

Полученные данные могут быть использованы при разработке технологии формирования композитов из стекла и взвесей активных частиц в различных жидкостях в процессе изготовления стекол с изменяющимися свойствами.

УДК 674.055:621.934(043.3)

Студ. Р.А. Локун; А.С. Духович Науч. рук. доц. В.В. Чаевский (кафедра физики, БГТУ)

# **ВЛИЯНИЕ WC-CO ОСНОВЫ НА NI-НАНОАЛМАЗНЫЙ СЛОЙ**

Использование ультрадисперсных алмазов (УДА) в качестве композиционного материала в электрохимических покрытиях приводит к повышению их износостойкости,существенной адгезии, снижению коэффициента трения [1]. Положительными сторонами электрохимического процесса обработки инструмента являются простота технологических операций формирования гальванического слоя, отсутствие высоких температур при изготовлении инструмента, низкая энергоемкость установок.Основной недостаток модифицированного инструмента гальваническим сплавом на основе никеля состоит в том, что Ni-матрица не обладает высокими прочностными характеристиками [2].

Целью данной работы было исследование влияния твердосплавной (из карбида вольфрама WC) основы на состав и свойства ZrC/Ni-УДА-покрытий, сформированных комбинированным методом гальванической обработки и конденсацией вещества из плазменной фазы в вакууме с ионной бомбардировкой (КИБ), позволяющим существенно улучшить эксплуатационные свойства изделий, применяемых в различных отраслях промышленности, в т. ч. в станкостроении и деревообработке.

Ni-УДА композиционнные электрохимические покрытия (КЭП) наносили на подготовленную поверхность лезвий твердосплавных ножей фирмы Leitz (Германия)на экспериментальной установке при плотностях тока 0,4 – 4,0 А/дм 2 в гальваностатическомрежиме электролиза из сульфаминовокислых электролитов никелирования. В качестве дисперсной фазы использовали УДА (ТУ РБ 28619110.001-95), являющиеся продуктом детонационного превращения взрывчатых веществ с размерами 3–5 нм, развитой удельной поверхностью 200– 450 м<sup>2</sup>/г. Концентрация УДА в электролите составляла 5 г/дм<sup>3</sup>. Процесс осаждения КЭП проводили при температуре 40–50°Cи постоянном перемешивании электролита-суспензии для поддержания частиц УДА во взвешенном состоянии. Время электролиза не превышало 72 мин. Толщина Ni-УДА КЭП составила 10 мкм.

Ионно-плазменныекарбида циркония ZrС-покрытия осаждались методом КИБ на поверхность ножей с Ni-УДА-покрытием на установке ВУ-1Б «Булатию стандартной методике: спредварительной обработкой ионами циркония подложки в вакууме  $10^{-3}$  Па при потенциале подложки, равном –1 кВ, и последующим нанесением покрытий при токе горения дуги катода –100 А и опорном напряжении, равном –100 В, в атмосфере углеводорода СН<sub>4</sub> при давлении  $10^{-1}$ Па. Температура при осаждении соответствовала 400–450°C. Толщина ZrС-покрытий не превышала 1,5 мкм.

Элементный состав сформированных покрытий исследовался с помощью методов сканирующей электронной микроскопии (СЭМ) и рентгеноспектрального микроанализа (РСМА) с использованием электронного микроскопа HitachiS-4800 (Япония).

Микротвердость испытуемых покрытий определялась при нагрузке 100 г по методу Виккерса на микротвердомерах ПМТ-3 иAFFRI – MVDM8 (Италия).

СЭМ-снимки поперечного излома образца показывают (рис. 1), что после осаждения ZrC-покрытия в Ni-УДА слое, который не перемешивается с твердосплавной основой (рис. 1а), присутствует кобальт (рис. 1б).

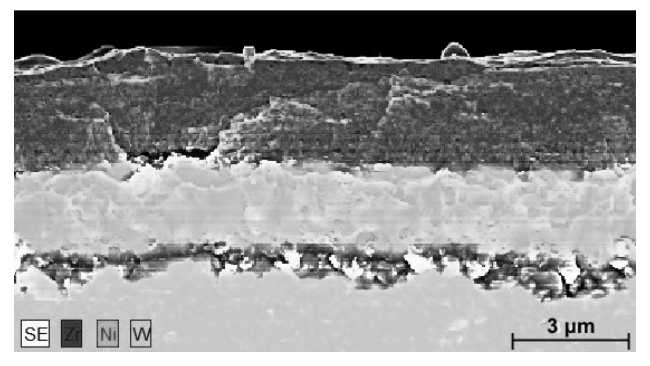

*а*

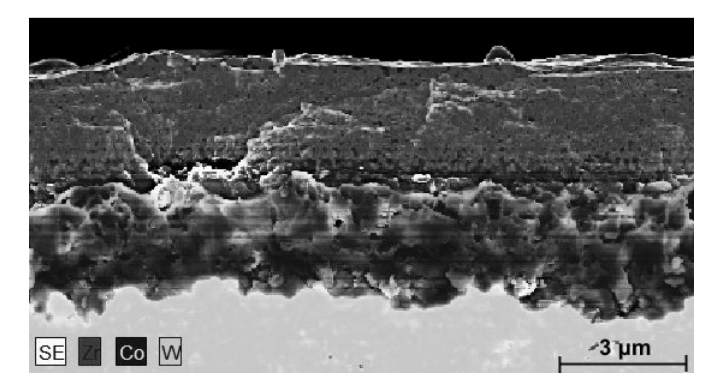

*б*

#### **Рисунок 1 – СЭМ-снимок излома ножа с ZrС/Ni-УДА-покрытием и распределение характеристического рентгеновского излучения**   $Zr$ , Ni, W (*a*) **и** Zr, Co, W (*b*)

На этапе ионной очистки поверхности подложки при синтезе покрытий методом КИБ температура достигает значения 1300ºC.
Такая температура способствует выделению кобальта из зерен твердого сплава WC-Co, и формированию на поверхности твердого сплава металлической фазы кобальта α-Со в результате его термической диффузии. Несмотря на то, что температура плавления кобальта (т. е. появление способности перемещаться между кристаллитами карбида вольфрама) составляет 1495ºC, его выход на поверхность образца наблюдаетсяпри температурах 1100–1200С [3]. Кроме того, показано, что интенсивность выхода кобальта на поверхность твердого сплава с уже осажденным алмазным покрытием на порядок ниже, чем без покрытия[33].Проведенные исследования [3] также показывают, что содержание кобальта на поверхности твердого сплава существенно влияет на фазовый состав осаждаемых алмазных покрытий, и этот процесс сильно зависит от температуры осаждения.

Было установлено, что кристаллические сплавы с Ni-матрицей имеют ГЦК решетку с вакантными узлами и характеризуются способностью образовывать непрерывный ряд твердых растворов [4]. В результате образования α-Со на границе с Ni-УДА-слоем происходит их взаимодействие с образованием непрерывных твердых растворов кобальта в Niматрице с повышенными прочностными характеристиками[3, 4].

Выполненные исследования физико-механических свойств ZrС/Ni-УДА-покрытий показали, что значение микротвердости ZrC/Ni-УДА-покрытий составляет 25±6 ГПа, что соответствует микротвердости (2<sup>1+2</sup> ГПа) твердосплавной основы (ножа фрезы фирмы Leitz) и ZrС-покрытия (25–32 ГПа) и превосходит значение микротвердости Ni-УДА-покрытий (12+2 ГПа).

Таким образом, после осаждения ZrC в Ni-УДА слое, который не перемешивается с твердосплавной (WC – 2 вес.% Co) основой, присутствует кобальт. Доказано, что присутствие кобальта в Ni-УДАслое ZrС/Ni-УДА-покрытияобусловлено диффузией кобальта из твердого сплава WC-Co в процессе осаждения ZrC.

Наличие кобальта в Ni-УДА слое повышает микротвердость ZrС/Ni-УДА-покрытий и увеличивает адгезию ZrС/Ni-УДА-покрытий с твердосплавной основой. В результате период стойкости модифицированного ZrС/Ni-УДА-покрытием фрезерного инструмента при обработке древесно-стружечных плит увеличивается в 1,5–1,6 раза по сравнению с необработанным инструментом.

#### ЛИТЕРАТУРА

1. Долматов, В.Ю. Ультрадисперсные алмазы детанационного синтеза: свойства и применение / В.Ю. Долматов // Успехи химии, 2001. – Т. 70, № 7. – C. 687-708.

2. Дисперсное упрочнение наночастицами алмазного композиционного электрохимического покрытия / Н.И. Полушин [и др.] // Известия высших учебных заведений. Порошковая металлургия и функциональные покрытия, 2011. – № 4. –С. 49-53.

3. Линник, С.А. Влияние кобальта на адгезионную прочность поликристаллических алмазных покрытий на твердых сплавах WC−Co / С. А. Линник, А. В. Гайдайчук, В. В. Охотников // ЖТФ, 2018. – Т. 88, вып. 2. – С. 214-218.

4. Chen, K. Elastispropertiesofmulti-componentnickelsolidsolutions / K. Chen, L. Zhao, PrakashC. Patnaik, J. S. Tse // Superalloys 2004, 2004.  $-$  pp. 753-758.

УДК 531.19; 538.911

Студ. К.С. Унучек; студ. А.Л. Львова Науч. рук. проф. И.И. Наркевич, ст. преп. Е.В. Фарафонтова (кафедра физики, БГТУ)

# **КОМПЬЮТЕРНОЕ ПОСТРОЕНИЕ КРИСТАЛЛИЧЕСКИХ РЕШЕТОК С ЦЕЛЬЮ ОПРЕДЕЛЕНИЯ ИХ ГЕОМЕТРИЧЕСКИХ ХАРАКТЕРИСТИК**

**Введение.** Наноматериалы находят широкое применение в различных областях, таких как электроника, устройства для преобразования солнечной энергии в электрическую, лазерной технологии, химических и биологических сенсорах. Дальнейшая работа над совершенствованием теоретических обобщений особенностей формирования наночастиц может привести к разработке новых методов массового производства наноразмерных частиц из различных материалов. Кристалл – объект нанотехнологии на микроуровне. Основной отличительный признак свойств кристаллов – их анизотропия, то есть зависимость их свойств от направления, тогда как в изотропных (жидкостях, аморфных твердых телах) или псевдоизотропных (поликристаллы) телах свойства от направлений не зависят.

Пространственная кристаллическая решётка – система параллелепипедов, равных друг другу, параллельно расположенных и смежных по целым граням.

Существует семь видов сингонии кристаллических решеток [1, 2], т. е. классификаций кристаллографических групп симметрии в зависимости от системы координат (координатного репера). К ним относятся: низшая категория (триклинная, моноклинная, ромбическая), средняя категория (тетрагональная, тригональная (ромбоэдрическая), гексагональная), высшая категория (кубическая).

Элементарная ячейка кристалла кубической сингонии определяется тремя векторами равной длины, перпендикулярными друг другу. Различают примитивную, объемно-центрированную (ОЦК), гранецентрированную (ГЦК) кубические решетки и решетку типа алмаз.

В данной работе с помощью программы Mathcad построены гексагональная и гранецентрированная кристаллические решетки и определены их геометрические характеристики.

**Построение наночастиц с гексагональной и гранецентрированной решетками.** Элементарная ячейка гексагональной сингонии строится на трёх базовых векторах (трансляциях), два из которых равны по длине и образуют угол 120°, а третий им перпендикулярен и отличается от них по длине. Таким образом, форма ячейки определяется двумя параметрами: длинами базовых векторов *a* и *c*.

Элементарная ячейка кристалла кубической сингонии определяется тремя векторами равной длины  $\vec{a}$ , перпендикулярными друг другу.

На рисунке 1 приведены рисуноки кристаллических наночастиц с гексагональной (*а*) и гранецентрированной (*б*) решетками.

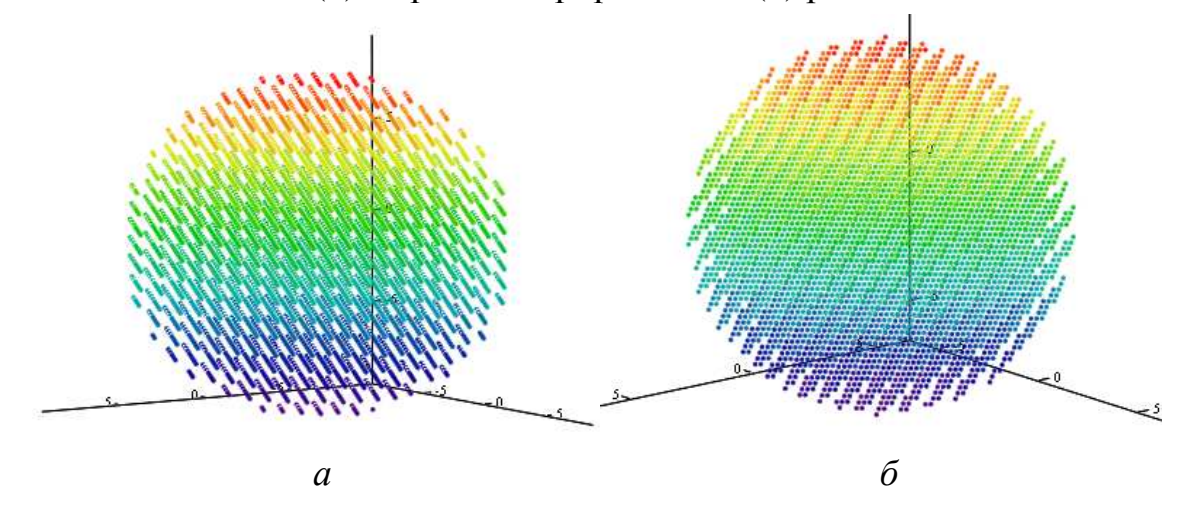

**Рисунок 1 – Рисунки кристаллических наночастиц с гексагональной (***а***) и гранецентрированной (***б***) решетками**

Результаты расчетов геометрических характеристик наночастиц с гексагональной решеткой приведены в табл.1 и гранецентрированной решеткой в табл. 2 (*n* – номер координационной сферы, *m* – номер последней частицы, относящейся к выбранному соседству, *l* – число соседей соответствующей координационной сферы, *r* – расстояние до координционной сферы, характеризуемой соответствующим номером соседства).

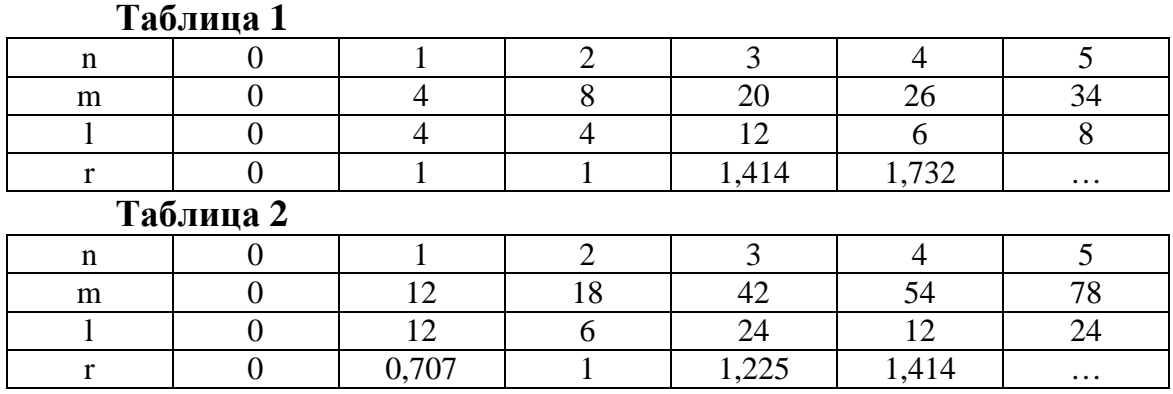

#### ЛИТЕРАТУРА

1. Ландау Л. Д., Лифшиц Е. М. Статистическая физика. – М: Наука, 1976. – 584 с.

2. Наркевич И. И, Волмянский Э. И., Лобко С. И. Физика. – Минск: Новое знание, 2004. – 679 с.

УДК 004.588

Магистрант О.Л. Панченко Науч. рук. доц. Н.В. Пацей (кафедра программной инженерии, БГТУ)

# **МЕТОДЫ МАШИННОГО ОБУЧЕНИЯ**

Искусственный интеллект – это раздел информатики, посвященный моделированию интеллектуальной деятельности человека. В настоящее время искусственный интеллект открывает перспективы, без которых дальнейшее развитие цивилизации немыслимо. Уже стало обыденным то, что компьютеры «умнеют» буквально на глазах, а компьютерные программы становятся все более и более интеллектуальными. Сейчас понятие обучение уже применимо не только к человеку, но и к машине. Об этом и пойдет речь. А именно о машинном обучении, о том как оно происходит.

Машинное обучение (Machine Learning) – обширный подраздел искусственного интеллекта, изучающий методы построения алгоритмов, способных обучаться. Существует два типа обучения. Обучение по прецедентам, или индуктивное обучение, основано на выявлении общих закономерностей по частным эмпирическим данным. Дедуктивное обучение предполагает формализацию знаний экспертов и их перенос в компьютер в виде базы знаний. Его принято относить к области экспертных систем.

Практически ни одно исследование в машинном обучении не обходится без эксперимента на модельных или реальных данных, подтверждающего практическую работоспособность метода.

Общая постановка задачи обучения по прецедентам - дано конечное множество прецедентов, по каждому из которых собраны некоторые данные. Данные о прецеденте называют также его описанием. Совокупность всех имеющихся описаний прецедентов называется обучающей выборкой. Необходимо по этим частным данным выявить общие зависимости, взаимосвязи, присущие не только этой конкретной выборке, но вообще всем прецедентам, в том числе тем, которые ещё не наблюдались.

Далее вводится функционал качества. Это значение показывает, насколько хорошо модель описывает наблюдаемые данные. Алгоритм обучения (learning algorithm) ищет такой набор параметров модели, при котором функционал качества на заданной обучающей выборке принимает оптимальное значение.

Типология задач обучения по прецедентам:

— обучение с учителем (supervised learning) – каждый прецедент представляет собой пару«объект, ответ»;

— обучение без учителя (unsupervised learning). В этом случае ответы не задаются, и требуется искать зависимости между объектами:

— обучение с подкреплением (reinforcement learning). Роль объектов играют пары«ситуация, принятое решение».

Выделяют несколько типов функционалов качества:

- при обучении с учителем - функционал качества может определяется как средняя ошибка ответов. Предполагается, что искомый алгоритм должен его минимизировать. Для предотвращения переобучения в минимизируемый функционал качества часто в явном или неявном виде добавляют регуляризатор;

- при обучении без учителя - функционалы качества могут определяться по-разному, например, как отношение средних межкластерных и внутрикластерных расстояний;

- при обучении с подкреплением - функционалы качества определяются физической средой, показывающей качество приспособления агента.

Целью машинного обучения является частичная или полная автоматизация решения сложных профессиональных задач в самых разных областях человеческой деятельности.

Машинное обучение имеет широкий спектр приложений: распознавание речи, жестов, рукописного ввода; техническая и медицинская диагностика; прогнозирование временных рядов; обнаружение мошенничества; обнаружение спама; категоризация документов и т. д. Сфера применений машинного обучения постоянно расширяется.

Одним из наиболее распространенных инструментов Data Scientist'а на сегодняшний день является Python. Он выбран по например таким причинам как: предельная простота языка и набор готовых библиотек. У Pythona есть такой дистрибутив как Anaconda, который включает в себя набор библиотек для научных и инженерных расчетов. Наиболее применяемые такие как:

— NumPy - это библиотека, которая позволяет Python быстро обрабатывать данные;

— высокоуровневая библиотека Pandas предназначена для анализа данных;

— дополнение к библиотеки Pandas, пакет matplotlib возможность рисовать графики к полученным данным;

- Scikit-Learn - библиотека Python с алгоритмами машинного обучения [3].

Далее будет описаны шаги работы со Scikit-Learn.

1. Загрузка данных. В первую очередь данные необходимо загрузить в оперативную память, чтобы мы имели возможность работать с ними. Сама библиотека Scikit-Learn использует в своей реализации NumPy массивы;

2. Нормализация данных. Большинство градиентных методов (на которых по-сути и основаны почти все алгоритмы машинного обучения) сильно чуствительны к шкалированию данных. Поэтому перед запуском алгоритмов чаще всего делается либо нормализация, либо так называемая стандартизация. Нормализация предполагает замену номинальных признаков так, чтобы каждый из них лежал в диапазоне от 0 до 1.

3. Отбор признаков. Зачастую самым важным при решении задачи является умение правильно отобрать и даже создать признаки. В англоязычной литературе это называется Feature Selection и Feature Engineering. В то время как Future Engineering довольно творческий процесс и полагается больше на интуицию и экспертные знания, для Feature Selection есть уже большое количество готовых алгоритмов;

4. Построение алгоритма. Как уже было отмечено, в Scikit-Learn реализованы все основные алгоритмы машинного обучения. Рассмотрим некоторые из них.

5. Оптимизация параметров алгоритма. Одним из самых сложных этапов в построении действительно эффективных алгоритмов является выбор правильных параметров. Обычно, это делается легче с опытом, но так или иначе приходится делать перебор. К счастью, в Scikit-Learn уже есть немало реализованных для этого функций

Мы рассмотрели весь процесс работы с библиотекой Scikit-Learn. Заключительным этапом является вывод результатов обратно в файл [4].

Python – это мощный и лаконичный язык программирования, который теперь стал одной из основных частей моего инструментария разработчика. Он прекрасно подходит для реализации машинного обучения, обработки естественного языка и математических и научных приложений.

#### ЛИТЕРАТУРА

1. Ryszard S. Michalski, Jaime G. Carbonell, Tom M. Mitchell (1983), *Machine Learning: An Artificial Intelligence Approach*, Tioga Publishing Company, ISBN 0-935382-05-4.

2. Машинное обучение. [Электронные ресурс] – Режим доступа: http://wreferat.baza-referat.ru/Машинное\_обучение (дата обращения 05.03.2018)

3. 27 шпаргалок по машинному обучению и Python в 2017.  $[]$ лектронные ресурс $]$  – Режим доступа: https://proglib.io/p/dscheatsheets/ (дата обращения 06.03.2018)

4. Введение в машинное обучение с помощью Python и Scikit-Learn. [Электронные ресурс] – Режим доступа: https://habrahabr.ru/company/mlclass/blog/247751/ (дата обращения 05.03.2018)

УДК 004.934.5

Студ. В.В. Ильин Науч. рук. доц. А.С. Кобайло (кафедра программной инженерии, БГТУ)

# **ЭЛЕКТРОННЫЙ АРХИВ ДОКУМЕНТОВ ДЛЯ ERP СИСТЕМЫ MICROSOFTDYNAMICSAX**

Мало кто станет отрицать важность и значимость процессов, день ото дня движущих предприятиями и организациями, в которых мы работаем и с которыми взаимодействуем. Бизнес-процессы представляют собой ключевые действия, в результате выполнения которых достигается конкретная цель, значимая для предприятия или организации:

• производство, бизнес-процессы которого включают в себя проектирование, разработку, контроль качества и поставку линейки востребованных (и желательно прибыльных) товаров;

• продажи произведенных товаров, включая маркетинг, поиск потенциальных клиентов, определение уровня цен, трансформацию предложений в реальные заказы и потенциальных клиентов – в реальных, отгрузку товара, выставление счетов и получение платежей;

• прочие реально значимые вспомогательные действия по поддержке функционирования бизнеса или организации, такие как наем новых работников и управление затратами на персонал.

Рассматривая эти действия с точки зрения бизнес-процессов, неразрывно связанных с деятельностью предприятия, мы получаем возможность системно определить, разработать, исполнить, оценить и затем улучшить способ, которым производятся эти действия. Такой системный подход особенно ценен и даже критичен, учитывая сегодняшнюю потребность компаний в быстрой реакции на изменения и все более возрастающее влияние глобализации.

Системы планирования ресурсов предприятия (ERP), такие как Microsoft Dynamics AX, призваны автоматизировать бизнес-процессы и дать возможность адаптировать эти процессы к изменяющимся с течением времени требованиям бизнеса [1]. До Microsoft Dynamics AX 2009 в системе не существовало реализации стандартного механизма документооборота, так что каждая компания была вынуждена самостоятельно реализовывать требуемую бизнес-логику для повседневных действий, таких как одобрение документов. Выпуск Microsoft Dynamics AX 2009 включил в себя встроенную инфраструктуру документооборота для облегчения автоматизации и управления бизнеспроцессами. В Microsoft Dynamics AX 2012 эта инфраструктура была еще более усовершенствована.

Главное различие между бизнес-процессами и документооборотом (эти термины часто используют как синонимы) – в области их применения, уровне абстракции и назначении. Бизнес-процессы представляют собой широкий спектр действий, которые выполняются на предприятии, вместе с зависимостями между этими действиями. Бизнес-процессы не зависят от реализации и могут одновременно содержать и ручные действия, и автоматизированные. Процессы документооборота же представляют собой автоматизированные части бизнеспроцессов, которые координируют различные действия сотрудников или систем (или и тех, и других) для достижения конкретного конечного результата. Такие процессы являются зависящими от реализации.

Следовательно, документооборот используется для реализации определенных частей бизнес-процесса [2].

Документ - элементарный объект и сущность любой системы документооборота. В стандартном решении системы нет понятия «документ» как такового. Есть понятие «финансовый документ» - договор, заказ на покупку, журнал бюджета и так далее, которые включены в базовый функционал контура ERP. Также есть понятие «вложение» файлы, рисунки, примечание и тому подобное, которые можно приложить к любому объекту системы или просто вести реестр ссылок на внешний файл. Таким образом, в стандартное решение Microsoft Dynamics AX включаются финансовые документы и реестр вложений, которые можно согласовывать, используя функции Workflowпроцессинга [2]. Управление документами является сутью ЕСМсистемы. И первое, что можно сделать – прикрепить к ним файл (рис.  $1$ ).

| - Angerman<br>• Избранное                        | <b>STEP</b><br>Договоры покупки *  |                | <b>CONTRACTOR</b>                                                                                                    |                                           | Веса для фильтра              | Код договора покупки |                       | ۰.<br><b>IF</b>      | $\mathbf{V}_{\text{eff}}$ | Период д              |
|--------------------------------------------------|------------------------------------|----------------|----------------------------------------------------------------------------------------------------|-------------------------------------------|-------------------------------|----------------------|-----------------------|----------------------|---------------------------|-----------------------|
| Избранное                                        |                                    |                |                                                                                                    |                                           |                               |                      |                       |                      |                           | Наиболее:<br>Наиболее |
| Расчеты с поставщиками                           | Код договора покупют               | Тип договора   | Основной договор Счет поставшика Иня                                                                                                    |                                           |                               |                      | Счет накладной Статус |                      | Статус утве               |                       |
| Страница области                                 | BGK-000003                         | Договор        |                                                                                                    | BGK-000001                                |                               |                      | testrename3           | На удержании         | Черновни:                 | Ссылка н              |
| а Объявши                                        | BGK-000030                         | Договор        |                                                                                                    | <b>BALLONGOOL</b>                         |                               |                      | <b>Andriamania</b>    | 1. In commercial and | 1.5241.1941.11            | 門向区                   |
| Поставшики                                       | BGK-000031                         | <b>Aorosop</b> | С. Работа с докунентом Код договора покупки: ВGK-000003, ВGK-000001 (1)                                                                                                    |                                           |                               |                      |                       |                      |                           |                       |
| • Заказы на покупку                              | BGK-000034                         | <b>Договор</b> | - Создать▼<br><b>Dain</b>                                                                                                    | Х Удалить                                 | Открыть                       | Настройка            | Функции *             | Запросы▼             |                           | $\overline{a}$<br>囗   |
| Договоры покупки                                 | EP 07000054                        | <b>Договор</b> | Выбрать: Все                                                                                                    | Скрыть кнопки: Г.<br>$\blacktriangledown$ | Показать файл: П              |                      |                       |                      |                           |                       |
| Договоры покупки, назначенные .                  | <b>БРДП000066</b>                  | <b>Договор</b> |                                                                                                    |                                           |                               |                      |                       |                      |                           |                       |
|                                                  | БРДП000067                         | <b>Договор</b> | Обзор Разное                                                                                                    |                                           |                               |                      |                       |                      |                           |                       |
| Домашняя страница                                | БРДЛ000076                         | <b>Договор</b> | Идентификация                                                                                                    |                                           |                               | Информация о файле   |                       |                      |                           |                       |
| Расчеты с поставщиками<br>d.                     | EP 4/1000077                       | <b>Договор</b> | THTL.                                                                                                    | AGrCOS                                    | Tinh diamna:                  | DOC                  |                       |                      |                           |                       |
|                                                  | <b>БРДП000078</b>                  | Договор        | Код таблицы ссылок:                                                                                                    | 4902                                      | Иня файла:                    |                      |                       |                      |                           |                       |
| Ŧ.<br>Расчеты с клиентами<br>łТ<br>Главная книга | <b>БРДП000079</b>                  | Договор        |                                                                                                    |                                           |                               |                      |                       |                      |                           |                       |
|                                                  | <b>EP 4/1000085</b>                | <b>Договор</b> | Код ссылки на запись:                                                                                                    | 5637148348                                |                               | Виды документов      |                       |                      |                           |                       |
|                                                  | <b>БРДП000087</b>                  | <b>Договор</b> | Контания:                                                                                                    | dat                                       | Вид документа:                |                      | ۳                     |                      |                           |                       |
|                                                  | БРДП000088                         | Договор        |                                                                                                    |                                           |                               |                      |                       |                      |                           |                       |
| œ<br>Бюджетирование<br>Учет затрат               | <b>БРДП000089</b>                  | <b>Aorosop</b> | Создать                                                                                                    |                                           |                               |                      |                       |                      |                           |                       |
|                                                  |                                    |                | Кем создано:                                                                                                    | YYloban                                   |                               |                      |                       |                      |                           |                       |
|                                                  | BGK-000003: BGK-000001             |                | Созданные дата и вреня:                                                                                                    | 13.03.2014                                | 09:46:50                      |                      |                       |                      |                           |                       |
| Основные средства<br>Ŗ.                          | Код ноненклатуры Наниенование ноне |                |                                                                                                    |                                           |                               |                      |                       |                      |                           |                       |
| Į<br>Основные средства (Россия)                  |                                    |                |                                                                                                    |                                           |                               |                      |                       |                      |                           |                       |
| Управление банком и кассовым                     |                                    |                | $\begin{array}{c} \hline \begin{array}{c} \hline \begin{array}{c} \hline \end{array} & \hline \end{array} & \hline \begin{array}{c} \hline \end{array} & \hline \begin{array}{c} \hline \end{array} & \hline \end{array} \end{array}$ |                                           | Идентификация типа докунента. |                      |                       |                      | $\mathbb{R}^{(0)}$        | Закрыть               |

Рисунок 1 – Управление документами. Прикрепление файлов

Существенным фактором является то, что имеется возможность прикрепить внешний файл причем либо путем сканирования и хранения ссылки на скан-образ (например, полученная от поставщика накладная), либо путем создания файла в формате MS Word или MS Excel по преднастроенному шаблону (например, проект договора).

Также есть возможность присоединить URL-адрес, если Microsoft Dynamics AX используется вместе с MS SharePoint. То есть ссылка на место, где хранится документ: на портале или в системе документооборота, реализованной средствами MS SharePoint.

Важно и расположение самих внешних файлов - есть возможность хранить файл как на сетевых ресурсах, так и в самой базе данных или на портале SharePoint и хранить ссылку на это местоположение (рис. 2).

Однако, между прикрепленными файлами не существует связи, и в целом не существует четкой структуры, при которой отпадала бы необходимость дублирования одних и тех же файлов. Электронный архив документов предназначен для упорядочивания прикрепленных файлов относительно сущностей. Например, существуют сущности «Продукт», «Заказчик», «Заказ на продажу», к которым могут быть прикреплены различные файлы. В базе данных существует связь между продуктом и заказчиком и между заказчиком и заказом на продажу. Данное решение подразумевает создание атрибутов, по которым будут связываться данные сущности. В итоге, находясь на сущности выше по иерархии, пользователь может просматривать файлы сущностей, находящихся ниже.

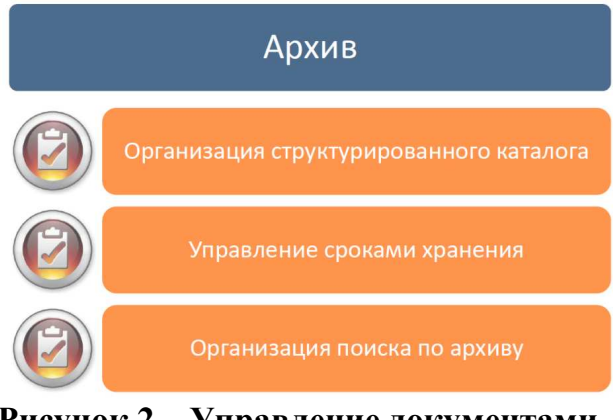

Рисунок 2 - Управление документами. Ведение архива документов

Данное решение может быть применено практически ко всем сущностям, что связывает практически все данные основных таблиц базы данных, позволяет просматривать документы всех связанных сущностей из любого места в системе, а также предотвращает дублирование документов, которое существует при их стандартном поиске и просмотре. Таким образом, в системе уже существует основа для полнофункционального использования ee  $\overline{R}$ качестве ECMнадстройки. В дальнейшем планируется развивать систему ведения архива и структурирования данных в нем.

#### ЛИТЕРАТУРА

1. Википедия - свободная энциклопедия [Электронный ресурс] / американская некоммерческая организация «Фонд Викимедиа». -США, 2001. – Режим доступа: www.wikipedia.org.

2. Microsoft [Электронный ресурс] / ООО «Microsoft Рус», Москва. – Режим доступа: http://www.microsoft.com/ru-ru/default.aspx.

Студ. А.С. Демещик Науч. рук. канд. техн. наук А.С. Кобайло (кафедра программной инженерии, БГТУ)

# **КЛАССИФИКАЦИЯ ОБЪЕКТОВ С ПОМОЩЬЮ ИСКУССТВЕННОГО ИНТЕЛЛЕКТА**

Задача классификации объектов является формализованной задачей, т.е. имеет четкие постановку и алгоритм решения, в которой имеется множество объектов, которые относятся к определенным классам. Существует подмножество этого множества, в котором классы объектов точно определены. Это подмножество называется выборкой. Принадлежность к классам остальных объектов неизвестна. Суть задачи классификации: указать номер(наименование) класса, к которому принадлежит объект из исходного множества с помощью алгоритма, который и занимается классификацией.

Рассмотрим задачи классификации чуть подробнее. В математической статистике данные задачи называются также задачами дискриминантного анализа. Можно выделить несколько типологий, по которым можно классифицировать данные задачи:

• Типы классов:

o Двухклассовая классификация. Этот случай, довольно часто используется при решении более сложных задач.

- o Многоклассовая классификация.
- o Непересекающиеся классы.

o Пересекающиеся классы. В этом случае объект может относиться сразу к нескольким классам.

o Нечеткие классы. В задачах с таким типом классов требуется определить принадлежность объекта к каждому классу, обычно это число от 0 до 1.

• Типы входных данных:

Признаковое описание. Каждый объект представлен набором своих характеристик, называемых признаками. Признаки могут быть числовыми и нечисловыми.

o Матрица расстояний между объектами. В этом случае, каждый объект представлен расстояниями до всех остальных объектов выборки.

o Временной ряд или сигнал. Объект являет собой последовательность измерений во времени.

o Изображение или видеоряд.

Существуют более сложные типы, например, графы,  $\circ$ тексты и т.д., которые, чаще всего, приводятся к первому либо второму типу путем предварительной обработки.

Задачу классификации можно выразить с помощью математики следующим образом:

 $X$  - множество объектов,  $Y$  - множество номеров (наименований) классов. Существует неизвестное целевая зависимость:  $v^*X$ .  $Y$ , значения которой известны лишь на объектах конечной выборки:

 $X^m = \{(x_1,y_1), \ldots, (x_m,y_m)\}\$ 

ровать произвольный объект х Х.

Существует несколько подходов к классификации объектов:

 $\bullet$ Классификация вручную. Наиболее простой подход, который идеально подходит для малого множества объектов, однако становится неприемлем, когда требуется обработка большого количества данных за короткий срок.

Написание правил для классификации. Этот подход намного лучше первого, т.к. позволяет автоматизировать процесс. Плюс построение правил вручную позволяет дать лучшую точность в сравнении с машинным обучением. Однако создание и изменение правил требует постоянного контроля.

• Машинное обучение. В данном случае, набор правил, необходимых для классификации объектов, вычисляется из обучающих данных. Обучающие данные - некоторое количество правильно размеченных данных из каждого класса. В этом подходе сохраняется необходимость ручной классификации, но она значительно проще написания правил. Плюс, классификация может происходить параллельно с работой системы.

Из вышесказанного можно сделать вывод, что машинное обучение, в решении задачи классификации, является наиболее приемлемым вариантом. Данные задачи решаются, в частности, при помощи искусственных нейронных сетей при постановке эксперимента как в виде обучения с учителем, так и в виде обучения без учителя.

# Применение задачи классификации

При выполнении научной работы передо мной стоит задача создания веб-приложения с использованием ReactJS, которое будет работать с сервером, написанном на языке программирования С#. Который, в свою очередь, будет взаимодействовать с нейронной сетью, реализованной с помощью Keras фреймворка. Данная нейронная сеть решает задачу классификации текстов на основе признаков. Можно сказать, что решаемая задача является многоклассовой и задачей с признаковым описанием.

Решение данной задачи происходило следующими этапами:

сбор данных, которые будут являться конечной обучающей  $\bullet$ выборкой для сети;

предобработка данных: удаление редких/частотных слов;  $\bullet$ стемминг/лемматизация;

построение и обучение нейронной сети;  $\bullet$ 

• оценка результатов обучения.

В качестве нейронной сети использовалась сеть LSTM - longshort-termmemory - сеть долгой краткосрочной памяти.

LSTM сеть - это рекуррентная сеть. Это значит, что, в отличие от обычных нейронных сетей, сеть умеет сохранять информацию (рис. 1), что позволяет использовать предыдущие выводы для новых решений.

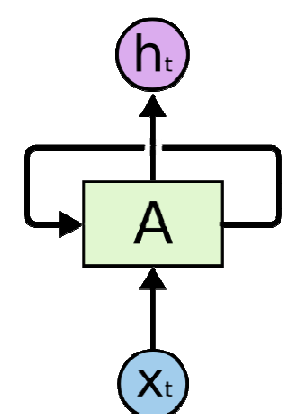

Рисунок 1 – Схема рекуррентной сети

Данный тип сетей решает задачу по запоминанию ранее полученной информации для использования в текущей. И рекуррентная сеть идеально справляется, когда расстояние между текущей задачей и необходимым данными невелико. Но когда оно увеличивается, то данные сети уже неспособны на воспроизведение прошлых результа-TOB.

Чтобы решить эту проблемы были разработаны LSTM сети (рис.  $(2)$ .

Чтобы пояснить наиважнейшее отличие от других рекуррентных сетей, я приведу схему обычной RNN сети (рис. 3).

Как можно заметить, сравнив 2 рисунка, в LSTM сети присутствует два вектора трансфера между повторяющимися модулями сети, когда в обычной рекуррентной сети лишь один. Это позволяет передавать 2 блока данных: вывод текущего модуля и информацию, кото-

рая транслируется через каждую ячейку сети с минимальными изменениями. А это значит, что проблема с воспроизведением далеких решений сети от текущей задача, решена.

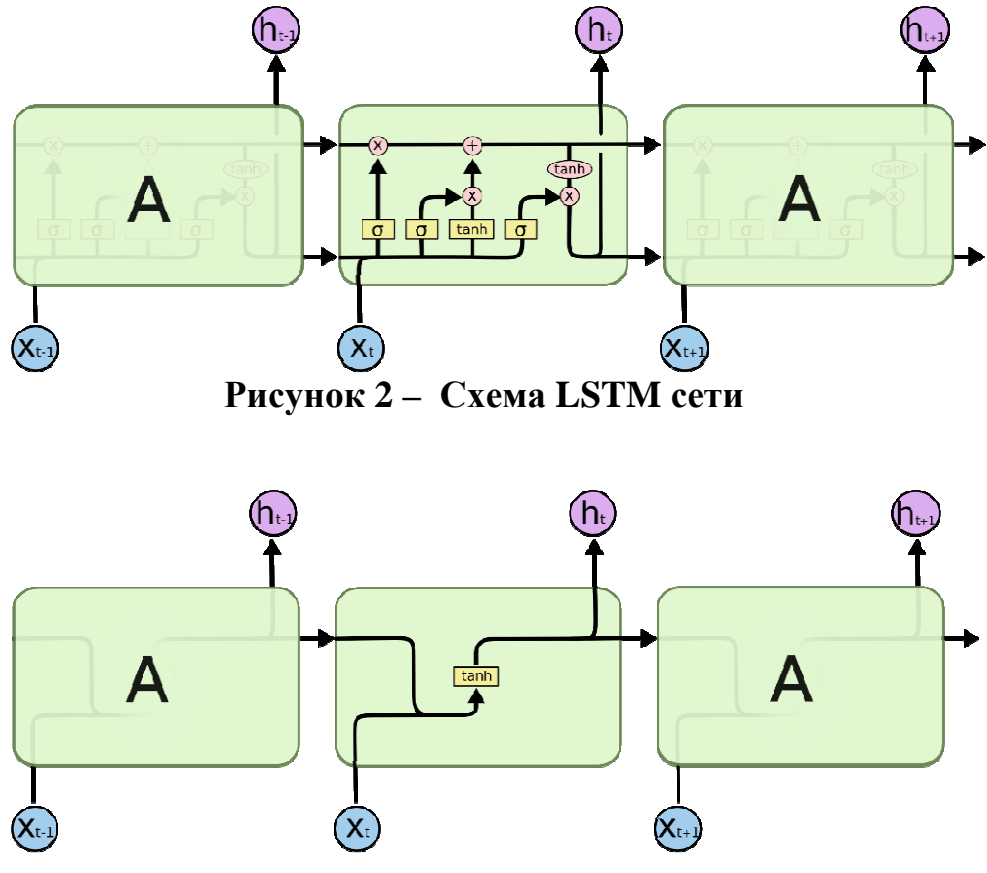

Рисунок 3 - Схема RNN сети

Эффективность LSTM сетей выше, чем эффективность обычных рекуррентных сетей за счет долгого сохранения памяти, что было подтверждено при реализации проекта: точность данного типа сети колебалась от 80 до 95 процентов, в зависимости от размера обучающей выборки.

# ЛИТЕРАТУРА

1. Официальная документация Keras: https://keras.io/

2. Официальная документация Tensorflow:

https://tensorflow.org/

3. Jason Brownlee – Long Short-Term Memory Networks With Python.  $e$ Book. 246 c.

Студ. И.О. Говор Науч. рук. доц. А.С. Кобайло (кафедра программной инженерии, БГТУ)

# ИНФОРМАЦИОННАЯ СИСТЕМА УЧЕТА ВОДОЕМОВ РЕСПУБЛИКИ БЕЛАРУСЬ

Успешное функционирование различных организаций и предприятий просто невозможно без развитой информационной системы, которая позволяет автоматизировать сбор и обработку данных [1]. Обычно для хранения и доступа к данным, содержащим сведения о некоторой прелметной области, созлается база ланных (БД). База ланных - именованная совокупность данных, отражающая состояние объектов и их отношений в рассматриваемой предметной области [2]. Под предметной областью понимается некоторая область человеческой деятельности или область реального мира, на основе которой создается БД и её структура.

В настоящее время характерно увеличение информационной потребности в пространственной информации. Пространственная информация хранится в разных фондах, включая обычные БД, базы геоданных, информационные хранилища и фонды инфраструктуры пространственных данных. Информационные хранилища пространственных данных и фонды инфраструктуры пространственных данных, в свою очередь, используют связанные между собой базы геоданных. Поэтому базы пространственных данных (БПД) или базы геоданных (БГД) являются основой хранения пространственной информации.

БД является неотъемлемой составляющей любой интегрированной информационной системы. БГД является составляющей геоинформационной системы. Однако существуют варианты, при которых БГД является независимой информационной системой. При этом база геоданных также может соединяться с ГИС или любой информационной системой (ИС). Базы геоданных в зависимости от метода соединения с ГИС или ИС делятся на три типа. Базы геоданных могут быть внутренними, то есть являться подсистемой информационной системы (включая ГИС), либо автономными (внешними) по отношению к другой информационной системе. Первый вариант - это внутренняя БГД по отношению к ГИС или ИС. Второй и третий вариант - это внешняя БГД. В этом случае БГД имеет собственное программное обеспечение (система управления БД) плюс ПО и ее можно рассматривать как независимую ИС. Система управления базами данных - совокупность языковых и программных средств, предназначенных для создания, наполнения, обновления и удаления баз данных [3].

Любая ИС имеет ограничения по объему хранимых данных и возможностям их обработки. ГИС не является исключением. Из-за того, что как информационная емкость базы данных ГИС ограничена по объему и функциям возникает необходимость подсоединения к внешней БД. Данный механизм встроен во многие ГИС. Он дает возможность связывать ГИС с различными БД, форматы которых отличаются от формата внутренней базы данных ГИС. Кроме того, он дает принципиальную возможность связывать ГИС с другой ИС. Недостатком второго варианта соединения ГИС с БД являются трудности при работе с удаленными пользователями и невозможность обмена через сеть, а также использования сетевых ресурсов. Для устранения этого недостатка применяют третий вариант, при котором БД является элементом сети. В этом случае БД подсоединяется к ГИС через Web-сервер. В этом случае возможна организация распределенной БД в режиме удаленного доступа. В третьем варианте удаленная БГД может подсоединяться к любой ГИС или ИС через сеть. Таким образом, три варианта подсоединения БГД определяют три типа БГД: внутренняя, внешняя, сетевая.

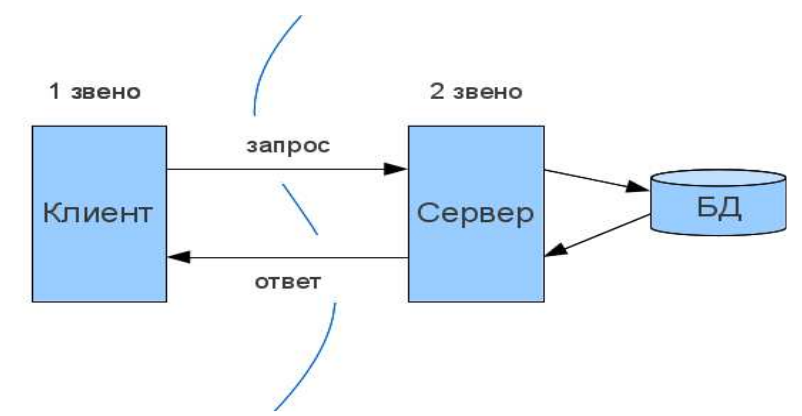

Рисунок 1 – Схема работы БД в архитектуре "Клиент-сервер"

В основу разработки БД водоемов Гродненской области положены исследования, выполненные в рамках задания 2.1.02 «Разработка методик, алгоритмов и программных средств для оценки

ущербов от чрезвычайных ситуаций на водных объектах Республики Беларусь различного типа». БД водоемов Гродненсокй области включает в себя, кроме геоданных данные, которые к пространственным не относятся. В качестве системы управления БД была вы-PostgreSQL (произносится «Пост-Грэс-Кью-Эл»), брана это свободная объектно-реляционная система управления БД. Для отображения геоданных применили OpenStreetMap, при помощи ко-

торого можно создавать карты различного вида и другие сервисы. Возможен экспорт карт в форматы PNG, JPEG, SVG, PDF, PostScript.

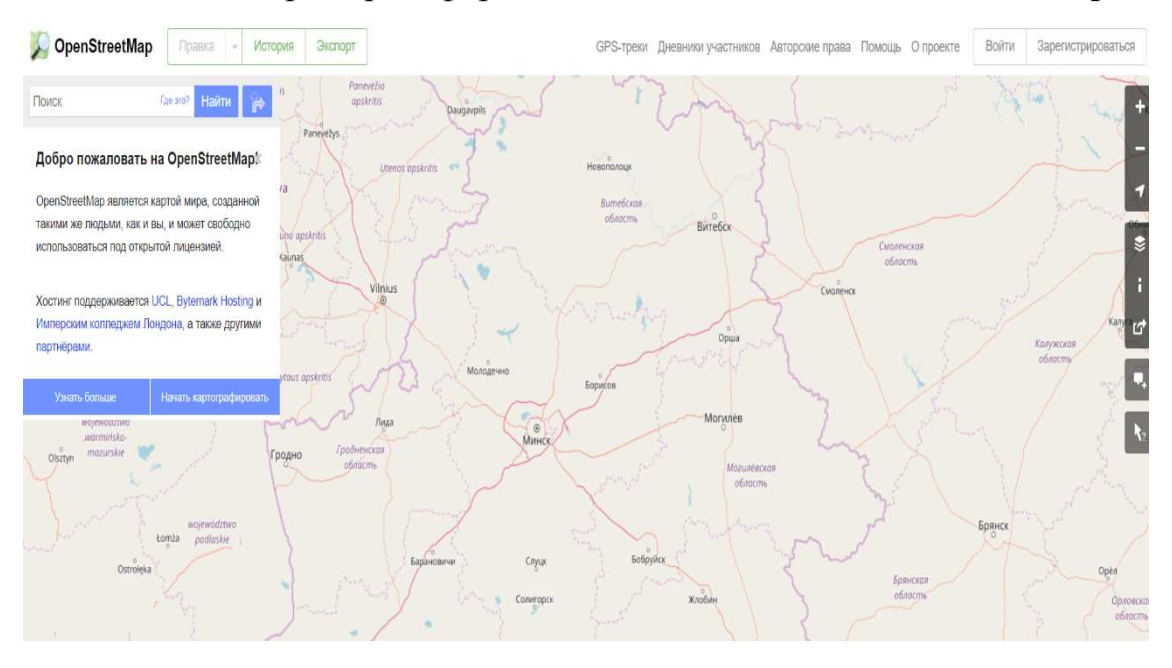

**Рисунок 2 – Проект OpenStreetMap** 

Основная задача систем управления распределенными базами данных, располагающихся в некоторых узлах вычислительной сети, заключается в том, чтобы пользователь, работающий в любом узле сети, имел доступ ко всем этим базам данных как к единой базе.

#### ЛИТЕРАТУРА

1. Мартин Фаулер – Архитектура корпоративных программных приложений. Пер. с англ. – М.: Издательский дом "Вильяме", 2006.

2. Нестеров С.А. – Базы данных – 2013.

3. Лазицкас Е.А., Загумённикова И.Н., Гилевский П.Г. – Базы данных и системы управления базами данных: учебное пособие – РИПО, 2016.

Студ. О.А. Милешко Науч. рук. ст. преподаватель А.С. Наркевич (Кафедра программной инженерии, БГТУ)

#### **РЕАЛИЗАЦИЯ ПРОСТОГО КОМПИЛЯТОРА**

Задача транслятора сделать программу, написанную на некотором языке программирования, понятной компьютеру. Этого можно добиться одним из двух способов: компиляцией или интерпретацией.

Целью этой работы являлась реализация синтаксического анализа и трансляция математических выражений. В результате мы хотели видеть серию команд на языке подобном ассемблеру, выполняющую необходимые действия.

Компилятор переводит исходное выражение в эквивалентную программу на языке подобном ассемблеру. В случае неверного выражения сообщает об ошибке.

Процесс создания компилятора можно свести к решению нескольких задач, которые принято называть фазами компиляции. Наш компилятор состоит из следующих фаз:

- − лексический анализ;
- − синтаксический анализ;
- − семантический анализ;
- − генерация кода.

Сформулируем основные цели каждой из фаз компиляции.

Лексический анализ. На этом этапе происходит проверка на разрешенные символы.

Синтаксический анализ. Получает на вход результат работы лексического анализатора и выполняет выделение синтаксических конструкций в тексте исходного выражения.

Семантический анализ. Заключается в проверке деления на 0, правильности типов данных, используемых в программе.

Генерация кода. Из промежуточного представления формируется код на языке подобном ассемблеру.

Для реализации вышеперечисленных этапов мы написали программу на языке С++, содержащую функции относящиеся к каждой из фаз.

Например, лексический анализ:

- − IsAlpha(char c) Распознаёт букву;
- − IsDigit(char c) Распознаёт число;
- − IsAddop(char c) Распознаёт знаки «+», «>;
- − GetNum() Получить число. Синтаксический анализ:
- − Factor() Распознаёт скобки и меняет приоритетность операций;
- − Term() Распознаёт термы и сохраняет результат;
- − Expression() Анализ и перевод выражения. Семантический анализ
- − Expected(strings) Выдаёт ошибку и сообщает о том, что ожидалось;
- − IsZero() выполняет проверку деления на 0.

К генерации кода относятся функции

- − Multiply() Распознаёт и переводит операцию умножения;
- − Divide() Распознаёт и переводит операцию деления;
- − Add() Распознаёт и переводит операцию сложения;
- − Subtract() Распознаёт и переводит операцию вычитания.

В итоге у нас получилась программа, которая распознаёт математические действия и выводит команды на языке похожем на ассемблер.

Пример работы программы:

 $5*(4+6)/10+5$  – входное выражение.

Результат работы программы:

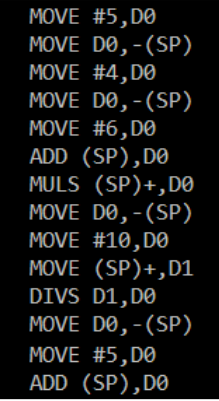

 $12/(3+2)*5-10$  – входное выражение. Результат работы программы:

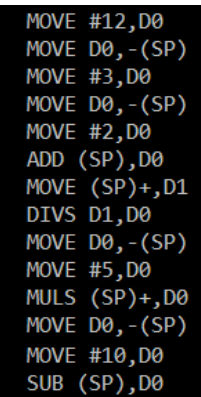

Здесь команда MOVE означает запись в регистр или стек, ADD выполняет сложение, SUB - вычитание, MULS - умножение, DIVS деление.

В отличие от компилятора интерпретатор не создает никакой новой программы. Интерпретатор, так же, как и компилятор, анализирует входное выражение, а затем выполняет операции, содержащиеся в тексте этого выражения.

Этапы работы интерпретатора

- лексический анализ
- синтаксический анализ
- семантический анализ
- исполнение

Этапы работы интерпретатора схожи с фазами компиляции за исключением последнего, здесь вместо генерации кода происходит исполнение входного выражения.

Преобразовав функции, написанные для компилятора мы получили интерпретатор, который будет распознавать и выполнять, а не переводить данные команды.

Примеры:

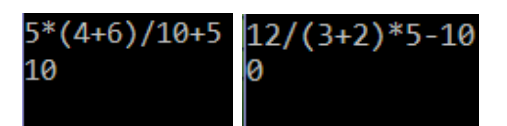

При вводе неверного выражения будет выдаваться ошибка:

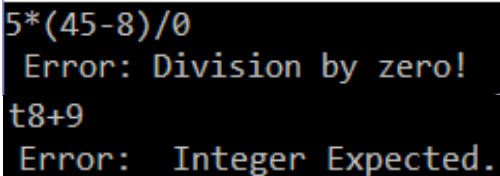

Развивая эту программу далее (добавить переменные, функции, управляющие конструкции, булевы выражения, и т.п.), можно получить достаточно многофункциональный компилятор.

#### ЛИТЕРАТУРА

1. Д. Креншоу Пишем компилятор [Электронный ресурс] – Режим доступа: http://alexei-s1.narod.ru/books/pishem\_compilator.pdf. -Дата доступа 20.03.2018.

Студ. И.А. Литвинович Науч. рук. ст.препод. А.С. Наркевич (кафедра программной инженерии, БГТУ)

# **РАЗРАБОТКА КРОССПЛАТФОРМЕННЫХ МОБИЛЬНЫХ ПРИЛОЖЕНИЙ С ИСПОЛЬЗОВАНИЕМ «APACHECARDOVA»**

Большинство предприятий не имеют навыков и ресурсов, необходимых для создания собственных мобильных приложений для нескольких мобильных платформ. Они выбирают гибридную разработку мобильных приложений, чтобы сделать одно и то же приложение доступным на нескольких мобильных платформах, преодолевая ограничения, связанные с временем и ресурсами. В отличие от родных мобильных приложений, гибридные мобильные приложения разрабатываются с использованием широко используемых веб-технологий - HTML5, CSS3 и JavaScript.

Предприятие может дополнительно ускорить разработку гибридных мобильных приложений, воспользовавшись надежными инфраструктурами, такими как Cordova. Adobe System переименовала PhoneGap в Cardova после приобретения Nitobi в 2011 году. В настоящее время разработчики мобильных приложений могут использовать Cordova Framework в качестве платформы с открытым исходным кодом для разработки гибридных мобильных приложений. Apache Cordova позволяет разработчикам создавать кросс-платформенные мобильные приложения с HTML5, CSS3 и JavaScript. Разработчики могут использовать HTML5 и CSS3 для рендеринга контента и JavaScript для визуализации логики.

Кроме того, они могут создавать удивительные гибридные мобильные приложения, используя несколько библиотек JavaScript. Также, Cordova Framework упрощает разработку пакета для гибридных мобильных приложений для каждой целевой мобильной платформы. Следовательно, приложение Cordova может быть установлено так же, как и нативные мобильные приложения, несмотря на то, что оно разрабатывается с использованием веб-технологий. В то же время, эта платформа также позволяет разработчикам создавать приложения для доступа к собственным возможностям устройств через различные плагины. Но разработчик должен понимать различные аспекты Cardova Framework, чтобы выбрать правильную инфраструктуру разработки гибридных мобильных приложений.

### Применение «АРАСНЕСАRDOVА» при написании дипломного проекта

При написании дипломного проекта передо мной стоит задача реализовать веб-приложение с использованием Angular 5, которое будет работать с RESTAPI, предоставленным сторонним сервером, а также реализовать мобильное приложение которое будет работать с тем же АРІ и иметь такую же функциональность как и версия для браузера. Учитывая ограниченное время выполнения проекта и недостаток знаний в написание мобильных приложений на таких технологиях как Java или Swift мой выбор пал на Cardova. Cardova позволяет писать мобильные приложения с использованием HTML, CSS и Java-Script. Это значит что можно написать один раз веб приложение для браузера, сделать версию для мобильных браузеров, используя «отзывчивый веб дизайн, и на основе уже написанного кода на HTML, CSS и JavaScript скомпилировать мобильное приложение с использованием Cardova.

Структура проекта состоит из большого количества папок. большинство из которых содержат необходимые инструменты для запуска инфраструктуры Cardova и компиляции приложений для конкретной операционной системы. В папке www находятся все HTML, CSS, JavaScript файлы, которые отвечают за пользовательский интерфейс приложения. Приложения Cordova полагаются на общий файл config.xml, который содержит информацию о приложении и определяет параметры, влияющие на то, как приложение работает, например, реагирует ли приложение на изменение ориентации устройства. Этот файл соответствует спецификации W3C Упакованные вебприложения.

Само приложение реализовано как веб-страницы, по умолчанию локальный файл под названием index.html, который ссылается на любой CSS, JavaScript, изображения, файлы мультимедиа или другие ресурсы необходимые для его запуска.

Для того чтобы «упаковать приложение, написанное на Angular 5 в Cardova я воспользовался интерфейсом командной строки Angular и в результате получил приложение, которое выглядело как несколько HTML, CSS и JavaScript файлов, как раз то, что нужно чтобы запустить его внутри элемента WebView. Файлы полученные в результате сборки необходимо поместить в www папку, которая уже была упомянута ранее.

Схема архитектуры приложения, написанного на Cardova представлена на рисунке 1.

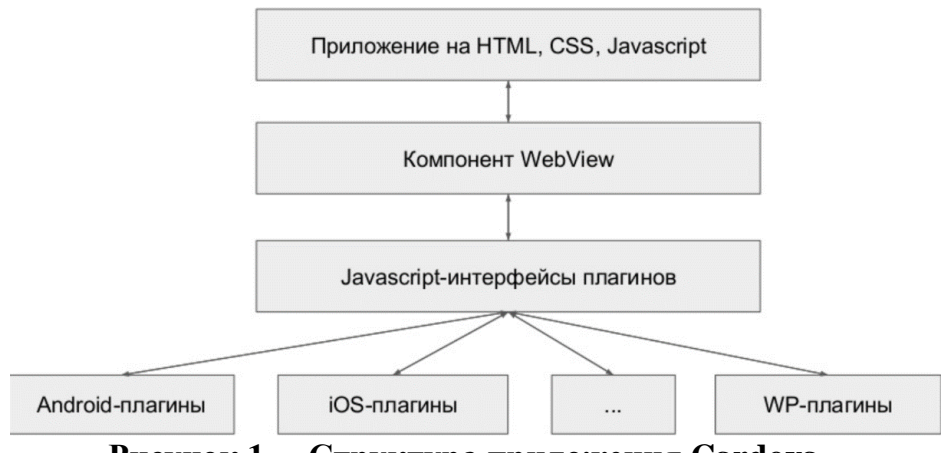

Рисунок 1 - Структура приложения Cardova.

Начиная с версии Cardova 3.0 можно использовать два основных рабочих процесса для создания мобильных приложений.

Кросс платформенный рабочий процесс: Используйте этот рабочий процесс если вы хотите, чтобы ваше приложение запускалось на максимально возможном количестве мобильных платформ, с минимальными нуждами для платформо-специфической разработки. Этот рабочий процесс в основном работает с Cardova CLI, который был введен начиная с Cardova 3.0. CLI это высокоуровневый инструмент который позволяет построить проекты для как можно большего количества платформ одновременно, абстрагируя как мождно больше функциональности низко-уровневых скриптов.

Платформо-ориентированный процесс разработки: Используйте этот процесс если вы хотите сфокусироваться на построении приложения для одной платформы и вам будет необходимо вносить модификации на низком уровне. Вы должны использовать этот подход, к примеру, если вы хотите, чтобы ваше приложение совмещало собственные компоненты с веб-ориентированными компонентами Cordova. Как правило этот рабочий процесс используется, если необходимо изменить проект с помощью SDK.

Для дипломного проекта я использовал кросс платформенный рабочий процесс потому что он максимально подходит для приложений, которые не взаимодействуют с аппаратной частью устройства. А также использование данного процесса позволяет закончить разработку в кратчайшие сроки из-за простоты использования.

Пример страницы приложения, скомпилированного с помощью Cardova и запущенного на мобильном устройстве Android, представлен на рисунке 2.

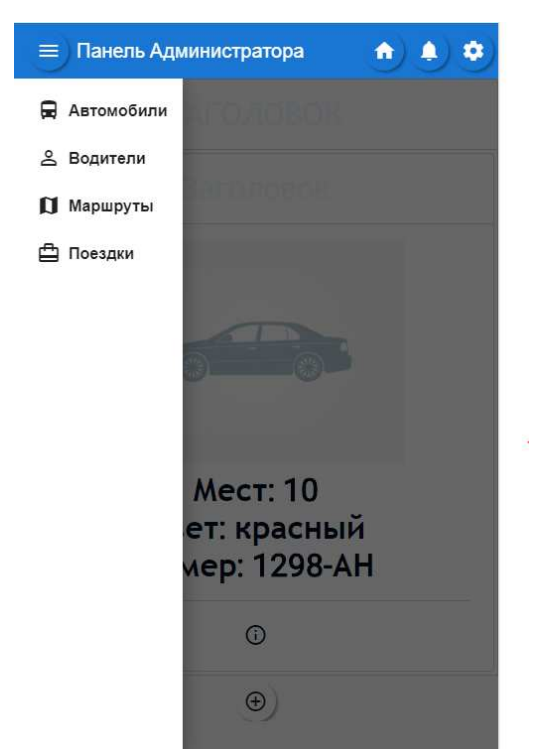

*Секция информационных технологий*

**Рисунок 2 – Пример страницы «Автомобили»** 

### ЛИТЕРАТУРА

1. Официальная документация Apache Cardova https://cordova.apache.org/docs/en/latest/.

2. Raymond Camden - Apache Cordova in Action. 5 Ноября, 2015 - 230 страниц.

УДК 004.023

Студ. Ю. А. Карленок, Е. Д. Бородина Науч. рук. А. С. Наркевич (кафедра информационных систем и технологий, БГТУ)

### **ГОЛОВОЛОМКА PLIT. АЛГОРИТМЫ РЕШЕНИЯ**

Постановка задачи.Имеем квадратную форму, состоящую из некоторого числа плиток. Каждая плитка имеет двухсторонний окрас, например, желтый и фиолетовый. Также плитки имеют свойство: перевернув какую-то плитку другой цветной стороной, все плитки, находящиеся с ней в одном столбце и в одной строке, также переворачиваются. Как привести форму к единому цвету?

Данная задача показалась нам весьма интересной, поэтому мы решили разработать приложение-игру «Plit», в которой игрокам и предстоит решать подобного рода задачи. В ходе разработки нам необходимо было придумать алгоритмы её решения. И мы хотим ими с вами поделиться.

**Метод запоминания**: самый первый вариант решения, который пришел в голову – перевернуть все изначальные плитки одинакового цвета. На удивление, этот алгоритм оказался рабочим. Все, что вам нужно – запомнить местоположение всех плиток одного цвета.

Важно: если вы нажали на какую-то плитку, то в дальнейшем вам необходимо держаться запомненных плиток, а не нажимать на новые появившиеся.

С этим разобрались. А что делать, если у нас не относительно симметричный узор из нескольких плиток, а множество хаотично размещенных?

Здесь уже запомнить все не удастся. Поэтому необходимы новые алгоритмы. **Метод квадрата** заключается в том, что если кликнуть на 4 плитки, образующие собой квадрат, то цвета плиток внутри квадрата поменяются на противоположные, а всё, что вне квадрата – не изменится. Таким образом можно избавиться от сгруппированных плиток одного цвета. Вы будете держаться первого метода, попутно избавляясь от большого скопления одноцветных плиток.

Но что делать, если плитки не сгруппированы между собой, не видны квадраты? Тогда нам поможет последний, самый действующий метод. **Метод углов** заключается в том, что если вы кликните на 4 плитки, являющиеся углами прямоугольника, то цвета этих плиток изменятся, а всё, что вне их – нет. Этим методом можно избавляться от хаотически расположенных плиток одинакового цвета, уменьшая число одноцветных плиток на форме.

Комбинируя эти методы, вы можете минимизировать любую хаотичную форму до тех пор, пока в ней не останется 5-10 плиток одного цвета, местоположение которых вы сможете запомнить. А дальше – повторяем алгоритмы, пока форма не станет одного цвета.

Это были основные алгоритмы решения, которые нам удалось найти. Также стоит упомянуть и о самой игре. Игра «Plit» была разработана в такой межплатформенной среде разработки компьютерных и мобильных игр, как Unity, благодаря чему в приложении удалось реализовать технологию объемного изображения. В следствие этого очень легко было создать элемент «вращения» плиток, который так был необходим. Базовый язык программирования, на котором игра была

написана - С#, так как этот язык очень подходит для работы с классами, что для «плиточной» структуры является очень важным параметром.

Механизм игры крайне прост: имеется 48 заготовленных уровней. Все они разбиты на 4 категории по 12 уровней (4 на 4, 6 на 6, 8 на 8, 10 на 10). Изначально доступен первый уровень, после прохождения которого становится доступен второй. Методика открытия уровней повторяется до тех пор, пока не будет пройден последний 48 уровень. После этого готовые уровни заканчиваются и игроку становится доступен свободный режим: бесконечный уровень 10 на 10, в котором цвета плиток генерируются случайно.

Как же представлена запись готовых уровней? Имеется структура уровней, содержащая в себе идентификатор уровня (его номер), а также двумерный массив, отвечающий за вид формы. Каждый элемент массива может иметь значение 1 или 0. От этого числа зависит, какой стороной плитка будет повернута на рабочую камеру. Поэтому форма из плиток в коде представляется как квадратная матрица 2n-го порядка, в которой записаны единицы и нули.

У каждой плитки в Unity сцене есть свойство, которое отвечает за «рабочую» сторону. Также имеются свойства «Строка» и «Столбец». Благодаря этому за счет матрицы уровня мы можем задать нужной плитке определенный окрас, поворачивая или не поворачивая её.

Игра уже находится в свободном доступе на PlayMarket. Она бесплатна, но пока что доступна только для Android смартфонов. Требуемая версия Android - 2.3 и выше.

#### ЛИТЕРАТУРА

1. Приложения в Google Play / Plit: https://play.google.com/store/ apps/details?id=com.OrangeCompany.Plit.

УДК 004.424.5

Студ. Е. А. Буйко, М. А. Скорина Науч. рук. ст. преп. А. С. Наркевич (кафедра информационных систем и технологий, БГТУ)

#### АНАЛИЗ АЛГОРИТМОВ СОРТИРОВОК

На сегодняшний день существует множество сортировок и каждая обладает своими особенностями. Цель даннойработы заключается в объяснении разделения сортировок на различные виды, выделение основополагающих сортировок, разбор работы сортировок по памяти и времени, разбор применения сортировок с различными данными. С

каждым днём количество сортировок увеличивается, однако лишь на немногие из них стоит обратить пристальное внимание по причине их однообразности.

Разделение сортировок. Сортировки подразделяют на виды по различным свойствам: по алгоритму, по оптимальности, по сфере применения и т.д. В даннойработе мы рассмотрим виды сортировок по алгоритму.

Обменная сортировка (включает в себя сортировки пузырьком, перемешиванием, быстрая, расчёской, сортировка чёт-нечет) - это сортировка, которая выполняет обмен неупорядоченных элементов, пока такие существуют.

Сортировка сдвигом (включает в себя сортировки вставками, деревом) - сортировка сдвигающая, согласно алгоритму, Шелла. большие элементы в одну сторону, а меньшие в другую.

Сортировка выбором (включает в себя сортировки выбором, пирамидальную, плавную) - сортировка, основанная на обменной сортировке, однако производящая за внутренний цикл только 1 обмен.

Сортировка слиянием - сортировка, разделяющая исходный массив на подмассивы и слияние их обратно в 1 массив в упорядоченном порядке.

Прочие сортировки включают топологические, сортировки сети, битонную и другие.

Основные алгоритмы сортировок. Быстрая сортировка - широко известный алгоритм сортировки, разработанный английским информатиком Чарльзом Хоаром. Один из самых быстрых известных универсальных алгоритмов сортировки массивов. QuickSort является улучшенным вариантом алгоритма сортировки с помощью прямого обмена, известного, в том числе, своей низкой эффективностью. Принципиальное отличие состоит в том, что в первую очередь производятся перестановки на наибольшем возможном расстоянии и после каждого прохода элементы делятся на две независимые группы.

Алгоритм состоит из трёх шагов:

1) Выбрать элемент из массива. Назовём его опорным.

2) Разбиение: перераспределение элементов в массиве таким образом, что элементы меньше опорного помещаются перед ним, а больше или равные после.

3) Рекурсивно применить первые два шага к двум подмассивам слева и справа от опорного элемента. Рекурсия не применяется к массиву, в котором только один элемент или отсутствуют элементы.

Сортировка вставками - алгоритм сортировки, в котором элементы входной последовательности просматриваются по одному, и каждый новый поступивший элемент размещается в подходящее место среди ранее упорядоченных элементов

На вход алгоритма подаётся последовательность (displaystyle n} чисел{\displaystyle  $a_{1},a_{2},...,a_{n}$ }. В начальный момент отсортированная последовательность пуста. На каждом шаге алгоритма выбирается один из элементов входных данных и помещается на нужную позицию в уже отсортированной последовательности до тех пор. пока набор входных данных не будет исчерпан.

Данный алгоритм можно ускорить при помощи использования бинарного поиска для нахождения места текущему элементу в отсортированной части.

Пирамидальная сортировка - может рассматриваться как усовершенствованная сортировка пузырьком, в которой элемент всплывает (min-heap) / тонет (max-heap) по многим путям.

Сортировка пирамидой использует бинарное дерево. Бинарное дерево - иерархическая структура данных, в которой каждый узел имеет не более двух потомков.

Удобная структура данных для бинарного дерева — это такой массив, что первый его элемент - элемент в корне, а потомки- элементы с индексами 2i+1 и 2i+2.

Алгоритм сортировки будет состоять из нескольких основных шагов:

Выстраиваем дерево так чтобы:

1) Обмениваем предков с потомками бинарного дерева не нарушая структуру до тех пор, пока все предки не станут меньше потомков.

2) Игнорируем один элемент слева из кучи и перестраиваем дерево.

3) И повторяем алгоритм

Сортировка слиянием - алгоритм сортировки, который упорядочивает списки в определённом порядке. Эта сортировка — хороший пример использования принципа фазделяй и властвуй. Суть сортировки заключается в разбиении исходного массива на меньшие до массива с 1 элементом так как такой массив является уже упорядоченным.

Алгоритм сортировки:

1) Разбиваем исходный массив на меньшие рекурсивно до тех пор пока длина всех массивов не будет равна 1 (массив из 1 элемента)

2) 2 упорядоченных массива соединяются таким образом чтобы получить 1 упорядоченный массив

3) Передаем упорядоченный массив в предыдущий вызов функции где снова массив объединяется и так до тех пор пока мы не

получим исходный упорядоченный массив, где: up - указатель на массив, который нужно сортировать; down - указатель на массив с, как минимум, таким же размером как у 'up', используется как буфер; left левая граница массива, передайте 0, чтобы сортировать массив с начала; right - правая граница массива, передайте длину массива - 1, чтобы сортировать массив до последнего элемента.

Топологическая сортировка − один из основных алгоритмов на графах. Задача: указать такой линейный порядок на его вершинах, чтобы любое ребро вело от вершины с меньшим номером к вершине с большим номером. Очевидно, что если в графе есть циклы, то такого порядка не существует. Наиболее простая и быстрая реализация этого алгоритма — с помощью обхода в глубину (DFS). (Алгоритм Тарьяна (1976)) **Цвет.** Во время обхода в глубину используется 3 цвета. Изначально все вершины белые. Когда вершина обнаружена, красим ее в серый цвет. Когда просмотрен список всех смежных с ней вершин, красим ее в черный цвет.

Процедура возвращает true, если граф был топологически отсортирован, иначе возвращается false.Color — массив, в котором хранятся цвета вершин (0 — белый, 1 — серый, 2 — черный). *N* — количество вершин. *Edges* — массив списков смежных вершин. *Numbers* — массив, в котором сохраняются новые номера вершин. *Stack* — стек, в котором складываются вершины после их обработки. *Cycle* — принимает значение true, если в графе найден цикл.

# **Анализ алгоритмов сортировок по памяти и времени**

По времени:

Для упорядочения важны худшее, среднее и лучшее поведение алгоритма. Если на вход алгоритму подаётся множество **A**, то обозначим  $n = |A|$ . Для типичного алгоритма хорошее поведение это *O*(*n* log *n*) и плохое поведение — это *O*(*n* 2 ). Идеальное поведение для упорядочения — *O*(*n*). Алгоритмы сортировки, использующие только абстрактную операцию сравнения ключей всегда нуждаются по меньшей мере в сравнениях. Тем не менее, существует алгоритм сортировки Хана (Yijie Han) с вычислительной сложностью *O*(*n* log log *n* log log log *n*), использующий тот факт, что пространство ключей ограничено (он чрезвычайно сложен, а за *О*-обозначением скрывается весьма большой коэффициент, что делает невозможным его применение в повседневной практике). Также существует понятие сортирующих сетей. Предполагая, что можно одновременно (например, при параллельном вычислении) проводить несколько сравнений, можно отсортировать *n* чисел за  $O(\log^2 n)$  операций. При этом число *n* должно быть заранее известно.

По памяти:

Ряд алгоритмов требует выделения дополнительной памяти под временное хранение данных. Как правило, эти алгоритмы требуют  $O(\log n)$  памяти. При оценке не учитывается место, которое занимает исходный массив и независящие от входной последовательности затраты, например, на хранение кода программы (так как всё это потребляет  $O(1)$ ). Алгоритмы сортировки, не потребляющие дополнительной памяти, относят к сортировкам на месте.

#### ЛИТЕРАТУРА

1. Алгоритм сортировки [Электронный ресурс]. - Режим доступа: https://ru.wikipedia.org/wiki/Алгоритм\_сортировки - Дата доступа 05.04.2018

УДК 004.42

Студ. А.Д. Самаль Науч. рук. доц. Н.В. Пацей (кафедра программной инженерии, БГТУ)

### СИСТЕМА БРОНИРОВАНИЯ БИЛЕТОВ МАРШРУТНОГО ТАКСИ НА ОСНОВЕ МОДЕЛИ ОБСЛУЖИВАНИЯ SAAS

SaaS расшифровывается как software as a service — программное обеспечение как услуга. SaaS - это модель предоставления лицензии на программное обеспечение по подписке. Чаще всего такое  $\Pi$ O это облачное решение, т. е. находящееся на серверах в интернете.

Пользователь получает доступ к сервису через браузер или по АРІ. При этом его поддержкой целиком занимается поставщик услуги. Упрощенно говоря, модель SaaS это когда клиент работает с готовым решением онлайн. Оплачивает доступ и максимально быстро получает на руки готовый инструмент.

Самый простой пример SaaS — это Google Docs, бесплатный сервис для работы с документами. Никаких носителей, драйверов и установок. Заводите аккаунт Google, переходите по ссылке и работаете с текстами, таблицами и презентациями прямо в браузере. Причем в документах одновременно с вами могут работать и другие коллеги. Уехав в командировку, можно зайти в свой аккаунт с любого устройства и продолжить печатать нужный документ. При этом сохранять нужно только изменения настроек, остальные данные сохраняются автоматически [1].

По сути, SaaS-сервис это единое программное ядро, которое предоставляется в пользование клиентам. Доступ к системе они получают через сеть и могут изменять настройки на свое усмотрение. Обслуживанием сервиса целиком занимается провайдер услуги, а пользователь только работает в ней.

Популярность этой модели ежегодно растет. Только в прошлом году рынок SaaS увеличился на 21,7%. По прогнозам некоторых экспертов, такая тенденция может сохраниться и в ближайшие годы. Это и не удивительно, ведь так пользователи получают в распоряжение современные технологии практически без усилий со своей стороны  $[1]$ .

Перед реализацией любой системы необходимо иметь четкое представление о том, как она будет работать, о ее структуре. Для этого была разработана общая схема работы веб-приложения, которая позволит наиболее полно понять, из каких компонентов состоит система, и каким образом они взаимодействуют между собой. Данная схема представлена на рисунке 1.

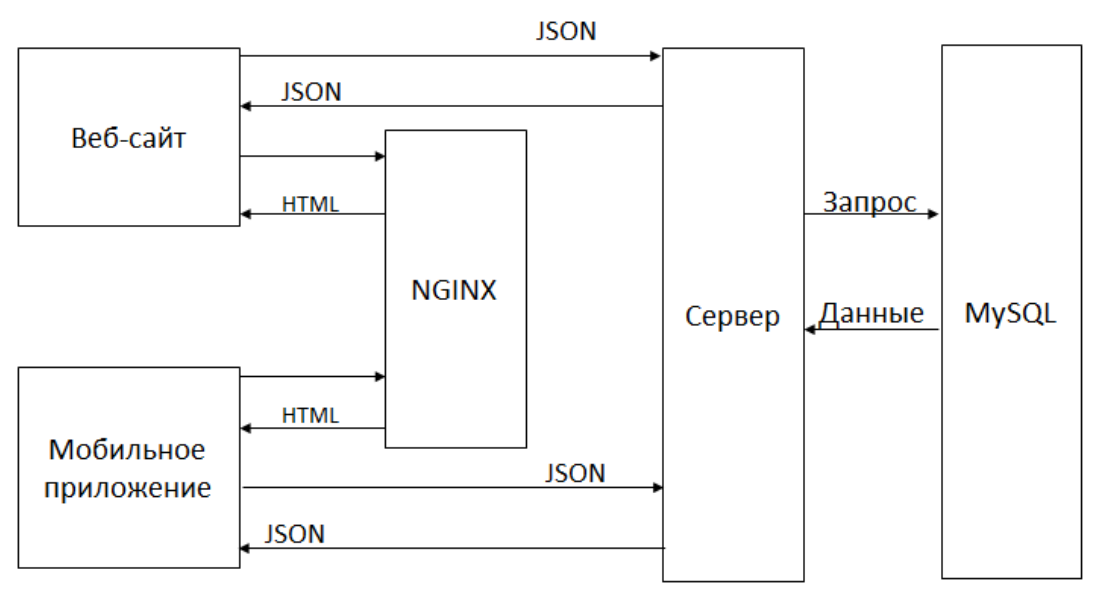

Рисунок 1 – Общая схема работы системы

Система состоит из основного сервера, базы данных, сервера для управления статическими данными (NGINX), а так же двух клиентских приложений – веб-сайт и мобильное приложение. Обращение к серверу происходит посредством АРІ, а в качестве транспорта данных используется формат передачи данных JSON.

Каждой новой зарегистрированной компании будет выделяться поддомен на основном сайте. Отвечать за перенаправление на поддомены будет так же отвечать NGINX.

В качестве основного фреймворка для реализации серверной части используется SpringBoot 2 совместно с Jersey. Jersey является одной из реализаций спецификации JAX-RS (спецификация предназначенная для создания RESTful веб-сервисов). A SpringBoot это «фреймворк для фреймворка», который создан, чтоб упростить задачу разработчикам, которые используют Spring. Поскольку ранее при разработке приложения, имелась необходимость создавать множество файлов конфигураций в формате XML, а SpringBoot автоматически сканирует проект и сам настраивает нужные конфигурационные параметры. Так же при необходимости все параметры разработчик может изменить в своем файле параметров, и SpringBoot будет начинать инициализацию вместе с этим файлом.

Для хранения всех данных пользователей была выбрана СУБД MySQL. Основными ее плюсами является то, что она полностью бесплатна и достаточно быстрая с большими объемами информации. Схема базы данных представлена на рисунке 2.

При проектировании базы данных для SaaS приложений много внимания стоит уделить вопросу безопасности, а именно как изолировать данные одних пользователей от других. Или иными словами реализовать мультитенантность. Ведь трудно убедить клиента, что его личные данные в безопасности, если клиент знает, что приложение физически используется совместно с другими клиентами [2-3]. Всего существует четыре подхода для реализации мультитенантности:

• Построение баз данных, где таблицы каждого клиента находятся в отдельной схеме.

средства безопасности базы данных, которые позволяют использовать механизмы контроля доступа на уровне базы данных.

- партиционирование для изоляции данных клиента.  $\bullet$
- сочетание всех выше перечисленных подходов.  $\bullet$

Таким образом, можно сделать вывод, что мультитенантность должна быть продумана как с точки зрения бизнеса, так и с технической стороны. Кроме того, мультитенантное SaaS-приложение позволяет сделать снизить стоимость решения для клиентов, т.е. максимально повысить его конкурентно способность.

*Секция информационных технологий*

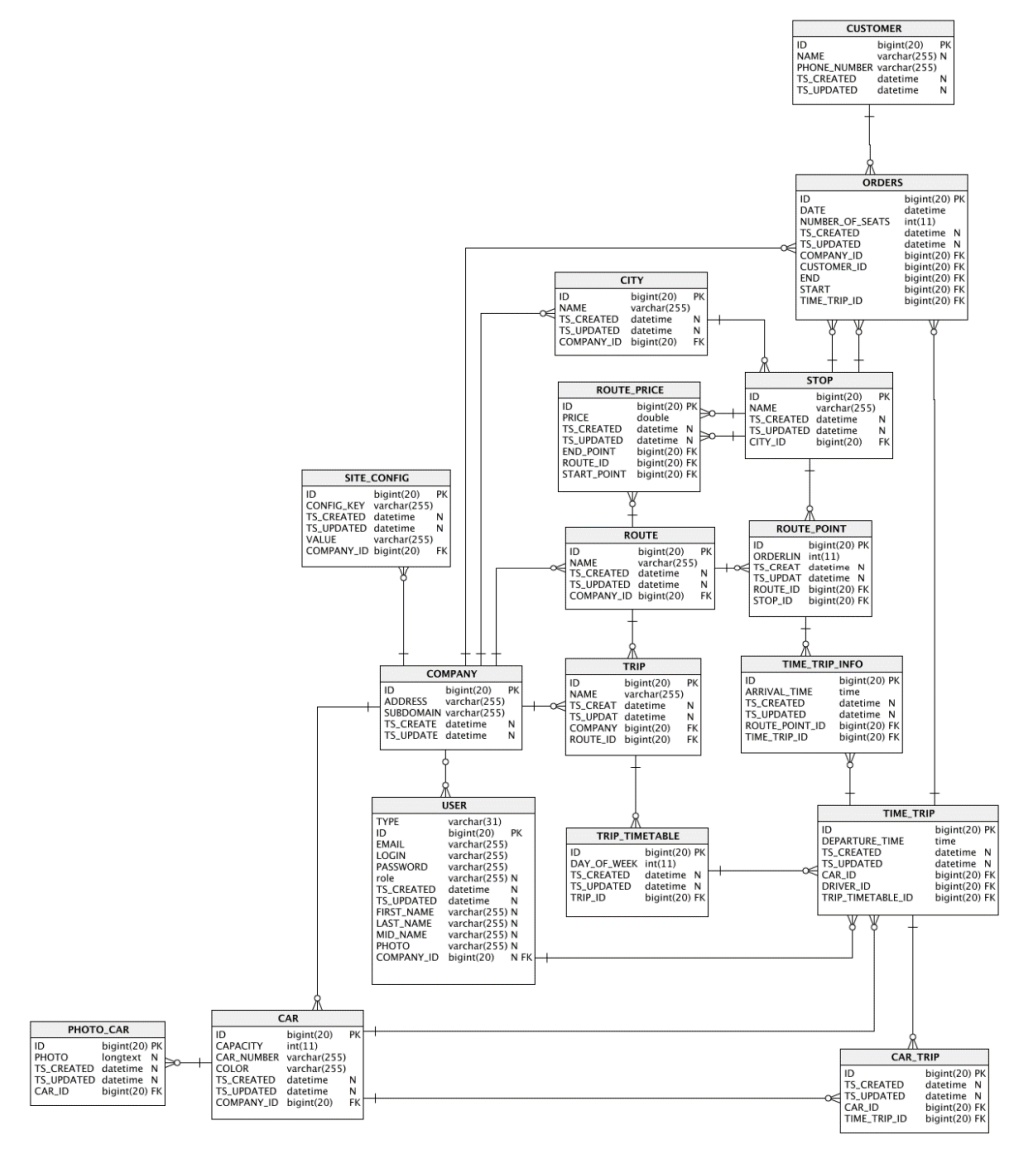

**Рисунок 2 – Схема базы данных**

#### ЛИТЕРАТУРА

1. What is SaaS. [Электронный ресурс] - Режим доступа: https://azure.microsoft.com/en-us/overview/what-is-saas/ (дата обращения 10.04.2018).

2. Мультитенантная архитектура для SaaS приложений. [Электронный ресурс] - Режим доступа: https://habrahabr.ru/company/microsoft/blog/145027/ (дата обращения 04.04.2018).

3. Multi-tenancy in the cloud: Why it matters. [Электронный ресурс] - Режим доступа: https://www.computerworld.com/ article/2517005/data-center/multi-tenancy-in-the-cloud--why-it-matters.html (дата обращения 09.04.2018).

Студ. А.В. Мартынюк Науч. рук. доц. Н.В. Пацей (кафедра программной инженерии, БГТУ)

# **РЕАЛИЗАЦИЯ ПРОГРАММНОЙ МОДЕЛИ КАСКАДНОГО КОДЕКА, ОРИЕНТИРОВАННОГО НА ИСПРАВЛЕНИЕ МНОГОКРАТНЫХ МОДУЛЬНЫХ ОШИБОК**

Для анализа и исследования конструкций каскадных кодов и оценки эффективности процедуры декодирования при различных отношениях сигнал-шум была разработана программная модель каскадного кодека.

Имитационная модель была разработана в среде PyCharm CE 2017.2.4 на языке Python. Так же в приложении используются следующие библиотеки numpy, scipy, PyQt5, QtPy, pandas, matplotlib, brewer2mpl.

Модель содержит пакеты сhannel; сodes; GUI. Пакет сhannel содержит два класса Cascade и Channel. Класс Сhannel позволяет определить характеристики канала передачи: вероятность ошибки в канале, признак дуплексной передачи, количество циклов передачи пакета; содержит метод transfer\_one\_step, выполняющий разбиение информации на пакеты; метод, эмулирующий передачу пакетов; метод gen\_interference, выполняет генерацию помех с заданной вероятностью, а также дополнительные циклы для обрезки, добавления и нормализации бит.

Пакет coders содержитвложенныепакеты: convolutional; cyclical; fountain; inyerleaver; linear. На рисунке 1 представлены диаграмма классов кодеров.

Пакет convolutional содержит класс Coder реализующий инициализацию сверточного кодера. Это корректирующий ошибки код, в котором на каждом такте работы кодера *k* символов входной полубесконечной последовательности преобразуются в *n*>*k* символов выходной. Пакет cyclical также содержит класс Coder, реализующий кодирование и декодирование на основе циклического кода. Класс LubyTransform пакета fountain реализует разновидность фонтанного кода LT-код или кода преобразования Лаби. Это класс неслучайных стирающих кодов со свойством, при котором потенциально неограниченная последовательность бит может быть сгенерирована из заданного набора бит. В пакете linear содержаться два класса Hemming и ReedMuller, представляющие соответственно реализацию кодов Хэмминга и Ридо-Маллера.

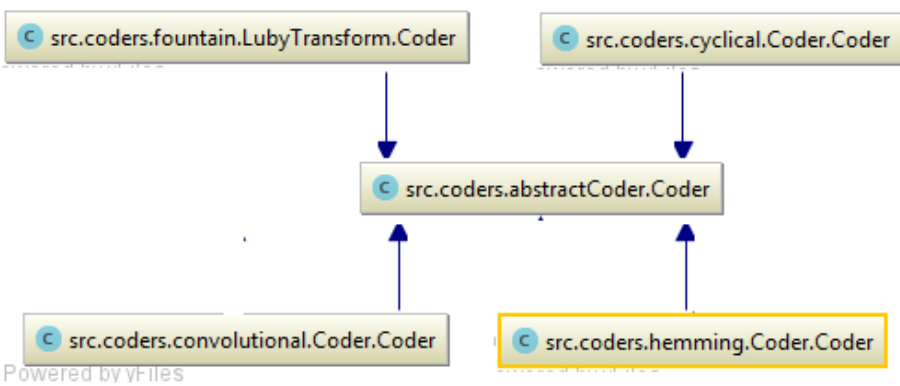

Рисунок 1 - Лиаграмма классов базовых колеров

Для разнесения пакетов ошибок используется реализация регулярного блочного перемежителя, который разбрасывает биты посредством транспонирования матрицы исходных бит.

Дополнительно модель содержит вспомогательные функции для преобразования массива бит в число, числа в массив бит, циклического сдвига, определение расстояния Хэмминга и др.

Пакет GUI содержит набор UI, контроллеров и окон. Они представляют отображение и управление окнами по настройке параметров кодов и режимов тестирования, отображения статусов и результатов.

Для разработки приложения был выбран интерфейс «Qt», он позволяет создать кроссплатформенный интерфейс для Windows, GNU/Linux, MacOS. Каждая форма и страница описана кодом на языке Python как отдельный класс, наследуемый либо от QMainWindow (для главного окна), либо от QWidget (для всех дочерних окон). При создании дочернего окна ссылка на его объект присваивается главному окну приложения.

Существует возможность представления результатов симуляции в формате ison и в виде графика. Таким образом, разработанная модель позволяет оценить в динамике свойства каскадного помехоустойчивого кодека, выполнять анализ и сравнительную оценку времени преобразований и корректирующую способность.

Студ. Д.Д. Курмашев Науч. рук. доц. Н.В. Пацей (кафедра программной инженерии, БГТУ)

# **РАЗРАБОТКА СИСТЕМЫ ДЛЯ ОНЛАЙН ОБУЧЕНИЯ ПРОГРАММИРОВАНИЮ**

В настоящее время существует большое количество школ и систем для онлайн обучения по разным направлениям. Их развитие обусловлено в первую очередь популяризацией интернета, который наполнен неиссякаемыми источниками информации. Если еще десять лет назад самообучение только с помощью интернета было осложнено недостатком информации, то сейчас проблемы возникают из-за её переизбытка, информация нуждается в структуризации.

За последние 15 лет в сфере информационных технологий произошел небывалый скачок развития. За это время появилось большое количество новых компаний, а старые расширили сферы своего влияния, налаживая связи с иностранными заказчиками. Аутсорсинговые компании находят заказчиков все с более дальнего зарубежья, а компании занимающееся разработкой своих продуктов выходят на мировой рынок. Беларусь становится IT державой, которой требуются высококвалифицированные специалисты.

Как стать программистом? На этот вопрос можно дать два ответа, первый из которых будет связан с получением диплома о высшем образовании, а второй с самообучением. Предлагаю сравнить два варианта. Итак, для получения диплома о высшем образовании, как IT специалист, нам потребуется: два года для подготовки к поступлению в ВУЗ, обычно это 10 и 11 класс, сдача централизованного тестирования, с целью отбора лучших кадров, и от 4 до 5 лет на обучения в университете. Для самообучения потребуется интернет и желание учится, время зависит от обучающегося, в среднем от полугода. Подводя итог сразу можно заметить, что при желании самообучаться можно сэкономить много времени, но у такого подхода есть один ключевой недостаток, это отсутствие документа, подтверждающего квалификацию. Каждый человек выбирает сам, что для него важней, я лишь попытаюсь описать почему учебное заведение не является ключевым фактором в обучении.

Проведя анализ большого количества источников, открытых данных, связанных с обучением, я пришел к выводу, что у начинающих программистов могут возникать и точно возникают проблемы связанные с избытком информации. Я уже писал выше о том, что сей-
час все проблемы самообучения в интернете связаны с переизбытком информации, и если взглянуть на эту проблему сквозь призму IT сферы, то ее можно выразить следующим образом: начинающий программист не знает с чего начать свое обучение! Для решение этой и ряда других проблем мною была разработана система для онлайн обучения программированию.

Перед началом разработки я поставил перед собой ряд требований, которым должна удовлетворять моя система. Перечислю некоторые из них:

- производительность;
- безопасность пользовательских данных;  $\omega_{\rm{max}}$
- расширяемость (API);  $\omega_{\rm{max}}$
- одно место.

Был выбран следующий стек технологий: Node.JS, MongoDB, JavaScript. Выбор связан с требованиями максимальной производительности. Так, технология Node.JS, на стороне сервера, использует неблокирующий ввод/вывод, реализует асинхронность «из коробки», а также предоставляет достаточно низкоуровневые возможности. Если вспомнить что база данных MongoDB чтод капотом использует Java-Script (все запросы пишутся на JS), то можно отметить, что все приложение написано на JavaScript.

Итоговый функционал приложения включает ряд возможностей, среди которых стоит отметить:

- личные переписки пользователей;  $\omega_{\rm c}$
- система вопрос/ответ (форум);  $\omega_{\rm{eff}}$
- компиляция/интерпретация кода "в браузере";  $\equiv$
- предоставление учебных материалов.

Система вопрос/ответ представляет собой часть приложения в которой пользователь может задавать вопросы и получать ответы от других пользователей. Все вопросы разделены по темам, что позволяет сузить круг пользователей, который могут грамотно ответить на данный вопрос. В случае если пользователь, который задал вопрос, не смог разобраться с ответом на него, он всегда имеет возможность написать автору ответа, с целью получения более подробного ответа, хотя в принципе тема личной переписки не имеет значения. Тут стоит упомянуть про второе требование, которое я установил перед приложением - безопасность. В случае если злоумышленник каким-то образом получит доступ к серверным данным, в частности данным личных переписок пользователей, он сможет их прочесть, все данные хранятся в особом зашифрованном формате. Тоже самое можно сказать и про данные пользователей, указываемые при регистрации, такие как пароли и почта.

Возможность компиляция/интерпретация кода «в браузере» позволяют пользователю запустить и проверить работоспособность кода более чем на 10 языках программирования. Ну и конечно предоставление учебных материалов, это могут книги (в основном бесплатные), статьи, а также видеоматериалы.

Итак, на данный момент мы имеем онлайн систему с возможностью изучения структурированной информации, возможностью задавать вопросы и общаться с более опытными пользователями, а также запускать код в браузере. То есть пользователь, изучив новую тему, по выбранному направлению, сможет тут же перейти к практике, программированию, не выходя из браузера, а в случае возникновения проблем сможет задать вопрос более опытным пользователям. В этом и заключается суть последнего требования, одно место - все что нужно для обучения!

Но и это ешё не все, самая важная часть проекта - это расширяемость. Я построил приложение таким образом, что оно с первого взгляда кажется обычным сайтом, но по сути им не является. Я написал сервер, АРІ, с возможность расширения, под которой я понимаю возможность разработки ботов. Боты представляют собой особых пользователей, которые могут только отвечать на сообщения, либо отправлять их. Если это просто бот, то в чем заключается расширение функционала? А дело в том, что бот может отвечать на сообщения в зависимости от пришедшего ему сообщения. Рассмотрим следующий пример, моя система успешно прошла тестирование и была запущена, первое время, пока не наберется нужное количество участником, система форум будет мало полезна, так как ответы будут поступать достаточно долго, в виду отсутствия постоянных пользователей, первое что приходит на ум для решение этой проблемы, это разработка бота, который бы смог по заданному вопросу анализировать сторонние форумы на наличие похожего вопроса, и выдавать похожие ответы. И это лишь самый простой вариант, пользователь сможет реализовать все, что придумает.

Стоит также отметить, что на основании данного АРІ можно писать не только ботов, но и, например, мобильные и десктопные приложения.

Подводя итог по всему вышесказанному, я хотел бы сказать, что на данный момент аналогов моего приложения не существует в Интернете, и возможно если бы они существовали, то актуальность и востребованность онлайн обучения была бы на много выше чем на ланный момент.

Науч. рук. доц. Пацей Н.В. (кафедра программной инженерии, БГТУ)

# АНАЛИЗ ПРОЕКТОВ ПОСТРОЕНИЯ ИНФОРМАЦИОННО–ОРИЕНТИРОВАННЫХ СЕТЕЙ ПЕРЕДАЧИ ДАННЫХ

Информационно-ориентированная сеть (ИОС) передачи данных (существуют и другие названия, например, контент-ориентированные сети или сеть с централизованными /именованными данными) является альтернативной парадигмой для современной архитектуры построения сети Интернет, которая основана на присвоении хостам (узлам) имен для организации связи. Однако в современной архитектуре Интернет существуют некоторые проблемы, для которых ИОС способная найти решения. Проблемы связаны с неэффективным использованием ресурсов, атаками с распределенным отказом в обслуживании (DDoS), отсутствием безопасности и проблемами в области мобильности, масштабируемости, протоколов маршрутизации. В последние годы появилось много проектов, предлагающих различные архитектуры построения ИОС [1-6]. Основные требования, предъявляемые к архитектурам ИОС это - возможность обслуживать большое количество объектов, поскольку количество контент-объектов в Интернете велико. В результате могут возникать такие проблемы, как перегрузки и ошибки. Процесс маршрутизации и разрешения имен (система именования) должен быть в состоянии обеспечить доставку любой информации без каких-либо задержек. Простой способ сделать это - использовать алгоритм маршрутизации компьютерной сети, в котором каждый входящий пакет отправляется через каждую исходящую ссылку, кроме той, на которую он был отправлен. Однако этот метод может привести к увеличению междоменного трафика (что приведет к увеличению накладных расходов на управление). Вот почему маршрутизатор ИОС должен иметь возможность передать запрос на контент к самой ближайшей копии. Кроме того, решается другая проблема - сокращение междоменного трафика. Таблицы маршрутизации в архитектурах ИОС работают динамически, и конкретный запрос выполняется для каждого из пакетов. Соответственно, эти процессы должны проходить быстро, чтобы предотвратить переполнение таблиц маршрутизации. В противном случае, будет происходить потеря пакетов или задержка доставки контента. Таблицы маршрутизации в ИОС получают пакеты экспоненциально и удаляют пакеты после того, как будут отменены необходимые процедуры. Поскольку поступающая скорость пакетов, полученных таблицами маршрутизации, высока, предсказание переполнения таблицы маршрутизации затруд-

нено. Если происходит переполнение, маршрутизатор отклоняет пакеты запросов, а пользователь обнаруживает низкий уровень передачи, в результате - вся сеть дает сбой.

Все архитектуры ИОС, использующие метод разрешения имен, могут столкнуться с проблемой, называемой «точкой отказа». Эта проблема возникает, когда большое количество опубликованных и зарегистрированных именованных объектов данных (ИОД) в системе разрешения имен (СРИ) недоступно. Результатом будет снижение качества обслуживания сети для большинства приложений (включая скорость потоковой передачи мультимедиа, скорость загрузки и т. д.). Соответственно, возникает проблема доступности, а также надежности сети. Мы проанализировали дизайн шести архитектур ИОС в отношении разрешения имен и маршрутизации [1-6]. В связи с этим было обнаружено, что три архитектуры ИОС (PURSUIT, SAIL и Mobility First) используют сервис разрешения имен при маршрутизации данных. Другие три архитектуры (CBCB, NDN и CONET) используют маршрутизацию данных на основе имени объекта. Было проведено сравнение шести архитектур и обнаружено, что ни одна их них не обеспечивает надежную доставку необходимого контента, обнаружение ближайшей копии требуемого контента, масштабируемость, отсутствие избыточности в таблицах маршрутизации и, наконец, безопасность и фильтрацию.

## ЛИТЕРАТУРА

1. Al-Naday, M. F., Thomos, N., & Reed, M. J. (2016). Information-centric Multilayer Networking: improving performance through an ICN/WDM architecture. IEEE/ACM Transactions on Networking.

2. Anand, A., Gupta, A., Akella, A., Seshan, S., & Shenker, S. (2008, August). Packet caches on routers: the implications of universal redundant traffic elimination.  $In$ **ACM SIGCOMM** Computer Communication Review (Vol. 38, No. 4, pp. 219-230).

3. ANR Connect project. [Online]. Available: http://anr $connect.org/$ 

4. Arianfar, S., Nikander, P., & Ott, J. (2010, November). On content-centric router design and implications. In Proceedings of the Re-Architecting the Internet Workshop (p. 5).

5. Barakabitze, A. A., Xiaoheng, T., & Tan, G. (2014). A Survey on Naming, Name Resolution and Data Routing in Information Centric Networking (ICN). Int. J. Adv. Res. Comput. Commun. Eng, 3(10), 8322-8330.

6. Bari, M. F., Chowdhury, S. R., Ahmed, R., Boutaba, R., & Mathieu, B. (2012). A survey of naming and routing in information-centric networks. IEEE Communications M

Студ. М.М. Деликатная Науч. рук. доц. Н.В. Пацей (кафедра программной инженрии, БГТУ)

## **СИСТЕМА ЭЛЕКТРОННОГО ДОКУМЕНТООБОРОТА**

Электронный документооборот — совокупность автоматизированных процессов по работе с документами, представленными в электронном виде, с реализацией концепции «безбумажного делопроизводства», где под понятием делопроизводства понимают некий набор правил работы с документами. [1]

В процессе работы с большим объемом бумажных документов возникает множество проблем. Эти проблемы связаны в первую очередь с тем, что бумажные документы сложно хранить, при этом существует риск утраты документа, а на его поиск уходит много времени. Затруднен и контроль исполнения поручений. К тому же, велики денежные затраты на распечатку, копирование и пересылку документов.

Все это приводит к тому, что работа с бумажными документами тормозит основную деятельность организации и увеличивает её расходы.

Система электронного документооборота решает эти проблемы. Преимущества данной системы заключаются в:

– Экономии времени. Время на поиск документов значительно уменьшается, при этом исключается возможность их потери.

– Повышении прозрачности внутренней работы организации. С помощью СЭД руководители могут контролировать ход исполнения поручений в зависимости от текущего статуса документа.

– Повышении безопасности информации и документов**.** За счет существенного снижения риска потери документов.

– Снижении затрат на работу с документами. Всебумажные документы могут пересылаться в электронном виде и не требуют таких дополнительных действий, как распечатка, копирование или пересылка**.** 

К задачам систем электронного документооборота относят:

– Автоматический контроль исполнения, что обеспечивает эффективное управление организацией.

– Обеспечение быстрого доступа к информации, а также хранение документов и управление.

– Отказ от бумажных документов во внутреннем обороте предприятия.

– Преимущественное использование электронного архива, уменьшение затрат на хранение бумажных документов или полный отказ от них.

Наиболее распространенными аналогами в Беларуси являются СЭД «Электронное ДЕЛО» и «SMBusiness». Данные системы схожи по своему функционалу, однако имеется ряд отличий (таблица 1). Так, «SMBusiness» не поддерживает такие функции, как удаленный доступ к системе, возможность работы в offline режиме, а также перевод бумажного документа в электронный вид.

| Функции                                | <b>SMBusiness</b> | Электронное ДЕЛО |
|----------------------------------------|-------------------|------------------|
| Регистрация документов                 | $^+$              | $^+$             |
| Маршрутизация                          | $^+$              | $^+$             |
| Поиск по документам                    |                   | ┿                |
| Контроль исполнения                    | $^+$              | $^+$             |
| Интеграция с офисными<br>приложениями  | ┿                 | $^+$             |
| Удаленный доступ                       |                   | $^+$             |
| Работа в online и offline<br>режиме    |                   |                  |
| Перевод документа в<br>электронный вид |                   | $^+$             |

**Таблица 1 – сравнение СЭД**

Цель данной работы − создание системы электронного документооборота с основными функциями, такими как:

– Выполнение основных операций с документами: создание, регистрация, просмотр, хранение документов и поручений.

– Быстрый поиск документов и поручений, а также сортировка по необходимым признакам.

– Создание поручений и контроль их исполнений.

В будущем планируется расширить функционал системы и добавить такие функции, как:

– Создание маршрутов движения документов.

– Создание документов по шаблону.

– Автоматический разбор содержания и проверка на дублирование.

– Шифрование данных.

– Встроенные средства просмотра.

Для создания системы электронного документооборота была спроектирована база данных (рисунок 1).

*Секция информационных технологий*

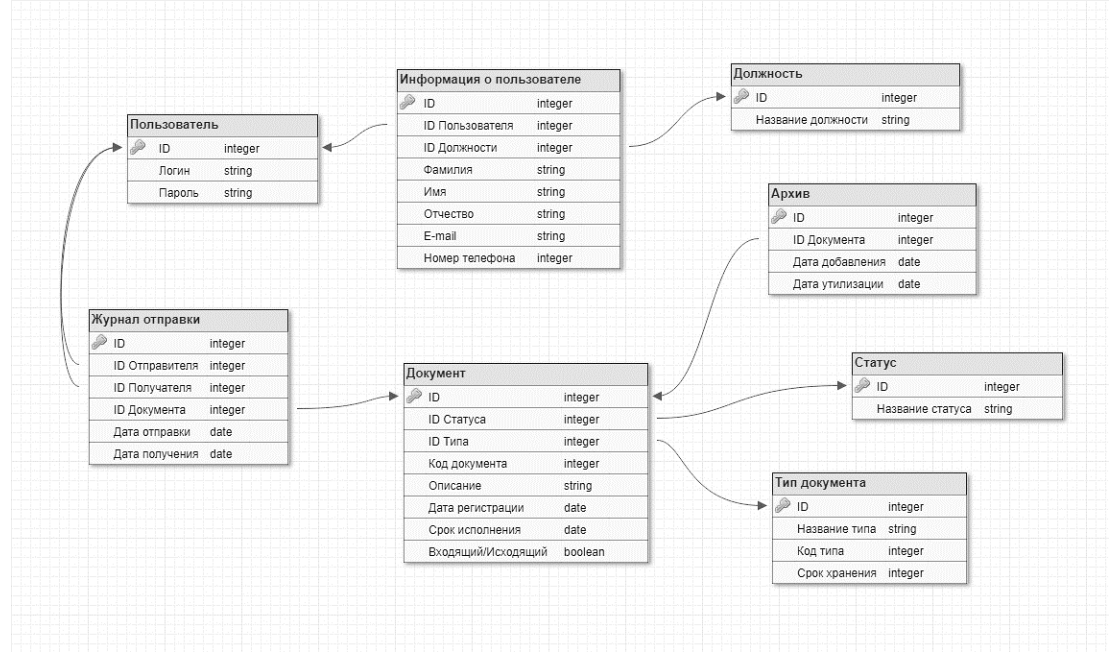

**Рисунок 1 – Структура базы данных СЭД**

База данных служит для хранения основной информации о пользователях, зарегистрированных в системе, и документах, участвующих в документообороте.

В базе определено несколько таблиц. Таблица «Пользователь» содержит поля «Логин» и «Пароль», необходимые при авторизации пользователей. Таблица «Информация о пользователе» хранит основную информацию о пользователе, в том числе занимаемую им должность. Таблица «Документ» включает в себя поля, которые хранят основную информацию о передаваемом документе, включая тип этого документа, а также текущий статус документа для контроля его исполнения. «Журнал отправки» необходим для создания поручений и отправки документов другим пользователям системы. «Архив» служит для хранения и поиска документов, работа с которыми уже завершена. База данных служит для хранения информации о пользователях и документах, а также для быстрого поиска и сортировки документов по основным характеристикам.

### ЛИТЕРАТУРА

1. Электронный документооборот [Электронный ресурс] – Режим доступа: http://www.docflow.ru/edu/glossary/detail.php?ID=27946 (дата обращения 04.04.2018).

Студ. П.Р. Гуринович Науч. рук. доц. Н.В. Пацей (кафедра программной инженерии, БГТУ)

# СЕРВИС АНАЛИТИЧЕСКОЙ ОБРАБОТКИ И ВИЗУАЛИЗАЦИИ ДАННЫХ

В настоящее время мы владеем большим количеством информации. Чтобы улучшить процесс анализа и восприятия данных существуют алгоритмы преобразования и визуализации данных. Визуальная информация лучше воспринимается и позволяет быстро и эффективно донести собственные мысли и идеи. Физиологически, восприятие визуальной информации является основной для человека. Есть многочисленные исследования, подтверждающие, что:

1. 90% информации человек воспринимает через зрение

2. 70% сенсорных рецепторов находятся в глазах

3. на 19% меньше при работе с визуальными данными используется когнитивная функция мозга, отвечающая за обработку и анализ информации

4. на 17% выше производительность человека, работающего с визуальной информацией

Визуализация данных — это наглядное представление массивов различной информации. Существует несколько типов визуализации:

1. Графики — показывают зависимость данных друг от друга. Строятся по осям Х и Ү, хотя могут быть и трехмерными. Например, линейные графики, графики рассеивания.

2. Диаграммы сравнения -показывают соотношения набора данных. Во многих случаях строятся вокруг осей, хотя и необязательстолбцовая Например, диаграмма (barchart), гистограмма HO. (histogram), круговая диаграмма (pie chart), кольцевая диаграмма (ring chart) и т. д.

3. Деревья и структурные диаграммы — показывают структуру набора данных и взаимосвязи между его элементами. Например, граф, дерево, плоское дерево (tree map), формализованные структурные диаграммы (uml-диаграммы)

4. Диаграммы времени — показывают распределение данных в зависимости от времени. Например, временная шкала, диаграмма Гантта.

5. Карты — показывают данные, зависимые от географии или архитектуры некого объекта. Например, географическая карта, фотографическая карта, дорожная карта и т. д.

6. Диаграммы связей — показывают связи внутри набора данных, как правило, достаточно большого. Например, круговая диаграмма связей (network diagram, arc diagram), дендрограмма и т. д.

Для того чтобы визуализация данных было эффективно, необходимо применять алгоритмы преобразования (предобработки) данных. Существуют несколько основных разновидностей алгоритмов:

1. Классификации - цель данного алгоритма определить, к какому классу относятся те или иные данные; при этом множество классов, к одному из которых впоследствии можно отнести исследуемый объект, заранее известно. Каждый класс обладает определенными свойствами, которые характеризуют его объекты. Наглядный пример задача выяснения кредитоспособности клиента. Банковский служащий при этом оперирует двумя известными ему классами - «кредитоспособный» и «некредитоспособный».

2. Кластеризации — это задача разбиения множества объектов на группы, называемые кластерами. Внутри каждой группы должны оказаться «похожие» объекты, а объекты разных группы должны быть как можно более отличны. Главное отличие кластеризации от классификации состоит в том, что перечень групп четко не задан и определяется в процессе работы алгоритма.

3. Регрессии — построение параметрической функции, описывающей изменение указанной числовой величины в указанный промежуток времени. Эта функция строится на основе известных данных, а затем используется для предсказания дальнейших значений этой же величины. На вход метода поступает последовательность пар вида «время — значение», описывающая поведение этой величины при заданных условиях.

 $\mathcal{A}_{\cdot}$ Поиск закономерностей — суть метода заключается в нахождении правил, описывающих взаимозависимости между внутренними элементами данных. Классическим примером является анализ покупок в супермаркете и выявление правил вида «если человек покупает пельмени, то обычно он покупает еще и сметану».

Многомерный анализ - суть метода заключается в по- $5<sub>1</sub>$ строении многомерного куба и получении его различных срезов. Результатом анализа, как правило, является таблица, в ячейках которой содержатся агрегированные показатели (количество, среднее, минимальное или максимальное значение и так лалее).

Таким образом, цель выполненной научной работы заключается в улучшение процесса анализа пользовательских данных на основе оперативной предобработки и визуализации данных. Разработанный сервис должен применять схемы преобразования данных в форму,

усиливающую восприятия, а также реализовать алгоритмы визуализации. На рисунке 1 представлена структурная схема сервиса:

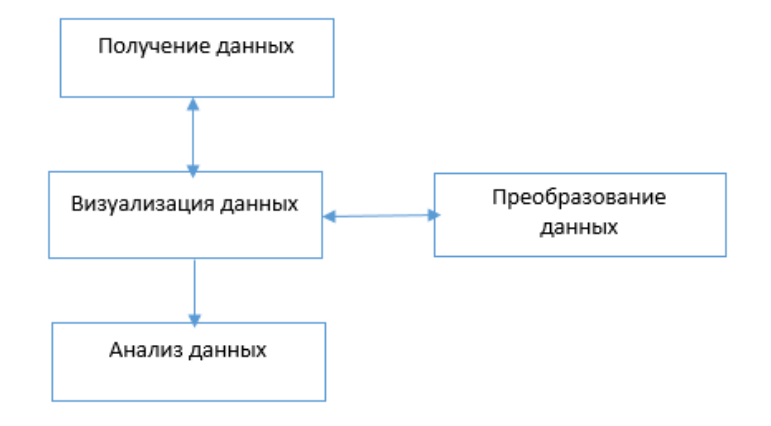

# **Рисунок 5 – Структурная схема сервиса**

Модуль получения данных представляет собой загрузку в сервис пользовательских данных. Модуль преобразования данных – обработка пользовательских данных. Модуль визуализации данных – визуальное представление данных.

В заключение можно отметить, что разработанный сервис имеет преимущество перед его аналогами за счет того, что он предоставляет пользователю визуализировать как исходные данные, так и преобразованные в соответствующим алгоритмом.

## ЛИТЕРАТУРА

1. Зильберман М. А. «Инфографика» - 2013г.

2. Методы интеллектуального анализа данных. [Электронный ресурс] - Режим доступа: http://datareview.info/article/dannyie-kakpoleznyie-iskopaemyie-osnovnyie-metodyi-data-mining/ (дата обращения 29.03.2018).

3. Визуализация данных. Классификация [Электронный ресурс] - Режим доступа: http://jvetrau.com/visualization-1/ (дата обращения 10.04.2018).

Студ. К.А. Ахраменок Науч. рук. доц. Н.В. Пацей (кафедра программной инженрии, БГТУ)

## СИСТЕМА УЧЕТА И КОНТРОЛЯ СОТРУДНИКОВ ПРЕДПРИЯТИЯ

В настоящее время наблюдается активное внедрение информационных технологий практически во все сферы деятельности человека. Не исключением является и процесс отслеживания времени, проведенного на рабочем месте. Появляется огромное количество различных технологических разработок и программных решений, предназначенных для использования в этих целях, и актуальной задачей, которая встаёт перед работодателями и руководителями, является внедрение данных процессов на предприятии для ежедневного использования как самими работодателями, так и сотрудниками.

В начале проектирования любой системы необходимо иметь четкое представление о задачах, для решения которых она предназначена. Для определения и представления функций, которыми должна обладать система, необходимо разработать диаграмму вариантов использования. В соответствии с поставленными задачами, была разработана диаграмма вариантов использования системы, которая позволит внедрить систему контроля и учета рабочего в рабочий процесс, представленная на рисунке 1.

Структура системы состоит из модуля управления и мониторинга (веб-приложение), модуля хранения и обработки данных (вебсервер) и пользовательского модуля (мобильное приложение).

управления контентом представляет собой  $Be<sub>0</sub>$ Модуль приложение, при помощи которого выполняется администрирование системы, а также производится мониторинг пользователей, подсчет времени, проведенного на рабочем месте для каждого пользователя. Модуль будет содержать два типа мониторинга: общий и детализированный.

Модуль хранения и обработки данных является связующим звеном данной системы. Он отвечает за хранение информационного наполнения системы, а также за формирование информационной модели в соответствии с запросами пользователей.

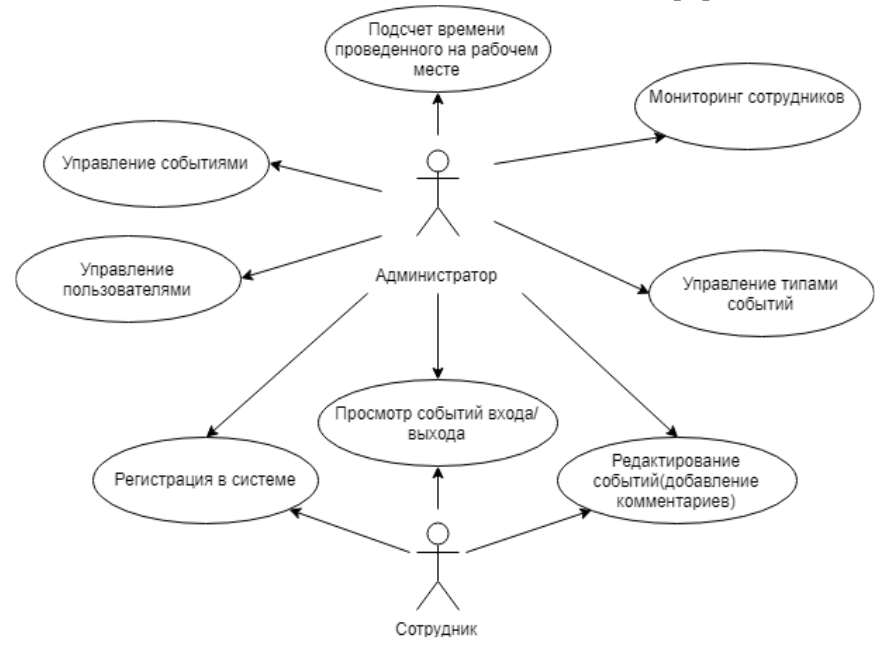

**Рисунок 1 - Диаграмма вариантов использования**

Пользовательский модуль – приложение, предназначенное для работы на мобильном устройстве. При помощи данного приложения пользователи могут авторизоваться, просматривать свои события входа/выхода, оставлять комментарии к этим событиям.

В настоящее время доступно множество библиотек, фреймворков предназначенных для создания подобных приложений. Данное приложение будет использовать технологии, библиотеки и фреймворки, перечисленные в таблицах 1-2.

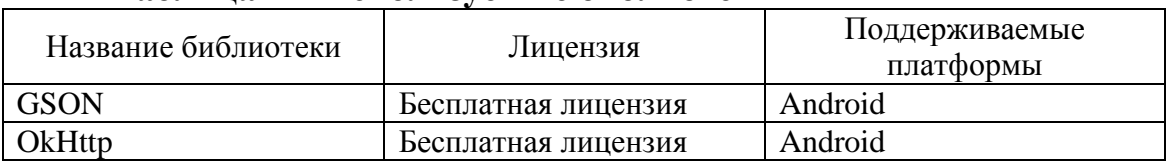

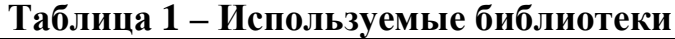

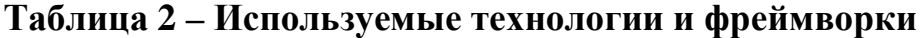

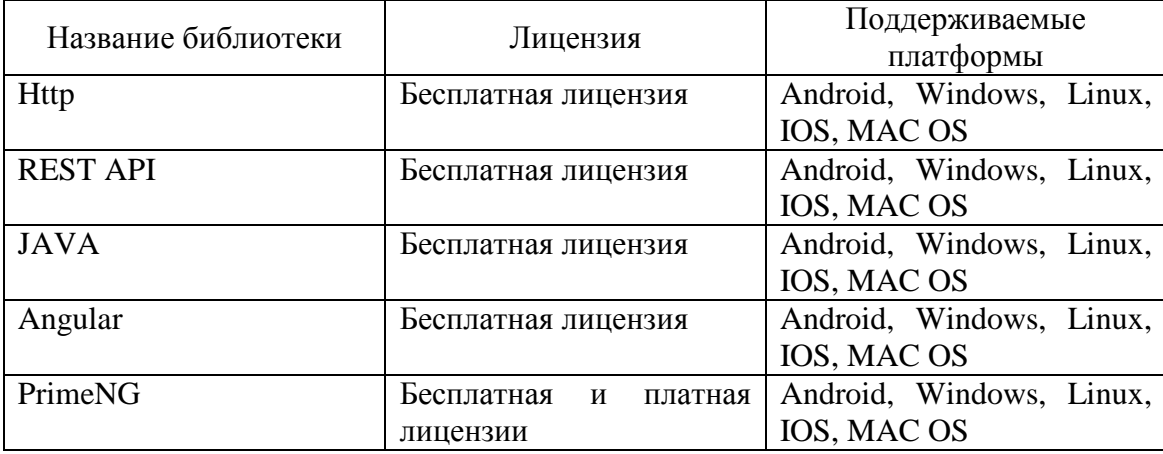

В целом, перечисленные библиотеки, фреймворки и технологии предоставляют широкий спектр возможностей разработчику - от поддержки различных операционных систем до развернутого набора инструментов для эффективного учета и контроля за временем сотрудников. Исходя из поставленных целей, были выбраны наиболее предпочтительные библиотеки и технологии, использование которых будет требовать минимального вложения ресурсов, как с финансовой точки зрения, так и с точки зрения сложности разработки.

В заключение можно отметить, что сейчас, системы подобного рода востребованы и активно развиваются. Каждая из систем имеет разный набор функций, положительных и отрицательных сторон.

## ЛИТЕРАТУРА

1. Крейг Уоллс Spring в действии. [Электронный ресурс] - Режим доступа: http://avidreaders.ru/read-book/spring-v-deystvii.html (дата обращения 15.12.2016).

2. Обзор библиотек, фреймворков и технологий для создания веб-приложений. **[Электронный** pecypcl Режим доступа: https://compress.ru/article.aspx?id=9825 (дата обращения 20.03.2017).

УДК 004.588

Студ. В.С. Иконов Науч. рук. Д.А. Радиванович (кафедра программной инженерии, БГТУ)

### ПРИЛОЖЕНИЕ «КЕҮКЕЕРЕR»

Прогресс подарил человечеству великое множество достижений, но тот же прогресс породил и массу проблем. Человеческий разум, разрешая одни проблемы, непременно сталкивается при этом с другими, новыми. Вечная проблема - защита информации. На различных этапах своего развития человечество решало эту проблему с присущими для данной эпохи особенностями. Изобретение компьютера и дальнейшее бурное развитие информационных технологий во второй половине 20 века сделали проблему защиты информации настолько актуальной и острой, насколько актуальна сегодня информатизация для всего общества.

Главная тенденция, характеризующая развитие современных информационных технологий — рост числа компьютерных преступлений и связанных с ними хищений конфиденциальной и иной информации, а также материальных потерь. Любое современное пред-

приятие независимо от вида деятельности и формы собственности не в состоянии успешно развиваться и вести хозяйственную деятельность без создания на нем условий для надежного функционирования системы защиты собственной информации.

Одним из способов защиты информации является ограничение доступа к информации и его предоставление только авторизированному пользователю, подтвердившему свою личность вводом уникальной, известной только ему информации, к примеру, логина и пароля. Было бы логично преобразовывать пароль пользователя в уникальную строку, не подлежащую обратному преобразованию, для защиты аккаунта пользователя в случае взлома злоумышленниками базы данных. Это позволяет нам делать хеширования — механизм преобразования входного массива данных произвольной длины в выходную битовую строку фиксированной длины. Также хорошей идеей является преобразовывать информацию, хранящуюся внутри аккаунта пользователя в целях ее сокрытия от неавторизированных лиц, но с возможностью возврата её в вид, в котором её задал пользователь, что позволяет технология шифрования. Для хеширования применим алгоритм MD5, а для шифрования — Advanced Encryption Standard.

MD5 (англ. Message Digest 5) - 128-битный алгоритм хеширования, разработанный профессором Рональдом Л. Ривестом из Массачусетского технологического института в 1991 году. Предназначен для создания «отпечатков» или дайджестов сообщения произвольной длины и последующей проверки их подлинности. Широко применялся для проверки целостности информации и хранения хешей паролей. Ниже представлен алгоритм его работы:

### Шаг 1. Выравнивание потока

Сначала к концу потока дописывают единичный бит. Затем добавляют некоторое число нулевых бит такое, чтобы новая длина потока L ' {\displaystyle L'} стала сравнима с 448 по модулю 512 L  $\prime$  = 512  $\times$  $N + 448$  {\displaystyle L'=512\times N+448}. Выравнивание происходит в любом случае, даже если длина исходного потока уже сравнима c 448.

## Шаг 2. Добавление длины сообщения

В конец сообщения дописывают 64-битное представление длины данных (количество бит в сообщении) до выравнивания. Сначала записывают младшие 4 байта, затем старшие. Если длина превосходит

22 64 – 1 {\displaystyle  $2^{64}-1$ }, то дописывают только млад-

шие биты. После этого длина потока станет кратной 512. Вычисления

будут основываться на представлении этого потока данных в виде массива слов по 512 бит.

## Шаг 3. Инициализация буфера

Для вычислений инициализируются 4 переменных размером по 32 бита и задаются начальные значения шестнадцатеричными числами (порядок байтов little-endian, сначала младший байт):

 $A = 01 23 45 67$ ; // 67452301h

 $B = 89$  AB CD EF; // EFCDAB89h

 $C = FE$  DC BA 98; // 98BADCFEh

 $D = 76543210$ , // 10325476h

В этих переменных будут храниться результаты промежуточных вычислений. Начальное состояние ABCD называется инициализирующим вектором.

Определим ещё функции и константы, которые нам понадобятся для вычислений. Потребуются 4 функции для четырёх раундов. Введём функции от трёх параметров — слов, результатом также будет слово:

FunF(X, Y, Z)=(X  $\wedge$ Y) V ( $\neg$ FunF $\boxtimes$  (X, Y, Z) 1-й раунд:  $= ( X \wedge Y ) \vee ( \neg X \wedge Z )$  {\displaystyle \operatorname {FunF}  $(X,Y,Z)=(X\wedge Y)\vee (neg X\wedge Z)$ ,

FunG(X,Y,Z) =  $(X \wedge Z)$  V ( $\neg$ FunG  $\boxdot$  (X, Y,Z) 2-й раунд:  $= (X \wedge Z) \vee (\neg Z \wedge Y)$  {\displaystyle \operatorname {FunG}  $(X,Y,Z)=(X\wedge Z)\vee e (\wedge Z)\wedge Z)$ ,

3-й раунд: FunH(X, Y, Z) = X  $\oplus$  YFunH  $\boxtimes$  (X, Y, Z) = X  $\oplus$  Y  $\oplus$  Z {\displaystyle \operatorname {FunH} (X,Y,Z)=X\oplus Y\oplus  $Z\}$ ,

Funi $(X, Y, Z) = Y \oplus (-$ FunI $\boxdot (X, Y, Z) = Y \oplus$ 4-й раунд:  $(\neg Z \lor X)$  {\displaystyle \operatorname {FunI}  $(X,Y,Z)=Y$ \oplus (\neg  ${Z}\veeeq X)$ .

Каждый 512-битный блок проходит 4 этапа вычислений по 16 раундов.

## Шаг 4. Вычисление в пикле

Заносим в блок данных элемент *п* из массива 512-битных блоков. Сохраняются значения A, B, C и D, оставшиеся после операций над предыдущими блоками (или их начальные значения, если блок первый).

 $AA = A$  $BB = B$  $CC = C$  $DD = D$ 

Результат вычислений находится в буфере ABCD, это и есть хеш. Если выводить побайтово, начиная с младшего байта А и закончив старшим байтом D, то мы получим MD5-хеш.

Advanced Encryption Standard (AES), также известный как Rijndael (Рэндал) — симметричный алгоритмшифрования (размер блока 128 бит, ключ 128/192/256 бит), принятый в качестве стандарта шифрованияправительством США. Процесс шифрования основан на работе со сложными алгебраическими структурами, главную роль в которых играют матрицы. AES является блочным шифром - разновидностью симметричногошифра, оперирующего группами бит фиксированной длины - блоками. Поэтому можно использовать во избежание появления одинаковых 16-байтовых блоков данных в шифротексте режим сцепления блоков шифротекста — один из режимов шифрования для симметричного блочного шифра с использованием механизма обратной связи. Каждый блок открытого текста побитово складывается по модулю 2 (операция XOR) с предыдущим результатом шифрования. Но вопрос, откуда брать данные для первой операции хог. первому блоку? Для этого нужен вектор инициализации случайноечисло, которое

используется для инициализации алгоритмаши фрования. Его участие в алгоритме отображено на рисунке.

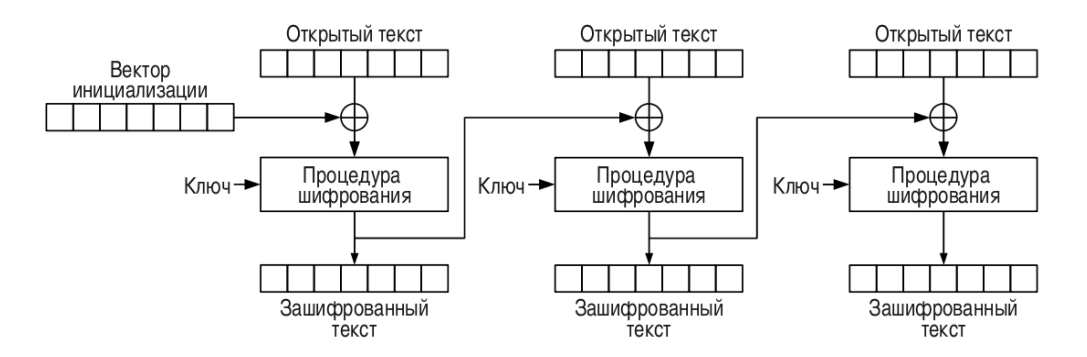

### Рисунок - Схема работы режима режим сцепления блоков шифротек-

Но вопрос, откуда брать данные для первой операции хог, первому блоку? Для этого нужен вектор инициализации — случайноечисло, которое используетсядляинициализацииалгоритмашифрования и заранее залается пользователем.

### ЛИТЕРАТУРА

1. AdvancedEncryptionStandart . [Электронные ресурс] – Режим доступа:

https://ru.wikipedia.org/wiki/Advanced Encryption Standard(дата обращения 25.03.2018)

2. MD5. [Электронные ресурс] – Режим доступа: https://ru.wikipedia.org/wiki/MD5 (дата обращения 16.03.2018)

3. Как устроен AES. [Электронные ресурс] – Режим доступа: https://habrahabr.ru/post/112733/(дата обращения 20.03.2018)

УНК 004.71

Студ. М.А. Левин Науч. рук. доц. Д.В. Шиман (кафедра программной инженрии, БГТУ)

# **ОЦЕНКА ЭКОНОМИЧЕСКОЙ ЭФФЕКТИВНОСТИ ВНЕДРЕНИЯ И ИСПОЛЬЗОВАНИЯ СИСТЕМЫ ТЕРМИНАЛЬНОГО ДОСТУПА К УДАЛЁННОЙ ИНФОРМАЦИОННОЙ ИНФРАСТРУКТУРЕ**

В настоящее время наблюдается активное внедрение информационных технологий практически во все сферы деятельности человека. Многие организации нуждаются в одновременной работе в разных городах или даже странах. При этом так же становится актуальными вопросы об организации удалённых рабочих мест для специалистов, находящихся в командировках или для специалистов, работающих удалённо. В этот момент очень выгодно иметь гибкую корпоративную инфраструктуру, легко и быстро расширяемую в соответствии с требованиями. Обычно такие системы базируются на виртуализации и туннелировании.

Виртуализация (сервера) − возможность запустить на одной физической машине несколько изолированных друг от друга виртуальных машин, каждая из которых считает, что работает на отдельной физической машине. Возможности виртуализации в таких решениях используются для выделения пользователям виртуальных машин, с которыми они смогут работать. При этом, сами машины будут храниться на сервере виртуализации предприятия.

Туннелирование в таких средах используется для организации системы доступа к удалённой локальной сети, чтоб, впоследствии, защищённо передавать данные между пользователем и его личной виртуальной машиной. Так же, решения, построенные на VPN, позволяют сократить количество необходимых внешних (публичных) IPадресов для доступа ко всему пулу машин.

К преимуществам данных решений можно отнести отсутствие необходимости объединения подразделений в единую инфраструктуру, сокращение расходов на оборудование и сокращение расходов на обслуживание. К недостаткам же - расходы на программное обеспечение для системы терминального доступа и сложность внедрения.

Проектируемая модель, которая оценивалась в процессе выполнения исследования, выглядит следующим образом:

• 100 рабочих мест 2 офиса

• 1 датацентр

• распределённая инфраструктура

Рассматриваемая модель была построена в соответствии с данными об it-компаниях - резидентах ПВТ за 2017 год.

Были рассмотрены 3 возможные реализации решений для поставленной задачи:

1. Персональные рабочие станции, VPN - сеть для объединения инфраструктуры, датацентр размещён в 1 из офисов.

2. 2 сервера виртуализации (по 1 в каждом офисе), «облегчённые» клиентские рабочие станции, датацентр связан с 1 из гипервизоров, общая инфраструктура на базе VPN

3. Гипервизор и датацентр на базе решения с терминальным доступом, «облегчённые» клиентские станции в обоих офисах

К существующим решениям для организации терминальной системы относятся VMWareVision 7 и CitrixXenDesktop&XenDesktop.

Проектируемая система так же включает следующее оборудование:

Высокопроизводительная персональная станция HPPaviliong7

- Облегчённая рабочая станция - HP 250 g3

- Серверное оборудование - HPEProLiantDL360 G10 1U / 512  $gb / 2x 16$  core

- Оборудование ДЛЯ сервера виртуализации HPEProLiantDL380 G10 2U / 512 gb / 2 x 20 core

- Средняя зарплата системного администратора по PБ - 750\$

- Средняя зарплата системного администратора, с навыком работы с гипервизорами по PБ - 1040\$

- Средняя зарплата системного администратора, с навыком работы с системами терминального доступа к системам виртуализации инфраструктуры по РБ - 1400\$

По выполнении исследования были получены рекзультаты, представленные в виде таблиц 1 и 2.

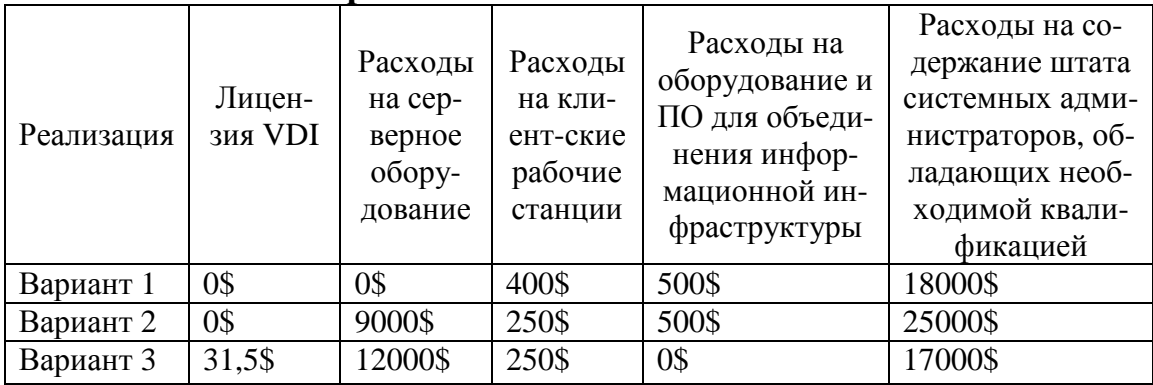

## Таблица 1 – Сравнительная характеристика стоимости решения на 1 пользователя

# Таблина 2-Результативное сравнение

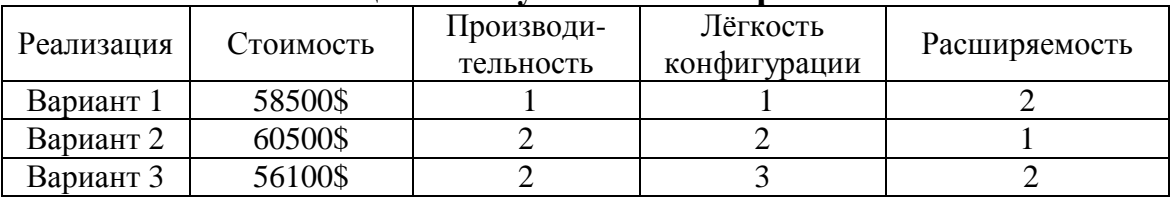

В заключение можно отметить, что сейчас внедрение таких систем является актуальным и важным обновлением информационной инфраструктуры. Каждая из таких систем имеет разный набор функций, положительных и отрицательных сторон.

# ЛИТЕРАТУРА

1. ScottLoweMasteringVMwareVSphere 4. [Электронный ресурс] - Режим доступа: http://it-docs.net/ddata/836.pdf (дата обращения 15.03.2018).

2. Мэттью Хелмк и Райан Трой VMware Cookbook: A Real-World Guide to Effective VMware Use [Электронный ресурс] - Режим доступа: http://www.farzad-yazdi.com/ebook/

VMware.Cookbook.2nd.Edition.pdf (дата обращения 20.03.2018).

3. Гарет Р. Джеймс Citrix XenDesktop Implementation: A Practical Guide for IT Professionals [Электронныйресурс] - Режимдоступа: https://doc.lagout.org/operating system /Xen/Citrix XenDesktop Implem entation A Practical Guide for IT Professionals.pdf(датаобращения 21.03.2018).

Студ. E.Ю. Буц Науч. рук. ст.преп. A.C. Наркевич (кафедра программной инженерии, БГТУ)

## **РАЗРАБОТКА ПРИЛОЖЕНИЯ С ИСПОЛЬЗОВАНИЕМ JSF И КОМПОНЕНТЫ PRIMEFACES**

Цель данной работы заключается в разработке программного модуля отправки исходящей корреспонденции в почтовый реестр судопроизводства для систематического анализа и ведения исходящей почтовой корреспонденции, а также формирования организационных документов уникальной автоматизированной информационной системы судов общей юрисдикции «АИС СОЮ».

Программный модуль отправки почтовой корреспонденции в судопроизводстве должен выполнять следующие задачи:

- печать конвертов, бланков и реестров почтовых отправлений;

- учёт почтовых отправлений;

- индивидуальная настройка списка почтовых сервисов, типов отправлений;

- осуществление поиска и фильтрация почтовых отправлений;

- ведение и анализ счётчика франкировальной машины;

- создание статистических отчётов.

Объектом исследования является почтовые отправления, а предметной областью – автоматизация отправки почтовой корреспонденции.

Данным программным модулем будут пользоваться сотрудники тех подразделений, которые будут иметь специальные функции доступа. В основном это сотрудники следующих подразделений: Судебная коллегия по гражданским делам, судебная коллегия по делам интеллектуальной собственности, главное управление организационного обеспечения судебной деятельности, управление информационных ресурсов и технологий, управление информатизации и информационной безопасности, главное управление организационного и методического обеспечения судебной деятельности.

Ежегодно в Республике Беларусь обрабатывается более 231 млн. отправлений письменной корреспонденции; около 10 млн. посылок; более 1,3 млн. отправлений ускоренной почтой EMS; около 590 млн. экз. периодических изданий. Почтовые услуги предоставляют более 3300 стационарных отделений связи, при этом среднее число жителей,

обслуживаемых одним работником почтовой связи, составляет около 420 человек.

Проведя анализ предметной области и обзор существующих на рынке программных продуктов, был определен ряд требований, предъявляемых к разрабатываемой системе:

- возможность хранения и обработки информации о почтовых отправлениях;

- систематизация почтовых отправлений;

- внесение изменений в почтовые отправления;

- реализация в полном объёме функции печати конвертов (в том числе уведомлений), формирования списков (реестров) для всех видов исходящей корреспонденции;

- необходимо учесть, что отправление исходящих документов (распечатка конвертов и сохранение данных в соответствующих списках) должно производиться из любой подсистемы программного комплекса («Документооборот», «Судопроизводство»);

- расширяемость системы (возможность её доработки в случае повышения и изменения требований к автоматизированной системе).

У сотрудников часто возникают трудности в ведении учёта исходящей корреспонденции или создании статистических отчётов. Во избежание таких ситуаций, а тем более решения спорных вопросов в суде, руководителям, каждой организации, рекомендуется организовать чёткую систему контроля.

Печать конвертов и регистрацию почтовых отправлений с помощью разрабатываемого модуля необходимо рассматривать как целостную динамическую систему, системообразующим фактором которой является автоматизация и совершенствование всех возможных аспектов деятельности.

Программный модуль работает на трёхзвенной архитектуре клиент серверного взаимодействия, что связано с все большим использованием распределённых вычислений. Они реализуются на основе модели сервера приложений, где сетевое приложение разделено на две и более части, каждая из которых может выполняться на отдельном компьютере. Выделенные части приложения взаимодействуют друг с другом, обмениваясь сообщениями в заранее согласованном формате. Схема трёхзвенной архитектуры клиент серверного взаимодействия приведена на рисунке 1.

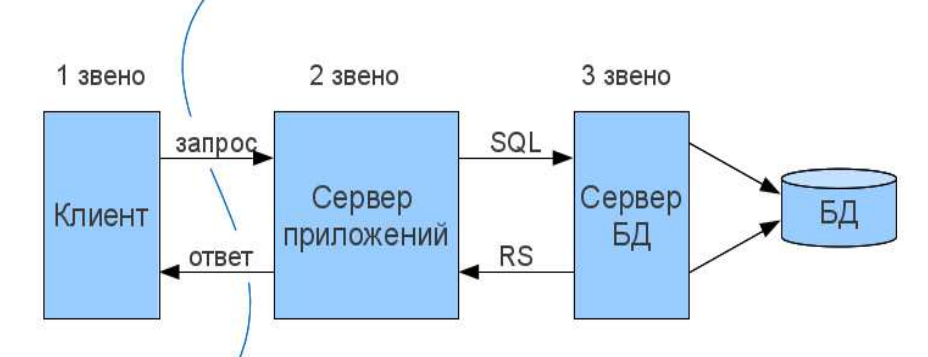

**Рисунок 1 – Схема трёхзвенной архитектуры клиент серверного взаимодействия**

Для работы с БД в приложении создана EJB компонента (Database Manager). EJB описывает, каким образом внутри EJBсистемы взаимодействуют между собой клиенты и серверы, как EJBсистемы взаимодействуют с другими системами и какова роль различных компонент этой системы. EJB позволяет облегчить разработчикам создание приложений, избавив их от необходимости реализовывать с нуля такиe сервисы, как транзакции (transactions), нити (threads), загрузка (load balancing) и другие. Схема взаимодействия приведена на рисунке 2.

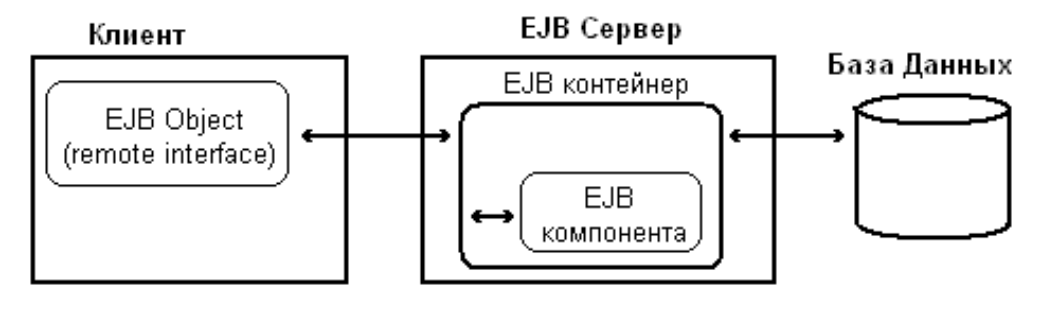

**Рисунок 2 – Схема взаимодействия приложения с БД в EJB-системе**

Для реализации программного модуля отправки исходящей корреспонденции в почтовый реестр судопроизводства был выбран язык Java. Java – объектно-ориентированный язык программирования, разработанный компанией Sun Microsystems. Для сборки проектов использовался Maven. Maven - это инструмент для сборки Java проекта: компиляции, создания jar, создания дистрибутива программы, генерации документации. В качестве сервера приложения использовался GlassFish. GlassFish – сервер приложений с открытым исходным кодом, реализующий спецификации Java EE, разработанный Sun Microsystems. В качестве базы данных была выбрана Oracle Database.

Oracle Database— объектно-реляционная система управления базами ланных компании Oracle.

Программный модуль поможет учитывать что, когда и кому было отправлено. Данные об адресатах содержат всю необходимую информацию: название, имя ответственного за получение корреспонденции, почтовый адрес, номер телефона, адрес электронной почты. Функционал по созданию почтовых реестров упростит слежение и создание статистических отчетов за заданный период.

Использование модуля отправки почтовой корреспонденции позволит снизить ошибки, возникающее в процессе печати писем, уведомлений и бандеролей. Позволит повысить эффективность работы, автоматизировать формирование статистических отчетов.

## ЛИТЕРАТУРА

- 1. Постановление Совета Министров Республики Беларусь "Об утверж-дении правил оказания услуг почтовой связи общего пользования"(Приказ №1111 от 07.09.2004 г.)
- 2. Шилдт, Г. Искусство программирования на Java / Г. Шилдт -2005 г., 336 с.

УДК 004.42

Стул. Гуцу П.С Науч. рук. ст. препод. Наркевич А.С (кафедра программной инженерии, БГТУ)

# РАЗРАБОТКА ВЕБ-ПРИЛОЖЕНИЯ «МУ НЕАLТН» С ПРИМЕНЕНИЕМ REACT И GRAPHOL

Цель работы заключается в разработке веб-приложения, позволяющему заинтересованному пользователю систематизировать занятия спортом, прием медикаментов, а также получать новую информацию из сообществ.

Программное средство должно выполнять следующие задачи:

- регистрация, авторизация, аутентификация;  $\frac{1}{2}$
- выбор нужных лекарственных средств;  $\frac{1}{2}$
- осуществление поиска и фильтрация тренировочных планов;
- вступление в инетресующие сообщества;  $\frac{1}{2}$

возможность начать дискуссию и комментирвоать уже  $\equiv$ имеющиеся:

возможность изменять информацию о своем пользователе.  $\frac{1}{2}$ 

Место хранения информации выбрана база данных mysql. Проект включает в себя 23 таблицы, связанных между собой по ключам. Все таблицы можно разделить логически на 4 блока. Один из логических блоков предоставлен на рисунке ниже. В таблица имеется информация о тренировочных планах пользователей, времени начала и конца тренировки, описание и название плана.

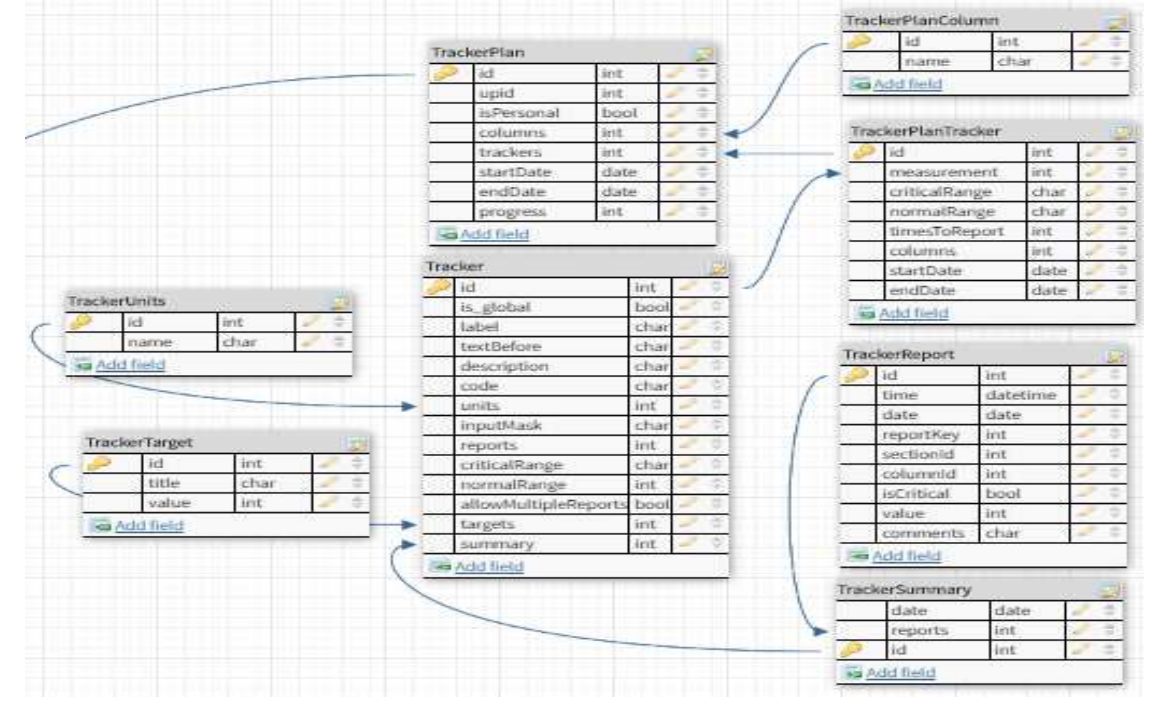

Библиотека React JS становится все более популярной в последнее время, и многие заказчики делают выбор в пользу React разработки.

Что такое React JS? React это библиотека для создания пользовательских интерфейсов разработанная компанией Facebook. Одной из ее отличительных особенностей является возможность использовать JSX, язык программирования с близким к HTML синтаксисом. который компилируется в JavaScript. Разработчики могут добиваться высокой производительности приложений с помощью Virtual DOM. С React вы можете создавать изоморфные приложения, которые помогут вам избавиться от неприятной ситуации, когда пользователь ожидает, когда завершится загрузка данных и на экране его компьютера появится что-то помимо анимации загрузки. Созданные компоненты могут быть с легкостью изменены и использованы заново в новых проектах. Высокий процент переиспользования кода повышает покрываемость тестами, что, в свою очередь, приводит к более высокому уровню контроля качества. Используя React Native мобильные

приложения для Android и iOS, используя опыт JavaScript и React разработки.

Это были технические особенности, которые могут послужить пищей для размышлений для разработчиков. Теперь давайте перейдем к следующему вопросу.

Какую пользу из React может извлечь заказчик?

**DOM** может повысить Virtual производительность высоконагруженных приложений, что может снизить вероятность возникновения возможных неудобств и улучшает пользовательский опыт:

- Использование изоморфного подхода помогает производить рендеринг страниц быстрее, тем самым позволяя пользователям чувствовать себя более комфортно во время работы с вашим приложением. Поисковые системы индексируют такие страницы лучше. Поскольку один и тот же код может быть использован как в клиентской, так и в серверной части приложения, нет необходимости в дублировании одного и того же функционала. В результате время разработки и затраты снижаются;

Благодаря переиспользованию кода стало гораздо проще  $\sim$   $$ создавать мобильные приложения. Код, который был написан во время создания сайта, может быть снова использован для создания мобильного приложения. Если вы планируете использовать не только сайт, но и мобильное приложение, нет необходимости нанимать две большие команды разработчиков

Улучшения пользовательского опыта ваших сайтов и при- $\equiv$ ложений

- Увеличения скорости разработки

- Использования наиболее трендовых технологий разработки На графике видно что React занимает лидирующие позиции всравннии с другими технологиями.

GraphQL часто представляют как революционно новый путь осмысления АРІ. Вместо работы с жестко определенными на сервере конечными точками (endpoints) вы можете с помощью одного запроса получить именно те данные, которые вам нужны. GraphQL гибок при внедрении в организации, он делает совместную работу команд frontend- и backend-разработки гладкой. Однако на практике обе эти технологии подразумевают отправку НТТР-запроса и получение какого-то результата, и внутри GraphQL встроено множество элементов из модели REST.

Winners Losers React 311.3% 163.5% Spark 74.6% Swift 40.6% Cassandra Raspberry Pi 36.8% Node.js 26.8% Cloud 26.0% Python 19.9% Wordpress 18.5% AngularJS 14.9%

GraphQL и React это совершенно разные компании, и объединяет их один или несколько из следующих пунктов:

- у них более одного программного клиента (например, веб и iOS);

у них есть мобильный клиент, и они заботятся о скорости отклика и потреблении трафика;

- они переходят на архитектуру микросервисов;

- их REST API стал таким сложным, что это замедляет разработку.

## ЛИТЕРАТУРА

1. Документация по Reactjs : https://reactjs.org (Дата доступа: 02.04.2018)

2. Документация по GraphQL : https://www.graphql.com (Дата доступа: 02.04.2018)

3. Документация по Apollo GraphQL: https://www.apollographql.com (Дата доступа: 02.04.2018)

Студ. В.Ю. Жигало Науч. рук. ст. преп. A.C. Наркевич (кафедра программной инженерии, БГТУ)

## **РАЗРАБОТКА ВЕБ-ПРИЛОЖЕНИЯ «АУКЦИОН УСЛУГ» С ПРИМЕНЕНИЕМФРЕЙМВОРКА JSF И КОМПОНЕНТЫ PRIMEFACES НА ПЛАТФОРМЕ HEROKU**

Цель работы заключается в разработке веб-приложения аукцион услуг. Веб-приложение аукцион услуг должен выполнять следующие задачи:

− позволять выставлять на торги товары и услуги;

− позволять производить ставки на товары и услуги, выставленные на торги;

− осуществлять поиск товаров и услуг;

− удобное администрирование товаров и услуг размещенных на площадке;

− ведение статистики.

Объектом исследования являются организация аукционов по продаже товаров и услуг. Данным веб-приложением будут пользоваться люди, которые хотят продать товары и услуги.

Проведя обзор существующих на рынке программных продуктов, был определен ряд требований, предъявляемых к разрабатываемой системе:

- возможность размещать на торги товары и услуги для их продажи в удобной для пользователя форме

- возможность отложенного выставления на торги товара и/или услуги

- возможность делать ставки на товары и услуги

- возможность отслеживать действия с товарами и услугами в панели администратора

- возможность доработки системы в случае изменения требований к автоматизированной системе.

У любого человека может возникнуть потребность купить или продать какой-то товар или услугу. Веб-приложение аукцион услуг будет предоставлять возможность в удобной форме размещать на продажу товары и услуги. Для администратора или владельца ресурса, удобную статистику по клиентской базе, проданным или купленным товарами и услугам

Программный модуль работает на клиент-серверной архитектуре, что связано с все большим использованием распределённых вычислений. Они реализуются на основе модели сервера приложений, где сетевое приложение разделено на две и более частей, каждая из которых может выполняться на отдельном компьютере. Выделенные части приложения взаимодействуют друг с другом, обмениваясь сообщениями в заранее согласованном формате.

Для работы с базой данных используется Hibernate. Библиотека Hibernate предоставляет ORM (англ. Object-relational mapping) решение для языка Java [Рисунок 1]. Hibernate предоставляет возможность автоматической генерации запросов и получения данных и может значительно ускорить разработку приложения, которое тратится на написание стандартных SQL запросов, при использовании JDBC.

База данных веб-приложения состоит из 7 таблиц, как показно на рисунке 1.

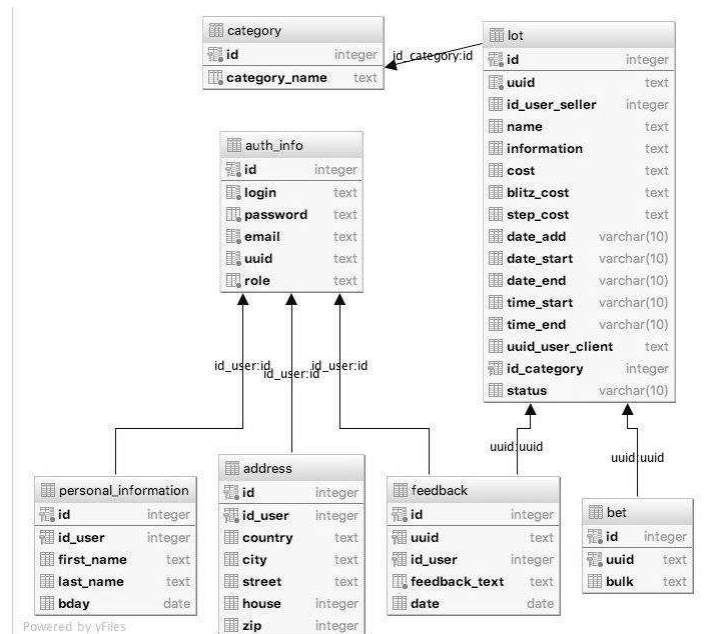

Рисунок 1 - схема базы данных веб-приложения

Таблица bet содержит 3 поля, id, uuid, bulk. Поле uuid – хранит уникальный идентификатор товара или услуги, а поле bulk - хранит ison-строку, содержащую основную информацию о товаре и услуге, а так же все сделанные ставки. Структура json представлена на рисунке 2. Для каждой новой ставки создается новый объект и помещается в массив "bets". Для реализации программного модуля был выбран язык Java. Java - объектно-ориентированный язык программирования, разработанный компанией Sun Microsystems. Для сборки проектов использовался Maven. Maven - это инструмент для сборки Java проекта:

компиляции, создания .jar, создания дистрибутива программы, генерации документации. Для системы контроля версий был выбран сервис GitHub. GitHub - крупнейший веб-сервис для хостинга ITпроектов и их совместной разработки. Основан на системе контроля версий Git и разработан на Ruby on Rails и Erlang компанией GitHub, Inc. В качестве сервера приложения использовался GlassFish. GlassFish – сервер приложений с открытым исходным кодом, реализующий спецификации Java EE, изначально разработанный Sun Microsystems. В качестве базы данных была выбрана Postgresql Database. Postgresql - свободная объектно-реляционная система управления базами данных. Готовое веб-приложение развернуто на сервисе Heroku. Heroku - облачная PaaS-платформа, позволяющая развернуть приложение и сразу начать с ним работу, так же имеет удобную панель управления для владельца веб-приложения.

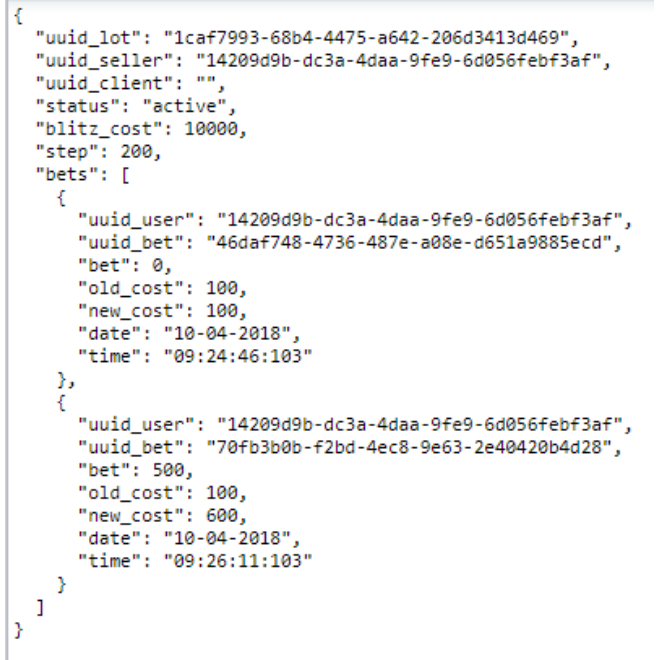

## **Рисунок 2 – Структура json для хранения ставок**

Веб-приложение предоставляет удобную возможность добавления товаров и услуг на торги. Делать ставки на товары и услуги. Отложено выставлять на продажу товары и услуги. Функционал администрирования, просмотра статистики и генерации отчета для администратора.

## ЛИТЕРАТУРА

1. Гонсалвес Э., Изучаем Java EE 7 / Э. Гонсалвес - 2014 г., 640 с.

2. Шилдт, Г. Искусство программирования на Java / Г. Шилдт - 2005 г., 336 с.

Студ. Е.А. Латушкина Науч.рук.ст.преп. И.Г. Сухорукова (кафедра программной инженерии, БГТУ)

## **ПРИЛОЖЕНИЕ ДЛЯ РАСЧЕТА ДОЗЫ ЛЕКАРСТВЕННЫХ СРЕДСТВ НА ОСНОВЕ МЕДИЦИНСКИХ И ИНДИВИДУАЛЬНЫХ ПОКАЗАНИЙ**

Трудно найти сферу, в которой сейчас не используются информационные технологии. Лидерами отрасли по внедрению компьютерных технологий является архитектура, машиностроение, образование, банковская сфера и медицина.

За последние 20 лет уровень применения компьютеров в медицине — повысился. Практическая медицина становится все более автоматизированной. Использование новых информационных технологий в современных медицинских центрах позволит легко вести полный учет всех предоставляемых услуг, сданных анализов, выписанных рецептов. Также при автоматизации медицинского учреждения заполняются электронные амбулаторные карты и истории болезни, составляются отчеты и ведется медицинская статистика. Использование информационных технологий в работе поликлиник или стационаров значительно упрощает ряд рабочих процессов и повышает их эффективность при оказании медицинской помощи жителям нашего региона.

Разработанные медицинские информационные системы можно разделить по следующим критериям:

– медицинские системы, включающие в себя программы, решающие узкие задачи врачей-специалистов, таких как рентгенолог, УЗИ и т.д.;

– медицинские системы организации делопроизводства врачей и обработки медицинской статистики;

– больничные информационные системы.

Несомненно, внедрение ИТ в сферу здравоохранения позволит решить сразу несколько крупных проблем медицины:

– снизит затраты времени на «бумажную» работу и отчётность;

– соответственно, увеличит время на основную работу врача: диагностику и лечение;

– предоставит доступ к полной и всесторонней истории болезни пациента;

– откроет быстрый доступ к специализированным знаниям;

- позволит консультироваться с коллегами относительно неоднозначных случаев;

- обеспечит международный обмен опытом, что является отличным способом повышения качества медобслуживания.

В начале проектирования любого приложения необходимо иметь четкое представление о задачах, для решения которых оно предназначено.

Разрабатываемое приложение предназначено для расчета дозы лекарственных средств на основе медицинских и индивидуальных показаний. Приложение позволит врачу сразу же выбрать препарат, который необходим пациенту с учетом его заболеваний, в том числе и хронических. Врач может выбрать пациента из базы данных, просмотреть его личные данные и хронические заболевания. Для назначения медицинского препарата врач выбирает группу заболеваний, далее из группы уточняет болезнь, после этого становится доступна группа лекарств для лечения данного заболевания, затем врач уточняет необходимый препарат из списка препаратов и приложение рассчитывает дозировку выбранного препарата для конкретного пациента в зависимости от его индекса массы тела. Также при выборе лекарственного препарата есть возможность просмотреть противопоказания, которые имеются у пациента.

Вторая возможность, которая есть у врача это добавление пациента в базу данных на первичном приеме. Далее врач может работать с пациентом, выполняя все описанные выше действия.

Также лечащий врач может собрать всю информацию о пациенте в отдельный файл для дальнейшей печати или другого целевого использования.

Данное приложение разработано с использованием Windows-Forms и MicrosoftSQLServer 2014. Запросы в базе данных, написаны на языке sql. Они предоставляют врачу возможность найти пациента, который пришел к нему на прием, получить о нем всю необходимую для назначения препарата информацию, помогают корректировать его медицинскую карту.

База данных состоит более чем из десяти взаимосвязанных таблиц. которые хранят всю информацию, необходимую для работы. Таблица Patient содержит основную информацию о пациентах, такую как ФИО, рост, вес, дату рождения. Таблица противопоказаний содержит противопоказания, которые есть у пациента, так, для женщин это может быть беременность. Существует таблица препаратов, которые стоит употреблять вместе с подобранной индивидуальной дозой, а также есть отдельные справочные таблицы, которые содержат пере-

чень всех заболеваний или препаратов, из которых и будет происходить выбор для назначения пациенту.

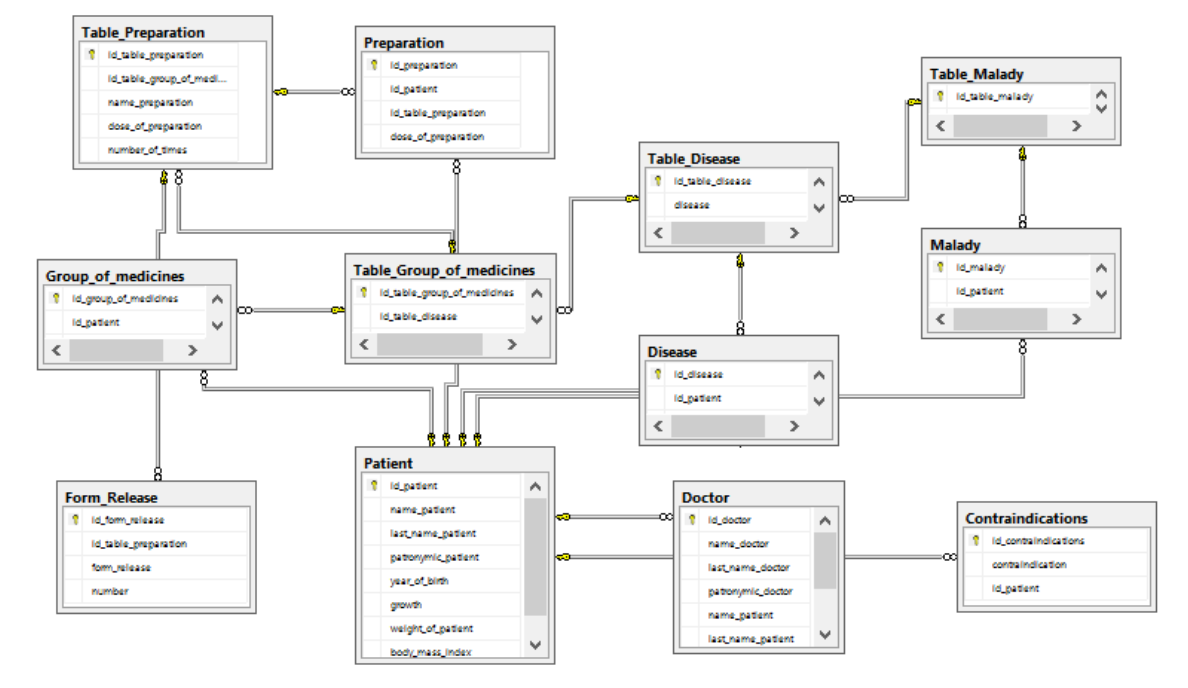

Схема базы данных представлена на рисунке 1.

Рисунок 1 - Схема базы данных

Для корректной работы базы данных установлены логические связи между таблицами. Таблица Patient зависит от таблицы Doctor, где содержатся данные лечащего врача для каждого пациента. Таблица Form Release связана с таблицей Table Preparation, которая в свою очередь связана с таблицей Preparation и так далее.

Для более конкретного случая связи представлены на рисунке 2.

Здесь отображены таблицы, касающиеся препаратов и группы лекарств, а также вспомогательные таблицы, где содержится вся основная информация для заполнения карты пациента.

Приложение, которое рассчитывает дозы лекарственных средств на основе медицинских и индивидуальных показаний просто и понятно. Пользователю не составит труда разобраться в нем и все действия, которые будут выполняться, не потребуют больших затрат времени и сил.

Таким образом, данное приложение позволит сэкономить время для расчета дозы лекарств, исключит ошибку в таком расчете, которая может из-за неверного расчета и навредить пациенту.

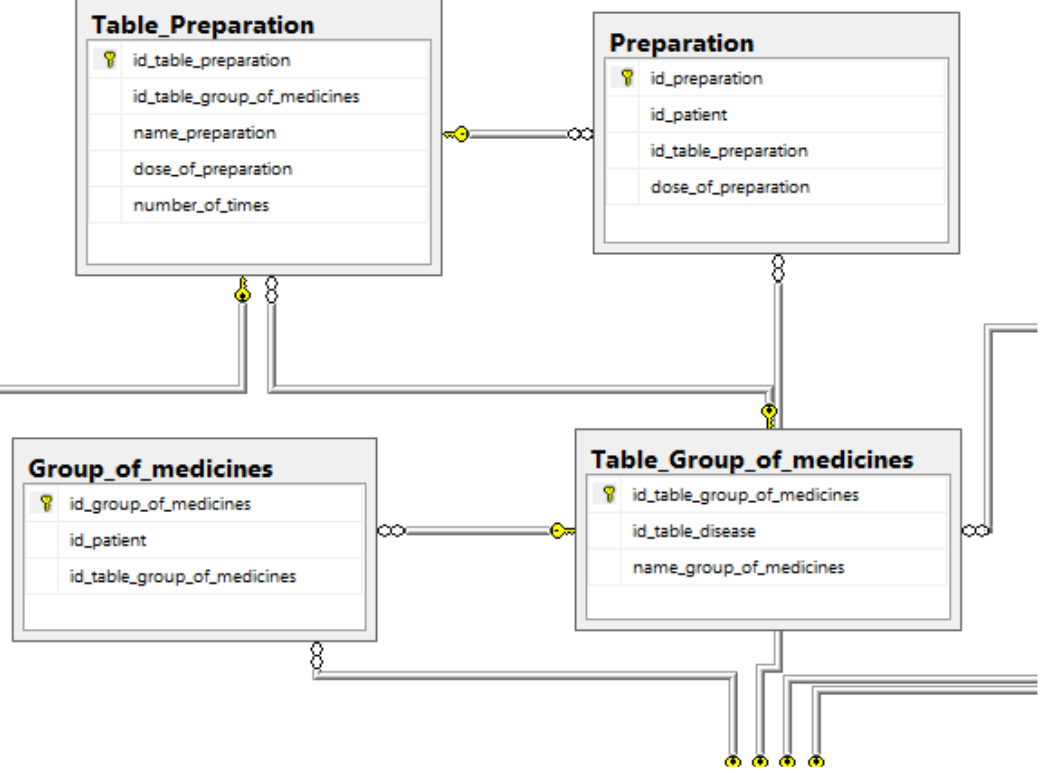

**Рисунок 2 – Конкретные таблицы**

Автоматизация всех данных действий облегчит работу врача и сделает прием пациента более качественным, чем работа с бумагами и их заполнение. А учитывая развитие всех информационных технологий, это естественный шаг, который необходимо совершить для дальнейшего развития всей системы в целом.

## ЛИТЕРАТУРА

1. Информационные технологии в медицине [Электронный ресурс] - Режим доступа: http://infofarm.ru/alphabet\_index/i/informacionnye-tekhnologii-v-medicin.html (дата обращения 26.03.2018).

2. Информационные технологии в медицине. [Электронный ресурс] - Режим доступа: https://otherreferats.allbest.ru/programming/00503017\_0.html (дата обращения 26.03.2018).

3. Информационные технологии в медицине. [Электронный ресурс] - Режим доступа: http://www.studmed.ru/docs/document9653?view=1 (дата обращения 26.03.2018).

Студ. А. А. Шатило Науч. рук. ст. преп. И. Г. Сухорукова (кафедра программной инженерии, БГТУ)

## ВЕБ-ПРИЛОЖЕНИЕ ДЛЯ ЗАПОЛНЕНИЯ БЛАНКОВ ОТЧЕТНОСТИ. СЕРВЕРНАЯ ЧАСТЬ

Современный порядок ведения дел на предприятиях и в организациях требует большого объема работы с документами. Заполнение, утверждение и согласование становятся довольно сложными и обременительными процедурами, исключить которые не представляется возможным. Единственно эффективным подходом в подобной ситуации является использование современных технологий и максимальная автоматизация всех этапов работы с документами. К тому же, появление за последнее время достаточного количества доступных вычислительных мощностей и качественного программного обеспечения к ним делает подобное решение легко реализуемым и экономичным.

Целью работы является разработка серверной части вебприложения для заполнения бланков отчетности. Данное вебприложение предназначено для малого бизнеса или индивидуальных предпринимателей, которым не нужен строгий документооборот, а вполне достаточно иметь возможность выписать счет, накладную или доверенность за считанные минуты.

В настоящее время доступно множество приложений для заполнения бланков строгой и нестрогой отчетности:

| Приложение         | Компания  | Лицензия           | Платформы |
|--------------------|-----------|--------------------|-----------|
| 1С:Бухгалтерия     |           | Платная            | Windows   |
| 1С:Документооборот |           | Платная            | Windows   |
| Печать бланков     | GolubSoft | Платная/Бесплатная | Windows   |

Таблица 1 – Приложения для заполнения бланков отчетности

В отличие от перечисленных приложений основным преимуществом разрабатываемого веб-приложения для заполнения бланков отчетности является кроссплатформенность, что означает способность программного обеспечения работать более чем на одной аппаратной платформе или операционной системе.

Приложение предполагает реализацию в несколько этапов. На первом этапе было выполнено моделирование и реализация компонентов базы данных, включающих в себя функции хранения информации о зарегистрированных пользователях, заполненных ими документов, а также информацию о контрагентах, необходимую для за-

полнения бланков строгой и нестрогой отчетности. На втором этапе была выполнена разработка веб-сервиса, осуществляющего взаимодействие с реализованной базой данных. Веб-сервис позволяет пользователю непосредственно создавать, сохранять, изменять и загружать данные для заполнения бланков.

Результатом первого этапа разработки веб-приложения является спроектированная база данных, схема которой представлена на рис.1:

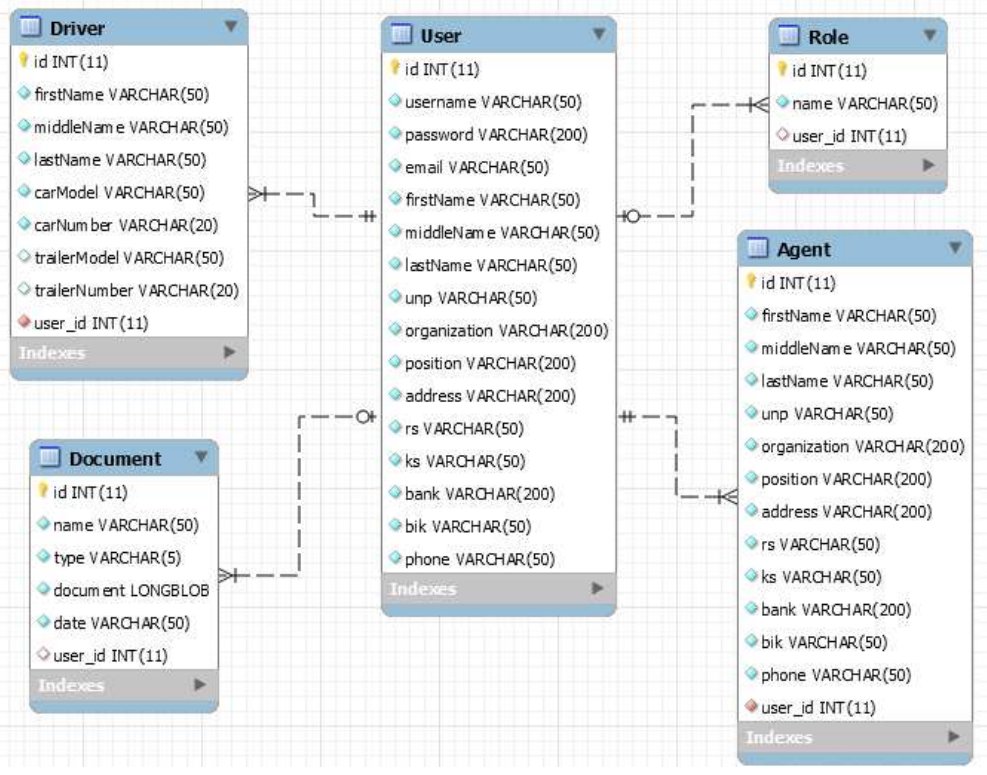

**Рисунок 1 – Схема базы данных веб-приложения для заполнения бланков отчетности**

Поскольку заполнять бланки отчетности могут только зарегистрированные пользователи, то таблица User, в которой хранится информация о пользователях, связана с уже существующей моделью Document. К таблице User привязаны 3 другие таблицы: Driver, Agent, Role. В первых двух хранится информация о контрагентах, которая необходима для заполнения бланков отчетности. В третьей таблице содержится информация о роли пользователя в системе.

Пример работы одного из компонентов разработанного вебсервиса показан на рис. 2. Все запросы для работы с документами обрабатываются контроллером DocumentController, который в свою очередь обращается к бизнес-логике, реализованной в службе Document-Service. Служба DocumentService реализует методы интерфейса DocumentServiceImpl. Для доступа к данным БД используется слой DocumentDAO, который реализует методы интерфейса JPARepository. JPARepository в свою очередь предоставляет стандартные методы для работы с данными: вставка, удаление, извлечение, изменение.

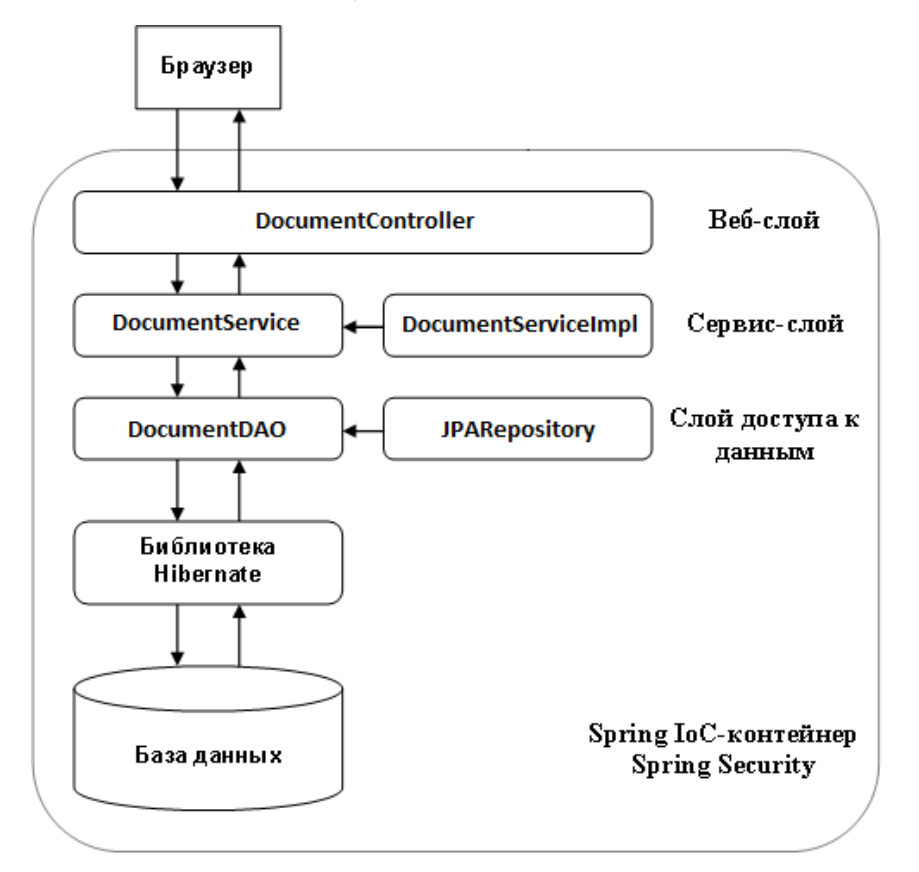

**Рисунок 2 – Пример работы одного из компонентов веб-сервиса**

Таким образом, было создано веб-приложение для заполнения бланков строгой и нестрогой отчетности, которое приобретает решающее значение для успешного ведения бизнеса.

## ЛИТЕРАТУРА

1. Программы для предпринимателей и малых фирм. [Электронный ресурс] – Режим доступа: http://www.golubsoft.by/products/gspechat-blankov (дата обращения 10.04.2018).

2. Программные продукты фирмы «1С». [Электронный ресурс] – Режим доступа: https://1c.ru/rus/products/1c/default.jsp (дата обращения 10.04.2018).

3. Документооборот в малом бизнесе. [Электронный ресурс] – Режим доступа: http://kniga-biznes.ru/dokumenty/circulation/ (дата обращения 10.04.2018).
Студ. М.А. Чернявский Науч. рук. ст. преп. И.Г. Сухорукова (кафедра программной инженерии, БГТУ)

# ВЕБ-ПРИЛОЖЕНИЕ ЗАПОЛНЕНИЯ БЛАНКОВ ОТЧЁТНОСТИ. КЛИЕНТСКАЯ ЧАСТЬ.

Основанием для создания данного веб-приложения послужил довольно скупой выбор приложений в сфере малого бизнеса. После анализа данной среды, можно выделить некоторые альтернативные системы, которые включают в себя ряд преимуществ и недостатков. Наиболее ярким представителем является программа GS«Печать бланков», которая, исходя из описания продукта, предназначена для быстрого оформления наиболее часто используемых в работе любого предприятия документов. Данный продукт является десктопным приложением, т.е. программой, бизнес-логика работы которой требует наличия оператора - человека, напрямую взаимодействующего с программой, и работает отдельно на любой машине изолированно от других приложений. Данный фактор нельзя отнести к преимуществам или недостаткам, т.к. продукт рассчитан для различной аудитории, у которой свои предпочтения к выбору типа приложения, но на данном этапе можно выделить, что альтернативы десктопной версии продукта Рассматриваемая программа предоставляется пользователям в Het. двух версиях: «Стандарт» и «Плюс», которые значительно отличаются друг от друга как по своим функциональных возможностям, так и по цене. Тут же можно акцентировать внимание на негативных сторонах, таких как цена, что ставит под сомнение использование данного продукта широкой аудиторией, а также, функционал, который варьируется в пределах вносимой суммы при приобретении данной системы. С точки зрения юзабилити - способности продукта быть понимаемым, изучаемым, используемым и привлекательным для пользователя в заданных условиях, данный продукт имеет высокий порог вхождения для пользователей, которые мало взаимодействуют с компьютером.

Основываясь на недостатках и пробелах в реализации аналогичных систем, были поставлены задачи, которые изменят текущее положение вещей на рынке приложений в сфере малого бизнеса.

Веб-приложение заполнения бланков отчетности имеет структуру одностраничного приложения (singlepageapplication, SPA) – вебприложения, которое использует единственный HTML-документ как оболочку для всех веб-страниц и организующее взаимодействие с пользователем через динамически подгружаемые HTML, CSS,

JavaScript, посредством AJAX, что позволит пользователям перемещаться по маршрутам веб-приложения без перезагрузки  $Be<sub>0</sub>$ страницы. Для реализации данного подхода используется фреймворк нового поколения Angular2. Веб-приложение имеет несколько ролей: администратор, пользователь. Каждая роль имеет свой набор привилегий для доступа к данному ресурсу. На рисунке 1 представлены основные функции доступные пользователям.

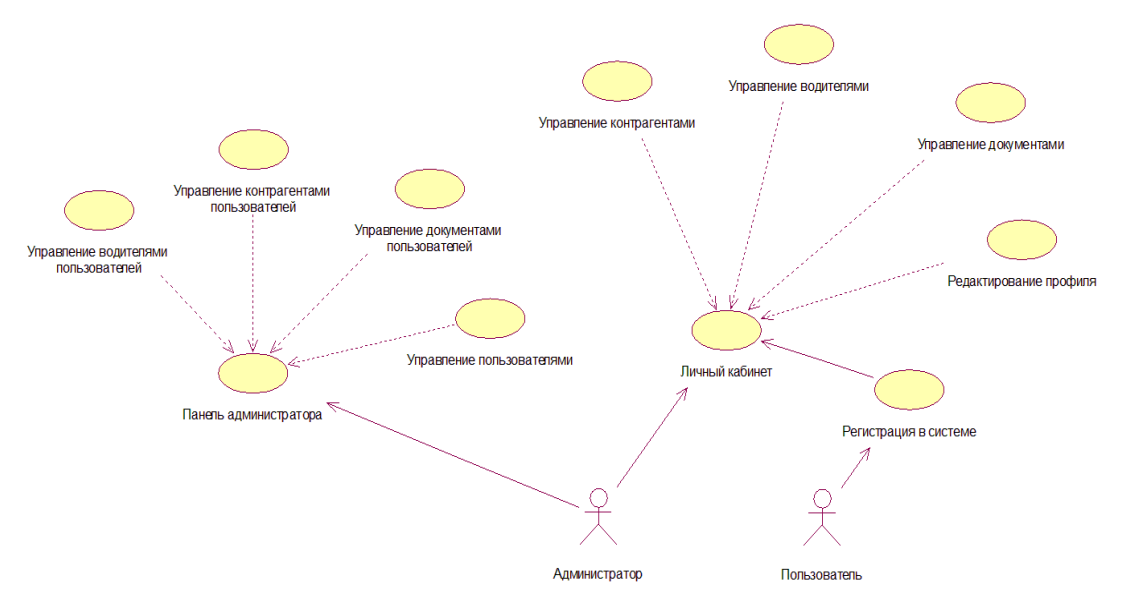

Рисунок 1 - Диаграмма вариантов использования

Пользователю предоставляется доступ к личному кабинету, в котором производится управление всеми функциями приложения. Для создания документа необходимо выбрать его тип: «Строгая отчетность». «Нестрогая отчетность». В зависимости от этого, будет предложен список бланков, которые можно сформировать путём внесения данных в необходимые поля для заполнения. В каждом бланке имеются сушности, такие как, контрагенты, которые являются одной из сторон договора в гражданско-правовых отношениях, и водители. После создания документа, его можно загрузить в форматах - xlsx, xls, .pdf, удалить, отправить указанному контрагенту. Пользователю предоставляется просмотр и редактирование добавленных документов, управление ранее созданными контрагентами, водителями. Администратор имеет личный кабинет с теми же функции, что и у обычного пользователя, но ему также доступна и панель администратора, в которой происходит управление всем веб-приложением.

Веб-приложение построено исходя из принципов клиентсерверной архитектуры. Модель функционирования такой системы заключается в следующем: клиент делает запрос серверу, серверная часть получает запрос, выполняет его и отсылает результат клиент-

ской части. Важнейшими преимуществами данного подхода являются: снижение трафика при выполнении запросов, возможность хранения бизнес-правил на сервере. Представленная клиент-серверная информационная система состоит из трёх компонентов: сервер базы данных, который предназначен для хранения данных, доступа и защиты; клиент, предоставляющий интерфейс пользователя, посылающий запросы к серверной части приложения и получающий ответы от него; сервер, в котором расположена большая часть бизнес-логики. Взаимодействие между клиентом и сервером осуществляется посредством сетевых протоколов. По сравнению с двухзвенной клиентсерверной архитектурой трёхуровневая архитектура обеспечивает большую масштабируемость и настройку за счёт изолированности всех уровней друг от друга. Именно поэтому была выбрана трёхуровневая клиент-серверная архитектура.

Подводя итог, можно уверенно сказать, что веб-приложение заполнения бланков отчетности является уникальным в своей среде. Были успешно выполнены основные задачи, которые стояли на этапе анализа. Во-первых, веб-приложение формирует бланки строгой и нестрогой отчетности быстро, качественно и без каких-либо денежных затрат. Во-вторых, с точки зрения юзабилити, данный ресурс является понятным для любого пользователя, имеет приятный интерфейс и адаптивную верстку, что позволяет удобно использовать данное вебприложение на любом устройстве. В-третьих, запросы от клиента к серверу обрабатываются асинхронно, т.е. не дожидаясь ответа от сервера можно выполнять другие задачи параллельно на веб-странице. Внедрение данного веб-приложения поможет предпринимателям структурировать и автоматизировать документооборот предприятия и повысить эффективность труда.

## ЛИТЕРАТУРА

1. Архитектура клиент-сервер. Просто о сложном. [Электронный ресурс] - Режим доступа: http://www.nestor.minsk.by/kg/2000/06/kg00612.html

2. Исследование методов повышения производительности высоконагруженных web-систем [Электронный ресурс] - Режим доступа: https://novainfo.ru/article/?nid=5087.

3. Параллелизм против многопоточности против асинхронного программирования: разъяснение. [Электронный ресурс] - Режим доступа: https://habrahabr.ru/post/337528.

Студ. Д.Н. Юрашевич Науч. рук. ст. преп. И.Г. Сухорукова (кафедра программной инженерии, БГТУ)

# **РАЗРАБОТКА СИСТЕМЫ БРОНИРОВАНИЯ УСЛУГ НА СТАНЦИИ ТЕХНИЧЕСКОГО ОБСЛУЖИВАНИЯ**

Цель работы заключается в разработке системы бронирования услуг на станции технического обслуживания (далее СТО). В настоящее время в мире растет количество автомобилей. По данным авторитетного российского аналитического агентства, Беларусь в СНГ занимает первое место по количеству машин на тысячу человек: у нас 355 авто. И как прогнозируют аналитические агентства, количество автомобилей к 2050 году вырастет в 2 раза. C ростом автомобилей растет и количество СТО.

Для экономии времени подавляющее количество СТО используют предварительное бронирование. Существует три основных вида бронирования: с посещением самого СТО, телефонное бронирование и онлайн бронирование. Для многих людей предпочтительнее онлайн бронирование.

В настоящее время нет единого ПО или интернет ресурса, которые используют СТО – у каждого отдельного СТО своя система, но у всех систем похожий функционал. Анализируя системы онлайн бронирования СТО можно прийти к выводу, что функционал онлайн бронирования должен быть следующий:

- регистрация и авторизация пользователей;
- − бронирование времени и даты;

− при необходимости добавлять комментарии к бронированию и/или прикреплять фотографии;

- − подтверждение бронирования по email;
- − просмотр администрацией забронированных дат и времени;
- − добавление администрацией работников и рабочего времени.

Разрабатываемая система бронирования услуг реализует вышеперечисленный функционал. Так же данную систему можно использовать для разных СТО т.к. для установки так называемой Landingpage на заглавную страницу нужно всего лишь выполнить скрипт.

Проект состоит из 4 частей:

− DAL(Data access layer) – содержит все модели данных, хранящихся в БД, а также классы, через которые идет взаимодействие с БД;

 $\qquad \qquad -$ BLL(Business Logic Layer) - уровень инкапсулирует всю бизнеслогику, все необходимые вычисления, получает объекты из уровня доступа к данным и передает их на уровень представления, либо, наоборот, получает данные с уровня представления и передает их на уровень данных;

WebAPi - предоставляет доступ к функционалу. Реализован при помощи .Net Framework WebApi;

Front-end - является клиентским представлением и обеспечивает  $\overline{\phantom{0}}$ доступ через UI к WebApi системы. Реализация при помощи фреймворка React.

Зачастую владельцы интернет сервисов с бронированием сталкиваются с такими проблемани как спам и интернет-боты. Они рассылают нежелательный контент, который вредит владельца и/или пользователям сервиса. В целях защиты от спама и интернет-ботов в системе реализованы такие методы как подтверждение бронирования по Е-mail и геСАРТСНА. В отличие от традиционных систем распознавания пользователя как человека путём введения определённого набора символов и цифр, система геСАРТСНА предлагает пользователю ввести два слова. Одно из них уже распознано и известно системе, второе слово системе неизвестно и она не способна его распознать программой распознавания текста. Второе слово берется из источника, требующего распознавания (например, книги). Проверка и прохождение «капчи» осуществляется по тому слову, которое известно системе. Неизвестное второе слово вводить не обязательно. Второе слово, введённое пользователем, сохраняется в системе и используется в качестве возможного варианта распознавания. Окончательное распознавание слова производится путём выбора слова, наиболее часто используемого для ввода. Система геСАРТСНА предоставляет пользователям изображения для распознавания и собирает результаты, после чего передает их организаторам оцифровки материалов.

Алгоритм подтверждения по E-mail можно описать следующим образом. Посетитель сайта заполняет форму бронирования и ему присваивается специальный код, который с другими данными сохраняется в базе данных. На указанный им e-mail он получает сообщение подтвердить бронирование и переходит по указанной ссылке. Она ведет на специальную страницу сайта, где скрипт проверяет код (используя GET-параметр адресной строки) и, если такой код присутствует в БД, активирует данное бронирование. В случае не подтверждения бронирования сервис автоматически перестает учитывать неподтвержденное бронирование, а подтверждение после указаного времени завершается ошибкой.

Так же важной частью разработки сложной системы является тестирование. Разработка через тестирование (англ. test-driven development, TDD) — является передовой техникой разработки программного обеспечения, основывающеюся на повторении кратких циклов разработки: изначально пишется тест, который покрывает желаемое изменение, а далее пишется сам код, позволяющий пройти данный тест, и в конце проводится рефакторинг нового кода к соответствующим стандартам.

Причина, по которой целесообразно выбирать .NETWebAPI это то, что Web API представляет иной способ построения приложения ASP.NET несколько отличный от ASP.NET MVC. Web API представляет собой веб-службу, которая может взаимодействовать с различными приложениями. При этом приложение может быть вебприложением ASP.NET, либо может быть мобильным или обычным десктопным приложением.

Для реализации Front-end выбор пал на React по следующим причинам:

отлично подходит для командной разработки, строгое соблюдение UI, и шаблона рабочего процесса;

- UI код читабельный и прост в сопровождении;
- разработка UI на основе отдельных компонентов.

В заключение можно отметить, что сейчас открывается много новых СТО и для экономии времени клиентов и удобства бронирования одним из вариантов является онлайн бронирование. К сожалению, многие СТО не могут себе позволить самостоятельно реализовать свой сервис. Данная работа позволит администрации СТО легко настроить и запустить свой сервис онлайн бронирования.

# ЛИТЕРАТУРА

1. Документация по Reactis. [Электронный ресурс] - Режим доступа: https://reactis.org (дата обращения 15.12.2017).

2. Документация по .NetFramework[Электронный ресурс] - Режим доступа:

https://docs.microsoft.com/en-us/dotnet/framework (дата обращения 20.12.2017).

3. Документация по ReCaptcha<sup>[Электронный ресурс] - Режим</sup> доступа: https://www.google.com/recaptcha/intro/android.html (дата обращения 04.01.2018).

Магистрант Я.Ю. Навроцкий Науч. рук. доц. Н.В. Пацей (кафедра программной инженерии, БГТУ)

# **СРЕДА МОДЕЛИРОВАНИЯ И ОЦЕНКИ ПРОИЗВОДИТЕЛЬНОСТИ СИСТЕМЫ КЭШИРОВАНИЯ В ICN**

Информационно-ориентированная сеть (ICN) – это новая сетевая архитектура, разработанная для заменытекущей, широко используемой хост-ориентированной архитектуры, в которой конечная цель данные, а не узел, предоставляющий доступ к ним. Подходы к информационно-ориентированным сетям отличаются с точки зрения реализации, но они имеют одинаковую цель – улучшить производительность и обеспечить более удобный доступ к данным, предоставляя доступ к контенту по имени, а не по адресу. Для того чтобы увеличить производительность в ICN используется внутрисетевое хранилище данных, эффективность которого зависит от политики кэширования и стратегии замены данных в кэше.

Кэш представляет собой аппаратный или программный компонент способный хранить данные, которые могут быть запрошены с большей вероятностью. Доступ к данным в кэше осуществляется быстрее, чем выборка исходных данных из более медленной памяти или удаленного источника, однако объем кэша значительно ограничен по сравнению с хранилищем исходных данных. Данные, хранящиеся в кэше, могут быть результатом более раннего вычисления или дублирования данных, хранящихся в другом месте. Чем больше данных можно забрать из кэша, тем быстрее работает система. Обычно размер кэша относительно невелик, чтобы быть экономически выгодным и обеспечить эффективное использование данных.

Кэш состоит из набора записей. Каждая запись хранит данные, которые являются копией данных из удаленного хранилища. Так же, каждая запись имеет тег, который указывает на оригинал данных из хранилища. Когда клиенту требуется данные, система обработки запроса сначала проверяет кэш. Если в кэше найдена запись с тегом запрашиваемых данных, то система вернет данные из кэша. Ситуация, когда запрашиваемые данные найдены в кэше, называется попаданием кэша. Обратная ситуация, когда происходит обращение к кэшу и кэш не содержит запрашиваемых данных, называется промах кэша. В случае промаха в кэше данные полученные из удаленного хранилища записываются в кэш, и будут возвращены при следующем запросе. При

поступлении данных в кэш система обычно удаляет определенные записи, чтобы освободить место для новых данных. Эвристика, используемая для выбора удаляемой записи, называется политикой замещения. Для эффективности кэша используют политики замещения в зависимости от размера хранимого содержимого, а также задержек и пропускной способности как для кэша, так и для удаленного хранилища.

Эффективность политики кэширования зависит от того как часто данные берутся из кэша, чем больше данных можно вернуть из кэша, тем эффективнее политика кэширования. Эффективность политики кэширования определяется по формуле:

$$
CacheHit = \frac{\sum_{i=1}^{N}hits_i}{(\sum_{i=1}^{N}hits_i) + (\sum_{i=1}^{N}miss_i)};
$$

где  $N$  – это количество узлов в сети, hits<sub>i</sub> – количество попаданий в кэш в узле  $i$ ,  $miss_i$  – это количество промахов в кэше в узле  $i$ .

Протяженность - это характеристика, показывающая процент пройденного пути для получения данных, чем меньше пройденный путь, тем эффективнее политика кэширования. Протяженность определяется по формуле:

$$
Stretch = \frac{\sum_{i=1}^{R} hops\_walked_i}{\sum_{i=1}^{R} total\_hops_i};
$$

где  $R$  – это количество запросов, hops\_walked<sub>i</sub> – количество хопов от клиента до узла предоставляющего данные, *total\_hops*<sub>i</sub> - количество хопов от клиента до узла с оригинальными данными.

Так же при анализе характеристик политик кэширования должны учитываться такие параметры как топология, количество запросов, размер каталога, размер кэша.

Для анализа характеристик политик кэширования была написана библиотека классов для среды Unity, позволяющая создать модель контент-ориентированной сети с различными параметрами.

Для возможности переключения между различными политиками кэширования и стратегиями замещения данных в кэше использовался принцип инверсии зависимостей, так идет привязка не к конкретной реализации, а к абстрактной сущности, например, интерфейс.

Информация о том, как проходит процесс оценки политики кэширования, выводится в окне инспектора.

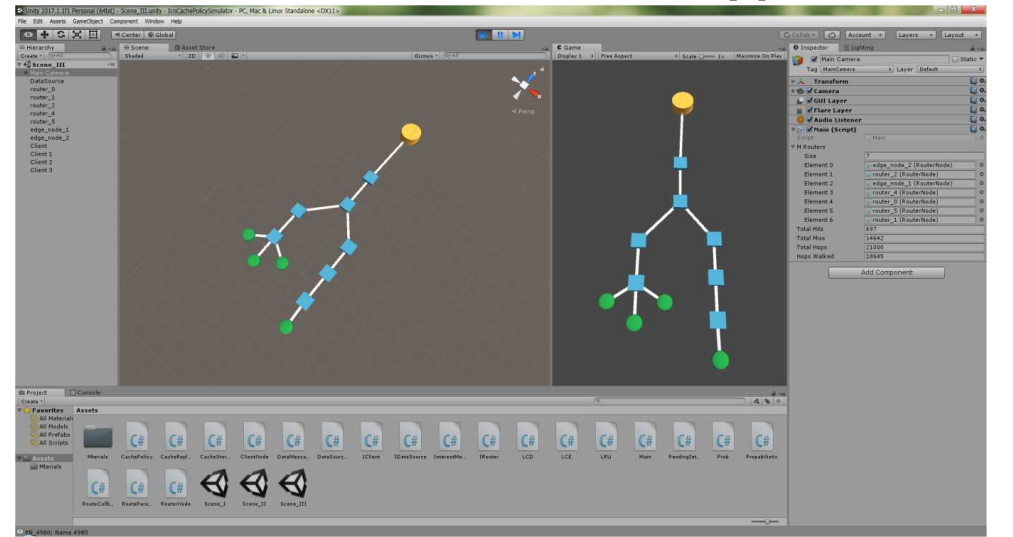

*Секция информационных технологий*

**Рисунок 1 – Собранная модель контент ориентированной сети**

| <b>G</b> Main (Script) |                            | ä       |
|------------------------|----------------------------|---------|
| Script                 | <b>Main</b>                | $\odot$ |
| M Routers              |                            |         |
| Size                   | 7                          |         |
| Element 0              | @edge_node_2 (RouterNode)  | $\circ$ |
| Element 1              | Crouter 2 (RouterNode)     | $\circ$ |
| Element 2              | e edge_node_1 (RouterNode) | $\circ$ |
| Flement 3              | Crouter_4 (RouterNode)     | $\circ$ |
| Element 4              | Crouter_0 (RouterNode)     | $\circ$ |
| Element 5              | Crouter_5 (RouterNode)     | $\circ$ |
| Element 6              | Crouter_1 (RouterNode)     | $\circ$ |
| <b>Total Hits</b>      | 3                          |         |
| <b>Total Miss</b>      | 8821                       |         |
| <b>Total Hops</b>      | 10880                      |         |
| Hops Walked            | 10877                      |         |
|                        |                            |         |

**Рисунок 2 – Результаты процесса оценки политики кэширования**

В результате получилось создать однородную среду для оценки политик кэширования в CCN. Данная среда позволяет задавать размер каталога, размер кэша, количество запросов от пользователя, менять политику кэширования и стратегию замены данных в кэше, а так же создать собственную модель сети.

## ЛИТЕРАТУРА

1. G. Xylomenos, C. N. Ververidis, V. A. Siris, N. Fotiou, C. Tsilopoulos, X. Vasilakos, K. V. Katsaros, and G. C. Polyzos, "A Survey of Information-Centric Networking Research," IEEE Communications Surveys & Tutorials, vol. 16.

2. I. Psaras, W. K. Chai, and G. Pavlou, "Probabilistic in-network caching for information-centric networks," ACM SIGCOMM Workshop ICN 2012.

3. G. Zhang, Y. Li, and T. Lin, "Caching in information centric networking: A survey," Computer Networks, vol. 57, no. 16, pp. 3128 – 3141, 2013.

4. G. Rossini and D. Rossi, "A dive into the caching performance of content centric networking." in CAMAD. IEEE, 2012, pp. 105–109.

5. I. Abdullahi, S. Arif, and S. Hassan, "Survey on caching approaches in information centric networking," Journal of Network and Computer Applications, vol. 56, pp. 48 – 59, 2015.

УДК 004.588

Студ. М.Н. Карпович Науч. рук. доц. Н.В. Пацей (кафедра программной инженерии, БГТУ)

## **АНАЛИЗ БИБЛИОТЕК АЛГОРИТМОВ MACHINE LEARNING**

Машинное обучение (Machine Learning) - обширный подраздел искусственного интеллекта, изучающий методы построения алгоритмов, способных обучаться. Существует два типа обучения. Обучение по прецедентам, или индуктивное обучение, основано на выявлении общих закономерностей по частным эмпирическим данным. Дедуктивное обучение предполагает формализацию знаний экспертов и их перенос в компьютер в виде базы знаний. Его принято относить к области экспертных систем.

Существующие инструменты глубокого обучения имеют различный функционал и требуют от пользователя разного уровня знаний и навыков. Правильный выбор инструмента — важная задача, позволяющая добиться необходимого результата за наименьшее время и с меньшей затратой сил.

*Краткий обзор инструментов проектирования и обучения нейросетевых моделей*. Основное внимание уделено четырем библиотекам: Caffe, Pylearn2, Torch и Theano. Рассмотрим базовые возможности указанных библиотек, примеры их использования. Сравним качество и скорость работы библиотек при конструировании одинаковых топологий нейросетей для решения задачи классификации рукописных цифр (в качестве обучающей и тестовой выборки используется датасет MNIST).

Далее в качестве исследуемого набора данных будет использоваться база изображений рукописных цифр MNIST. Изображения в данной базе имеют разрешение 28x28 и хранятся в формате оттенков серого. Цифры отцентрированы на изображении. Вся база разбита на две части: тренировочную, состоящую из 50000 изображений, и тестовую — 10000 изображений.

Существует множество программных средств для решения задач глубокого обучения. В [1] можно найти общее сравнение функциональных возможностей наиболее известных. Первые шесть программных библиотек реализуют наиболее широкий спектр методов глубокого обучения. Разработчики предоставляют возможности для создания полностью связанных нейросетей (fully connected neural network, FC NN), сверточных нейронных сетей (convolutional neural network, CNN), автокодировщиков (autoencoder, AE) и ограниченных машин Больцмана (restricted Boltzmann machine, RBM). Необходимо обратить внимание на оставшиеся библиотеки. Несмотря на то, что они обладают меньшей функциональностью, в некоторых случаях их простота помогает достичь большей производительности.

После проведения эксперемента, легко заметить, что Pylearn2 показывает худшую производительность (как на CPU, так и на GPU) по сравнению с другими библиотеками. Что же касается остальных, время обучения сильно зависит от структуры сети. Лучший результат среди реализаций сетей, запущенных на CPU, показала библиотека Torch (причем на CNN она обогнала саму себя же, запущенную на GPU). Среди GPU-реализаций наилучший результат (на обеих сетях) показала библиотека Caffe. В целом от использования Caffe остались только положительные впечатления.

Что же касается времени классификации одного изображения на CPU с помощью обученных моделей, то несложно видеть, что библиотека Torch оказалась вне конкуренции на обеих тестовых нейросетях. Немного от нее отстала Caffe на CNN, которая при этом показала худшее время классификации на MLP.

Если обратиться к точности классификации, то на сети MLP оно выше 97.4%, а CNN — ~99% для всех библиотек. Полученные значения точности несколько ниже приведенных на сайте MNISTна тех же структурах нейросетей. Небольшие отличия обусловлены различиями в настройках начальных весов сетей и параметрах методов оптимизации, применяемых в процессе обучения. Собственно, цели достижения максимальных значений точности и не было, скорее необходимо было построить идентичные структуры сетей и задать максимально схожие параметры обучения

На основании проведенного исследования функционала библиотек, а также анализа производительности на примере задачи классификации рукописных цифр дана оценка каждой из них по шкале от 1 до 3 по следующим критериям:

- Скорость обучения отражает время обучения нейросетевых моделей, рассмотренных на этапе проведения экспериментов.

- Скорость классификации отражает время классификации одного изображения.

- Удобство использования — критерий, который позволяет оценить время, затраченное на изучение библиотеки.

- Гибкость настройки связей между слоями, установки параметров методов, а также наличие различных способов обработки данных.

- Объем функционала — наличие реализации типовых методов глубокого обучения (полностью связанных сетей, сверточных нейросетей, автокодировщиков, ограниченных машин Больцмана, различных методов оптимизации и функций ошибки).

Наличие и удобство использования документации и обучающих материалов

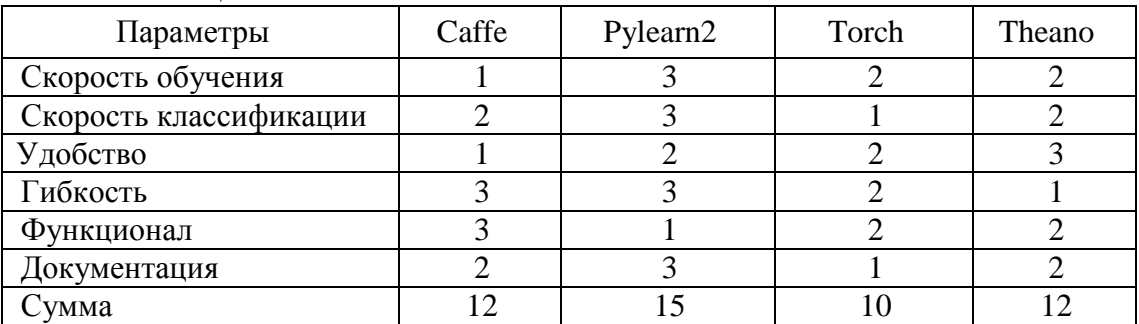

#### Таблина 1

Подводя итог, можно сказать, что наиболее зрелой является библиотека Torch. При этом библиотеки Caffe и Theano не уступают ей по многим критериям, поэтому нельзя исключать возможность их последующего использования. В дальнейшем для исследования применимости методов глубокого обучения к задачам детектирования лиц, пешеходов и автомобилей планируется применять библиотеки Caffe и Torch.

## **ЛИТЕРАТУРА**

1. Дж. Вандер Плас(2018) Python для сложных задач. Наука о данных и машинное обучение Питер, ISBN978-5-496-03068-7

2. Сравнение библиотек глубокого обучения на примере задачи классификации рукописных цифр. [Электронные ресурс] - Режим доступа: https://habrahabr.ru/company/intel/blog/254747/ (дата обращения 20.03.2018).

Магистрант Н.А. Северинчик Науч. рук. доц. Д.В. Шиман (кафедра программной инженерии, БГТУ)

# **BLOCKCHAIN KAK ПЛАТФОРМА** ДЛЯ ИСКУССТВЕННОГО ИНТЕЛЛЕКТА

В последнее время Blockchain позиционируется как технология, которая должна изменить устоявшиеся подходы к построению различных информационных систем, не зависимо от их сферы.

Искусственный интеллект (ИИ), или его первое приближение такое как нейронные сети также может быть построен поверх технологии Blockchain. Данный процесс почему возможен, как мы знаем технология Blockchain чем хороша, данные, которые располагаются в блоках прошли проверку и не могут быть изменены, по сути являются верифицированными, что хорошо для обучения нейронных сетей, качество данных для данного процесса имеют весомое значение. Данные открыты, что тоже положительно сказывается для нейронных сетей. Также положительным моментом является огромная вычислительная мощность и надёжность хранения занесённых данных, достигаемая большим количеством узлов распределённой сети Blockchain. Открытость сети позволяет любому пользователю обращаться к ИИ для решения своих задач. Еще одним положительным моментом является ограниченность самой сети, что ограничит область, где будет развернут ИИ.

Примером реализации данного подхода является проект SingularityNET. SingularityNET - это децентрализованный протокол для доступа к сети алгоритмов, сервисов и агентов АІ.

SingularityNET - это одноранговая сеть, где узлы называются агентами. Агенты - это программные процессы, которые выполняются на узлах вместе с соответствующим blockchain клиентом (и интерфейсом к этой технологии AI, в случае, когда его развертывание требует значительного вычислительного кластера). Эта архитектура сохраняет технологию AI отдельно от смарт-контрактов, и делает ее максимально простой, чтобы добавить в сеть новые сервисы AI. На приведенной ниже диаграмме представлен обзор архитектуры (рисунок 1).

Существует blockchain-facing API для связи  $\mathbf{c}$ Агентом blockchain'a, и AI-facingAPI чтобы сделать его совместимым с другими агентами в сети. Присоединение SingularityNET требует мини-

мальной работы; разработчикам просто нужно реализовать данные  $APL$ 

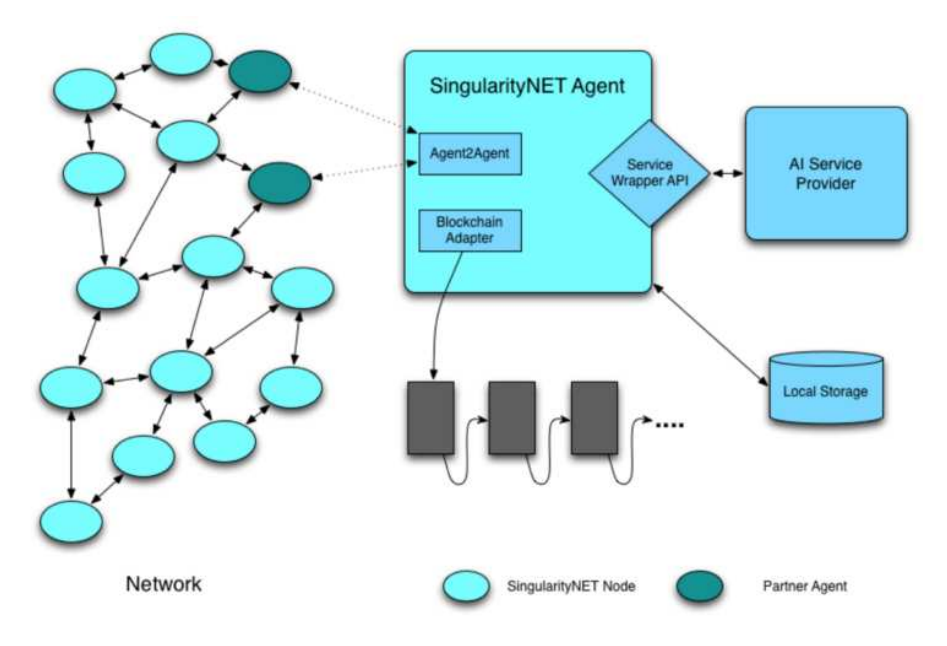

Рисунок 1 – Диаграмма архитектуры сети SingularityNET

Платформа, основанная на блокчейне, гарантирует одинаковые права на ее использование всем участникам. То есть, как большие и влиятельные компании, так и одиночные простые участники смогут получать то, что им нужно. Это обусловлено использованием блокчейна, который предоставляет алгоритм использования умныхконтрактов. Все процессы будут происходить только в сети, так что и возможность мошенничества на блокчейне сводится к минимуму.

Если же посмотреть на другую сторону медали, что нового может привнести ИИ в Blockchain, то в данном случае объединение данных технологий выглядит также привлекательно.

Bitcoin'у за прошлый год на вычисления, необходимые для поддержания работы сети, потребовалось столько же электроэнергии, сколько за тот же срок потратили 159 стран. Это связано со сложными вычислениями, результат которых не может быть применим нигде больше.

Искусственный интеллект может решить эту проблему, если вместо привычных уже алгоритмов консенсуса, таких как Proof-of-Work, Proof-of-Stake и другие, установить ИИ который будет определять, стоит ли данную информацию заносить в распределённую базу данных Blockchain'а или же нет. Это нечто похожее на smartконтракт, реализованный в Ethereum, правда уже не для заключения и поддержания коммерческих контрактов пользователей в сети, а для верифицирования данных, которые они заносят в данную сеть.

Второй проблемой присущей сети Blockchain является отсутствие регулирования. Опять же данную проблему позволит решить ИИ, т.к. будет выступать третьим независимым лицом.

Такие проблемы как Атака 51%, проблема двойного расходования перестают существовать, так как ИИ на основе данных о пользователе его действий будет предпринимать решение заносить его информацию в цепь или же нет, и верны ли его действия. Конечно, появляется проблема, как после изменить неверное знание ИИ, из-за которого такая система как Blockchain в дальнейшем будет работать совершенно некорректно.

Некоторые могут нивелировать данную идею из-за возможного потеря контроля над данным ИИ, что приведёт к уничтожению целой системы.

## ЛИТЕРАТУРА

1. WhitepaperSingularutyNET. [Электронный ресурс] - Режим доступа:https://public.singularitynet.io/whitepaper.pdf (дата обращения 15.03.2018).

2. How Blockchain Can Transform Artificial Intelligence [Элек-Режимдоступа:https://dzone.com/articles/howтронныйресурс] blockchain-can-transform-artificial-intelligen (дата обращения 16.03.2018).

УДК 004.421.6

Студ. В.В. Вавилов Науч. рук. доц. Д.В. Шиман (кафедра программной инженерии, БГТУ)

# ИНТЕРНЕТ-СЕРВИС ДЛЯ СЕРТИФИКАЦИИ ВРАЧЕЙ И ВЫДАЧИ СЕРТИФИКАТОВ

Сертификация персонала – официальная, беспристрастная и независимая оценка компетентности, уровня знаний и навыков персонала.

Установление уровня подготовки, профессиональных знаний, навыков и опыта специалиста для подтверждения его соответствия установленным требованиям и определения его возможностей надлежащим образом осуществлять конкретные действия в той или иной сфере деятельности.

Сертификация персонала не заменяет базовое образование и не ставит его под сомнение. Интенсивное развитие промышленности и

услуг с каждым годом предъявляет к специалистам новые требования по уровню знаний техники, программного обеспечения, нормативных документов. Таким образом, появляется необходимость в их периодической аттестации на соответствие принятым сегодня критериям. Объективную и независимую оценку обеспечивает сертификация. Требования к специалистам и порядок оценки соответствия устанавливает не государство, а все заинтересованные стороны [1].

По итогам сертификации выдается сертификат соответствия установленного образца. Сертификат соответствия вступает в силу с момента его регистрации в реестре системы. Срок действия сертификата соответствия устанавливается ОС, но не более чем на три года.

В систему интегрирована платежная система, для организаций, чьи сертификаты по какой-то из причин являются платными.

ССАРР является крупнейшим консорциумом штата, основанным на сообществах, для коммерческих и некоммерческих организаций, а также специалистов, специализирующихся на лечении наркозависимости, которые ежегодно обслуживают более 100 000 жителей Калифорнии в жилых, амбулаторных и частных учреждениях [2]. Интерфейс приложения представлен на рисунке 1.

| တို့ Certemy                                                                                                    |                                                               |                          |                                                  | MENU V                                         |                                           |                                        | ြု<br>Ω<br>Settings<br>Profile<br>Log Out     |                                       |  |
|----------------------------------------------------------------------------------------------------|---------------------------------------------------------------|--------------------------|--------------------------------------------------|------------------------------------------------|-------------------------------------------|----------------------------------------|-----------------------------------------------|---------------------------------------|--|
| # / Dashboard                                                                                                    | Admin at CCAPP (<br>& Score report                            |                          |                                                  |                                                |                                           |                                        |                                               |                                       |  |
|                                                                                                    | <b>Test Registration Certification</b><br><b>上 ADA report</b> |                          |                                                  |                                                |                                           |                                        |                                               | <b>±</b> Score Summary report         |  |
| Certification:                                                                                                    | All                                                           |                          | ٠<br>Organization:                               |                                                | All                                       |                                        | $\check{\phantom{a}}$                         | C Reset filters                       |  |
| Period:                                                                                                    | 2018-04-29                                                    | $[\overline{\text{nn}}]$ | 2018-04-29                                       | 圖<br>Imposer.                                  | All                                       |                                        | ۰.                                            |                                       |  |
| Pre-registered                                                                                                    | Registered                                                    |                          | Scheduled                                        | Rescheduled                                    | Completed the Test                        | No Show                                | Cancelled                                     | ADA                                   |  |
| $\mathbf{v}$<br>Partially completed<br>$\sim$<br>Pending verification<br>$\sim$<br>Completed<br>No alert<br>$\sim$<br>Yellow<br>Red<br>ы<br>Compliance status:<br>$\overline{ }$ |                                                               |                          |                                                  |                                                |                                           |                                        |                                               |                                       |  |
| <b>General Certification</b>                                                                                                    |                                                               |                          |                                                  |                                                |                                           |                                        |                                               |                                       |  |
| All<br>٠<br>Certification:                                                                                                    |                                                               |                          |                                                  |                                                |                                           |                                        | C Reset filters                               |                                       |  |
| 828<br>Professionals Assigned                                                                                                    | 6140<br>Professionals Accepted<br>Certification               |                          | 2039<br>Professionals Completed<br>Certification | 146<br>Professionals Rejected<br>Certification | 259<br>Professionals with Yellow<br>Alert | 187<br>Professionals with Red<br>Alert | 9700<br>Professionals Pending<br>verification | Professionals with<br>Passed Due Date |  |
|                                                                                                    |                                                               |                          |                                                  |                                                |                                           |                                        |                                               |                                       |  |

Рисунок 1 - Интерфейс приложения

Система позволяет создавать сертификаты, интегрировать их с системой Moodle. Назначать данные сертификаты пользователям, для дальнейшего прохождения, просматривать созданные сертификаты. Пример создания сертификата представлен на рисунке 2.

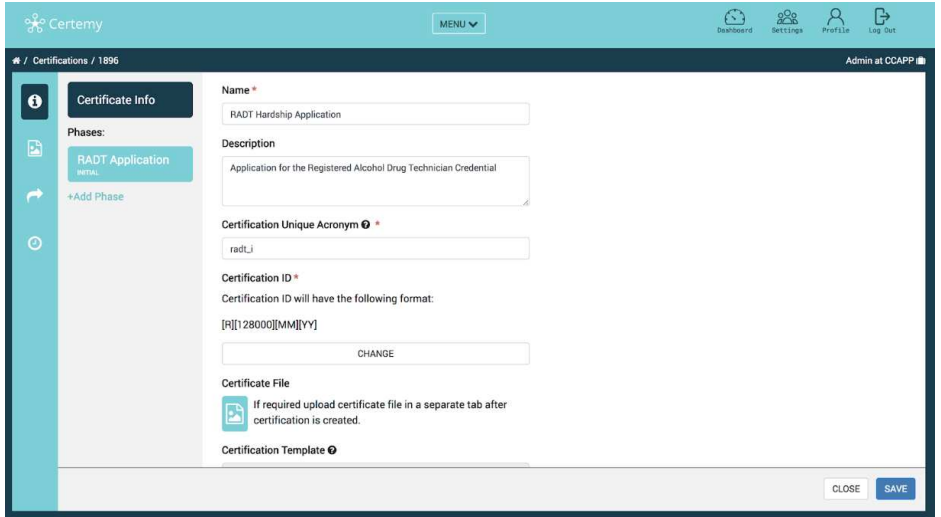

**Рисунок 2 - создание сертификата.** 

Пользователь, которому выдали сертификат, может проходить его в своем профиле. Пользователь может принимать и отвергать назначенные сертификаты, после прохождения сертификации он получает PDF версию сертификата. Пользовательский интерфейс изображен на рисунке 3.

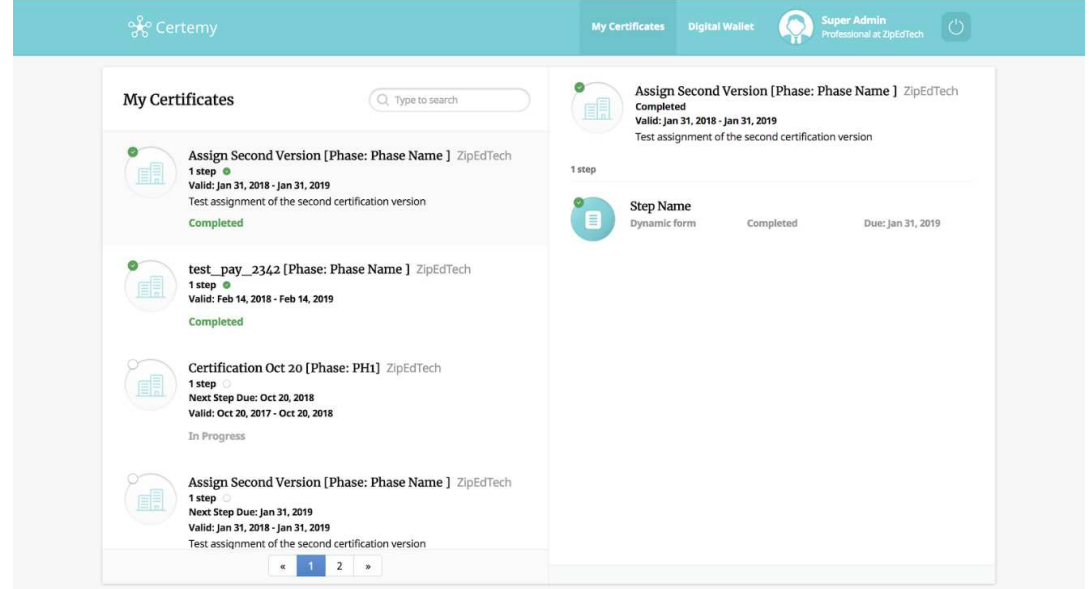

**Рисунок 3 - Интерфейс прохождения сертификации пользователем**

В системе создана многоролевая система профилей, каждая роль пользователя добавляется ему в список профилей, после добавления новой роли, пользователь может перейти на нее и использовать все преимущества данной роли.

На данный момент платежная система работает в двух режимах, тестовый режим, когда пользователям выдается карта через которую они могут делать покупки, но деньги с карты сниматься не будут и реальная система оплаты, когда пользователь вводит личные данные своей банковской карты.

## **ПИТЕРАТУРА**

1. Т. Дж. Головайчук, Майк Кантелон Node.js в действии - Питер 2018, 432 с.

2. Адам Фримен, Angular для профессионалов - Питер 2018, 800 c.

УДК 339.138

Студ. Е.С. Рябченко Науч. рук. доц. Д.В. Шиман (кафедра программной инженерии, БГТУ)

# ПРОГРАММНОЕ СРЕДСТВО «ГЕНЕРАТОР РАСПИСАНИЯ ДЛЯ АВИАКОМПАНИЙ»

Авиационная сфера – это большая система с огромным количеством переменных. Автоматизация некоторых её элементов позволяет повысить безопасность выполнения полетов, а также ускорить процедуры, необходимые для выполнения рейса.

Для выполнения рейса авиакомпания должна отправить полетный план во все организации, в воздушном пространстве которых будет проходить полет. На сегодняшний день не существует универсального полетного плана, который мог бы быть принят любым центром организации воздушного движения (ОрВД [1]). Различные форматы полетных планов порождают необходимость в автоматизации процесса их создания. Так, например, для перелета из Москвы в Варшаву требуется два разных формата расписания: один для полёта над территорией Российской Федерации, другой - для полёта над территорией Европы. В центры ОрВД отправляется сгенерированный документ (RPL – RepetitiveFlightPlan [2]) соответствующего формата, который создается на основе расписания. Результатом генерации может быть как печатный вариант расписания, так и электронный, в зависимости от требований получателя.

Проблемой для эксплуатантов является то, что различные форматы расписания увеличивают количество выполняемой работы, а это значит, что растёт шанс возникновения ошибки, поскольку данные

вводятся вручную. На сегодняшний день не существует программного средства, которое бы позволило сгенерировать расписание, соответствующее сразу нескольким форматам.

Отсутствие автоматизации по генерации расписания полётов и явилось исследованием и разработкой Web-приложения, которое позволит генерировать расписание в двух форматах: для Российской Федерации и для Евроконтроля [3].

На генерируемые документы накладывается очень много ограничений. Описание правил составления RPL для Евроконтроля укладывается на 664 страницы А4 [4]. Например, длина строки должна быть меньше чем 73 символа. Каждое из полей имеет свои ограничения, условия, при которых оно может или должно быть добавлено, а также размерности (количество символов) и формат.

Разработанное Web-приложение имеет клиентскую и серверную части. Клиентская часть позволяет просто и удобно создавать расписание, а серверная – выполняет генерацию из получаемых данных.

На рисунке 1 представлен документ, сгенерированные разработанным приложением. Данный документ соответствует формату Евроконтроля.

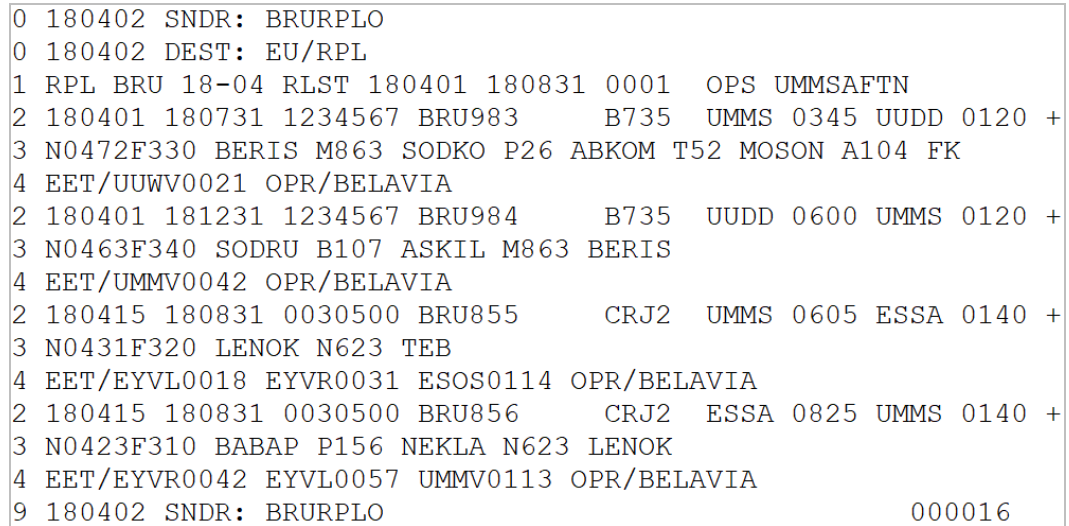

## **Рисунок 1 – Расписание в формате Евроконтроля**

На рисунке 2 представлен документ, сгенерированные разработанным приложением. Данный документ соответствует формату Российской Федерации.

| OPERATOR:                                                                     | REPETITIVE FLIGHT PLAN LISTING                                        | DATE:   SERIAL N   PAGE/OF <br>---------------  180402  <br>1/1                                                                                                    |                                                     |  |
|-------------------------------------------------------------------------------|-----------------------------------------------------------------------|----------------------------------------------------------------------------------------------------|-----------------------------------------------------|--|
| <b>BELAVIA</b>                                                                | ADDRESS:<br>DEPARTURE AIRPORTS:<br>I UMMS UUDD ESSA<br>MINSK, BELARUS |                                                                                                    | SUPPLEMENTARY DATA AT:<br><b>UMMSAFTN</b>           |  |
| + VALID  VALID  DAYS OF FLIGHT  ACFT   DEP AD<br><b>OPS</b><br>-1 FROM IUNTIL | IDENT<br>TYPE  <br>TIME                                               | <b>EXAMPLE ROUTE</b><br>  CRUISING<br>  SPEED   LEVEL                                                                                                    | DEST AD   REMARKS<br>[TOTAL EET]                    |  |
|                                                                               |                                                                       | + 180401 180401 1234567 BRU983  B735  UMMS 0345 N0472 F330  BERIS M863 SODKO P26 ABKOM T52 UUDD 0120 UUWV 0021 <br>MOSON A104 FK                                                               |                                                     |  |
|                                                                               |                                                                       | + 180401 180401 1234567 BRU984  B735  UUDD 0600 N0463 F340   SODRU B107 ASKIL M863 BERIS  UMMS 0120 UMMV 0042 <br>1+11804151180415100305001BRU8551 CRJ2  UMMS106051N04311F320   LENOK N623 TEB | ESSA   0140   EYVL   0018                           |  |
|                                                                               |                                                                       |                                                                                                    | EYVR   0031  <br> ESOS 0114                         |  |
|                                                                               |                                                                       | + 180415 180415 0030500 BRU856  CRJ2  ESSA 0825 N0423 F310   BABAP P156 NEKLA N623 LENOK                                                                                                    | UMMS   0140   EYVR   0042  <br><b>EYVL   0057  </b> |  |
|                                                                               |                                                                       |                                                                                                    | UMMV 0113                                           |  |

**Рисунок 2 – Фрагмент расписания в формате Российской Федерации**

Разработанное программное средство позволяет генерировать расписание в двух форматах: для Евроконтроля и для Российской Федерации. Документы, генерируемые разработанным приложением, соответствуют международным стандартам, и могут быть использованы авиакомпаниями для оповещения Центров ОрВД о планируемых рейсах.

## ЛИТЕРАТУРА

1. Википедия – свободная энциклопедия [Электронный ресурс] / Госкорпорация по ОРвД – Режим доступа: https://ru.wikipedia.org/wiki/Госкорпорация\_по\_ОрВД.

2. Eurocontrol ATM Lexicon [Электронный ресурс] / RPL – Режим доступа:

https://ext.eurocontrol.int/lexicon/index.php/Repetitive\_flight\_plan.

3. Eurocontrol [Электронный ресурс] / Who we are – Режим доступа: http://www.eurocontrol.int/articles/who-we-are.

4. Eurocontrol [Электронный ресурс] / IFPS Manual – Режим доступа: https://www.eurocontrol.int/sites/default/files/content/ documents/nm/network-operations/HANDBOOK/ifps-users-manualcurrent.pdf.

Студ. Д.Г. Кравчук Науч. рук. доц. Д.В. Шиман (кафедра программной инженерии, БГТУ)

# **АГРЕГАТОР НОВОСТЕЙ С ПОДДЕРЖКОЙ РАССЫЛКИ С ПОМОЩЬЮ ЧАТ-БОТА**

В текущее время достаточно большое разнообразие различных интернет-ресурсов, которые предоставляют новостную информацию пользователю. На чтение новостей и узнавание новой информации многие пользователи тратят большое количество времени, чтобы просмотреть свои любимые ресурсы и просмотреть статьи.

В последнее время популяризируется использование мессенджеров не только, как удобного средства для обмена информации друг с другом, а также обмена информации с группой пользователей через различные группы (каналы, групповые чаты и др.)

Новостной агрегатор, или, менее точно, агрегатор СМИ — компьютерная программа или информационный интернет-ресурс (сайт или страница сайта), отображающий структурированную новостную ленту, формируемую им подборку из новостей различных СМИ, как правило, по заданным критериям автоматически.

Как правило, новостные агрегаторы работают в автоматическом режиме. Они подключаются к лентам различных информагентств и электронных изданий и отбирают новости по прописанным алгоритмам. Алгоритмы созданы по чётким критериям, позволяющим, отбирая новости, предоставлять читателю их адекватную подборку [1].

Нужно отметить, что присутствует большое количество зарубежных аналогов, включая от таких больших компаний, как Microsoft (MicrosoftNetwork) и Google (GoogleNews).

Также присутствуют аналоги и в Беларуси, но они ограничиваются только веб-сайтами, без наличия дополнительного функционала (например, мобильного приложения).

Чат-бот – это программа, работающая внутри мессенджера. Такая программа способна отвечать на вопросы, а также самостоятельно задавать их. Чат-боты используются в разных сферах для решения типовых задач.

По прогнозам Business Insider, уже к 2020 году 80% компаний будет пользоваться чат ботами.

Чат-боты могут использоваться в службах поддержки, помогая решить простые вопросы, например, такие как смена пароля.

Чат-боты можно использовать для поиска информации. Напри-

мер, прогноз погоды, афиша мероприятий. В мессенджере Telegram можно найти десятки тысяч ботов, способных рассказать о погоде или помочь выбрать подарок [2].

В основном популярность чат-ботов происходит из-за роста использования приложений-мессенджеров. Люди используют их во всем мире, часто в качестве основного средства общения. В то же время люди менее склонны загружать приложения на свои устройства, особенно если они не являются необходимыми.

Разработка мобильного приложения — процесс длительный и дорогостоящий, поэтому гораздо удобнее использовать чат-боты, разработка которых гораздо быстрее, и пользоваться им можно уже будет сразу в приложении, не скачивая различные дополнительные модули.

Основной целью проекта, представленного в работые, является создание приложения, который будет выполнять функции агрегатора новостей. Также будет разработан функционал для получения новостей через мессенджеры, используя для этого чат-боты. Этим самым время пользователей на поиск необходимых новостей уменьшится и станет гораздо удобнее получать информацию.

При разработке приложения учитывается удобство пользовательского интерфейса, который делает приложение максимально удобным и простым для пользования, позволить максимально уменьшить время настройки приложения, чтобы пользователь мог практически сразу получать необходимую ему информацию

Приложение будет состоять из 3 частей.

1. Серверной части, которая отвечает за сбор информации и передачу ее

2. Веб-сайт для отображения информации пользователь, который не пользуется мессенджерами

3. Чат-бот для удобной рассылки информации в мессенджере

Сбор информации будет происходить с различных информационных ресурсов, связанных с предоставлением новостей для пользователя. В основном это будут популярные белорусские веб-ресурсы (например, onliner.by и tut.by).

Веб-сайт будет использоваться теми, кто не пользуется мессенджерами, но также будет использовать приложение для получения актуальных новостей. Функционал сайта будет достаточно простой, чтобы не сильно нагружать пользователей, и максимально сделать удобным чтение новостей.

Пример работы чат-бота представлен на рисунке 1. На рисунке можно увидеть, что общение с ботом происходит посредством команд. В данном случае, на команду «/news» бот выдает последнюю актуальную

новость, которая есть на серверной части. Команды обрабатываются на серверной части и затем уже в соответствие с написанной логикой, которая соответствует команде, выдается ответ пользователю, либо выполняются различные настройки для пользователя (например, настройка рассылки, отказ от определенной категории новостей).

Программные компоненты системы разрабатываются на языке программирования C# на основе фреймворка ASP.NET. Выбор MSSQL в качестве объектно-ориентированной СУБД обоснован производительностью, поддержкой сложных структур и широкого спектра, встроенных и определяемых пользователем типов данных. Также в проекте используется Entity Framework, предоставляющий специальную объектно-ориентированную технологию на базе фреймворка .NET для работы с данными [3].

Также для ускорения разработки используются различные библиотеки, которые можно добавлять в проект с помощью системы управления пакетами, такие как NuGet или MyGet.

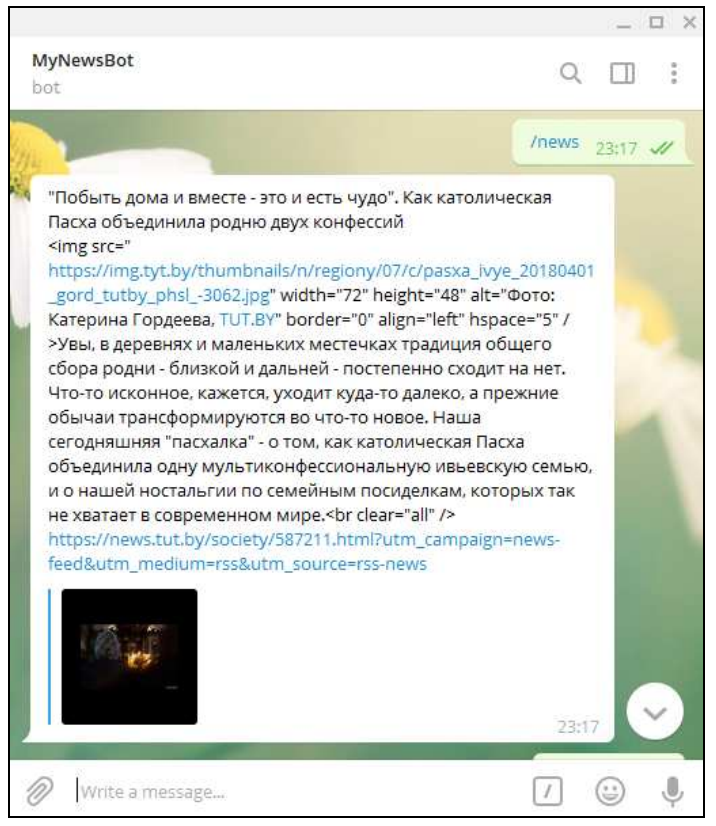

Рисунок 1 - Чат-бот в мессенджере Telegram

К преимуществам можно отнести наличие рассылки в мессенджерах, поскольку данными программами в настоящее время пользуется все больше людей за счет того, что они являются удобными способом получением и обменом информации.

## ЛИТЕРАТУРА

1. Новостной агрегатор [Электронный ресурс] / Wikipedia.org. – Режим доступа: https://ru.wikipedia.org/wiki/Новостной агрегатор – Дата доступа: 18.04.2018.

2. Бот [Электронный ресурс] / Wikipedia.org. – Режим доступа: https://ru.wikipedia.org/wiki/Бот (программа) – Дата доступа: 18.04.2018.

3. Введение в EntityFramework. Что такое EntityFramework [Электронный ресурс] / metanit.com.  $-2012-2018$ . – Режим доступа: https://metanit.com/sharp/entityframework/1.1.php. – Дата доступа: 18.04.2018.

УДК 004.421.2

Студ. Д.В. Соловей Науч. рук. доц. Д.В. Шиман (кафедра программной инженерии, БГТУ)

# **WEB-ПРИЛОЖЕНИЕ СОСТАВЛЕНИЯ РАСПИСАНИЯ УЧЕБНЫХ ЗАНЯТИЙ В УНИВЕРСИТЕТЕ**

Одной из важнейших проблем качественной организации учебного процесса в высшем учебном заведении является задача составления расписания занятий. Правильно и точно сформированное расписание обеспечивает равномерную нагрузку студенческих групп и преподавательского состава.

В последнее время в высших учебных заведениях использование информационных систем находит широкое применение. Внедрение таких систем преследует, как правило, конечную цель – повышение качества образования.

В качестве аналога для анализа был рассмотрен программный продукт БИТ.ВУЗ.Расписание [1]. Продукт предназначен для автоматизации работы служб по составлению расписания. Результатом внедрения программы является безошибочное и быстрое составление расписания занятий с учетом пожеланий преподавателей. Данное решение используется на территории Российской Федерации на платной основе (базовая версия: 5 рабочих мест – примерно 870\$). К недостаткам этого программного обеспечения можно отнести: десктопное приложение; платное приложение; сложность в настройке базы данных непосредственно под систему обучения в учебном заведении. Аналогов, использующихся на территории Республики Беларусь, не было найдено.

Есть мнение, что опытный диспетчер сможет составить расписание так, что оно будет отвечать интересам учебного процесса и общественной жизни образовательного учреждения. Однако с этим нельзя полностью согласиться. Ручное решение задачи составления расписания занятий требует больших затрат времени, квалифицированных специалистов, в то же время результат такого решения часто получается далеко не оптимальным, когда на выходе расписания у многих студентов образуются свободные пары, что не является оптимальным для них. Во время составления расписания возможно возникновение тупиковых ситуаций. Также следует учесть тот момент, что расписание может меняться и во время его использования, т. е. после составления, и здесь очень важен человеческий фактор. Очень важна поддержка данного процесса автоматизированными или информационными методами и процедурами. Основное преимущество состоит в том, что использование информационной системы устраняет массу рутинной работы, такой как: поиск возможных вариантов внесения очередных элементов в расписание, проверку выполнения требований, поиск случайных ошибок в готовом расписании, оформление расписания на бумаге в виде различных таблиц (преподавателю, группе), оставляя человеку больше времени на более интеллектуальные действия. Компьютер, в данном случае, является инструментом, существенно усиливающим возможности для составления расписания учебных занятий.

Таким образом, основной целью проекта является перевод отдела по составлению расписания к информационной системе. При разработке проекта учитывается удобство пользовательского интерфейса, который позволит меньше тратить время на составления расписания и поддерживать его в актуальном состоянии на протяжении семестра.

К преимуществам приложения следует отнести загрузку Excelфайла с информацией об учебных планах специальности, нагрузкой преподавателей, что приведет к корректному хранению документации, создании единой информационной системы, с ее дальнейшим расширением.

В проекте разработана база данных, позволяющая упростить процесс создания расписания, которая хранит в себе информацию о факультетах, кафедрах, специальностях, преподавателях, дисциплинах, учебных планах, группах, подгруппах, времени проведения занятий и т. д. Пример отображения списка факультетов из базы данных представлен на рисунке 1.

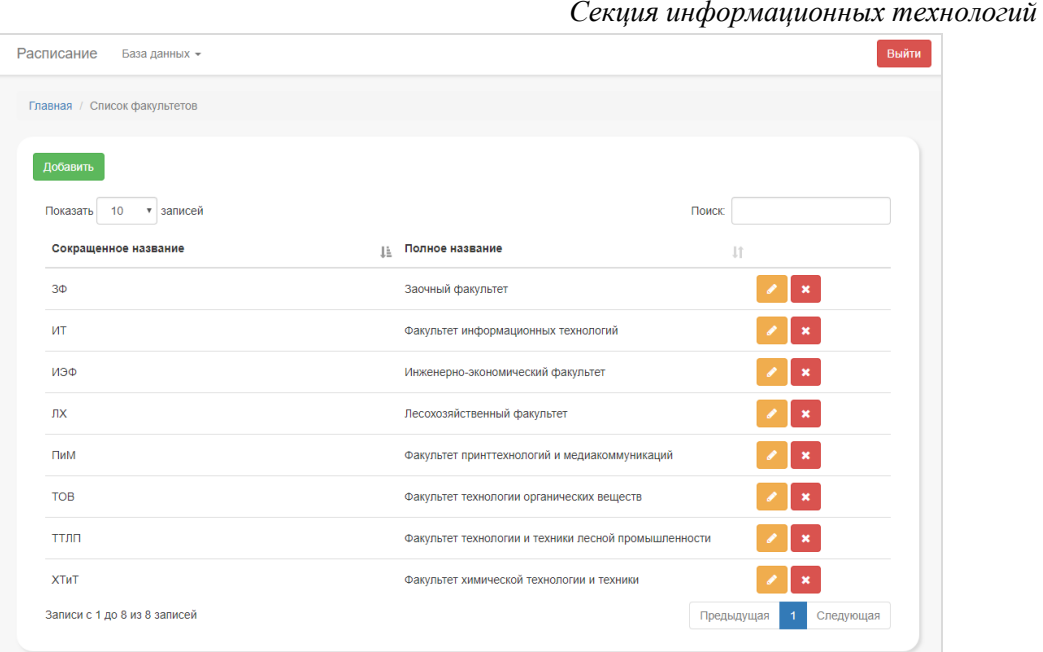

**Рисунок 1 – Список факультетов из базы данных**

Добавление и редактирование записей в базу данных одинаково по интерфейсу. Пример редактирования представлен на рисунке 2.

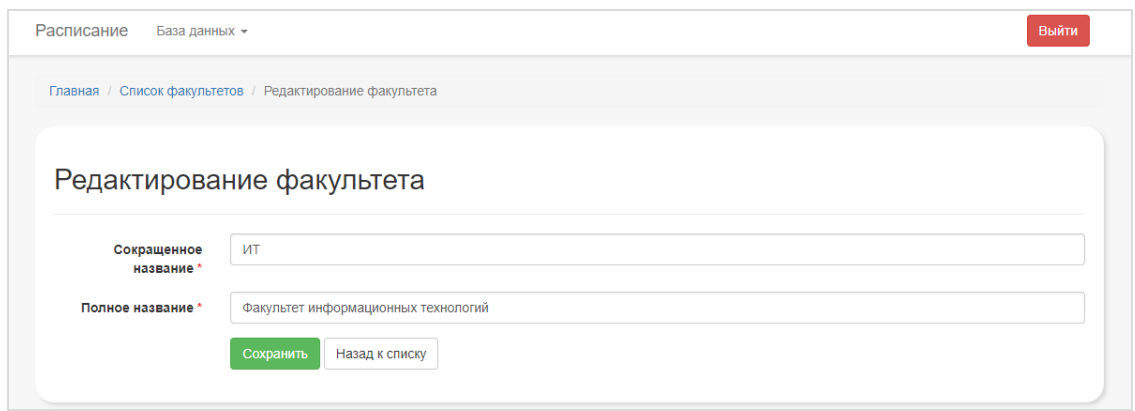

**Рисунок 2 – Редактирование факультета из базы данных**

Интерфейс разрабатывается с учетом мобильной верстки [2]. Пример мобильного отображения страницы со списком факультетов представлен на рисунке 4.

Программные компоненты системы разрабатываются на языке программирования C# на основе фреймворка ASP.NETMVC 5. Выбор PostgreSQL в качестве объектно-ориентированной СУБД обоснован производительностью, поддержкой сложных структур и широкого спектра встроенных и определяемых пользователем типов данных. Также в проекте используется EntityFramework, предоставляющий специальную объектно-ориентированную технологию на базе фреймворка .NET для работы с данными [3].

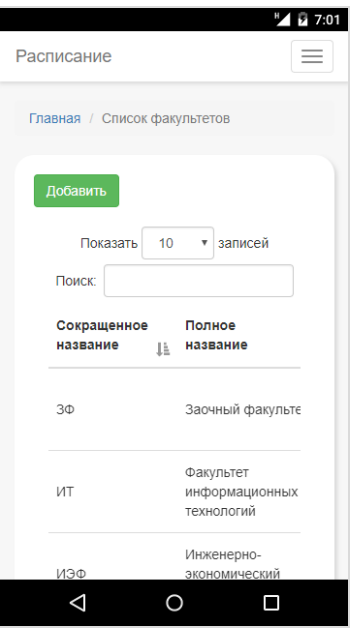

**Рисунок 4 – Мобильное отображение страницы**

Внедрение разрабатываемой системы составления расписания с интеграцией с существующей системой учебного процесса вуза позволит решить проблемы составления расписания учебного процесса, такие как:

1. Удобство составления расписания.

2. Отслеживание загрузки аудиторий, преподавателей, студентов.

3. Повышение оперативности, точности и правильности принятия управленческих решений.

# ЛИТЕРАТУРА

1. БИТ.ВУЗ.Расписание [Электронный ресурс] / Пульсар. – Москва, 2018. – Режим доступа: http://www.pulsar.ru/progs/1904/. – Дата доступа: 18.04.2018.

2. Хлебные крошки [Электронный ресурс] / Кропас. – Минск, 2018. – Режим доступа: http://cropas.by/seo-slovar/hlebnye-kroshki/. – Дата доступа: 18.04.2018.

3. Введение в EntityFramework. Что такое EntityFramework [Электронный ресурс] / metanit.com.  $-2012-2018$ . – Режим доступа: https://metanit.com/sharp/entityframework/1.1.php. – Дата доступа: 18.04.2018.

Студ. Капелько И.В. Науч. рук. доцент Д.В.Шиман (кафедра информационных систем и технологий, БГТУ)

# АНАЛИТИЧЕСКИЙ ОБЗОР МЕТОДОВ ТЕХТМІNING

Большинство текстовых данных, встречающихся в повседневной жизни, неструктурированный, или простой текст. Это самый известный тип текста, встречающийся в повседневных источниках, таких как книги, газеты, электронные письма и веб-страницы. Под неструктурированным текстом подразумевается текст, который не был приведен к формату таблицы или реляционной базы данных. Часто в качестве данных используются поля электронных таблиц или поля таблиц баз данных. Этот тип текста называется полуструктурированным. Почти все данные в мире хранятся в неструктурированном или полуструктурированном формате, по последним оценкам от 75 до 80 процентов всех данных находятся в текстовом формате. В это легко поверить, учитывая сколько информация только в интернете хранится в виде текста [1].

Практическое применение технологии TextMining можно разделить на семь областей, основанных на уникальных характеристиках каждой области. Несмотря на то, что эти области очень взаимосвязаны, для типичного проекта, использующего TextMining, потребуются метолы из нескольких областей.

LSA. Латентно-семантический анализ (ЛСА, LSA) - метод обработки информации на естественном языке, устанавливающий взаимосвязь между текстами (документами) и терминами в них встречаюшимися.

LSA используется для извлечения контекстно-зависимых значений лексических единиц на основе факторного анализа и статистической обработки больших корпусов текстов.

LSA запатентованв 1988г (Scott Deerwester, Susan Dumais, George Furnas, Richard Harshman, Thomas Landauer, Karen Lochbaum и Lynn Streeter).

LSA впервые применен для автоматического индексирования текстов, выявления семантической структуры текста и получения псевдодокументов.

LSA используется для:

1. для поиска информации (индексация документов) - области информационного поиска данный подход называют латентносемантическим индексированием (ЛСИ);

2. классификации документов;

3. представления баз знаний.

4. построения когнитивных моделей (моделей понимания);

LSA представим (моделируем) трехслойной нейросетью:

1. МНОЖЕСТВО СЛОВ (ТЕРМОВ);

2. множество документов, соответствующих определенным ситуациям;

3. (латентный слой) множество узлов с различными весовыми коэффициентами, связывающих первый и второй слои.

В качестве исходной информации LSA использует матрицу термы-на-документы, описывающую набор данных, используемый для обучения системы. Элементы этой матрицы содержат, как правило, веса, учитывающие частоты использования каждого терма в каждом документе и участие терма во всех документах (TF-IDF).

Наиболее распространенный вариант LSA основан на использовании разложения диагональной матрицы по сингулярным значениям (SVD - Singular Value Decomposition). С помощью SVD-разложения любая матрица раскладывается во множество ортогональных матриц, линейная комбинация которых является достаточно точным приближением к исходным матрицам.

Достоинством метода можно считать его замечательную способность выявлять зависимости между словами, когда обычные статистические методы бессильны. ЛСА также может быть применен как с обучением (с предварительной тематической классификацией документов), так и без обучения (произвольное разбиение произвольного текста), что зависит от решаемой задачи [2].

Метод, основанный на терминах. Термин в документе - это слово, имеющее смысловое значение. В методе, основанном на терминах, документ анализируется на основе термина и имеет преимущества эффективной вычислительной производительности, а также уже состоявшиеся теории для установки весовых коэффициентов терминам. Эти методы возникли в течение последних нескольких десятилетий из области информационного поиска в сообществе машинного обучения. Методы, основанные на терминах, страдают от проблем многозначности и синонимии. Многозначность означает, что слово имеет несколько значений, а синонимия представляет собой несколько слов, имеющих одинаковое значение. Смысловое значение многих изученных терминов является неопределенным для ответа на то, что хочет пользователь.

Метод, основанный на фразах. Фраза несет в себе больше семантики как информация и она менее неоднозначна. В методе, осно-

ванном на фразах, документ анализируется на основе фразы, так как фразы наименее неоднозначны и более отчетливы, чем отдельные термины. Выделяют следующие причины высокой эффективности данного метода:

1. Фразы имеют подчиненные статистические свойства терми-HOB:

2. Они имеют низкую частоту появления в тексте;

3. Среди них присутствует большое количество избыточных и «шумны» фраз.

Метод, основанный на концепциях или понятиях. В методе, основанном на концепциях или понятиях, термины анализируются на основе предложений и уровня документа. Методы интеллектуального анализа текста в основном базируются на статистическом анализе слова или фразы. Статистический анализ частоты появления термина фиксирует важность слова вне документа. Два термина могут иметь одинаковую частоту появления в одном и том же документе, но смысл в том, что один термин целесообразнее способствует пониманию документа, чем другой термин. Так как вводится новый интеллектуальный анализ, основанный на понятиях, то следует уделять большее внимание терминам, которые фиксируют семантику, то есть смысл, текста. Эта модель включает в себя три компонента. Первый компонент анализирует смысловую структуру предложений. Второй компонент создаёт концептуальный онтологический граф (conceptual ontological graph (COG)) для описания семантических структур. Последний компонент извлекает верхние понятия (концепции), основанные на первых двух компонентах, для того, чтобы построить векторы признаков или свойств, используя стандартную модель векторного пространства. Понятийно-ориентированная модель может эффективно делать различия между «неважными» терминами и терминами, имеющими значение, которые описывают смысл предложения. Понятийноориентированная модель, как правило, опирается на технологии обработки естественного языка. Выбор свойства применяется к понятиям запросов для того, чтобы оптимизировать представление и устранить помехи или «шум» и неоднозначность [2].

Метод шаблонной систематики. В метоле шаблонной систематики документы анализируются на основе шаблона или образца. Образцы могут быть структурированы в систематику при помощи отношения наследования. Интеллектуальный анализ шаблонов широко изучается в сообществах интеллектуального анализа данных в течение многих лет. Шаблоны могут быть открыты с помощью таких технологий интеллектуального анализа данных, как правило ассоциации, «наи-

более частый элемент множества, последовательный интеллектуальный анализ шаблонов и закрытый анализ шаблонов. Использование обнаруженных знаний (шаблонов) в области интеллектуального анализа текста - это сложно и неэффективно, потому что некоторые полезные длинные шаблоны с высокой специфичностью не имеют поддержки (то есть это так называемая низкочастотная проблема). Не все часто встречающиеся короткие шаблоны полезны. Существует проблема неправильного истолкования шаблонов, которая приводит к неэффективной производительности анализа текста.

Метод, основанный на шаблонах, использует два процесса: приведение в действие шаблона и его развитие. Этот метод совершенствует обнаруженные шаблоны в текстовых документах. Экспериментальные результаты показывают, что модель, основанная на шаблонах, работает лучше, чем не только другие модели, основанные на интеллектуальном анализе данных, и понятийно-ориентированная модель, но и лучше модели на основе терминов

Заключение. В последнее время анализ текста привлекает всё больше внимания в различных областях, таких как безопасность, коммерция, наука. Непрерывное накопление текстовых данных привело к необходимости разработки методов интеллектуального анализа текстов для обеспечения эффективной работы с большими корпусами текстов.

В ближайшем будущем технология интеллектуального анализа текста станет доминирующей при анализе информации от клиентов в компаниях любого уровня, будь то телефонные центры поддержки, интернет-агентства или аналитические агентства.

## ЛИТЕРАТУРА

1. Gary Miner. Practical Text Mining and Statistical Analysis for Non-structured Text Data Applications. Academic Press, 2012 pp. 71–138.

2. Fayyad U., Piatetsky-Shapiro G., Smyth P. From Data Mining to Knowledge Discovery: an Overview // Advances in Knowledge Discovery and Data Mining. AAAI/MIT Press, 1996. - pp. 1-34.

# **Секция ПЕРВЫЙ ШАГ В НАУКУ**

*Секция первый шаг в науку*

Учащ. А.Л. Колонда Науч. рук. преп. С.А. Козлова (Филиал БГТУ ПГЛК)

# **АЛЬТЕРНАТИВНЫЕ ПУТИ УВЕЛИЧЕНИЯ ДОХОДА ОТ ХОЗЯЙСТВЕННОЙ ДЕЯТЕЛЬНОСТИ УЧЕБНО-ОПЫТНОГО ЛЕСХОЗА**

Учебно-исследовательская работа на тему «Альтернативные пути увеличения дохода от хозяйственной деятельности Учебноопытного лесхоза» выполнена на 35 с., 2ч., 11 рис., 7 табл., 7 источников, 2 приложения.

Коневодство - отрасль животноводства, занимающаяся разведением и использованием лошадей. В Беларуси продуктивное коневодство составляет 7 % от всего коневодства.

Лошадь-крупное непарнокопытное домашнее животное, используемое для перевозки людей, грузов, на сельскохозяйственных и иных работах.

Прибыль – разница между доходами и расходами на оказания услуг. Конечный результат деятельности предприятия.

Рентабельность – относительный показатель экономической эффективности использования материальных, трудовых и денежных и других ресурсов.

**Актуальность** данной темы в том, в нынешней экономической ситуации необходимо использовать все возможности для получения дополнительного дохода от хозяйственной деятельности, а я как будущий работник лесного хозяйства должен к этому приложить все усилия.

**Цель** исследования:

• рассчитать экономическую эффективность создания конного клуба на базе УОЛ.

• прогноз комплекса основополагающих принципов и показателей, характеризующих устойчивое, функциональное разведение лошадей и его соответствие современным требованиям

• развитие математического и творческого потенциала учащегося.

Для этого необходимо решить следующие задачи:

*Секция первый шаг в науку*

- Изучить организационно хозяйственные условия УОЛ;
- Подобрать участок для разведения;
- Дать описание организации территории участка;

• Оценить возможности УОЛ по созданию на его базе конного клуба.

# **Объект исследования**

Исследования начались осенью 2017 года. Объектом исследования являлась территория УОЛ.

# **Методы исследования**

В процессе исследования использовались методы: теоретический анализ литературы, информационный, проектирование и обобщение полученных данных.

Полоцкий учебно-опытный лесхоз филиала учреждения образования «Белорусский государственный технологический университет» «Полоцкий государственный лесной колледж» расположен в западной части Полоцкого района Витебской области.

Общая площадь лесхоза 10442 га

С северной и восточной стороны лесхоз граничит с Полоцким лесхозом, на западе – с Верхнедвинским лесхозом. Южная граница лесхоза проходит по реке Западная Двина или примыкает к городской черте г.Полоцка.

Деления на лесничества лесхоз не имеет.

Первым вопросом, с которым я столкнулся при реализации проекта - это выбор место под строительство конюшни. Изучив много литературы, я уяснил, что участок, выбираемый под конюшню, должен характеризоваться определёнными условиями. Существуют следующие группы критериев для подбора места под конюшню:

• Естественно-исторические условия (механический состав почвы, рельеф, глубина залегания грунтовых вод, наличие естественной растительности);

• Технические (доступность подъезда, обеспеченность водой);

• Организационные условия (привлечение постоянных рабочих, ремонт техники).

При выборе проекта по постройки конюшни необходимо учитывать следующие условия:

• В конюшне должно быть удобно не только лошадям, но и конюхам.

• Обязательно должно быть 1-2 помещения для кормов, инвентаря, амуниции и прочих технических нужд.

• Минимальные размеры денника – 4 кв. м на животное. Лошадь должна свободно поворачиваться в нем.

• Чем выше потолки – тем лучше вентиляция. Оптимальной высотой считают 5м, при условии дополнительных приспособлений для вентилирования допустима высота в 3м.

• Лошади – стадные животные. Все денники должны находиться рядом, так, чтобы их обитатели могли видеть друг друга.

План конюшни сделан с использованием программы «Наш Сад Рубин 9.0».

На базе УОЛ планируем организовывать работу по следующим направлениям деятельности:

1. Использование лошадей в лесном хозяйстве - для трелевки леса подходят тяжелоупряжные породы лошадей – среди них советский тяжеловоз, бельгийская упряжная. Эти лошади способны трелевать по два-три крупномерных бревна длиной 12 м и более и весом по 800 кг каждое.

2. Верховая езда - это что-то сказочное! Ничто не может сравниться с ощущением полета, когда ты летишь на лошади, пригнувшись к разметавшейся гриве! Но эксперты утверждают: научиться верховой езде – задача посложнее, чем научиться управлять автомобилем.

3. Прогулка в конном экипаже или санях подразумевает под собой не только физический, но и моральный отдых. Хорошо прокатиться с приятными тебе людьми! Можно совершить небольшое путешествие в кругу семьи или друзей, взяв с собой фотоаппарат и хорошее настроение, и отправиться любоваться открывающимися видами.

Следующим этапом работы является разработка организационного плана

План создания предусматривает создание двух новых рабочих мест:

- скотник-конюх 1 человека;
- инструктор 1 человек.

Организационный план предусматривает реализацию следующих мероприятий:

• подбор персонала;

• приобретение поголовья лошадей для предоставления услуг;

• приобретение сельскохозяйственных кормов;

• строительство конюшни.

Строительство конюшни планируется осуществить, привлекая строительные организации г.Полоцка и собственные силы.

Закупка лошадей-тяжеловозов планируется у других хозяйств региона.

Сельскохозяйственные корма будут закупаться у поставщика «Весна-Энерго» филиал РУП Витебскэнерго.

Планируемый срок окупаемости проекта 5 лет.

Капитальные затраты проекта составляют 78 880 рублей.

Текущие затраты на год 8 840 руб.

Затраты на суточный рацион на одну лошадь летом 19,40 руб, зимой - 25,32 руб.

План реализации проекта предусматривает расчет цены оказываемых услуг, например 1 час верховой езды в рабочий день 17 руб., в выходной 19 руб., романтическая прогулка в конном экипаже продолжительностью 3 часа 50 руб. в рабочий день, в выходной -54 руб.

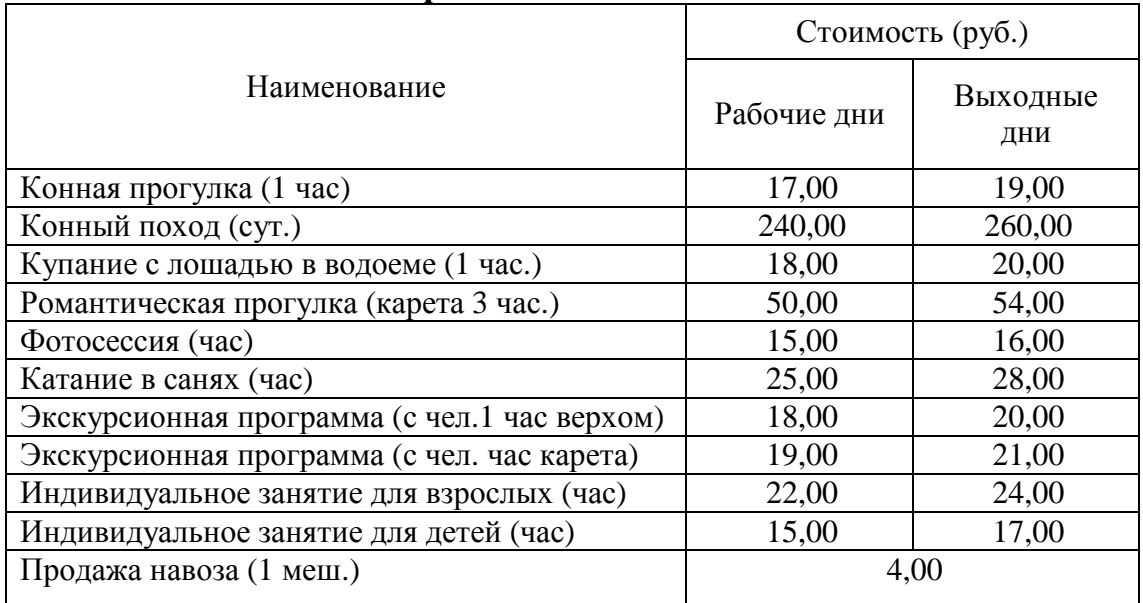

## **Таблица 1 - План реализации**
Рентабельность хозяйственной деятельности при окупаемости проекта в течении 5 лет составит 18%

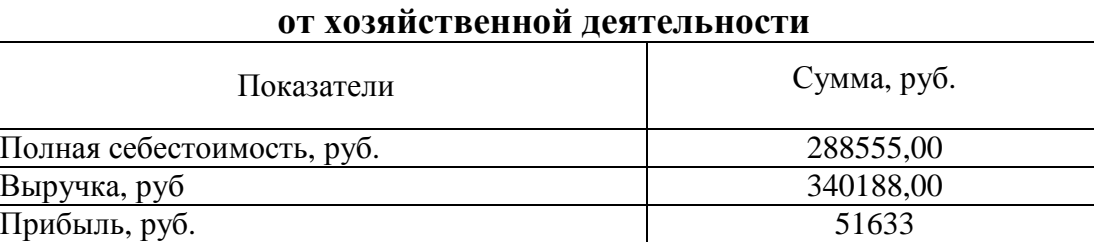

Рентабельность % 18,0

**Таблица 2 - Расчет финансового результата** 

Результатом успешной реализации проекта, на мой взгляд, должна стать налаженная система оказания населению услуг, стабильный финансовый доход, положительная общественная репутация, активный спрос. Конечной целью наряду с доходом является создание общедоступного места проведения досуга для всей семьи.

### ЛИТЕРАТУРА

1. О ценообразовании: Закон Республики Беларусь от 10.05.1999 №255-3: Принят Палатой представителей 13 апреля 1999 г. Одобрен Советом Республики 26 апреля 1999 г. (с изменениями и дополнениями внесенными Законом Республики Беларусь)

2. Лядова Н.С. Эффективность использования лошадей разной типологии в досуговом коневодстве Пермского края // Известия Оренбургского государственного аграрного университета. 2013. № 4 (42). 132с.

3. Ливанова Т.К., Ливанова М.А. Всё о лошади. Москва, 2002. - 384с.

4. Нехорошева, Л.Н. Экономика предприятия: учеб. пособие / Нехорошева Л.Н и др., под общей ред. Нехорошевой Л.Н. Минск, 2005 - 383с.

5. http://конныйспорт.бел/loshadi/veterinarnaya-klinika/

УДК 338.48-53:639.1(476)

Учащ. А.Г. Ковальчук Науч. рук. преп. И. Б. Ходосевич (Филиал БГТУ ГГПК)

## **ЭКОНОМИЧЕСКАЯ ОЦЕНКА ЗНАЧЕНИЯ ОХОТНИЧЬЕГО ТУРИЗМА БЕЛАРУСИ КАК ПЕРСПЕКТИВЫ ЭФФЕКТИВНОЙ ОХОТХОЗЯЙСТВЕННОЙ ДЕЯТЕЛЬНОСТИ**

**Введение.** Охотничий туризм - особый вид туризма. Это вид путешествия, который совершается с целью охоты на диких животных и птиц. Такие виды активного туризма, как охота и рыбалка, «сафари» туры, чрезвычайно популярны во всем мире. В настоящее время наблюдается тенденция к популяризации охотничьего туризма для отечественных и иностранных граждан. Охотничьи хозяйства являются пластом культуры и исторической традицией Беларуси, и поэтому их надо возобновлять, восстанавливать и развивать [1, с 14].

Актуальность рассматриваемой темы объясняется необходимостью популяризации охотничьего туризма и повышения экономической эффективности охоты и охотничьего хозяйства, позволяющей увеличить доходность отрасли.

**Цель исследования:** оценка состояния и развития охотничьего туризма, в частности в охотхозяйствах Гомельской области, и его экономического значения в Республике Беларусь.

Реализация данной цели предполагает решение следующих основных задач:

- рассмотрение истории развития охотничьего туризма;

- изучение организации охотничьего хозяйства в Беларуси;

- анализ состояния и развития охоты и охотхозяйств Гомельской области;

- проведение экономической оценки значения охоты.

В качестве объекта исследования выступает охотохозяйственная деятельность и охототуризм в Республики Беларусь.

Предметом исследования является состав затрат и доходов по охотхозяйственной деятельности

**Методы исследования:** изучение и анализ интернетисточников, данных отчетности организации, анализ и оценка экономических показателей и их обобщение.

**Результаты исследования.** Общая площадь охотничьих угодий Беларуси составляет 16,7 миллиона гектаров, из которых лесные

угодья занимают 43%, полевые – 51% и водно-болотные – 6%. Все эти угодья находятся в ведении 255 охотничьих хозяйств. На указанных территориях обитает свыше 20 видов охотничьих млекопитающих и около 30 видов пернатых [2, с 98].

Ведение охотничьего хозяйства – вид экономической деятельности, связанной с охраной, воспроизводством и рациональным использованием диких животных, относящихся к объектам охоты, направленной на организацию охоты и (или) добычу охотничьих животных.

Министерство лесного хозяйства ведет охотохозяйственную деятельность на территории 81 государственного лесохозяйственного учреждения и 1 государственного природоохранного учреждения «РЛЗ «Налибокский» общей площадью свыше 3,5 млн. га. Это составляет 20,5% от общей площади охотничьих угодий, переданных в аренду юридическим лицам для ведения охотничьего хозяйства. На данной территории обитает свыше 7 тысяч особей лося, более 3,6 тысяч особей оленя благородного, 22 тысячи особей косули. В настоящее время охота в Беларуси возможна на следующих животных: зубр, лось, олень, косуля, заяц, бобр, волк, лисица, куница, хорь, норка, выдра.

На сегодняшний день одной из главных составляющих охотничьего хозяйства составляет именно охотничий туризм. Сегодня доходы, полученные от иностранного охотничьего туризма, составляют свыше 35% от общих доходов, что свидетельствует о высокой культуре организации и проведения охоты и досуга [5].

По многочисленным отзывам европейцев, белорусские туры считаются весьма доступными по цене, за что в том числе их полюбили поляки и россияне (таблица 1).

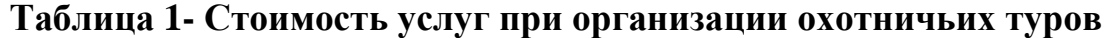

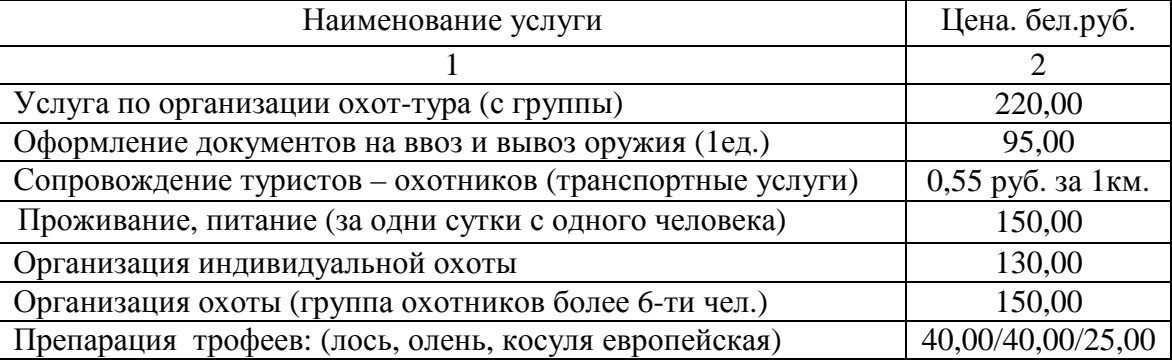

*Секция первый шаг в науку* Продолжение таблицы 1

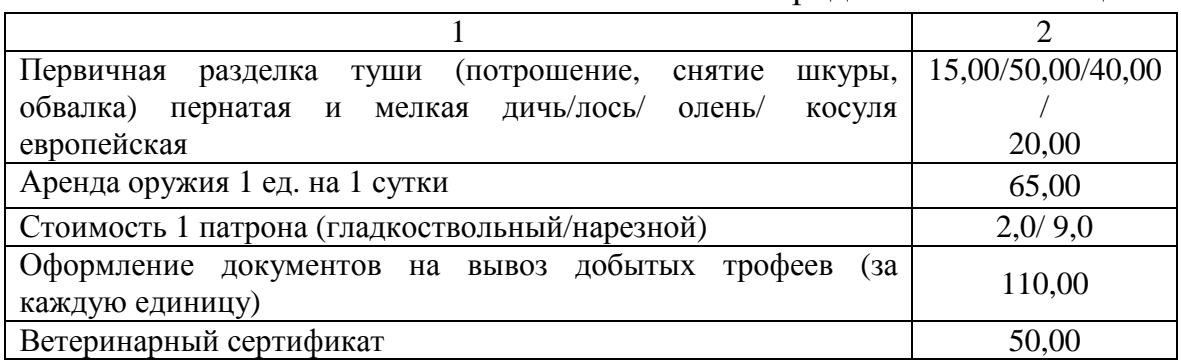

Увеличение объемов биотехнических мероприятий, борьба с нежелательными видами диких животных, прогресс в охране охотничьих угодий, развитие иностранного охотничьего туризма, инвестиции в инфраструктуру охотничьего хозяйства, подготовка кадров и другие мероприятия позволили увеличить рост доходов от охотхозяйственной деятельности (таблица 2) [5].

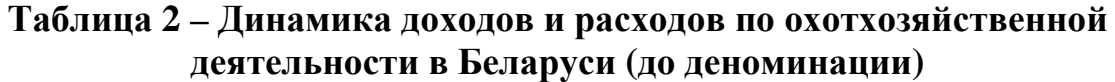

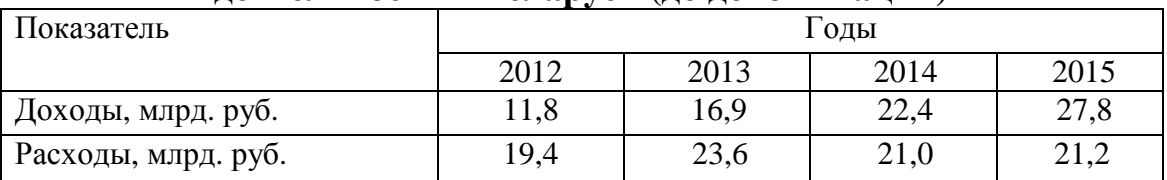

Для расчета экономической эффективности ведения охотничьего хозяйства в РБ по существующей методике к затратам относят следующие (таблица 3).

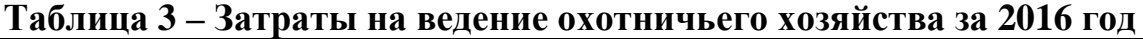

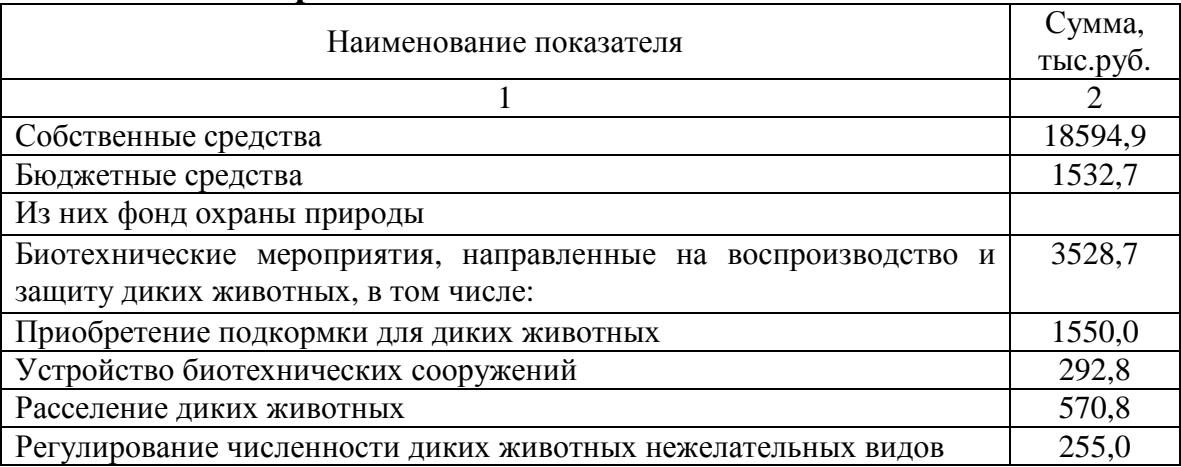

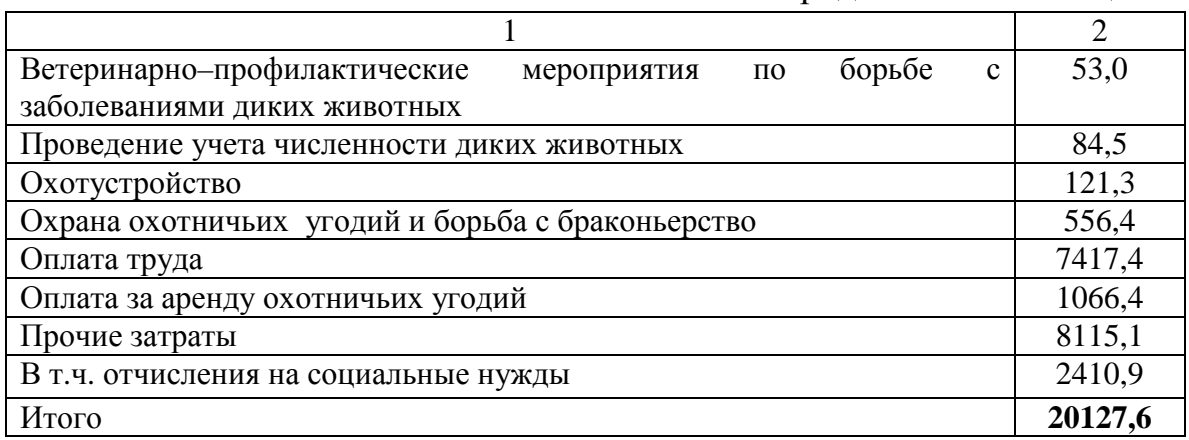

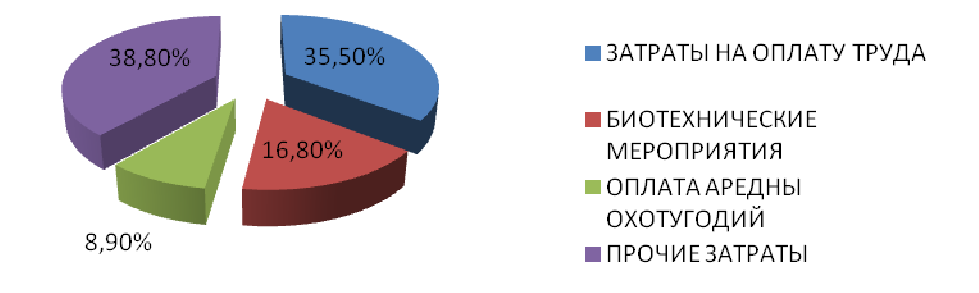

## **Диаграмма 1**

Анализ показывает, что наибольшие затраты от ведения охотничьего хозяйства составляет затраты на оплату труда 35,5 %, биотехнические мероприятия 16,8 %, прочие затраты 38,8 % .

Однако, существующая методика не учитывает в затратах охотничьего хозяйства следующие материальные издержки (таблица 4) [4, с. 25-29]:

**Таблица 4 – Дополнительные материальные издержки охотхозяйства**

| Наименование затрат                                                                                                 | Сумма,       | Сумма,       |
|----------------------------------------------------------------------------------------------------|--------------|--------------|
|                                                                                                    | тыс.бел.руб. | тыс.долл.США |
| Расходы на приобретение, воспитание,<br>лечение и содержание собак в год в<br>среднем на одну голову                | 200-250      | 100-120      |
| Затраты<br>покупку<br>на<br>оружия<br>И<br>боеприпасов, транспортные услуги,<br>продукты питания, амуниция за сезон | 300-400      | 150-200      |

Доходы от охотхозяйственной деятельности состоят из следующих статей (таблица 5):

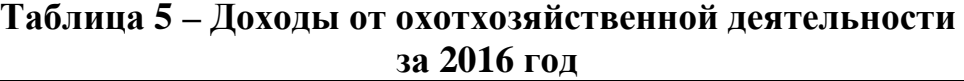

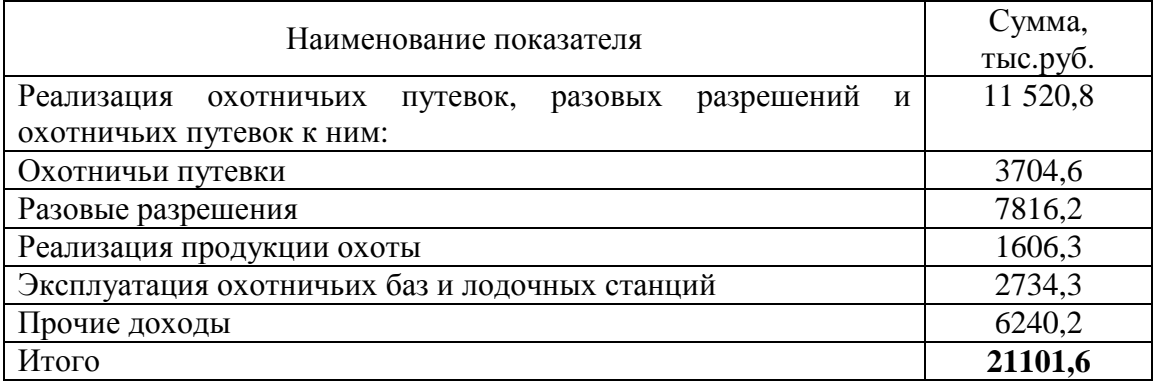

Согласно представленным данным за 2016 год, сумма полученной прибыли от охот-туров составила 974 тыс.руб., рентабельность охотхозяйственной деятельности равна 4,8% [5].

**Заключение.** Таким образом, основными затратами по охотхозяйственнной деятельности являются затраты на проведение биотехнических мероприятий (16,8%), в состав которых входят: охотустройство, охрана угодий и борьба с браконьерством, приобретение подкорма для диких животных; затраты на оплату труда (35,5%) и прочие затраты (38,8%).

К основным источникам доходов от охотхозяйственной деятельности относятся поступления от реализации охотничьих путевок (17,6%), разовых разрешений (37%), эксплуатации охотничьих баз (12,9%) и прочих поступлений (29,5%). Сумма полученной прибыли от охот-туров составила 974 тыс.руб., рентабельность охотхозяйственной деятельности 4,8%.

Опыт экономической оценки значения охоты и охотничьего хозяйства показывает, что материальными ценностями, создаваемыми охотой, становятся не только добытая дичь, но и потребительская стоимость услуг, связанных с охотой, производством и потреблением товаров для охоты. Оцениваются не только прямые затраты на охоту, но и суммарная экономическая роль, учитывающая рост инвестиций и активизацию различных сфер экономики под влиянием потребностей охотников [4, с 28-29]. Таким образом, охота создает специфический рынок, который генерирует связанный с ней экономический оборот, составляющий около 38000- 40000 тыс. руб.

ЛИТЕРАТУРА

1. Неверов, А. В. Экономика природопользования / А. В. Неверов. – Минск, 2009. – 74 с.

2. Романов, В. С. Охотоведение / В. С. Романов, П. Г. Козло, В. И. Подайго. – Минск, 2005. – 448 с.

3. Янушко, А. Д. Эколого-экономические основы лесоохотничьего хозяйства Беларуси / А. Д. Янушко, В. Ф. Дунин, А. П. Захаренко. – Минск, 2006. – 232 с.

4. Зарубежный опыт экономической оценки значения охоты и охотничьего хозяйства / Н. Юшкевич / ж-л «Экономика, финансы, управление», 2017. - с.25-29

5. Охотничье хозяйство и особо охраняемые природные территории в Республике Беларусь / Национальный статистический комитет Республики Беларусь. – Минск, 2010. – 71 с.

УДК 674.03

Учащ. С.А. Кондратович; учащ. Е.А. Ермалович Науч. рук. преп. С.А.Капустина (Филиал БГТУ ПГЛК)

## **СМЕНА ПОРОД**

В 2011 году на участке леса в квартале 285, выделе 11 площадью 0,9 га произрастало 3-х летнее одноярусное насаждение в составе 4Е2С4Б. Со следующими средними высотами: ель – 1.0 м, сосна – 1.0 м, берёза – 1.5 м. Тип условий местопроизрастания черничник,  $C_3$ . Полнота 0,6.

На данном участке в 2011 году проводилась исследовательская работа с целью установить: соответствует ли естественное возобновление данным условиям местопроизрастания.

На участке производилась буссольная съемка и промер линий. По результатам был составлен абрис буссольной съемки. Так же на данном участке был заложен почвенный разрез для исследования физических, химических и гранулометрических свойств почвы. В результате исследований получили сильнокислую реакцию среды. Так же при закладке почвенного разреза на глубине 1,3 м, было обнаружено залегание грунтовых вод.

После всех изученных показателей пришли к выводу, что на данном участке необходимо выращивать березу, так как она может дать насаждение с высоким классом бонитета, также были сделаны выводы о том, что необходимо оставить и ухаживать за лучшими экземплярами ели европейской и сосны обыкновенной.

В исследовательской работе была выдвинута следующая гипотеза: следует ли в процессе последующих мероприятий (рубок ухода) формировать иной состав или оставить исходный для получения высокопродуктивного насаждения.

И в результате исследований определили, что на участке требуется создать смешенное насаждение, так как оно более устойчиво к вредителям, болезням и ветрам. Поэтому в процессе лесохозяйственных мероприятий нужно формировать иной состав, для того, чтобы в будущем получить насаждение с высокой продуктивностью и высоким классом бонитета.

Через шесть лет на данном участке вновь провели исследовательскую работу, которая являлась логическим продолжением исследований 2011-го года. Цель данной исследовательской работы - определить результаты на участке выдела, где дважды проводились лесоводственные мероприятия (осветление), и сравнить их с участком, не тронутым рубками ухода, тем самым сделав надлежащие выводы о целесообразности проведенных лесоводственных мероприятий. Гипотеза данного исследования **-** подтвердить или опровергнуть гипотезу, выдвинутую ранее: следует ли в процессе последующих мероприятий (рубок ухода) формировать иной состав или оставить исходный, для получения высокопродуктивного насаждения.

Исследовательская работа рассматривает следующие задачи: изучение участка в натуре, сбор необходимых таксационных показателей, анализ полученных данных и подведение итогов исходя из цели исследования

В процессе данной работы были отграничены две пробные площади, на каждой произвели попородный перечет деревьев, также был определен видовой состав и средняя высота молодняков.

На основании собранной таксационной информации подвели следующие итоги: оба участка имеют недостатки. Фрагмент 11-го выдела, где проводились рубки ухода (осветление) на данный момент имеет низкий показатель полноты (0.3), что свидетельствует о нарушении целостности насаждения. Но основная цель осветления (в сравнении с участком, не пройденным рубкой) была достигнута, а именно – улучшение породного состава в сторону более хозяйственно ценных, для лесного хозяйства, древесных пород. Так как на данном участке произошла смена хвойных пород на мягколиственные (фактически), и чтобы не потерять хвойные породы требовались

рубки ухода. Исследование показало, что процент, в частности, ели европейской, стал на порядок выше (~20%), чем на участке, где осветление не проводилось. Второй фрагмент 11-го выдела, где рубки ухода не проводились, является перегущенным, а хозяйственноценные породы (сосна обыкновенная и ель европейская) практически полностью (<5% каждой породы в составе) заглушаются мягколиственной березой, что не целесообразно для лесного хозяйства.

Главным выводом данной исследовательской работы является факт необходимости проведенных рубок ухода. Но проведенному лесоводственному мероприятию требовалась корректировка, именно: снизить интенсивность – степень изреживания древостоя за один прием рубки, или увеличить повторяемость – период между очередной рубкой ухода (осветление провели дважды). Принятие данных мер предотвратило бы образование низкополнотных молодняков и способствовало бы получению высокопродуктивного насаждения с иным видовым составом.

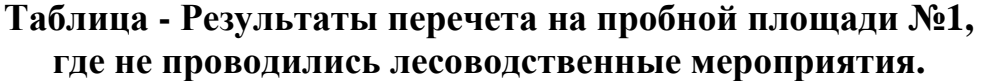

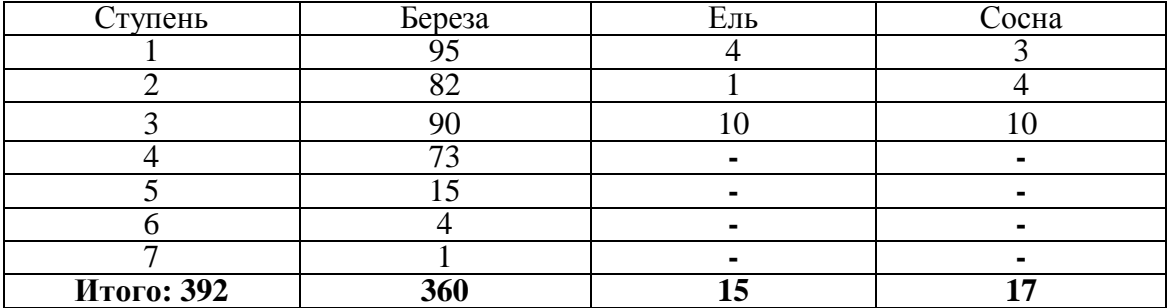

Замеры высот центральных ступеней на первой пробной площади, где не проводились рубки ухода.

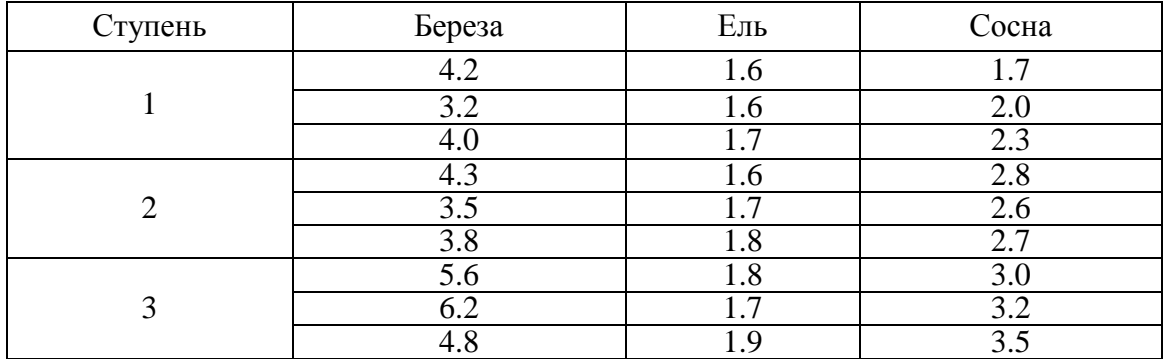

## Результат перечета на пробной площади №2

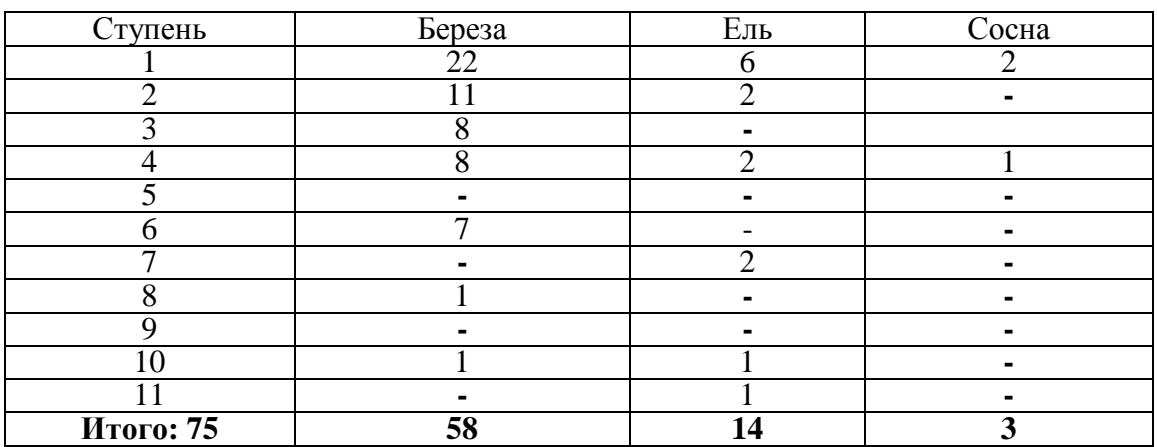

Замеры высот трех центральных ступеней толщины на пробной площади №2.

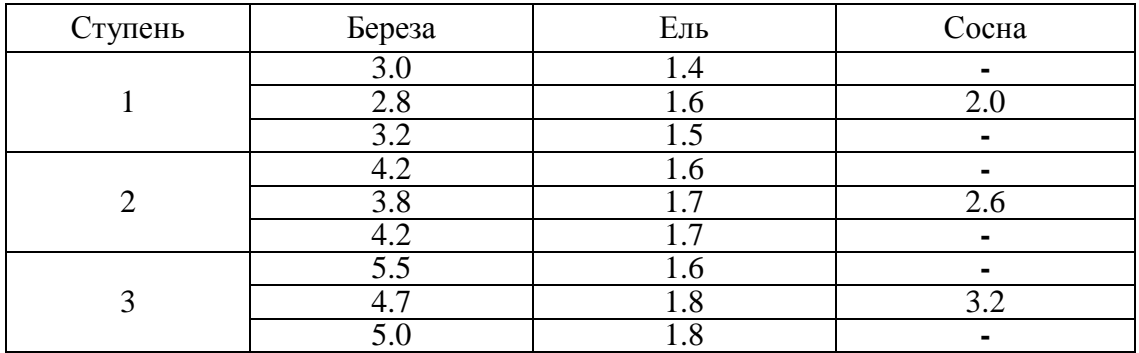

Замеры высот центральных ступеней на первой пробной площади, где не проводились рубки ухода.

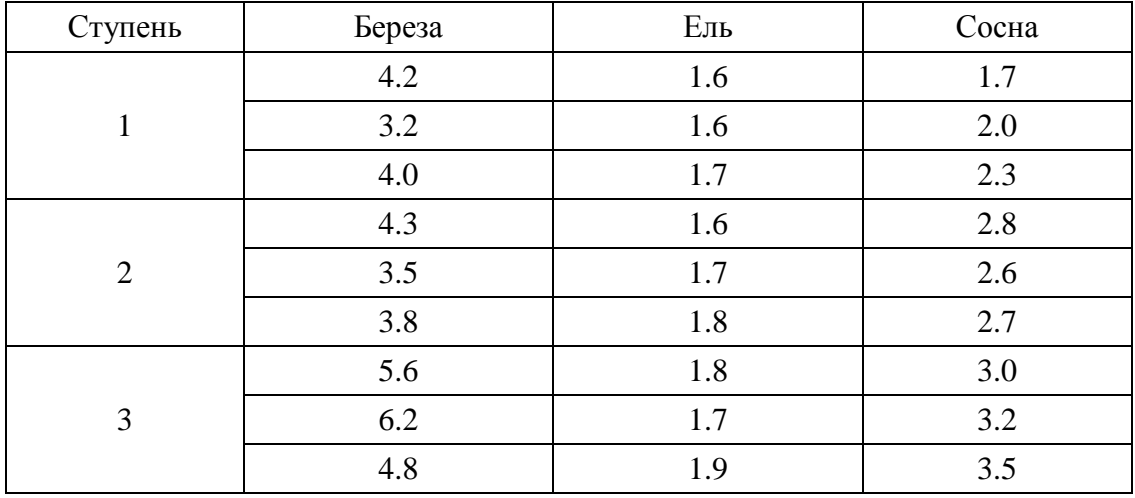

Изображение показателей на графике.

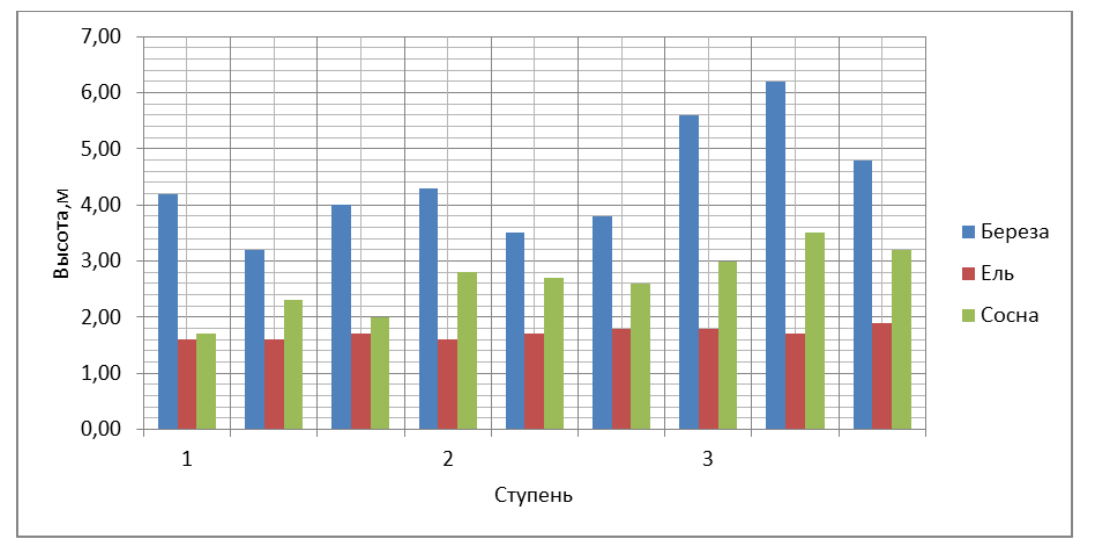

И на пробной площади, где проводился уход.

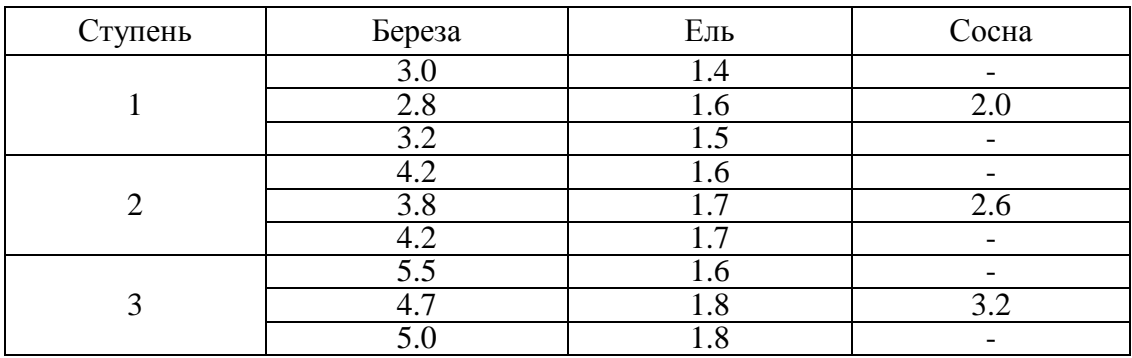

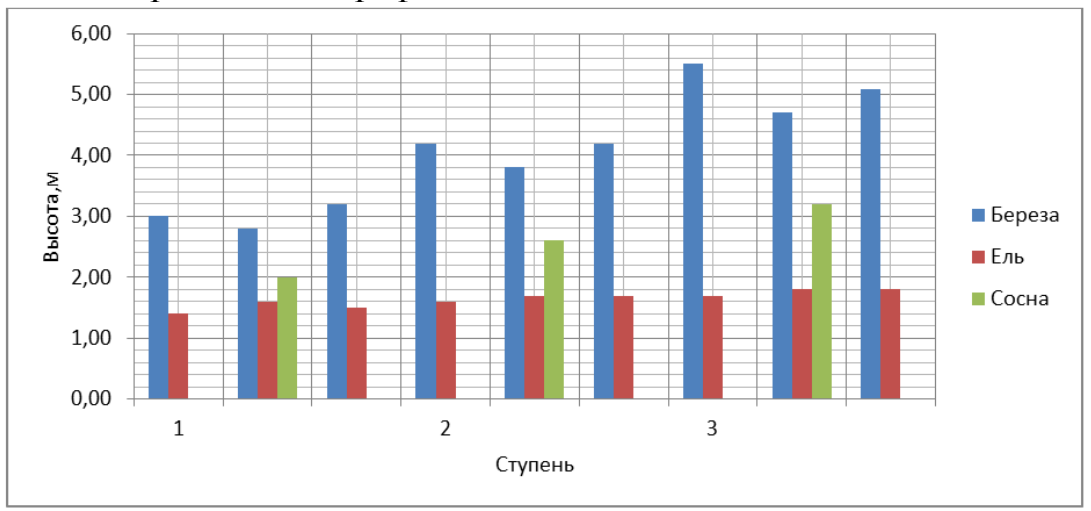

# Изображение на графике.

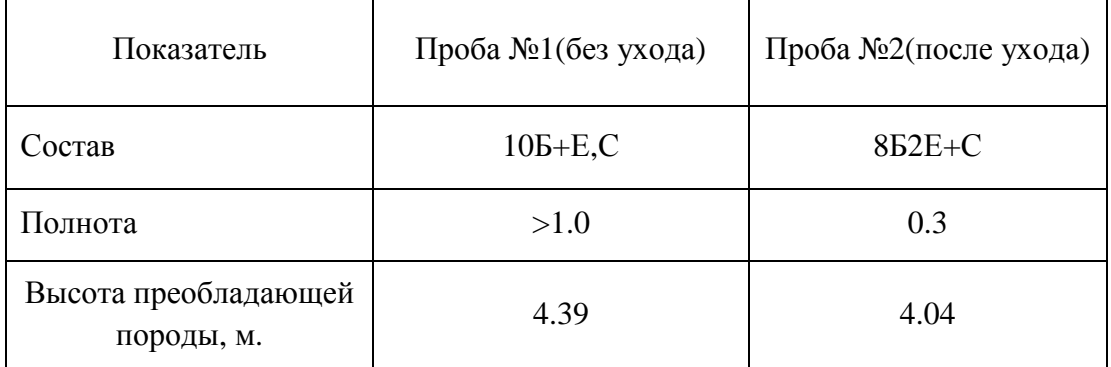

Сравнительная характеристика пробной площади №1 и №2.

### ЛИТЕРАТУРА

1. Атрохин В.Г. Лесоводство. / В.Г. Атрохин / В. Г Кузнецов – Москва, 1989.

2. Ермаков В.Е. Лесная таксация и лесоустройство: учебник для средних специальных учебных заведений / В.Е. Ермаков, Н.П. Демид.

3. Лесная таксация и лесоустройство / В.В.Загреев, Н.Н. Гусев, А.Г. Мошкалев, Ш.А. Селимов: учебник для лесных техникумов. – Москва, 1991.

4. А.В.Громадин, Д.Л. Матюхин «Дендрология», - Москва, 2016г.

5. Н.С.Погребняк «Лесное почвоведение», – Москва, 1965г.

6. Почвы СССР. – Москва, 1979г.

7. Таксационное описание УОЛ

8. И.Д.Юркевич «Выделение типов леса при лесоустроительных работах» ,1990

Учащ. Т.Г. Слука Науч. рук., препод. И. Б.Ходосевич, (Филиал БГТУ ГГПК)

## **ТЕХНИКО-ЭКОНОМИЧЕСКАЯ ОЦЕНКА ПОРАЖЕНИЯ ХВОЙНЫХ ПОРОД ЖУКОМ-КОРОЕДОМ И ОБОСНОВАНИЕ ЭФФЕКТИВНОСТИ АВИАХИМИЧЕСКОЙ ОБРАБОТКИ ТЕРРИТОРИИ ЛЕСНОГО ФОНДА ГОМЕЛЬСКОГО ГПЛХО**

**Введение**. Повреждение и поражение лесов вредными насекомыми и болезнями наносит большой ущерб экономике страны в виде потерь текущего прироста древесины, усыхания и деградации древостоев, снижения денежных поступлений от реализации древесины.

Особенно часто повреждаются леса в зонах вспышек массового размножения вредителей, в такую зону входят и лесные насаждения

**В 2017 году в Беларуси возникла проблема с лесом из-за очагов заражения сосны жуком-короедом.** Наибольшие последствия ощутила на себе Гомельская область, где массовое нашествие жука признали чрезвычайной ситуацией природного характера.

Актуальность рассматриваемой темы объясняется необходимостью принятие мер по охране леса, предупреждению и предотвращению распространения хвоевредителей, снижению суммы потерь от порчи леса.

**Цель работы:** проведение технико-экономической оценки поражения хвойных пород жуком-короедом на территории лесхозов Гомельской области, и обоснование эффективности проведения химической обработки хвойных насаждений силами авиации.

Реализация данной цели предполагает решение следующих основных задач:

- изучение причин болезней и усыхания хвойных деревьев в Беларуси;

- рассмотрение последствий усыхания хвойных пород;

- характеристика вредителя сосны – жука-короеда;

- предложение эффективных мер борьбы с насекомымивредителями

- проведение экономической оценки поражения хвойных пород жуком-короедом;

- обоснование экономической целесообразности проведения авиахимической обработки лесонасаждений.

В качестве объекта исследования выступает территория лесного фонда Гомельского ГПЛХО, в том числе «Ельского лесхоза».

Предметом исследования является деятельность лесхозов Гомельского ГПЛХО, связанная с организацией работы по охране леса от хвоевредителей; оценка вреда, причиненного лесному фонду жуком-короедом.

**Методы исследования:** теоретический анализ материалов научных исследований и его описание, изучение и анализ интернетисточников, данных отчетности организаций лесной отрасли, проведение экономических расчетов обоснования затрат по предлагаемым мероприятиям, анализ и обобщение полученных результатов.

**Результаты исследования.** В Беларуси происходит массовое усыхание сосны из-за заражения жуком-короедом. Уже пострадали около 12 тыс. га леса в Брестской, Гомельской, части Минской и Могилевской областей. С этой проблемой столкнулись также Украина, Польша, Финляндия, Германия и другие страны. Основной удар приняли Брестское (1471 га) и Гомельское (1097 га) ГПЛХО [6].

Это явление называют биологическим пожаром. Одна из основных причин - экстремальные погодные условия. Жара, засуха, недостаток влаги, ураганы - все это ослабляет деревья, и они уже не могут бороться с вредителями самостоятельно.

Лесоводственно-экологические последствия усыхания хвойных пород заключаются в нарушении сложившейся структуры лесов на значительных территориях; нарушается целостность лесных массивов, что снижает устойчивость деревьев к массовым ветровалам и буреломам; появляются большие участки и территории, зачастую длительное время не покрытые лесной растительностью и др.

Экономические последствия могут быть выражены в нарушении постоянства лесопользования; нанесении экономического ущерба связанного с биологической порчей древесины насекомыми и грибами в усыхающих сосониках; уменьшению выхода деловой древесины; снижению механической прочности стволов, уменьшению денежных поступлений от реализации древесины и др. [4, с. 125].

Для охраны леса и предупреждения его повреждения хвоегрызущими насекомыми действует система санитарнооздоровительных мероприятий, направленных на локализацию и

ликвидацию очагов размножения жука-короеда. Их цель – активное противодействие росту численности короеда, защита хвойных деревьев от заселения вредителем и усыхания, улучшение санитарного состояния хвойных насаждений, в утративших устойчивость древостоях – заготовка древесины сосны до потери её деловых качеств, максимально возможное снижение ущерба от усыхания сосны.

Для решения данной проблемы необходимо:

1) вовремя вырубать поврежденные деревья. Однако, характерной особенностью хвоегрызущих является тот факт, что они остаются в пораженном стволе дерева и после того, как оно будет срублено; качество лесоматериала от этого в разы понижается.

В тех случаях, когда дерево спасти не удалось, для повышения качества лесоматериалов, полученных от рубок ухода предлагается новый и эффективный метод борьбы с вредителями - СВЧ излучение. Это метод борьбы с короедом и другими древоточцами, который дает возможность успешно бороться с жуками в любое время года, даже зимой при низких температурах.

Воздействие микроволнового поля уничтожает всех непрошенных гостей при отсутствии любого вреда для лесоматериалов и пространства вокруг. Устройства, генерирующие электромагнитные волны, прогревает дерево до требуемой температуры в 56°С, что достаточно для гибели ксилофагов (вредителей древесины). Живые организмы (насекомые), находясь в СВЧ поле, нагреваются гораздо интенсивнее, чем то, дерево, в которой они до этого развивались, что и есть абсолютной гарантией быстрого и полного уничтожения.

2) устанавливать феромонные ловушки;

3) применять биологические методы защиты (развешивание искусственных гнездовий, расселение муравейников, запрет проведения подсочки и др);

4) проводить химическую обработку хвойных пород – распыление химических препаратов [4, с. 89-112].

По мнению автора, одним из действенных методов борьбы с жуком-короедом на лесных площадях является использование Виталайзера НВ-101 - препарата на основе натуральных экстрактов различных хвойных растений. Его назначение – стимуляция жизненных сил дерева, вырабатывание своеобразного иммунитета к вредителям. Эффективность данного препарата повышается при совместном применении его с препаратом БИ-58 на 35-40% (по

данным исследований Института леса Национальной академии наук Беларуси) [6].

На территории Ельского лесхоза жуком-короедом повреждено 1130 гектар леса. По состоянию с 1 января по 19 октября 2017 года объём поврежденной древесины в лесхозе составил 110,4 тысяч метров кубических:

55% срубленной древесины было реализовано на внешнем и внутреннем рынках, 35% переработано в щепу и реализовано, 10% древесины - осталось на лесосеке. Исходя из установленных в Ельском лесхозе цен на древесину от санитарных рубок, получен доход в сумме 4060,36 тыс.руб. Недополучено лесхозом, только в части реализации деловой древесины, денежных поступлений в сумме 1066,4 тыс.руб. [6].

В настоящее время не все лесхозы прибегают к помощи авиационного предприятия «Беллесавиа», оснащенного воздушными средствами, предназначенными для оказания помощи организациям лесного хозяйства, считая это «дорогим удовольствием». Приводимые экономические расчеты доказывают целесообразность и экономическую эффективность применения авиации в борьбе в хвоевредителями.

Анализ себестоимости летного часа самолета Ан-2 по статьям затрат авиационного предприятия «Беллесавиа» свидетельствует о том, что наибольший удельный вес приходится на следующие статьи затрат: топливно-смазочные материалы — 32,6 %, оплата труда — 30,9 % [3, с. 215]. В целом, себестоимость одного летного часа самолета Ан-2 на работах по химической обработке хвойных насаждений составляет 952 руб.

Основные затраты лесхоза при опрыскивании леса с самолета представлены в таблице 1.

| oopwoolnii 2 Tu ndoniibin mutumqtiinii          |                 |               |  |
|-------------------------------------------------|-----------------|---------------|--|
| Затраты                                         | Сумма,<br>руб.  | Удельный вес, |  |
| Химические препараты                            | 1105            |               |  |
| Аренда самолета (по себестоимости летного часа) |                 |               |  |
| Прочие затраты                                  | 19 <sup>7</sup> |               |  |
| Итого                                           | 1311.52         |               |  |

**Таблица 1 – Затраты на проведение авиахимической обработки 1 га хвойных насаждений**

**Заключение.** Проведенные экономические расчеты показывают, что сумма недополученных денежных поступлений от порчи древесины (1066,4 тыс.руб.) почти в 7 раз превышает затраты на авиахимическую обработку сосны. Принимая во внимание тот

факт, что за 1 летный час воздушное средство способно провести обработку в среднем 100 га лесонасаждений, совокупные затраты на авиахимическую обработку пораженной жуком-короедом площади сосны в Ельском лесхозе (1130 га) составят 154,96 тыс.руб. (таблица 2).

# **Таблица 2 – Сводная смета затрат на проведение авиахимической обработки хвойных насаждений пораженных**

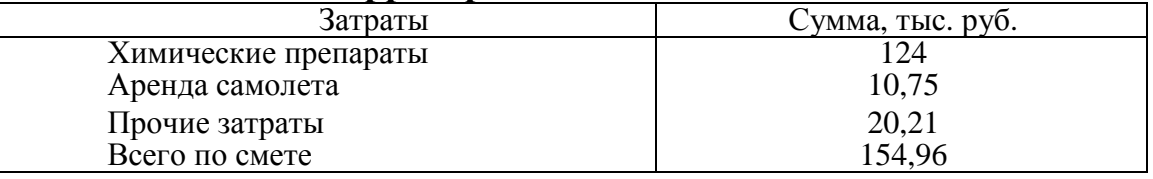

**территорий Ельского лесхоза**

Это позволяет сделать вывод о целесообразности и эффективности применения данного метода борьбы с хвоевредителем.

Совместное применение препаратов Виталайзер НВ-101 и БИ-58 путем авиахимического опрыскивания позволит осуществить обработку хвойных лесонасаждений на больших площадях лесного фонда. Затраты на их приобретение для обработки 1130 га составят 124 тыс.руб.

Для повышения качества лесоматериалов, полученных от рубок ухода предлагается новый и эффективный метод борьбы с вредителями - СВЧ излучение.

#### ЛИТЕРАТУРА

1. Авиация в сельском и лесном хозяйстве В.М. Шумилин, В.М. Агарков, В.В. Белозеров и др. Москва, 2005. - 208 с.

2. Воронцов, А.И. Насекомые – разрушители древесины. – Москва, 2001. – 176 с.

3. Методика определения экономического эффекта в лесном хозяйстве от использования авиации/ Министерство гражданской авиации. Минск, 2011.

4. Соколова, Э.С. Технология защиты леса: Учеб. для вузов. – Москва, 2000. - 330 с.

5. Славков, М.И. Экономическая эффективность применения авиации в лесном хозяйстве. 2-е изд., перераб. и доп. Минск, 2008. - 183 с.

6. http://www.forinst.basnet.by

Учащ. Г.И. Амбражевич; учащ. И.А.Горбачёв; учащ. С.В. Денисов Науч. рук. преп. Е.Л Амелишко (Филиал БГТУ ВГТК)

## **ОЗОНИРОВАНИЕ: ПРЕИМУЩЕСТВА И НЕДОСТАТКИ**

Озонирование получило широкое применение в быту, медицине, косметологии. Вырабатывается озон с помощью озонаторов, достаточно дорогостоящих приборов. В чём польза озона? Может ли он принести вред? Возможно ли изготовление озонатора с минимальными финансовыми затратами?

Озон - газ голубого цвета с резким запахом, превращающий воздух в чистый и свежий. После грозы в воздухе присутствуют молекулы озона. Молния – разряд электричества, и в его результате молекула кислорода  $O_2$  распадается на атомы,  $O_1+O_2$ , а присоединяются к молекулярному кислороду, и получается  $O_3$  - это и есть озон. Сам процесс описывается уравнением:  $3O_2 = 2O_3$ . Также в природе озон вырабатывается под воздействием ультрафиолета, когда солнечный луч попадает на каплю воды. Запах озона можно ощутить в лесном массиве, у водопадов. Реакция легко обратима,  $2O_3=3O_2$  и озон быстро вновь превращается в обычный кислород.

Самый простой принцип действия озонатора основан на получении высоковольтного электрического разряда, достигающего десятков тысяч вольт. Полезное действие озона основано на том, что атомарный кислород является очень сильным окислителем, т.е. он легко соединяется с молекулами вредных бактерий, вирусов, источников неприятных запахов, тем самым нейтрализуя их действие.

*Применение озонирования и его положительные черты*.

1. Дезинфекция помещений.

Озон устраняет неприятный запах, а не замаскировывает его. Озонатор избавляет от запаха табака, лака, краски, сырости, гари. Достаточно озонирования в течение 7-10 минут, проветривания помещения. Если запахи сильные и застарелые, помещение озонируется несколько раз.

2. Применение в медицине.

Научно доказано, что в природе нет такого вируса либо микроба, который мог бы устоять перед озоном. Озон подавляет вирус как вне, так и внутри клетки, частично разрушая его оболочку. Прекращается процесс его размножения и нарушается способность

вирусов соединяться с клетками организма. Если использовать озонатор во время вспышки инфекционных заболеваний, можно снизить риск заражения. Если включать озонатор во время болезни, можно ускорить своё выздоровление. Озон приводит к гибели стрептококков, стафилококков, палочки кишечной, микробактерий всего за 5-20 минут. В больничных палатах на смену дезинфекции ультрафиолетом часто приходит озон. Также его применяют для заживления ран при ожогах, гнойниках, язвенных поражениях, варикозе, экземе, гангрене. Обогащают газом растворы для внутривенного введения, чтобы ускорить заживление тканей. Озонирование повышает иммунитет человека – при распаде он снова превращается в кислород, кислород поступает в кровь. Также озон применяют при радиационных поражениях. Однако лишь отдельные клиники ведут успешную деятельность с применением озонотерапии, официально медицина пока не признает ее в качестве эффективного и доказанного метода лечений заболевания.

3. Озонирование воды и продуктов для удаления из них опасных и вредных инфекций, бактерий, вирусов.

Нормализуется цветность воды, устраняются посторонние запахи. Вода становится более насыщенной кислородом, её можно употреблять в сыром виде. Минеральный состав и РН воды остаются без изменений в отличие от хлорирования и фторирования. Озон ничего не приносит в воду. Он просто нейтрализует все вредные вещества, а сам распадается и насыщает воду кислородом, причем его количество возрастает почти в 12 раз!!!

При обработке озоном продуктов питания (мясо, рыба, яйца, овощи, фрукты) улучшаются их вкусовые качества, исключается сальмонеллёз.

Существуют специальные озонаторы для холодильников, одновременно поддерживающие свежесть и обрабатывающие продукты.

4. Избавление от насекомых: тараканов, клещей, клопов, муравьев, мух, комаров, моли.

В отличие от ядохимикатов, которые действуют лишь на оболочку насекомых, озон проникает в плазму насекомых, разрушая её структуру. Поражаются также и отложенные яйца. Насекомые в основном ориентируются по запаху. Озон полностью уничтожает их

метки, и не погибшие насекомые просто уходят из обработанного помещения.

5. Применение в косметологии.

Озон способен приостановить старение кожи, его используют для борьбы с целлюлитом и лишним весом, гнойными угревыми высыпаниями. Он устраняет морщины и пигментные пятна, способен подтянуть овал лица, помогает избавиться от мешков под глазами и т.д. Применяют как подкожные инъекции, так и обработку кожи газом.

### **Недостатки озонирования**

1. Пользу озон приносит лишь в умеренных дозах, а вот его излишки в помещении могут нанести серьезный вред всему живому. Озон в чистом виде – очень ядовитый газ, относящийся к высшему классу опасности. Токсичность озона превосходит синильную кислоту и хлор, которые относятся к боевым отравляющим веществам. Оптимальное содержание озона в воздухе – 7-10%. Если концентрация превышена, начинается головокружение, тошнота, может проявиться аллергия. Дыхание становится глубоким и неритмичным. Если человек регулярно дышит воздухом, перенасыщенным озоном, начинает разрушаться центральная нервная система. Мелкое отравление приводит к утомляемости, пониженной стрессоустойчивости, рези в глазах, першению в горле, головным болям.

2. Превышенное содержание озона может выводить из строя электротехнику, разрушать полимеры, резину, металлы (кроме платины, золота).

3. Применение озона в косметологии может спровоцировать появление раковых опухолей при наличии склонности к последним.

4. Относительная дороговизна озонаторов.

5. Нежелательно проводить озонирование в помещениях с очень влажным воздухом, иначе будет образовываться также азотная кислота.

#### **Практическая часть исследования**

Для сбора озонатора понадобились:

1) высоковольтный трансформатор строчной развертки, взятый из цветного «Горизонта», первого нелампового телевизора, в простонародье ТДКС;

2) высоковольтный умножитель напряжения, из того же телевизора;

- 3) транзистор биполярный КТ808А, из того же телевизора;
- 4) сопротивление R=560 Ом;

5) медный провод, залуженный припоем.

Готовый озонатор представляет собой простейший высоковольтный генератор, выдающий напряжение 50 кВ, при этом вырабатывая озон. Озонатор заключён в корпус из ДВП, работает от лабораторного блока питания.

Таким образом, самостоятельное изготовление озонатора вполне реально, полученный прибор можно использовать в быту. Также планируется изучить влияние озона на процесс горения топлива и эффективность внедрения озонатора в систему питания двигателя внутреннего сгорания.

#### ЛИТЕРАТУРА

1. Озонатор воздуха – вред или польза? [Электронный ресурс] // Отравлен.net. – Режим доступа: https://otravlen.net/ozonator-vozduxavred-ili-polza. – Дата доступа: 30.10.2017

2. Озонирование воздуха в помещении, польза и вред [Электронный ресурс] – Режим доступа: http://superarch.ru/texnika/ozonirovanie-vozduxa-v-kvartire. – Дата доступа: 15.11.2017

3. Озонирование [Электронный ресурс] // Химик. – Режим доступа: http://www.xumuk.ru/encyklopedia/2/3010.html. – Дата доступа: 10.01.2017

4. Озонатор воды ОГВК [Электронный ресурс] // МЭЛП. – Режим доступа: http://www.melp.ru/prod03\_1.html?yclid=1240885570580259222. – Дата доступа: 01.02.2017

5. Озонирование и дезинфекция воздуха, воды, помещений, продуктов питания, животных и человека [Электронный ресурс] – Режим доступа: http://argovita.ru/blog/2009/09/ozonirovanie-vozduxavody-pomeshhenij-produktov-pitaniya-zhivotnyx-i-cheloveka.html. – Дата доступа: 15.02.2017

Учащ. Я.А. Мороз Науч. рук. преп. Л.И. Скридлевская (филиал БГТУ БГКПСМ)

## **КИРПИЧ КЕРАМИЧЕСКИЙ – ОТ ДРЕВНОСТИ ДО НАШИХ ДНЕЙ**

*Если хочешь истину постичь, То своей дорожкою иди, Если встретишь ты на ней кирпич, Мимо проходить ты погоди...* 

Из всех стройматериалов древнее кирпича только камень и дерево. Даже библейские писания упоминают о кирпиче как о строительном материале. В Библии сказано о том, что кирпичи обжигали: *«И сказали друг другу: наделаем кирпичей и обожжем огнем. И стали у них кирпичи вместо камней»* (Ветхий завет. Бытие. Гл. 11:3), таким образом, применение в строительстве обожженного кирпича восходит к глубокой древности.

Использование кирпичей постепенно вытесняло на второй план применение природного камня. Многие археологические раскопки свидетельствуют о том, что кирпич использовался в качестве строительного материала уже около 5 тыс. лет назад. Археологами на Среднем Востоке были найдены кирпичи, возраст которых может быть более 10 000 лет. Ученые выдвинули гипотезу о том, что эти кирпичи могли быть сделаны из глиняной массы, которая образовалась после затопления рекой близлежащих территорий. Глина и грязь формировались в кирпичи вручную и затем высушивались на солнце. Структура кирпичей показала, что при их изготовлении использовалась также смола. Поначалу строители применяли необожженный кирпич, поскольку под лучами жаркого солнца глина высыхала и становилась твердой, как камень.

**Целью** данной работы является разработка составов массы для выпуска продукции с заданными свойствами

**Гипотеза:** при подборе рационального состава массы производится выпуск продукции с заданными свойствами и наименьшими затратами.

Поставленная цель обусловила необходимость решения следующих **задач:**

Изучить виды кирпича керамического;

 Изучить виды кирпича керамического и требования стандарта к нему;

 Изучить виды сырьевых материалов для изготовления кирпича керамического, их назначение в составе массы и требования предъявляемые к ним;

 Изучить используемые составы масс и их основные свойства.

Основными видами выпускаемой продукции являются: кирпич полнотелый рядовой (250х120х65), пустотелый утолщенный (250х120х88), камни керамические (250х120х138).

По способу формования керамический кирпич подразделяют на изделия пластического формования методом экструзии и изделия полусухого прессования методом штампования в формах.

По теплотехническим свойствам и средней плотности кирпич керамический делят на три группы:

а) эффективные – кирпич плотностью до 1400 кг/м<sup>3</sup>;

б) условно эффективные – кирпич плотностью свыше 1400 кг/м<sup>3</sup>;

в) обыкновенный кирпич полнотелый и пустотелый плотностью свыше  $1600 \text{ kT/m}^3$ .

По прочности кирпич и камни подразделяют на марки 300, 250, 200, 175, 150, 125, 100, 75; по морозостойкости – на марки 15, 25, 35, 50.

По назначению кирпич и камни могут быть конструктивными – для рядовой кладки под штукатурку или последующую облицовку и лицевыми – для кладки под расшивку.

Технические требования к кирпичу керамическому регламентируются СТБ 1160-99 «Кирпич и камни керамические».

Водопоглощение изделий, высушенных до постоянной массы, должно быть не менее 8 % для полнотелого кирпича и не менее 6 % для пустотелого кирпича.

Сырьевые материалы и составы масс, применяемые для производства кирпича керамического. Основным видом сырья для производства кирпича являются легкоплавкие глинистые породы, а также различные минеральные (песок кварцевый, шамот, шлаки, золы ТЭЦ и др.) и органические (опилки, лигнин и другие отходы промышленности) материалы, так называемые добавки.

Глины придают керамическим массам пластичность, что необходимо для формования изделий, и способствуют спеканию массы, т.е. уплотнению и упрочнению без потери формы изделий.

Содержание важнейших оксидов в керамическом сырье колеблется в широких пределах, %:  $SiO_2 - 50-80$ ;  $Al_2O_3 + SiO_2 - 5-30$ ; Fe<sub>2</sub>O<sub>3</sub> – 3-15; CaO – 0-25; MgO – 0-3; SO<sub>3</sub> – 0-3; Na<sub>2</sub>O + K<sub>2</sub>O – 1-5.

Глины основных месторождений, применяемые для выпуска кирпича, подразделяются исходя из минералогического состава на три группы:

1) каолинито-гидрослюдистые;

2) каолинитовые с незначительной примесью гидрослюды, монтмороллонита и смешанных образований;

3) монтмориллонито-каолинитовые .

В глине могут быть различные примеси – тонкодисперсные или в виде включений; кварцевые (песок, пыль), карбонаты, гипс, железистые соединения и щелочесодержащие соединения.

Вредные примеси – сульфаты, являющиеся причиной солевых выцветов на поверхности керамических изделий.

Содержание различных фракций легкоплавких глин колеблется в следующих пределах, %: фракция > 0,25 мм – 0,2-2,0; 0,25-0,05 – 2-26; 0,05-0,01 – 12-46; 0,01-0,005 – 10-55; 0,005-0,002 – 6-25; 0,002-  $0.0002 - 9 - 38/5$ .

Гранулометрический состав глин дает возможность судить об их свойствах.

В производстве кирпича и камней керамических используются глины следующих месторождений: Лукомль, Осетки (Витебская обл.), Гайдуковка, Грушоны, Гершоны, Журавское, Городок и др.

По влиянию на сырье добавки делятся на следующие виды: отощители, уменьшающие усадку изделий и улучшающие сушильные свойства массы; пластификаторы, улучшающие формовочные свойства сырья; плавни, снижающие температуру обжига, повышающие прочность и морозостойкость изделий; топливосодержащие добавки, снижающие расход топлива на сушку и обжиг; добавки, разувлажняющие сырье с высокой карьерной влажностью.

В качестве отощающих добавок применяют кварцевый песок – наиболее распространенная природная добавка. Следует применять только крупнозернистые пески с фракцией 0,15-1,5мм (вводят в массу 5-30%), которые не содержат карбонатных включений

Шамот, получаемый из отходов обожженных керамических изделий, является более эффективных отощителем, чем кварцевый песок. Обычно в шихту вводят шамот в количестве 3-10%. Зерна шамота должны быть не крупнее 3 мм .

В роли отощителя может быть использована дегидратированная глина, а также аглопоритовый песок и др.

В качестве пластифицирующих добавок используются высокопластичные глины, ПАВ, ССБ и др.

Выгорающими добавками при производстве пустотелого кирпича могут быть опилки, лигнин, уголь и др.

Таким образом, использование перечисленных выше сырьевых материалов и различного типа добавок, учитывая назначение каждого из компонентов, позволило разработать множество составов для получения кирпича керамического, обладающего определенными свойствами и соответствующего требованиям ГОСТ или ТУ на данный вид продукции.

Шихтовой состав массы

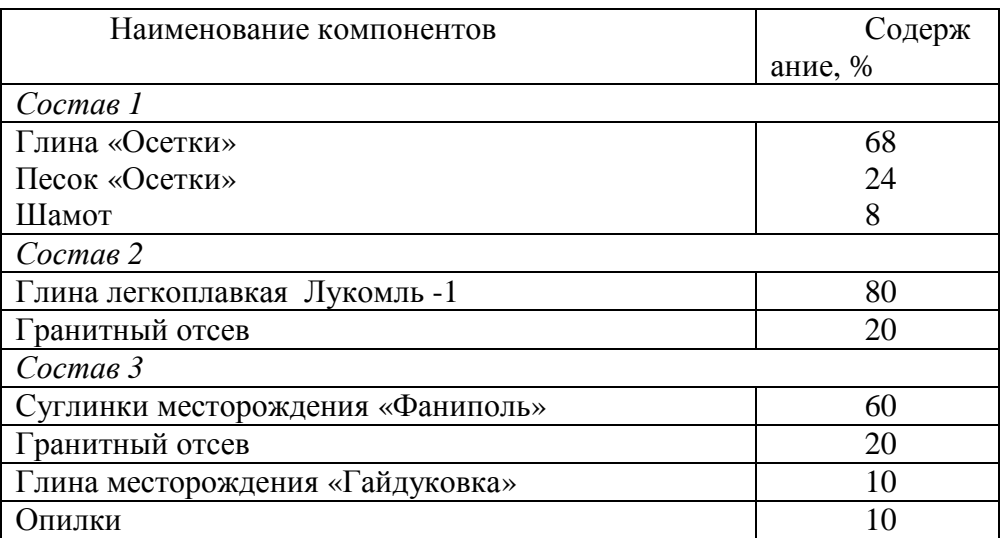

#### **Таблица 1**

Были исследованы следующие характеристики составов: пластичность, усадка воздушная, водопоглащение.

В ходе работы были сделаны выводы.

1. Существует большое количество различных видов кирпича керамического и к ним предъявляются требования стандарта согласно области использования;

2. Сырьевые материалы, для изготовления кирпича керамического, имеют свое назначение в составе массы и выполняют различные свойства в составе массы в зависимости от химического и минералогического состава;

3. Каждое предприятие разрабатывает свой состав массы в зависимости от месторасположения и имеющейся рядом сырьевой базы.

4. В производстве кирпича керамического могут быть использованы все разработанные составы. Однако следует учитывать характеристику применяемого оборудования и технологию производства.

### ЛИТЕРАТУРА

1. Боженов П.И., Глибина И.В., Григорьев Б.А. Строительная керамика из побочных продуктов промышленности. – Москва, 1986.

2. д/ф «История кирпича» из серии Грандиозные изобретения канала 24Techno

3. Золотарский А.З., Шейман Е.Ш. Производство керамического кирпича. -Москва, 1980.

4. Кирпич // Этимологический словарь русского языка. Москва, 1986.

5. Мороз И.И. Технология строительной керамики: учебное пособие – Репринтное воспроизведение изделия 1980. – Москва, 2011.

6. Технологические регламенты на процесс производства кирпича и камней керамических.

УДК 674.045

Учащ. П.С. Захаров; учащ. А.В. Корольков Науч. рук. преп. М.М. Шнитко (Филиал БГТУ ВГТК)

## **МЕТОДЫ ОПРЕДЕЛЕНИЯ ВЛАЖНОСТИ ДРЕВЕСИНЫ**

Древесина является одним из самых широко востребованных видов сырья в строительстве, при изготовлении мебели и столярных изделий. Данный материал получил большую популярность благодаря своим высоким практическим качествам, таким как: простота в механической обработке, хорошая соединяемость шурупами и гвоздями, достаточная прочность и другим.

Влажность древесины будет являться главным показателем качества и долговечности готовых изделий.

Сырая древесина плохо подвергается склеиванию, а из-за последующего усыхания может коробиться, покрываться трещинами и образовывать щели.

Сухая же древесина отличается большей стойкостью и прочностью, легко отделывается, обрабатывается и склеивается. Она не изменяет своих размеров и форм, что важно в процессе изготовления и эксплуатации изделий.

Так каким же способом определить степень сухости древесины, чтобы правильно подобрать материал для изготовления того или иного вида деревянного изделия?

Попробуем дать ответ на этот вопрос, исследуя известные методы определения влажности древесины.

Связанная влага находится в клеточных стенках древесины, и ее присутствие отражается на следующих свойствах этого материала: на прочности, твердости, электропроводности. Максимальное количество связанной влаги в среднем составляет 30% по отношению к абсолютно сухому состоянию древесины.

Свободная влага находится в полостях клеток и в межклеточных пространствах. Количество свободной влаги зависит от породы и может составлять 120-150%.

Следовательно, в зависимости от количества содержащейся в древесине свободной или связанной влаги, древесина может иметь следующие состояния: мокрая древесина, свежесрубленная, воздушно-сухая, комнатно-сухая и абсолютно сухая.

Эксплуатационная влажность древесины - это влажность, которую приобретает древесина в процессе ее эксплуатации в изделии.

Конечная влажность древесины после сушки и влажность высушенной древесины в процессе производства должна соответствовать эксплуатационной влажности.

Прямой метод основан на выделении влаги из древесины и выполняется по методике, изложенной в ГОСТ 16483.7-71 (Древесина. Методы определения влажности.)

Сущность данного метода - высушивание древесины до полного ее высыхания и определение влажности счетным путем. Самое главное достоинство этого метода-это высокая точность. Но есть и недостатки: громоздкость, медлительность, не приемлем для готовых изделий.

Сущность косвенного метода определения влажности заключается в измерении показателей некоторых физических свойств древесины, функционально зависящих от содержания в ней влаги. Для определения влажности древесины данным методом используются специальные приборы-влагомеры.

Электровлагомер измеряет электрическое сопротивление материала, изменяющееся в зависимости от того, какой уровень влаги в нем содержится.

Основными достоинствами электровлагомера является простота в использовании, быстрота измерений. Но существенным недостатком является то, что нарушается целостность материала и есть погрешность измерений.

Бесконтактный влагомер производит измерение диэлектрической проницаемости древесины, которая выше у влажной древесины, чем у сухой.

Преимуществом данного влагомера является быстрота выдачи результатов и целостность исследуемого сырья. Но при влажности ниже одного процента точность снижается, кроме того у них высокая стоимость.

Влажность можно определить, так называемыми, народными способами.

1. Визуальное определение влажности.

При визуальном определении влажности нужно обратить внимание на цвет древесины. Если имеется вскипевшая смола или темноватый оттенок, то возможно пиломатериал сухой. Если же светлая доска, со свежим распилом, то, вероятнее всего, ее влажность высока.

2. Определение влажности на ощупь.

Твердая и сухая поверхность, с острыми занозами и малым общим весом говорит о сухости материала. Если же брать стружку, то сухая ломается с треском, а сырая деформируется и не переламывается, если же и ломается, то достаточно плохо.

3. Определение влажности на звук.

Звук сырого пиломатериала приглушенный, сухой же дает четкий звонкий звук.

4. Определение влажности с помощью дрели.

Берется заготовка, в которой нужно определить содержание влаги. В ней рассверливается отверстие сверлом при помощи дрели. После высверливания отверстия, нужно задержать вращающееся сверло в одном положении. По результату ориентировочно смотрят содержание влаги в древесине:

- если отверстие задымилось — заготовка сухая.

- ничего не произошло с отверстием — заготовка нормальной влажности;

- вокруг отверстия образовалась бахрома — заготовка сырая.

5. Определение влажности с помощью спички.

Зажигание спички о простроганную поверхность древесины дуба также свидетельствует о сухости древесины.

По результатам исследований можно сделать следующие выводы:

1) прямой метод определения влажности древесины приемлем, если требуется высокая точность и имеется необходимое оборудование;

2) в производственных условиях для определения влажности исходного сырья (древесины) необходимо использовать электрические влагомеры;

3) при отсутствии прибора можно использовать народные способы;

4) для определения влажности готовых деревянных изделий лучше всего использовать бесконтактный влагомер.

#### ЛИТЕРАТУРА

1. Пауль, Э.Э. Древесиноведение/ Э.Э.Пауль, В.Б. Звягинцев. – Минск, 2017. – 271 с.

2. Степанов, Б.А.Материаловедение/ Б.А.Степанов. – Москва,  $2007 - 327$  c.

3. Уголев, Б.Н. Древесиноведение/ Б.Н.Уголев. – Москва, 2007.  $-290 \text{ c}$ .

#### УДК 658.512:005.591.6

Учащ. А.А. Войтех-Хацкевич Науч. рук. преп. Б.В. Андреев (филиал БГТУ БГКПСМ)

#### **RFID – ТЕХНОЛОГИИ**

В настоящее время любое промышленное предприятие Республики Беларусь сталкивается с серьезными финансовыми проблемами и жесткой конкуренцией как со стороны западных, так и со стороны российских товаропроизводителей. При ограниченных

ресурсах предприятия должны действовать быстрее и эффективнее, проникать на мировые рынки, совершенствовать и организационную структуру, товарные, финансовые и информационные потоки, и технологии работы.

В современном мире при постоянном росте транспортных и грузовых потоков, огромном увеличении количества товарных единиц вопросы транспортной и складской логистики играют все большую, а порой решающую роль при выборе клиентами той или иной логистической компании. Осведомленность в области учета и отслеживания движения материалов, тары и готовой продукции гарантирует высокую эффективность и конкурентоспособность современного производственного предприятия. Сложность и многоступенчатый характер производственных процессов определяет потребность в контроле перемещения компонентов с помощью децентрализованных систем идентификации, интегрированных в систему автоматизированного управления и сети передачи данных, и способных работать в сложных промышленных условиях.

**Целью** данной работы является освятить использование RFID-технологий на производстве и целесообразность их применения.

**Гипотеза**: использование RFID-систем на предприятиях промышленности строительных материалов гораздо целесообразнее применения технологии штрихового кодирования.

Поставленная цель обусловила необходимость решения следующих **задач:** 

 Изучить технологию штрихового кодирования и их применение на предприятиях;

Изучить плюсы и минусы штрих-кодов;

 Изучить RFIDсистемы и их применение на современных предприятиях промышленности;

Изучить преимущества и недостатки RFIDтехнологии;

Сравнить системы идентификации.

Исследование осуществлялось в несколько этапов:

- 1. Теоретический, в ходе которого собиралась информация о RFID технологии;
- 2. Исследовательский, в ходе которого собиралась информация предприятий с уже внедрёнными RFID-системами.

Результаты исследований систематизированы и обобщены в работе, которая состоит из введения, двух глав, заключения и списка использованной литературы.

В ходе исследовательской работы был эффективно оценен уровень внедрения RFID-технологий на белорусских и зарубежный предприятиях. Выявлены преимущества и недостатки современных идентификационных систем. Таким образом, были подтверждены положения гипотезы нашего исследования, цель достигнута и задачи решены.

В ходе работы были сделаны **выводы**:

Использование RFID-технологий на производстве позволяет не только контролировать качество изделий, но и упростить расчеты с поставщиками, поддерживать запасы на необходимом уровне, сократить время, затрачиваемое на инвентаризацию, быстро находить необходимый элемент в зоне хранения, а также максимально автоматизировать подготовку отчетности.

## ЛИТЕРАТУРА

1. БеляцкийА.А., Демидов С.Л. Пашкевич О. А. Беспроводная связь в автоматизированных системах управления технологическим оборудованием, «Автоматизация от А до Я», 2011.

- 2. http://electrik.info
- 3. http://invera.by
- 4. http://fb.ru
- 5. http://skladovoy.ru
- 6. https://serkov.su

УДК 004.773

Учащ. З.С. Быковский Науч. рук. преп. Е.Е. Новикова (Филиал БГТУ ВГТК)

## **TELEGRAM БОТЫ – ПЕРСПЕКТИВНОЕ НАПРАВЛЕНИЕ ДЛЯ РАЗРАБОТЧИКОВ**

Стремительный технический прогресс вытесняет некоторые профессии. Уже сейчас существует беспилотный транспорт, магазины без продавцов и кассиров, ресторан без официантов, машины пишут музыку, картины… Даже роботы-няни начали работать в детских садах Токио. LG анонсировали роботов для работы в отелях,

аэропортах и магазинах. Поэтому в будущем могут быть вытеснены многие профессии: секретарь, водитель, продавец, программист…

А что делать, если вы видите себя в той или иной профессии и не хотите ее менять в будущем? Ответ только один – развиваться, совершенствовать своё мастерство, оттачивать не только профессиональные навыки, но и общий уровень развития, поскольку ни одна машина пока не превзошла человеческий мозг. Кроме того, молодые и энергичные специалисты прибывают на рынок труда каждый день и составляют нешуточную конкуренцию.

#### **Цель исследования**:

− изучить, что такое Telegram, Telegram боты, их назначение, популярность среди разработчиков, чем Telegram боты могут быть полезны для бизнеса;

− разработать боты для реализации проекта по отслеживанию заказов в интернет-магазине «Elena Shop».

#### **Что такое Telegram**

Telegram – это программа для обмена сообщениями наряду со Skype или Viber. Приложение Telegram может быть установлено на любые платформы и на любые устройства, от настольных компьютеров до смартфонов. Работает идеально даже при очень плохом интернет-соединении. Расход трафика при использовании Telegram минимальный.

Популярность Telegram продолжает набирать обороты и растет очень быстро. В Telegram есть возможность звонить, отправлять не только текстовые, но и аудио сообщения. Существует веб-версия, которой можно пользоваться прямо из браузера, не устанавливая приложение. За январь 2018 года зафиксировано 180 миллионов активных пользователей, в марте ожидается 200 миллионов мессенджер становится массовым.

#### **Что такое боты**

Одной из особенностей Telegram является наличие платформы для создания ботов. Боты – это аккаунты Telegram, которые управляются программно, а не людьми, и обладают функцией искусственного интеллекта. По сути Telegram-бот — это программа, которая общается с пользователями в чате Telegram и может выполнять любые полезные действия, которые мы в нее запрограммируем, например:

- продавать билеты;
- принимать заказы на доставку пиццы;
- заказывать такси;
- помогать при подборе товара;
- помогать при выборе услуг;
- записывать на какую-либо услугу;
- подбирать фильмы, одежду, музыку и т.д. ;
- многое-многое другое…

### **Использование ботов в бизнесе**

В результате изучения Telegram ботов создан бот «ElenaShop» для отслеживания клиентов интернет-магазина, делающих заказ товаров, для отправления им уведомления о новом ассортименте.

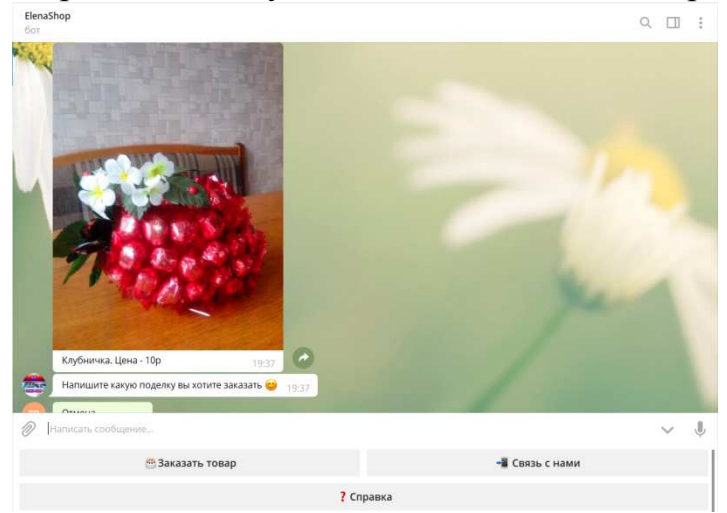

**Рисунок 1 – Интерфейс бота «ElenaShop»** 

При создании данного бота учитывался основной критерий это простота (доступность).

Чтобы бот был максимально прост в использовании для любой аудитории, созданы всего лишь три основные кнопки для работы с ним:

- заказать товар;
- связь с нами;
- справка.

После того как пользователь нажимает на кнопку «Заказать товар», перед ним появляются категории товаров: «Поделки», «Из кофе», «Спиртное», «Торты».

Если выбрать одну из категорий, бот присылает пользователю ассортимент товаров данной категории и цены на них. Далее бот автоматически спрашивает, какую поделку(-и) хочет заказать пользователь, по какому номеру можно связаться с пользователем и имя пользователя.

# **Чем боты полезны бизнесу**

Боты помогают бизнесу:

• стать мобильнее — бот для Telegram — это самый простой, быстрый и дешевый способ перенести услуги бизнеса на мобильные устройства пользователей;

• привлечь дополнительных клиентов — количество пользователей Telegram растет в геометрической прогрессии. Новые пользователи — потенциальные клиенты. Дать им бот — это простой способ привлечь клиентов;

• заменить мобильное приложение — бот дешевле и быстрее в разработке. Разработка приложения дороже разработки бота минимум в 5 раз!

• Зарабатывать деньги – продает, принимает заказы, принимает заявки, записывает на услуги и т.п.;

• вести рассылку – дает возможность рассылать новости или информацию о рекламных акциях прямо в устройство пользователя. По сути – бесплатная СМС рассылка.

### **Выводы**

Телеграмм является очень перспективной платформой для создания в нем бота. Боты нужны для бизнеса. Это отличная стартовая площадка для профессионального развития. Пока рынок еще не сформирован и Telegram продолжает получать много новых пользователей, есть возможность создания ботов, которые смогут ежемесячно приносить немалый доход своим владельцам. На примере собственного бота я показал, как привлечь дополнительных клиентов в интернет-магазин, как вести рассылку для успешного ведения бизнеса.

## ЛИТЕРАТУРА

1. MediaToolbox [Электронный ресурс]. – Режим доступа: URL: http://mediatoolbox.ru

2. Телеграмм для бизнеса [Электронный ресурс]. – Режим доступа: URL: womenbz.ru

3. 30 полезных ботов телеграмм [Электронный ресурс]. – Режим доступа: URL: ain.ua

4. Чат-боты: введение от разработчика [Электронный ресурс]. – Режим доступа: URL: https://proglib.io/p/chat-bots-intro/

5. Рецепт разработки бота под Telegram [Электронный ресурс]. – Режим доступа: https://habrahabr.ru/post/316824/

Учащ. А.В. Стариченко; учащ. А.С. Цыбулько Науч. рук. преп. А.В. Костюкова (Филиал БГТУ ВГТК)

## **РАЗЛИЧНЫЕ МЕТОДЫ БЫСТРОГО СЧЕТА**

В современном обществе гаджеты занимают мышление людей всё больше и больше, и счет в уме становится невостребованным.

Калькуляторы внедрены повсеместно: в телефонах, в компьютерах и даже в часах. И это приводит к деградации мыслительных процессов людей. Общество теряет навыки элементарного устного счета. Преподаватели математики негодуют.

Как показывают результаты исследования научно-популярного портала Globalscience, в целом коэффициент интеллекта (IQ) снижается. Каждое десятилетие показатель IQ падает на 1,23 балла. С 1880 года он снизился на 14 пунктов.

Без гибкого мышления остановится технический прогресс, молодое поколение не сможет совершенствовать наш мир, изобретая всё новые технические средства. А ведь именно устный счет дал ход научному прогрессу.

Тема нашей исследовательской работы – «Различные методы быстрого счета». Мы выбрали ее, так как считаем, что умение быстро считать, не только пригодится в жизни, но и не даст деградировать обществу.

В данной работе мы рассмотрели основные методы быстрого счета, которые обязательно пригодятся в жизни. Каждому человеку доступны приемы устного счета и, самое забавное то, что ими может овладеть как ребенок, так и человек пожилого возраста. Умение считать в уме – это мощнейшая тренировка мозга. Быстрота счета достигается в результате постоянной практики, поэтому нужно постоянно тренироваться.

Цель исследования – проанализировать различные методы быстрого счета и выбрать самые простые и продуктивные приёмы, продемонстрировав их удобство в использовании.

Объект исследования: учащиеся группы 12о**;** 

Предмет исследования: методы быстрого счета.

Гипотеза исследования: эффективны ли методы быстрого счета в учебе и в повседневной жизни?

Этапы исследования:

1. Изучить различные методы быстрого счета;

2. Подобрать материал для внедрения в учебный процесс;

3. Провести апробацию внедренного материала;

4. Провести анализ исследования.

Результаты изучения различных методов быстрого счета

Приёмов быстрого счета большое количество. Разберем основные из них.

I. Методы быстрого сложения чисел

II. Методы быстрого вычитания чисел

III. Методы быстрого умножения чисел

IV. Методы быстрого деления

V. Методы быстрого извлечения корня

VI. Методы быстрого возведения в степень

Подбор материала для внедрения в учебный процесс

Для демонстрации каждого вышеперечисленного метода, мы подобрали самые простые и понятные для восприятия примеры, а затем, заинтересовав учащихся, перешли к более сложным, чтобы показать, что даже самые сложные арифметические вычисления сводятся к простейшим.

Апробация внедренного материала проводилась следующим образом: учащимся нашей группы было предложено самостоятельно решить примеры любым известным им способом без вспомогательных средств. При этом мы зафиксировали время, за которое каждый учащийся справился с заданием. Затем мы продемонстрировали одногруппникам альтернативные методы быстрого счета. После чего учащимся было предложено решить аналогичные примеры, используя альтернативные методы. Было замечено, что время, затраченное на решение каждого примера, значительно сократилось. Можно сделать вывод о том, что методы быстрого счета действительно эффективны и могут помочь в обучении.

После этого этапа мы дали учащимся неделю на закрепление полученных знаний, путём применения их в повседневной жизни (устный счет в магазине, на автозаправке и т.п.).

Следующим этапом было проведение анкетирования среди учащихся для подтверждения нашей гипотезы. Анализ проведенного анкетирования показал, что учащиеся активно использовали основные методы быстрого счета, которые стали хорошей альтернативой использованию калькулятора.
Значит, принимаем гипотезу о том, что методика быстрого счета эффективна в учебе и в повседневной жизни.

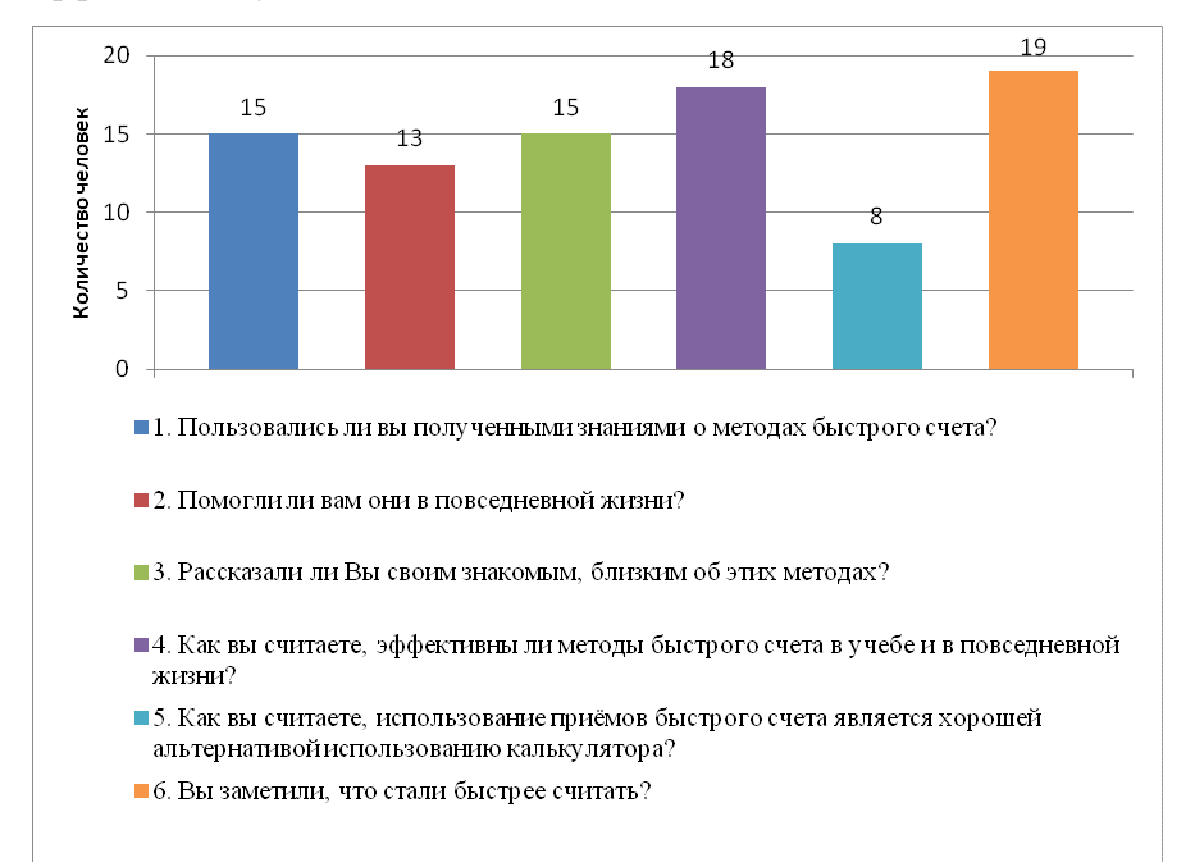

#### **Заключение**

Современное общество не представляет свою жизнь без калькулятора и, зачастую, люди очень редко считают в уме. А ведь это так важно для развития нашего интеллекта. Если практиковаться, то жизнь станет гораздо проще и вероятность стать жертвой обмана снизится до минимума.

В нашей работе были представлены основные методы быстрого счета, которые, как показало исследование, действительно эффективны в учебе и в повседневной жизни.

#### ЛИТЕРАТУРА

1. Э. Катлер Р. Мак-Шейн, Системы быстрого счета по Трахтенбергу. – Москва, 1967.

2. Перельман Яков, Быстрый счет. Тридцать простых приемов устного счета. – Ленинград, 1941

3. https://zaochnik.ru/blog/kak-bystro-schitat-v-ume-priemyustnogo-scheta-bolshix-chisel/

Учащ. К. В. Ковалёв Науч. рук. преп. Б.В.Андреев (филиал БГТУ БГКПСМ)

# **ИСКУССТВЕННЫЙ ИНТЕЛЛЕКТ В ПРОМЫШЛЕННОСТИ. ПЕРСПЕКТИВЫ**

Эволюция человеческой цивилизации имеет тенденцию к поглощению естественного искусственным. Это проявляется в создании множества опосредующих звеньев между естественными способностями и потребностями человека и искусственными формами их проявления и удовлетворения.

Автоматизация снижала количество рабочих мест в производстве в течение многих десятилетий. Скачкообразные темпы развития искусственного интеллекта ускорили этот процесс и распространили его на те сферы жизни человека, которые, как принято было считать, еще довольно долго должны были оставаться монополией человеческого интеллекта.

Тема данного доклада - Искусственный интеллект (ИИ) в промышленности и его перспективы.

**Целью** данного доклада является составление картины будущего ИИ и его полного внедрения в промышленность.

**Гипотеза:** Так возможен ли всё-таки ИИ и его полное внедрение в промышленность?

#### **Задачи работы:**

В общих чертах разобраться что собой представляет ИИ;

Изучить его краткую историю становления;

 Исследовать примеры его использования в прошлом и в настоящем;

 Определить проблемы, затормаживающие быстрое развитие ИИ;

 Проанализировать проблемы уже используемых систем с ИИ;

Составить прогноз развития ИИ в будущем;

Чтобы получить ответ на вопрос о будущем ИИ, необходимо разобрать основные определения и краткую историю возникновения ИИ. Функция мышления в случае машины сводится к логическому преобразованию знаков, знаковых структур и отношений между ними, представленных на специализированных языках в машинных

программах и реализуемых электронными устройствами машины. Так же существует 2 способа проектирования ИИ: восходящий (воссоздание внутренней структуры, схожей со структурой исследуемого объекта (например, человека), с надеждой получить схожий, но искусственный интеллект) и нисходящий (разработка непосредственно программ и алгоритмов, предназначенных для конкретных целей (например, воссоздание текстового документа с текста на фото)). Сами же исследования в области искусственного интеллекта прошли три этапа:

Первый этап (1950-60-е гг.) – время становления исследовательских программ искусственного интеллекта, формирования круга задач, относящихся к данному научному направлению, создания методов и инструментов решения этих задач (языки программирования Лисп (Lisp), Пролог (Prolog) и др.). Этот этап характеризуется широким общественным резонансом исследований и завышенными ожиданиями.

Второй этап (1960-70-е гг.) связан с приобретением искусственным интеллектом статуса «классической» научнотехнической дисциплины, проведением первых международных конференций, началом издания журналов, чтением соответствующих курсов в университетах.

Третий этап (1980-90-е гг.) связан с практическим (коммерческим) использованием достижений искусственного интеллекта.

Также для представления картины о будущем ИИ необходимо узнать, где уже применяется ИИ. В Беларуси искусственный интеллект диагностирует некоторые заболевания, также он используется в технологии 3D печати (В своем производстве 3Dпечать используют «Атлант», МТЗ, «Бульбаш», «Амкодор-Белвар», «МотоВело», «Пеленг». Закупили установки Минский городской технопарк, «Белтекс Оптик», «Аэромаш», ВЗЭП и многие другие), используется в системах автоматизированного проектирования, САПР, CAD, и так далее.

Чтобы выяснить, почему ИИ не получил столь быстрого развития как, например, интернет или компьютерные технологии, необходимо проанализировать исследования в этой области некоторых ученых. На трудности такого перехода обратили внимание специалисты всего мира и после детального анализа выяснилось, что практически все проблемы связаны с нехваткой ресурсов двух типов:

**компьютерных** (вычислительной мощности, емкости оперативной и внешней памяти) и **человеческих** (наукоемкая разработка интеллектуального ПО требует привлечения ведущих специалистов из разных областей знания и организации долгосрочных исследовательских проектов).

Также для полноты картины необходимо понимать, какие проблемы возникают у уже существующих системах ИИ: Если информация, вносимая в алгоритмы, будет несбалансированной, в результате на выходе может возникать скрытая и открытая тенденциозность, основанная на этой информации. В настоящее время сфера искусственного интеллекта страдает от распространенной беды под общим названием «проблема белого человека», т.е. преобладании белых мужчин в результатах его работы.

По этой же причине в конкурсе красоты, жюри которого был искусственный интеллект, были награждены главным образом белые конкурсантки, алгоритм, выбирающий имена, отдавал предпочтение «белым» именам, а рекламные алгоритмы предпочитали показывать высокооплачиваемые вакансии для посетителей мужского пола.

Еще одна проблема, вызвавшая множество споров в прошлом году, это так называемый «пузырь фильтров». Явление, которое было замечено в Facebook и других социальных медиа, которые, опираясь на предпочтения пользователей, делали рекомендации, соответствующие этим предпочтениям, и скрывали альтернативные точки зрения.

Этого можно избежать, сделав процесс наполнения алгоритмов данными прозрачным и открытым. Создание общих хранилищ данных, которые не будут принадлежать кому-то одному и могут быть проверены независимыми органами, могут помочь в предотвращении таких ошибок.

Еще одна, но не менее важная проблема – проблема ответственности. А кто будет виноват в программном или аппаратном сбое? До появления ИИ было сравнительно легко определить, был ли инцидент результатом действий пользователя, разработчика или завода-производителя. Но в эпоху технологий, управляемых ИИ, все стало не столь очевидным. Когда границы ответственности между пользователем, разработчиком и оператором ввода данных размыты, каждая из сторон будет стараться переложить вину на другую. Поэтому необходимо разработать и ввести новые правила, чтобы

иметь возможность предупредить возможные коллизии и решать юридические вопросы, которые окружат ИИ в ближайшем будущем.

В ходе работы был сформулированы справедливые выводы:

Если под ИИ понимать разумную электронную машину, способную мыслить подобно человеку, то, скорее всего, нет, по крайней мере на сегодняшний день. Во-первых, недостаточно изучены устройство человеческого мышления, механизмы функционирования интеллекта. Во-вторых, технология ещё не располагает достаточными вычислительными мощностями для реализации столь сложной системы, и, к тому же, сомнителен сам факт возможности создания искусственного разума на базе широко используемых на сегодня машин с двоичным представлением информации. Что не позволяет полностью убрать человека из полного процесса производства, то есть от нахождения и добычи сырья до доставки готового продукта потребителю.

Если ИИ считать вычислительной программой, решающей интеллектуальные задачи математически, путём расчленения нестандартной задачи до элементарных инструкций, то можно сказать, что фундамент искусственного интеллекта уже заложен и последний достаточно широко применяется. Например, практически на каждом производстве используются все те же компьютеры, значительно облегчающие расчеты и контроль различных параметров.

# ЛИТЕРАТУРА

1. http://www.up-pro.ru/library/innovations/management/iiprodukciya.html

2. http://www.computer-museum.ru/frgnhist/aireview.htm

3. https://tech.onliner.by/2017/06/01/deus-ex-machina

4. https://ej.by/news/it/2014/09/11/3d-pechat-ozhivit-belorusskihproizvoditeley.html

5. https://tech.onliner.by/2014/04/09/3d-printers

6. https://www.ifilosofia.ru/podgotovka-k-kandidatskomu-

minimumu-po-filosofii-nauki/57-problema-iskusstvennogo-intellekta-vnauke-i.html

7. https://tehnojam.pro/category/technologies/chetyre-problemyiskusstvennogo-intellekta-trebujushie-reshenija.html

8. http://www.prorobot.ru/referats.php?id=01

Учащ. А.А. Масойть Науч. рук. преп. И.В. Клопова (Филиал БГТУ ПГЛК)

# **СТРЕСС НА РАБОЧЕМ МЕСТЕ И ЕГО ПОСЛЕДСТВИЯ**

Люди мало задумываются, что порой они систематически находятся в состоянии стресса, а ведь это влияет на полноту восстановления энергии и сил, не говоря уже о здоровье.

Хочется заметить, что раньше наиболее стрессовой работой считалась работа сотрудников экстренных служб (милиция, скорая, пожарные и т.д.). Но на данном этапе следовало бы считать стрессовой и работу преподавателей, менеджеров по продажам, продавцов, то есть те профессии, которые занимаются работой с людьми.

Нельзя в нашей исследовательской работе обойти последствия этого недуга. Ведь кажется, подумаешь немного понервничал, пройдет. Пройдет, но вопрос бесследно ли? Например, головные боли, остеохондроз, радикулит, невроз, миокардит, снижение иммунитета – это все последствия безобидного, на первый взгляд, стресса. А также ученые практически доказали, что не редкость онкологических заболеваний являются следствием стресса.

Цель нашей работы – исследовать влияние профессионального стресса на работника, его работоспособность, последствия, а так же выделить наиболее эффективные профилактические меры по устранению причин стресса.

Вначале нужно найти подходящее определение к понятию стресс. «С точки зрения МОТ (Международная организация труда) стресс – это болезненная физическая и эмоциональная реакция, вызванная нарушением равновесия между сознаваемыми требованиями и имеющимися ресурсами и способностями людей удовлетворять этим требованиям.» [2] Исходя из данного определения можно сказать, что стресс на рабочем месте возникает в том случае, если требования к работнику не соответствуют или превосходят его возможности, его знания не удовлетворяют потребности предприятия.

Стресс не позволяет работнику в полной мере приспособиться к нежелательным условиям внешней среды. В этом случае человек не в состоянии восполнить силы после рабочего дня, накапливается

усталость, меняется к худшему эмоциональное и физиологическое состояние.

Распознать, человека, который находится в состоянии стресса, не составляет особого труда. Основной признак – это изменение поведения.

Работник, должен обладать стрессоустойчивостью в той или иной степени, так как это адекватная реакция человека на рабочую стрессовую ситуацию. Ненормированный рабочий день, шум, суета не должны выбивать человека из колеи, иначе это приведет к невыполнению своих должностных обязанностей. Но почему-то на предприятиях руководство на это мало обращает внимание, скорее борьба с неблагоприятными производственными или трудовыми факторами носят формальный характер.

Сейчас частенько при выборе вакансии фигурирует такое понятие, как «стрессоустойчивость». Это уже стало таким же важным критерием, как и стаж работы по специальности. Чаще такие требования предъявляются к руководствующим должностям. Руководитель ведь должен планировать деятельность предприятия и оперативно решать все возникающие вопросы в режиме жесткого ограничения времени. Продавцы, менеджеры часто должны выслушивать жалобы недовольных клиентов, испытывая при этом эмоциональный стресс.

Для руководителя должно быть важно, что бы сотрудники были психологически устойчивыми, не страдали от депрессий и нервозов, иначе это отразится в целом на работе организации. Анализируя данный раздел, мы четко усвоили понятии стресса и его особенности.

Выделяют следующие причины стресса на рабочем месте:

1. Слишком много или слишком мало работы, т.е. задание, которое следует завершить за конкретное время.

2. Конфликт ролей.

3. Неопределенность ролей.

4. Неинтересная работа.

5. Другие факторы.[4]

Стресс вызывает химические и иные изменения в организме человека. Он помогает человеку справится с внешней угрозой. Ну естественно, все хорошо, пока не наступит предел, после которого человек попросту станет истощаться. Это естественным образом приводит к упадку сил и здоровья.

Живя и работая в постоянном стрессе, мы забываем о его последствиях. Почему-то человечество прогрессивно развивается в технологическом плане, но психологические проблемы стали отодвигаться на задний план. Ведь то же электромагнитное излучение пагубно влияет на организм человека, что приводит к поражению центральной и вегетативной нервной системы. А психически неуравновешенный человек с больной нервной системой чаще других подвержен стрессу.

Мы выяснили, что отрицательные эмоции не обязательно выражаются в нервных состояниях человека или стрессе, они могут медленно накапливаться в клетках головного мозга и, достигнув определенного момента, они приводят к возникновению нервных состояний, различных срывов и, конечно же, стресса. К сожалению, человек в основном привыкает к отрицательным эмоциям, к стрессу. Большинство людей недооценивают значение своего настроения, а ведь именно оно, как плохое, так и чрезмерно хорошее, заставляет биться сердце чаще, тем самым изнашивая его, происходит повышение вероятности развития такого заболевания, как атеросклероз, особенно если стресс сопровождается повышением артериального давления в крови. Перегрузка нервной системы является, по сути, частой причиной развития гипертонии, что кстати учеными давно доказано. Но это далеко не весь список заболеваний, эмоции как отрицательные так и положительные, влияют и на прочие системы органов, которые отражают нервозы в виде различных расстройств или заболеваний.

Хотелось бы отдельно затронуть «синдром эмоционального выгорания». Этому недугу чаще всего подвергаются профессии, связанные с тесной работой с людьми. *Синдром эмоционального выгорания* **–** это профессиональный вид деформации личности, когда при выполнение своих трудовых обязанностей человек должен тесно контактировать с другими людьми. Как мы выяснили, оно выражается в следующих признаках:

- чувства безразличия ко всему;

- нервные срывы;

- негатив по отношению к служащим;

- в последствие агрессия ко всему происходящему в жизни.

Ученные выделяют три главных фактора, которые имеют большое значение в проявлении синдрома эмоционального выгорания – это личностный, ролевой и организационный.

Ученые решили определить «сгорание» человека как процесс состоящий из пяти стадий:

1. *Первая стадия называется «медовый месяц»:* человеку в целом работа нравится и поручения не вызывают негатива, он относится к ним с вдохновением, однако если стресс испытывается часто, рабочая деятельность начинает приносить все меньше счастья и у человека в некоторой степени пропадает энтузиазм;

2. *Вторая стадия называется «недостаток топлива» –* можно выявить такие симптомы выгорания как, усталость от своей деятельности, апатия ко всему окружающему, начинается бессонница;

3. *Третья стадия называется, хронические симптомы –* постоянная работа без положенного перерыва, особенно у «трудоголиков», приводит к таким симптомам эмоционального выгорания, как измождение организма и подверженность его различным физическим и психическим заболеваниям, а также к психологической неустойчивости;

4. *Четвертая стадия называется кризис –* на этой стадии у работника уже начинают развиваться различные заболевания, которые будут носить в дальнейшем хронический характер, в результате чего человек просто напросто потеряет работоспособность;

5. *Пятая стадия называется «пробивание стены» –* различные психологические проблемы переходят в достаточно острую форму и могут развиваться опасные заболевания, которые угрожают жизни работника. [5, с. 27]

Анализируя вышеизложенное мы можем сделать вывод, что руководству, да и самим работникам, следует по возможности избегать стрессовых ситуаций, которые в итоге могут привести к пятой стадии эмоционального выгорания.

Конкретных эффективных методик лечения эмоционального стресса, к несчастью, пока нет – только смешанное, многоступенчатое влияние: лечение с помощью медикаментов, успокаивающая музыка, чтение классической или психологической литературы, различные психологические методы, которые могут хотя бы частично помочь человеку справится с негативной психологической ситуацией. Много различных методик направлены на способах саморазвития:

- *релаксация*;
- *сосредоточение*;
- *перекодировка*;
- *программирование себя*.

Так же мы провели анкетирование среди некоторых работников филиала, на основании полученных данных мы проанализировали психологическое состояние наших работников, которое указано в приложениях. А также они предложили следующие профилактические меры по борьбе со стрессом:

- организовать комнату отдыха;

- коллективу активно принимать участие в общеколледжных мероприятиях;

- организация общеколледжных спортивных и туристических мероприятиях;

- организация посещения концертов, спектаклей, выставок и т.д.

- принимать успокоительные медикаменты;

- заниматься медитацией;

- заниматься любимым делом;

- смотреть на вещи под другим углом;

- создавать здоровую атмосферу в коллективе;

- прогулки на свежем воздухе.

Это то, что предложено было участниками анкетирования. Хотелось бы заметить, что все такие в большей мере все хотят спокойной рабочей обстановки и здорового климата в коллективе.

# ЛИТЕРАТУРА

1. Здоровые люди: [Электронный ресурс] http: www. 24health.by (Дата обращения 10.09.2017).

2. Министерство труда и социальной защиты: [Электронный ресурс] http:www.mintrud.gov.by/ (Дата обращения 12.10.2017).

3. Кинан К., Управление стрессом: – Москва, 2006.

4.Управление компанией: [Электронный ресурс] http:www.management.web-standart.net/ (Дата обращения 01.12.2017).

5. Мандель Б.Р., «Психология стресса»: - Москва, 2014.

УДК 391-055.2"13"(494)

Учащ. М.А. Зинкевич Науч. рук. преп. С.Ю. Томилов (Филиал БГТУ ВГТК)

# **ОПЫТ РЕКОНСТРУКЦИИ СРЕДНЕВЕКОВОГО ЗАПАДНОЕВРОПЕЙСКОГО ЖЕНСКОГО КОСТЮМА XIV В. (АВСТРИЯ)**

В данной работе представлен опыт реконструкции европейского женского костюма XIV в., характерного для жительниц Австрийского герцогства. Период и географические координаты выбраны в соответствии с объектом интереса участников клуба исторической реконструкции «Хальвиль» г. Витебска. Заниматься реконструкцией средневекового быта в этом клубе мне представилась возможность в 2017 г. В составе клуба почти одни мужчины. В сфере их интересов рыцарское вооружение и облачение, наиболее полный комплект, которого сформировался именно в эту эпоху. Так как до меня в составе клуба была только одна девушка, пришлось консультироваться с ней, а так же изучать многочисленные литературные источники, общаться с другими реконструкторами на интернет-форумах. Постепенно пришло осознание, в каком направлении двигаться.

В XIII-XV вв. Европа вступила в стадию позднего средневековья. После крестовых походов европейцы познакомились с Востоком; появились новые торговые пути; оживилась жизнь городов и стали бурно развиваться ремесла.

Усовершенствование приспособлений для ткачества, улучшение качества тканей, зарождение основ кроя одежды, дали возможность создавать любые сложные её формы.

В XIII – ХIV вв. во время крестовых походов формируется культ Прекрасной дамы. В Прекрасной Даме должны были соединяться простота и недоступность, а в отношениях между мужчиной и женщиной — духовная близость и идеализация любимого человека.

В XIII – ХIV вв. в Австрии завершилось формирование сословного строя и начала складываться австрийская нация, которая, находясь на перекрестке славянской, германской и романской культуры, с конца XV в. стала постепенно обособляться и противопоставлять себя немецкой.

Женский костюм позднего средневековья подчеркивал женственность. Одежда стала менее закрытой, не скрывала формы фигуры, выявляла физическую привлекательность женщины. В костюме впервые появились вшивные рукава.

На сегодняшний день реконструируемый комплект костюма горожанки с высоким достатком (XIV в.) ещё нельзя считать сформированным. Информация о костюме проясняется, и творческий процесс воссоздания продолжается.

Реконструкция костюма была начата мною с **камизы** (фр. *camise* от лат. *сamisia –* рубаха). Это льняное нижнее платье. Цвет белый, но допускается и молочный. Выкройки выполнялись по схемам. Крой состоит из передней и задней части, двух клиньев по бокам, узких рукавов и ластовиц (вставные клинья для расширения рукавов). Все детали сшиваются и обмётываются льняной нитью. Длина камизы должна быть ниже колена. Вырез горловины строго повторяет форму выреза платья.

**Коттарди или котта** ( фр. *cotte, cote* от древненемец. *kutto* – шерстяная одежда) **–** длинное платье, немного приталенное и зашнурованное спереди по спирали одним шнуром. Он плетётся на деревянной вилке из шелка или из пряжи. Материал платья—шерсть. Рукава узкие с пуговицам до локтя. При более высоком статусе владельца расположение пуговиц может продолжаться выше локтя. Пуговицы бронзовые литые. Во время фестивалей их можно приобрести у торговцев или заказать у мастеров. Вырез платья полукруглый. Камиза нигде не должна выступать за края верхнего платья. Цвет выбран довольно редкий, что подчёркивает статус горожанки с достатком выше среднего. Есть версия, что синий - цвет верности. Также встречаются коттарди со шлейфом, но их могли носить только женщины из богатых семей.

На бедрах свободно лежит кожаный **пояс**. Пряжка и хвостовик бронзовые. Длина свисающего конца доходит до колена и даже чуть ниже. Пояс заказан у мастера, а выделан мною.

На поясе подвешен большой кошель — **омоньер** (фр. *aumonière*, то есть «милостынная сумочка», от фр. *aumone* — милостыня). Декорирован вышивкой шелковыми нитями на льняной основе. Встречаются и шелковые омоньеры. Чем их больше на поясе, тем богаче человек. Длина подвесов омоньера не позволяла ему достигать колена.

Головной убор состоит из двух частей. Это чепец и крузельер.

**Чепец св. Бригитты** (Бригитта – шведская святая, жившая в XIV в., чей головной убор сохранился в оригинале) – основная часть головного убора. Состоит из самого чепца и длинной ленты, которой обматывали чепец дважды поверху. Две боковые части соединяются ажурным ромбовидным плетением.

На чепец надевается **крузельер** и закрепляется шпильками (из латуни). Крузельер — льняное полотно с гофрированной каймой по краям. Если социальный статус носящего костюм был более низким, то крузельер отсутствовал или использовалось простое полотно.

**Худ** – дополнительный головной убор в виде капюшона, закрывающий плечи и имеющий удлиненную заднюю частью в виде «хвоста». Внутренняя подкладка изо льна, а внешняя — из шерсти. Встречаются худы на пуговицах, но уже без удлинения на затылке. Хвостик худа может свисать сзади ниже колена.

**Шоссы**—женские чулки из шерсти, доходящие до колена. Чтобы они не соскальзывали, под коленом удерживаются кожаными подвязками. У подвязок имеются пряжки в виде восьмерки.

Кожаная обувь – **пулены**. Могут быть по конструкции как «чешки», но встречаются и с длинными носами. Пулены могут быть сплошными или со шнуровкой. В данном случае обувь изготовлена на заказ. Подошва усилена для лучшей её сохранности.

Ювелирным дополнением костюма служит **фибула** в форме рукопожатия. На верхних составляющих костюма могут крепиться различные отличительные значки, несущие дополнительную информацию.

При выяснении деталей, различных нюансов реконструкции неизбежно приходится вступать в соприкосновение со всем сложным миром средневековой культуры, воспринимать его многогранно, во взаимодействии материальных и духовных аспектов. Это расширяет эрудицию, повышает уровень исследовательской грамотности, учит работе с различными источниками. Самое главное – это помогает почувствовать связь с общечеловеческой культурной «корневой системой», понять свое место в её сложных переплетениях. Практическое значение имеет изучение технологий ткачества, шитья, окрашивания тканей, обработки кож, изготовления ювелирных украшений. Это помогает мне, как художнику декоративноприкладного искусства, значительно расширить набор профессиональных навыков и умений.

Белорусская культура органично вплетается в культуру общеевропейскую. Костюм жителя города XIV в. Австрии практически мало чем отличался от одежды горожанина Великого Княжества Литовского того же времени. Об этом свидетельствуют археологические находки фрагментов тканей, кожаной обуви, вязаных изделий, ювелирных украшений, относящиеся к ХIII - XIV вв., которые представлены, например, в экспозиции Витебского областного краеведческого музея. Поэтому здесь нет никакой измены патриотизму. Взглянуть глазами «другого» на «свою» историю – один из лучших приёмов культурного диалога в эпоху постмодернизма.

# ЛИТЕРАТУРА

1. van Buren, Anne H and Wieck, Roger S. Illuminating Fashion: Dress in the Art of Medieval France and the Netherlands . The Morgan Library & Museum, New York, 2011.

2. URL: http://www.liveinternet.ru/users/nostalgian/post386239584 (Дата обращения :27.11.2017)

3. URL: http://sapiencia.ru/rekonstrukcii/odezhda/evolyutsiyakostyuma-zapadnoj-evropy-xiii-xv-vekov (Дата обращения: 27.11.2017)

4. URL: http://www.chantberry.com (Дата обращения 14.02.2018)

5. URL: https://historyofeuropeanfashion.wordpress.com/category/ medieval-1100-1450 (Дата обращения 11.02.2018)

УДК 398.3(476.5)

Навуч. В.С. Лемяшкевіч; навуч. М.С. Зубава Навук. кір., выклад. Н. М. Лісіца (Фiлiял БДТУ ПДЛК)

# **«РЭЧЫ З СЭНСАМ. АБЯРЭГІ ВІЦЕБШЧЫНЫ»**

Нашы продкі інакш успрымалі навакольны свет. Каб агарадзіць сябе ад розных бед, негатыўных дзеянняў – славяне прыдумалі аберагальныя сімвалы. Яны таксама аберагалі сваіх уладальнікаў ад нападкаў злосных духаў, чорнага вока, небяспекі, а ўзамен неслі ўдачу, дастатак і шчасце ва ўсіх справах. Нават вышыўка, абавязкова чырвонага колеру, у адзенні беларуса па каўняры, рукаве і па нізу рабілася не проста для ўпрыгожвання, яна аберагала ад дрэннага вока, сурокаў, злосных духаў.

Многія з'явы, якія адбываюцца ў жыцці і прыродзе, людзі і зараз растлумачыць не могуць і таму стараюцца аберагчы сябе, сваіх блізкіх, сям'ю, захаваць шчасце, дабрабыт, здароўе. Таму звяртаюцца да абярэгаў. Беларусы апошнім часам менш набываюць біжутэрыю і ўпрыгожванні без сэнсу, дораць падарункі проста так: яны стараюцца набыць або падарыць "рэчы з сэнсам", якія маюць засцерагальную сутнасць. Многія ювелірныя майстэрні Беларусі прапаноўваюць у продаж вырабы - абярэгі, якія зараз карыстаюцца вялікім попытам.

Абярэгі - своеасаблівая магічная фальклорная з'ява, фарміраванне якой адносіцца да глыбокай старажытнасці, перыяду язычніцтва. Яны настолькі моцна ўкараніліся ў жыццё як старажытных, так і сучасных людзей, што сталі цалкам натуральным яго элементам, падобна да тых патрэб чалавека, якія існуюць на падсвядомым узроўні.

Большасць абярэгаў накіравана на захаванне жыцця, здароўя, працаздольнасці чалавека. Менавіта ў іх перасякаюцца сферы ўяўлення, веравання і сімвалічнай рытуальнай дзейнасці чалавека. Другімі па колькасці і распрацаванасці пасля прысвечаных чалавеку былі абярэгі жывёл. Сярод іх аб'ектаў узгадваюцца толькі свойскія жывёлы і іх патомства як крыніцы харчавання, вырабу рэчаў і як працоўная сіла, наяўная і патэнцыйная. Асобную групу складаюць абярэгі, якія дапамагаюць пазбавіцца, абараніць ад хвароб або выконваюць прафілактычную функцыю. Да гэтай групы адносяцца лялькі, якія не маюць твару: лялька – пялянашка, лялька -траўніца.

У Віцебская вобласці быў знойдзены ўнікальны абярэг у выглядзе вадаплаўнай птушкі. Ён датуецца 12-13 стагоддзямі. Вадаплаўная птушка аб'ядноўвае ў сабе 3 стыхіі: паветра, зямлю і ваду. Лічыцца, што гэты абярэг дорыць здароўе і дае станоўчую энергію свайму ўладальніку, а таксама сімвалізуе плоднасць і працяг роду.

У народнай медыцыне беларусаў Падзвіння вялікая роля адводзіцца вадзе і "святым" крыніцам. Вада з крыніц лічыцца гаючай, бо "яна ад Бога свянцоная". Можна назваць крыніцы ля вёсак Чарневічы і Бабруйшчына (Глыбоцкі раён), Сарочына і Стайкі (Ушацкі раён) і многія іншыя. Вельмі распаўсюджаны на Падзвінні ачышчальныя і аздараўляльныя абрады з вадой на Святыя Каляды, Хрышчэнне, Вялікдзень, Купалле, Чысты чацвер. Напрыклад, на Каляды таму, хто хацеў быць крэпкім і чырвоным на працягу года, неабходна ўмывацца вадой, у якую апушчаны медныя або залатыя

грошы. А каб мець белы твар, у ваду трэбы апусціць срэбраную рэч або грошы. На Хрышчэнне вада мела вялікую сілу, бо той, хто акунецца ў палонцы 3 разы да ўсходу сонца, будзе крэпкі і здаровы. Вада, асвянцоная ў гэты дзень, валодае лекавай сілай пры вонкавых і ўнутраных захворваннях.

Значнае месца ў лекавай магіі надавалася агню. Вялікай сілай было надзелена купальскае вогнішча. Лічылася, што, каб ачысціць сябе, засцерагчы ад сурокаў, дзяўчаты і хлопцы скакалі праз купальскае вогнішча. Попел і вугаль таксама надзяляліся лекавымі ўласцівасцямі.

Асаблівыя магічныя ўласцівасці па народнаму ўяўленню сканцэнтраваны ў камянях незвычайнай формы і памераў, якіх на тэрыторыі Беларускага Падзвіння шмат. Некаторыя з іх мелі гаючую сілу. Як лекавыя ў адных выпадках выкарыстоўваліся кавалачкі каменя, які трэба было стаўчы ў парашок ("Шалёны камень" у вёсцы Грыдзюшкі, Глыбоцкага раёну), у іншых падыходзіла толькі дажджавая вада, узятая са "слядкоў" (камень - следавік ля в. Прудзіны, Бешанковіцкага раёну) ды іншыя.

Таксама магічная сіла існуе ў ручніка. Ручнік у беларусаў з'яўляецца магічнай рэччу. У яго арнаменце разглядаецца пэўная мадэль свету, якой доўгі час карысталіся папярэднікі. Кожны ўзор арнаменту мае пэўнае значэнне. Ручнік быў родавым абярэгам.Гэтае ахоўнае покрыва збірала пад сваю апеку ўвесь род.

Пояс – неабходная і абавязковая частка традыцыйнага беларускага адзення, якая надавала адзенню непаўторны выгляд. Лічылася, што пояс меў магічныя ўласцівасці: абараняе цела ад хвароб, а ўладальніка ад няшчасцяў, аберагае ад злога вока і сурокаў. Пояс сімвалізуе моц у мужчын і сімвал цнатлівасці для жанчын.

Павука ў сялянскіх сем'ях вывешвалі перад Новым годам на самым пачэсным месцы – у чырвоным куце. Строгая гармонія яго форм і руху былі закліканы аберагаць хату і яе гаспадароў. Павук уцягваў у сваё павуцінне ўсё негатыўнае, усё тое, што магло перашкодзіць шчасліваму цячэнню жыцця сям'і. Кожны год паўтараўся цыкл: стары павук спальваўся і на яго месца вывешваўся новы.

З мэтай абароны сябе, сваіх родных, хатняй жывёлы ў дарозе выкарыстоўвалі абярэгі, магічныя дзеянні, замовы. Збіраючыся ў далёкую дарогу, з сабой бралі жменю роднай зямлі, якая павінна «сцерагчы, дапамагаць» у складаныя моманты. Калі набіралі зямлю,

прыгаворвалі: «Радзімая хата, радзімая зямля, зберагайце раба Божага (імя) на шляхах - дарогах». Падтрымку аказвала і самае важнае месца ў хаце – стол, які трэба перад дарогай тройчы пацалаваць. Вярнуўшыся з дарогі, трэба з удзячнасцю зноў пацалаваць стол. Тры разы абводзіў вакол стала па сонцы бацька маладых перад вянчаннем.

**Абярэгі на вяселле.** Галоўнымі атрыбутамі вяселля з'яўляюцца жыта, вясельны каравай. Дадатковую функцыю выконваў вясельны вэлюм, заручальныя пярсцёнкі, вянчальныя свечкі. Адзенне выконвала сiмвалiчную функцыю. Колер у ім пераважаў белы, але прысутнасць чырвонага колеру абавязковай, бо гэта колер жыцця, самы надзейны, самы распаўсюджаны абярэг. Пасля завяршэння выкупу нявесты, бацька абвязваў дачку ручнiком i тройчы абводзiў яе вакол стала — сакральнага месца, за якiм збiраецца сям'я. Прычым нявеста была абвязана белай часткай ручнiка (яна «памiрала» для гэтай сям'i, пераходзiла ў iншую), а бацька трымаўся за яго чырвоныя канцы: ён заставаўся тут. У час вянчання маладыя стаялi ў храме на белай частцы ручнiка: «памiралi» ў статусе «хлопец i дзяўчына» i перанараджалiся ў «мужчыну i жанчыну». Калi маладыя выходзiлi з хаты нявесты, бацькi рабiлi каля парога арку з ручнiка i двух боханаў хлеба. Утваралася «трыўмфальная» арка (брама, вясёлка, падкова на шчасце), з-пад якой павiнны дачка - нявеста i будучы зяць накiравацца ў новае жыццё. Выходзячы з храма, хросны бацька ці маці жанiха цi нявесты звязваў маладым рукi поясам - абярэгам чырвонага колеру. Вясельны стол завяршаўся падзелам каравая, якi пад усеагульнае благаславенне выносiлi хросныя бацькi. Ручнiк слалi так, каб каравай абавязкова знаходзiўся на яго чырвонай частцы.

 **Радзінныя звычаі, абрады ў Полацкім раёне Віцебскай вобласці.** Шмат прыкмет было для цяжарнай жанчыны, каб вызначыць пол дзіця. Трэба было назіраць, калі ў левым баку першы раз адчуюцца шавяленні дзіцяці, значыць народзіцца дзяўчынка, калі шавяленні справа —хлопец. Калі жанчына, каб устаць, выцягвае першай правую нагу — народзіцца хлопец, левую — дзяўчына. Многае забаранялася цяжарнай жанчыне, каб зберагчы дзіця, напрыклыад нельга глядзець на пажар, пераступаць праз вяроўку, тушыць нагамі галавешку, нельга глядзець на непрыгожых і скалечаных людзей, бо дзіця будзе такім i гэтак далей. Вельмі важным лічылася першае купанне: кідалі манетку ў ваду, маці сцэджвала крыху малака, каб крэпкі быў і не маглі сурочыць, дабаўлялі свянцонай вады, каб меў божую падтрымку. Не купалі дзіця ў

кіпячонай вадзе, бо казалі, што яно ўсё жыццё будзе неспакойным, «кіпець», злавацца.

**Студэнцкія абярэгі.** Але нідзе, бадай, так не распаўсюджаны абярэгі, як у студэнцкім асяродку. Самы напружаны час для студэнтаў – гэта экзаменацыйная сесія. У стане няўпэўненасці яны пачынаюць прыбягаць да абярэгаў і рытуалаў. Назавём некаторыя з іх. Каб выцягнуць пэўны білет, трэба, стоячы на правай назе, выцягваць левай рукой. Пра сябе сказаць: "Цягні, мая рука, што ведае мая галава". Гаданні з мэтай даведацца, які білет выпадзе або якую атрымае адзнаку, можна выконваць у любы час. Мы прапануем некалькі варыянтаў вызначэнне будучай адзнакі: трэба скласці лічбы на нумары машыны, якую першую сустрэнеце раніцай, а таксама можна спытаць у цяжарнай жанчыны, якую сустрэнеце па дарозе.

**Неразлучнікі.**Народная лялька "Неразлучнікі"- падвесная вузельчыкавая лялька. Мы прапануем вашай увазе "Неразлучнікаў", выкананых з нітак і саломы. Пры вырабе выкарыстаны натуральная тканіна і ніткі. Гэтыя лялькі сімвалізавалі аб'яднанне мужчынскага і жаночага пачатку ў адзінае непарыўнае цэлае. "Неразлучнікі" маюць адну агульную руку. Гэта рабілася для таго, каб муж і жонка ішлі па жыцці рука аб руку, паважалі адзін аднаго, разам неслі агульны груз праблем, і былі разам і ў радасці, і ў горы да канца жыцця. Лялька "Неразлучнікі" лічыцца сімвалам і абярэгам моцнага сямейнага саюза, "вузлом" сямейнай сувязі.

**Лялька – мотанка.** Зробленая сваімі рукамі, лялька - мотанка мае чароўную сілу. Яна не толькі захоўвае сямейны ачаг, але і валодае здольнасцю выконваць жаданні. Для вырабу лялькі-мотанкі неабходна: кавалачак белай тканіны для галавы, каляровыя шматкі тканіны для ручак, спадніцы і фартуха, кавалачак ваты, ніткі (ільняныя, шарсцяныя), ніткі мулінэ або трохкутнік клятчастай тканіны.

**Гліняная птушка – свістулька.**Свістулькі былі вядомыя яшчэ ў глыбокай старажытнасці. Пачынаючы з паганскіх часоў, іх выкарыстоўвалі як магічны інструмент для заклікання ветру, дажджу ў летнюю спякоту, адпужвання злых духаў, заклікання вясны і сонечнага цяпла.

**Гліняны званочак.**Мініяцюрны званочак з гліны, распісаны акрылавымі фарбамі і падвешаны на шпагатны шнурок, мае здольнасць сваім звонам адганяць злыя сілы. З званочкаў складаліся

некаторыя музычныя інструменты, якія мелі рэлігійную функцыю. Яны служылі культавым мэтам і выкарыстоўваліся на святах для акампанементу.

**Саламяныя павукі.**Сабраныя з некалькі дзясяткаў саламяных трубачак у складаную прасторавую кампазіцыю, такія канструкцыі падвешваліся на ніткі ў самым ганаровым чырвоным куце, над сталом.

**Фенечкі.**Каб абараніць сябе ад сурокаў і дрэннага вока многія носяць на руцэ фенечкі абавязкова чырвонага колеру. На іх можа быць уплецены арнамент, які сімвалізуе здароўе, шчасце, дабрабыт, багацце.

#### **Заключэнне**

Спакон вякоў жыццё чалавека было насычана змаганнем з варожымі сіламі, увасобленымі ў хваробах, нападах драпежнікаў, небяспечных прыродных з'явах і г. д. Каб абараніць сябе і ўсё, што яму належала, чалавек выкарыстоўваў аберагальную магію, асноўнай мэтай якой было захаванне жыцця, здароўя, працаздольнасці, дзеля забеспячэння бесперапыннага існавання чалавека як біялагічнага віду.

# ЛІТАРАТУРА

1. Народны эпас і міфологія.-Мінск, 2003.

2. Васілевіч У., Зайкоўскі Э. Абярэгі, кудмені, амулеты, атрапеі// Беларуская міфалогія:Энцыклапедычны слоўнік.-Мінск, 2004

3. Левкиевская Е.Е.Славянский оберег: семантыка и структура.- Москва, 2002

4. Корсак В. У. Міфасемантыка і функцыянальнасць беларускіх абярэгаў у кантэксце старажытнай міфалагічнай сістэмы: дыс.канд. філал.навук. Мінск, 2006

5. Никифоровский Н. Я.Простонародные приметы, суеверные обряды и обычаи, легендарные сказания о лицах и местах. Витебск, 1897

Навуч. М.А. Хурсан Навук. кір. выклад. Н.М. Мяркулава (Фiлiял БДТУ БДЛК)

# **«КАЛЯРОВАЯ ПАЛІТРА Ў ПАЭЗІІ ЯЎГЕНІІ ЯНІШЧЫЦ»**

Праблема колерабачання мастацкага тэксту з'яўляецца адной з актуальных і прыярытэтных у сучаснай лінгвістычнай навуцы. Колеравая лексіка мае вялікае значэнне ў плане паказу моўнай карціны свету мастака і эстэтычнага дыялогу паміж пісьменнікам і чытачом.

Выкарыстанне пісьменнікам колеравай лексікі, яе творчае пераасэнсаванне з'яўляецца важным элементам дасягнення мастацкай вобразнасці і выразнасці.

Актуальнасць даследавання абумоўлена тым, што бачанне свету ў колеры - адно з найбольш моцных чалавечых пачуццяў. Трэба звярнуць увагу і на тое, што чалавек даволі лёгка запамінае фарбы, тым больш, што назваўшы адпаведнае слова, няцяжка выклікаць зрокавае ўяўленне колеру.

Выбар каларонімаў характарызуе час працы мастака, яго настрой, пачуцці. І светапогляд мастака выяўляецца ў мастацкім творы не толькі праз слова, але і яго творчую асобу. Таму цікава было прасачыць (і, адпаведна, акрэсліць як мэту працы), якія найменні колеру выбірае Яўгенія Янішчыц, а як вынік гэтага – якому колеру пісьменніца аддае перавагу на розных этапах жыццёвага і творчага перыяду.

Зыходзячы з названага, былі вызначаны наступныя задачы працы:

1 сабраць фактычны матэрыял са зборнікаў паэзіі Я.Янішчыц;

2 правесці тэкставы аналіз вершаў Яўгеніі Янішчыц;

3 класіфікаваць урыўкі з вершаў па выкарыстаных у іх колерах;

4 выявіць частотнасць ужывання прыметнікаў-каларонімаў у вершах Я.Янішчыц;

5 прасачыць дынаміку ужывання каларонімаў у творчасці паэткі.

Аб'ект даследавання: мова паэтычных твораў.

Прадмет даследавання: прыметнікі са значэннем колеру, выяўленыя ў вершах Я.Янішчыц.

У ходзе правядзення даследавання атрыманы наступныя практычныя вынікі:

1 частотнасць ужывання пэўных колеравых лексем дае падставы для характарыстыкі аўтарскіх асаблівасцей бачання свету ў фарбах, вызначэння колеравых густаў і эстэтычных поглядаў пісьменніцы;

2 выкарыстанне каларонімаў ілюструе спецыфіку яе творчай манеры і светаўспрымання ўвогуле.

На аснове праведзенага даследавання і атрыманых вынікаў можна зрабіць наступныя высновы:

1 колеравая сістэма вобразаў твораў Яўгеніі Янішчыц самая разнастайная: празрыстыя, светлыя, радасныя, таямнічыя, сумныя, фантастычныя, згушчаныя фарбы;

 2 сімвалічная насычанасць, псіхалагічная абгрунтаванасць колеравай гамы твораў паэткі, іх унутраная глыбокая адпаведнасць зместу і характару рамантычна-рэалістычнага светабачання робяць творы Яўгеніі Янішчыц высокапаэтычнымі.

#### ЛИТЕРАТУРА

1. Бабіч, Ю.М. Колеравая і светлавая эстэтыка ў мове твораў Я. Коласа: Манаграфія / Віцебск, 2002. – 127 с.

2. Бахилина Н.Б. История цветового значения в русском языке. – Масква, – 1975. – 288 с.

3. Кожынава А.А. Ідэя святла ў вобразнай сістэме малітваў К. Тураўскага // Веснік БДУ, сер.4. Філалогія. – 1994, – №1, – с.21-24.

4. Ляшчынская В.А. Слова ў паэзіі Я. Купалы. – Мiнск, 2004. – 272 с.

УДК 81′276.1-053.5

Учащ. В. Ю. Горбацевич Науч. рук. преп. Е. Г. Колядина (филиал БГТУ БГКПСМ)

# **ИСПОЛЬЗОВАНИЕ АНГЛИЦИЗМОВ В РЕЧИ СОВРЕМЕННЫХ УЧАЩИХСЯ**

Слова в нашей жизни играют огромную роль. С их помощью мы выражаем мысли и чувства, разговариваем. Изучение иностранного языка невозможно без изучения новых слов.

Интенсивное заимствование иноязычной лексики (особенно английского происхождения) является неотъемлемой чертой современного общества. Особенно эта черта характерна для людей молодого возраста. Общаясь со сверстниками, я прихожу к выводу, что мы используем англицизмы в речи каждый день, не уделяя этому внимания. Количество заимствований, появившееся в языке в последнее время, просто огромно.

Возникает противоречие: с одной стороны, добавляя в речь англоязычные слова, человек приобщается к другой культуре, стилю жизни. Они помогают сделать речь яркой, многообразной, помогают подросткам выразить свои мысли, способствуют изучению языка. С другой стороны, мы можем потерять богатство родного языка, засорить ненужными словами в погоне за западными ценностями.

На основании выделенного противоречия проблема нашего исследования формулируется следующим образом: какие слова являются современными англицизмами, стоит ли их использовать в белорусском и русском языках, есть ли аналоги англицизмов в нашем родном языке?

**Объект исследования:** англицизмы в белорусском и русском языках.

**Предмет исследования:** словари, страноведение и языки, современные англицизмы.

**Цель исследования:** выявить наиболее популярные англицизмы в речи современных подростков, степень их проникновения в речь учащихся колледжа.

#### **Задачи исследования:**

 Ознакомится с процессами видоизменения языка в современном обществе;

Дать определение «языка», «англицизма» и «сленга»;

Ознакомиться с историей появления иноязычных слов;

◆ Выявить способы образования англицизмов;<br>◆ Классифицировать англицизмы:

Классифицировать англицизмы;

 Провести анкетирование среди учащихся филиала УО БГТУ БГКПСМ;

 Указать преимущества и недостатки использования в речи современных учащихся иноязычных слов.

**Гипотеза исследования.** Эффективно оценить уровень внедрения в речь современных подростков иноязычных слов. Выявить наиболее популярные англицизмы при проведении анкетирования

среди учащихся филиал УО БГТУ БГКПСМ (используя анкету с качественно составленными заданиями). Выявить владение учащимися конкретными иностранными лексическими единицами, степень внедрения англицизмов в речь учащихся колледжа.

Методы, которые мы используем в нашей работе:

**Метод теоретического исследования:** изучение научной литературы.

**Метод эмпирического исследования:** тестирование, анкетирование, наблюдение, интервьюирование, беседа с учащимися.

**База исследования:** филиал БГТУ БГКПСМ, учащиеся 1-2 курсов.

Исследование осуществлялось в несколько этапов:

1 этап – теоретический, в ходе которого систематизированы знания об англицизмах на основе изучения научной литературы.

2 этап – исследовательский, в ходе которого была разработана анкета и творческие задания для учащихся колледжа, были проведены беседы с одногруппниками, наблюдения за подростками.

Научные результаты систематизированы и обобщены в исследовательской работе, которая состоит из введения, двух глав, заключения и литературы.

В ходе исследовательской работы был эффективно оценены уровень внедрения в речь современных учащихся иноязычных слов, выявлены наиболее популярные англицизмы, а так же степень владение конкретными иностранными словами и лексическими единицами. Таким образом, были подтверждены положения гипотезы нашего исследования, цель достигнута и задачи решены.

Сделаны выводы, что использование англицизмов в повседневной речи позволяет обеспечить более высокий уровень знаний, умений и навыков, сформировать устойчивый познавательный интерес у большинства учащихся колледжа к изучению иностранного языка. Диагностика, проведенная в ходе проведения анкетирования, показала положительное отношение большинства учащихся к использованию англицизмов. Учащиеся отметили, что это помогает изучать английский язык, поскольку англицизмы, используемые в речи, могут входить в программу изучения английского языка или же использоваться в дальнейшей профессиональной деятельности.

Конечно, не хотелось бы полностью заменять родной язык на иностранный. Общение с иностранными словами необходимо в

изучении языка, но не стоит забывать историю и ценность родной речи!

#### ЛИТЕРАТУРА

1. Дьяков А.И. Причины интенсивного заимствования англицизмов в современном русском языке.

(https://www.scienceforum.ru/2014/580/4709)

2. Романов А.Ю. Англицизмы и американизмы в русском языке и отношение к ним. - СПб., 2000

3. Лисицына С. Г. Заимствование англицизмов в русском языке // Молодой ученый. — 2014. — №1. — С. 674-675. (https://moluch.ru/archive/60/8712/)

4. Хамова П.П., Будник Е.А. Заимствования из английского языка в русском молодёжном сленге. (https://nauchforum.ru/ studconf/gum/vi/1569)

УДК 336.743(476)

Учащ. А.М. Лозько Науч. рук. преп. Е.А. Лахно (Филиал БГТУ ВГТК)

# **ЭКОНОМИЧЕСКАЯ СУЩНОСТЬ КРИПТОВАЛЮТЫ И ЕЁ ИСПОЛЬЗОВАНИЕ В РЕСПУБЛИКЕ БЕЛАРУСЬ**

Чтобы понять актуальность криптовалюты, необходимо осознать, что она может выполнять те же функции, что и привычные для нас деньги. Криптовалютой в странах Запада можно рассчитываться во многих кафе, ресторанах, магазинах, в том числе и интернет-магазинах. Что касается Республики Беларусь, практическая сторона использования криптовалюты на стадии изучения, однако уже сейчас в нашей стране некоторые компании используют данную технологию расчёта. Криптовалютой можно рассчитаться как за чашку кофе, так и за аренду квартиры.

В мире с высоко развитыми интернет-технологиями прогресс двигается семимильными шагами. И для улучшения условий нашей с вами жизни денежные средства должны перемещаться с максимально возможной скоростью и минимальными затратами.

Целью исследовательской работы является изучение экономической сущности криптовалюты и возможности её использования в Республике Беларусь.

Основными задачами являются:

− изучение экономической сущности криптовалюты и её назначение, нормативно-законодательной базы Республики Беларусь по её использованию;

− выявление уровня осведомлённости населения страны (на примере г. Витебска) по данной теме путём проведения социального опроса;

− проведение видео-инструктажа по созданию виртуального кошелька и проведению транзакции;

− изучение сфер использования криптовалют в Республике Беларусь;

− выявление недостатков и преимуществ от применения криптовалюты.

21 декабря 2017 года Президент Республики Беларусь подписал Декрет № 8 «О развитии цифровой экономики», который фактически сделал нашу страну первой среди стран СНГ легализовавшей криптовалюту. Помимо того, что криптовалюта стала легальна, доход для физических лиц не облагается налогом. А для юридических лиц, являющихся резедентами ПВТ (парка высоких технологий), налоги снижены практически в два раза.

В данном декрете рассмотрены основные понятия, используемые при обращении криптовалют.

*Виртуальный кошелек* – программное или программнотехническое средство, предназначенное для хранения цифровых знаков (токенов) и позволяющее его владельцу осуществлять операции с ними.

*Владелец цифрового знака (токена)* – субъект гражданского права, которому цифровой знак (токен) принадлежит на праве собственности или на ином вещном праве.

*Криптовалюта* – биткоин, иной цифровой знак (токен), используемый в международном обороте в качестве универсального средства обмена.

*Майнинг* – отличная от создания собственных цифровых знаков (токенов) деятельность, направленная на обеспечение функционирования реестра блоков транзакций (блокчейна) посредством создания в таком реестре новых блоков с информацией о совершенных операциях. Лицо, осуществляющее майнинг, становится владельцем цифровых знаков (токенов), возникших (добытых) в результате его деятельности по майнингу, и может получать

цифровые знаки (токены) в качестве вознаграждения за верификацию совершения операций в реестре блоков транзакций (блокчейне).

*Смарт-контракт* – программный код, предназначенный для функционирования в реестре блоков транзакций (блокчейне), иной распределенной информационной системе в целях автоматизированного совершения и (или) исполнения сделок либо совершения иных юридически значимых действий.

Согласно видеоматериалу, Президент Республики Беларусь говорит о том, что сегодня необходимо не бояться рисковать и открывать новые направдения, и ставит следующие цели перед декретом: "Создать такие условия, чтобы мировые IT-компании приходили в Беларусь, открывали здесь свои представительства, центры разработки, создавали востребованный в мире продукт. Вторая цель Декрета инвестиции в будущее – это IT-кадры и образование. Третья – внедрение новейших финансовых инструментов и технологий".

Рассмотрим саму методику работы с криптовалютой. Для работы вам необходимо выбрать криптовалюту, с которой будете работать. Для примера используем криптовалюту Ethereum. Для этого необходимо зайти на сайт *https://www.myetherwallet.com* и пройти регистрацию, после чего система выдаст номер принадлежащего вам кошелька. Далее на сайте *https://www.bestchange.ru* нужно поменять привычные деньги на криптовалюту. После чего криптовалюта поступит на зарегистрированный кошелёк. Следующим шагом вы определяетесь с товаром или услугой, которые хотите приобрести, и на номер кошелька продавца переводите криптовалюту, используя сайт *https://www.myetherwallet.com* (прилагается видео-инструктаж).

Изучив возможности использования криптовалюты в Республике Беларусь и получив сведения об информированности людей в этой сфере, можно сделать вывод - люди не достаточно осведомлены в данном вопросе. Причиной тому является то, что многие считают криптовалюту схожей с финансовой пирамидой, такой, например, как «МММ», и многим проще работать по привычной им системе.

Конечно же в данной системе, как и везде, есть свои минусы. К таковым можно отнести: невозможность возврата транзакции, а также невозможность восстановления виртуального кошелька (к примеру, в случае утери логина или пароля).

Выгод использования данной технологии гораздо больше:

1) высокая скорость транзакции;

2) низкая комиссия за проведение транзакции;

3) децентрализация: нет единого центра управления, сеть работает благодаря её участникам;

4) открытый код: возможность создания криптовалюты на основе готового алгоритма;

5) анонимность пользователя транзакции: имя владельца кошелька не указывается;

6) открытость транзакции: возможность просмотра информации о проведённых транзакциях (номер кошелька, сумма);

7) криптовалюта не подвержена инфляции (количество монет ограниченно).

Таким образом, правительство дало нам возможность работать и развивать новую сферу экономики, что может вывести нашу страну на новый уровень экономического развития и занять определённые мировые позиции.

#### ЛИТЕРАТУРА

1. Онлайн-журнал https://bitjournal.media

2. Винья, П., Кейси М. «Эпоха криптовалют. Как биткоин и блокчейн меняют мировой экономический порядок». – Москва, 2018.  $-432$  c.

УДК 618.4:343.621

Учащ. Е.Н. Кухтина Науч. рук. преп. В.И. Филимонова (Филиал БГТУ ВГТК)

#### **ДОМАШНИЕ РОДЫ: ПРАВО ИЛИ ПРЕСТУПЛЕНИЕ**

Как много вопросов в юриспруденции, которые являются дискуссионными! Долгие годы научные деятели, юристы-практики, обычные люди, которые далеки от юриспруденции, спорят о том, право или преступление: аборты, смертная казнь, ранние браки. К этим распространенным дискуссионным вопросам присоединился еще один: вопрос о легализации или запрете домашних родов, которые в последнее время получили распространение не только в странах Западной Европы, США, но и в нашей стране.

Тема моей научно-исследовательской работы: «Домашние роды: право или преступление». Актуальность обусловлена, прежде всего, увеличением случаев домашних родов и, к сожалению, младенческой смертности при них в различных странах мира и, в частности, в Республике Беларусь. Цели, которые я ставила перед собой при исследовании данного вопроса, таковы:

- в первую очередь, изучить домашние роды как общемировое явление;

- во-вторых, проанализировать мировую практику легализации домашних родов в различных странах мира;

- и, в конечном итоге, выяснить, готово ли наше общество к легализации домашних родов или же домашние роды воспринимаются в нашей стране как преступление.

Еще 100 лет назад женщины рожали дома. На помощь чаще всего приходили бабки-повитухи или соседки, знания которых об особенностях течения беременности и родов ограничивались, в основном, только собственным жизненным опытом. В семьях принято было иметь много детей, а смерть малютки или матери воспринималась с философским смирением верующих в Бога и загробную жизнь людей.

С развитием медицинской науки общество пришло к необходимости организации специальных родильных домов, где женщинам оказывалась квалифицированная медицинская помощь. Благодаря этому смертность новорожденных уменьшилась в десятки раз. Все меньше семей теряло желанных детей и их матерей.

Однако в 70 годы 20 века по роддомам многих развитых стран мира прокатилась волна инфекционных заболеваний, которые вели к смерти малышей и женщин: виновником эпидемии стал стафилококк, обитающий в стенах роддомов. Вот тогда и стали искать способы предупреждения внутрибольничного инфицирования и одним из предложенных методов стали домашние роды. Итак, именно 70-е годы прошлого века стали отправной точкой в распространении «модных» сейчас домашних родов.

И в печати, и на телевидении на эту тему ведется много споров. Одни говорят, что это незаконная деятельность и полная безответственность. Другие — что этот шаг является косвенным показателем родительского неравнодушия и активной позиции. Третьи напоминают о законности права женщины на самостоятельный выбор... Именно к приверженцам третьей точки зрения относятся страны, где домашние роды получили легализацию. Это такие страны, как Германия, Нидерланды, США, Великобритания

и многие другие, где узаконен институт независимых акушерок, которые, как правило, лицензируя свою деятельность, а также периодически переаттестовываясь, получают возможность принимать роды на дому.

В нашей стране нет норм как легализующих, так и прямо запрещающих домашние роды. Из чего я сделала вывод, что домашние роды в Республике Беларусь находятся вне юридического поля и задалась вопросом: «А готово ли наше общество к легализации домашних родов?». Для того чтобы дать ответ на этот вопрос, я решила изучить мнение медиков, законодателей, общественности, а также статистику смертности при домашних родах в нашей стране.

Мнение медиков и законодателей к домашним родам крайне отрицательное. Медики исходят, прежде всего, из соображений защиты жизни и здоровья ребёнка и матери: ведь из 230 случаев домашних родов в 2016 году 73 роженицы обратились впоследствии за медицинской помощью в связи с осложнениями. Законодатели же основываются на фактах: уровень младенческой смертности при домашних родах в 7 раз выше «больничной». Что касается мнения общественности, то я решила провести социологический опрос. На него я вынесла такие вопросы, как: «На ваш взгляд, домашние роды – это право женщины или преступление? Ваше отношение к домашним родам отрицательное или положительное? На Ваш взгляд, нужно ли вводить запрет домашних родов на законодательном уровне?» и другие. Проведённый опрос, в котором приняли участие лица от 16 до 65 лет как мужчины, так и женщины, показал, что наше общество всетаки не готово признать домашние роды преступлением, однако и легализовать их не желает. Преобладающее большинство выражает отрицательное отношение к домашним родам, при этом даже готово ввести запрет на них на законодательном уровне, понимая, что младенческая смертность при них гораздо выше, нежели в медицинских учреждениях. Более того, осознавая всю опасность и непредсказуемость домашних родов, практически все опрашиваемые отказались бы рожать в домашних условиях, даже если бы они были разрешены государством.

Таким образом, подводя итоги моей научно-исследовательской работы, я пришла к выводу, что на данный момент белорусское общество не готово как юридически запретить, так и легализовать на законодательном уровне такой институт, как домашние роды. Однако официальная позиция белорусской медицины и законодателей по отношению к домашним родам – категорическое нет! В ближайшее время их легализация в нашей стране не планируется.

Также в рамках итогов проделанной мною работы, я создала макет буклета «Домашние роды - право или преступление», который предлагаю размещать в женских консультациях, наряду с буклетами о вреде курения, алкоголизма, абортов, в целях информирования женщин о фактах и последствиях родов на дому. Я надеюсь, что этот буклет даст беременным женщинам ответы на многие вопросы и поможет принять правильное, взвешенное и обдуманное решение рожать дома или в специализированном медицинском учреждении.

### ЛИТЕРАТУРА

1. Конституция Республики Беларусь 1994 года (с изменениями и дополнениями, принятыми на республиканских референдумах 24 ноября 1996 г. и 17 октября 2004 г.). – Минск, 2006. – 48 с.

2. Уголовный кодекс Республики Беларусь, 09 июля 1999 г., № 275-З: в редакции Закона Республики Беларусь от 18.07.2017 г. // Консультант Плюс: Беларусь. Технология 3000 [Электронный ресурс] / ООО " ЮрСпектр", Нац. центр правовой информ. Респ. Беларусь. – Минск, 2018.

3. Елена Колосова. «"Дома и стены рожать помогают!": истории белорусок, которые не поехали в роддом» [Электронный ресурс] / Режим доступа: htpp://www.tut.by.- Дата доступа: 13.01.2018. 4. Ольга Ивашенко. «Сторонники домашних родов: «Надо не обвинять женщин, рожающих дома, а предоставить им право на медпомощь» [Электронный ресурс] / Режим доступа: htpp://www.kp.by.- Дата доступа: 15.01.2018.

5. Домашние роды. Что говорит статистика? [Электронный ресурс] / Режим доступа: htpp://www.radziny.by.- Дата доступа: 25.01.2018.

УДК 338.048.87(476+510)

Учащ. А.А. Сиридина Науч. рук. преп. И.Б. Ходосевич (Филиал БГТУ ГГПТ)

# **ЭКОНОМИЧЕСКИЙ ПОТЕНЦИАЛ БЕЛОРУССКО-КИТАЙСКИХ ОТНОШЕНИЙ: АНАЛИЗ СОСТОЯНИЯ И ПЕРСПЕКТИВЫ РАЗВИТИЯ**

**Введение.** Актуальность данной работы заключается в том, что Китайская Народная Республика - это одна из наиболее динамично развивающихся стран мира, представляющая непосредственный интерес для белорусских предприятий как обширный рынок сбыта производимой продукции, сырья и материалов.

**Целью исследования** является анализ и оценка состояния внешнеэкономических отношений Республики Беларусь и Китая и определение дальнейших путей их развития.

Для достижения данной цели решены следующие задачи:

- рассмотрен экономический потенциал КНР;

- выявлено место и роль КНР во внешнеторговых связях Республики Беларусь;

- проведен анализ торгово-экономических белорусскокитайских отношений;

- рассмотрены основные направления кредитноинвестиционного сотрудничества;

- определены тенденции и перспективные направления развития внешнеэкономических отношений Республики Беларусь с Китайской Народной Республикой.

**Методы исследования**: теоретический анализ интернетисточников, сравнительный анализ данных статистической отчетности, изучение материалов СМИ, документов организации.

На основе проведенного исследования сделаны выводы о состоянии и перспективах дальнейшего развитию внешнеэкономических связей Республики Беларусь с Китайской Народной Республикой, внесены предложения по реализации инвестиционного проекта в организацию производства гипса и строительных материалов на базе ОАО «Гомельский химический завод». Китайская Народная Республика является не только главным политическим и торгово-экономическим партнером Республики Беларусь в Азии, но и надежным добрым другом Республики Беларусь.

**Результаты исследования.** Дипломатические отношения между Республикой Беларусь и Китайской Народной Республикой установлены 20 января 1992 г.

Качественно новое состояние белорусско-китайские двусторонние отношения приобрели после официального визита в Пекин в декабре 2005 г. Президента Республики Беларусь, в ходе которого руководители Беларуси и Китая А.Г. Лукашенко и Ху Цзиньтао подписали Совместную декларацию, где отмечено, что белорусско-китайские отношения вышли на уровень стратегического сотрудничества.

Основные статьи белорусского экспорта в Китай: калийные удобрения, капролактам, карьерные самосвалы и запчасти к ним жгут синтетических нитей, шины, электронные интегральные схемы и микросборки, продукция машиностроения. Анализ структуры импорта из КНР показывает, что на 80% это оборудование, сырье и комплектующие, необходимые для модернизации, переоснащения и повышения конкурентоспособности продукции белорусских предприятий.

По итогам 2016 года КНР заняла 5-е место по объему товарооборота, 8-е - по экспорту Беларуси и 2-е место по импорту среди стран «дальнего зарубежья». Белорусско-китайский товарооборот за 25 лет установления дипотношений вырос почти в 100 раз.

Анализ структуры торговли Беларуси и Китая свидетельствует о том, что товары двух стран хорошо дополняют друг друга и сотрудничество имеет огромный потенциал.

Конкретные результаты имеются в ходе реализации белорусскокитайских инвестиционных проектов в Беларуси при кредитной поддержке китайской стороны. На долю китайских партнеров Беларуси приходится каждый второй доллар, привлеченный Правительством Республики Беларусь в рамках проектного финансирования. При финансовой поддержке китайских банков в Беларуси реализуется или уже реализовано 27 крупных инфраструктурных и инвестиционных проектов в области транспорта, энергетики, промышленности на сумму более 7 млрд. долл. США.

Перспективными направлениями экономического сотрудничества Беларуси и Китая являются:

1) Финансирование проекта реконструкции действующего аэровокзального комплекса Национального аэропорта Минск. В частности, здесь планируется создать современный международный пассажирский терминал, оборудовать аэропорт системами безопасности и оповещения, а также построить вторую искусственную взлетно-посадочную полосу с возможностью приема самолета Аirbus-380. Модернизация аэропорта увеличит транзитные поступления в бюджет государства и станет фактором, способствующим развитию туризма.

2) Реализация проекта по строительству в Минске гостиничного комплекса «Пекин» с объектами обслуживания позволит привлечь дополнительный поток туристов в Беларусь [3].

3) Председатель КНР Си ЦзиньПин и Президент Республики Беларусь Александр Лукашенко заявили, что намерены поддерживать концепцию «Нового шёлкового пути» под лозунгом «Один пояс один путь». Эта глобальная стратегия, включающая проекты «Экономический пояс Шёлкового пути» и «Морской Шёлковый путь XXI века», предполагает создание обширной инфраструктурной сети по пути от западных границ Китая через страны Средней Азии и Иран в Европу.

4) Китайско-белорусский индустриальный парк "Великий камень" должен стать одной из узловых площадок экономического пояса Шелкового пути. Зарегистрировано 9 резидентов парка; подписано около 50 соглашений о намерениях вхождения в парк. Готовятся к сдаче: административно-деловой центр, офисные площади, производственные и складские помещения.

Реализация проекта строительства транспортной инфраструктуры (железных и автодорог, трубопроводов, портов) должна привести к существенному росту внутриевразийской торговли и к интенсификации экономического развития огромных внутренних территорий Евразии, а также и стран Южной и Юго-Восточной Азии, Ближнего Востока и Африки, куда должен будет дойти «Новый шёлковый путь» [4].

5) В сфере торговли, следует отметить, что контракт на поставку мощных электровозов из Китая в Беларусь стоимостью около \$100 млн. был подписан между компанией-производителем и белорусской стороной. Таким образом, впервые открывается возможность выхода китайских электровозов на европейский рынок [1].

6) Вырастут и китайские инвестиции в белорусскую экономику. Реализуются совместные проекты с ведущими корпорациями и компаниями Китая. Одним из наиболее крупных в Беларуси является проект компании «Джили» по строительству завода по производству легковых автомобилей.

В 2017 году совместное предприятие ОАО «МАЗ» и «Зумлион» начнет собирать автокраны, автобетононасосы, автомобильные смесители и коммунальную технику. Одновременно предприятием будут выполняться маркетинговые и инжиниринговые функции. Компания CITIC HIC KaichengIntelligenceEquipmentCo., Ltd. планирует реализовать проект по производству специализированных

роботов, применяющихся при пожаротушении, в горнодобывающей отрасли, при проведении подводных работ и др.

7) Беспрецедентным шагом на этом пути является создание совместного белорусско-китайского инвестиционного фонда. Данный проект находится в высокой степени готовности. Акционером с белорусской стороны выступит крупнейший банк – ОАО «АСБ Беларусбанк», с китайской стороны – компания СИТИК Констракшн.

В настоящее время Республика Беларусь реализует более 30 инвестиционных проектов, финансируемых кредитами китайских банков и правительства на общую сумму около \$6 млрд. (Включая Гонконг, Макао и Тайвань).

В целом развитие кредитно-инвестиционного сотрудничества между Республикой Беларусь и Китайской Народной Республикой отвечает уровню отношений дружбы и взаимопонимания между странами, вносит существенный вклад в реализацию глобальной инициативы Китая «Экономический пояс Шелкового пути».

**Заключение.** Не секрет, что экологию областного центра г.Гомеля определяют, прежде всего, крупные предприятия, которые динамично развиваются. «Гомельский химический завод» является одним из таких предприятий, а также одним из ведущих предприятий нефтехимической отрасли Беларуси и крупнейшим в стране. Завод специализируется на выпуске комплексных фосфорсодержащих удобрений, а также продукции неорганического синтеза. Как и у любого производства, у Гомельского химического завода имеются отходы. Данные отходы носят название – фосфогипс. На сегодняшний день заводские отвалы фосфогипса уже «подпирают небо»: на 1 января 2017 года их накоплено более 29 млн. тонн. Эти рукотворные горы снискали для нашего областного центра печальные слухи; к сожалению, и сейчас почти все отходы направляются на хранение.

Автором предлагается на базе ОАО «Гомельский химический завод» организовать производство гипса и строительных материалов. Для этого будут использоваться накопившиеся 29 млн. тонн фосфогипса. Таким образом, новая технология, которую готова предложить Китайская сторона (Китай уже инвестировал в модернизацию цементной промышленности Беларуси) позволит данные отходы превратить в стройматериалы. Это поможет не только избавиться от экологической проблемы, но и получить дополнительный источник прибыли, а также решить вопрос импортнозамещения сырья.

Например, на одной технологической линии гомельского химзавода возможен выпуск 3-х видов продукции в зависимости от конъектуры:

1. Глиноземистый цемент: используется сырье: известь и гипс – Беларусь, Бокситовая глина – РФ (25% от общего объема). Себестоимость продукции – 120\$/тонна.

2. Известь строительная 2 сорта: используется для производства силикатного кирпича. Себестоимость производства – 85\$/тонна. На сегодня стоимость 1 тонны извести на белорусских предприятиях – 140\$/тонна.

3. Обжиговый гипс стоимость 200\$: основным сырьевым компонентом является фосфогипс (г. Гомель). Себестоимость производства данной продукции – до 100\$/тонна; используется для производства строительных блоков, пазогребниевых плит, декоративной плитки, сухих строительных смесей разного назначения.

# ЛИТЕРАТУРА

1. Мясников В. Беларусь и Китай: перспективы и партнерство в АТР в 21 век // Проблемы Дальнего Востока 2008 г, 6, с.35–37.

2. Филькевич И.А. Формирование государственных приоритетов Республики Беларусь во внешнеэкономической деятельности. – Минск, 2009. - 287с.

3. Тозик, А. А. Белорусско-китайские отношения в контексте национальных интересов Беларуси / А. А. Тозик // Беларусь в современном мире: материалы XIV Междунар. науч. конф., посвящ. 94-летию образования Белорус. гос. ун-та, Минск, 29 окт. 2015 г. – Минск: Изд. центр БГУ, 2015. – С.14–19. Внешняя торговля Республики Беларусь: стат. сб. / Нац. стат. комитет Респ. Беларусь. – Минск, 2016. – 396 с.

4. Данные статистики [Электронный ресурс] // Национальный статистический комитет Республики Беларусь. – Режим доступа: 25.06.2017 <http://www.belstat.gov.by/>.www.president.gov.by

5. http://www.belaruschina.by/ru/belarus\_china/legal.html

# **СОДЕРЖАНИЕ**

# **Секция ИНФОРМАЦИОННЫХ ТЕХНОЛОГИЙ**

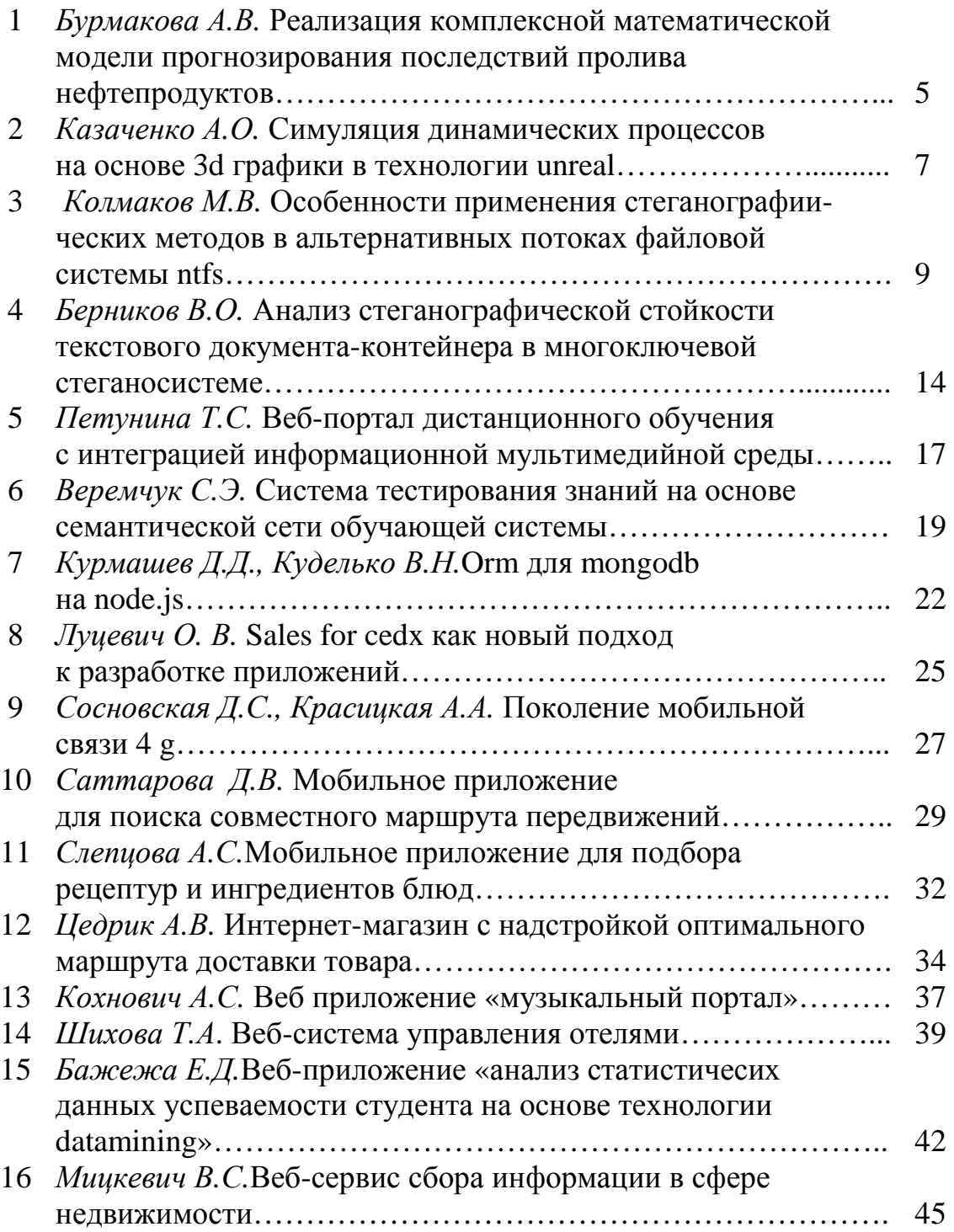
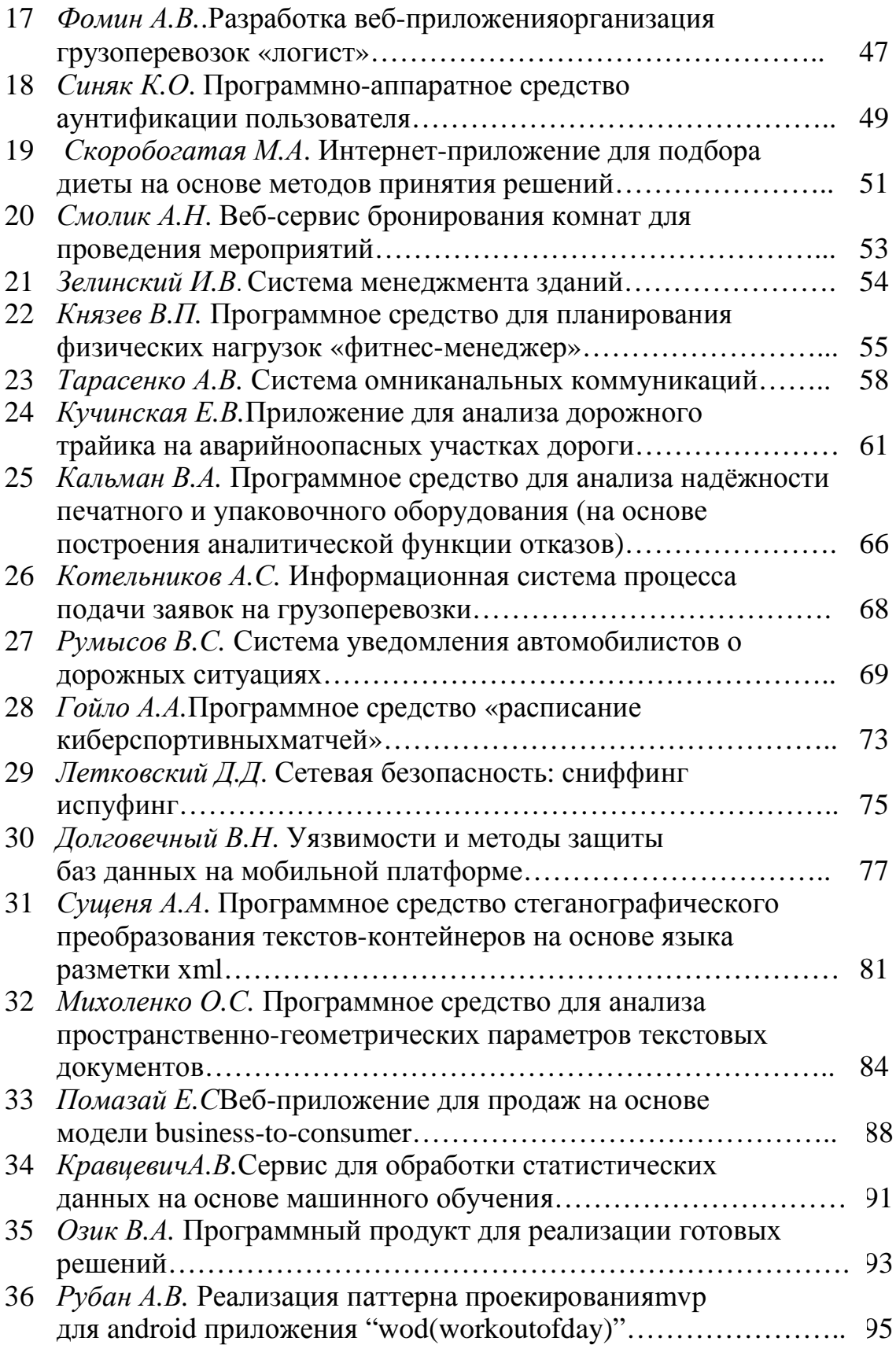

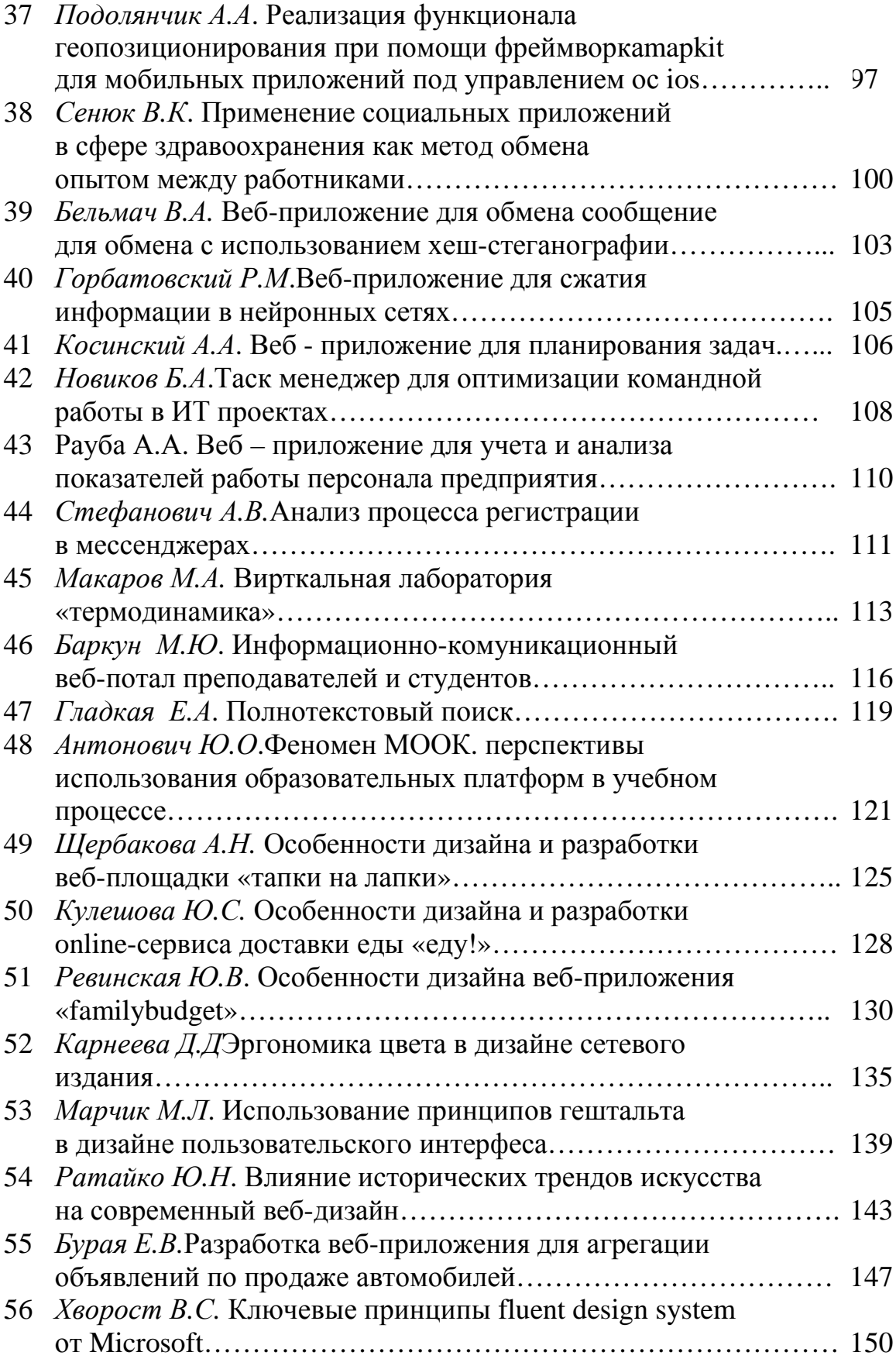

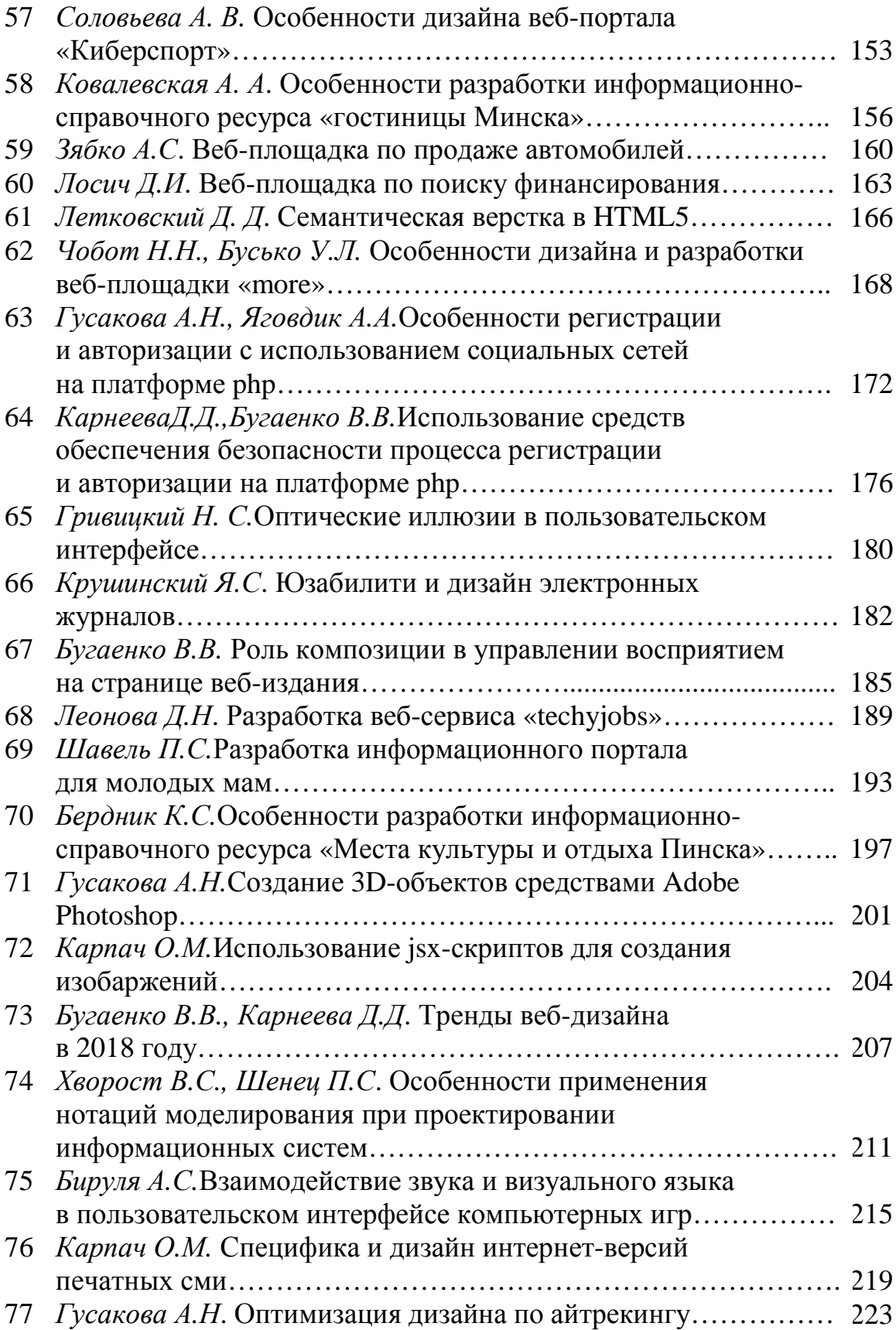

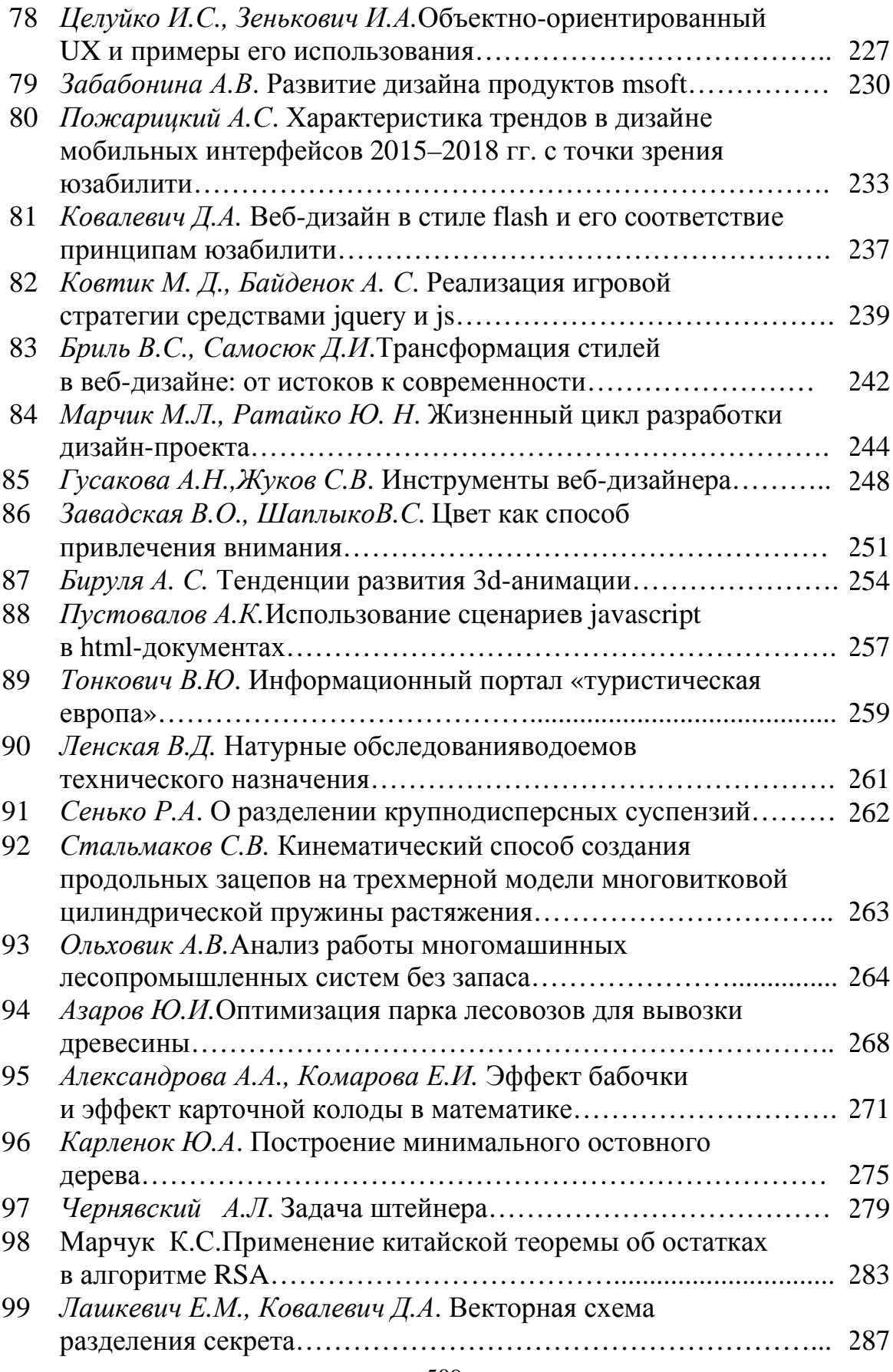

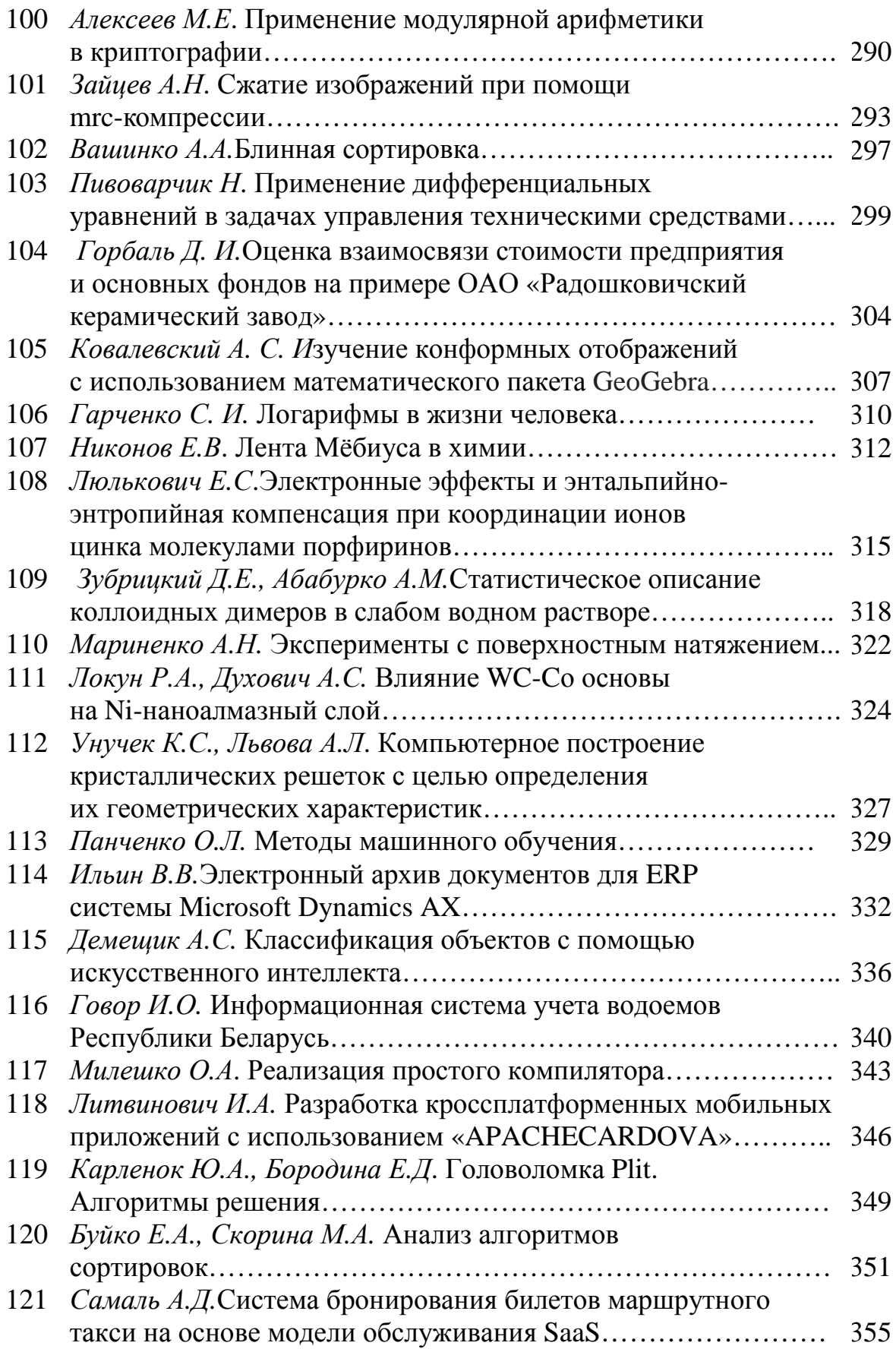

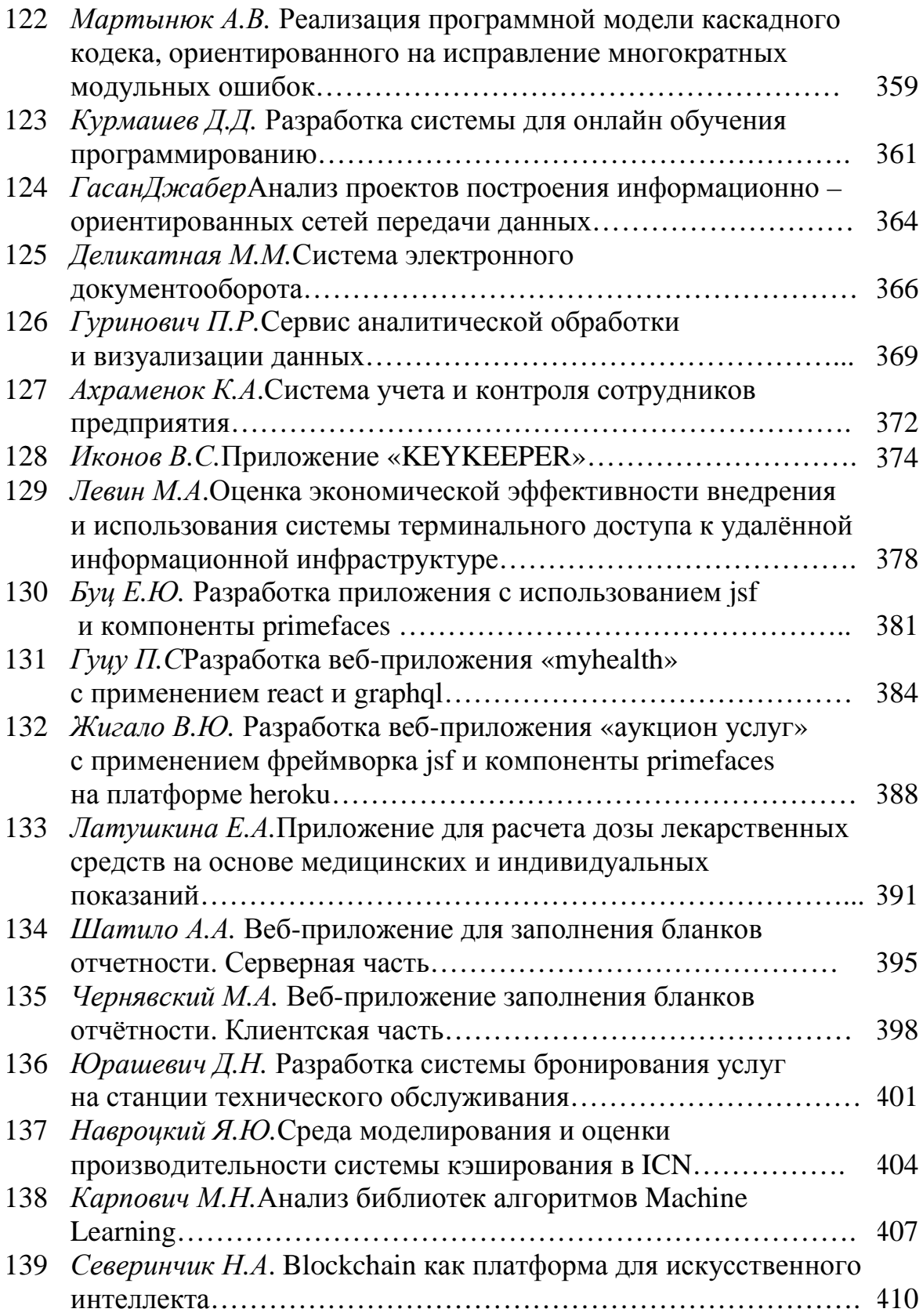

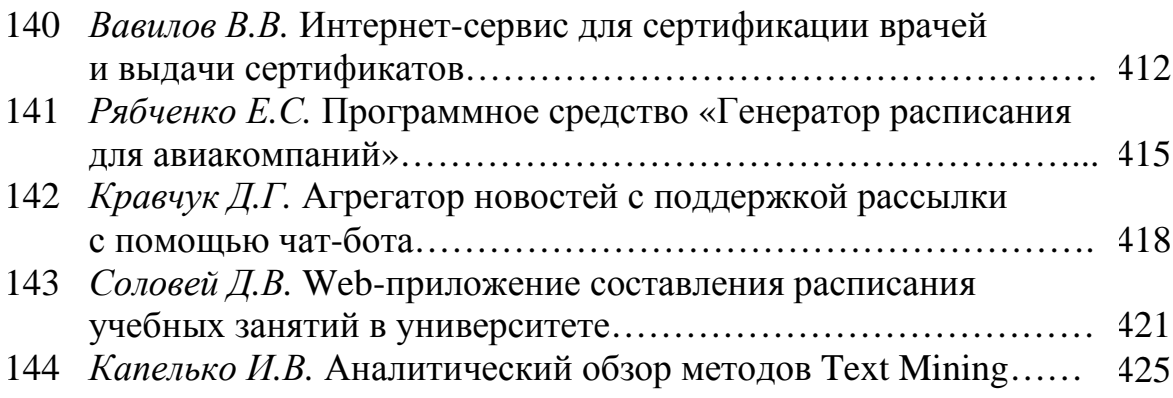

## **Секция ПЕРВЫЙ ШАГ В НАУКУ**

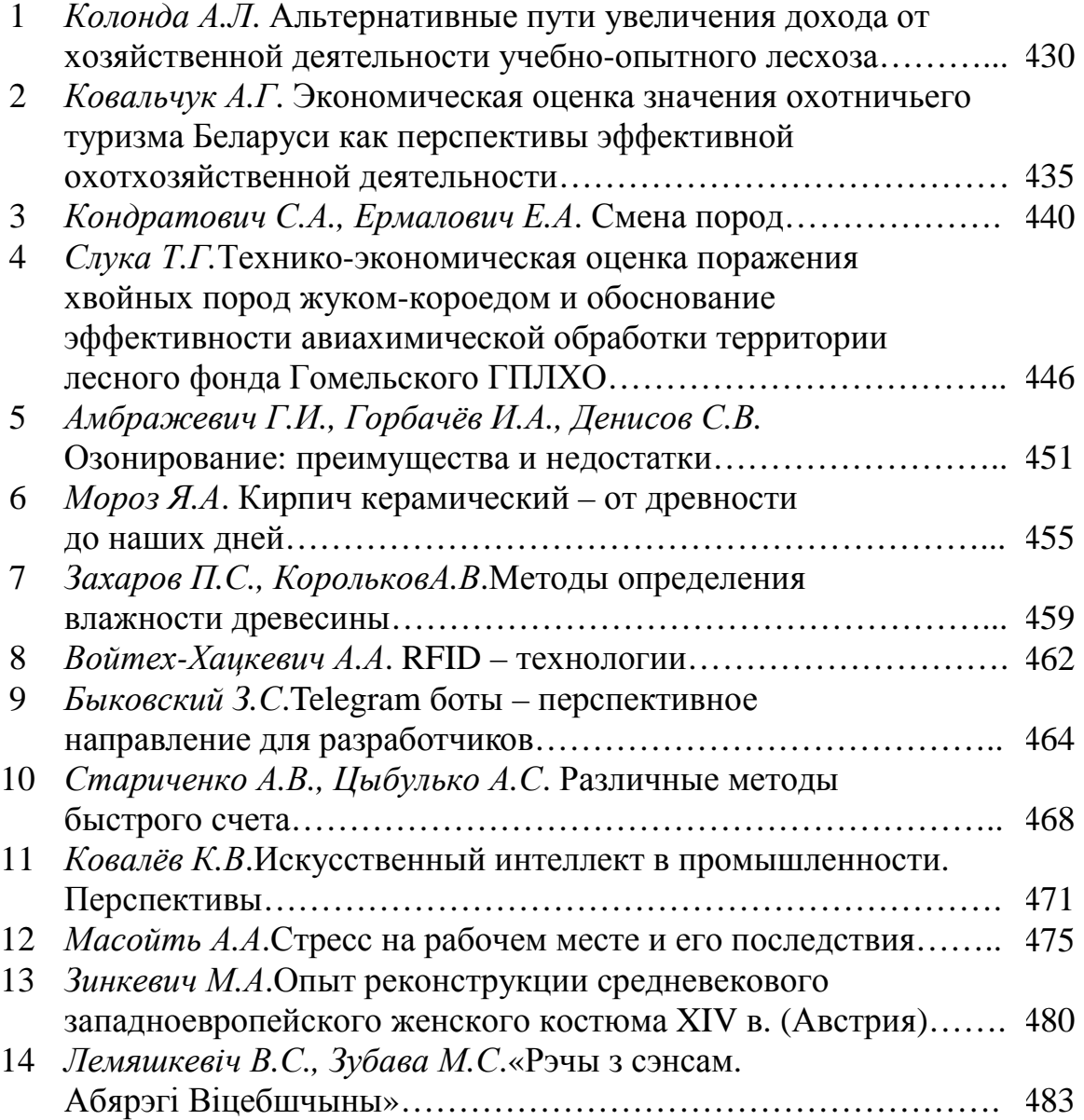

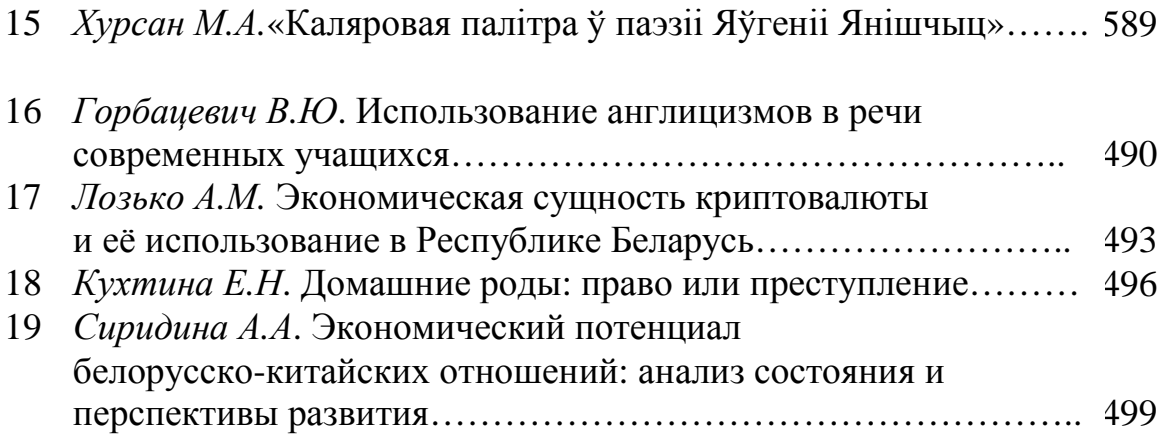

Научное издание

Ответственный за выпуск Е.О. Черник

## **69-я НАУЧНО-ТЕХНИЧЕСКАЯ КОНФЕРЕНЦИЯ УЧАЩИХСЯ, СТУДЕНТОВ И МАГИСТРАНТОВ**

**СБОРНИК НАУЧНЫХ РАБОТ** В 4-х частях

Часть 2

В авторской редакции

Компьютерная верстка Е.О. Черник, А.В. Сильванович

Издатель: УО «Белорусский государственный технологический университет». ЛИ №02330/0549423 от 08.04.2009. ЛП № 02330/0150477 от 16.01.2009. Свердлова, 13а, 220006, г. Минск.